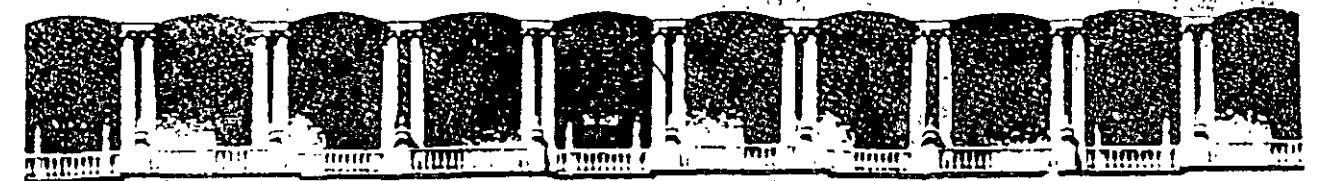

#### FACULTAD DE INGENIERIA U.N.A.M.<br>DIVISION DE EDUCACION CONTINUA EDUCACION CONTINUA

## $\mathcal{L}=\mathcal{L}$ TEORÍA ECONÓMICA PARA LA EVALUACIÓN SOCIAL DE PROYECTOS

## Elaboración :

# LIC. GALA PALACIOS ING. FRANCISCO AMADOR RAMÍREZ LIC. JESÚS A. GOVEA LOREDO

Pataerold: Notine : Culticide Tacuba 5 Primericiso Deleg Cuauhtemoc 06000 Mexico, D.F. APDO. Postal M-2285 · - ;n·, ... ~ S12-é9-;S 51~-:::; 32': *7325* 521·~987 Fa1 510-0573 52l·402üA~26

# Curso para la Preparación y Evaluación Socioeconómica de Proyectos

# **Teoría Económica para la Evaluación Social de**  Proyectos:

# Elaboración: Lic. Javier Gala Palacios lng. Francisco Amador Ramírez Lic. Jesús A. Govea Loredo

. 1·

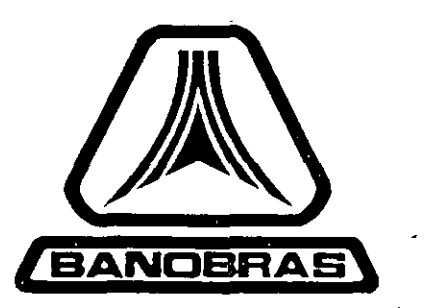

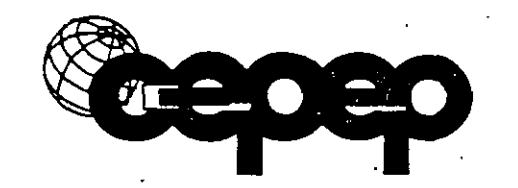

i

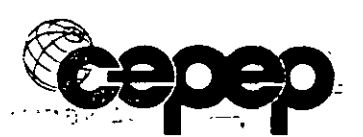

 $\mathbb{Z}_U$ 

# **INDICE**

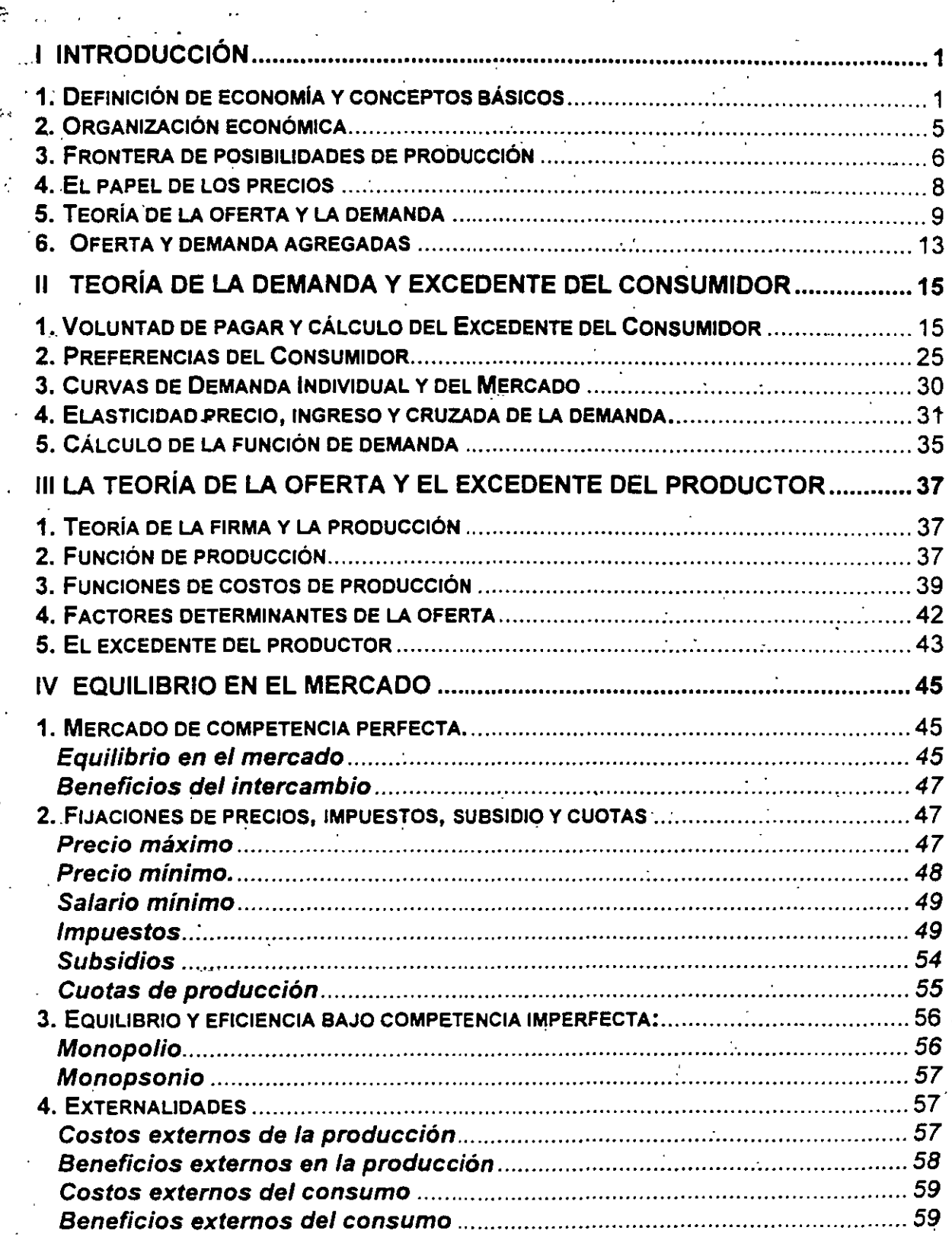

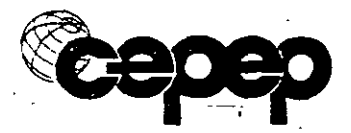

 $\mathbf{ii}$ 

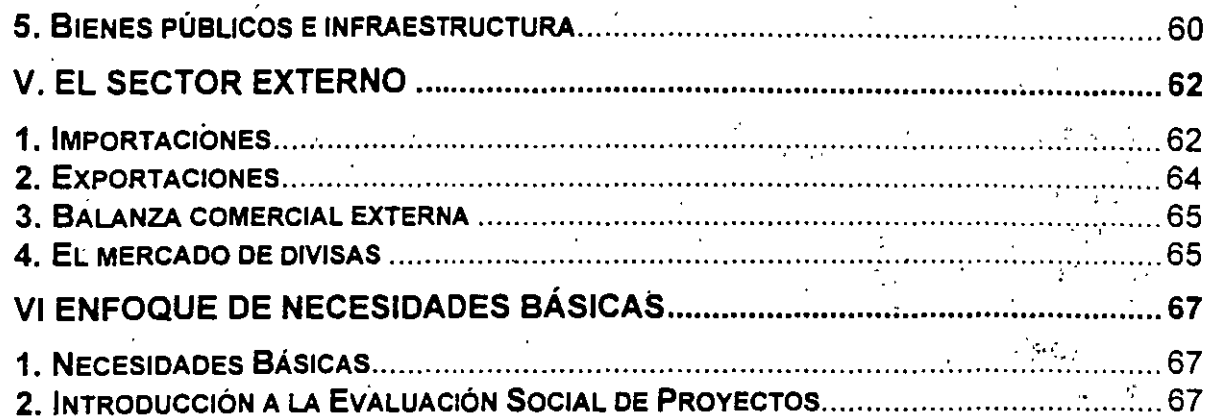

i ve  $\sum_{i=1}^n a_i = a_i$  $\mathcal{L}^{\mathcal{A}}$  $\mathbb{R}^2$ 

 $\mathcal{M}_2$  $\frac{1}{2}$ 

 $\mathcal{P}_\mathrm{t}$  $\mathbb{C}^{\mathbb{Z}}$  $\mathbb{R}^2$  $\zeta = -\frac{1}{2} \xi_2^2$  $\overline{a}$ ាលជំងឺជា F,  $\frac{1}{2} \frac{1}{2} \frac{1}{2} \frac{1}{2} \frac{1}{2} \frac{1}{2} \frac{1}{2}$  .

 $\sim$  10  $\sim$  10  $\sim$ ○ 今日 全子 サーカレ

.<br>En de 1934  $\sim 10^{12}$  $\frac{1}{2} \frac{d^2}{d^2}$  . м.  $\label{eq:1} \mathcal{L}_{\mathbf{A}}(\mathbf{y}) = \mathcal{L}_{\mathbf{A}}(\mathbf{y})$  $\ddot{\phantom{0}}$  $\sim 100$  km  $^{-2}$  $\mathbb{Z}^2$  . We can write  $\sim 1.5$  than  $\sim 100$  .  $\mathbb{C} \oplus \mathbb{R}^d$  ,  $\mathbb{C}_m \times \mathbb{C}_m^d$ sabeste lite  $\left\langle \left( \zeta_{1}^{*}, \zeta_{2}^{*}, \zeta_{3}^{*}, \zeta_{4}^{*}, \zeta_{5}^{*}, \zeta_{6}^{*}, \zeta_{7}^{*}, \zeta_{8}^{*}, \zeta_{9}^{*}, \zeta_{1}^{*}, \zeta_{1}^{*}, \zeta_{1}^{*}, \zeta_{1}^{*}, \zeta_{1}^{*}, \zeta_{1}^{*}, \zeta_{1}^{*}, \zeta_{1}^{*}, \zeta_{1}^{*}, \zeta_{1}^{*}, \zeta_{1}^{*}, \zeta_{1}^{*}, \zeta_{1}^{*}, \zeta_{1}^{*}, \zeta_{1}$  $\sim 125$   $\rm{MeV}$  of  $\sim 20$  . 白菜 射 一人文  $\mathcal{L}(\mathcal{L})$  and  $\mathcal{L}(\mathcal{L})$  $\mathbf{t}_\mathrm{in}$ 

 $\sim 8.3\times 10^{12}$  $\Omega_{\rm c}$  $-22.1$  $\eta$  .  $\mathcal{L}_\mathrm{c}$  $\mathbb{R}^3$  $\mathcal{L}(\mathcal{P})$  .

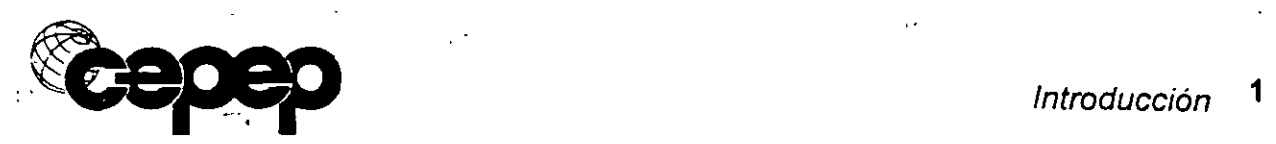

## **1 INTRODUCCIÓN**

En la evalúación financiera de un proyecto de inversión, los beneficios generalmente se miden en términos de los ingresos en efectivo:obtenidos ya sea por la venta del producto o por las asignaciones presupuestarias del gobierno,mientras que los costos son los\_ pagos -en efectivo hechos por las compras de todo~ los artículos necesarios para construir *y* operar un proyecto.

Por su parte, en la evaluación socioeconómica se calculan los beneficios como el incremento bruto en el bienestar económico de un país, que resulta de los bienes y servicios generados por el proyecto. Expresado en términos monetarios, los beneficios económicos se miden ·como la cantidad máxima que la gente, en forma individual o colectiva, estaría dispuesta a pagar por el producto final del proyecto. Igualmente, los costos del proyecto se miden por el valor que los residentes del país otorgan a los recursos que deben desviarse de otros úsos productivos para construir *y* operar el proyecto en evaluación.

La medición *y* evaluación de los costos *y* beneficios económicos necesita que el analista conozca no solamente las técnicas básicas de contabilidad, sino también los aspectos de la teoría económica relacionados con la determinación de la oferta y demanda de bienes y servicios.

**1. Definición de economía y conceptos básicos** 

La economía es la rama de las ciencias sociales que estudia el proceso de producción y distribución de los bienes y servicios que se generan en una .sociedad. Se ocupa de la organización social de la actividad económica: qué- bienes producir, cuánto, cómo y para quién, en· un conteXto de recursos limitados\_ *y* necesidades ilimitadas. Otra de las áreas de interés de la economíá, la conforma el análisis de la evolución global de tendencias en precios, producción y desempleo, a fin de elaborar medidas con las cuales los' gobiernos püedan mejorar el desempeño de esos indicadores. También estudia el comercio entre naciones y los efectos que producen las barreras económicas.

Microeconomía. Estudio de la conducta de los agentes económicos individuales, así como de los mercados o sectores industriales específicos y sus inter-relaciones. Se centra en el estudio de los precios relativos de bienes o servicios (cuánto vale un bien en· relación a otro). La· determinación de los precios correctos es fundamental, ya que de ella depende que la toma de decisiones sea adecuada.

\

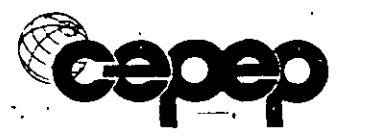

Introducción 2 ·

**Macroeconomía.** Estudia el funcionamiento de la economía en base al nivel general de precios. Centra· lá atención en los ciclos . económicos que generan inflación y desempleo; sus objetivos son la producción, el empleo, la estabilidad en el nivel de precios y el equilibrio del comercio exterior. Los instrumentos que utiliza son la política monetaria, la fiscal, la de ingresos y la balanza de pagos.

#### **El concepto de escasez**

Por· un lado existen deseos o necesidades ilimitadas y por otro existen recursos limitados. De la interacción de estos dos conceptos surge la escasez. Es decir; la escasez .surge cuando la cantidad de recursos no alcanza a satisfacer las necesidades que existen a un precio igual á cero.

#### **Diferencia entre escasez y pobreza**

La escasez siempre existe porque los recursos son limitados. La pobreza se define en relación con un "estándar" de vida en. una sociedad en particular. Las personas que son "ricas" también enfrentan escasez, ya que · por ejemplo, el tiempo es escaso. Si los recursos fueran ilimitados, entonces no habría ni pobres ni ricos.

#### **Elección**

La escasez nos obliga a elegir alternativas. Cuando se elige se hace con base en un criterio: satisfacción. Sin embargo, elegir significa hacer a un lado alternativas. Un postulado básico en economía sostiene que la ioma de decisiones se realiza con base en los costos. y beneficios de cada posible alternativa.

#### **Costo de oportunidad**

Cuando elegimos algo, estamos desechando otras alternativas. La mejor alternativa sacrificada es el costo de oportunidad. Una de las grandes "verdades" de la economía, es que todo tiene costo de oportunidad.

#### **Racionalidad y objetivo de los agentes económicos**

Un supuesto clave en economía es que los agentes económicos (familias,. empresas y gobierno) son racionales, es decir, tienen un objetivo y lo persiguen de una manera consistente. Las personas tienen como objetivo maximizar su utilidad sujetos a las restricciones que enfrentan. Suponemos que UTILIDAD = BIENESTAR. En realidad no sabemos si las personas·

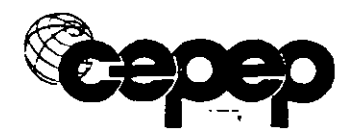

tienen este objetivo, pero la gente se comporta como si realmente así lo fuera. Las restricciones que enfrentan los agentes económicos son principalmente: tiempo, dinero e institucionales.

Así como el objetivo de las personas es maximizar su nivel de bienestar, el objetivo de las empresas es maximizar su utilidad o la riqueza de sus · accionistas.

#### **Ley de los rendimientos decrecientes**

#### **Consumo**

A nivel consumo, entre mayor cantidad se tiene de un bien, menor valor se le asigna a una unidad adicional, suponiendo todo lo demás constante. Entre menos se tenga de un bien, se siente que se pierde más al tener menos del mismo. Cuando se adquieren bienes, se puede observar que conformé se va adquiriendo más del mismo, la satisfacción que provee va siendo menor marginalmente, es decir, cada unidad adicional reporta una satisfacción menor respecto a la unidad anterior.

Si se pudiera medir la satisfacción en unidades que se denominaran útiles, y se empleara el ejemplo de cuando se tiene sed, la satisfacción que genera un vaso con agua al consumirlo es de 100 útiles, mientras que si se consume un vaso adicional, éste reporta satisfacción, pero normalmente menor a la del vaso anterior (supóngase un valor de 80 útiles de satisfacción), y así sucesivamente podrá observarse que la satisfacción adquirida será cada vez menor, llegando incluso a ser negativa cuando se sacia la sed y se continúa consumiendo agua.

#### **Producción**

A nivel de producción, la ley de rendimientos decrecientes es una constatación de los procesos tecnológicos, es el resultado de una relación tecnológica. Como característica de los procesos de producción se observa que en el corto plazo, al combinar un insumo fijo con uno variable (normalmente se suponen dos insumas, tierra y capital, y mano de obra), conforme se van adicionando insumes a la producción y se mantienen los . demás. constantes, la producción total presenta las siguientes características:

a) Con las primeras unidades, la producción va a aumentar cada vez más

b) Eventualmente, con unidades adicionales la producción aumentará pero cada vez menos

 $\mathcal{L} = \mathcal{L} \times \mathcal{L} = \mathcal{L} \times \mathcal{L}$ .,..

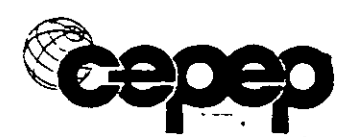

· e) Hasta llegar a cierto nivel a partir del cual la producción total será menor (reducción en la producción total)

Por ejemplo, considere el caso de la producción de alfileres en donde contando con dos insumos, mano de obra y capital, al tiempo que se mantiene el capital constante *y* se va adicionando mano de obra:

- a) De forma inicial, al agregar mano de obra la producción crece más que proporcional al incremento en trabajadores;
- b) Sin embargo; al seguir incrementando trabajadores, la contribución adicional a la producción es menor a la provista por la unidad anterior, aunque se observa que sigue creciendo la producción total;
- e) Finalmente, puede crecer tanto la mano de obra respecto al.capital que su contribución puede llegar a .ser negativa. Caso en que con una sola máquina y un cuarto de producción, los trabajadores contratados empiezan a estorbarse unos con otros *y* la producción disminuye como consecuencia de ello.

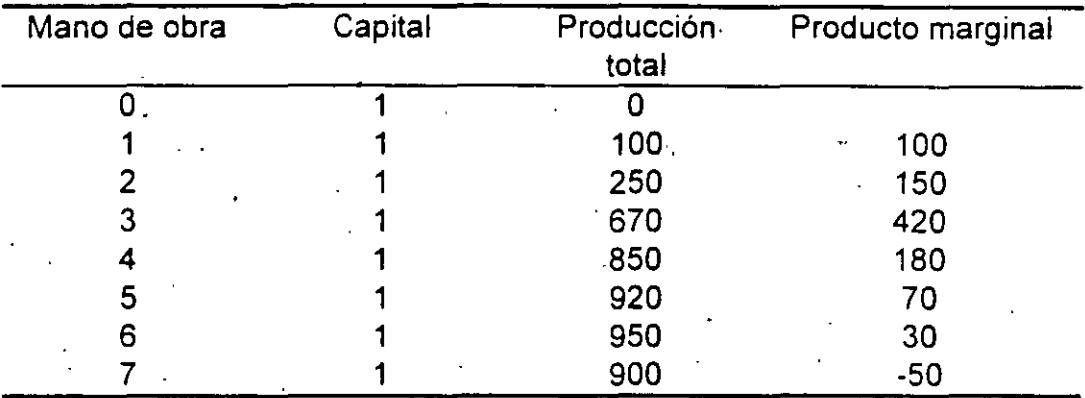

Cuadro 1.1 Relación de insumos en la producción.

#### Teoría económica

Se puede describir con gran detalle las alzas y bajas, o los ciclos del desempleo, · pero ¿somos capaces de explicar por qué fluctúa el desempleo? podemos describir la caída del precio de una videocasetera o de una calculadora de bolsillo *y* el significativo aumento de su utilización, · pero ¿somos capaces de explicar eJ relativo bajo precio *y* la popularidad de esos objetos? ¿fue la baja del precio lo que condujo a más gente a usar calculadoras de bolsillo o fue la popularidad la que redujo los costos de producción y permitió bajar el precio? ¿o fue algo distinto lo que produjo tanto la baja del precio como el aumento de su utilización?

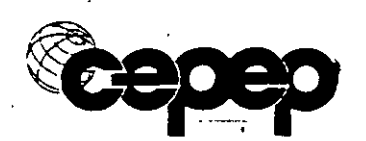

Preguntas como estas sólo pueden contestarse desarrollando una teoría económica. Una teoría económica es una regla general o principio que permite entender *y* predecir las elecciones económicas que hace la gente. Se desarrollan teorías económicas construyendo y probando modelos económicos.

#### Modelo económico

Para responder la pregunta ¿Qué es una economía y cómo funciona? se construye un modelo económico. No se describen con detalle todas las acciones económicas que ocurren en cualquier país. Se concentra la atención sólo en aquellas características que son relevantes para entender las elecciones económicas y se hace caso omiso del resto.

Todos los modelos representan algo real, pero. con toda intención se dejan algunas características de la realidad fuera de él, y se incluyen sólo aquéllaS' que se necesitan para el propósito en cuestión. El economista utiliza los modelos económicos para abstraer la realida\_d y a partir de dicha abstracción explicar y predecir el comportamiento de los agentes económicos.

Para construir un modelo económico se utilizan supuestos e implicaciones. Los supuestos constituyen los cimientos sobre los cuales se construye el modelo, son proposiciones acerca de lo que es relevante y lo que se puede ignorar. Las implicaciones son el resultado del modelo. El vínculo entre los supuestos del modelo y sus implicaciones es un proceso de deducción lógica.

#### 2. Organización económica

Toda sociedad enfrenta las cuestiones económicas básicas de qué; cómo y · para quién producir, a través de diversos sistemas económicos, mediante los cuales se asignan los recursos escasos. Dependiendo de la participación del mercado y del gobierno, se puede hablar de una amplia gama de sistemas económicos, que incluye en un extremo a las ecónomías autoritarias y en el opuesto, a las de libre mercado, y una amplia variedad de economías mixtas entre ambas.

#### Economías autoritarias o de mando

En este tipo de organización, el gobierno centraliza la planificación de la producción y la distribución. El. estado es propietario de los medios de producción, dirige las operaciones de la mayor parte de los sectores

•

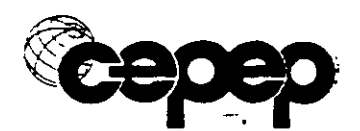

productivos, *y* se encarga de la toma de decisiones con respecto a la distribución.

#### **Economías de libre mercado**

Aquí, las unidades económicas privadas toman decisiones relacionadas con la operación, la producción *y* la distribución.de los bienes y servicios. Las empresas producen los bienes que reportan mayores utilidades, mediante las técnicas de producción menos costosas; y el consumo de las unidades económicas depende de sus nivel de ingresos.

#### **Economías mixtas**

En esta organización, ante las fallas en el mecanismo del mercado en la asignación de recursos, o por decisión política, los gobiernos intervienen en renglones que resultan poco atractivos para las empresa privadas o que se consideran "estratégicos" para la nación.

#### **Agentes económicos y el mercado**

A nivel interno de las economías nacionales, las unidades económicas básicas son las unidades familiares, las empresas, el gobierno, las instituciones sin fines de lucro y el mercado. El mercado es el espacio donde confluyen compradores y vendedores de bienes *y* servicios, que interactúan a través del sistema de precios. Si no hay precios no hay mercado. En un sistema de racionamiento la gente recibe lo que el gobierno (o autoridad) le da, sin embargo inmediatamente se pueden formar precios relativos porque tenderán a cambiar lo que no les gusta por lo que si les gusta. transformándose en un sistema de trueqUe: tal cantidad de un bien a cambio de tal cantidad de otro bien. Al equilibrio entre compradores y vendedores (demanda *y* oferta), se le denomina equilibrio de mercado. El mercado es el conjunto de mecanismos por medio del cual la sociedad resuelve la mayor parte de los problemas económicos (qué, cuánto, cómo y para quién producir)

#### **3. Frontera de posibilidades de producción**

Además de elegir, la economía lleva implícito el concepto de maximizar (utilidad) y minimizar (uso de recursos). sujeto a restricciones (eficiencia económica). La tarea fundamental de la sociedad es elegir qué factores utilizar para generar qué productos, con base en la tecnología disponible al momento de realizar su toma de decisiones.

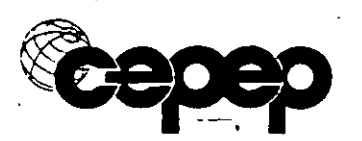

•

#### Introducción 7

En todo proceso económico se utilizan factores *y* se generan productos. Los factores son bienes o servicios que se utilizan en los procesos de producción (tierra, trabajo *y* capital) *y* los productos son bienes *y* servicios que se consumen, o se utilizan para producir otros bienes. El proceso de producción equivale a un proceso de destrucción de unos bienes con el fin de producir otros.

El objetivo es, por supuesto, que el. valor de lo que se produce sea mayor que el valor de lo que se destruye (que exista el mayor excedente económico posible). Esta es la idea fundamental detrás del concepto de evaluación sociai de proyectos.

La frontera de posibilidades de producción (FPP), muestra las cantidades máximas de bienes que puede generar una economía, dados un cierto nivel tecnológico, *y* una determinada cantidad de factores productivos. La FPP es la gama de opciones de que dispone una sociedad.

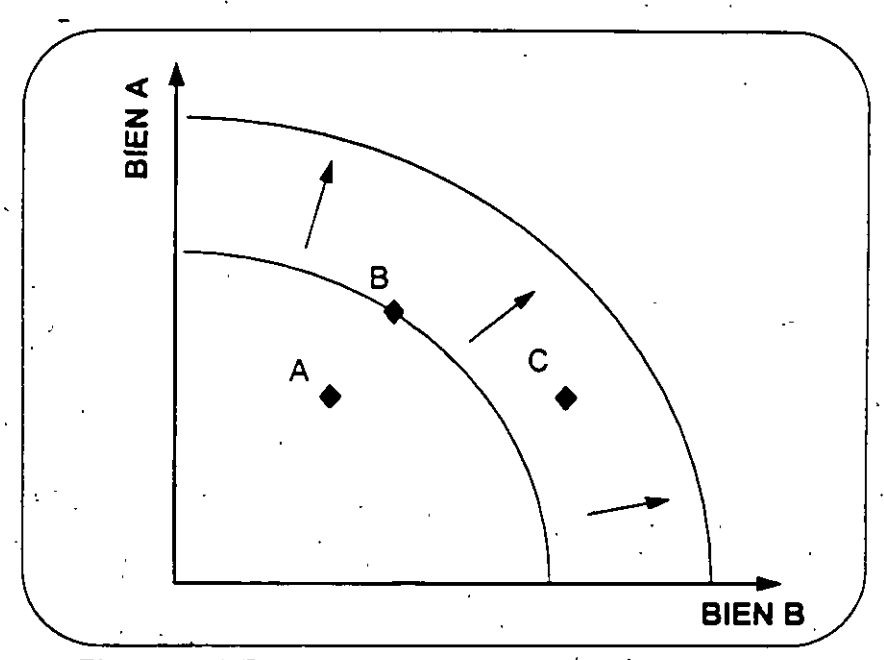

Figura 1.1 Frontera de posibilidades de producción

Imaginemos una economía que tiene cantidades limitadas de dos recursos - tractores y trabajo - y que puede utilizarlos para producir bienes, entretenimientos o ambas cosas a la vez. La figura 1.1 muestra un gráfico de la FPP de esta economía hipotética. La FPP indica la cantidad máxima .de entretenimiento que puede producirse con los recursos· existentes por cada nivel posible de producción de alimentos. Por ejemplo en el punto B, · la economía produce 275 toneladas de alimentos. Con este nivel de producción de alimentos. la cantidad máxima de entretenimiento que puede llegar a producir es de 100 unidades.

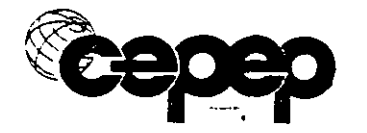

El punto de cruce con la FPP en el eje vertical ihdica que si esta economía tuviera que asignar todos sus recursos a la producción de alimentos produciría 300 toneladas. En el otro extremo, si tuviera que asignar todos sus recursos a la producción de entretenimiento y · los tractores se dedicaran a realizar excursiones o viajes de ida y vuelta a la playa, la producción total sería de 400 unidades, lo que se representa por el cruce en el eje horizontal en la figura señalada.

Cuando. se utilizan eficientemente los recursos, la sociedad no puede producir una cantidad mayor de un bien sin producir una menor de otro. Los puntos situados sobre la FPP son, pues, eficientes. Los puntos situados por debajo corresponden a situaciones en que la economía está despilfarrando recursos (punto A), lo cual no significa necesariamente que éstos permanezcan ociosos; por ejemplo, un trabajo arduo pero mal dirigido puede generar una cantidad mucho menor de producto de la posible.

Cuando se producen avances tecnológicos que incrementan los niveles de productividad, la curva de FPP se traslada hacia la derecha y hacia arriba, por lo que es posible ubicarse en lugares anteriormente considerados como "imposibles" (punto C). En esa nueva ubicación en la FPP existe una mayor posibilidad de abasto de bienes y servicios. Es función de los gobiernos el buscar que la sociedad siempre esté sobre la línea FPP y otorgar los incentivos para que tal curva se desplace continuamente en el sentido indicado.

#### **4. El papel de los precios**

El precio es el valor de. un bien expresado en dinero, representa los términos en que las personas y empresas intercambian mercancias, son un indicador fundamental en la organización económica de la sociedad en tanto que coordinan las decisiones de productores y consumidores en el ámbito del mercado. El aumento de los precios tiende a provocar una reducción en las compras de los consumidores, y fomenta la producción. La reducción de precios fomenta el consumo y reduce los incentivos para producir. Los precios constituyen el engranaje del mecanismo del mercado en la medida en que contribuyen a determinar en gran parte, qué y cómo se produce, y cómo se distribuye el producto.

El índice de precios es el cociente entre el costo monetario de un conjunto dado de bienes y servicios, en un periodo dado, y el costo del mismo conjunto en un periodo base, multiplicado por 100. El índice de precios al

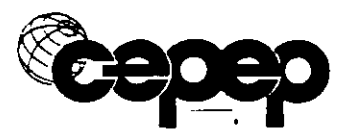

consumidor (IPC) se basa en el costo de una canasta 1 de bienes *y* servicios que pretende representar las compras de consumo de una unidad doméstica representativa. El IPC se utiliza para conocer los precios reales de los bienes *y* servicios en relación a los ingresos de los consumidores (ingresos reales). También se puede utilizar para conocer la tasa real de interés que ha ocurrido en un cierto tiempo.

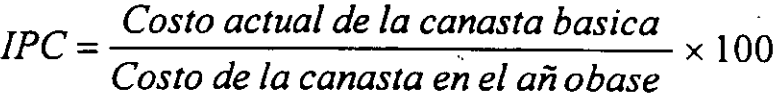

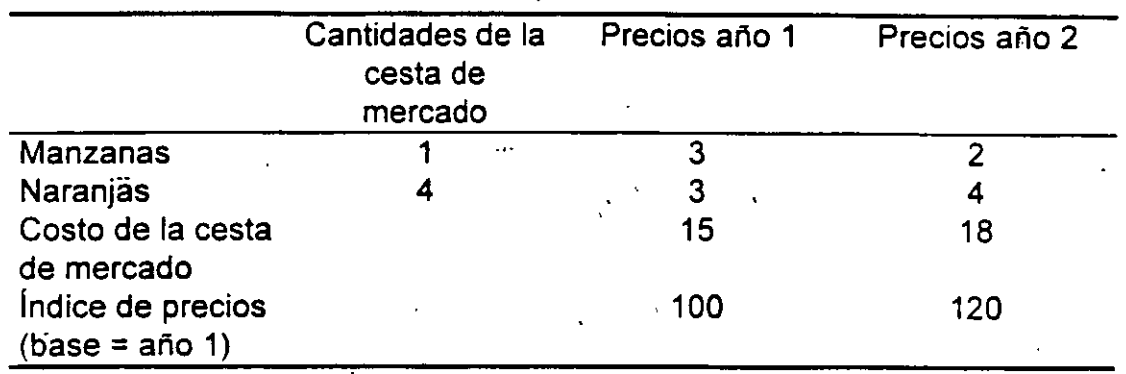

#### **Cuadro 1.2** Cálculo de un índice de precios

El cuadro 1.2 muestra cómo se calcula un índice de precios de una canasta de mercado formada· por una manzana *y* cuatro naranjas. El primer paso consiste en calcular el costo de la canasta de mercado cada año. A continuación se obtiene el índice dividiendo el costo de cada año por el costo del año base y multiplicando el resultado por 100. Así, el índice de precios del año 2 es 120 = (18/15)\*100. Obsérvese que el valor de un índice de precios en su periodo base siempré es 100. Cuarido un índice de precios es superior a 100, los precios son, en· promedio, más altos que en el periodo base; cuando es inferior, los precios son, en promedio, más bajos. En el ejemplo, entre el año 1 *y* 2 subió un precio *y* bajó otro. Dado que el que subió tenía mayor peso en la canasta (había cuatro naranjas *y*  una manzana solamente), tenía un peso mayor en el índice, por lo que éste  $subio.$   $\ddot{\ }$ 

#### **5. Teoría de la oferta y la demanda**

La teoría de la oferta y la demanda es una de las principales herramientas de la economía. Su objetivo básico consiste en la determinación de los

<sup>1.</sup> La canasta básica se compone de 313 productos, y su nivel medio la determina el Banco de México, con base en una encuesta que realiza trimestralmente en 45 ciudades de tres diferentes tamaños.

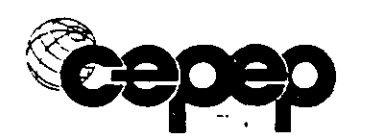

precios relativos (precios de unos bienes o servicios con respecto a otros). Supone que las preferencias de los consumidores determinan su demanda de mercancías, en tanto que los costos de las empresas son el fundamento de la oferta.

El mercado, a través del mecanismo de precios, registra los cámbios que . ocurren en los gustos de los consumidores, en las tecnologías productivas y en los patrones de comercialización; y lo refleja en la asignación de los recursos existentes para usos alternativos. En la medida en que no existan· distorsiones (como impuestos o efectos de monopolios o monopsonios) y que no existan efectos externos, tales precios serán "correctos" en el . sentido de que reflejan el valor y el costo que tiene para la sociedad su producción y su uso. .En caso contrario, tales precios "incorrectos" (o mentirosos), darán lugar a una ineficiente asignación de recursos en la economia, a merios que las autoridades se encarguen de hacer las correcciones respectivas ..

#### **La teoría** de la **demanda**

Esta teoría se deriva de la teoría de las preferencias, que trata de explicar como gastan su ingreso los consumidores entre los artículos que tienen a su disposición para comprar. Del análisis de las preferencias del consumidor, se derivan funciones individuales de demanda por artículos específicos. Mediante un proceso de adición de las demandas individuales, se obtiene la demanda total por el artículo en cuestión.

La demanda representa el precio máximo que un consumidor está dispuesto a pagar por adquirir un bien determinado. La curva de la demanda representa el nivel máximo de utilidad por la adquisición de un bien y muestra la relación que existe entre el precio y la cantidad de un bien para los consumidores. esto es, la cantidad de un bien que los compradores adquirirán a diferentes precios, manteniendo .constantes el 'resto de las variables que afectan a la demanda de ese bien, por ejemplo el nivel de ingresos, los precios de otros bienes y servicios, la distribución y tamaño de la población. entre otros. La curva de demanda tiene pendiente negativa, es decir. que cuando aumenta el precio, disminuye la cantidad demandada, cuando baja, la cantidad demandada aumenta.

Debe aclararse que la forma del lenguaje es muy importante. Hablamos de un aumento en la demanda caando por cualquier razón ocurra un ·desplazamiento hacia la derecha de la curva de demanda. Por el contrario, un aumento en la cantidad demandada ocurrirá sobre la misma curva de demanda, como consecuencia de una reducción en el precio. Lo mismo

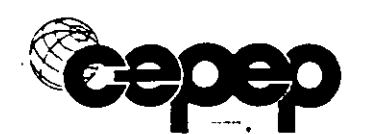

aplica cuando se habla de reducción de la demanda o de reducción de la cantidad demandada.

¿ Por ·qué es importante la diferencia entre los conceptos de cambio en la demanda y cambios en la cantidad demandada ? Un desplazamiento· de la curva de demanda (cambio en la demanda) altera el precio y la cantidad de equilibrio, mientras que los movimientos a lo largo de la curva demanda (cambios en la cantidad demandada) no constituyen mas que una parte del proceso por el que el mercado alcanza el equilibrio.

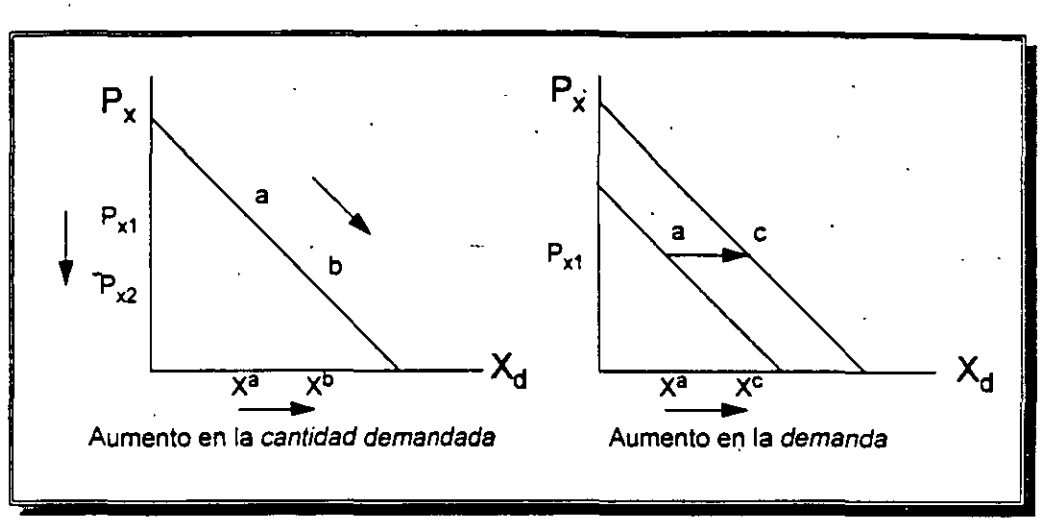

**Gráfica 1.2** Movimientos en la demanda

En el cuadro 1.3 se muestra la función de demanda ·de un ejemplo hipotético: el pescado en el área de Chicago. La primera y segunda columnas definen conjuntamente la función de demanda de pescado mostrando la relación entre la cantidad demandada y el precio.

La primera· muestra una gama de precios que va desde \$0, en el caso en que el pescado es gratuito, hasta \$5 la libra. La segunda indica la cantidad demandada a cada precio. Cuanto más alto es· éste, menor es la cantidad demandada. Evidentemente ésta es mayor cuando el pescado es gratuito. En ese caso, la mayoría de las economías domésticas elegirá una dieta rica en pescado y relativamente pobre en carne o pollo. La cantidad demandada sería grande, pero no ilimitada. Nadie querría cómer pescado solamente o tener grandes cantidades por toda la casa, probablemente · pudriéndose. El cuadro muestra una cantidad demandada de 15 millones de libras en el caso en que es gratuito el pescado.

A \$4 la libra, la cantidad demandada es de 3 millones de libras. A medida que se encarece el pescado, las economías domésticas lo sustituyen por

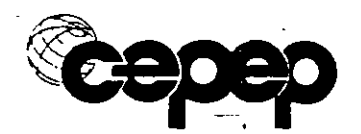

otros alimentos como pizza o pollo. A un precio aún más alto, \$5 la libra, la cantidad demandada se reduce a cero. La gente ya no come pescado.

#### **La teoría de la oferta**

Esta teoría se deriva de la tendencia que existe en las empresas privadas para maximizar utilidades y minimizar costos a través de hacer más eficiente su utilización de los factores productivos.

Oferta es la cantidad de un bien que las empresas producen y tratan de vender. Al igual que en el caso de la demanda, la de oferta del mercado es una suma horizontal de las curvas de oferta individuales de las empresas. Implica un precio mínimo al que los oferentes están dispuestos a producir una unidad del bien X. La curva de la oferta muestra la cantidad de un bien que los oferentes desean vender en un mercado, a diferentes precios, cuando los restantes factores permanecen constantes. ·La curva de la oferta tienen pendiente positiva como consecuencia de la ley de rendimientos decrecientes. La curva de oferta está representada por la parte creciente de la curva de costos marginales.

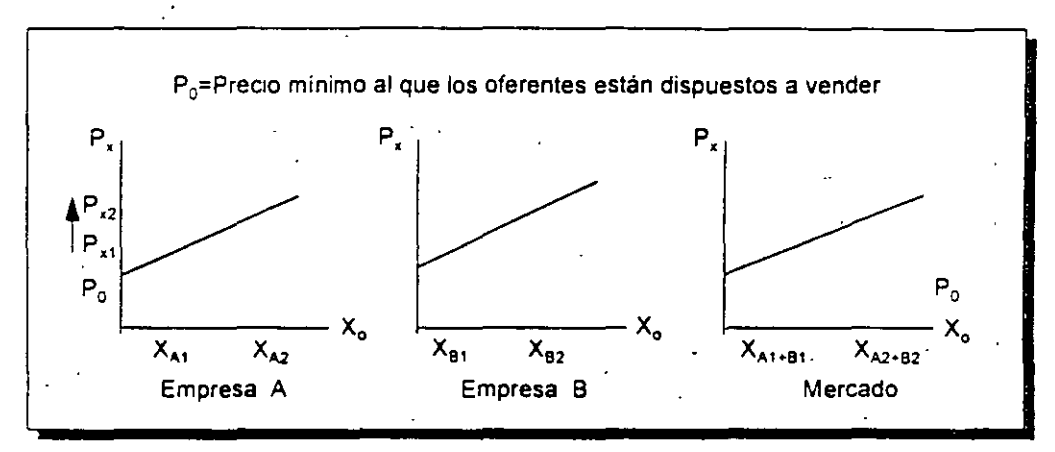

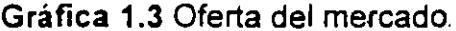

En la determinación de la oferta, además del propio precio, inciden todos aquellos factores que afectan los costos de producción, como los avances tecnológicos, los precios de los insumes, y la organización del mercado.

El cuadro 1.3 muestra una función de oferta hipotética de pescado del área de Chicago. La cantidad ofrecida aumenta cuando sube el precio. Si éste es cero, no se ofrece ninguno; tiene que ser superior a \$1 para que aparezca pescado en el mercado. A \$2 la libra, la cantidad ofrecida ya es· de 3 millones de libras. Ésta continúa aumentando conforme sube el precio.

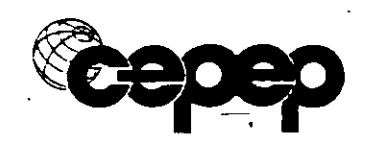

El mercado se encuentra en equilibrio cuando el precio y la cantidad equilibran las fuerzas de la oferta y la demanda. En este punto, la cantidad que desean adquirir los compradores es la que los vendedores desean vender. En el punto de·equilibrio, precio y cantidad tienden a mantenerse cuando el resto de los factores permanece constante: Al precio de equilibrio no hay exceso de demanda ni de oferta.

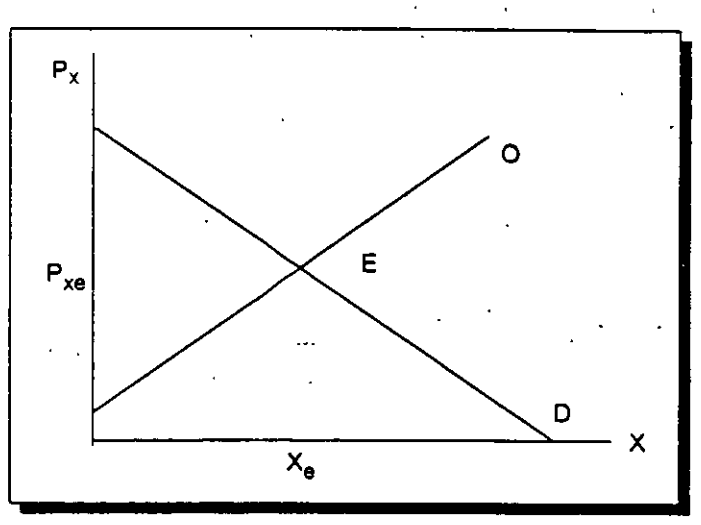

Gráfica 1.4 Equilibrio del mercado

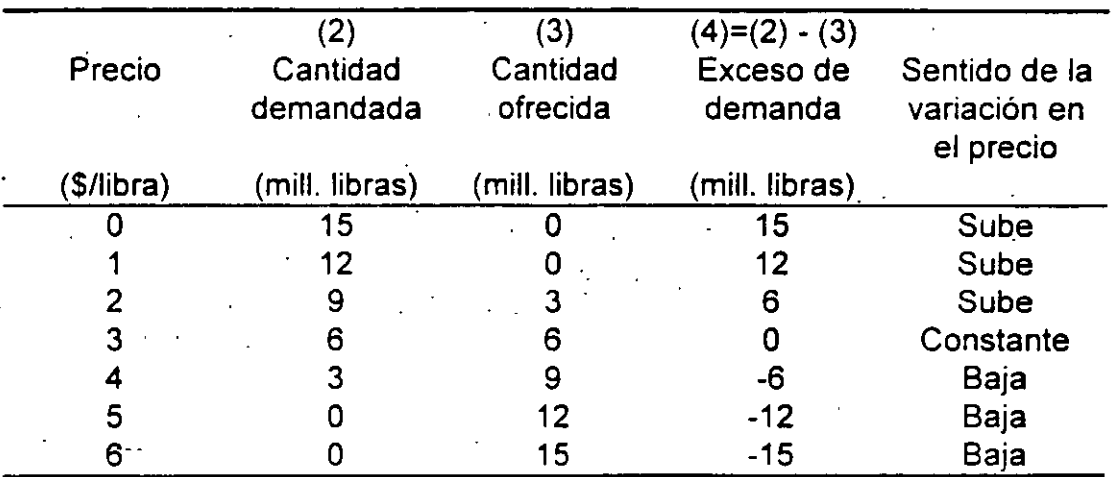

#### Cuadro 1.3 Demanda y oferta por pescado en Chicago

#### 6. Oferta y demanda agregadas

Estos conceptos corresponden más bien a la macroeconomía. Constituyen una herramienta de análisis que sirve para entender la forma en que las políticas macroeconómicas afectarán los niveles de consumo y de inversión

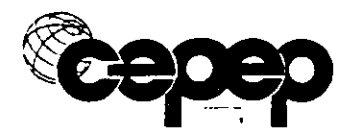

totales en el país como -resultado de políticas específicas o de factores externos fuera del control de las autoridades.

#### **Oferta agregada.**

Es el conjunto de lo que producimos en México (Producto Interno Bruto), ·más lo que importamos del exterior (importaciones). Está en función de-los factores productivos *y* la tecnología disponible en el país, que condicionan el nivel de costos de las empresas y el potencial productivo de la economía, así. como de las divisas o crédito externo disponible para hacer importaciones.

#### **Demanda agregada.**

-Es el total de bienes y servicios que son demandados por las diferentes entidades económicas del país, ya sea para consumir o invertir, o por los extranjeros que demandan bienes *y* servicios nacionales. Es igual al consumo total, más la inversión total, más las exportaciones. Mide el gasto total que realizan las diferentes entidades económicas nacionales o extranjeras (consumidores, empresas *y* otros agentes

El equilibrio de la economía se produce cuando la producción nacional y el nivel de precios se desplazan al punto en que los demandantes están dispuestos a comprar lo que las empresas desean vender. El nivel \_de producción *y* de precios resultantes determinan entonces el empleo, el desempleo y las exportaciones netas.

A nivel país, la oferta y la demanda agregada de bienes y servicios está dada por:

 $PIB + M = C + I + X$ 

Donde:

- PIB = Producto Interno Bruto
- $M =$  Importaciones

 $C =$  Consumo<br> $C =$  Inversión

 $1 - 2 =$  Inversión

 $X =$  Exportaciones

PIB real: Valor monetario de todos los bienes *y* servicios producidos por una economía en un periodo dado, a precios de un año fijo.

El deflactor del PIB es un índice que permite convertir el PIB en términos nominales a términos reales. - Es el índice más adecuado para reflejar la evolución de todos los precios de los bienes y servicios de la economía.

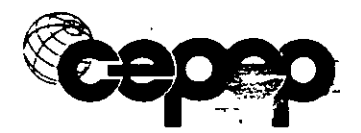

Este indicador elimina los efectos de la inflación, a partir de los precios de una canasta básica y los refiere al resto de la economía.

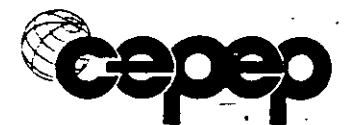

# **11 TEORÍA DE LA DEMANDA Y EXCEDENTE DEL CONSUMIDOR**

### **1: Volun-tad dé pagar y cálculo del Excedente del Consumidor**

Cuando un consumidor compra bienes y servicios, generalmente enfrenta un precio en el mercado que, desde su punto de vista, es fijo. Su decisión es determinar cuántas unidades (si acaso) de los bienes disponibles para él en el mercado, va a comprar, dado su limitado ingreso disponible. Si después de que · un consumidor ha gastado todo su ingreso adquiriendo bienes y servicios, decide alterar la composición de sus compras y adquirir más de un bien, se enfrentará a una situación en la que tarde ó temprano, deberá renunciar a consumir algunas unidades de uno o más bienes, a fin de tener el ingreso suficiente para incrementar sus compras de tal bien.

Esta restricción presupuestaria es algo·-bien entendido por cualquiera que ha intentado balañcear su presupuesto personal. Sin embargo, es una restricción que los planeadores económicos nacionales han tratado a veces de ignorar, siempre con resultados negativos.

Regresando a nuestro consumidor individual, esperaríamos que si está tratando de maximizar la cantidad de satisfacción recibida por los bienes que puede comprar con su ingreso, tratará de ajustar sus compras de tal forma que el último dólar que gaste en el consumo de cada bien, le dé la misma cantidad de satisfacción. Si éste no fuera el caso, y recibiera una satisfacción de diez unidades por el último dólar gastado en vegetales, pero veinte unidades de satisfacción del último dólar gastado en periódicos, entonces la persona mejoraría su bienestar total en diez unidades si restringiera su consumo de vegetales en un dólar, e incrementara su consumo de periódico en la misma cantidad.

Denotamos el cambio en el nivel total de satisfacción disfrutado por una persona si consume una unidad adicional de un bien como la utilidad marginal (MU, por sus siglas en inglés) recibida por el consumo de ese bien. La satisfacción adicional derivada del último dólar gastado en vegetales ahora puede expresarse simplemente como la utilidad marginal de la última unidad de vegetales comprado (MU<sub>v</sub>), dividido entre el precio de los vegetales (P<sub>v</sub>), ó MU<sub>v</sub>/P<sub>v</sub>. De igual manera para el periódico, i.e., MU<sub>n</sub>/P<sub>n</sub>. Por lo tanto; la condición para la maximización de satisfacción (utilidad) puede escribirse como: .

1.  $MU_p/P_p = MU_p/P_v$ 

Ahora queremos explorar la forma en que un consumidor racional se comportaría si por alguna razón el· precio de uno de los bienes aumenta. Supongamos que el precio del periódico aumenta a P'<sub>n</sub>. Si el individuo previamente ha estado

maximizando su satisfacción y la igualdad expresada en la ecuación (1) permanece, ahora con un precio de  $P_n'$ , el consumidor estará recibiendo menos satisfacción por el último dólar gastado en el periódico de lo que obtendría por consumir vegetales, o sea,  $MU_n/P_n$  <  $MU_v/P_v$ . La pregunta ahora es: Qué hará el consumidor racional para corregir esta situación y por qué?

Esperaríamos que recortara sus compras de periódico en relación con ·otros bienes; ya que ahora puede obtener más satisfacción cambiando algunos de sus gastos de periódico a otros bienes. Cuando reduce sus compras de periódico, ahora esperaríamos que el consumidor recibiera una cantidad mayor de satisfacción por el último dólar gastado en periódicos que antes. Esto simplemente se debe al hecho de que ahora tiene menos periódicos que leer. Por lo tanto, la utilidad marginal del periódico (MU<sub>n</sub>) se incrementará conforme él reduzca la cantidad comprada. Esperaríamos que continuara reduciendo su consumo de periódico hasta que la satisfacción que recibe p\_or el último dólar que gasta en cada bien, de nuevo sea igualado, i.e.,  $MU_n/P_n = MU_n/P_v = MU_n/P_{n}$  en donde el subíndice "o" se refiere a los demás bienes.

En otras palabras, la evaluación de las unidades en que una persona racional incrementa su consumo de un bien (su utilidad marginal), disminuirá conforme la cantidad total del bien consumido aumente (utilidad decreciente en el consumo). Conforme esto, el consumidor deberá estar dispuesto a pagar más por la oportunidad de consumir la primera unidad que por la segunda unidad, dado que va ha comprado la primera.

En la Figura 2.1, este principio se ilustra para el caso de la compra mensual del periódico.

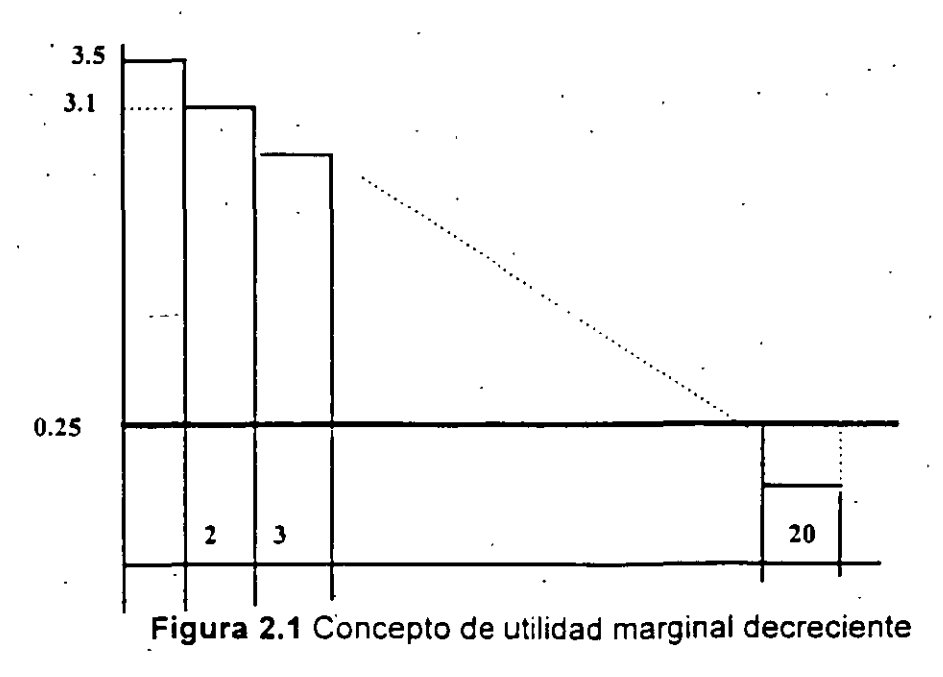

" "

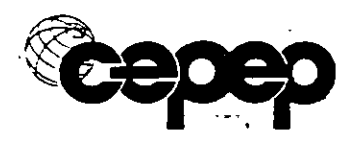

Si una persona se encuentra en una situación en la que pueda comprar solo un periódico al mes, entonces es posible que .esté dispuesto a pagar una cantidad sustancial para obtenerlo. En este caso, vemos en la figura 2.1 que la persona está dispuesta a pagar hasta \$3.50 para obtener un periódico al mes. Si le cobraran un precio de \$4.00 el ejemplar, no lo compraría. Sin embargo, si el precio fuera \$3.50 ó menos, seguramente compraría al menos uno.

Supongamos que la persona está de acuerdo en comprar un periódico al mes a \$3.50; ahora le preguntamos cuál es la cantidad máxima que estaría dispuesto a pagar para comprar un segundo ejemplar al mes.

Si la ley de la utilidad marginal decreciente es válida, no estará dispuesto a pagar tanto por el segundo ejemplar, como lo que pagó por el primero. En la figura 2.1, vemos que la cantidad máxima que está dispuesta a pagar por el segundo es \$3.10, dado que ya ha pagado \$3.50 por el primero. Este proceso puede repetirse para encontrar lo máximo que un consumidor estaría dispuesto a pagar por un tercer ejemplar al mes, dado que ya ha comprado uno en \$3.50 y el segundo a \$3.10. Aquí, lo máximo que el individuo está dispuesto a pagar es \$2.85. Continuando. con este proceso hasta que el individuo compre 19 ejemplares de periódico, cada uno a un precio diferente que refleja lo máximo que está dispuesto a pagar por ese ejemplar en particular, encontramos que lo más que un individuo pagaría por el ejemplar número veinte, es 25 centavos.

. Cuando compra el ejemplar número veinte, su gasto total por mes en periódicos será igual a \$32.40 (la suma de las cantidades máximas que el consumidor está dispuesto a pagar por cada uno de los periódicos). Debido a que-se ha requerido que compre cada unidad al. precio máximo que está dispuesto a pagar, el consumidor será indiferente entre comprar veinte periódicos al mes por \$32.40 y no comprar ninguno. En cualquier punto de la curva, cuando está decidiendo si compra o no una unidad adicional al precio que· representa lo máximo que está dispuesto a pagar, su nivel global de satisfacción es el mismo que en el que era inicialmente. Solo cuando es capaz de comprar los bienes a un precio menor del máximo que estaría dispuesto a pagar, el consumidor estará Ém mejores condiciones.

Afortunadamente, la mayoría de las situaciones del mercado no están organizadas de tal forma que el consumidor tenga que pagar la cantidad máxima que estaría dispuesto a pagar por cada artículo. Generalmente, el precio de un. artículo en el mercado es fijo. Por lo tanto, el consumidor simplemente decide qué cantidad puede comprar antes de que la cantidad máxima que estaría dispuesto a . pagar por la última unidad comprada, sea menor que el precio que debe pagar para comprarlo. No querrá ir más allá del punto en que el precio sea igual al valor máximo que otorga a la última unidad, ya que de otra forma, estaría empeorando su situación comprando este artículo. Si como en la figura 2.1 un individuo

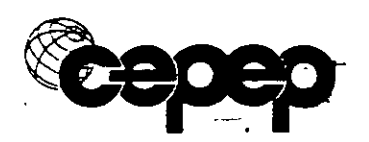

expresa una voluntad de pagar \$0.15 por el ejemplar número veintiuno de periódico al mes, y por error lo compra por \$0.25, está empeorando su situación en \$0.10. Si este consumidor está maximizando su satisfacción, comprará no más de veinte ejemplares de periódico al mes si el precio se establece en \$0.25 cada uno.

Cuando el· precio en el mercado de un periódico es de 25 centavos y el consumidor compra veinte al mes, estará pagando \$5.00 al mes al vendedor de · periódicos. Sin embargo, previamente calculamos que estaría dispuesto a pagar \$32.40. Por lo tanto, si previamente no hubiera periódicos disponibles para este individuo y ahora están disponibles y le son vendidos a un precio (P) de \$0.25 cada uno, se estárá beneficiando en \$27.40. Esta cantidad, que es la diferencia entre la cantidad máxima que un consumidor está dispuesto a pagar y lo que realmente paga, se conoce como excedente del consumidor. Si el consumidor por error compra 21 ejemplares al mes a 25 centavos cada uno, el valor del excedente de este consumidor caerá a \$27.15. Por lo tanto, su excedente se maximiza si deja de consumir en la cantidad en donde el monto máximo que está dispuesto a pagar por la última unidad consumida, es justamente igual al precio en el mercado que tiene que pagar por obtener ese bien.

Si dibujamos una curva a través de cada punto que representa la cantidad máxima que el consumidor estaría dispuesto a pagar por varias unidades de periódico, construimos una curva de demanda como la que se muestra en la figura 2.2.

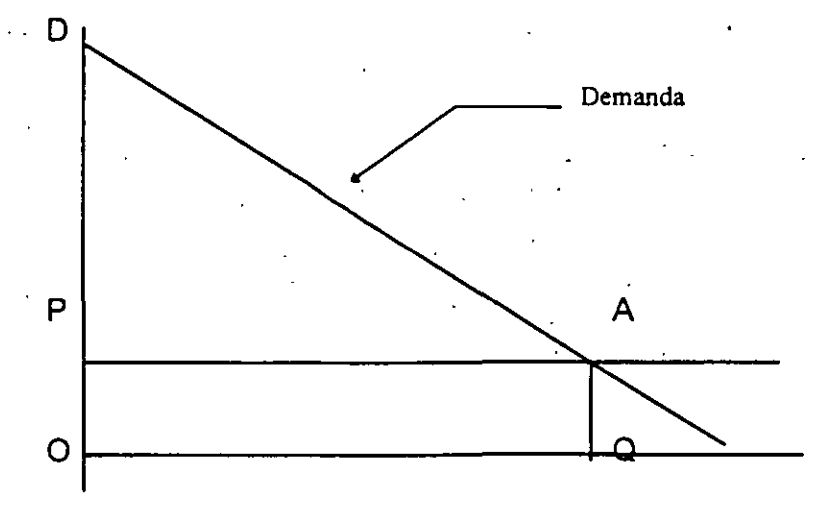

#### Figura 2.2 Curva de demanda

El área ODAQ representa la cantidad máxima que este individuo estaría dispuesto a pagar cada mes por 20 ejemplares de periódico, mientras que el área OPAQ mide la cantidad que el consumidor· tiene que pagar para comprar veinte unidades .. El excedente del consumidor se muestra por el área PDA, o la cantidad

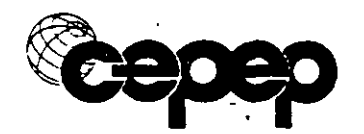

máxima que el individuo está dispuesto a pagar (ODAQ) menos la cantidad que tiene que pagar(OPAQ).

La curva de demanda mostrada en la figura 2.2 representa la cantidad máxima de un bien que el consumidor querría comprar a varios precios. Esta curva de. demanda se deriva bajo el supuesto especial de que el consumidor tiene que pagar la cantidad máxima que estaría dispuesto a pagar por cada una de las . unidades extras que compra. En otras palabras, esta curva de demanda se deriva bajo la condición de que el nivel de utilidad del individuo permanece constante, sin importar qué tan poco o mucho decida consumir. Técnicamente, la función de demanda representada por esta curva se conoce como una función de demanda compensada, donde la utilidad se mantiene constante.

En la · mayoría de las situaciones de mercado, si el precio, se reduce, el consumidor tiene la oportunidad de conservar la cantidad de gasto que se ahorra, debido a que el precio ha caído para todas las unidades que normalmente hubiera comprado. Este ingreso adicional, que ahora está disponible para gastarlo en otros bienes, incluyendo aquél cuyo precio ha disminuido, es igual en valor al cambio en el excedente del consumidor que la persona ha recibido por la reducción en el precio.

Consideremos el caso de un sistema de transporte de autobuses urbanos, en donde las autoridades públicas han decidido reducir las tarifas de P<sub>0</sub> a P<sub>1</sub>. Inicialmente, cuando la tarifa se fija en  $P_0$ , la cantidad de viajes por pasajero al mes es igual a  $Q_0$ , el punto de equilibrio en la curva de demanda es A. A este precio y cantidad, la cantidad máxima que los usuarios estarían dispuestos a pagar, se mide por el área bajo la curva de demanda compensada DO' es decir, el área ODAQ<sub>o</sub>. La cantidad que los usuarios realmente pagan es igual al área OP<sub>o</sub>AQ<sub>o</sub>. Por lo tanto, están recibiendo un excedente del consumidor igual al área P<sub>o</sub>DA.

·Si ahora el precio se reduce a P,, se realizarán viajes adicionales cada mes, los cuales al precio anterior  $P_0$ , se creía que no valía la pena hacerlos. El valor máximo que los usuarios del transporte estarían dispuestos a pagar por estos viajes adicionales, se muestra por el área  $Q_0$ AFQ, bajo la curva de demanda compensada. "Sin embargo, por estos viajes adicionales, los consumidores solo tendrán que pagar una cantidad igual a  $Q_0$ JFQ,, ó sea los viajes adicionales (Q; - $Q_{\rm o}$ ) por la nueva tarifa P<sub>1</sub>.

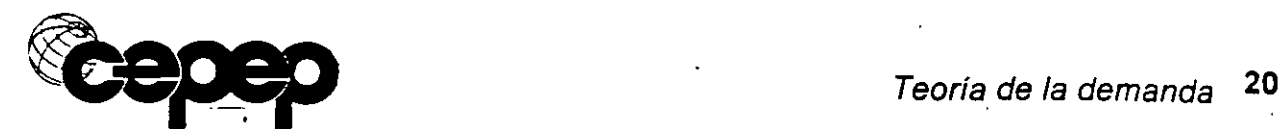

 $\ddot{\cdot}$  :

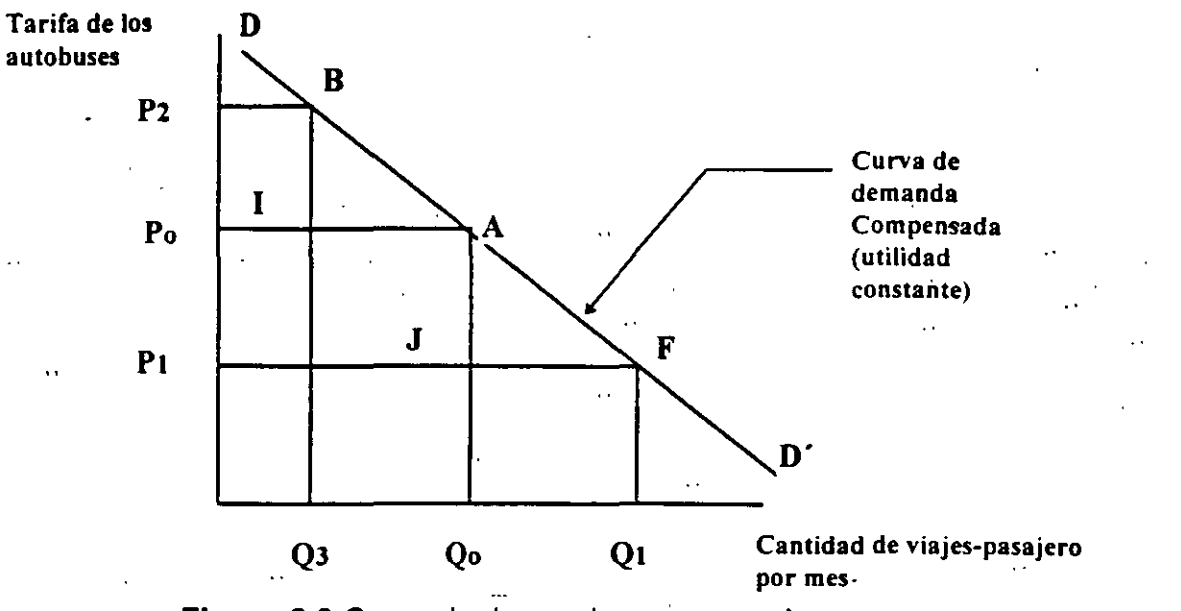

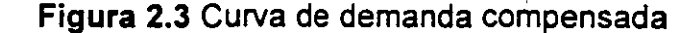

La diferencia entre lo que los pasajeros estarían dispuestos a pagar y lo que realmente pagan por las unidades adicionales, es igual al triángulo JAF. Si la curva de demanda entre los puntos A y F puede ser aproximadamente una línea recta, el valor de este excedente del consumidor adicional puede calcularse como  $1/2(P_0 - P_1)(Q_1 - Q_0)$ . Sin embargo, este no es el único beneficio que los pasajeros reciben por la reducción en las tarifas. Previamente estaban pagando una cantidad OP<sub>o</sub>AQ<sub>0</sub> por Q<sub>0</sub> viajes al mes. Si ahora pueden hacer esta misma cantidad  $Q_0$  de viajes por una tarifa  $P_1$ , habrán ganado un excedente del consumidor adicional representado por el área P<sub>1</sub>P<sub>o</sub>AJ. Esta área puede calcularse multiplicando el cambio en el precio por la cantidad inicial consumida, ó  $(P_0 - P_1)(Q_0)$ . Esto por supuesto supone que no se han elevado los impuestos para pagar por la disminución el beneficio que sufre la autoridad de transporte urbano .

. Para resumir, esta reducción en el precio ha resultado en un bienestar para los consumidores debido a: (a) ahora pueden comprar su número normal de viajes más barato, y (b), pueden comprar viajes adicionales a un precio menor que la cantidad máxima que están dispuestos a pagar por ellos. Este cambio total en el excedente del consumidor  $(ACS)$  puede evaluarse como sigue:

(2)  $\triangle CS = (P_0 - P_1)(Q_0) + 1/2(P_0 - P_1)(Q_1 - Q_0).$ 

De la misma manera se puede analizar el efecto en el bienestar de los pasajeros que resulta de un incremento en las tarifas de autobús.

Supongamos ahora que el precio se incrementa de  $P_0$  a P2 por viaje. Con este precio más alto. algunos de los viajes no se llevarán a cabo debido a que la

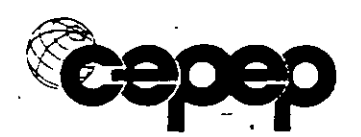

cantidad máxima que los consumidores están dispuestos a pagar por tomar estos viaies es menor de lo que ahora se les pide que paguen. En la Figura 1.3, estos viajes se muestran como la cantidad  $Q_0 - Q_3$ . La cantidad que la gente estaría dispuesta a pagar por ellos se muestra como el área  $Q_3BAQ_0$ . Previamente, cuando la gente tomaba estos viajes, pagaba Po por cada uno, y por lo tanto la cantidad que pagaban se muestra como  $Q_3$ IA $Q_0$ . La diferencia entre estas dos áreas muestra la cantidad que la gente estaba dispuesta a pagar por encima de lo que realmente tenían que pagar; esta es la cantidad de excedente del consumidor ahora perdido.

Además de la pérdida de este excedente, aquéllos que utilizan el sistema de transporte ahora iienen que pagar más por los viajes que toman. Esta cantidad es representada por el área P<sub>o</sub>P<sub>2</sub>BI. Si sumamos estas dos áreas de excedente de consumidor, habremos calculado la cantidad total de bienestar económico que los usuarios del sistema de transporte pierden cuando se incrementa la tarifa. La ecuación para medir este cambio en el excedente del consumidor (ACS) es de la misma forma que la ecuación (2):

(3)  $\Delta CS = (P_0 - P_2)(Q_3) + 1/2(P_0 - P_2)(Q_0 - Q_3)$ 

Por lo tanto, evaluando el cambio en el área bajo la curva de demanda compensada (DO'), pero por encima de la línea de precio, podemos calcular en términos monetarios el mejoramiento o la pérdida en el bienestar de los individuos ·que son consumidores potenciales de este artículo. ·

Si un proyecto de inversión ha propiciado un cambio en el precio de un artículo ya sea incrementando su oferta o disminuyendo los costos, entonces los beneficios económicos del proyecto deben considerar tanto el cambio en el excedente del consumidor como los rendimientos financieros por los cambios en las cantidades vendidas.

Por ejemplo, suponga que la reducción en las tarifas de autobús es producida por la introducción de. una nueva flotilla de autobuses que son más económicos en gasolina. En el análisis financiero. los beneficios de la vieja flotilla se miden por lo que la gente tenía que pagar, o sea el área  $OP_0AQ_0$ , mientras que los beneficios por los nuevos autobuses se miden por lo que la gente paga después de su introducción, como se ve por el área OP,FO,.

Por su parte, en el análisis económico. los beneficios brutos de la vieja flotilla se componen de la suma del excedente inicial del consumidor mas lo que la gente tuvo realmente que pagar, como se representa por el área  $ODAQ<sub>o</sub>$ , mientras que los beneficios brutos por la nueva flotilla son calculados similarmente después del. cambio en el precio. por el área ODFO, ..

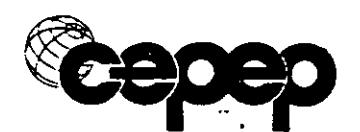

#### B. Funciones de Demanda Compensada *y* Ordinaria

En el cálculo de los beneficios económicos que resultan de proyectos o políticas que alteran el precio de un bien o servicio, la curva de demanda compensada (función) es la herramienta correcta de la teoría económica, que debemos usar. Sin embargo, sólo en circunstancias especiales esta función de demanda nos dará una medida precisa de lo que es el cambio en la cantidad demandada de un artículo originada por un cambio en el precio del bien.

Primero consideremos por qué la curva de demanda· compensada podría no predecir acertadamente el cambio en la cantidad de viajes demandados si el precio del viaje se reduce de  $P_0$  a  $P_1$  (Figura-1.4):

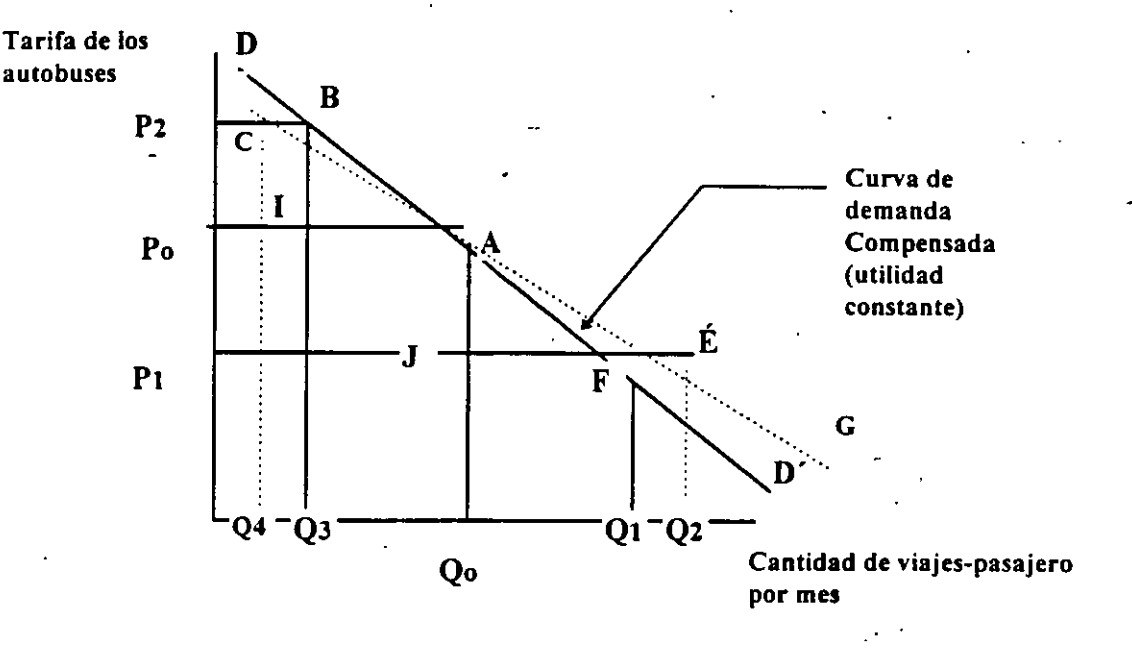

Figura 1.4 Demanda compensada *y* demanda ordinaria

Al precio P<sub>o</sub>, los consumidores comprarán Q<sub>o</sub> viajes al mes, para un gasto total mostrado por el área OP<sub>c</sub>AQ<sub>o</sub>. Sin embargo, cuando el precio cae a P<sub>1</sub>, la cantidad  $Q_0$  ahora puede comprarse por  $OP_1$ J $Q_0$ , con un ahorro de P<sub>1</sub>P<sub>o</sub>AJ, que también puede calcularse como  $(P_0 - P_1)(Q_0)$ . Esto significa que los consumidores ahora tendrán más dinero para gastar en todos los demás bienes que consumen al mes, incluyendo el servicio de transporte urbano. El incremento en la cantidad \_ demandada calculada por el movimiento de los puntos A a F a lo largo de la curva de demanda compensada DD', ó la cantidad consumida de  $Q_0$  a  $Q_1$ , no incluye el incremento en las compras de servicios de autobús, ya que los viajes que eran · comprados previamente, ahora pueden ser comprados con un gasto menor del ingreso. El supuesto-detrás de la construcción de DO' es que la misma cantidad de gasto aún se hace para los  $Q_0$  viajes originales, después de que el precio disminuye; son solamente los viajes adicionales  $(Q_1 - Q_0)$  los que pueden ser

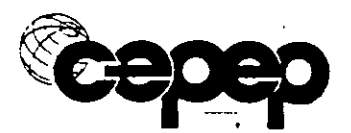

comprados a un menor precio. En muchas circunstancias este no es el caso, y el ingreso aumentará cuando los precios de los viajes disminuyan. Parte de este ingreso se gastará en compras adicionales de transporte urbano, provocando que la demanda de viajes se incremente de una cantidad  $Q_1$  a  $Q_2$ , al precio menor P,.

Este incremento en la demanda. de un bien ó servicio que resulta debido a que el ingreso se libera cuando el precio de un bien disminuye, se conoce como el efecto ingreso de un cambio en el precio de un bien. El cambio en la cantidad demandada de un bien, calculado por el movimiento a lo largo de la demanda compensada cuando el.precio se reduce (de A a F a lo largo de DO' en la Figura 1.4, o de la cantidad demandada  $Q_0$  a  $Q_1$ ), se conoce como el efecto substitución de un cambio en el precio. Si sumamos el efecto substitución  $(Q_1 - Q_2)$  con el efecto ingreso  $(Q_2 - Q_1)$  ante un cambio en el precio de los viajes, obtenemos su efecto total  $(Q_2 - Q_0)$  en la cantidad de viajes demandados al mes.

Por el contrario, cuando. aumenta el precio de un bien, el efecto ingreso es negativo. Al aumentar la tarifa de P<sub>0</sub> a P<sub>2</sub>, sobre la curva de demanda compensada DO' indica el cambio en la cantidad demandada como el movimiento del punto A al punto B, ó de la cantidad  $Q_0$  a  $Q_3$ . Esto se deriva bajo el supuesto de que se hace el mismo gasto para comprar Q, viajes después del cambio en el precio. Sin embargo, este no es el caso ya que bajo condiciones normales del mercado, solo el ingreso representado por el área  $P_0$   $Q_3$ O se gastará para comprar estos viajes, mientras que después del cambio en el precio, una cantidad de ingreso representada por el área  $P_2BQ_3O$  tendrá que pagarse para comprar el mismo número. Por lo tanto, el ingreso en los gastos requeridos es igual al áreá  $P_0P_2BI$ , que puede medirse por  $(P_2 - P_0)(Q_3)$ . Desde el punto de vista del consumidor, esto es una reducción en el ingreso disponible para gasto en bienes y servicios, y como resultado, cortará sus gastos en muchos bienes y servicios.

Si empezáramos en un punto como A, y representáramos las cantidades demandadas a diferentes precios cuando se combinan el efecto substitución y el efecto ingreso, derivaríamos una curva como GG' en la figura 1.4. Esta curva se conoce como curva de demanda ordinaria. En una situación en que los ingresos reales de los consumidores cambiaran conforme el precio de un bien es alterado, indicaría las cantidades máximas demandadas de un bien o servicio a varios precios. Mientras que la función de demanda ordinaria, bajo estas condiciones, nos ofrecerá una predicción acertada de la cantidad máxima demandada a precios distintos, aún es la función de demanda compensada la que debemos · utilizar para calcular correctamente los cambios en el excedente del consumidor ó el bienestar de los consumidores que resulta de un cambio en el precio.<sup>3</sup>

La diferencia en la cantidad demandada mostrada por la función de demanda compensada, y la indicada por la función de demanda ordinaria, generalmente es muy pequeña. Esto es particularmente cierto para cambios pequeños en el precio

ya que el cambio resultante en el ingreso real será también pequeño. El efecto ingreso dependerá en la parte de los gastos totales que los consumidores hagan ahora en el bien, y también en la respuesta de la demanda de los consumidores para este bien con respecto al nivel de ingreso. Este efecto ingreso de un cambio . en el precio, que es la diferencia entre las funciones de demanda compensada *y*  ordinaria, puede calcularse de la siguiente manera:

=  $m(P_0 - P_A)(Q_0)$ {A-4) Efecto Ingreso de un

cambio en el precio

#### de viajes demandados

donde m es el cambio en el número de unidades demandadas del bien en particular si alteramos el ingreso del consumidor en un dólar; P<sub>o</sub> y P<sub>A</sub> son los precios en los que los bienes son vendidos antes y despúés del cambio en el precio, respectivamente;  $Q_0$  es la cantidad del bien vendido antes del cambio en el precio. Por lo tanto, si observamos empíricamente el cambio total en la demanda provocado por un cambio en el precio, el efecto substitución puede calcularse restando el valor de la ecuación (A-4) del cambio total. De manera alternativa, si sabemos cuál es el efecto substitución, podemos calcular el efecto total sumándole el valor de la ecuación (A-4).

Por ejemplo, suponga que la gente en un área hacen 10,000 viajes por mes en el sistema de autobuses urbanos cuando el precio del viaje es \$0,50. También se estima que si la tarifa baja a \$0.40, entonces la demanda total de viajes se incrementará en 2,000 viajes al mes. Si, por estudios en los consumidores, el valor de m para transporte urbano, se ha estimado en .05, entonces podemos calcular el valor de la ecuación (A-4) de la siguiente manera: .05(.50- .40)(10,000)  $=$  50 viajes. Como el ingreso substitución = ingreso total - efecto ingreso, el número de viajes calculados por la curva de.demanda compensada será igual a  $2,000 - 50 = 1,950$  viajes por mes. Este número de viajes, representado por  $Q_1$  en la Figura A-4, es el número relevante a utilizar en el cálculo del cambio en el excedente del consumidor.

C. Precios de Artículos Substituibles y Complementarios y la Demanda de un Bien

En suma al propio precio del bien y el ingreso de los consumidores que lo compran, los precios de otros bienes que ofrecen servicios que son substitutos·ó complemento del bien, son cruciales para determinar la demanda de un bien ó servicio. Por ejemplo, si hay un servicio de tren de pasajeros y un servicio aéreo entre dos ciudades, la tarifa del tren será un determinante importante de la demanda del servicio aéreo. Igualmente, si se necesitan taxis para ir a los aeropuertos en las dos ciudades, las tarifas de los taxis también afectarán la.

•

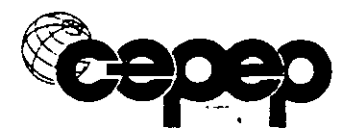

demanda de los servicios aéreos. Por lo tanto, los precios de los bienes substitutos y complementos cercanos, para aquél cuya demanda está siendo especificada, debe incluirse en las especificaciones de la función de demanda.

Por el ejemplo anterior, es bastante obvio cuáles bienes son substitutos y cuáles son complementarios. Sin embargo, podría . ser útil tener más definiciones formales, como las siguientes:

- (a) Dos bienes son substitutos si el cambio en la cantidad demandada de uno de los bienes está relacionada en forma positiva al cambio en el precio del otro bien. Por nuestro ejemplo anterior, esperaríamos que la demanda de servicio aéreo se incrementara (disminuyera) conforme la tarifa del tren se incrementa (disminuye). Si denotamos los precios de los viajes de avión y tren como  $P_a$  y  $P_f$ , respectivamente, y las cantidades demandadas como  $Q_a$ . y a,, entonces esta relación puede expresarse algebraicamente como, . ( $\delta Q_{a}/\delta P_{b}$ ) > 0, y ( $\delta Q_{v}/\delta P_{a}$ ) > 0.
- (b) Dos bienes son complementos si el cambio en la cantidad demandada de uno de los bienes está relacionada en forma negativa al cambio del precio . del otro bien. si el precio y cantidad de viajes de taxi se denotan como Px·y Qx respectivamente, entonces esta relación también puede expresarse como,  $(\delta Qa/\delta Px) < 0$ , y  $(\delta Qx/\delta Pa) < 0$ .

Los cambios en los precios de bienes substitutos y complementos tienen un impacto en la curva de demanda de un bien, similar al impacto de un cambio en el ingreso de un consumidor. Tanto el cambio en los precios de los otros bienes y en los ingresos, provocan que la curva de un bien se mueva. Al dibujar una curva de demanda, estamos especificando solo la relación entre el precio de un bien y la cantidad demandada. Para que esta sea una relación estable, es necesario especificar qué está pasando a los precios de otros bienes y al ingreso cuando el precio del bien en cuestión se altera. La condición más útil que hay que imponer es que el precio de los otros bienes permanece constante. Entonces se harán ajustes a los cálculos de la demanda y el valor del excedente del consumidor para contabilizar los efectos de los cambios en los precios de los otros bienes cuando estos ocurran. Igualmente, se supone que tanto el ingreso real á nominal permanece constante cuando se dibuja una curva de demanda.

#### 2: Preferencias del consumidor

La teoría de la demanda se deriva de la teoría de las preferencias que trata de explicar los mecanismos de elección que utilizan los consumidores para gastar su ingreso entre la variedad de artículos disponibles para la compra. Del análisis de las preferencias de un consumidor, se deriva una curva

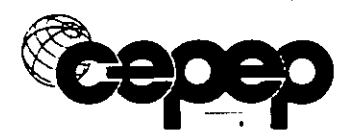

•

individual de demanda por .determinado artículo; la adición horizontal de estas curvas individuales generan la curva de demanda de mercado.

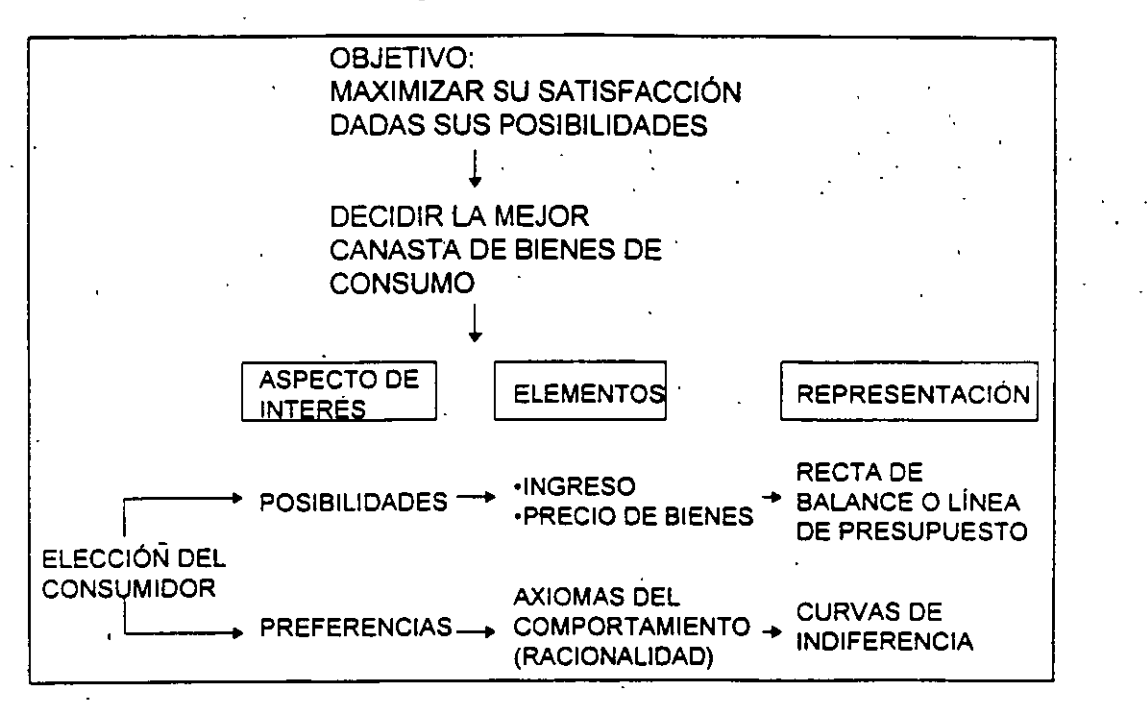

#### **Comportamiento del consumidor**

Línea de presupuesto:

Para el consumidor individual los precios están prácticamente fijos, lo que decide el consumidor es la cantidad que va a comprar, dado un cierto nivel de ingresos, o presupuesto.

Supongamos (a fin de simplificar) que existen solo dos bienes en la economía X y Y; y una restricción presupuestaria (ingreso = 1). Entonces, la cantidad de bienes que se compran, multiplicada por sus precios, debe ser menor o igual al presupuesto, o sea: PxX+PyY≤1

La recta de presupuesto se presenta en la gráfica 2.1.

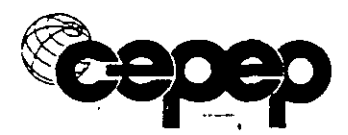

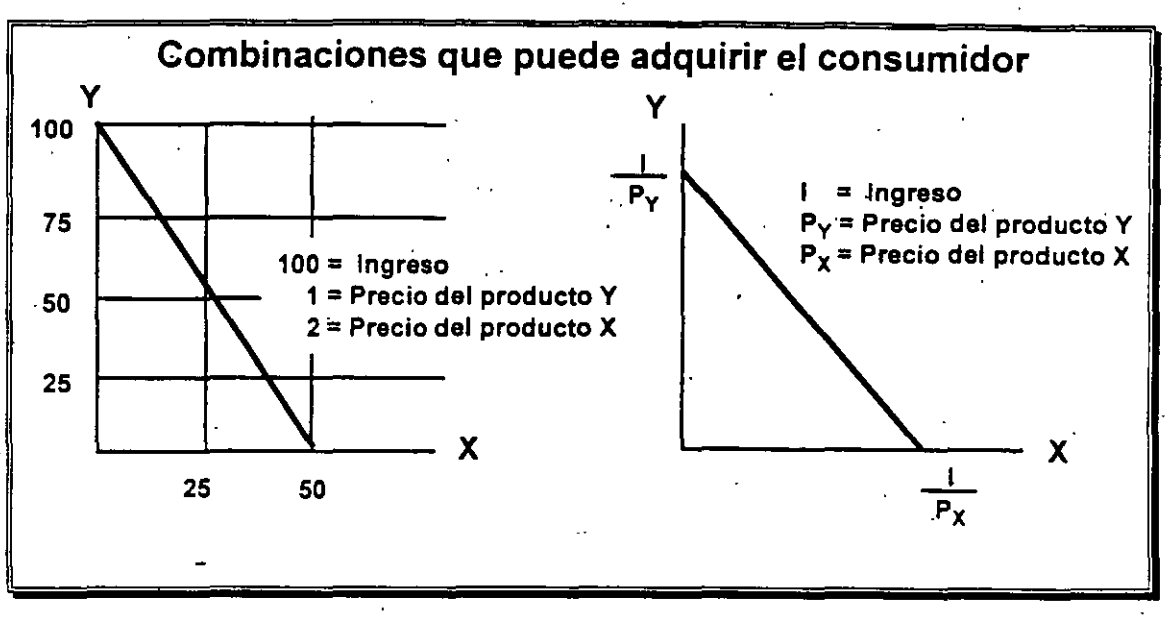

Gráfica **N"** 2.1 Línea de Presupuesto

Por ejemplo si Px=\$10, Py=\$20 e l=\$10.

Miéntras que 1/Px es el número máximo de unidades que puedo comprar de X ; y 1/PY es el número máximo e unidades que puedo comprar de Y, Entonces:

$$
PxX + PyY = 1
$$

 $PxX = 1$  $X = I/PX$ 

Si  $Y = 0$ , y todo lo gasto en X :

Si  $X = 0$ , y todo lo gasto en Y:

$$
PyY = 1
$$
  
Y = I/Py

Entre esos dos puntos tengo una recta y debajo de esa línea, incluyendo ésta, se denomina el set o conjunto de posibilidades de corisumo. A lo largo de la línea tengo diferentes posibilidades de consumo donde gasto todo mi ingreso.

La pendiente de la línea de presupuesto es :

$$
-(I/Py)/(I/Px) = -Px/Py.
$$

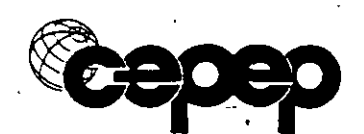

 $\sum_{i=1}^{n}$ 

¿Cuál es el concepto económico de la pendiente de la línea de presupuesto?

- . The set of the set of the set of  $\mathcal{L}_\mathbf{a}$ Dado que enfrento una restricción presupuestaria, si quiero consumir más de un bien, tengo que consumir menos de otro. Lo cual da origen. al concepto de tasa marginal de sustitución. Esto significa una relación de sacrificio, la cantidad que tengo que sacrificar de un bien a cambio de . consumir más de otro bien.

Precios relativos: Si quiero consumir una unidad más del bien X, cuánto ' me cuesta en términos de Y. La pendiente de la recta de presupuesto me dice cuánto debo sacrificar de un bien para consumir más de otro.

 $\lambda$  Qué pasa con la línea de presupuesto si aumenta mi ingreso?

Sin conocer las preferencias de estas personas, podemos decir que están mejor que antes. El nuevo conjunto de posibilidades de consumo es mayor que el antiguo. La pendiente de la curva se mantiene constante porque los precios no han cambiado.

¿Qué pasa con la línea de presupuesto si Px aumenta?

Cambia la pendiente de la recta de presupuesto y por lo tanto, la tasa marginal de sustitución.

#### **Maximización de utilidad sujeta a una restricción**

.Otro concepto a utilizar es el de curvas de indiferencia, que están ubicadas en un gráfico cuyos ejes miden cantidades de diversos bienes, y cada punto de la curva muestra combinaciones entré dos bienes (o grupos de bienes). El consumidor es indiferente a ubicarse en cualquier punto sobre la curva, ya\_ que todos reportan exactamente el mismo nivel de utilidad. Se puede trazar una serie infinita de curvas de indiferencia. El equilibrio del consumidor se alcanza en el punto de tangencia de la línea de restricción presupuestaria y la curva de indiferencia más alta.

La línea de restricción presupuestal especifica las combinaciones de bienes que puede comprar el consumidor, con base en su nivel de ingresos y los prec1os de los bienes.

Los consumidores maximizamos nuestra utilidad bajo ciertas restricciones, como son los precios (externos a nosotros) y nuestro ingreso (fijo o limitado en el corto plazo).

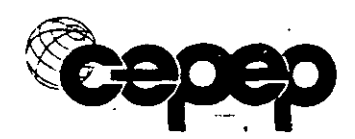

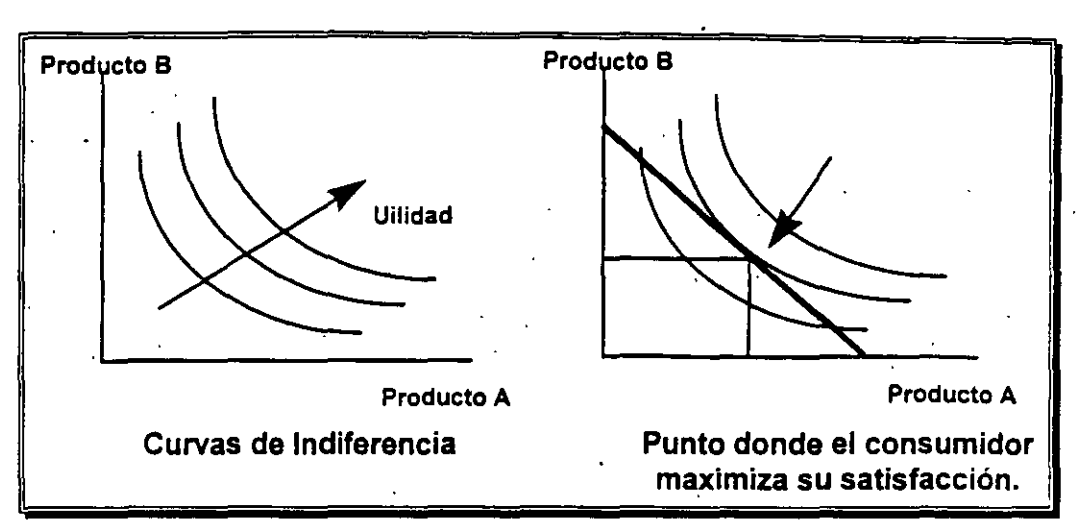

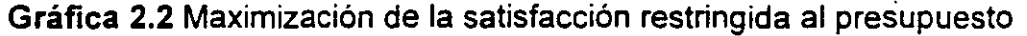

,.

Utilidad-marginal del bien (producto). Es el cambio en la utilidad total que percibe un consumidor, ante un cambio en el consumo del mismo, manteniendo todo lo demás constante.

UMgY = Cambio en la utilidad total/cambio en el consumo de Y.

Como tengo un ingreso fijo, lo relevante para comparar es la utilidad marginal entre el precio del bien.

UMgY/Py vs. UMgX/Px

Suponiendo que todos los bienes son divisibles, el consumidor va a comprar de los distintos bienes hasta igualar las utilidades marginales por peso gastado entre ellos.

UMgX/Px = UMgY/Py = UMgZ/Pz

Si Px aumenta, ¿Qué pasa? En términos de dos bienes:

#### UMgX/Px < UMgY/Py

No estoy en equilibrio, entonces debo comprar más de Y y menos de X. Al aumentar el consumo de Y, su utilidad marginal disminuye y al disminuir el . consumo de X, su utilidad marginal aumenta, hasta que se restablece la igualdad.

-De manera intuitiva podemos decir que si un consumidor deriva\_ mayor utilidad por peso gastado consumiendo un bien X, que consumiendo un bien Y, por supuesto que tenderá a consumir más de X y menos de Y.

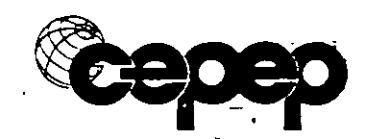

Solamente se va a detener cuando sean iguales. Y esto es cierto para todos los bienes.

#### **Importancia de los precios**

En un sistema de mercado, los precios nos dan: incentivos e información: Los precios son los que guían la asignación de recursos, ya que nos dan . señales, incentivos e información de cómo actuar. En una economía de mercado, es muy importante que los precios reflejen el verdadero costo de oportunidad para la sociedad. Los precios "mentirosos" nos llevan a una mala asignación de recursos, ya que nos dan señales equivocadas.

En un sistema donde los precios tienden a ser manipulados por el estado, o por grupos de poder (monopolios o monopsonios), en general existirán tendencias hacia una ineficiente asignación de recursos.

. El sistema de precios es muy poderoso y no depende del tipo de economía o de país del que hablemos. De ahí que aún cuando el estado trata de fijar algunos precios a niveles irreales, surgen otros mecanismos compensadores como el tamaño o calidad de· los bienes "ajustados" al precio verdadero, o los mercados denominados "negros".

#### **3. Curvas de Demanda Individual y del Mercado**

La curva de demanda de un bien X indica las cantidades máximas de este · producto que serán compradas por los consumidores a diferentes precios, si todo lo demás permanece constante. Muestra además, los precios máximos que pagaría el grupo de consumidores por determinadas .·cantidades del producto X, suponiendo que el ingreso y el precio de otros productos permanecen constantes.

La función de demanda para un producto X es:

$$
X = f(Px, Y, Pz, U)
$$

Donde:

Px = Precio del artículo X.

Y = Nivel de ingreso real del consumidor

Pz = Precio de artículos relacionados

U = Preferencias del consumidor

Para obtener la curva de demanda de X, se debe mantener todo lo demás constante:

$$
X = f(Px, Y^*, Pz^*, U^*) = g(Px)
$$

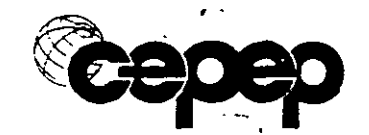

donde g(Px) indica que el consumo de X es función solamente de los cambios en el precio de X.

Si cambia alguna de las variables independientes, cambiará la posición de la curva de demanda, pero no la función de la demanda por X:

$$
X = f(Px, Y', Pz', U') = h(P,x)
$$

Si todas las otras variables se mantienen constantes a un nuevo nivel, se tiene que h(Px) 'indica que el consumo del artículo X es ahora otra función dependiente de Px solamente.

La variación de la demanda, es un desplazamiento de la curva de la demanda (hacia la derecha o izquierda de su localización original) debido al cambio en alguna de las variables de las cuales depende la demanda (a excepción del precio). Por ejemplo se encarece un bien-sustituto, o se abarata un bien complementario, la demanda se desplaza a la derecha.

¿Qué pasa si aumenta el ingreso? Depende del bien de que se trate:

- **Bien superior:** Aumenta mi ingreso y aumenta la demanda por el bien. (Ejemplos: calidad de ropa, calidad de comida, coches, vacaciones, etc.)
- **Bien neutro:** Su demanda no se ve afectada por variaciones en mi ingreso. (ejemplos: sal, insulina)
- **Bien inferior:** Aumenta mi ingreso y disminuye la demanda por el bien. (ejemplos: viajes en el metro, petróleo como combustible de cocinas, huaraches)

En tanto que la variaCión én la cantidad demandada implica cambios de posición a lo largo de la misma curva. Cuando P aumenta, entonces la cantidad demandada disminuye, y cuando el precio disminuye, la cantidad demandada aumenta.

#### **4. Elasticidad precio, ingreso y cruzada de la demanda.**

esulta sumamente importante conocer los cambios que ocurren en la demanda, pero también es importante determinar la magnitud de estos cambios, para comprender los mecanismos de ajuste del mercado a las variaciones en los factores detenminantes de la oferta y la demanda. Para llevar a cabo este análisis. se parte del concepto de precios relativos. el· precio relativo de un bien o servicio A, en relación con otro bien o servicio B, es igual al cociente entre el precio de A y el de B.
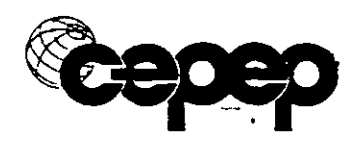

191

De manera similar, la elasticidad indica el cambio proporcional en una variable dependiente, causado por un cambio porcentual en la variable independiente. La elasticidad de A respecto a B significa la variación porcentual de A con respecto a la variación porcentual de B. Por ejemplos :

- .a) incremento que se puede esperar en el consumo de carne, ante un aumento en el ingreso.
- b) ver de qué manera se afecta el aforo de una carretera de cuota, ante un aumento de tarifas<sup>2</sup>.

Es difícil establecer comparaciones entre diferentes tipos de productos, porque las unidades en que ambos se miden son muy diferentes (litros, kilos, unidades, etc.), por lo que resulta más útil medir las variaciones porcentuales. El resultado es un número absoluto. Por ejemplo, si la elasticidad de la demanda del bien X, con respecto a su propio precio es de menos uno, esto significará que un aumento en el precio de digamos un dos por ciento, reducirá la cantidad demandada en la misma proporción, y por lo tanto el gasto de los consumidores (precio multiplicado por cantidad), se mantendrá constante.

En la demanda de un bien o servicio influyen no solamente su propio precio, sino también los precios de los bienes relacionados, los ingresos de los consumidores y otros aspectos especiales.

- Elasticidad-precio : mide el grado en que la cantidad demandada responde a las variaciones de precio del mercado de un bien o servicio.
- Elasticidad-ingreso : mide la sensibilidad de la demanda a las variaciones en el ingreso de los consumidores.
- Elasticidad-cruzada : mide el grado en que la cantidad demandada de un bien responde a variaciones de precio de otro bien.

Por ejemplo para el último caso, podríamos decir que la elasticidad de la· demanda de viajes en la autopista del sol, con respecto a los precios en los hoteles en Acapulco es de menos dos, es decir, que si los hoteles suben sus precios en cinco por ciento, los viajes por la autopista se reducirán en diez por ciento.

<sup>2.</sup> La elasticidad carece de unidades (adimencional), lo que permite la comparación de diferentes bienes.

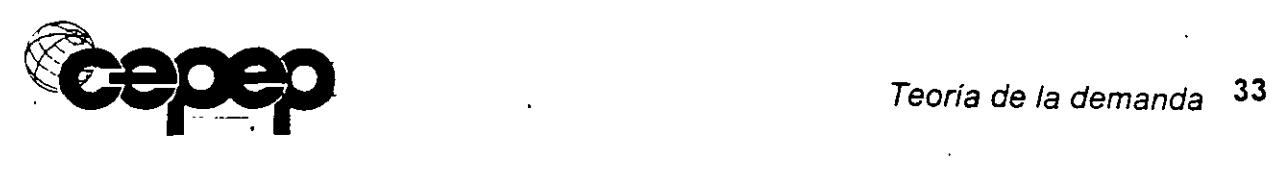

# Elasticidad precio de la demanda

La elasticidad se pude calcular como sigue :

Epx = variación % de la cantidad demandada de un bien XJ variación % del precio del bien

Los bienes disponibles en el mercado responden de diferente manera á las · variaciones en el precio, dependiendo del tipo de bien. Se ·requiere · mantener constantes las otras variables que intervienen en la determinación de la demanda (el valor del ingreso y otras variables independientes).

La elasticidad precio varia a lo largo de la curva de la demanda. Su valor permanece constante, únicamente en el caso de una recta de demanda . vertical (elasticidad cero o perfectamente inelástica) o· de una recta horizontal (elasticidad infinito perfectamente inelástica). Otro ejemplo de· elasticidad constante (en este caso de menos uno) es una hipérbola.

- i) Demanda elástica (>-1): cuando una variación del precio del 1% produce una variación de la cantidad demandada mayor a 1%.
- ii) Demanda unitaria (=-1): cuando la variación del precio del bien en 1% produce la misma variación en la cantidad demandada del bien.
- iii) Demanda inelástica (<-1). Cuando una variación del precio de 1% provoca una variación de la cantidad demandada menor de 1%.

·La forma de la curva de la demanda se puede observar en la gráfica 2.5 ..

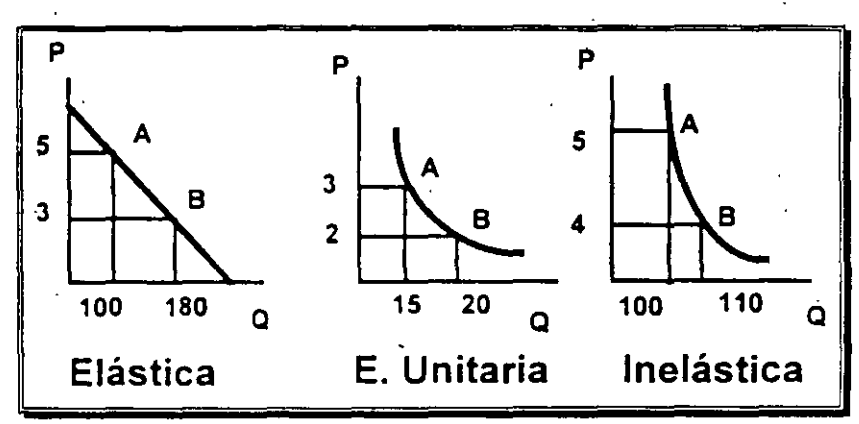

Gráfica 2.5 Elasticidad de la curva de demanda

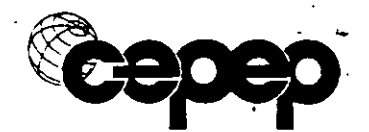

Teoría de la demanda· 34

La elasticidad precio de la demanda siempre es negativa, ya que el consumo reacciona de manera inversa ante cambios en los precios. Además de que en la gráfica de la demanda, la variable independiente aparece en el eje de las Y *y* la dependiente en el de las X, contrariamente a lo que ocurre en cualquier gráfica.

Determinantes de la elasticidad precio de la demanda:

- i) Existencia de bienes sustitutos *y* grado de sustituibilidad. Entre más bienes sustitutos tenga un bien y mejores sustitutos sean, más elástica va a ser la curva de demanda.
- ii) Importancia del bien dentro del presupuesto del consumidor. Gasto total en el bien dividido entre el ingreso de la· persona. Mientras más importante sea la proporción de un bien dentro del ingreso del consumidor, mayor va a ser la elasticidad precio.
- iii) La extensión de tiempo para realizar ajustes ante cambios en el precio. A mayor tiempo, más elástica es la curva de demanda.
- Elasticidad arco : es una medida de la sensibilidad promedio de la demanda ante cambios en el precio, considera un tramo de la curva de demanda en cualquier gráfica. Contrariamente, la elasticidad punto solamente es válida en tramos muy cercanos, es decir cuando hablamos de cambios "pequeños" en precios o cantidades·.
- Elasticidad cruzada. La elasticidad cruzada de la demanda mide la sensibilidad de la cantidad demandada de un bien, ante las variaciones de los precios de los bienes relacionados. con dicho bien.
- Bienes sustitutos: · Elasticidad cruzada positiva. · un aumento en el precio de X, conduce a un aumento en la demanda de Y.
- Bienes complementarios. Elasticidad cruzada negativa. Un aumento en el precio de X, provoca una disminución en la demanda de Y.

#### Elasticidad cruzada de la demanda

La elasticidad cruzada como ya se indico, mide la sensibilidad de la cantidad demandada de un bien, ante las variaciones de los precios de los bienes relacionados con dicho bien. De acuerdo a esta, se pueden clasificar los bienes como sigue :

Bienes sustitutos : elasticidad cruzada positiva. Un aumento en el precio de X, provoca un aumento en la demanda de Y.

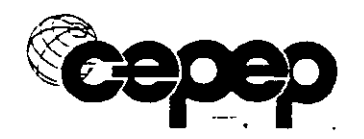

Bienes complementarios : elasticidad cruzada negativa. Un aumento en el precio de X, provoca una disminución en la demanda de Y.

# Elasticidad ingreso de la demanda

La elasticidad ingreso de la demanda mide la sensibilidad en la cantidad demandada, ante cambios en los ingresos de los- consumidores. Es la variación porcentual de la cantidad demandada cuando el ingreso aumenta en un cierto porcentaje. De acuerdo con esta elasticidad se pueden clasificar los bienes como sigue :

- Bienes normales : elasticidad ingreso positiva entre O y 1%. Un aumento en 1% en el ingreso provoca aumentos en menor proporción en la demanda del bien, por ejemplo alimentos básicos.
- Bienes superiores: elasticidad ingreso positiva y mayor que 1%. Un aumento de 1% en el ingreso provoca aumentos en la demanda de mas de 1 %, por ejemplo vestidos, vinos, cortes finos.
- Bienes inferiores : elasticidad ingreso negativa. Un aumento de 1% en el ingreso provoca disminución' en la demanda, por ejemplo frijoles, tortillas, viajes en el metro, etc..

El promedio ponderado de las elasticidades-ingreso de todos los. bienes que consume una persona o grupo, sumarán 1, ya que el gasto total de los consumidores, es el ingreso total de los productores, y este se maximiza cuando la demanda es de elasticidad unitaria con relación al ingreso.

#### 5. Cálculo de la función de demanda

Aproximación lineal. Un punto *y* la pendiente

- 1. Una observación  $P = 10$   $Q = 40$
- 

#### 2. La pendiente  $m = (\Delta P/\Delta Q) = (-2/10)$

 $= (-1/5)$ 

- 3. Usar la ecuación de la recta
	- $P P' = m (Q Q')$  $P - 10 = (-1/5) (Q - 40)$  $5P - 50 = -Q + 40$  $Q = 90 \div 5P$  Aproximación lineal de la función de demanda

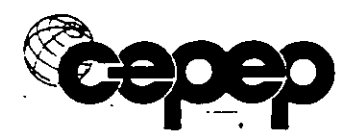

Aproximación lineal. La elasticidad *y* un punto

 $\eta_{px}$  =  $\delta Q / \delta P$  \* (Pa/Qa)

donde: suponiendo una función lineal

 $Qd = a - b Px$ ,

"a" *y* "b" son constantes

 $\delta Q / \delta P = -b$ 

entonces el coeficiente de elasticidad-precio puntual es:  $\eta$ <sub>px</sub> = (-b)  $P/Q$ 

donde:

 $\eta$ px = (1/m)\*P/Q  $b = 1/m$ 

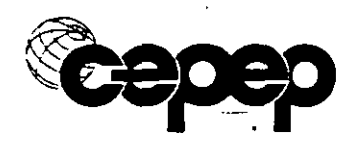

# **111 LA TEORÍA DE LA OFERTA Y EL EXCEDENTE DEL PRODUCTOR**

## **1. Teoría de la firma y la producción**

La teoría de la producción se deriva de la "teoría de la firma", que se basa en el supuesto de la maximización de beneficios como el objetivo principal de los productores, así como del comportamiento económico racional: Las empresas dirigen sus esfuerzos a producir una cierta cantidad de bienes al menor costo posible.

Esta teoría se aplica a cualquier tipo de sociedad: capitalista, socialista, comunitaria, etc., ya que todas ellas tienen la misma racionalidad económica en cuanto a producción, la diferencia entre ellas estriba en la distribución de la producción.

## **2. Función de producción**

Lás empresas utilizan diversos factores en su proceso productivo, insumes como materias primas, productos intermedios, fuerza de trabajo con diferentes niveles de capacitación, y bienes de capital. Estos insumes se combinan de diferentes formas para producir una cierta cantidad de bienes..

La combinación de factores debe cumplir con dos requisitos esenciales para que la empresa logre su objetivo de maximizar utilidades: ser técnica *y* económicamente eficiente.

Eficiencia técnica se refiere a que la producción que se genera sea la mayor posible con los factores utilizados, y eficiencia económica, a que debe minimizar el costo de oportunidad de los factores utilizados en la producción.

Con base en los criterios de eficiencia técnica *y* económica se selecciona un menú de opciones de procesos productivos a disponibilidad de la empresa, este menú se denomina función de producción

**Función de producción** : muestra la máxima cantidad de producción que se puede obtener con una cantidad determinada de factores, dada la tecnología existente.

El objetivo de la empresa es maximizar las utilidades. La utilidad total es · igual a los ingresos totales menos los costos totales. Los costos se refieren . a los costos económicos.

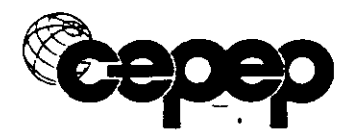

Así, interesa al empresario maximizar su ingreso total *y* minimizar el costo total de producir Q unidades. Quiere vender al precio más alto posible y producir al menor costo posible."

#### **El problema de minimización de costos**

·Utilizando dos factores de producción, K (Capital) *y* L. (Trabajo), y teniendo una función de producción:

$$
Q = f(K,L)
$$

Se debe decidir en gué proporción utilizar los factores de producción para producir cierta cantidad del bien o servicio en cuestión. Esto dependerá en primer lugar, de la diferencia entre corto plazo y largo plazo.

**Corto plazo** : es aquel período de tiempo donde existen factores fijos que no podemos variar a un costo razonable. Para cada empresa depende del tiempo *y* del costo de variar su factor fijo.

**Largo plazo** : todos los factores son variables.

La función de producción de corto plazo se denota como:

 $Q = f(K^\circ, L)$ 

Donde:

 $K^{\circ}$  = stock de capital fijo

 $PT = Q$ , producto total.

PMeL = Producto medio asociado al factor trabajo. = PT/L

PMgL = Cambio en el producto total por cambio en una unidad de trabajo.

Se contratan de los distintos factores hasta igualar la productividad marginal por peso gastado entre ellos, porque se asegura que se minimizan los costos.

Al iguaL que en el caso de la utilidad por peso gastado por los consumidores, ocurre que si un empresario obtiene mayor producción por peso gastado al contratar más trabajadores que por añadir más capital, obviamente contratará más trabajadores. No se detendrá hasta que estas cantidades se igualen. Además. con una mayor cantidad de capital; se aumenta la productividad de la mano de obra.

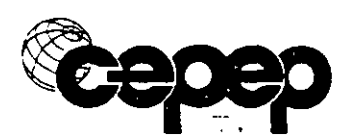

# **3. Funciones de costos de producción**

Como resultado de utilizar los insumas se generan las funciones de costos en el éorto *y* el largo plazo. En corto plazo las funciones son :

Costo total (CT): costo de todos los factores asociados a la producción de un bien.

Costo fijo (CF) : es el costo que no se modifica con la cantidad producida.

Costo variable (CV) : es el costo que varía en relación a la cantidad producida.

Costo total medio (CTMe) = CT/Q

Costo medio variable (CMeV) = CV/Q

Costo Medio Fijo (CMeF) =CF/Q

Costo. marginal (CMg) = Cambio en el costo total asociado a producir una unidad más.

Pensemos que estamos ubicados en el corto plazo *y* quiero dibujar las curvas de costo marginal *y* medio. Para ello se requiere tener información sobre el nivel de producción y el costo total. En el cuadro ·3.1 se presenta información hipotética para ello.

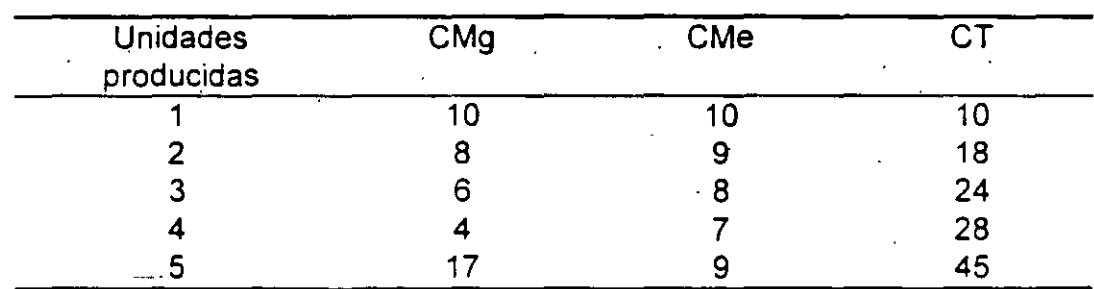

**Cuadro 3.1** Producción *y* costos total. marginal *y* medio

En la gráfica N" 3.1 se representa el comportamiento de los costos. La curva de costo marginal corta a la CMe en el punto mínimo. El costo medlo fijo es decreciente.

Dado que el costo medio fijo es decreciente, el CMeV se va acercando al CMeT.

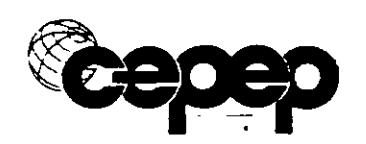

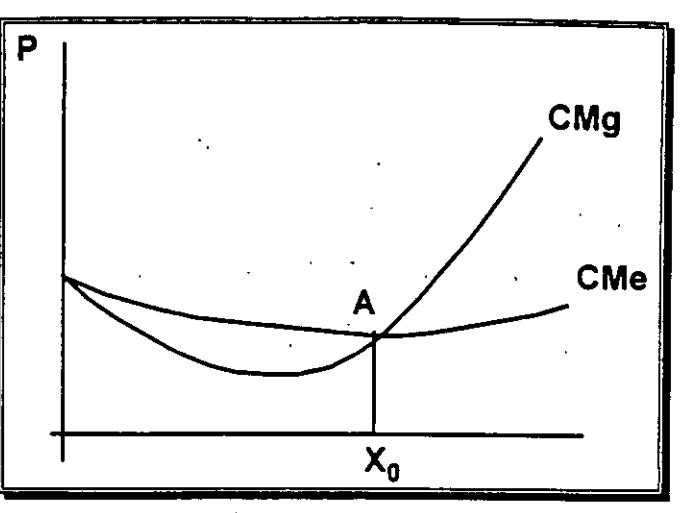

Gráfica 3.1 Costo Medio y costo Marginal

· Detrás de estas curvas hay minimización de costos. Si producimos, lo hacemos-hasta que el costo marginal de producir una unidad más es igual al beneficio marginal que voy a obtener (ingreso marginal).

En la gráfica N° 3.2 se representa el nivel de precios del mercado, porque es igual al ingreso marginal. En la zona del origen hasta Xo conviene aumentar la producción, ya que el costo de producir una unidad adicional es inferior al ingreso que se va a obtener al vender esa unidad marginal. Al llegar al punto Xo, nos detenemos, ya que el costo de producir una unidad marginal es superior a su precio de venta.

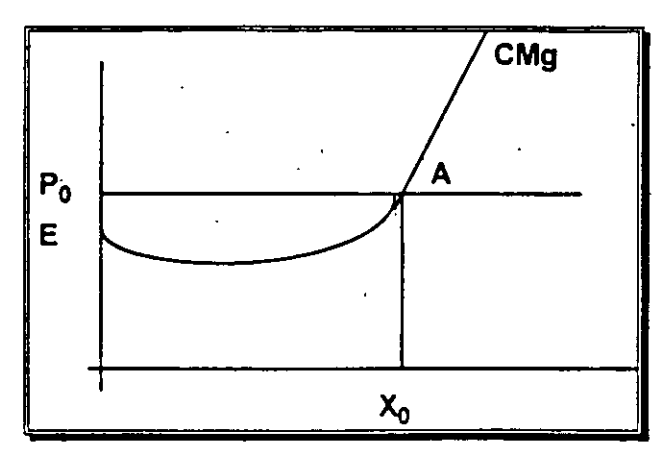

Gráfica 3.2 Costos e Ingresos Marginales

En este sentido al ser el IMg el cambio en el ingreso total entre cambio en i Q, e igual al precio del bien, produzco hasta que el CMg sea igual al IMg.

Si CMg>IMg, entonces no me conviene. En este caso ya no produzco la unidad Xo+1.

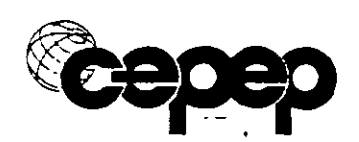

¿Por qué no producimos hasta la unidad Xo-1? Porque el Cmg de la siguiente unidad (Xo) es menor o igual al lmg. Si la función de CMg es continua, el IMgXo>CMgXo.

·Cuando mi utilidad marginal es igual a cero, estoy considerando todos los costos de oportunidad.

En el corto y largo plazo voy a producir si y solo si al menos cubro mis costos variables de producción.

Gráficamente podemos tener información del mercado del producto *y*  representada por los precios *y* los costos de la empresa. Con esto se analiza la conveniencia de producir o no hacerlo. (Ver gráfica Nº 3.3)

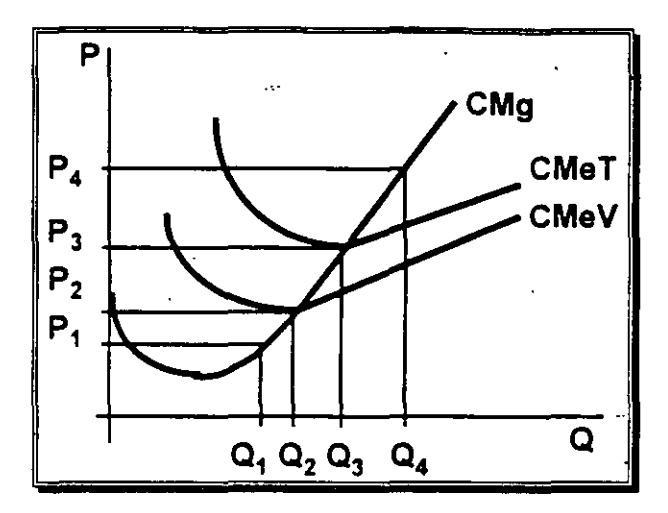

**Gráfica 3.3** Costos de producción y variación de precio del producto

Al precio P1 no me conviené producir, porque no alcanzo a cubrir mis costos variables. ·Al precio de P2 ya. produzco, porque cubro mis costos variables *y* estoy perdiendo el costo fijo, pero al no producir mi pérdida es también el costo fijo. Es un punto de indiferencia. Por arriba del precio P2 es conveniente producir, ya que cubro mis costos variables y parte de mis costos fijos. Al precio de P3 tengo una utilidad total igual a cero. Si el precio sigue aumentando, en P4 se obtienen utilidades netas porque el ingreso total es mayor que el costo total.

Al precio P3

 $IT = P3^*Q3$ 

CVT = CMeV\*Q3

 $CT = CMET^*Q3 = P3^*Q3$ 

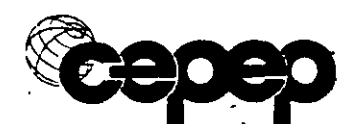

## Como P4>CMeV IT>CVT

#### Como P4>CMeT IT>CT

Me conviene producir porque cubro mis costos variables *y* parte de los costos fijos. Estoy minimizando pérdidas para valores del precio superiores .  $a P<sub>2</sub>$ .

Para cualquier punto por arriba del CMeT, ya tengo utilidades. La curva de· oferta de la empresa es entonces igual a la porción de CMg por encima del CMeV (Costo medio variable).

La oferta total de un producto X será igual a la suma horizontal de las cürvas de oferta individuales de las firmas que componen"la industria. ·

Cada punto en la curva de oferta de la industria representa el costo marginal privado de prodücir ese nivel de producto, cualesquiera que sean los efectos externos. Sin embargo, puede no representar el Costo Marginal Social si existen economías o deseconomías externas (externalidades).

La parte relevante de las curvas de costos marginales es la parte creciente. Por eso la curva de oferta se dibuja con pendiente positiva.

#### **4. Factores determinantes de la oferta**

La curva de oferta del mercado resulta de la adición horizontal de las curvas individuales de oferta de las diversas empresas. Esta curva se traza manteniendo constantes los factores determinantes de los costos de los productores; la variación de cualquiera de ellos, provoca desplazamientos de la curva de oferta hacia la derecha o la izquierda de la posición original. Los factores determinantes son:

a) Los activos productivos duraderos. Cuanto mayor es el capital que los productores tienen invertido en activos fijos, mayor es su capacidad para ofrecer diversas cantidades de productos a diferentes niveles de precio.

b) La tecnología disponible. Mejoras en el nivel tecnológico que permitan producir cantidades dadas de bienes a menores costos, permiten incrementar la cantidad ofrecida de ese bien, sin importar el nivel de precios. Los avances tecnológicos desplazan la curva de la oferta hacia la derecha.

e) Precios de los factores variables. Si baja el precio . de cualquiera de los factores vanables utilizados en la producción, se

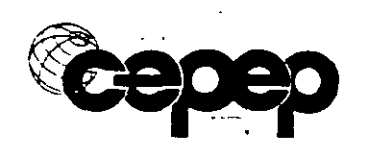

puede ofrecer una mayor cantidad de bienes, por lo que la curva de oferta se desplaza hacia la derecha. Cuándo sube el precio de los factores variables, disminuye la cantidad ofrecida, *y* la curva de la ·oferta se desplaza hacia la izquierda.

# **5. El excedente del productor**

Es la diferencia entre el ingreso total recibido *y* el ingreso mínimo que exige recibir el productor para producir una cantidad determinada del producto. Al excedente del productor le resto el costo fijo *y* obtengo la utilidad.

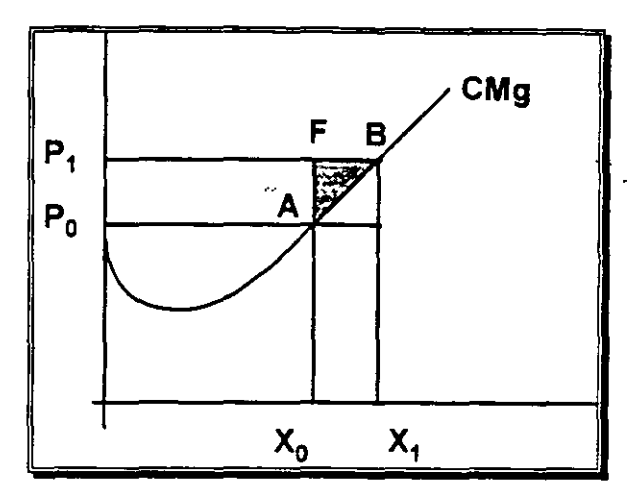

**Gráfica 3.4** Excedente del productor

El área bajo la curva de CMg representa el costo total evitable y el área dentro del rectángulo mide ingresos, la diferencia (ganancias) mide el tamaño del excedente del productor.

A diferencia del excedente del consumidor, el del productor tiene un valor limitado. En la evaluación de proyectos el interés se centra en los cambios en el excedente a raíz de cambios en el precio del bien que produce la implantación de un nuevo proyecto.

¿De que depende la función de oferta?

La oferta depende de el precio del bien, de los precios de los factores de producción, de la tecnología, etc. ·

Si bajan los precios de los factores, se desplaza la curva de oferta a la derecha. Al mismo precio se ofrece más.

Si mejora la tecnología, la curva de oferta se desplaza a la derecha. Estoy dispuesto a vender a un precio menor.

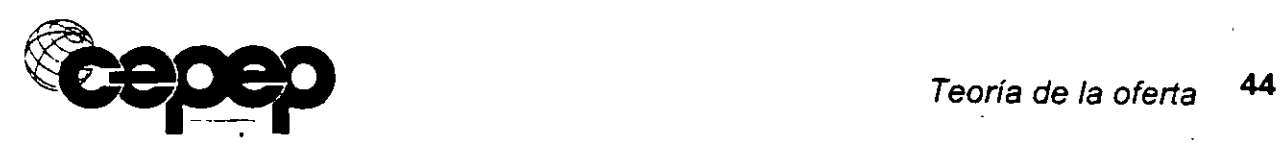

Si aumentan los precios de los factores de producción, se desplaza la curva de oferta a la izquierda. Al mismo tiempo, se ofrece menos, o la misma producción se ofrece a mayor precio.

Movimientos a los largo de la curva son cambios en la cantidad ofrecida y dependen de movimientos en el precio del bien.

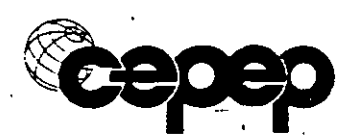

# **IV EQUILIBRIO EN EL MERCADO**

# **1. Mercado de competencia perfecta.**

Para que existiera competencia perfecta se requiere:

- a) Homogeneidad del producto.
- b) Movilidad de recursos sin costos.
- e) Gran número de compradores (demandantes) y productores (oferentes), de tal manera que ninguno de ellos tenga poder para modificar el precio.
- d) Información perfecta y sin costo.

Mercado perfecto se refiere a que hay una óptima asignación de recursos, existe equilibrio entre la oferta y la demanda, con base en que ni compradores ni vendedores pueden ejercer influencia alguna en el precio de los productos. Si los mercados son perfectos y no existe discrepancia entre valores sociales y privados, hay una solución óptima social. De otra manera habra distorsiones del mercado, como monopolios y monopsonios.

En el monopolio, el vendedor puede manejar el precio, y en el monopsonio es el comprador el que puede hacerlo.

### **Equilibrio en el mercado**

Queremos encontrar el precio y la cantidad de equilibrio. ¿Es P, el precio de equilibrio ?. En la gráfica 4.1 se observa el equilibrio con  $P^* \vee Q^*$ . Si el precio se ubicara por debajo de P<sup>\*</sup>, la cantidad demandada es mayor que la cantidad ofrecida. Debido a este exceso de demanda, entonces el precio comienza a subir hasta que se iguala la cantidad demandada con la ·ofertada.

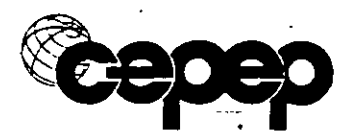

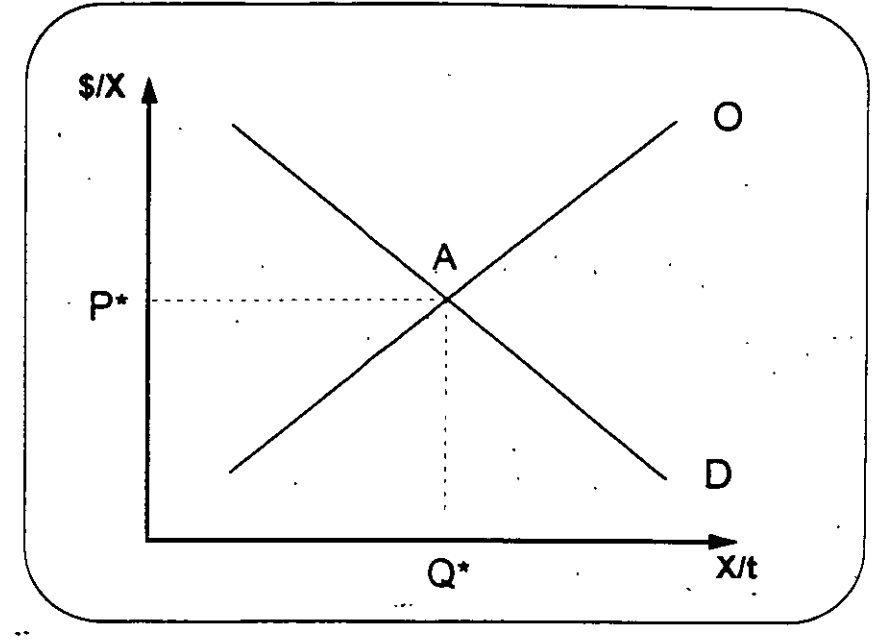

**Gráfica 4.1** Equilibrio del mercado

¿Qué pasa con un precio por encima de P\*? Existe un exceso de oferta. La cantidad ofrecida es mayor a la cantidad demandada. Entonces el precio va disminuyendo hasta que se va equilibrando la cantidad demandada y la cantidad ofrecida. Los precios se ajustan de acuerdo con el mercado.

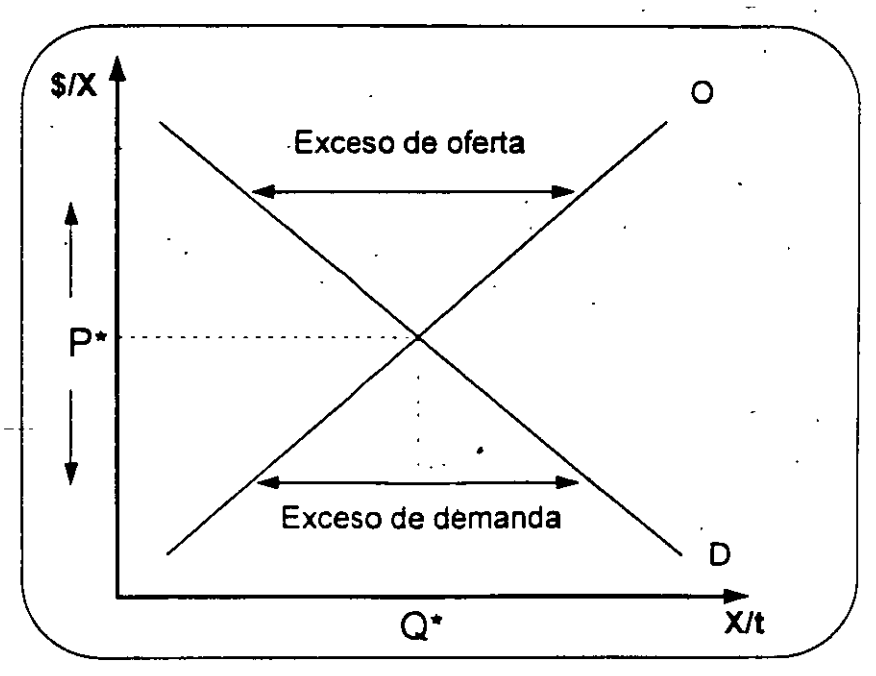

**·Gráfica 4.2** Exceso de oferta y demanda

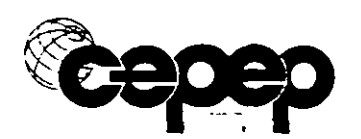

# Beneficios del intercambio

La sociedad gana en su conjunto tanto el excedente del consumidor como el del productor. En el gráfico 4.3 se puede ver que la sociedad valora la producción del bien en ABCD *y* el costo social de producir esas unidades es DEBC, la ganancia entonces es ABE.

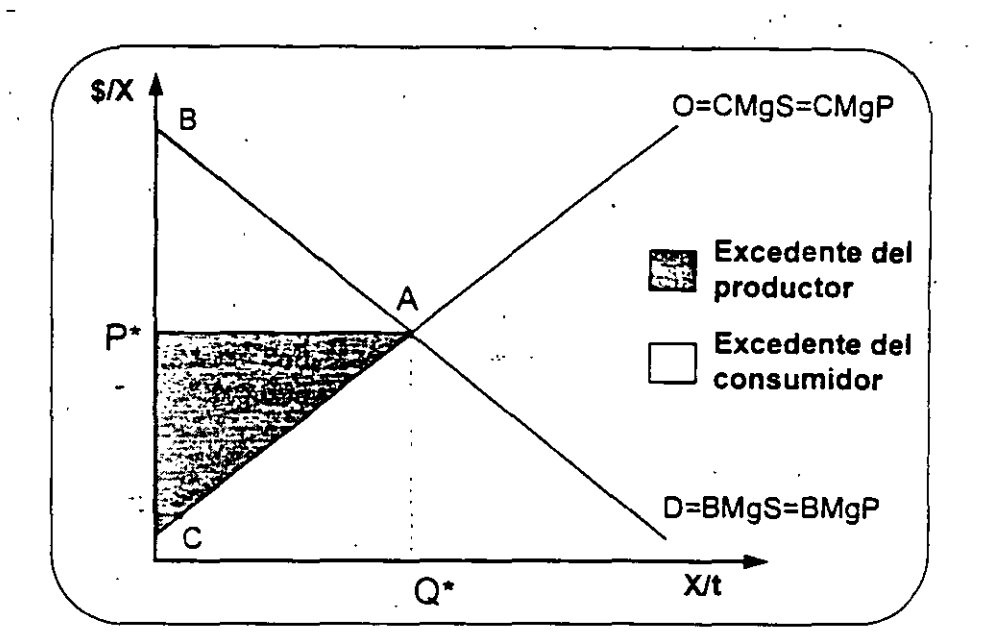

Gráfica 4.3 Beneficios del intercambio

# ¿Cómo se distribuye la ganancia del intercambio?

El excedente del consumidor es ABP\* y el del productor P\*AC, en el gráfico 4.3. Lo anterior es verdad siempre y cuando el- costo social sea igual al costo privado, lo que es cierto cuando no· hay precios "mentirosos" o la valoración social sea igual a la valoración privada.

Por ejemplo, cuando un productor contamina *y* no lo contempla dentro de sus costos, entonces el costo social es mayor que el costo privado ·y por tanto el nivel de producción excede el óptimo social (el tema de externalidadas se cubre más delante).

# 2. Fijaciones de precios, impuestos, subsidio y cuotas

# · Precio máximo

Mercado del pan. ¿Qué pasa si fijo un precio máximo al pan? Un precio · máximo por arríba del equilibrio no tiene sentido. Se fija entonces. por debajo del equilibrio. Al observar la gráfica Nº 4.4 se crea un exceso de

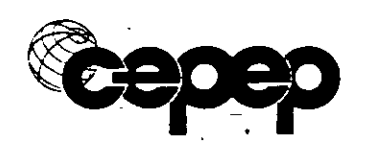

demanda *y* sólo se producirán *y* venderán Oo unidades de pan. Si suponemos que no hay mercado negro, ¿Cuánto gana o pierde la sociedad? Se han dejado de transar Q·-Oo unidades. La sociedad valoraba esas unidades· en ABQ•Qo *y* el costo social de producir esas mismas unidades es CBQ·Qo. ¿Cuánto ha dejado de ganar la sociedad? ABC, lo cual ahora se convierte en pérdida social.

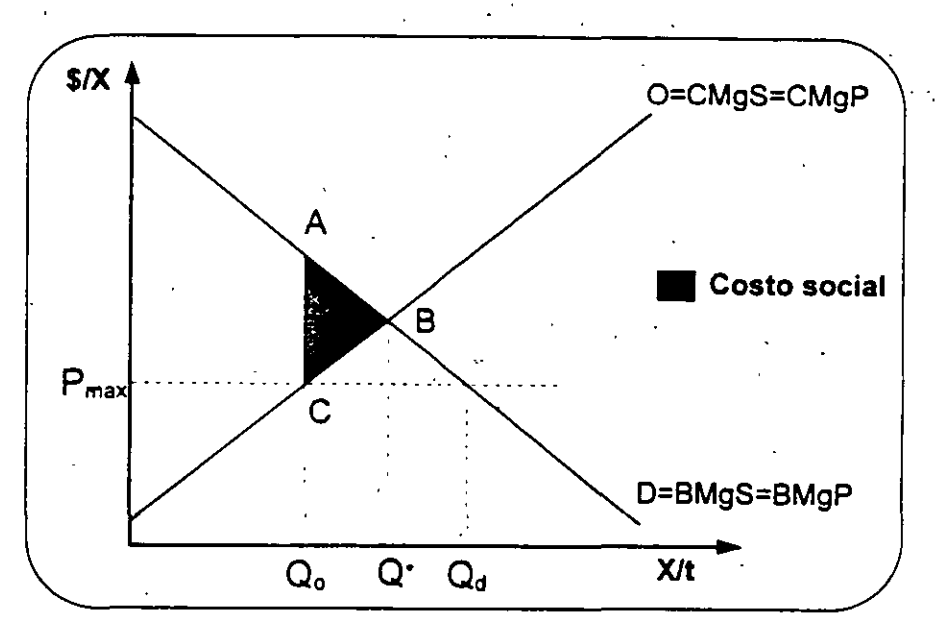

Gráfica 4.4 Precio máximo *y* pérdida social

# Precio mínimo.

El precio mínimo por abajo del equilibrio no tiene ningún sentido. Se fija el precio mínimo por arriba dél equilibrio. Hay exceso de oferta. Este es el caso en México de productos como el maíz.

Para que el precio mínimo se pueda sostener como de equilibrio, es necesario : .

- i) que el Estado compre la diferencia entre la cantidad ofertada y la demandada.
- ii) que no la devuelva al mercado interno , esto quiere decir que se pierda o que se done al exterior.

Así, los consumidores tendrían que dejar de comprar la diferencia entre la cantidad de equilibrio y la demandada, las cuales se valoraban en ADQ\*Qd *y* costaba producirlas ECQ\*Qd. La sociedad ganaba EAC *y* ahora es una pérdida social.

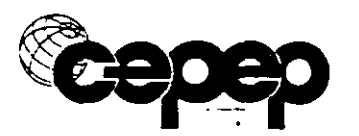

Equilibrio en el mercado 49

Además, aumentó la cantidad producida. Aumenta la producción de Q<sup>\*</sup> a Oo *y* la tengo que tirar. Tengo una pérdida social de BCF. El estado paga ABOoOd *y* los productores tienen el excedente ABC. El estado transfiere a los próductores ABC. (Elabore esta gráfica)

### **Salario mínimo**

El salario mínimo es un precio mínimo, por lo tanto para que tenga sentidp, · éste debe establecerse por arriba del equilibrio. Así, L<sup>\*</sup>-Lo son personas que. antes de la medida trabajaban y que después de ella ya no tienen empleo. La - L<sup>\*</sup> son personas que antes no trabajaban y que ahora desean trabajar, pero que no encuentran empleo. Lo único que provoca esta medida es desempleo.

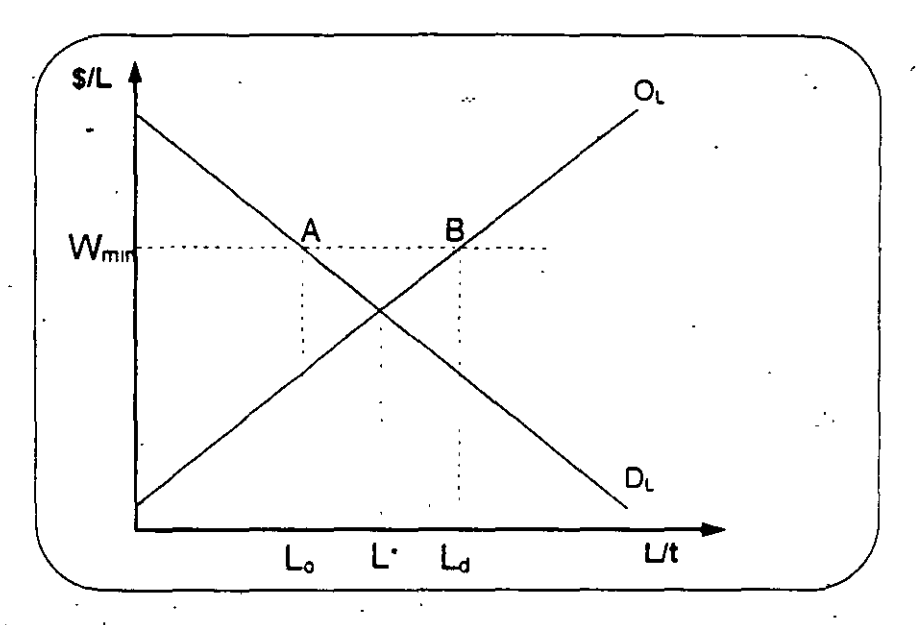

**·Gráfica 4.6** Mercado de trabajo *y* salario mínimo

#### **Impuestos**

Existen dos tipos de impuestos

1)-- Monto fijo por unidad : sobre el precio al productor o sobre el precio al consumidor. -

*r* 

2) Porcentual : al precio del productor y al precio al consumidor.

En cuanto a eficiencia, el mejor impuesto es el IVA, porque no cambia los precios relativos. Todos los bienes aumentan de precio en la· misma proporción, excepto el ocio, el cual no se puede gravar.

Veamos el caso de impuesto sobre un mercado (equilibrio parcial)

Equilibrio en el mercado 50

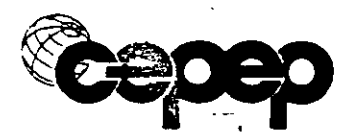

#### Impuesto específico

1. Efecto que tiene el impuesto sobre la oferta (sobre las unidades vendidas)

2. Parte de un equilibrio de mercado competitivo, donde  $P^*$  y Q<sup>\*</sup> representan un estado eficiente

Un impuesto de \$10 por unidad sobre el precio del productor tiene el misrrio efecto que un impuesto de \$10 sobre el precio del consumidor. .El efecto es como si se desplazara la oferta hacia arriba en diez pesos, o la demanda hacia abajo en diez pesos.

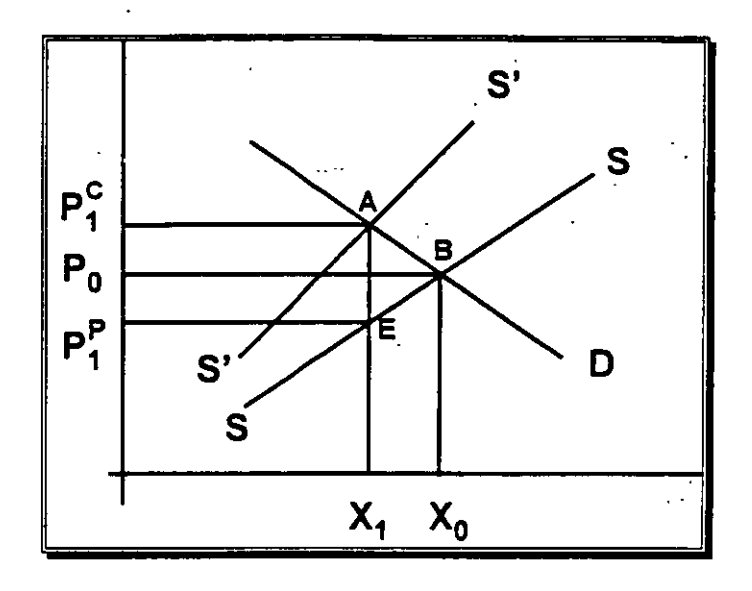

Situación inicial:

$$
P^p = P^c = P^o y X^d = X^p = X^o
$$
.

Situación con impuesto:  $P_1^{\rho}+10 = P_1^{\rho}$ , ó  $P_1^{\rho}-10 = P_1^{\rho}$ , ó  $P_1^{\rho}-P_1^{\rho}=10$ 

El nuevo equilibrio es arriba con un  $P_1^c$  es mayor en \$10 al  $P_1^p$ . Aquí  $X^p = X^q = X^r$ -donde X, es la nueva cantidad de equilibrio.

Veamos detenidamente los efectos del impuesto al productor con excedentes:

Situación inicial:

 $P^c = P^p = P_a$ 

$$
X^c = X^p = X^o
$$

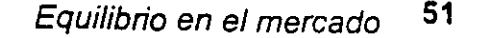

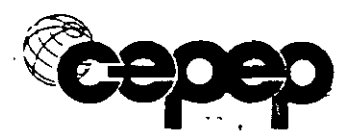

Excedente del consumidor =  $P_0$  B hasta el cruce con eje Y de la demanda.

 $\cdot$ Excedente del productor =  $P_0B$  hasta el cruce de S con el eje X

Recaudación del gobierno = O

Situación con impuesto:

 $PP-P = $10$ 

 $X^c = X^p = X$ 

Nuevo excedente de los consumidores: P,A hasta el cruce con el eje Y de la demanda :

Nuevo excedente de los productores: P<sub>1</sub><sup>c</sup>E hasta el cruce de la oferta S con el eje X.

Recaudación del gobierno: P<sub>1</sub><sup>c</sup>AEP,<sup>c</sup>

Pérdida social = ABE

La pérdida social se presenta debido a que la sociedad valoraba las unidades  $X_0$ -X, en  $X_1$ ABX<sub>0</sub> y el costo social era de  $X_1$ EBX<sub>0</sub>. Sin embargo, como esas unidades ya no se producen, la sociedad dejo de ganar AEB.

¿Qué pasa si el impuesto lo pongo al consumidor?

 $P<sup>c</sup> - $10 = P<sup>p</sup>$  igual al anterior.

Gráficamente, es como si se hubiera desplazado la curva de demanda a la izquierda. ·Un impuesto por unidad puesto al productor o al consumidor tiene exactamente el mismo efecto. Se abre una brecha igual al impuesto de \$10.

Para demostrar las afirmaciones anteriores elabore su gráfico.

¿Qué pasa cuando se pone un impuesto y la demanda o la oferta son perfectamente inelásticas?

No hay pérdida social. Disminuye el excedente del consumidor o del productor, pero es igual al aumento en la recaudación del gobierno.

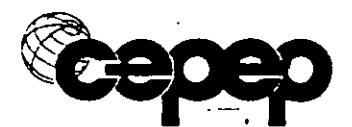

Incidencia impositiva

- 1. Consumidor: antes pagaba P\*, mientras que ahora paga Pc
	- El consumidor paga por unidad  $P_c P^* = t_c$
- 2. El productor antes recibía P\*, mientras que ahora recibe Pp
	- El productor paga por unidad. =  $P^*$   $P_P$  = t<sub>p</sub>

Donde  $tx = tc + to$ 

3. El gobierno recauda tx • Qo

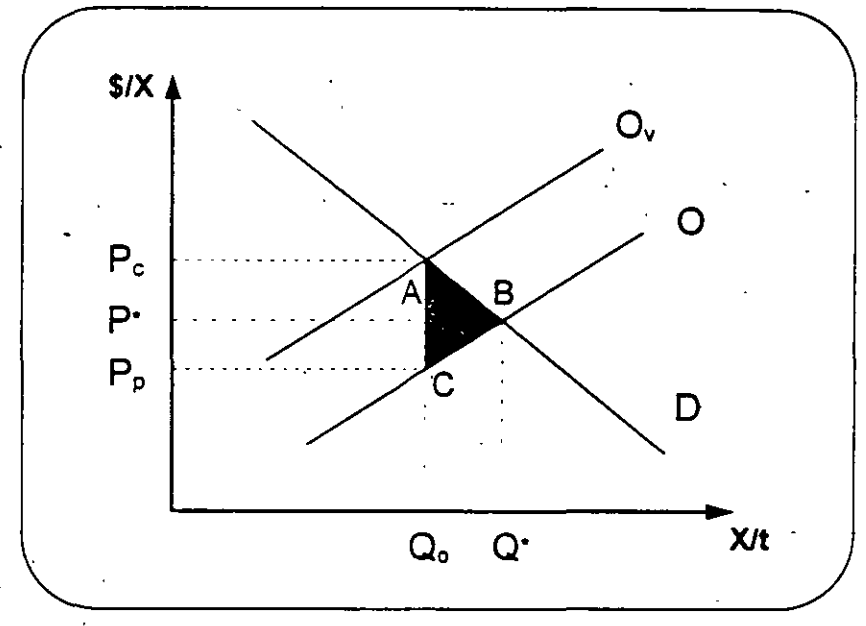

Gráfica 4.7 Carga excesiva del impuesto

Carga excesiva del impuesto: es la parte del bienestar social que se pierde y que no es recaudada fiscalmente. Esto se denomina como también como costo social del impuesto. El área que representa esto es: ABC

El impuesto crea un brecha entre el precio que paga el consumidor y el que recibe el productor. Es como si se hubiera desplazado la curva de oferta en tx hacia. arriba. La curva de oferta con impuesto es Ov. El productor ahora exige el precio de antes más tx.

#### Ejemplo 1:

 $Qd = 500 - 2P$ 

 $Qo = 3P$ 

Se establece un impuesto especifico de \$10 por unidad  $tx = 10$ 

 $Pc - Pp = tx$ 

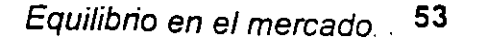

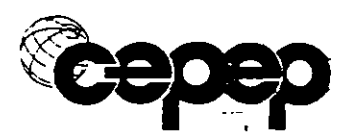

 $Qo = 3Pp$  $Qd = 500 - 2$  Pc

Equilibrio inicial Qd = Qo  $500 - 2 P = 3P$  $P = 100$  $Q = 300$ 

Después del impuesto Qd = Qo y se tiene que Pc =  $10 + Pp$  $3$  Pp = 500 - 2 (10 + Pp) 3 Pp = 500 - 20 - 2 Pp Pp = 96  $Pc = 106$  $Q' = 288$ 

·Incidencia:

El consumidor paga \$6 por unidad El productor recibe \$4 por unidad Recaudación (10) • 288 = 2880. Pérdida en bienestar  $- EC = (6 * 288) + 36 = 1,764$  $- EP = (4 * 288) + 24 = 1,176$ 

2,940

Existe un costo social de \$60

Ejemplo 2:

 $Qd = 100 - P$  $Qo = 4P$ 

• Se establece un impuesto especifico de \$5 por unidad  $tx=10$ 

> $Pc - Pp = tx$  $Qo = 4Pp$  $Qd = 100 - Pc$

Equilibrio inicial  $Qd = Qo$  $100 - P = 4P$  $P = 20$  $Q = 80$ 

Después del impuesto Qd = Qo 100.- $Pc = 4 Pp$ 4 Pp =  $100 - (5 + Pp)$ 4 Pp = 100 - 5 - Pp

*y* se tiene que  $Pc = 5 + Pp$ 

•

-.

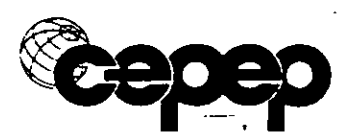

 $P<sub>D</sub>$  = 19  $Pc = 24$  $Q' = 76$ 

Incidencia:

El consumidor paga \$4 por unidad El productor recibe \$1 por unidad . Recaudación (5) \* 76 = 380 Pérdida en bienestar  $- EC = (4 * 76) + 8 = 312$  $-EP = (1 \cdot 76) + 2 = 78$ 

390

Existe un costo social de \$10

## **Subsidios**

Al igual que en el caso de los impuestos, el subsidio puede ser de monto fijo o variable. Los subsidios son en realidad equivalentes a los impuestos , pero con signo negativo.

El subsidio puede ser sobre el precio que paga el consumidor ó sobre el precio que recibe el productor.

Igualmente que los impuestos al ser discriminatorios producen una la asignación ineficiente de recursos.

Efecto: como si se desplazara·la curva de demanda. A ojos del productor, es como si se hubiera desplazado la curva de demanda a la derecha.

Situación inicial

Pd=Ps=Pe

Qd=Qs=Qe

Situación con subsidio

Pd+S=Ps

· Hubiera dado el subsidio a los productores, Pd= Ps-S. Es como si se hubiera desplazado la curva de oferta.

El análisis gráfico es igual que en el caso de los impuestos, sólo que se mueven en sentido inverso. Demuéstrelo.

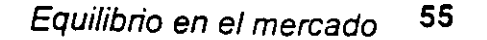

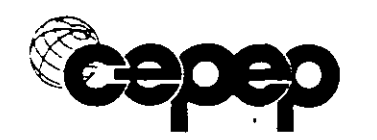

Un subsidio abre una brecha entre el precio que paga el consumidor y el que recibe el productor.

Existe una variación en la producción. Ahora se van a producir Qe1 unidades del bien. Dichas unidades le cuestan a la sociedad YCNM; mientras que solo la benefician en YBMN. Existe entonces una pérdida social por poner el subsidio de YCB.

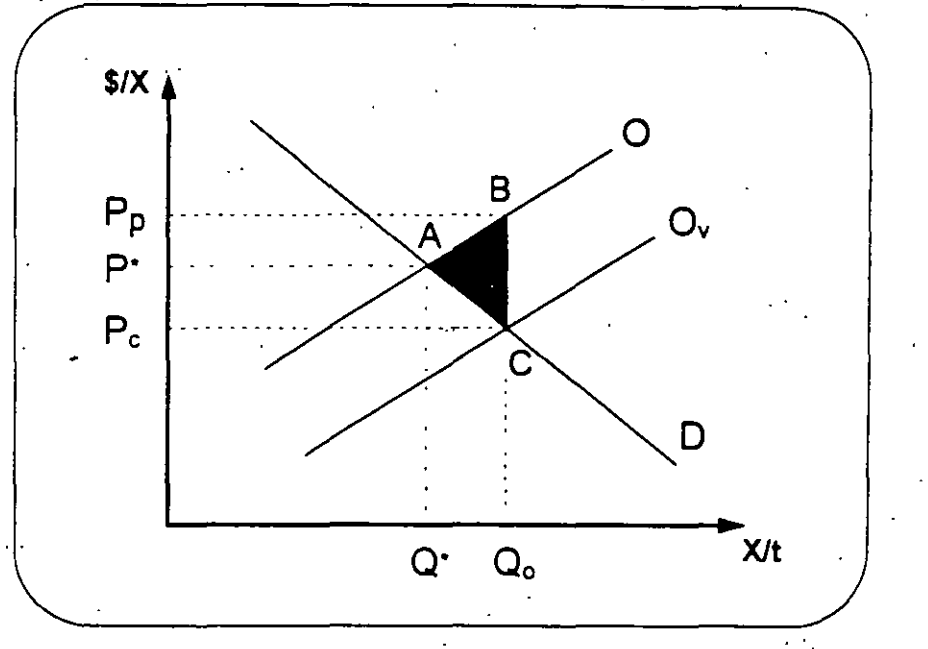

#### Subsidio \$6

 $Pp - Pc = 6$  $Qd = 100 - PC$  $Qo = 40 + 2$  Pp  $Pp = 6 + Pc$  $100 - Pc = 40 + 12 + 2$  Pc  $48 = 3$  Pc  $Pc = 16$  $Pp = 22$  $Q = 84$ 

#### Cuotas de producción

Las cuotas de producción solo· tienen sentido cuando restringen la producción. Como máximo se producirá Q cuota: El gobierno remata la cuota. ¿Quiénes la compran? Los productores más eficientes. El minimo precio que exigen los productores es Ps.

ABC es la mínima pérdida social. Como el gobierno asigna la cuota, lo cual es diferente a orientarla, entonces no necesariamente se le asignan a los

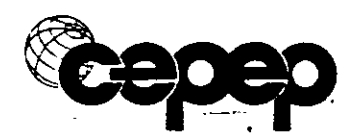

productores más eficientes. El efecto es el mismo que el de un impuesto. Pero el impuesto es más eficiente.

# 3. Equilibrio y eficiencia bajo competencia imperfecta:

Algunas imperfecciones del mercado se generan cuando los vendedores o compradores de bienes pueden influir en el establecimiento de precios. Los casos típicos está representados por el monopolio, el monopsonio y el oligopolio.

# Monopolio

El monopolio es una estructura de mercado en la que únicamente existe un vendedor para cierto bien o servicio del cual no existen buenos sustitutos. por ejemplo : compañías de teléfonos, gas, electricidad, etc. son monopolios naturales.

Las empresas monopólicas tienen un grado considerable de control del precio del bien o servicios que ofrecen.

El deseo de maximizar utilidades para estas empresas, plantea la cuestión esencial; cuál es el nivel de producción óptimo y a que precio deben colocar su producto en el mercado. Esto llevará a las empresas monopólicas a ubicarse en el punto de la producción en que el costo marginal social es mayor que el beneficio marginal social, lo que implica una pérdida social.

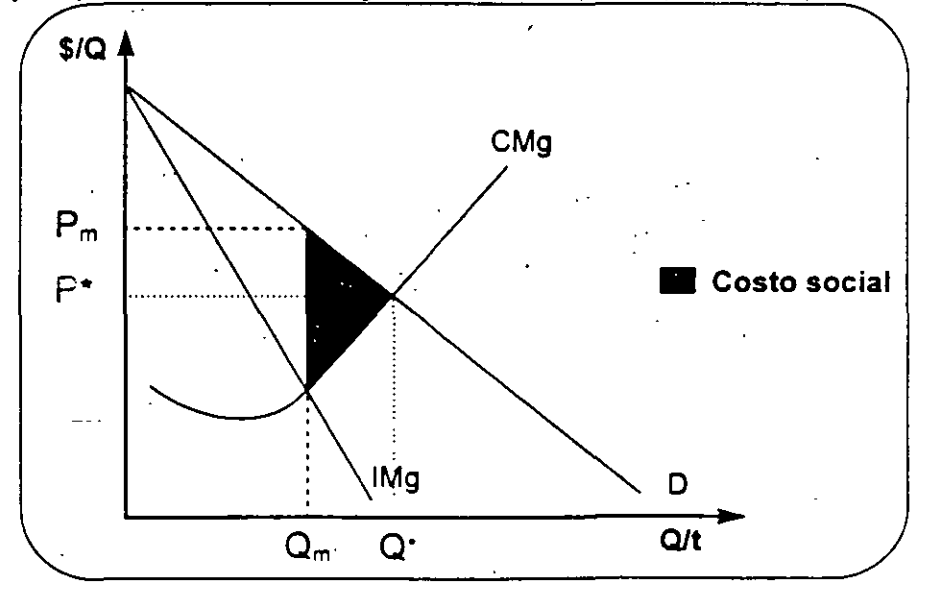

Gráfica 4.7 Monopolio y pérdida social

En la gráfica 4.7 se representa la estructura de mercado. El punto de equilibrio . en el caso de empresas monopólicas se produce cuando el

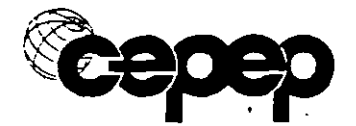

Equilibrio en el mercado 57

ingreso marginal *es* igual al costo marginal. Sin embargo, el óptimo sociat de producción para la sociedad se da donde se intersectan el CMg con la curva de demanda, en el punto Q\*. La pérdida social proviene de que se produce y se vende un número de unidades inferior al óptimo social. Se dejan de producir 0\*-0m unidades. La sociedad pierde la diferencia entre los costos de producir estas unidades y el beneficio que le reporta (área bajo demanda), señalado por el área sombreada.

Para que un monopolista produzca lo socialmente óptimo se puede poner un subsidio, para que el monopolista comportándose como monopolista produzca lo socialmente óptimo. El subsidio tendría que ser de tal forma que la curva de IMg se desplazara hasta ser igual a la curva de demanda.

Otra forma de que el monopolista produzca lo socialmente óptimo es establecer un precio fijo, de tal fonma que dicho precio sea el IMg relevante para el monopolista hasta Q\*.  $\epsilon$   $\gamma$  .

#### **Monopsonio**

El monopsonio es otra forma de competencia imperfecta en la cual existe un único comprador, que influye eri la determinación de los precios de los bienes y servicios. El monopsonio, al igual que el monopolio, implica una asignación ineficiente de los recursos, por ejemplo, un gran comprador en una región agrícola.

Una medida de control por parte de las autoridades hacia los monopsonios, es la implantación de un precio oficial, para intentar emular al mercado perfecto.

#### **4. Externalidades**

#### **Costos externos de la producción**

El costo privado de. la producción puede diferir del costo social a causa de los costos sociales indirectos, por ejemplo, la fabricación de cemento en una zona agrícola fértil, donde la fábrica no sólo produce cemento, sino además desechos químicos que afectan la productividad de los cultivos.

En este caso. el costo social de producir cemento es igual al costo privado de insumes y materiales. más el costo para la región de las consecuencias en la disminución en la productividad agrícola en la zona afectada.

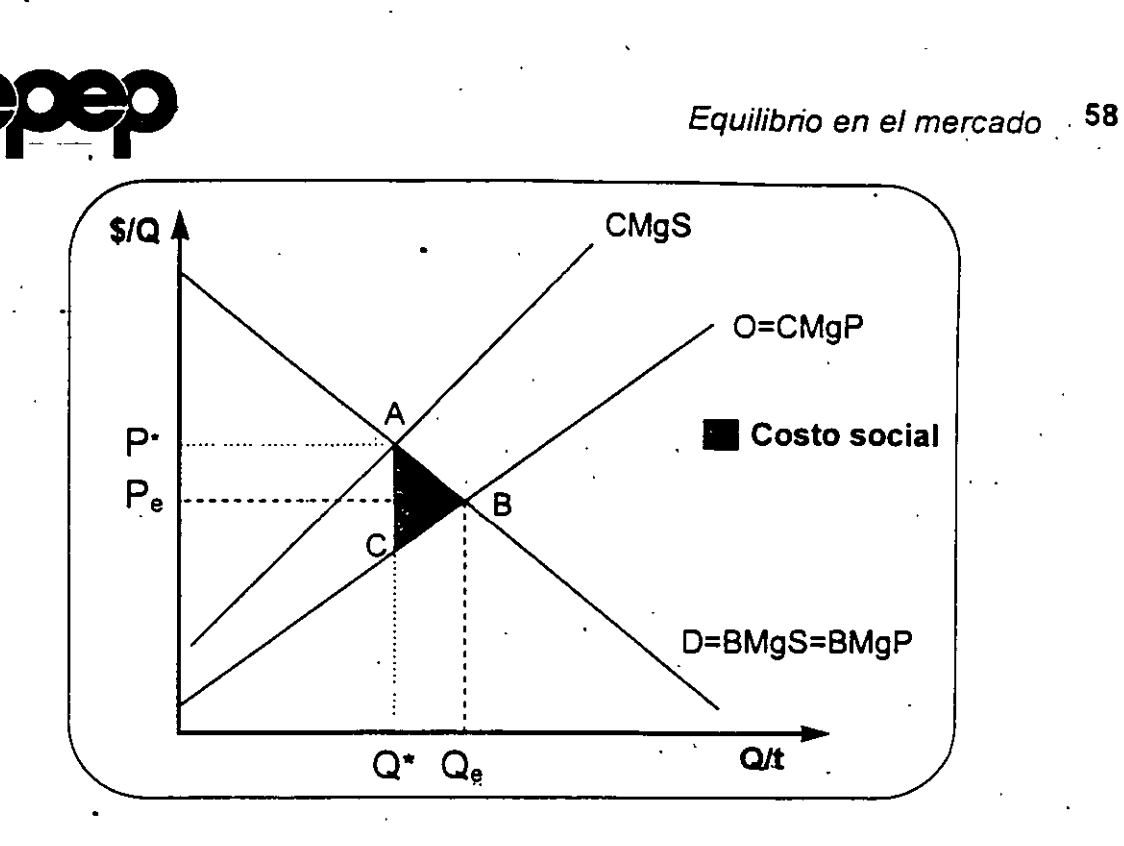

# **Beneficios externos en la producción**

El costo privado puede diferir del costo social debido a que en la producción del proyecto se generan beneficios indirectos, por ejemplo, entrenamiento de trabajadores, drenaje de terrenos, beneficio para huertas frutícolas derivado de un apiario cercano, o alguna mejoría· en el nivel de vida de la población de la región donde funciona el proyecto...

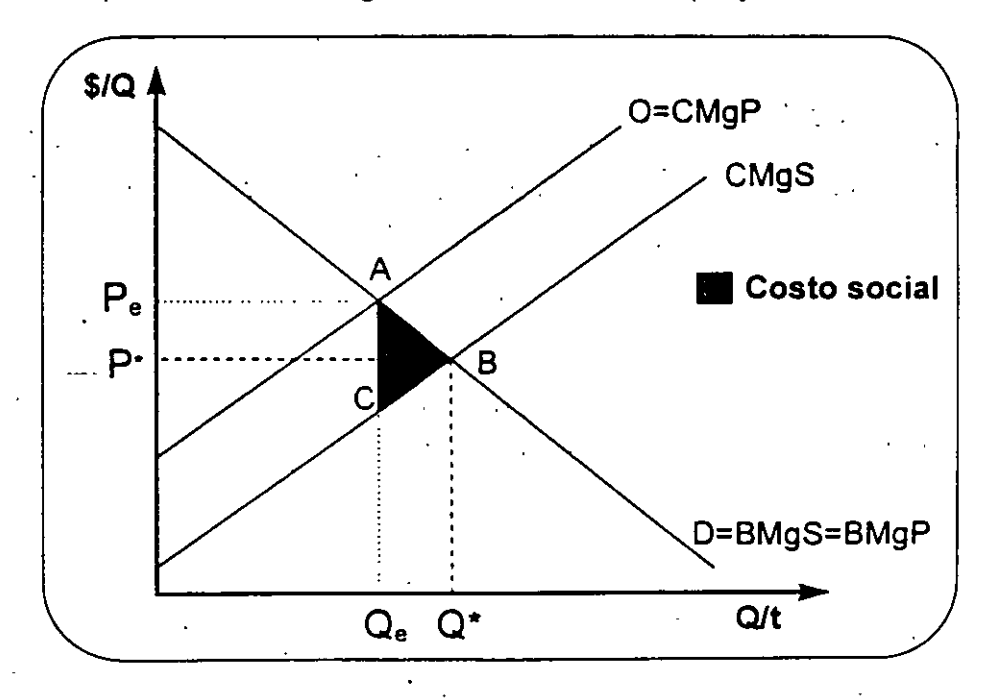

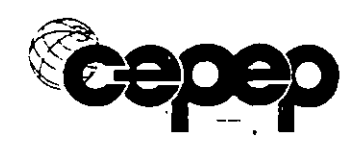

Caso inverso al anterior. ¿Cómo inducir a la firma a aumentar su producción? Una alternativa es establecer un subsidio para este tipo de proyectos, con la fijación de un precio al subsidiado al productor y otro a los consumidores.

En la gráfica N" 4.8 se observa este beneficio. Debido a que el costo Marginal Social (CMgS) es menor al Costo Marginal Privado (CMgP). El área BAE es el beneficio neto que se. forma debido a la modificación de los . . precios al pasar de  $P_1$  a  $P_0$ , esto es, si el precio aumenta, el empresario genera el nivel de producción  $X_0$  y como consecuencia hay un efecto externo derivado· de que existen beneficios por realizar su proceso de producción· que no puede descontar de su costo marginal privado. Este beneficio es el área ABE

### Costos externos del consumo

Algunos .bienes o servicios que producen las empresas, pueden generar costos extras para la sociedad, como por ejemplo el consumo de alcohol, drogas, etc., que implican costos para la sociedad por los efectos que producen. En este caso, el control del consumo de estos bienes, aparte de consideraciones incividuales, es una medida para disminuir los costos sociales que implican.

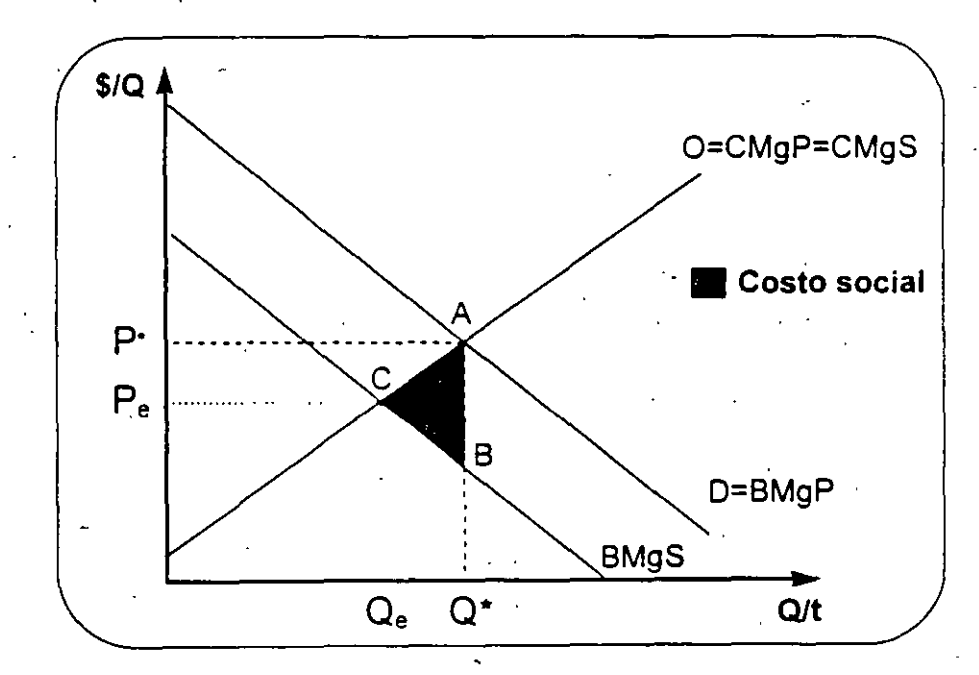

#### Beneficios externos del consumo

Lo contrario ocurre cuando hay bienes cuyo consumo la sociedad juzga . como indispensable, como el caso de alimentación adecuada a infantés, o educación a sectores desprotegidos. El consumo de estos bienes en la

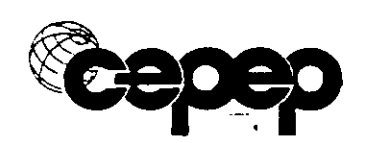

etapa adecuada, además de atender necesidades básicas de la población, produce beneficios socialmente deseables y pueden considerarse, más que un costo, como una inversión, en términos sociales. Ejemplo en el caso de estimulación temprana y atención prenatal.

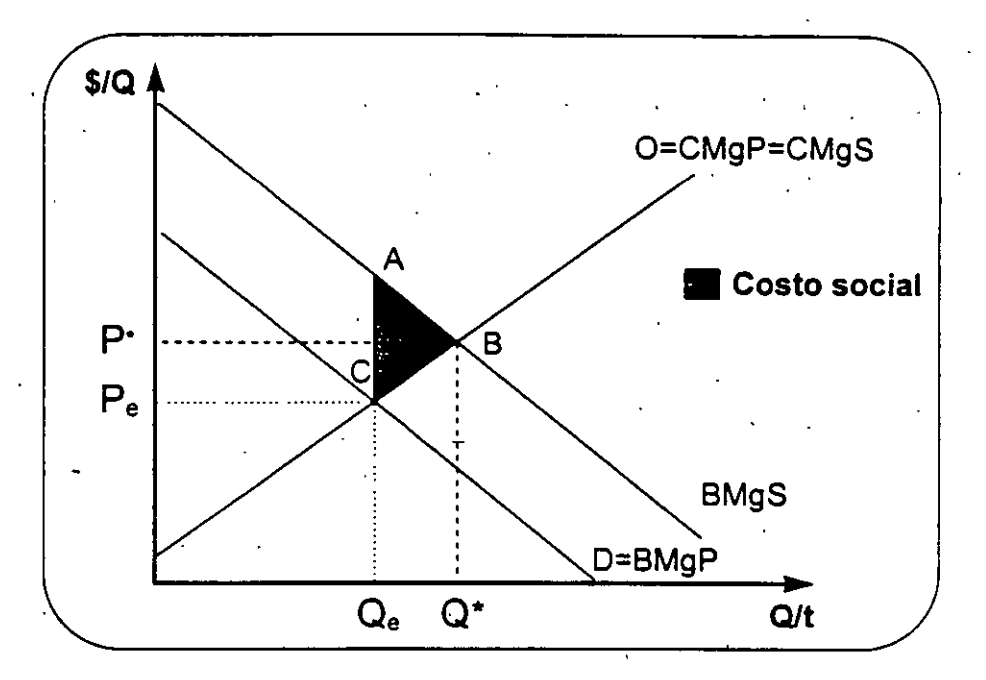

Necesidad de subsidios directos y focalización adecuada, sobretodo en la edad adecuada. Los proyectos dirigidos en este sentido, deben estar ciertos de implementar los mecanismos adecuados para que los subsidios lleguen directamente hasta quienes han sido considerados como su población objetivo.

# 5. Bienes públicos e infraestructura

En algunos sectores, el gobierno está presente por diversas razones, estas razones van desde la incosteabilidad que representaría su operación para<sup>-</sup> el sector privado, hasta el hecho de que son sectores estratégicos para la sociedad: educación, servicios de correo, seguro social, electricidad. En . muchos paises, el gobierno ha asumido el papel de empresario, comerciante, etc. Aunque a últimas fechas, ha empezado a abandonar estos escenarios a raíz de las políticas macroeconómicas impuestas por los · organismos financieros internacionales o porque se han convencido de su baja probabilidad de éxito.

Los bienes públicos tradicionales son los semáforos, parques, iluminación de calles, etc. Aquí sería dificil el funcionamiento de empresas proveedoras privadas. ya que es sumamente difícil imponer un precio. La

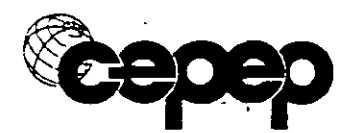

sociedad, mediante acción del gobierno, debe asumir la responsabilidad de proporcionarlos.

Un bien privado puro tiene dos características:

- i) existe rivalidad en el consumo (el uso de una persona impide que lo use otra).
- ii) hay posibilidad de exclusión, esto es, si no se desea consumir el bien no se compra.

Un bien público tiene la características contrarias al público, no hay rivalidad en el consumo *y* no hay posibilidad de excluir a otro del consumo. Por ejemplo: un faro.

No todo lo que ofrece el sector público es bien público. · Por ejemplo la salud y la educación. ·

Los bienes públicos puros o mixtos una vez que se han construido, yo no puedo excluir a nadie del consumo.

#### **¿Quién financia el bien público?**

Incentivo para no financiar. Como no hay precio yo no tengo ninguna valoración por parte de la gente por el bien público *y* por lo tanto yo no tengo una medida para saber cual es la cantidad de bien publico a proveer.

Incentivo a subvaluar para pagar menos. El problema principal del estado es financiar los bienes públicos.

La demanda por el bien público difiere de la del privado.

En el bien privado es la suma horizontal de las demandas individuales, *y* en el público la suma vertical.

Ejemplo:  $P1 = 100 - Q1$ 

 $P2= 100 - Q2$ 

Suma vertical: P= P1 + P2 = 200 + 2Q. En este caso se suman los precios. En el caso de la suma horizontal se suman las cantidades.

Cuando no hay rivalidad en el consumo, en el mercado se está dispuesto a. pagar la suma de las disposiciones a pagar de cada uno de los integrantes del mercado.

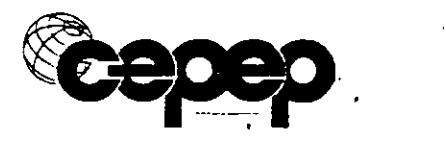

# **V. EL SECTOR EXTERNO**

En esta parte del curso se realiza una breve incursión en los aspectos microeconómicos del comercio exterior que son relevantes para la evaluación social de proyectos. En primer lugar se analiza a los mercados de importación y de exportación y a continuación, al mercado de divisas.. ·

Supuestos:

- a) País pequeño que enfrenta. UN precio internacional, que es el precio en la moneda extranjera por el tipo de cambio :  $PI^* = P \text{ USS}^* TC$
- b) Puede comprar y vender todo lo que quiera al mismo precio.
- e) No hay impuestos ni subsidios ni aranceles.
- $d)$  No hay costos de transporte...

El mercado es "perfecto" en el sentido de que· ni compradores ni vendedores pueden afectar el precio, que se considera como fijo.

### **1. Importaciones**

Para que sea atractivo importar el precio internácional se debe ubicar por abajo del precio de equilibrio del mercado interno. Esto se representa por el P<sub>o</sub> en el gráfico N° 5.1, donde P<sub>o</sub> es el precio internacional y  $P_1$  el precio interno sin comercio internacional

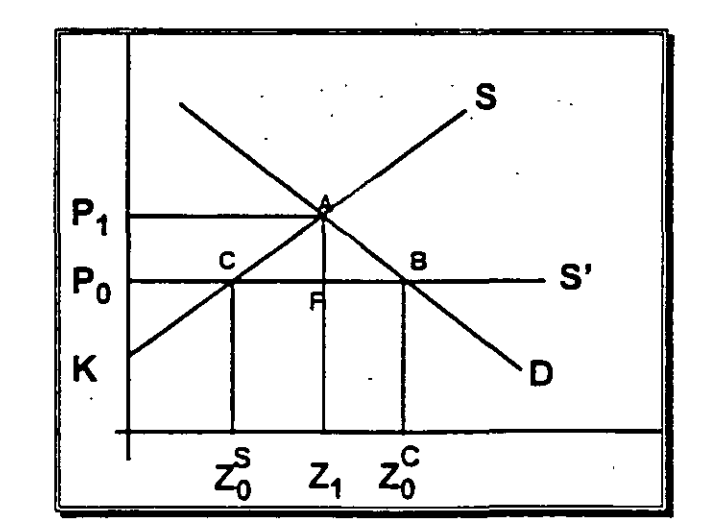

**Gráfica 5.1** Equilibrio del mercado con importaciones

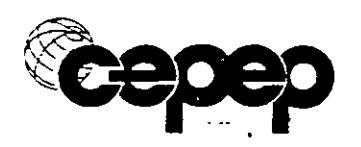

Como rige el precio internacional *y* se puede comprar todo lo que se quiera, ofertan al P<sub>o</sub> los empresarios nacionales solo ofertan Z<sub>o</sub><sup>s</sup> y la demanda es mayor,  $Z_n^c$ .

La diferencia entre la cantidad ofertada y la cantidad demandada,  $Z<sup>c</sup> - Z<sup>s</sup>$ . son las importaciones.

Los beneficios del comercio internacional son identificables analizando los excedentes del productor y consumidor en la situación inicial y con comercio.

Situación inicial :

Excedente del consumidor: P,A hasta el cruce de la D con el eje Y

Excedente del productor: P,AK

Con comercio internacional :

1

Excedente del consumidor : P<sub>o</sub>CFB hasta el cruce de la D con el eje Y.

Excedente del productor:  $P_0CK$ 

Ganancia para la sociedad : ACB

Con comercio exterior, debido a que el precio de referencia para producir es menor, los productores nacionales sólo ofrecen Z<sub>o</sub><sup>3</sup> por lo que se ve reducida el área de excedente propio en P,ACP<sub>o</sub> que el consumidor recibe por el menor precio.

Analizando la variación en las cantidades producidas y demandadas al precio internacional 'tenemos :

- i) se dejan de producir Z<sub>1</sub> Z<sub>0</sub><sup>\*</sup> unidades que costaban Z<sub>0</sub><sup>\*</sup>CAZ<sub>1</sub> y ahora cuestan  $Z_0$ <sup>o</sup>CFZ<sub>1</sub>, con lo que se presenta un ahorro de recursos para la sociedad en el área CAF.
- ii) se consumen más unidades del producto, Z<sub>o</sub><sup>c</sup> Z<sub>1</sub>. La sociedad valora estas unidades adicionales en  $Z_1ABZ_2^c$  y le cuesta adquirirlas en Z,FBZ<sub>c</sub><sup>c</sup>, por lo que el beneficio social o la ganancia social es el triángulo AFB.

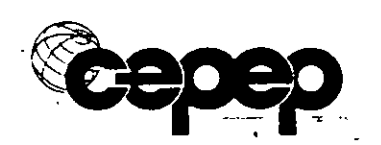

# **2. Exportaciones**

Para que un producto sea exportable el precio internacional debe ser superior al nacional, esto es, que sea más atractivo al productor enviarlo al mercado externo que al interno.

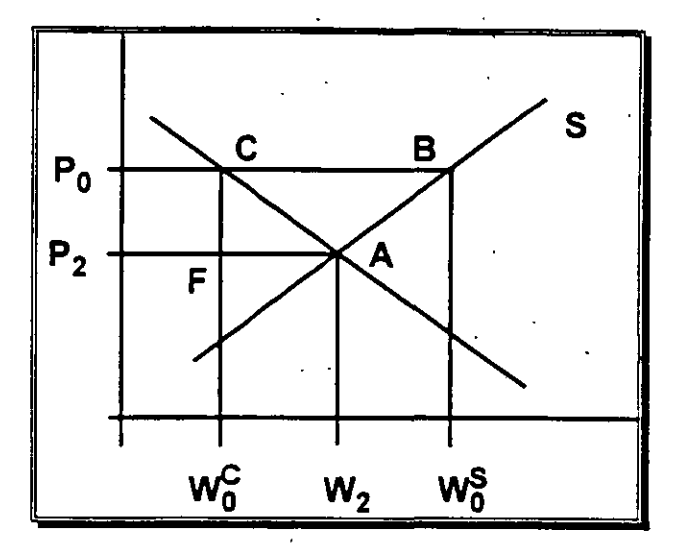

**Gráfica 5.2** Equilibrio del mercado con exportaciones

En la gráfica N° 5.2 se representa el precio internacional P<sub>o</sub>, y el precio interno o doméstico P<sub>2</sub> con las cantidades ofrecidas y demandadas en cada caso. Debido a que  $P_0$  es mayor la oferta se ubica en  $W_0^s$  y la demanda es sólo  $W_0^c$ . La diferencia es las exportaciones,  $W_0^s$  -  $W_0^c$ .

Al. igual que en las importaciones, hay beneficios por las exportaciones. Estos beneficios del comercio internacional se observan analizando los <sup>e</sup> excedentes del productor y consumidor en la situación inicial y con comercio internacional o exportando.

Situación inicial :

Excedente del consumidor: P<sub>2</sub>AC hasta el cruce de la demanda con el eje Y.

Excedente del productor: P,A hasta el cruce de la oferta (S) con el eje Y.

Con comercio internacional :

Excedente del consumidor : P<sub>n</sub>C hasta el cruce de la demanda con el eje Y.

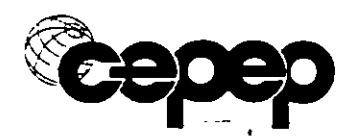

Excedente del productor : P<sub>a</sub>CBA hasta el cruce de la oferta con el eje X.

Ganancia para la sociedad : ACB.

Como el precio internacional de referencia es mayor al interno, ta producción aumenta porque hay incentivos para. tos empresarios que ofrecen W<sub>o</sub><sup>s</sup>, y a nivel interno sólo se demanda W<sub>o</sub><sup>c</sup> porque el precio es mayor. La. ganancia en excedente del productor es el beneficio social·

Del mismo modo que en el caso pasado, las variaciones en cantidades producidas y demandadas con comercio internacional son :

- i) se aumenta la producción en  $W_0^s W_2^c$  unidades que cuestan W<sub>2</sub>ABW<sub>o</sub><sup>s</sup> y se venden a P<sub>o</sub> por W<sub>o</sub><sup>s</sup> - W<sub>2</sub> con lo que se tiene una . ganancia neta de la mitad del triángulo CAB. $\,$  .
- ii) la demanda interna disminuye de  $W_2$  a  $W_0^c$  por el precio mayor a  $P<sub>2</sub>$ . Esto provoca una pérdida social en consumo interno bruta, pero ahora se venden las unidades en el mercado externo en P<sub>o</sub> por W2 - *Wc,* por lo que la ganancia neta es la otra mitad del triángulo CAB

Para las exportaciones generalmente los precios también son fijos. La mayor parte de los países trata de incrementar su nivel de exportaciones para mejorar su posición en la balanza de pagos.

#### 3. Balanza comercial externa

La balanza comercial se.refiere a las importaciones y exportaciones de una gran cantidad de bienes *y* servicios que realiza. un país en un periodo de un año.

La balanza de pagos incluye todas las transacciones económicas internacionales. En este renglón usualmente existe déficit o superávit en el comercio exterior.

Los mecanismos de ajuste de la balanza de pagos son movimientos de capitales, o movimientos del tipo de cambio.

#### 4. El mercado de divisas

La oferta y demanda de divisas proviene de la oferta y demanda por bienes y servicios, una vez que se permite el comercio exterior.

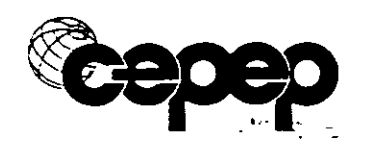

Curva de exceso de demanda (sobre la oferta nacional), origina la curva de demanda por importaciones.

La curva de exceso de oferta (sobre demanda nacional), origina la curva de oferta de exportaciones.

La demanda por divisas es una· función lineal de la. demanda por importaciones.

La oferta de divisas es una función lineal de la oferta por exportaciones.

La interacción de la oferta y demanda de divisas genera el mercado de divisas.

Relaciones matemáticas entre oferta y demanda de divisas, asi como entre oferta del producto y oferta de divisas.

El beneficio social del comercio exterior.

Ejercicios importaciones: Arancel. ¿Qué pasa cuando pongo un arancel?

Impuesto al consumo, impuesto a la producción, subsidio a la producción, subsidio al consumo y cuotas de importación.

Ejercicios exportaciones: Impuesto a la exportación, subsidio a la exportación, impuesto al consumo, impuesto a la producción, subsidio al consumo, subsidio a la producción.

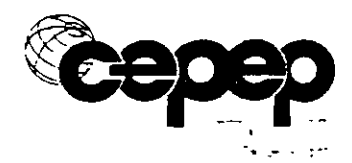

# **VI ENFOQUE DE NECESIDADES BÁSICAS**

## **1. Necesidades Básicas**

Por motivos de pobreza, algunas familias pueden estar consumiendo cantidades "muy bajas" de ciertos bienes que se consideran "básicos".

Este enfoque postula que la comunidad, sobre la base de sentimientos de · solidaridad, valora el mayor consumo de bienes considérados como "básicos" por tales familias, en más que lo percibido por ellas mismas. o sea, que existe una externalidad positiva, que será mayor mientras más pobre es la persona de que se trata, y disminuye poco a poco, conforme mejora el nivel de vida, hasta que desaparece.

Otro enfoque postula que la demanda social por el bien X corresponde a la curva de demanda de cierto grupo de consumidores. El desafío consiste en decidir el consumo "mínimo aceptable" del bien que debería alcanzar todo miembro de la comunidad.

En el enfoque de necesidades básicas, hay que establecer el monto de la externalidad para cada grupo, en el de demanda social por grupos, hay que estimar la función de demanda para el grupo que se establece como mínimo aceptable.

Ambos implican que un proyecto que genera un bien que satisface una necesidad básica, genera beneficios sociales mayores que los privados. En ambos· casos es necesario determinar con precisión cuales son los grupos objetivo del proyecto, así como definir los mecanismos para que los beneficios lleguen directamente al grupo objetivo (necesidad de focalización).

Introducción a la Evaluación Social de Proyectos

**¿Por que difiere la evaluación social de la evaluación privada?** 

Precios mentirosos

**Externalidades** 

Efectos indirectos

Efectos intangibles.
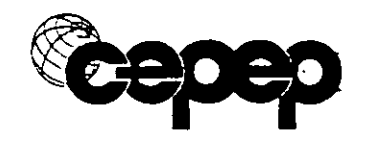

## EJERCICIOS PARA EL CURSO DE EVALUACIÓN SOCIAL DE PROYECTOS

## TEORÍA ECONÓMICA

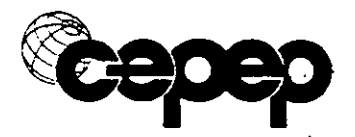

#### **Ejercicios 1**

Diga si las siguientes afirmaciones son falsas o verdaderas, justifique su respuesta. De la justificación dependerá la validez de su respuesta.

- 1. La definición de economía tiene que ver con el estudio del bienestar familiar.
- 2. La economía puede ser considerada como la ciencia que estudia la asignación de recursos escasos.
- 3. El término escasez en economía significa que todos los recursos son limitados.
- *4.* Un modelo pretende ser una representación exacta *y* realista del fenómeno que quiere expresar.
- 5. Los supuestos en los modelos económicos tienen el objetivo de facilitar el análisis de la realidad.
- 6. Si la economía tiene recursos desempleados, podría aumentar la producción sin incurrir en un costo de oportunidad social.
- 7. Por la presencia de escasez relativa un país enfrenta elección.
- 8. Dado que el espacio exterior es ilimitado, viajar a éste no representa ningún costo de oportunidad.
- 9. El señor Sánchez se quedó dormido entre las 12 *y* las 14 horas del domingo. En este tiempo jugaron América vs. Guadalajara, la Orquesta Sinfónica Nacional tocó<sup>-</sup> su concierto favorito *y* transmitieron por televisión la Opera Aída. El costo de oportunidad del señor Sánchez de quedarse dormido fueron los tres eventos que se perdió.
- 10. Dado que las coleg1aturas en la UNAM son sumamente bajas (alrededor de 20 nuevos pesos por semestre); el costo de oportunidad de los estudiantes de esa institución es muy bajo.
- 11. Entre mayor sea el número de alternativas para el uso de un recurso. mayor será el costo de oportumdad de éste.
- 12: Si los precios de todos los bienes y servicios. que le dan o podrían darle satisfacción a Gerardo aumentan en ·la misma proporción, el costo de oportunidad de cualquier elección aumentará.
- 13. El único SIStema que resuelve el sistema económico es el del mercado.
- 14. Partiendo de una asignación eficiente, el costo de oportunidad es cero cuando se piensa en asignar los recursos.
- 15. Si un bien es escaso su precio será positivo.
- 16. El descubrimiento de una nueva tecnología provoca una reasignación de recursos en la economía.
- 17. La elección de asistir a un diplomado o no, es un problema económico.
- 18. Una economia que opera fuera de la frontera de posibilidades de producción, es . más eficiente que una que opera soore la frontera. porque la pnmera utiliza todos los recursos a su disposición. La segunda también los utiliza pero ineficientemente.

Conteste brevemente las siguientes preguntas:

a) Por qué la escasez nos obliga a elegir?

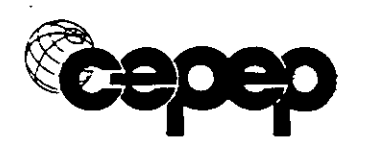

- b) ¿Qué queremos decir con "elección racional'? De ejemplo de elecciones racionales e irracionales.
- e) ¿Por qué la maximización nos exige calcular costos?
- d) ¿Cuál es la diferencia entre un mecanismo de mando *y* uno de mercado?
- **·Problemas:**

6.

- 1. Usted tiene pensado asistir a la escuela·este verano.· Si lo hace, no podrá aceptar su empleo habitual que paga 6,000 nuevos pesos por el verano y no podrá vivir en casa gratis. El costo de su colegiatura será de 2.000 nuevos pesos, el de los textos será de 200 nuevos pesos *y* sus gastos de manutención ascenderán a 1,400 nuevos pesos. ¿Cuál es el costo de .oportunidad de asistir a los cursos de verano?
- $2.$ En el día de San Valentín, Bernardo *y* Catalina intercambiaron regalos: Bernardo envió rosas Catalina *y* Catalina compró para Bernardo una caja de chocolates. Cada uno de ellos gastó 15 dólares. También gastaron 50 dólares en una cena *y*  dividieron los costos por partes ig'úales. ¿Se vieron Bernardo o Catalina en la necesidad de pagar costos de oportunidad? Si fue así, ¿cuáles fueron? Explique su respuesta.
	- 3. Alejandra pide a Rebeca que sea la madrina de su boda. Rebeca acepta. ¿Cuáles de los siguientes puntos son parte de su costo de oportunidad de ser madrina? Explique por qué lo son o por qué no:
		- a) Los 200 dólares que Rebeca gastó en un vestido nuevo.
		- b) Los 50 dólares que gastó en una fiesta para los amigos de Alejandra.
		- e) El dinero que gastó en un corte de pelo una semana antes de la boda.
		- d) La visita de fin de semana a su abuela que cumplía 75 años, que no pudo efectuar por ser el mismo fin de semana que la boda.
		- e) Los 10 dólares que gastó en un almuerzo cuando se dirigía a la boda.
	- 4. · Dana ha comprado una entrada de N\$15 para asistir a un concierto de rock. Ese día la invitan a una fiesta para dar la bienvenida a un amigo que vuelve del extranjero. · No puede asistir al concierto y a la fiesta al mismo tiempo. Si hubiera sabido que había una fiesta antes de comprar la entrada, habría decidido ir a la fiesta. Vérdadero o falso: si es racional, deberá ir de todos modos a la fiesta. Explique su respuesta.
- 5. Bill *y* Joe viven en lthaca. A las 2 de la tarde Biil compra una entrada de N\$30 para acudir al partido de baloncesto que se jugará esa noche en Siracusa (a 50 millas al norte). Joe tienen la intención de acudir al mismo partido, pero no compra la entrada por adelantado porque sabe que por la experiencia que siempre se puede comprar una entrada igual de buena en el campo. A las 4 de la tarde estalla una enorme tormenta imprevista, lo que hace que la perspectiva de ir en automóvil a Siracusa sea mucho menos atractiva que antes. Si tanto Bill como Joe tienen los mismos gustos y son rac1onales ¿es más probable que acuda al partido uno que el otro? En caso afirmativo, indique cuál de los dos *y* explique por qué. En caso negativo. explique por qué no.
	- Mr. Smith tuvo que elegir recientemente entre ser (a) profesor de economía *y*  ganar N\$60,000 al año. y (b) guía de safari y ganar N\$50,000 al año. Tras

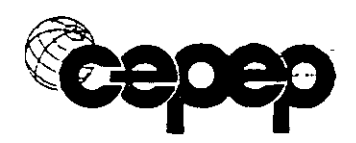

pensarlo detenidamente, aceptó por muy poco el trabajo del safari "por un nuevo peso más', dijo, habría elegido el otro trabajo.

Ahora su cuñado le propone un negocio, en las siguientes condiciones:

- Smith debe prestar a su cuñado N\$100,000 libres de intereses, que se compromete a devolver en el caso de que Smith abandone el negocio (actualmente Smith tiene mucho más de N\$100,000 en el banco).
- Smith debe dejar el trabajo que tiene en el safari para dedicarse por completo a este negocio.
- Percibirá exclusivamente el sueldo de N\$70,000 al año.

El tipo de interés es de un 10% anual. Al·margen del sueldo, Smith piensa que trabajar en el negocio seria tan agradable como dar clases de economía. Supongamos para mayor sencillez que no existe incertidumbre respecto al sueldo que percibirá Smith en el negocio propuesto ni respecto a la seguridad de su inversión monetaria en el mismo .. ¿Debe aceptar la propuesta de su cuñado? y, en caso afirmativo, ¿cuál seria el sueldo más bajo por el que NO le compensaría aceptarla? En caso negativo, ¿cuál seria el sueldo más alto por el que le compensaría aceptarla?

·;

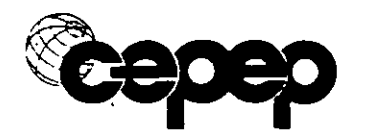

#### **.Ejer.cicios 11**

1. Asuma que el año anterior usted gastó la mitad de su ingreso en comida y la restante mitad en alquiler. Durante este año, su ingreso monetario se ha incrementado en un 10%, el precio de la comida ha aumentado en un 20%, mientras que el alquiler no ha experimentado cambio alguno durante este periodo.

a) ¿Puede usted determinar si su ingreso real ha aumentado o, por el contrario, ha permanecido constante? Explique su respuesta.

b)· Considerando la situación inicial, indique dos formas diferentes de mostrar una disminución inequívoca del ingreso real:

2. Los boletos para una gran exposición se encuentran sólo en el mercado negro. El profesor X llama desde otra ciudad y da instrucciones a su secretaria: "Si el precio del boleto es de N\$30, compre un boleto para mi, si cuesta N\$20, compre dos si es de N\$10 compre tres". La secretaria responde "profesor, hay algo que no comprendo. Me dice que está dispuesto a pagar más en total por dos boletos que por tres".

¿Tiene razón la secretaria? ¿Es inconsistente el profesor en lo que dice? explique.

2. Señale si las siguientes afirmaciones son verdaderas o falsas y explique por qué.

a) Lo que el· consumidor busca es igualar las utilidades marginales de los bienes que consume.

b) Cada punto de la curva de demanda corresponde a un punto de equilibrio.

e) Si el precio de los combustibles disminuye, la demanda por automóviles bajará.

d) La cantidad demandada no varia inversamente con el precio, puesto que un aumento en la demanda provoca un aumento en el precio.

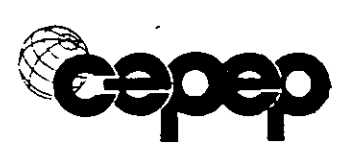

e) • Si el ingreso de una persona aumenta, posiblemente ella va a continuar consumiendo más de los mismos bienes y en la misma proporción.

f) Si los bienes X y Y son sustitutos, una·reducción en el precio de X debe conducir a un aumento en la demanda por Y.

3." Suponga que la familia Fortuna .tiene una curva de demanda por llamadas telefónicas igual a P = 3 - (X/60) en promedio al mes y que es independiente del nivel de ingreso de la familia. Dado que la compañia no cobra un precio por cada llamada que se hace y tampoco un cargo mensual por el uso del teléfono, la familia Fortuna hace 180 llamadas como promedio al mes.·

a) Suponga que la compañía establece un cargo mensual de \$120 por el uso del teléfono. La familia reaccionará haciendo llamadas.

b) El mayor cargo mensual que puede cobrar la compañía de esta familia sin que la obligue a renunciar al derecho de un teléfono es \$ \_\_ \_

· e) Si la compañía cobra \$120 mensuales por el derecho al teléfono *y* un cargo por llamada de \$1 hasta un máximo de \$120 al mes, la familia Fortuna reaccionará haciendo llamadas.

' ..

d) Si la compañía establece un cargo de \$120 mensuales por el derecho a un teléfono y un cargo de \$1 por llamada, la familia Fortuna reaccionará haciendo \_\_\_\_\_ llamadas.

e) El mayor cargo mensual que la compañía puede obtener de la familia Fortuna cuando cobra \$1 por llamada es \$

f) Si la compañía establece un cargo mensual de \$240 al mes y permite 120 llamadas "gratis" y cobra \$1 por cada llamada extra, la familia Fortuna reaccionará haciendo la llamadas.

- 1) 120 llamadas.
- 2) 180 llamadas.
- 3) más de 180 llamadas.
- 4) menos de 180 llamadas.
- 5) Eliminando el teléfono.

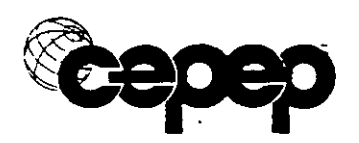

4. · Un consumidor compra sólo vino y quesos, y mientras más compra de un mismo bien menor es la utilidad marginal de una unidad adicional. El precio del vino es de N\$4 la botella y el del queso es de N\$2. El consumidor va al supermercado y comienza a. llenar el carro con quesos y vinos. Antes de pagar se detiene a pensar. y se da cuenta que la utilidad marginal del queso es de 1 "útil" y la del vino es· de 3 útiles. Si el consumidor desea maximizar su utilidad ¿que le conviene?

- i) Comprar más vino y menos queso.
- ii) Menos vino y más queso
- iii) Más vino y más queso
- iv) Menos vino y menos queso
- v) Ninguna de las anteriores.

5. Indique si los siguientes enunciados son verdaderas o falsos.

a) Si la elasticidad ingreso de un bien excede la unidad, una disminución en el precio del bien aumentará el gasto total en ese bien.

b) La elasticidad ingreso de la demanda por un bien siempre tendrá el mismo signo independientemente del nivel de ingreso a partir del cual fue estimada.

e) La elasticidad precio de la curva de demanda en general es mayor en el largo plazo que en el corto plazo.

d) Posiblemente la demanda por sal Lobos es más· in elástica que la . demanda por sal.

6. Rico McPato, un multimillonario petrolero se mostraba indiferente ante un alza del 100% en el precio de los autos Mercedes Benz, ya que según él, seguiría consumiendo la misma cantidad de estos autos.

¿Justifica Ud. esta posición despreocupada de Rico McPato? Analice la. situación utilizando el instrumental económico adecuado.

7. La compañia de teléfonos le ofrece dos sistemas alternativos de cobro del servic1o telefónico:

l. Un cargo fijo mensual de N\$6,200 y un costo de N\$20 por cada llamada realizada.

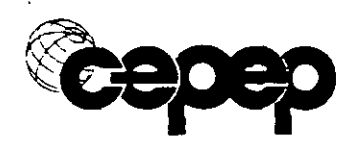

11. Un cargo fijo mensual de N\$9,500, el cual le permite hacer todas las llamadas que uno desea sin ningún costo adicional.

l

Si usted posee una demanda por servicios telefónicos igual a:

 $Xd = 200 - Px$ 

donde;  $Xd =$  número de llamadas telefónicas mensuales, y Px = precio por llamada.

i) ¿Qué sistema de cobro eligiría? ¿Cuántas llamadas realizaria en cada una de las alternativas?

ii) Si sólo existiera la alternativa de un cargo fijo mensual, ¿cuánto sería el máximo cargo que usted estaría dispuesto a pagar para que no le suspendan el servicio?

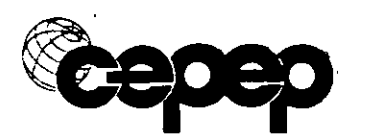

#### . Eje~icios **<sup>111</sup>**

Diga si las siguientes afirmaciones son falsas o verdaderas, justifique su respuesta, de la justificación dependerá la validez de su respuesta.

1. Grafique y explique qué le sucede únicamente a la oferta de:

a) Maíz, si hay una helada que destruye el 30% de la cosecha.

b) Azúcar refinada, si se descubre una nueva tecnología para producir azúcar.

e) Productos agrícolas, si aumenta el salario mínimo que se les paga a los agricultores.

d) Bienes producidos por empresas altamente contaminantes, si se pone\_uri impuesto a estas empresas para evitar la contaminación.

e) Parques públicos, si el gobierno decide seguir una política de industrialización.

f) Helados, si abren otra sucursal de Santa Clara...

g) Café de Brasil, si tienen una buena cosecha.

h) Café de Brasil, si tuvo una gran cosecha y quemó la mitad de ella.

2. Una firma está próxima a publicar un libro donde el costo medio total de producirio es de \$4+(\$4,000/Q), donde Q es el número de libros que se producen.

a) Si el precio al cual puede vender cada libro es de \$8, ¿Cuál es el número de libros que necesita vender para obtener una utilidad económica iqual a cero?

b) ¿A partir de qué precio por unidad le convendría comenzar a producir libros a la empresa?

3. Una empresa usa dos factores de producción que valen exactamente igual-{precio factor 1 es igual al precio del factor 2). Para minimizar costos,. la firma deberá utilizar:

i) Igual cantidad de ambos factores.

ii) De cada factor hasta que la productividad marginal de cada uno sea · máxima.

iii) Sólo uno de los factores de producción.

iv) De cada factor hasta igualar la productividad marginal entre ellos.

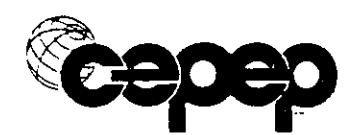

v) - De cada factor hasta que el producto total que cada uno de ellos le reporte sea igual.

4\_ Indique si los siguientes enunciados son verdaderos o falsos.

a) Una empresa siempre produce hasta igualar IMg con CMg.

b) Para obtener la curva de oferta de la industria hay que sumar horizontalmente las curvas de CMg de cada empresa.

e) Una forma de disminuir la escasez es a través de disminuir la producción de bienes de lujo.

5. Enumere los factores niás importantes que influyen en la cantidad que las empresas están dispuestas a vender y diga en el caso de cada uno de ellos, si un aumento hace que disminuyan o aumenten las ventas que las empresas están dispuestas a hacer.

6. Diga cuál es la diferencia entre un cambio en la oferta y un cambio en la cantidad ofrecida.

#### **Ejercicios IV**

- 1. Si la oferta del bien X es perfectamente elástica, un subsidio al consumo no tiene costo social.

 $\cdot$   $\cdot$ 

2. Un impuesto por unidad producida aumentará la producción en una empresa competitiva, ya que ésta se verá forzada a producir más para mantener su nivel de utilidad original (antes de impuesto).

. . . .

3. Un impuesto al consumo de pan será pagado en mayor proporción por los productores (y por lo tanto en menor proporción por los consumidores) mientras más inelástica sea la curva de oferta de la industria. Grafique.

4. ¿Cuál es el efecto de un subsidio en un mercado cuando la curva de oferta es una horizontal? (Grafique e indique el costo social si lo hay).

5. Si la función de demanda por X es  $Q = 100 - P$ , y la función de oferta de X es  $Q = 40 + 2p$ , determine los efectos sobre: (i) precio de equilibrio; (ii) cantidad transada; (iii) recaudación ( o costo) del gobierno si es que:

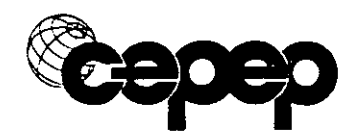

a)  $\therefore$  Se establece un impuesto de \$6 por unidad producida.  $\angle E$ s distinto el caso de establecer un impuesto de \$6 por unidad consumida?

b) Se establece un subsidio de \$6 por unidad producida. ¿Es distinto .al caso de establecer un subsidio de \$6 por unidad consumida?

6. En el mercado de las papas fritas se han estimado las siguientes · ·funciones de oferta y demanda:

 $Xd = 180 - Pd$  $Xs = 2Ps$ 

donde:

Xs = cantidad ofrecida de papas fritas.

 $Xd =$  Cantidad demandada de papas fritas

a) Encuentre la cantidad óptima producida

b) Si se pone un impuesto de \$60 por unidad ¿Cuál será la nueva producción de equilibrio?

e) La recaudación total del gobierno con este impuesto será:

7. Manteniendo todo lo demás constante, ¿Cómo sé compara el precio y la producción que lleva a cabo un monopolista con el óptimo social?

8. Sea p = 5 - q la demanda por huevos, en que p está expresado en pesos por huevo y q en millones de huevos al.día. Sea p = 1 + q la oferta de huevos.

a) Calcule el precio y cantidad de equilibrio en el mercado.

b) ¿En cuánto valorizan los consumidores 500,000 huevos adicionales por día?

e) Si el gobierno fija un precio máximo de un peso y cincuenta· centavos por un huevo, en qué cantidad transada se equilibra el mercado, a qué precio de mercado negro (el precio de equilibrio en el mercado negro).

9. Un monopolio natural enfrenta una demanda por un producto  $X =$ 2,000 - 20P (lo que implica un IMg = 100 - (X/10)) y su costo total es CT = 2,000 + 60X ( lo que implica un CMg = 60). Establezca:

i) Precio de equilibrio.

ii) El ingreso neto ("utilidades") del monopolista.

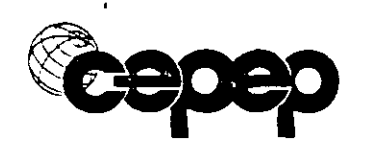

- iii) El costo social que impone.
- iv) El precio que deberá fijársele para evitar el costo social
- v) La producción *y* utilidades a este precio.

10. Analice en detalle utilizando gráficos los efectos de una migración de trabajadores de baja calificación sobre:

..

y.

- a) Trabajadores de baja calificación "locales".
- $\mathbf{b}$ ) Empresarios
- e) Consumidores

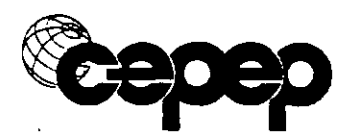

#### **Eiercicios V**

1. . Un subsidio a la producción frutícola aumentará las exportaciones de estos bienes en menos que un subsidio a las exportaciones de los mismos. Explique y grafique.

2. Dado que México es un país pequeño e importador neto de juguetes, un impuesto al consumo tendría el mismo efecto que un impuesto a las importaciones. Grafique.

3. México es un país pequeño que tiene el mercado de zapatos cerrado al comercio internacional. La oferta *y* demanda de zapatos esta representada por:-

 $Xd = 1,000 - Pd$  $Xs = 100 + 2Ps$ 

La producción de zapatos está gravada con un impuesto de \$15 por unidad. (Este impuesto es relevante para todas las preguntas siguientes).

a) Calcule las condiciones de equilibrio de este mercado y grafique.

b) Suponga que el país abre su economía al comercio internacional, mercado cuyo precio relevante es \$290. ¿Cuáles son las nuevas condiciones de equilibrio? Grafique.

e) · Con el objeto de aumentar las exportaciones del país, se decide . otorgar un subsidio de \$30 por unidad exportada. ¿Cuál seria el nuevo equilibrio en el mercado? Grafique.

d) Calcule la recaudación (o costo) fiscal de cada uno de los casos anteriores.

3. México es un país pequeño y es incapaz de afectar los precios mundiales de maní, bien que importa a un precio de \$10 la bolsa. La curva de demanda doméstica de mani es: Xd = 400- 10P. La curva de oferta nacional es de  $Xs = 40$  \*5P.

a) Determine el equilibrio de economía abierta.

b) Graficar los siguientes efectos de una cuota a la importación· que limita las importaciones a 50 bolsas.

i) El incremento en el precio doméstico.

ii) Las ventas de la cuota.

iii) La pérdida por distorsión del consumo.

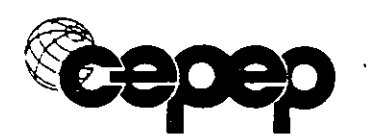

iv) La pérdida por distorsión de la producción.

c) El país impone una tarifa de 50% sobre las importaciones (sobre el precio internacional).

- i) Determine la nueva situación de equilibrio.
- ii) Muestre el efecto de la tarifa sobre el bienestar de:
	- 1) Productores del país.
	- 2) Consumidores del país.
	- 3) Gobierno del país.

¿Cuál es el costo en eficiencia de la tarifa? (explique en palabras).

d) El país impone una tarifa de 700% sobre el precio internacional.

i) Determine la nueva situación de equilibrio.

ii) ¿Cuál es el costo en eficiencia de la tarifa? Grafique y muestre.

4. . Las autoridades mexicanas han decidido que el consumo excesivo de alcohol es dañino para la población, por lo cual han gravado su consumo con un impuesto. Grafique.

5. El mercado doméstico de manzanas. presenta una demanda y oferta dada por:

Qd = 100- Pd  $Qs = 4Ps$ 

Los productores han solicitado al gobierno un subsidio, debido a que sus costos no reflejan el verdadero costo para la sociedad. si la oferta social estuviera dada por:

 $Qss = 9Ps$ 

a) Calcule precio y cantidad de equilibrio en el mercado.

b) Calcule la cantidad de equilibrio desde un punto de vista óptimo social. Grafique.

e) ¿Qué subs1dio tendría que dar el gobierno para inducir una asignación óptima social? Grafique.

d) ¿Cuál seria el costo de esta medida para el gobierno?

6. Suponga que hay un cammo que une la ciudad A con la ciudad B. La demanda por viajes de A a 8 es función sólo del tiempo que le toma llegar de un punto a otro, y está representada por la siguiente función:  $P =$ 20- 0.001X. donde X es el numero de viajes, y P el tiempo de duración de

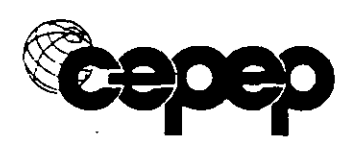

-cadá viaje. Sin embargo, mientras más viajes se hagan en total, más lento . se hace cada uno ya que un viaje extra hace demorar más a los otros conductores. Esta relación entre tiempo de duración del viaje P y número de viajes se representa a través de la siguiente función:  $P = 2 + 0.001X$ . Si \_no hay otros costos de viaje y el valor del tiempo es de \$1 la hora:

a) Determine el número óptimo de viajes

b) ¿Cuál debería ser el impuesto por viaje cobrado a cada conductor de modo de asegurar que se haga el número óptimo de viajes? (El impuesto óptimo es igual' al precio menos el costo que visualizan los conductores de todos modos). Grafique.

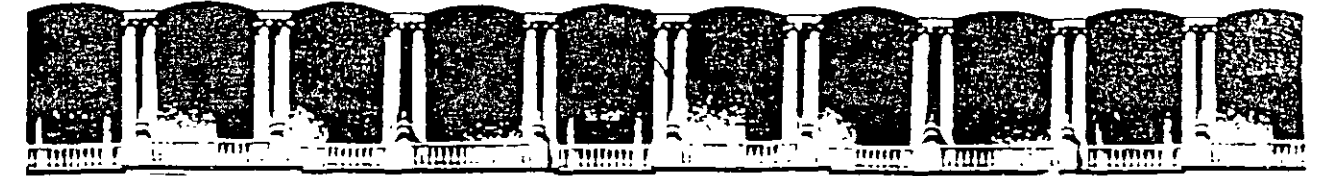

#### FACULTAD DE INGENIERIA U.N.A.M. DIVISION DE EDUCACION CONTINUA

VALOR SOCIAL DE LA PRODUCCIÓN Y COSTO SOCIAL DE LOS INSUMOS

ING. CLAUDIA HERNÁNDEZ RAMOS

:J ·':: ·:.\_:~: =·-... ·::~:; :•c•t"; C,.a\_'":!'-.oci)))):) Mex,co.DF. t.~D: ~ostalf.l-22~: :· . ...:·::. :··· :.::.·2~: S~·t.::X~. Fa1 Si·~-1}5/j 521·4020t.~25

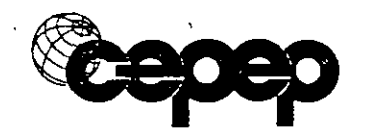

# Valor Social de la Producción y Costo Social de los Insumas

# lng. Claudia Hernández Ramos

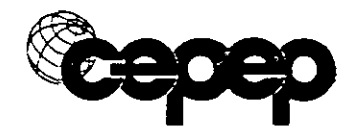

## **CONTENIDO**

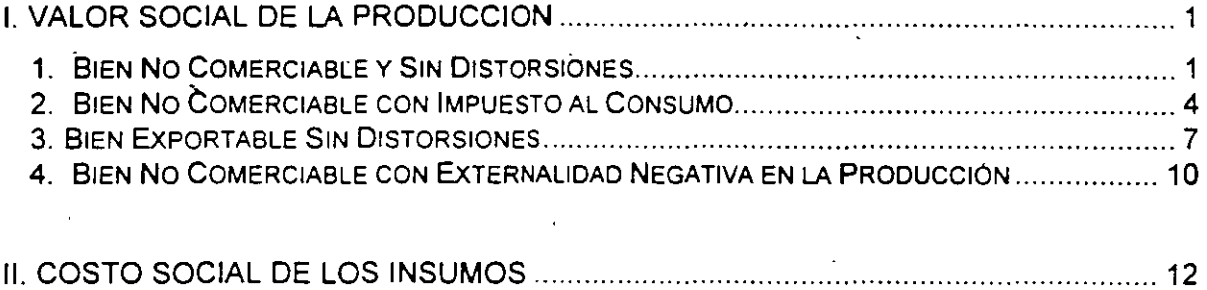

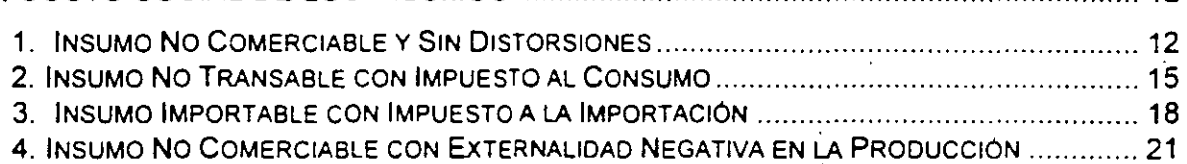

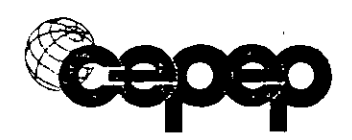

## **l. VALOR SOCIAL DE LA PRODUCCION**

El valor social de la producción se puede definir como el valor que. el país le asigna, a los bienes y servicios de que dispone adicionalmente debido al proyecto. El valor social de la producción aporta el flujo de beneficios directos para la evaluación del proyecto.

#### PASOS PARA ESTABLECER EL VALOR SOCIAL DE LA PRODUCCION:

- a) Establecer la situación de equilibrio sin proyecto
- b) Agregar a la curva de oferta la producción del proyecto
- ·e) Determinar los efectos
- d) Establecer el Valor Social de la Producción .

### **1.** BIEN NO COMERCIABLE Y SIN DISTORSIONES

Este es el caso en el que se tiene una economía de mercado perfecta y con ausencia total de distorsiones, aquí el precio social del bien o servicio proporcionado por el proyecto será aproximadamente igual a su precio de mercado. En algunos casos, como el que se presenta a continuación, será preciso hacer un ajuste para tomar en cuenta los cambios en el excedente del consumidor y del productor.

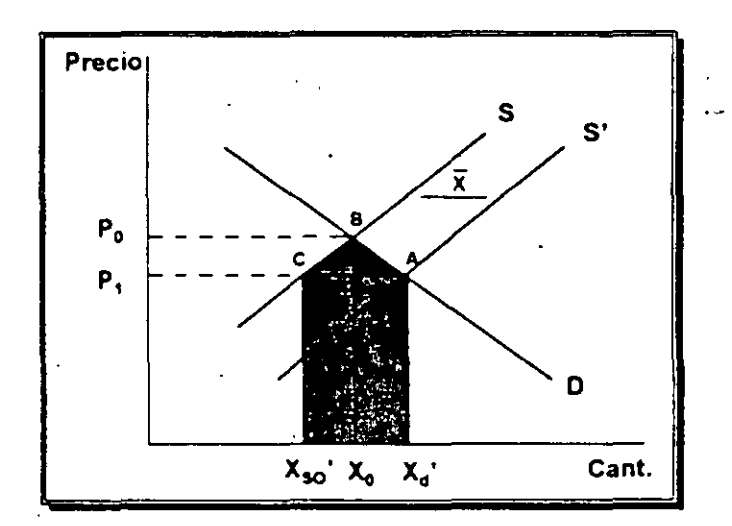

Dadas estas curvas, el precio del producto sin proyecto será de  $P_0$ . Si el proyecto produce X, la curva de oferta se desplazará de S a S', el precio del

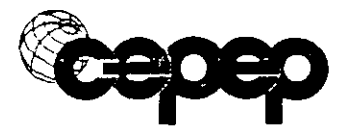

producto bajará a  $P_1$ , la producción proveniente de otros productores del bien se reducirá a  $X_{SO}$ ' y la disponibilidad total del bien X aumentará de  $X_0$  a  $X_{G}$ ' lo que tiene un valor social que se puede calcular por el área  $ABX_0X_d'$ .

. . . Por el lado del productor, se han liberado recursos para otros usos alternativos. De este modo, el beneficio total que obtiene la sociedad de la producción del proyecto, es igual al valor de los recursos liberados más el valor para la sociedad del aumento en la disponibilidad del bien X y esto es igual al área.  $X_{SO}^{\dagger}X_{G}^{\dagger}ABC$ 

En resumen se tienen los siguientes efectos:

#### Efectos Precio:

Disminuye

Xd (Cantidad Demandada): Aumenta Xso (Canttdad Ofrec. x otros): Disminuye

#### Valor Social de la Producción:

VSP = Valor del consumo adicional

+ Valor de recursos liberados

$$
= (X_{d} - X_{0}) \frac{P_{0} + P_{1}}{2} + (X_{0} - X_{so}) \frac{P_{0} + P_{1}}{2}
$$
  
=  $(X_{d} - X_{0} + X_{0} - X_{so}) \frac{P_{0} + P_{1}}{2}$   
=  $\bar{X} \frac{P_{0} + P_{1}}{2}$ 

Valor Privado de la Producción:

$$
VPP = X P,
$$

Se puede observar oue los •ngresos· pnvados obtenidos por la venta de la producción del proyecto subestiman el valor social de la producción en una cantidad igual al área dentro del triángulo ABC. El área de este triángulo será menor, mientras menos importante sea el proyecto en el mercado del producto *y* mientras más elásticas sean las curvas de oferta y demanda.

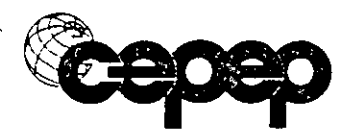

#### **EJEMPLO:**

., '

Determine el valor social de la producción de un proyecto que consiste en producir 1,000 toneladas de trigo. Actualmente (sin proyecto), se producen *y* consumen un total de 10,000 toneladas a un precio de 50 \$/ton. y se espera que como consecuencia del proyecto, el precio del trigo disminuya a 45 \$/ton. aumentando su consumo total de 10,000 a 10,500 toneladas. Suponga que el trigo es un bien no comerciable (no es importable ni exportable) y que además no existen distorsiones en el mercado.

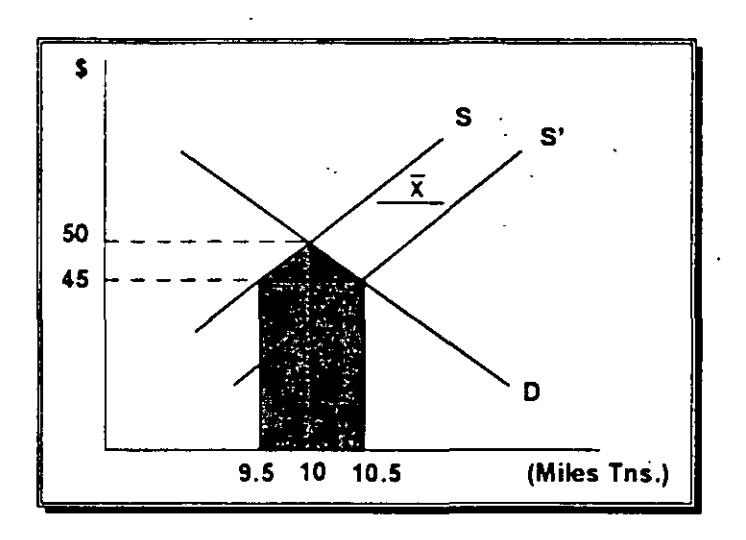

Efectos : Precio: **Disminuye** Cantidad Demandada: Aumenta Cantidad Ofr. x otros: Disminuye

#### Valor Social de la Producción:

VSP = Valor del consumo adicional + Valor de recursos liberados  $=$  (10,500 - 10,000) (50 + 45)

$$
+ (10.000 - 9.500) \frac{(50 + 45)}{2}
$$

 $=$  \$ 47,500

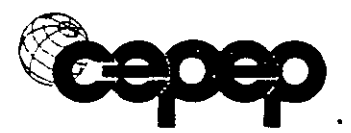

Valor Privado de la Producción

## $VPP = Cantidad \times Precio$  $=$  ( 1,000 )( 45)

#### $=$  \$45,000

### 2. BIEN NO COMERCIABLE CON IMPUESTO AL CONSUMO

· La siguiente gráfica muestra la situación en la cual existe un impuesto al · consumo del bien que produce el proyecto. En este caso al igual que en el anterior, el proyecto viene en parte a aumentar la disponibilidad total del bien y en parte a disminuir la cantidad producida por otros productores, existiendo por lo tanto beneficios por mayor disponibilidad del bien y por liberación de recursos.

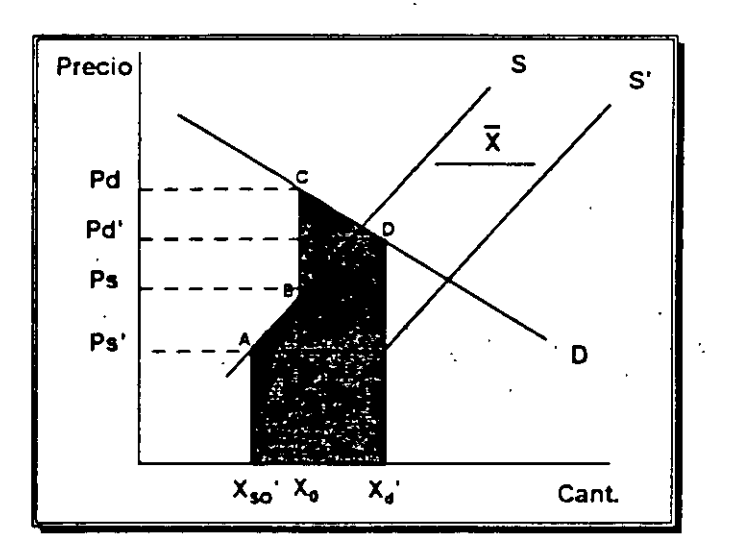

Dadas estas curvas, el precio de demanda sin proyecto será de  $P_d$  y el precio que reciben los oferentes será Ps'. Si el proyecto produce X. la curva de oferta se desplazará de S a S', los precios de demanda y de oferta bajarán a Pd' y Ps' respectivamente, ocasionando que la producción proveniente de otros productores del bien disminuya a  $X_{SO}$ ' y el consumo total del bien X aumente

El precio que recibe el productor es igual al precio que paga el consumidor menos el monto del impuesto.

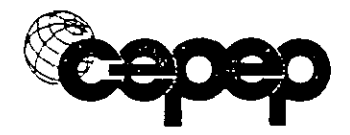

de  $X_{\Omega}$  a  $X_{\Omega}$ ' lo que tiene un valor social que se puede calcular por el área CDX<sub>O</sub>X<sub>d</sub>' . Por el lado del productor, se han liberado recursos para otros usos alternativos equivalente al área  $ABX_0X_{s0}$ . De este modo, el beneficio total que obtiene la sociedad por la producción del proyecto, es igual al valor de los recursos liberados más el valor para la sóciedad del aumento en la disponibilidad del bien X y esto es igual al área X<sub>so</sub>'X<sub>d</sub>'ABCD.

En resumen, se tienen los siguientes efectos:

Efectos: Pd (Precio Demanda): Ps (Precio Oferta) Xd (Cantidad Demanda) Xso (Cantidad ofrecida x otros) Disminuye Disminuye **Aumenta** Disminuye

#### Valor Social de la Producción

VSP = Valor del consumo adicional + Valor de recursos liberados =  $(X_d' - X_0)$  Pd + Pd' +  $(X_0 - X_{so'})$  Ps + Ps' 2 2

Valor Privado de la Producción

 $VPP = X PS'$ 

Se puede observar que los ingresos privados obtenidos por la venta de la producción del proyecto subestiman el valor social de la producción. La diferencia entre estos dos valores dependerá en gran parte del monto del impuesto.

#### EJEMPLO:

Se tiene un proyecto que consiste en producir 80,000 cajetillas de cigarros al mes. El consumo actual de c1garros es de 300,000 cajetillas mensuales *y* se espera que al realizar el proyecto este consumo ascienda a 350.000. El precio actual de mercado es de \$10 por cajetilla y debido al proyecto este descenderá a \$8. Se sabe ademas que existe un impuesto al consumo de \$3 por cajetilla. Determine el valor social y el valor privado de la producción.

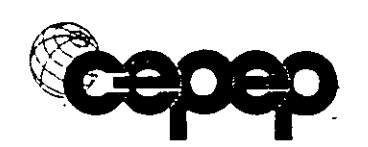

### *1 Valor Social de la Producción* · *6*

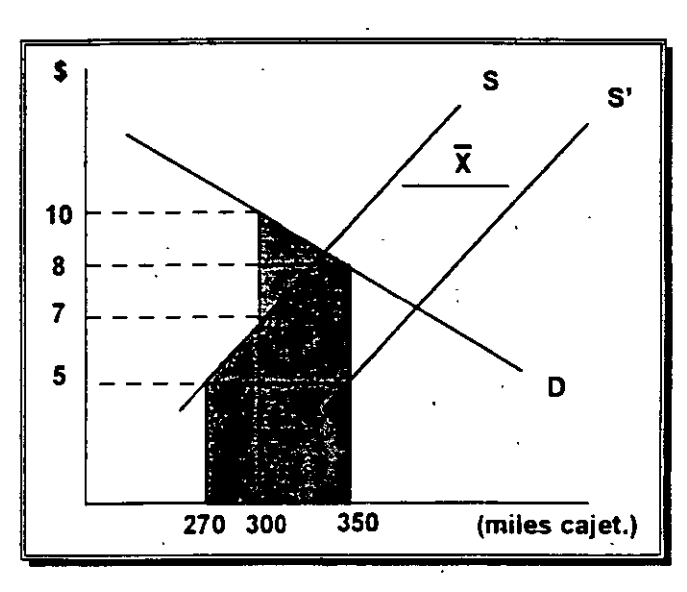

Efectos :

Precio Demanda: Precio Oferta: Cantidad Demandada: Cantidad ofrecida x otros:

 $\lambda$ Aumenta Disminuye Disminuye Disminuye

#### Valor Social de la Producción

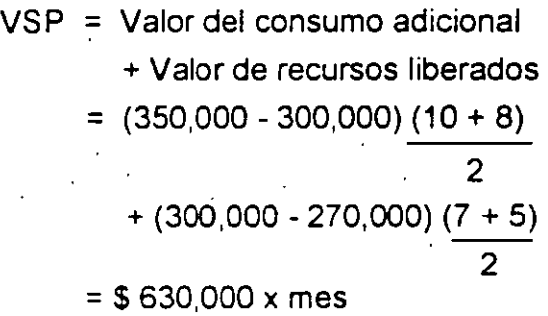

Valor Privado de la Producción

VPP = (80,000 caj)(\$ 5 /caj)  $=$  \$ 400,000 x mes

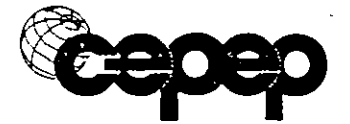

### **3. BIEN EXPORTABLE SIN DISTORSIONES**

Este es el caso de un proyecto que producirá un bien comerciable internacionalmente, por lo que su precio no podrá verse afectado por la producción del proyecto. infinitamente elástica. La demanda por el producto es, entonces,

El proyecto aumentará la cantidad ofrecida en una cantidad igual a la del proyecto, sin que ello afecte la cantidad consumida nacionalmente y la cantidad producida por los otros productores, esto debido precisamente a que el precio se mantiene constante.

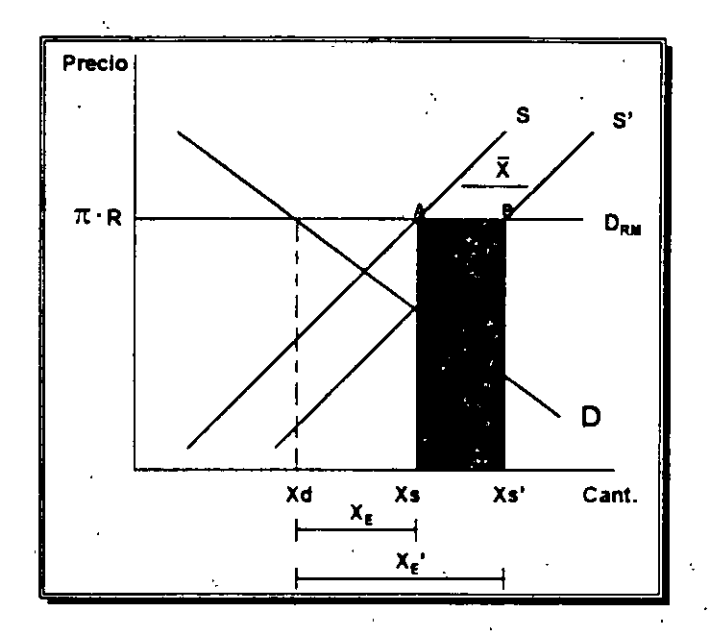

En este caso el valor social de la producción va a estar dado por el aumento en las exportaciones, lo cual significa una mayor entrada de divisas al país  $(\pi)$  multiplicadas por el tipo de cambio social (R), esto queda representado en la gráfica por el área ABXsXs'.

Efectos:

 $P = No$  cambia

 $X_F$  = Aumenta  $Xd = No$  cambia  $X$ so = No cambia

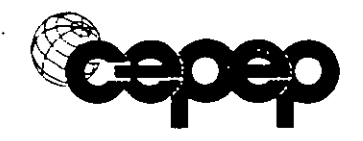

#### **Valor Social de la Producción**

 $VSP = Value$  de las divisas adicionales

 $= \overline{X} \cdot \pi \cdot R$ .

#### **Valor Privado de la Producción**

#### $VPP = \overline{X} \cdot \pi \cdot R$

En resumen, esto nos lleva a que el beneficio social del proyecto es la cantidad adicional de divisas captadas a raíz del proyecto, coincidiendo en este caso con el valor privado de la producción ya que estamos suponiendo que el tipo de cambio social es 1gual al tipo de cambio de mercado. Si estos fueran diferentes, al realizar el cálculo del valor social de la producción se debe utilizar el tipo de cambio social y para el cálculo del valor privado de la producción se debe utilizar el tipo de cambio de mercado.

#### **EJEMPLO:**

Suponga ahora que el proyecto consiste en producir 1,000 toneladas de ,papa la cual es un b1en exportable. El precio internacional de la papa es de \$40 dólares la tonelada y el tipo de cambio es de \$5 por dólar. A ese precio actualmente se consumen 20,000 toneladas en el mercado nacional y se exportan otras 10,000 Suponga además que el tipo de cambio de mercado es igual al tipo de cambio social.

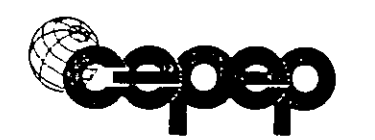

## *1 Valor Social de la Producción* · *9*

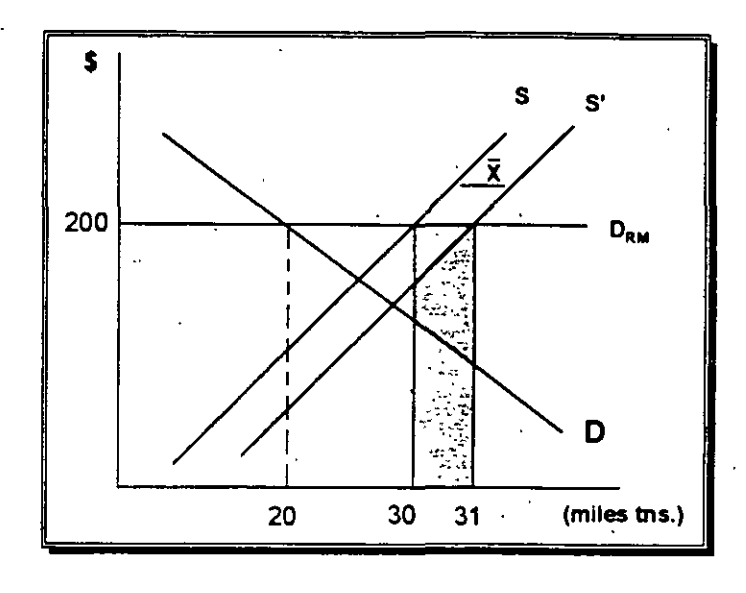

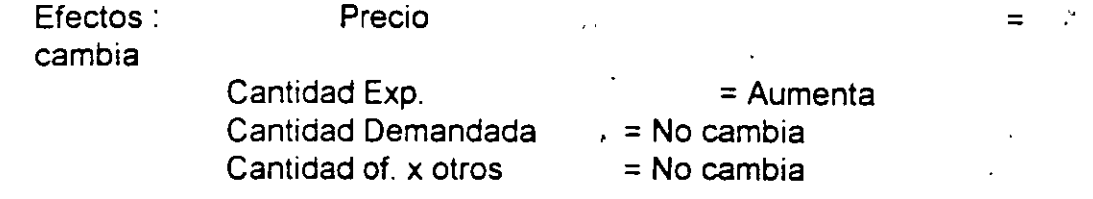

### Valor Social de la Producción

 $VSP = \n$  Valor de las divisas adicionales = . (1 ,000 tns.)(\$40 dlls./tn.)(\$5/dllr.)  $=$  \$200,000

#### Valor Privado de la Producción

VPP *=* (1.000 tns.)(\$40 dlls./tn.)(\$5/dllr.) · = \$200,000

No.

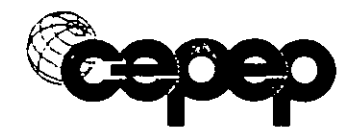

### **4. BIEN NO COMERCIABLE CON EXTERNALIDAD NEGATIVA EN LA PRODUCCIÓN**

En los casos anteriores al calcular los beneficios sociales del proyecto relacionados con la liberación de recursos hecha por los otros productores; se consideró que la curva de oferta reflejaba adecuadamente el costo social de producir el bien en cuestión. Sin embargo, esto puede no ser cierto en el caso en el que los otros productores causen externalidades (positivas o negativas) al producir dicho bien, ocasionando con esto que el costo marginal social sea distinto del costo marginal privado.

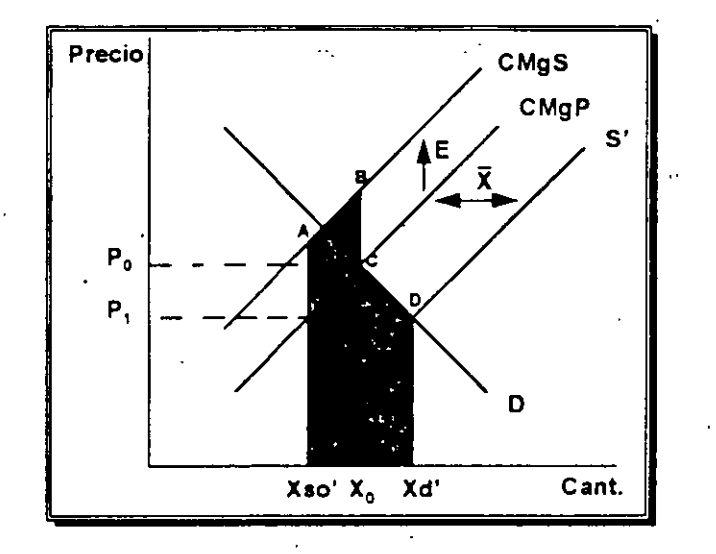

En la situación sin proyecto la cantidad ofrecida es igual a la cantidad demandada a un precio Po. Como consecuencia del proyecto el precio baja a P1 por lo que la cantidad demandada aumenta a X<sub>d</sub>' y los otros productores bajan su producción a  $X_{SO}$ . En este caso existen beneficios por aumento de  $\cdot$ consumo, lo cual es valorado con el área bajo la curva de demanda (CDX<sub>O</sub>X<sub>d</sub>') *y* existe además una liberación de recursos representada por el área ABX<sub>SO</sub>'X<sub>O</sub> que equivale al costo marginal privado mas el monto de la externalidad. El valor social de la producción va estar dado por la suma de ambas áreas  $(ABCDX<sub>SO</sub>'X<sub>d</sub>').$ 

Efectos : Prec1o = **Disminuve** 

 $Xd$  (Cant. Demandada)  $=$  Aumenta

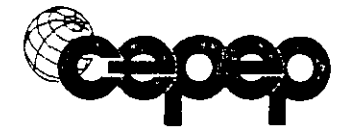

ς

*1 Valor Social de la Producción 11* 

 $Xso (Cant. Of. x otros) = Disminuye$ 

### **Valor Social de la Producción**

VSP = Valor del consumo adicional

+ Valor de recursos liberados

$$
= (X_{d}^{\prime} - X_{0}) \frac{P_{0} + P_{1}}{2} + (X_{0} - X_{so})(\frac{P_{0} + P_{1}}{2} + E)
$$

**Valor Privado de la Producción** 

 $VPP = X P1$ 

En este caso vuelve a ser cierto que el valor privado de la producción subestima el valor social *y* la diferencia va a depender básicamente del monto de la externalidad.

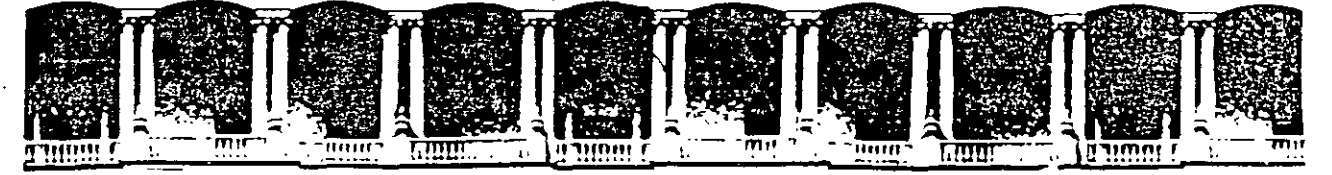

### FACULTAD DE INGENIERIA U.N.A.M. DIVISION DE EDUCACION CONTINUA

## PROYECTOS DESTINADOS A LOS SECTORES POBRES

Palabid de Mineria (Promision) **Calendar** lta Eli Deleg Cuauntempe 26000 Mexico, D.F. (1) APDO Postal M-2285 Telefonds (1911–6766) 612-6121 (1926) 523-1987 (Fax: 610-0573 (521-4020-AL-26)

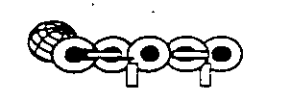

**PROYECTOS DESTINADOS A LOS SECTORES POBRES** 

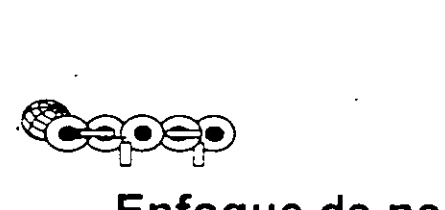

## Enfoque de necesidades básicas

La redistribución del ingreso, por sí misma, no genera beneficios ni costos sociales, representando sólo una transferencia

Evaluación social  $\triangle$  \$1 pobre = \$1 rico

*Controversia:* valoración diferente del dinero entre el pobre y el rico (destinos diferentes de gasto)

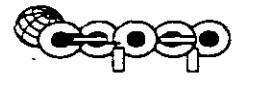

## Ponderaciones distributivas

Sustento \$1 pobre vs. \$1 rico Mayor valoración al peso del pobre Sin embargo...

~ ¿ Cuánto más ?

### Problema de fondo

- $\triangle$  Cómo hacer la ponderación.
- ◆ No hay método para objetivarla

Cualquier proyecto con VAN< O se puede justificar de acuerdo al ponderador

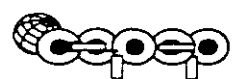

## Necesidades básicas

- ./ Enfatiza los consumos absolutos, antes que relativos
- ./ Los seres humanos son personas altruistas
- ./ Existen personas u organismos con el objetivo de ayudar al prójimo sacrificando tiempo y dinero

Los no pobres sufren costos debido a la • pobreza

- X Delincuencia
- X Mendicidad
- X Alcoholismo

Existe una disposición a pagar para contrarrestar estos costos

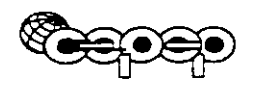

## Pobres tienen derecho:

Salud<br>Vivienda Educación

Alimentación Recreación

./ Consumo mínimo de cada una que le permita sobrevivir y desarrollarse como ser humano

*X* Pero es muy difícil que ellos por sí solos logren salir de la pobreza, por lo que requieren de ayuda

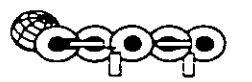

Las · necesidades básicas reconocen que existe una externalidad positiva al reducir la pobreza

Problema

Cómo hacer para que los pobres pasen del

 $\mathbf f$  nivel de consumo privado (C<sub>P</sub>) al de optimización social  $(C_{MIN})$ .

De efectuarse

Beneficio neto social

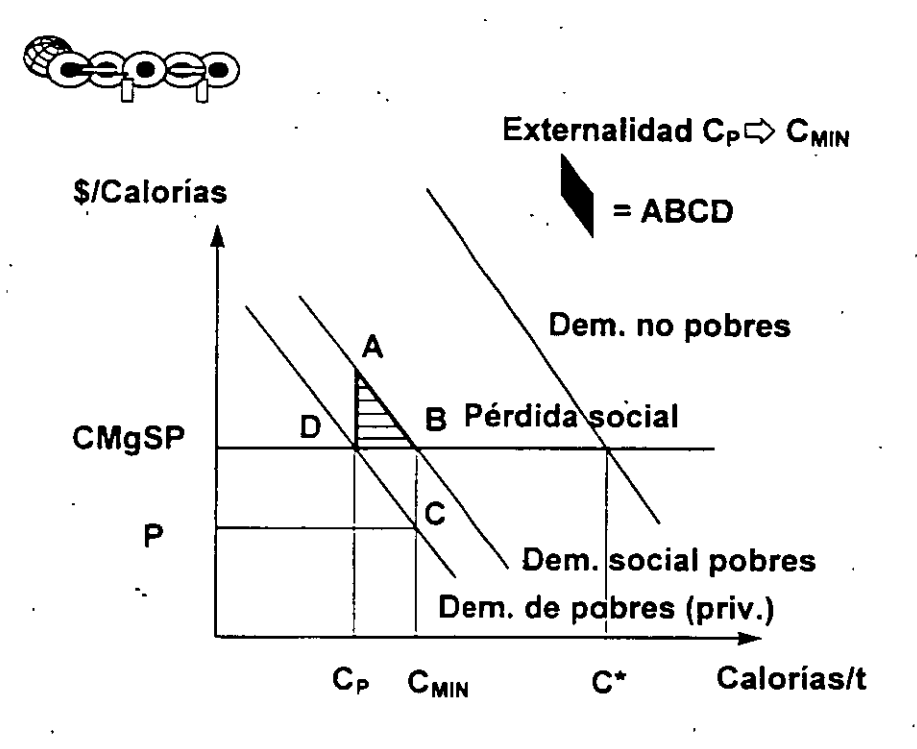

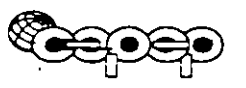

· ¿ Cómo focal izar el gasto social para que llegue efectivamente a pobres?

- + Eficiencia en su uso
- ♦ La forma más ineficiente es a través de<br>subsidios a precios

Se subsidia a pobres y no pobres, lo que deriva en costos sociales netos

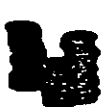

 $\lfloor \cdot \rfloor$  Utilizar subsidios directos

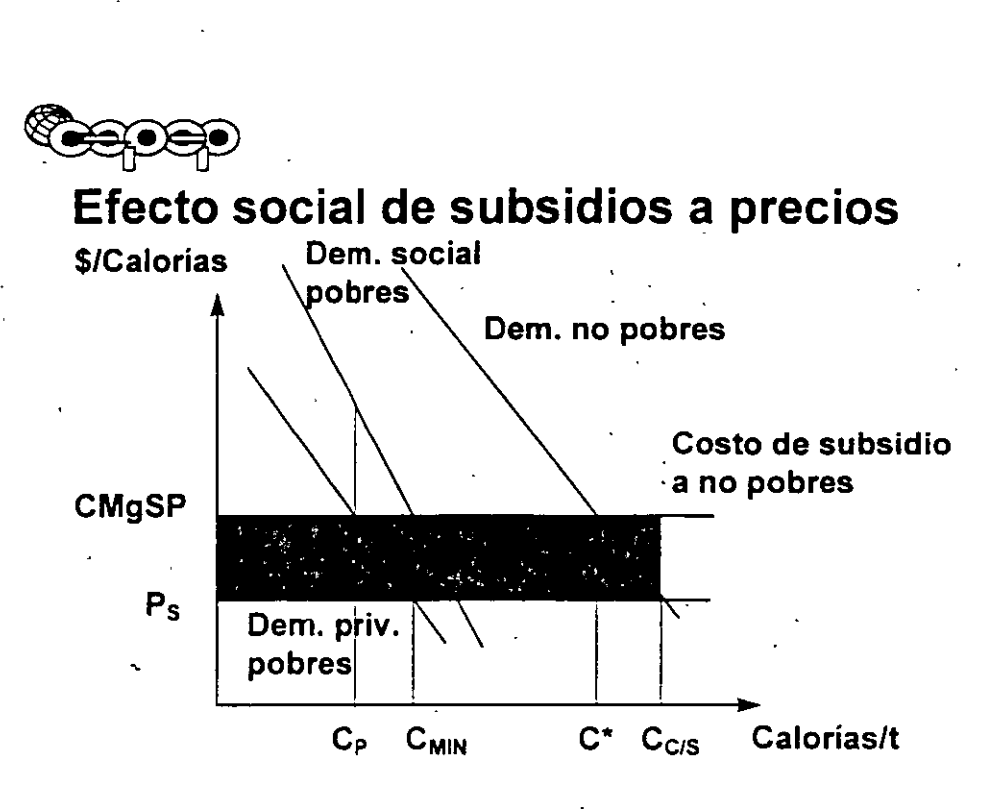

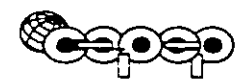

## **Focalización para subsidios directos**

Identificar a los pobres

- ¿ Quiénes son ?
- ¿ En dónde viven ?

Si la

focalización

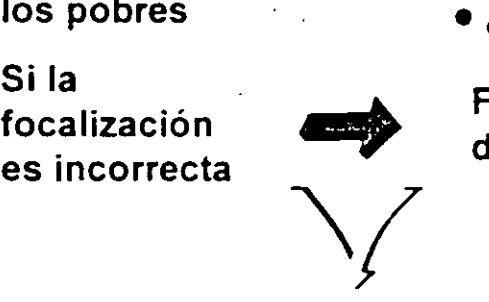

Fugas de recursos del Gobierno

Problema de aprendizaje en la aplicación

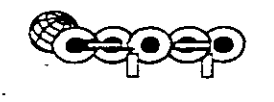

## Subsidios directos

 $\blacksquare$  Complemento para cubrir las cantidades de recursos para alcanzar el consumo mínimo.

• Canalizar subsidios directos vía municipios es lo más eficiente

# METODOLOGÍA DE . EVALUACIÓN
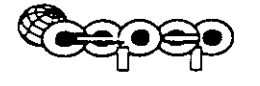

### Alternativas de evaluación-.

Costo-eficiencia **Condiciones** 

- El proyecto es rentable·
- Todas las alternativas tienen igual beneficio

Menor costo

Máximo VAN

Costo-beneficio

Valor actual neto

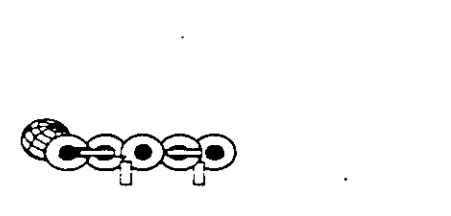

Elegir eficientemente implica

- ◆ Buscar el Máximo VAN del conjunto de proyectos
- +Metodología Costo-Beneficio

Valuación Contingente

Precios hedónicos

# **METODOLOGÍA DÉ VALUACIÓN CONTINGENTE**

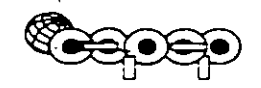

--

### Valuación contingente

#### Bienes y servicios que no tienen mercado

- + Bienes ambientales
- + Defensa pluvial

Dado que no existe mercado

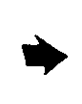

No valoración de beneficios

### Objetivo

Determinar máxima disposición a pagar por los bienes

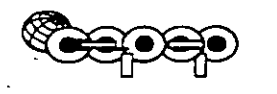

### **Procedimiento de evaluación**

#### Encuestas a potenciales beneficiarios

Elaboración

Diseño de formulario

+ Calidad de las preguntas

+ Validar o probar

Grupo de prueba

Resultado final

- + Probar formulario
- $\blacklozenge$  Reuniones de diseño para pulirlo
- + Preguntas adecuadas

125D

### **Formas de hacer las preguntas**

 $\bigvee$ Abierta

¿ Cuánto estaría dispuesto a pagar porque le pavimentaran la calle?

Problemas

- Encuestado desconoce referencias del mercado
- Comportamiento estratégico
- Subvaluar para reducir el precio y pagar poco
- Sobrevalorar beneficios para aprobar proyecto

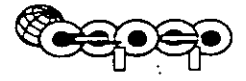

### / Iterativa

·Regateo entre lo que se,está dispuesto a pagar hasta definir una cantidad

- Problemas
	- +Se influye sobre el encuestado con la
	- referencia inicial

Tarjeta de pago

Se otorgan 5 ó 6 opciones de monto de pago Sę amplía el rango de opciones Problema

+Opciones discretas y el valor buscado puede estar fuera de ellas.

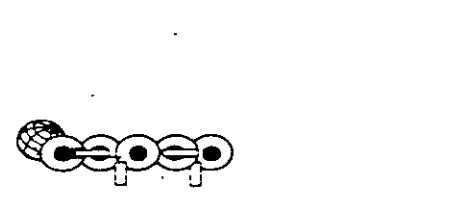

### $\mathcal{A}$  Enfoque de referendum

Aleatoriamente se sacan. precios y aleatoriamente se pregunta a la vez que se registra

El resultado de la encu'esta se somete a un modelo econométrico sofisticado y se obtienen resultados

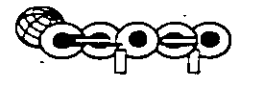

### ~ **Problemas del método**

#### Encuestas

- Responder sobre situaciones hipotéticas
- Valoración antes del proyecto cambia una vez realizado

Proceso econométrico

- Sofisticado: difícil interpretar por no especialistas
- Normalmente los resultados en términos estadísticos no son muy confiables Proceso caro <sup>&</sup>lt;
- Utilizado para proyectos grandes

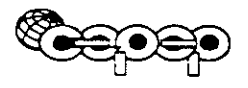

# **METODOLOGÍA DE VALUACIÓN POR PRECIOS HEDÓNICOS**

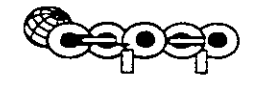

### **Valuación por precios hedónicos**

Se aplica en bienes que si tienen mercados operand Tesis del método

Teoría Marshaliana Se demanda bienes

Teoría precios hedónicos Se demanda

atributos de bienes

Se puede descubrir el precio de los atributos ubicando los precios de mercado por los bienes heterogéneos

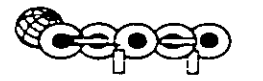

Formalizando

 $P(Z) = P(Z_1, Z_2, Z_3, ... Z_n)$ 

donde:  $Z_1$ ,  $Z_2$ ,  $Z_3$ , ...  $Z_n$  = atributos

$$
\frac{\delta P(Z)}{\delta Z_3} = \text{Precio } Z_3
$$

Cómo cambia el precio por el atibuto  $Z_3$ 

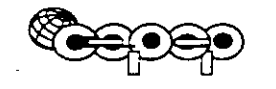

#### Este método se puede reforzar con encuestas y econometría

#### Ventaja

Incluye o relaciona precios de mercado

El desafío es encontrar formas de que los proyectos de combate a la pobreza sean elaborados con este esquema de identificación de beneficios baratos.

#### Cuidar

Precio hedónico no capta beneficios de externalidades, sino sólo beneficios directos

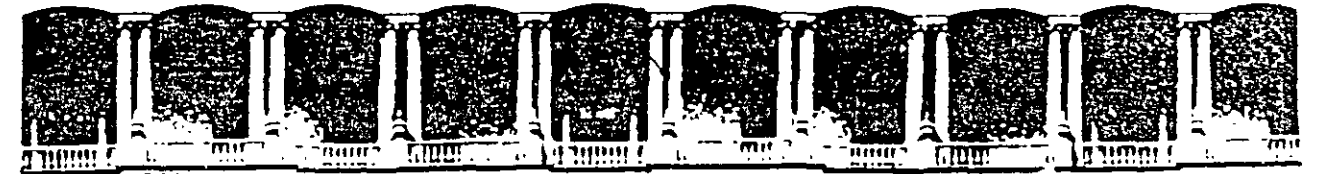

#### FACULTAD DE INGENIERIA **U.N.A.M.** DIVISION DE EDUCACION CONTINUA

### METODOLÒGÍA DE EVALUACIÓN DE PROYECTOS DE **AGUA POTABLE**

Palacio de Minería Carreige APOG, Postal M-2285. leleci Cualchtemoc 06000. Mexico D.F. Telefonos  $\mathcal{L}^{\infty}$  .  $\{1,2,1\}$  .  $\mathcal{L}^{(1)}$ 510-5673 521-1025 A1: 25 د چې د Fax

## **METODOLOGÍA DE EVALUACIÓN DE PROYECTOS DE AGUA POTABLE**

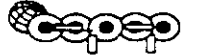

### **Proyectos por evaluar**

Agua potable (Costo-beneficio)

**Evacuación de aguas servidas (Costo**eficiencia, no hay metodología costo-beneficio)

 $\Rightarrow$  Evaluar como un proyectos

Utilizar agua potable

 $\Diamond$ Producción de agua servida

سب×<br>Sistema de evacuación

Los proyectos de agua potable sin evacuación de aguas servidas ocasionan altos costos sociales por evitar costos privados.

# ~ Componentes de un sistema de agua potable

Sistema de captación *y* tratamiento de agua

- Captación de ríos *o* mantos subterráneos
- Potabilización

Sistema de distribución ·

• Tanques de almacenamiento (demanda estacional)

• Duetos de diferentes diámetros Sistema intradomiciliario

,, Medidor, tubería, grifería.

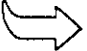

Dos negocios distintos Captación Distribución

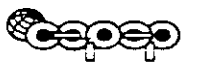

### Tipos de proyectos

- $*$  Ampliar la capacidad de un sistema
- $*$  Incorporación de una localidad a un sistema público de agua potable
- $*$  Reposición del sistema (reemplazo de equipo)

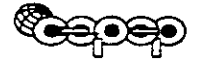

### AMPLIACIÓN DEL SISTEMA .

Pregunta relevante:

¿ Cuándo ampliar ?

**Requisito** 

 $\leftarrow$  Aplicar optimización al sistema

 $\bigcirc$ Tarificación a costo marginal

 $\hat{\Delta}$ Consumo socialmente óptimo

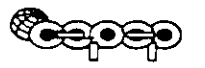

### **Tarificación**

Captación *y* distribución de agua potable es un Monopolio natural

Significativas economías de escala

Costo de producción más bajo a escala de. planta mayor

Bien no comerciable

Asignación ineficiente de recursos porque no hay competencia

Regulación del monopolio vía tarificación

 $\checkmark$ Llegar al óptimo social Precio de competencia perfecta

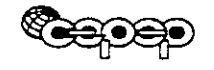

--

## **TARIFICACIÓN SEGÚN COSTO MARGINAL DE CORTO PLAZO**

# ~ **Principios de un sistema de tarificación**

- $\Box$  Eficiencia: cobro costo real del bien; a todos el mismo precio, si tienen costos iguales.
- Rentabilidad: Que se autosustente la empresa. Que cubra costos de producción, fijos e inversión.
- **[644]** Simplicidad: información clara y precisa para decisiones de consumo.
- *J Equidad:* Arbitrar los mecanismos que permitan el acceso al consumo a todos.

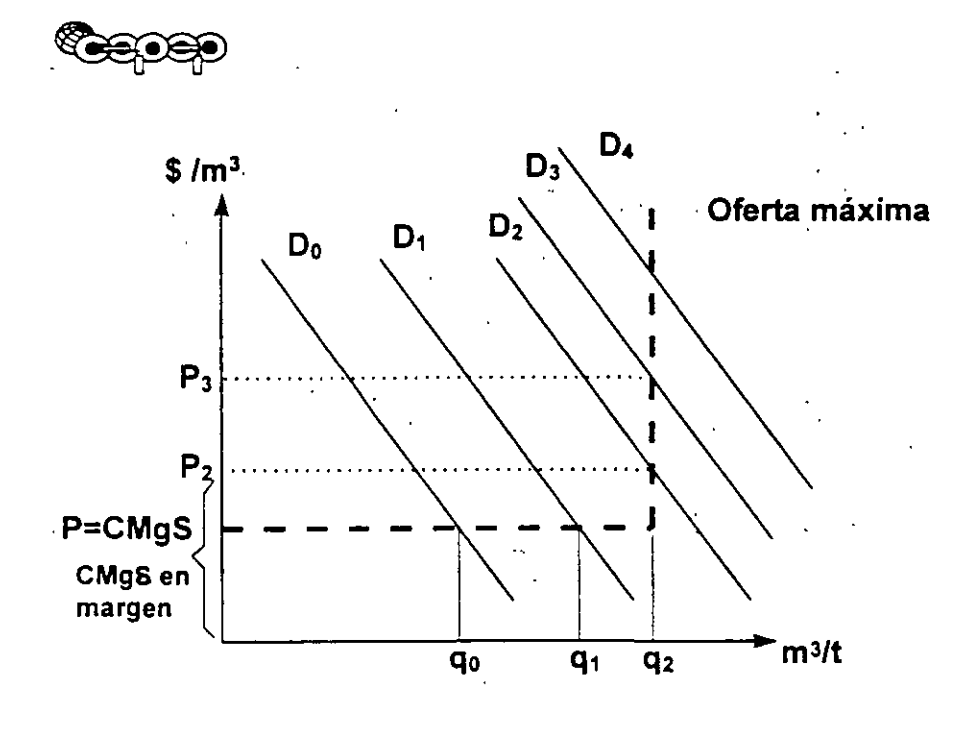

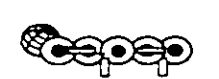

Implica cobrar al CMgS de producción en el corto plazo que depende sólo de los costos. · variables.

• Asignación eficiente

Si se  $\hat{\mathbb{G}}$ demanda a D2 por $\hat{\mathbb{G}}$  población o ingreso

A un precio de P1 ocurre un exceso de demanda

Para corregirlo:

- + Vender hasta que se acabe (ineficiente)
- $+$  Subir el precio hasta P<sub>2</sub> y se consume q<sub>2</sub>

**GERERO** 

- P2 no es el CMg de producción pero representa el CMgS, ya que es la renuncia del consumidor en el · margen
- Se asegura el principio de eficiencia
- Cobrando por sobre el CMgS se genera un excedente lo que lleva a cubrir los costos fijos y de inversión. En el largo plazo, esto lleva al negocio a tener rentabilidad normal en el tiempo.

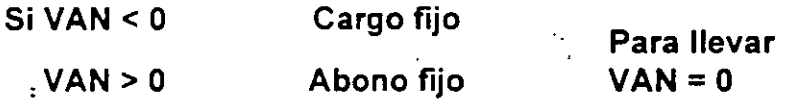

 $\blacktriangleright$  No altera decisiones de consumo

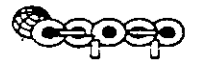

Hasta dónde crecerá la demanda sin incrementar la oferta

Pregunta relevantes

¿Cuándo ampliar la oferta?

¿Cuándo invertir?

Beneficios crecientes Vida finita de proyecto

Criterio de Evaluación:  $TRI = BN_1/I$ 

Momento óptimo de ampliación:

BN<sub>1</sub>  $\geq$  Anualidad de BN<sub>1</sub>  $\geq$  1  $(1+i)^n$  i<br>  $\left[1+i)^n-1\right]$  $\left[ (1+i)^n - 1 \right]$ 

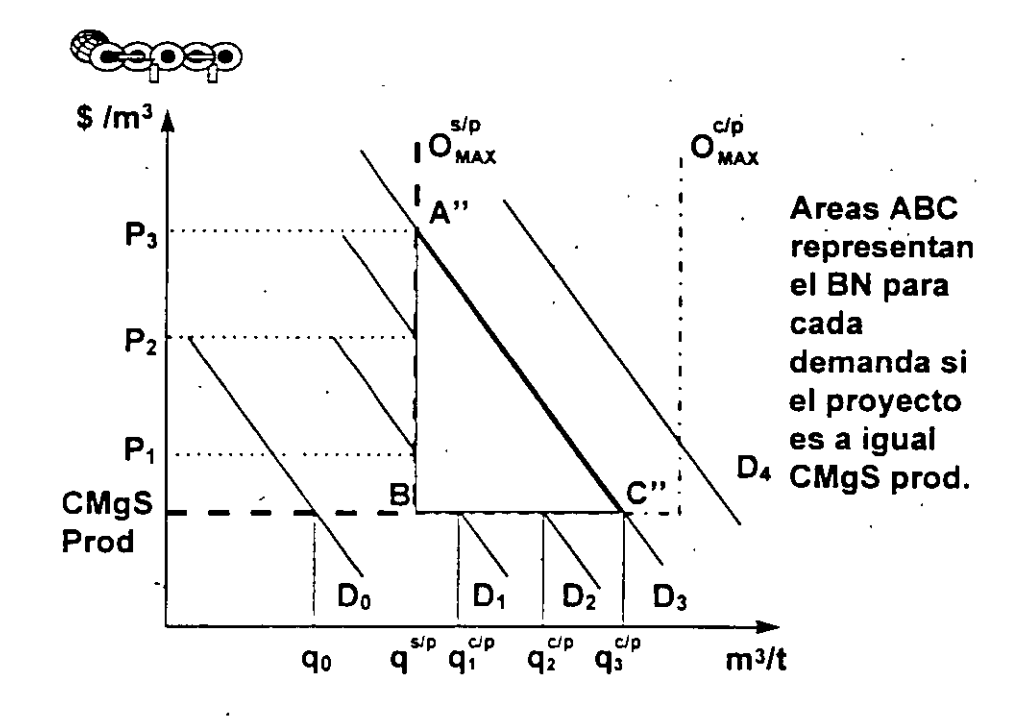

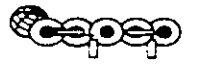

### Tarificación a CMg corto plazo

#### Ventajas

Asigna óptimamente los recursos al:

marginal social

Invierte en el momento socialmente óptimo

Desventajas

Inestabilidad de precios reales

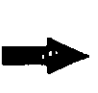

Poca viabilidad politico-social

Cobrar a costo

Por lo tanto se sugiere tarificación a costo marginal de largo plazo

# **TARIFICACIÓN SEGÚN COSTO MARGINAL DE. LARGO PLAZO**

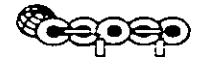

--

Ventaja

Estabilidad de precios reales

Desventaja

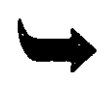

.<br>Dado que el cobro a CMgCP es el óptimo<br>social, el cobro a CMgLP impone un costo social

Condiciones que impone la estabilidad de precios

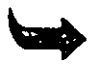

El precio debe financiar los costos, inversión y rentapilidad

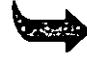

La cantidad demandada siempre debe encontrar oferta

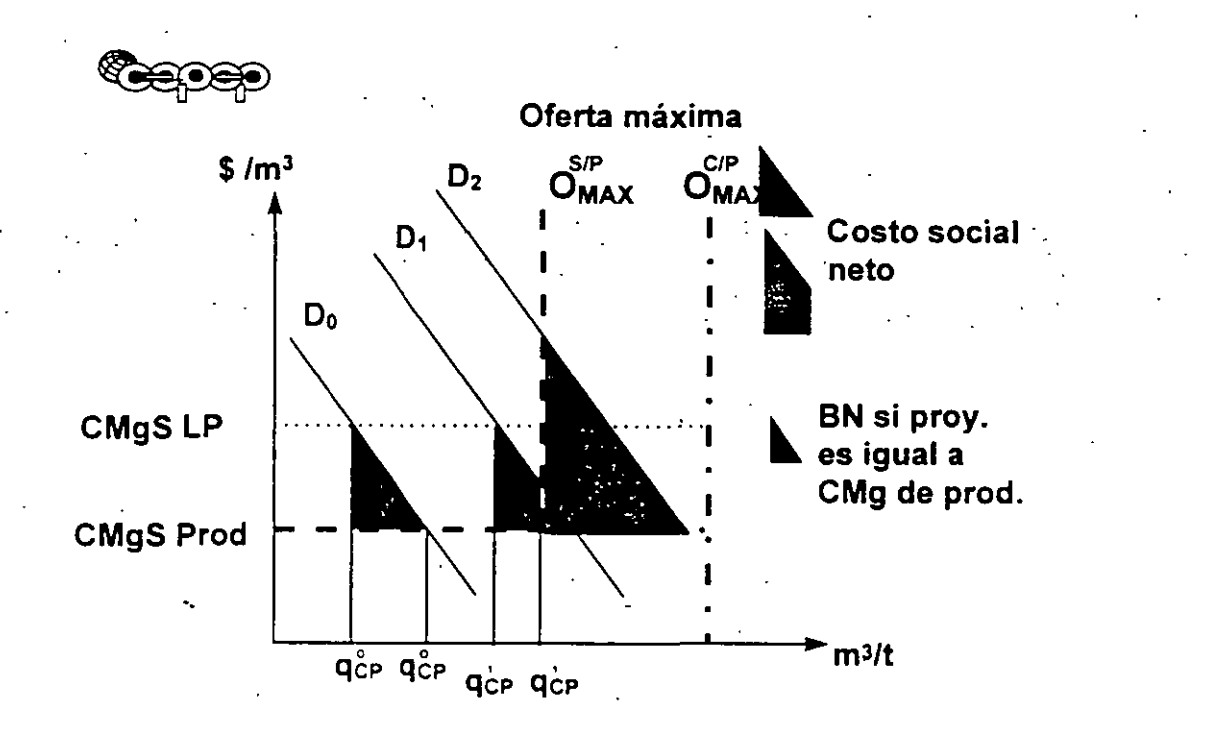

Con la tarifa de CMg LP se busca VAN =  $0$ 

$$
VAN = -\sum_{t=0}^{t=n} \frac{I_t}{(1+i)^t} + \sum_{t=1}^{t=j} \frac{VD_t}{(1+i)^t} - \sum_{t=1}^{t=j} \frac{CO_{pt}}{(1+i)^t} + \sum_{t=1}^{t=j} \frac{P_{LP}^* q_t}{(1+i)^t} = 0
$$
  
donde:  

$$
\sum_{t=0}^{t=n} \frac{I_t}{(1+i)^t} - \sum_{t=1}^{t=j} \frac{VDt}{(1+i)^t} + \sum_{t=1}^{t=j} \frac{COp_t}{(1+i)^t}
$$

$$
P_{LP} = \frac{\sum_{t=0}^{t=n} \frac{I_t}{(1+i)^t}}{\sum_{t=1}^{t=j} \frac{Q_t}{(1+i)^t}}
$$

 $\frac{q_t}{a}$  $\frac{1}{(1+i)^{t}}$ 

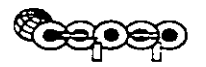

Con este precio:

- $\rightarrow$  La inversión se hace antes del óptimo social para asegurar que se cubre la demanda
- El programa de inversiones depende de la demanda dado el precio

Problema del método de cálculo

- La tarifa financia programa de inversiones no óptimo
- ---Cuando el precio según CMg LP > precio según CMg CP se restringe el consumo y hay pérdida en bienestar social.

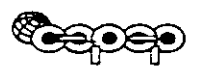

### **INCORPORACIÓN DE UNA LOCALIDAD AL SISTEMA PÚBLICO DE AGUA POTABLE**

**REBER** 

La población no incorporada al sistema consume agua no. potable en la situación sin proyecto

En la situación con proyecto los beneficios y costos son:

Beneficios:

- + Aumento en el consumo de agua
- + Ahorro de costos
- + Disminución de enfermedades gastrointestinales

Costos:

- +Inversión
- Operación y mantenimiento

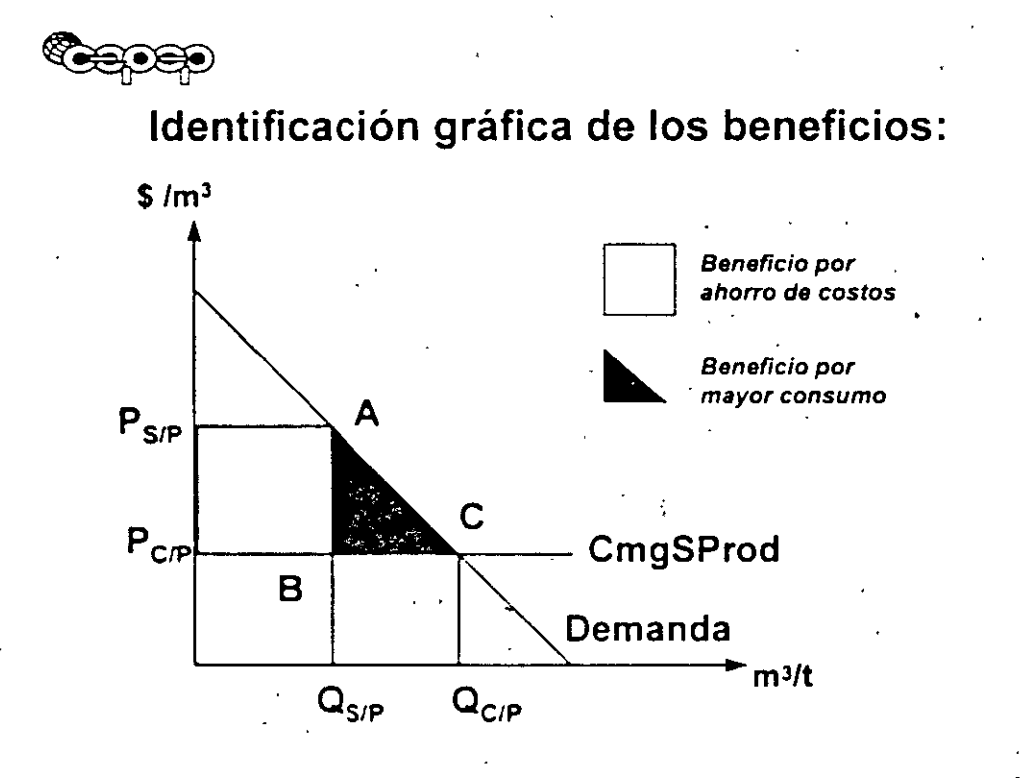

#### Problemas para estimar el  $P_{S/P}$ :

◆ El agua no tiene precio monetario

◆ Es un precio implícito que relaciona el costo por tiempo de acarreo de la fuente mas cercana (río, laguna, etc)

#### Estimación de P*5;p:*

+ Viajes: tiempo, agua transportada, personas que acarrean

+ Valor del tiempo de los miembros de la familia

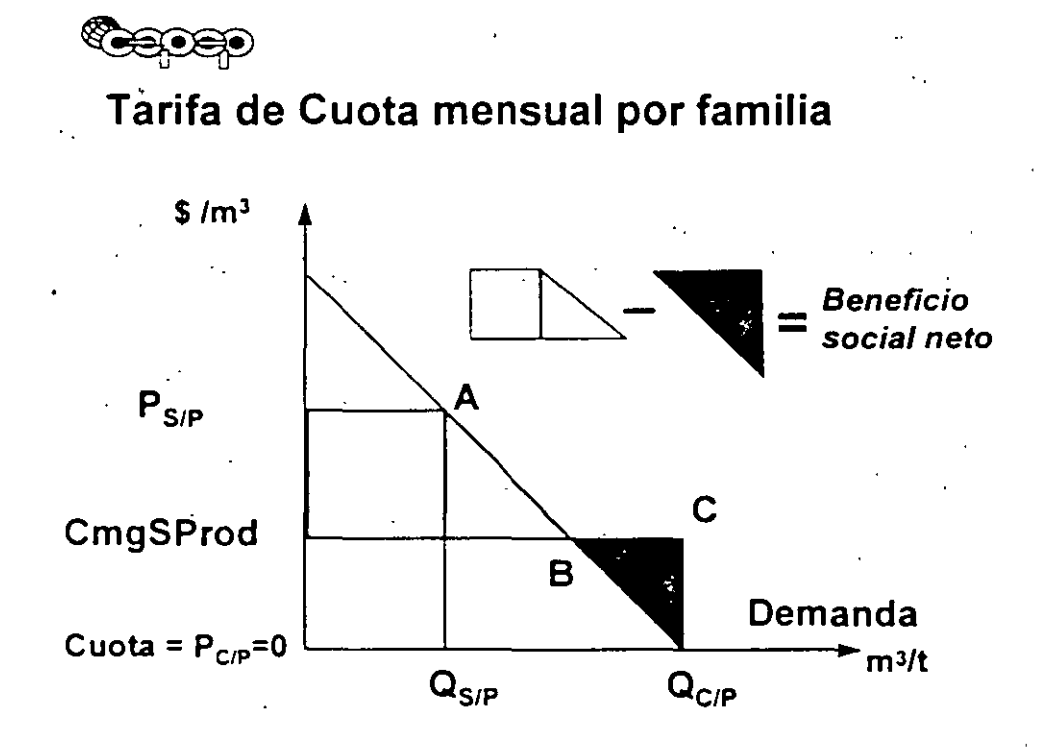

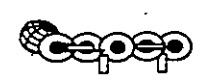

### Tarifa de Cuota mensual por familia

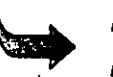

No se sabe apriori si hay beneficio social neto o costo social neto. Para ello se comparan las áreas.

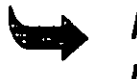

. ·

Para evitar el costo social se hace un racionamiento del agua colocando tomas generales.

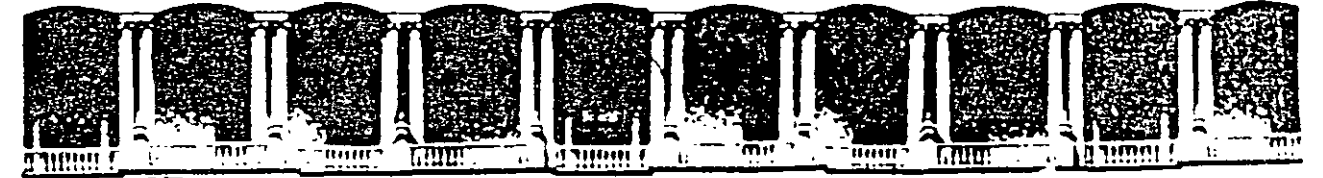

#### INGENIERIA **DE**  $U.N.A.M.$ **FACULTAD** DIVISION DE EDUCACION CONTINUA

### EL USO DE LOS PRECIOS SOCIALES

 $\sim$   $\sim$ 

**Teoría General** 

 $\ddot{\phantom{0}}$ 

 $\blacksquare$  Mercados no distorsionados

 $\blacksquare$  Mercados distorsionados

El costo económico de oportunidad de los recursos públicos El costo económico de oportunidad de la mano de obra El precio económico de las divisas

Detes: Cuauhtemoc 06000 APDO: Postal M-2285 Mexico DF Palacro de Minerra de Fabuda S **Primario so** 510-0573 521-4020 AL 26 eleton as فتقتدن والما 5125121 521-7315 -521.196 Fax

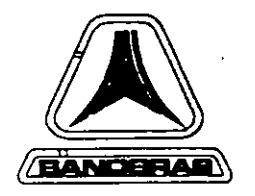

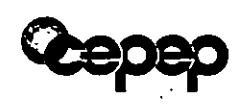

**CENTRO DE ESTUDIOS PARA LA** PREPARACIÓN Y EVALUACIÓN SOCIOECONÓMICA DE **PROYECTOS** (CEPEP)

> Fideicomiso instituido en **BANOBRAS** por la Secretaría de Hacienda en 1994.

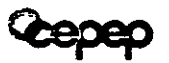

### **EL USO DE LOS PRECIOS** SOCIALES

#### **Teoria General**

- Mercados no distorsionados
- Mercados distorsionados

El costo económico de oportunidad de los recursos públicos El costo económico de oportunidad de la mano de obra El precio económico de las divisas

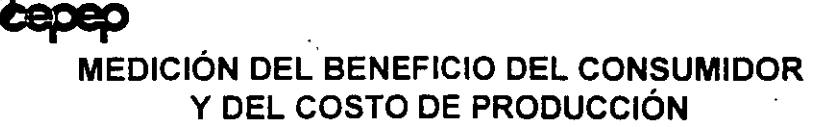

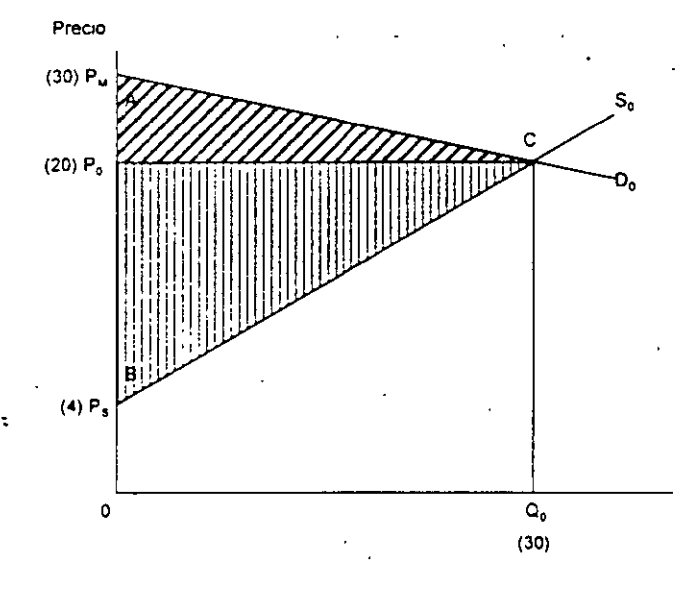

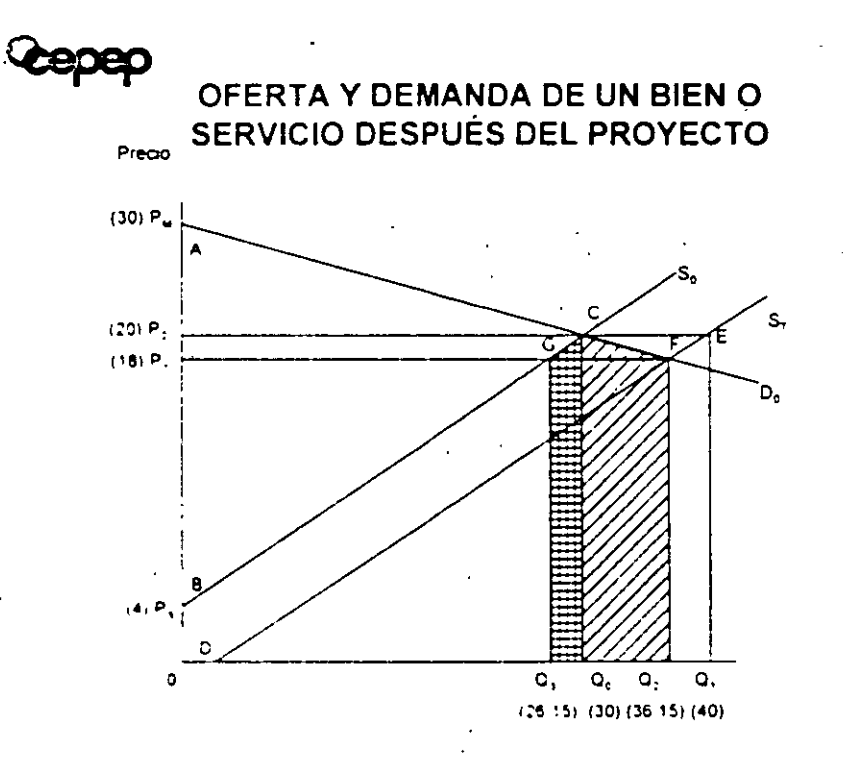

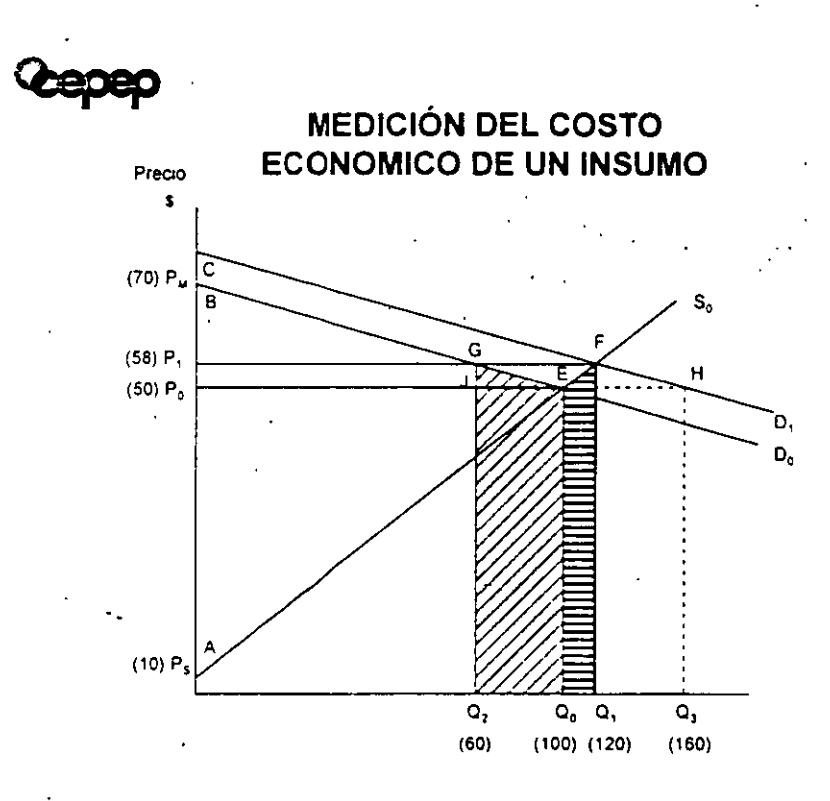

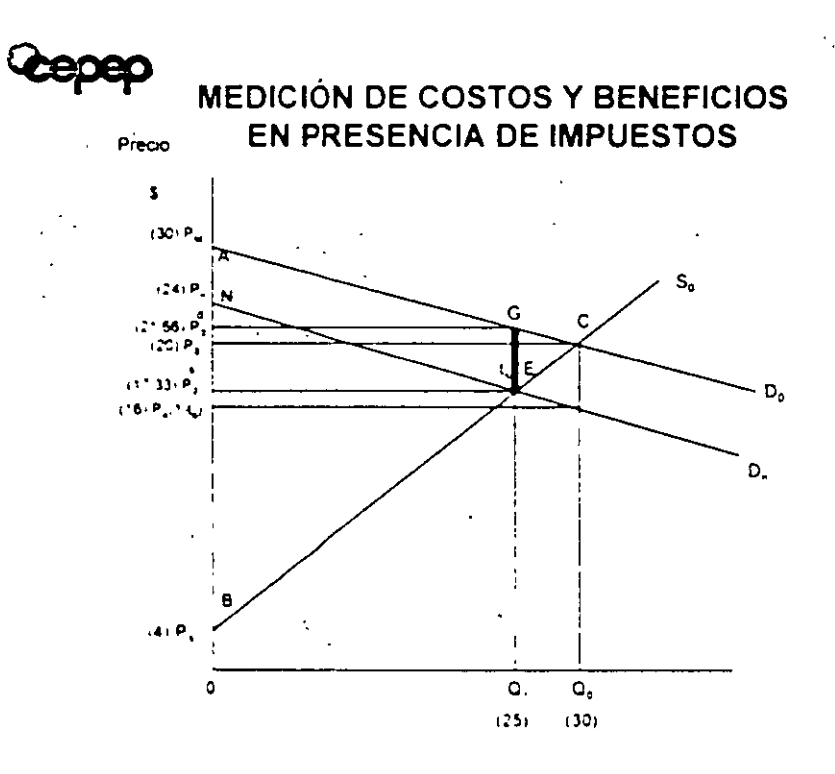

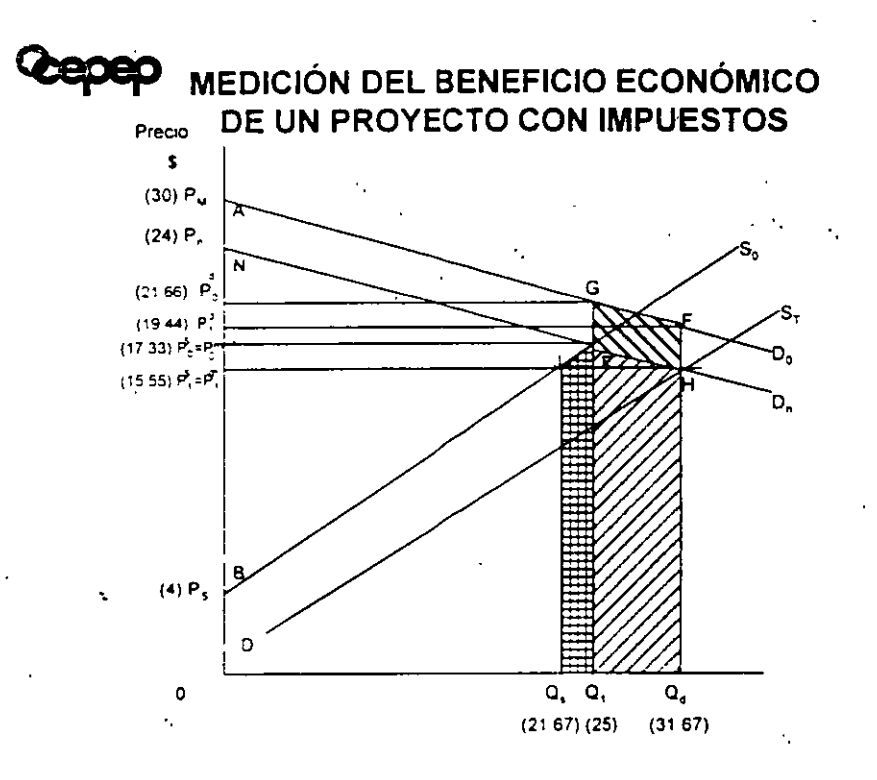

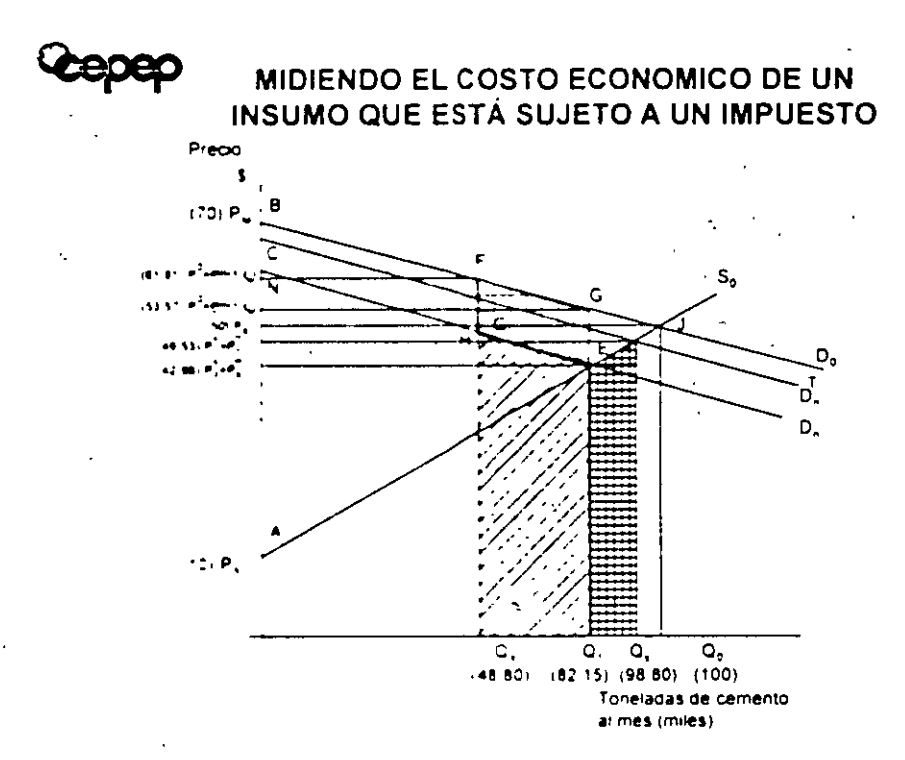

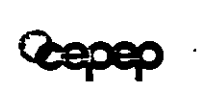

**00000** 

#### ¿Porqué es importante calcular la tasa social de descuento?

- Para calcular el VAN (variación en la riqueza)
- Para determinar el tamaño óptimo de un proyecto. Una tasa "baja" alentará proyectos "grandes".
- Para determinar el momento óptimo de inversión. Una tasa "baja" alentará el adelanto del inicio de los proyectos.
- Para determinar la elección de tecnología. Una tasa "baja" alentará la elección de proyectos intensivos en capital versus los intensivos en trabajo.

#### Principales enfoques teóricos sobre la tasa social de descuento

- Hlrshleifer. DeHaven *y* Mllllman: Todos los proyectos, públicos *y* privados, deben descontarse por· una tasa igual a la productividad marginal del capital en \_el sector privado.
- Little *y* Mlrrlees. y Van der Tak y Squire: Usar una tasa contable, igual·a una tasa de rendimiento marginal de los proyectos del sector público. dado un presupuesto fijo.
- Dasgupta, Marglin, Sen y Feldstein: Usar la tasa social de preferencia por el consumo. después de que los costos se han ajustado para reflejar el hecho de que la inversión privada que se pospone tiene un rendimiento social mayor que el del **consumo presente.**
- Harberger: Usar el costo social de oportunidad de los recursos públicos. que es igual al promedio ponderado de la productividad marginal del capital en el sector privado *y* latasa de preferencia en el tiempo por el consumo.

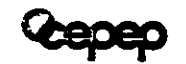

#### DETERMINACIÓN DE TASAS DE **INTERÉS DE MERCADO**

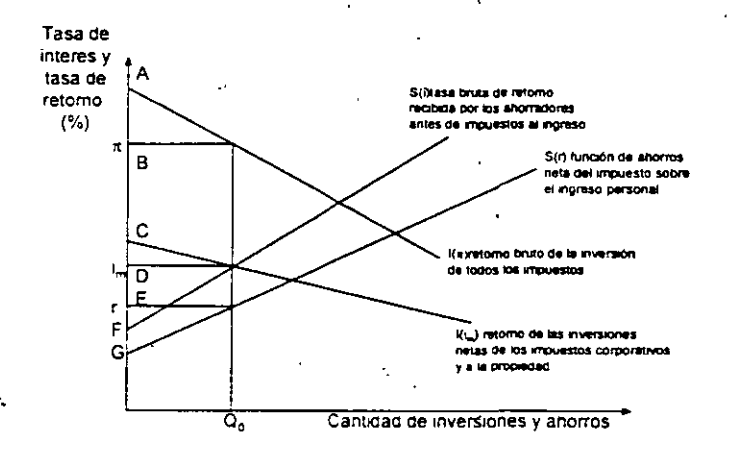

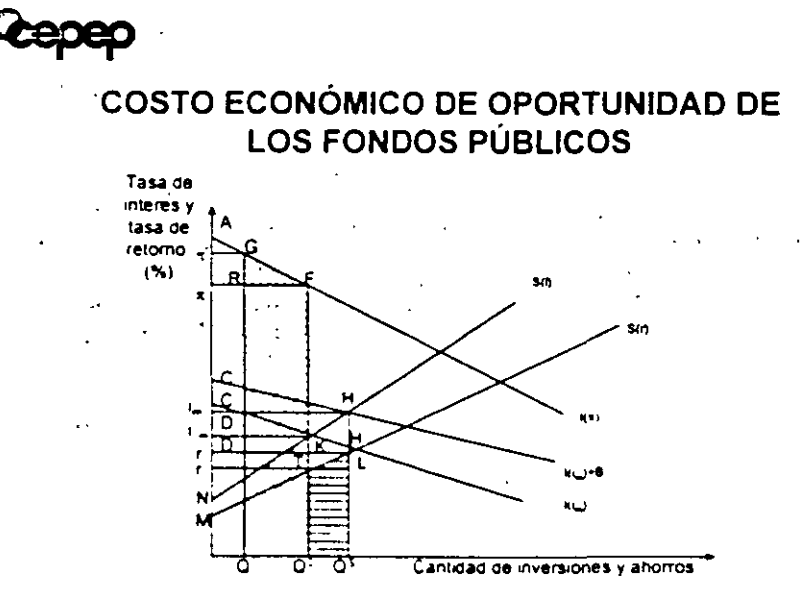

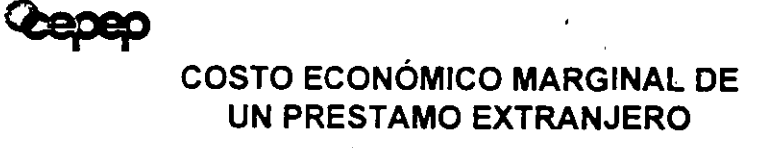

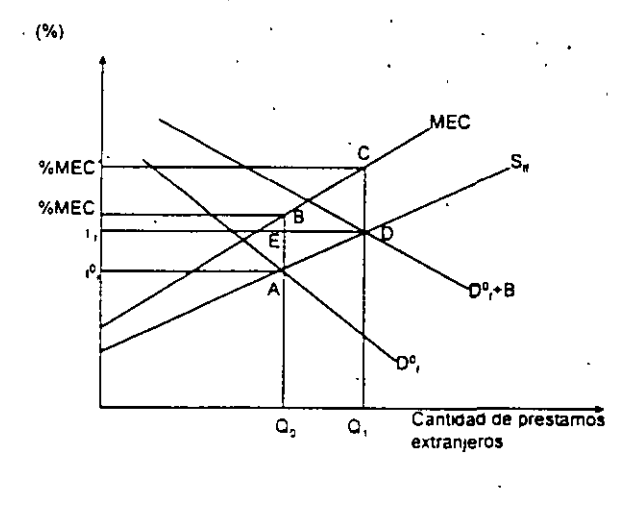

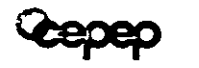

#### Determinación de la tasa social de descuento

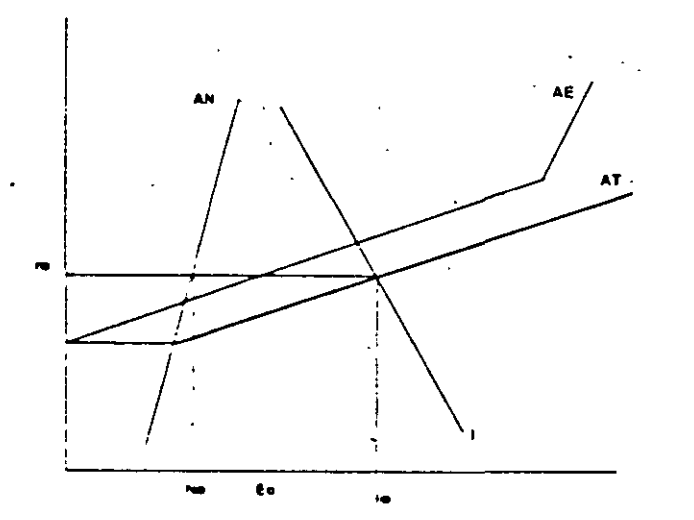

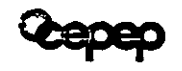

#### Determinación de la tasa social de descuento

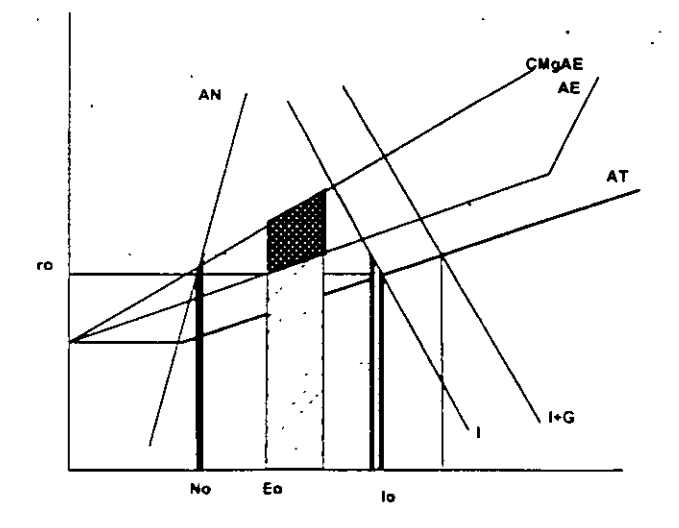

 $\blacksquare$ 

Costo de oportunidad social de los fondos publicos, segun distinta asignación al Ingreso del trabajo, con elasticidad unitaria del shorro ext on base en la inversión privada desagregada (en porcentaje) Asignación al ingreso del trabajo **Ano**  $30\% (s=4)$  $15% (s=4)$  $24.62$ 1985 19.81 1986 18.49 22.62 18.52 1987 22.77 1988 19.26 23.69 1989 23.81 19 17 1990 19 15 24.07 19.08 23.68 1991 1992 18.99 23.55 1993 20.69 16.84

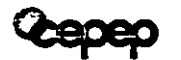

<eepep

#### El costo económico de oportunidad de la mano de obra (CEOMO)

- **o+** El CEOMO es el valor para la economía de las actividades que son sacrificadas, incluyendo las informales (costos o beneficios)\_ asociados con un cambio en el empleo.
- **o+** A diferencia del capital y las divisas; la mano de obra no es un insumo homogéneo.
- **o+** Dos enfoques alternativos:
	- El valor del producto marginal del trabajo sacrificado,
	- El precio de oferta del trabajo.
- **En principio ambos arrojan el mismo resultado. Sin embargo los**  datos reales que se requieren son muy diferentes.

#### **Estimaciones del CEPEP**

- **·o+** En su trabajo. el CEPEP analizó los datos reales provenientes de la Encuesta Nacional de· Empleo Urbano (ENEU).
- **o+** Datos trimestrales en 35 principales áreas urbanas del país, para 15 tipos de ocupación y 8 niveles de· ingreso de los trabajadores.
- **o+** Problema: sólo se llegó hasta 1993 cuando el desempleo no era tan alto.
- **o+** Los ajustes recomendados son a nivel muy general debido a que hasta ahora no ha existido un proyecto en que se t enga un listado completo de las categorías y numero de trabajadores que seran requeridos.

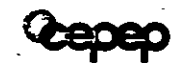

#### ¿Porqué es importante calcular el tipo de cambio social?

- $\Rightarrow$  El valor económico de las divisas puede ser diferente al del mercado debido a la existencia de impuestos a las importaciones y/o subsidios a las exportaciones.
- $\Rightarrow$  En general hoy en día las distorsiones en este mercado son mucho menores que las que había hace algunos años.
- ,. El cálculo requiere contar con datos por tipo de producto exportado e importado, así como de los impuestos a cada uno de ellos. ·
- Los calculos del CEPEP indican que en 1993 el factor de ·ajuste es de 1.108 y disminuye paulatinamente hasta 1.04 en el 2003, a partir de allí permanece en esa cifra.

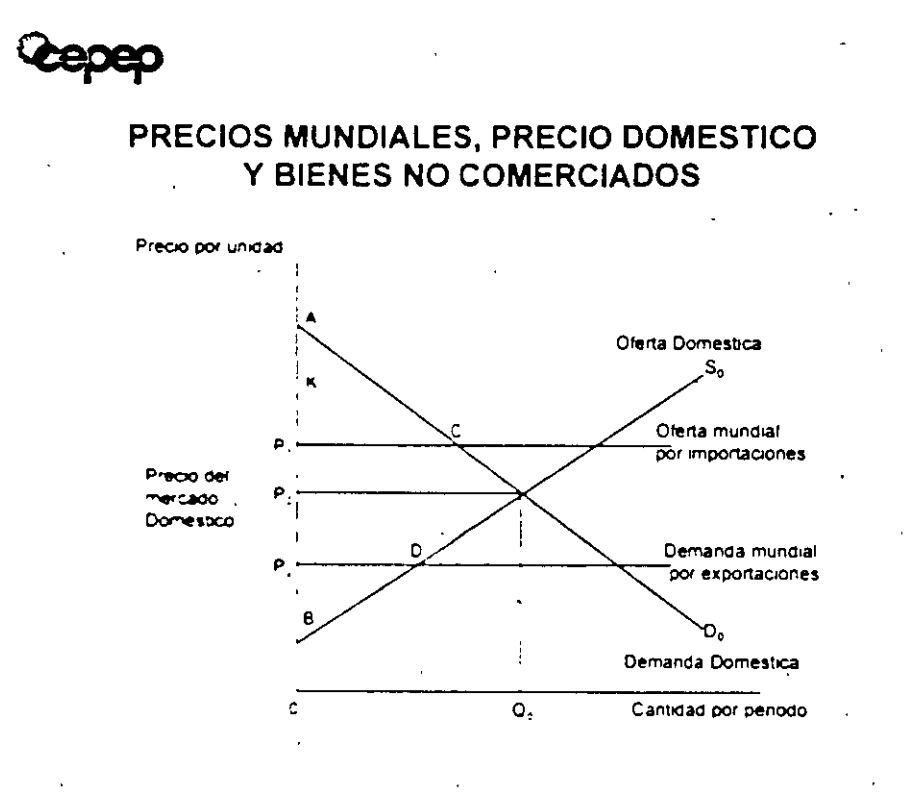

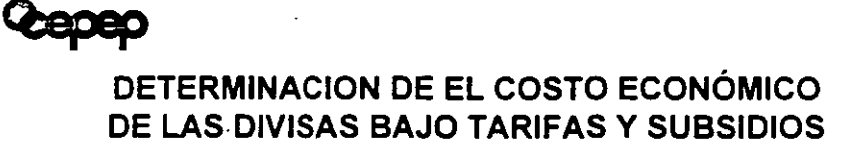

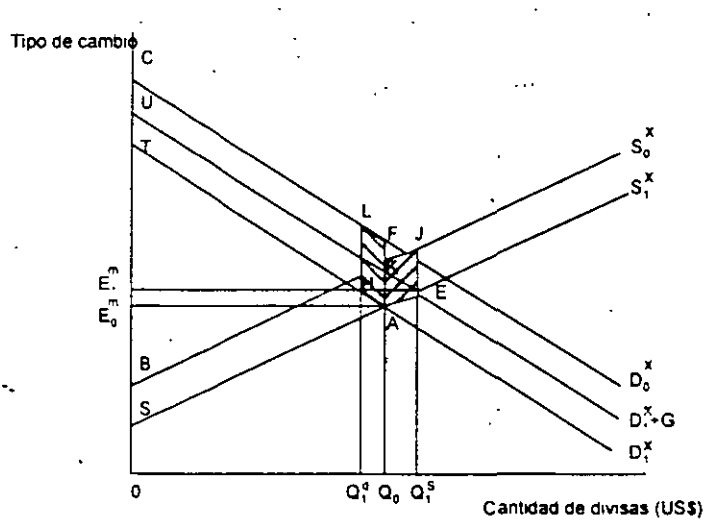

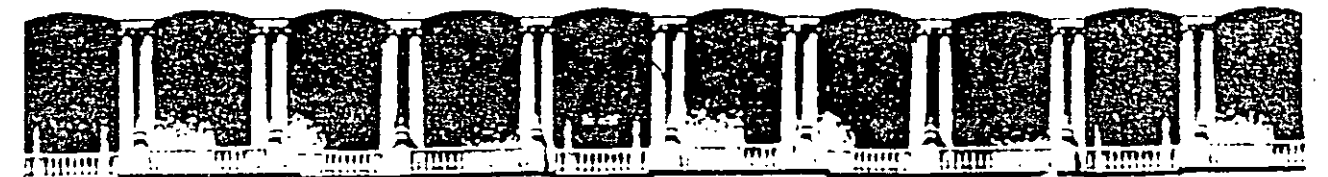

#### DE **INGENIERIA**  $U.N.A.M.$ **FACULTAD** DIVISION DE EDUCACION CONTINUA

### METODOLOGÍA DE EVALUACIÓN DE PLANTAS DE **TRATAMIENTO DE AGUAS RESIDUALES**

i i Armengisch i Deleg, Cuauhtemoc 06000 Mexico, D.F. - APDC: Postal M-228\$  $\sim 3.1\pm 1.0$ 112-5-61 112-7121 521-7331 521-1967 Fax 510-0573 521-4020-AL-25

**METODOLOGÍA DE EVALUACIÓN DE PLANTAS DE TRATAMIENTO DE AGUAS RESIDUALES** .

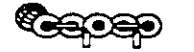

### **Introducción**

- + El desarrollo de las metodologías es un proceso dinámico. Esto se va afinando a medida que se hacen más estudios prácticos. ·
- No se trata de análisis de las técnicas de tratamiento, sino de su análisis económico.

# ~ **Bases de la Metodología**

- Diagnóstico de la situación actual
- Optimización de la situación actual para determinar la situación sin proyecto
- Situación con proyecto
- Identificación, cuantificación y valoración de beneficios y costos del proyecto
- Evaluación social del proyecto

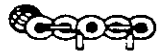

# ~ **Diagnóstico de la situación actual**

- . Determinar la magnitud de consecuencias de la contaminación por aguas residuales
- $\bullet$  ¿Cuál es el problema que se trata de resolver?
- Localización de fuentes contaminantes
- Contaminación de los cuerpos receptores de aguas residuales
- Nivel de contaminación aguas arriba de la comunidad donde se construirá la PTAR.
- Capacidad natural de dilusión de ríos y/o mar.
## ~ **Optimización de la situación actual**

- Existen formas de disminuir los efectos nocivos por contaminación al medio ambiente y los .. grupos poblacionales, promoviendo que los agentes privados intemalicen los costos de los efectos negativos provocados (descargas de rastros, ingenios, cementos, pesticidas, etc.).
- Incorporar los proyectos cuya ejecución está programada y cuenta con financiamiento.

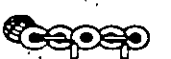

## **Situación sin proyecto**

- Implica proyectar en el tiempo los efectos nocivos de la contaminación si es que no se reaiiza el
- proyecto

### **Situación con proyecto**

- Describir procesos de tratamiento de las aguas residuales para evitar efectos nocivos de la contaminación en un horizonte o periodo específico.
- $\triangle$  La tecnologia seleccionada debe ser la más adecuada para resolver el problema de saneamiento.

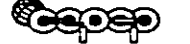

 $\mathbb{R}^2$ 

## **Identificación, cuantificación y valoración de beneficios**

• Conceptualmente existe un *óptimo social*  por contaminación:

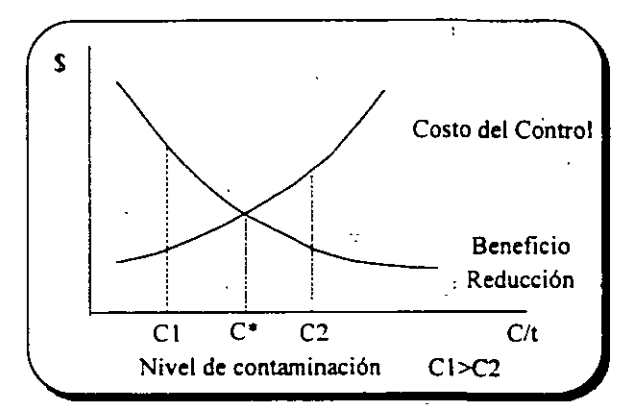

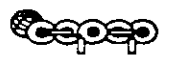

## **·Beneficios**

- + Aumento de valor de terrenos aledaños a la zona · que se descontamina por eliminar olores, fauna · nociva, mosquitos, etc.
- Disminución de enfermedades y con ello ahorro en costos por salud para habitantes de la zona de influencia del saneamiento.
- Incremento en productividad de las zonas agrícolas que utilizan el agua, al cambiar a cultivos más rentables.
- Ahorro en costos de potabilización de agua extraída en la zona de acuíferos contaminados.

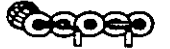

## **Beneficios**

• Aparición o ampliación de la oferta de agua tratada.

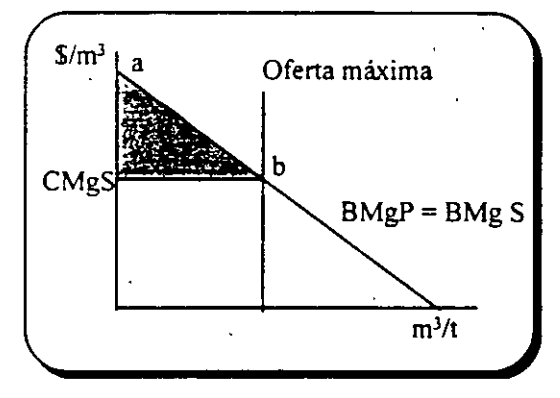

**GOOD** 

## **Beneficios**

• Substitución de la oferta de agua potable

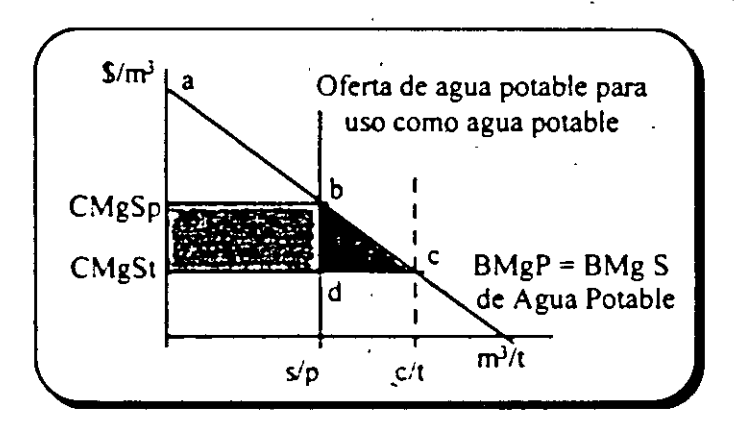

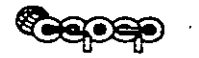

## **Identificación, cuantificación y valoración de Costos**

- + Inversión en estudios y construcciones
- Operación y mantenimiento
- Eliminando las distorsiones de los mercados producidas por la existencia de impuestos y subsidios, derechos de aduanas, etc.

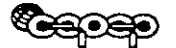

## **Evaluación del proyecto**

- Se obtienen los indicadores que permiten determinarla eficiencia económico social en . el uso de los recursos del país.
- Rentable el proyecto significa que aumenta la riqueza del país
- +No rentable: invertir en eJ nivel de saneamiento de las aguas empobrece al país.

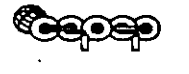

## Evaluación del proyecto Indicadores de rentabilidad

- $VANS = VAB VAC$
- · TIR social (tomar con cuidado).
- Como los beneficios son crecientes se debe determinar el momento óptimo de invertir para maximizar el V ANS mediante la TRI.
- También se debe determinar el tamaño óptimo de la PTAR (ver demanda de saneamiento y proyectos modulares).

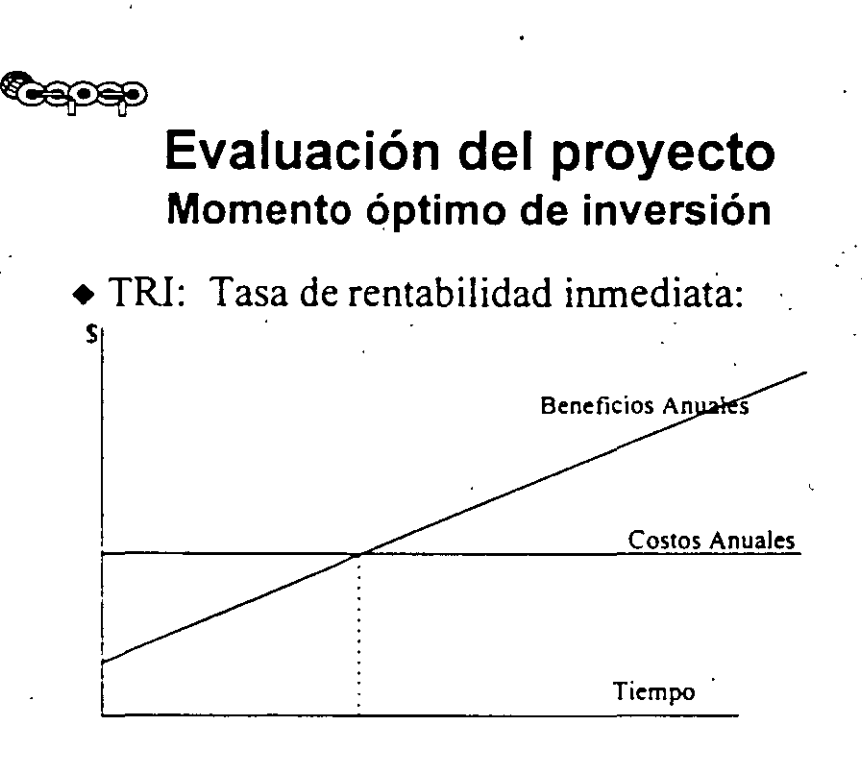

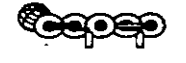

## Evaluación del proyecto Tamaño óptimo de inversión

• Debe realizarse la evaluación de diferentes tamaños de planta tomando en cuenta posibles economías de escala.

•

- El problema del tamaño del proyecto siempre existe: agua, carreteras, escuelas, hospitales, etc. Las PTAR no son la excepción.
- El tamaño óptimo de la inversión se obtiene cuando la inversión (costo) marginal es igual al beneficios (ingreso) marginal.

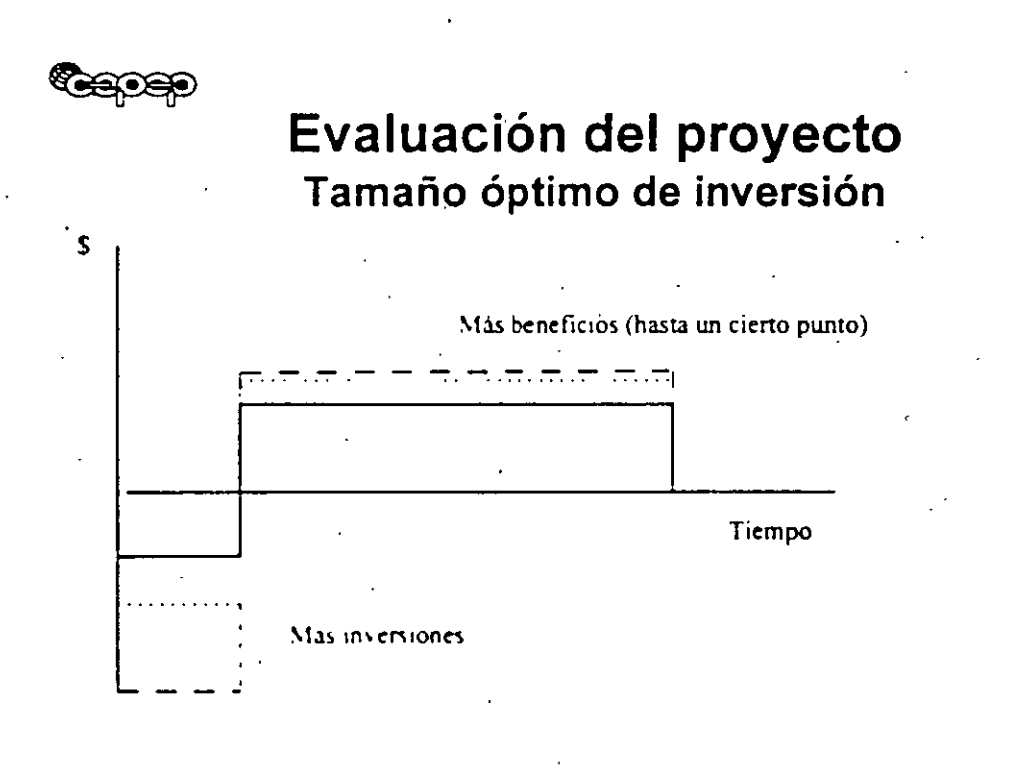

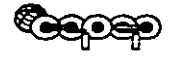

## ALGUNOS CASOS PRÁCTICOS EVALUADOS

- PTAR'S DE PUEBLA, PUE.
- PTAR LA ZACATECANA
- PTAR DE CIUDAD OBREGÓN, SONORA.
- SANEAMIENTO DE "RÍO NUEVO", MEXICALI, SON.
- SANEAMIENTO DE FRESNILLO, ZAC.

• PTAR DE LA CIUDAD DE OAXACA, OAX.

- PTAR PIEDRAS NEGRAS, COAHUILA.
- SANEAMIENTO DE TAMPICO, TAMPS.
- **+ PTAR QUERÉTARO NORTE**
- SANEAMIENTO DE BAHÍA DE BANDERAS, NAYARIT
- PTAR'S TANGAMANGAS EN SAN LUIS POTOSÍ

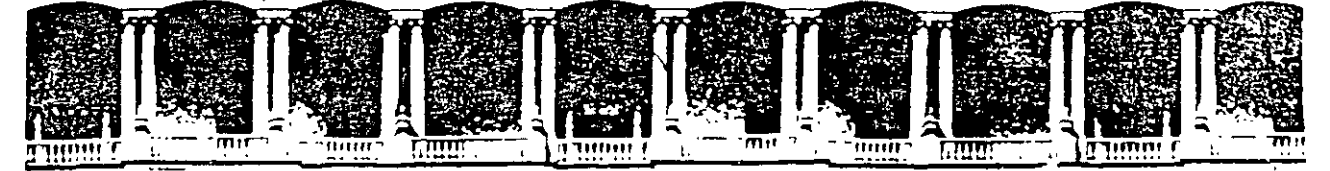

#### FACUL TAO DE INGENIERIA U.N.A.M. DIVISION DE EDUCACION CONTINUA

·.

## COSTO SOCIAL DE LOS INSUMOS

. : .. : . :- '.' ~ -~ . :  $\cup$  5 APST: Postal M-2285 E21-4020 AL 26  $3 - 573$ 

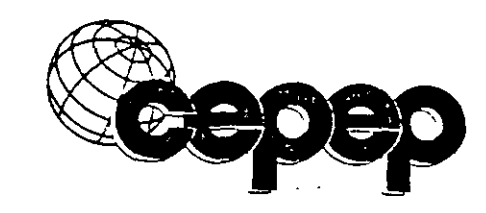

COSTO SOCIAL DE

# LOS INSUMOS

- -- . - <sup>~</sup>

·.

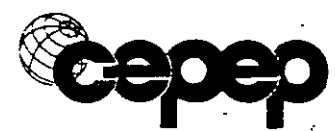

## **11. COSTO SOCIAL DE LOS INSUMOS**

El costo social de los insumes se refiere al costo para el país de utilizar dichos insumes en la realización de un proyecto. El costo sociál de los insumes aporta el flujo de costos directos para la evaluación del proyecto.

#### 1. Insumo No Comerciable y Sin Distorsiones

En este caso· de nueva cuenta se supone que la economía funciona perfectamente y no existen.distorsiones. La siguiente gráfica muestra el caso en que la oferta y la demanda tienen elasticidades diferentes de cero o infinito.

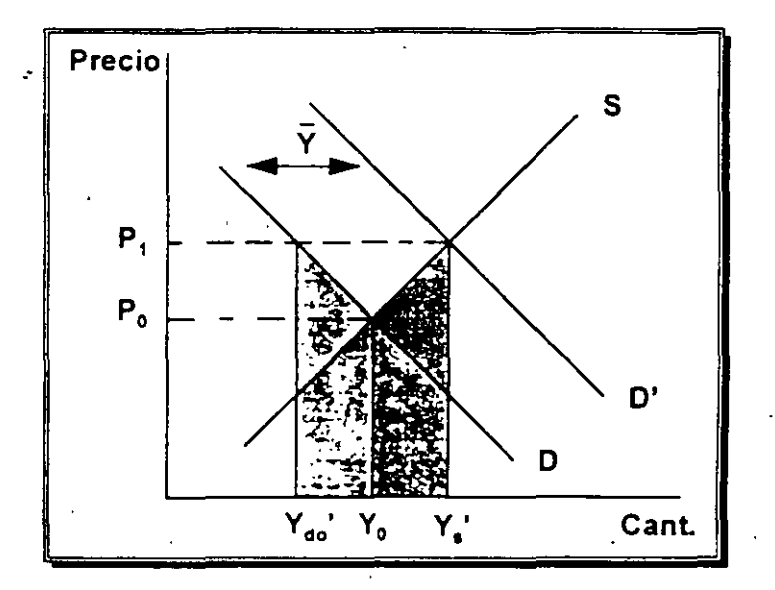

Podemos observar que el proyecto aumentará la demanda total por el insumo "Y" de D a D', aumentando con ello el precio de P<sub>0</sub> a P<sub>1</sub>, lo que provocará a su vez un aumento en la cantidad ofrecida del insumo y una disminución de la cantidad demandada de otros usuarios de dicho insumo.

=

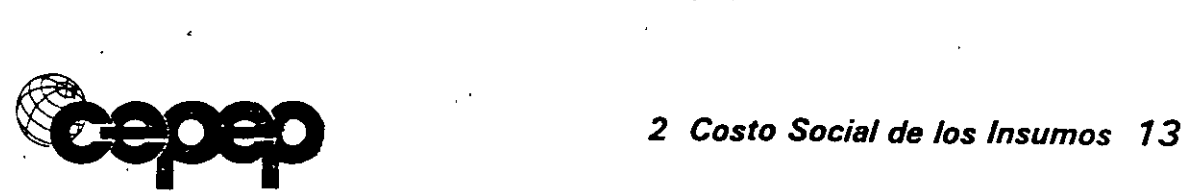

Efectos : Precio

Aumenta

 $Y_S$  (Cant. ofrecida)  $Y_{\text{do}}$  (Cant. dda x otros)

=Aumenta =Disminuye

#### Costo Social de los Insumas

 $CSY = Costo$  de producción adicional + Costo de menor consumo de otros

$$
= (Y_s' - Y_0) \frac{(P_0 + P_1) + (Y_0 - Y_{do}) (P_0 + P_1)}{2}
$$

Costo Privado·de los lnsumos

$$
CPY = \bar{Y} \times P_1
$$

En este caso el costo privado del insumo del proyecto es mayor que el costo  $\mathsf{social.}$ 

EJEMPLO:

Se tiene de nuevo el proyecto que consiste en producir 1,000 ton. de papa, para la realización de dicho proyecto se requiere de 100 ton. de fertilizante el cual es un producto no comerciable. su precio actual de mercado es de \$70 la tonelada y a este precio se consumen 750 toneladas. Se espera que como consecuencia del proyecto de papa. el precio del fertilizante suba a \$75, disminuyendo por consiguiente la cantidad demandada por otros consumidores de 750 a 720 toneladas. Determme el costo social *y* el costo privado de utilizar este insumo.

#### *2 Costo Social de Jos Insumas 14*

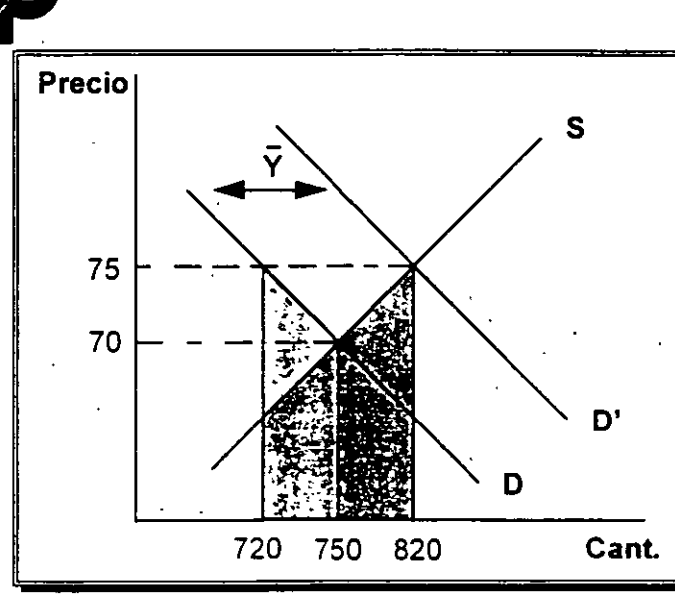

Efectos:

Precio Cantidad ofrecida Cantidad dda x otros

=Aumenta =Disminuye =Aumenta

#### **Costo Social de los lnsumos**

CSY = Costo de producción adicional + Costo de menor consumo de otros  $= (820 - 750) (70 + 75)$ 

$$
+ (750 - 720)(70 + 75)
$$
  
= \$7,250

**Costo Privado de los lnsumos** 

 $CPY = (Cantidad)(Precio)$  $=$  (100 tns.)(\$75/ tn.)  $=$  \$7.500

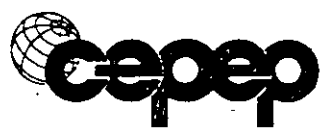

#### **2. INSUMO NO COMERCIABLE CON IMPUESTO AL CONSUMO**

La siguiente gráfica muestra una situación en la cual el insumo requerido para el proyecto está gravado con un impuesto al consumo y por lo tanto el precio que paga el consumidor es mayor que el precio que recibe el productor.

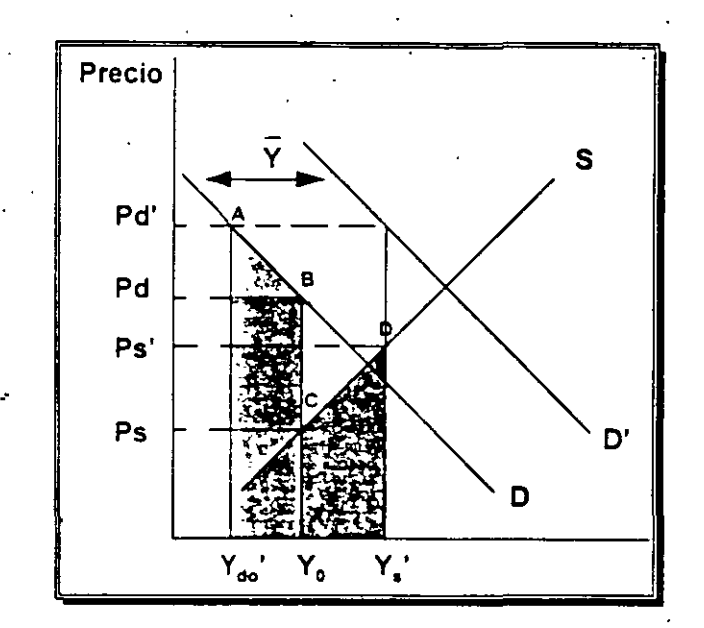

Dadas estas curvas, el precio de demanda sin proyecto será de P<sub>d</sub> y el precio que reciben los oferentes será Ps. Si el proyecto consume una cantidad Y del· insumo, la curva de demanda se desplazará de D a D', los precios de demanda y de oferta subirán a Pd' y Ps' respectivamente, ocasionando que el consumo de otros compradores del bien disminuya a  $Y_{d0}$ ' y la producción total del bien "Y" aumente desde Y<sub>0</sub> a Y<sub>s</sub>', lo que tiene un costo social por mayor uso de recursos que se puede calcular por el área CDY<sub>0</sub>Y<sub>S</sub>'. Por el lado de los otros consumidores existe una pérdida de bienestar debido al menor consumo del bien, equivalente al área ABY<sub>0</sub>Y<sub>do</sub>'. De este modo, el costo total en el que incurre la sociedad por el uso de este insumo, es igual al costo adicional por los recursos utilizados más el costo por el menor consumo de otros compradores del bien 'Y" y esto es equivalente al área Y do'Y s'ABCD.

..

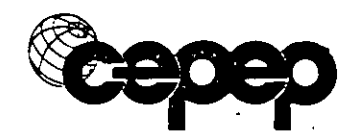

En resumen, se tienen los siguientes efectos:

Efectos:  $P_d =$ Aumenta  $P_s$  = Aumenta  $Y_S$  = Aumenta  $Y_{\rm do}$  = Disminuye

#### **Costo Social de los Insumes**

 $CSY = Costo$  de producción adicional + Costo de menor consumo de otros =  $(Y_s' - Y_0)(P_s + P_s')$  + 2  $(Y_0 - Y_{do}) (P_d + P_d)$ 2

**Costo Privado de los Insumes** 

$$
CPY = \bar{Y} \times P_d
$$

#### **EJEMPLO:**

Suponga ahora que el fertilizante está gravado con un impuesto al consumo equivalente a \$10 por tonelada y su precio de mercado es de \$76. A este precio sé consumen 710 toneladas. cantidad que se vería disminuida a 670 toneladas corrio consecuencia del proyecto debido al aumento que éste ocasionará en el precio (de \$76 a \$80 la tonelada). Determine el costo social y el costo privado de utilizar 100 toneladas de este insumo.

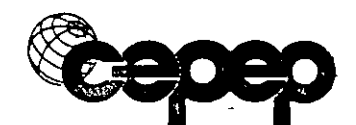

#### *2 Costo Social de los Insumas 1* **7**

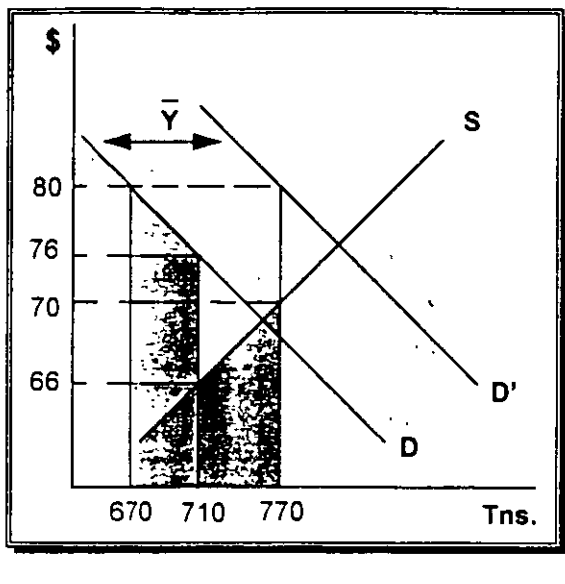

Efectos: ·. Precio demanda =Aumenta Precio oferta . = Aumenta Cantidad ofrecida = Aumenta Cantidad dda por otros = Disminuye

#### **Costo Social de los Insumes**

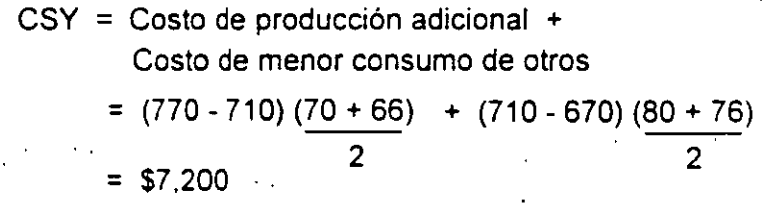

**Costo Privado de los lnsumos** 

 $CPY = (Cantidad) (Precio)$  $=$  (100 tns.) (\$80 / tn.)  $= $8,000$ 

*2 Costo Social de los Insumas 18* 

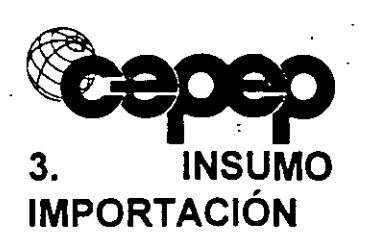

**3. INSUMO IMPORTABLE CON IMPUESTO** 

Este es el caso de un proyecto que consumirá un bien importable, y su precio no se verá afectado por el proyecto. La oferta. del producto es, entonces, ·infinitamente elástica (se puede comprar cualquier cantidad al mismo precio).

El proyecto aumentará la cantidad ofrecida total en una cantidad igual a la del proyecto, sin que ello afecte la cantidad consumida por los otros compradores ni la cantidad producida nacionalmente, esto debido precisamente a que el precio se mantiene constante.

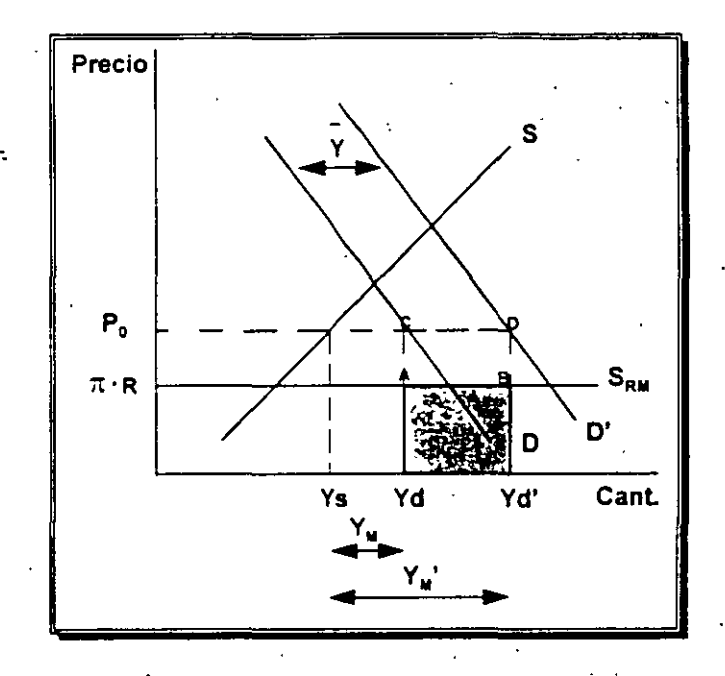

En la gráfica anterior  $\pi$  R representa el precio internacional de "Y" convertido a moneda nacional y  $P_0$  representa el precio al que se vende el producto en el mercado nacional debido al impuesto. En este caso el costo social de los insumos va a estar dado por el aumento en las importaciones, lo cual significa una mayor salida de divisas del país  $(\pi)$  multiplicadas por el tipo de cambio social (R), esto queda representado en la gráfica por el área ABY $dY_d$ .

=

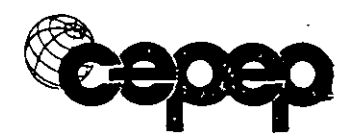

Efectos : Precio No cambia  $Y_S$  (Cantidad ofrecida)  $=$  No cambia  $Y_{\rm do}$  (Cantidad dda x otros) = No cambia

 $Y_M$  (Cantidad importada)  $=$  Aumenta .

#### Costo Social de los Insumes

CSY = Pérdida de divisas  $=\overline{Y}\cdot \pi \cdot R$ 

#### Costo Privado de los Insumes

·.

$$
CPY = Y \times P_0
$$

En resumen, esto nos lleva a que el costo social del insumo es la cantidad adicional de divisas gastadas a raíz del proyecto, mientras que en este caso el costo privado del insumo es mayor debido al monto del impuesto.

#### EJEMPLO:

Suponga ahora que el fertilizante es un producto importable y está gravado con un impuesto a la importación equivalente a \$10 por tonelada, su precio internacional es de \$10 dólares y el tipo de cambio es de \$5 por dólar, a este precio se consumen 800 toneladas de las cuales 500 son producidas en el país. Detennnine el costo social y el costo privado de utilizar 100 toneladas de este insumo, suponiendo que el tipo de cambio social es igual al tipo de cambio de mercado.

#### *2 Costo Social de los Insumas 20*

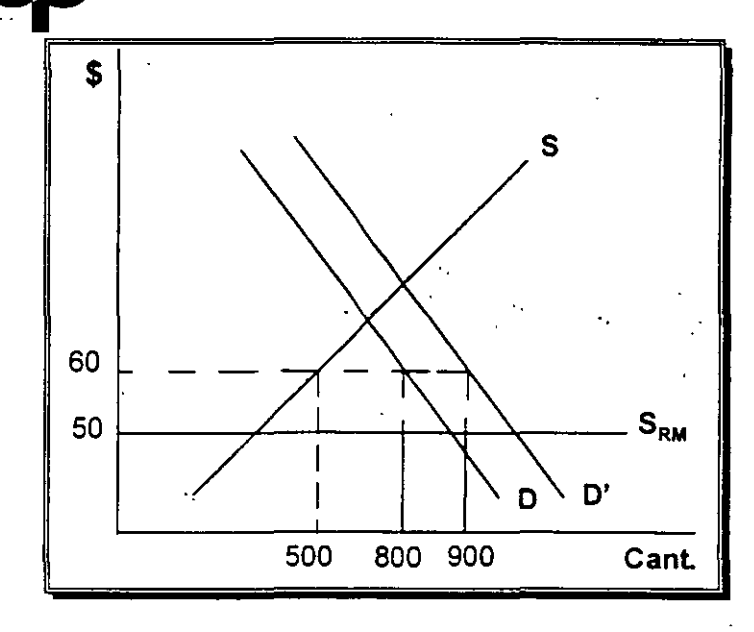

Efectos: Precio Cantidad ofrecida Cantidad dda x otros Cantidad importada

=No cambia =No cambia =Aumenta =No cambia

#### Costo Social de los lnsumos

CSY = Pérdida de divisas

= (100 tns.) ( \$10 dlls/tn.) ( \$5/dllr.)

 $=$  \$ 5,000

Costo Privado de los lnsumos

$$
CPY = (Cantidad) (Precio)
$$
  
= (100 tns.) (\$60 t n.)  
= \$6.000

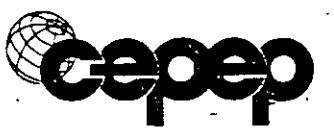

**4. INSUMO NO COMERCIABLE CON EXTERNALIDAD NEGATIVA EN LA PRODUCCIÓN** 

A continuación se presenta el caso de un insumo que tiene un costo marginal social mayor a su costo marginal privado. Este podría ser el caso de un insumo , cuya industria productora contamina el *agua* de un río.

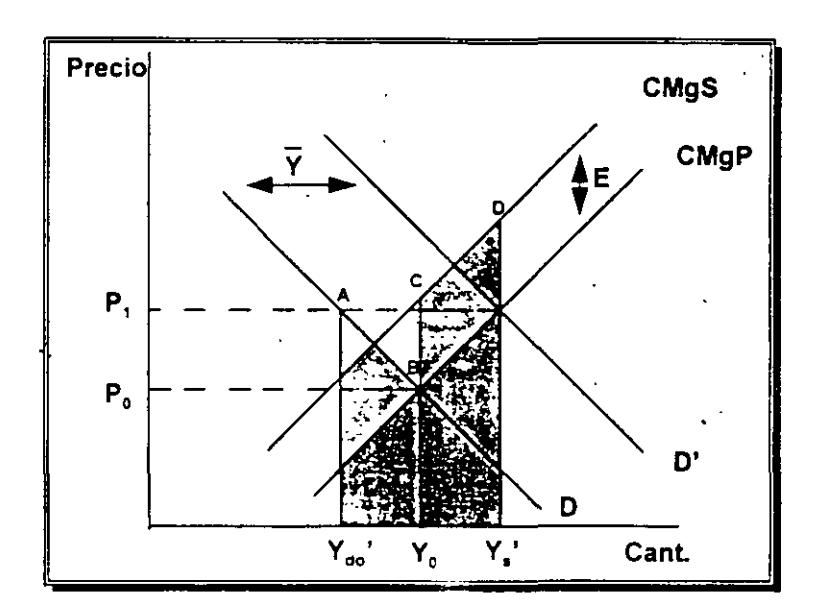

En la . situación sin proyecto la cantidad ofrecida es igual a la cantidad demandada a un precio P<sub>0</sub>. Como consecuencia del proyecto la demanda por este insumo va a aumentar, aumentando por consiguiente el precio a P<sub>1</sub>, debido a este efecto los productores van a aumentar la cantidad producida de Y<sub>0</sub> a Y<sub>s</sub>' y los otro consumidores del bien van a disminuir su consumo de Y<sub>0</sub> a Y<sub>do</sub>'. De este modo, el costo total que en el que incurre la sociedad por el uso de este insumo, es igual al costo social adicional por los recursos utilizados más el costo por el menor consumo de otros compradores del bien "Y" y esto es igual al área Y<sub>do</sub>'Y<sub>s</sub>'ABCD.

En resumen tenemos:

Efectos : Precio en el precio de la provincia de la provincia de la provincia de la provincia de la provincia d Aumenta

 $Y_S$  (Cantidad ofrecida) = Aumenta  $Y_{\rm do}$  (Cantidad dda x otros) = Disminuye

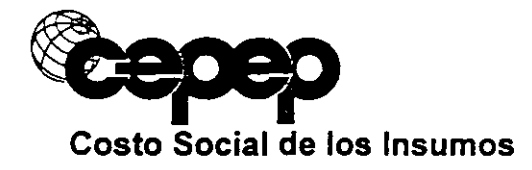

CSY = Costo de producción adicional + Costo de menor consumo de otros

$$
= (Y_s' - Y_0) (\frac{P_0 + P_1 + E}{2}) + (Y_0 - Y_{do}) (\frac{P_0 + P_1}{2})
$$

Costo Privado de los lnsumos

$$
CPY = \bar{Y} \times P1
$$

*2 Costo Social de Jos Insumas 23* 

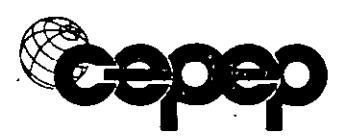

**EJEMPLO** 

Se está analizando un proyecto que consiste en producir 10,000 litros de leche al año. Considere que la leche es un bien no comerciable.

a) el precio que pagan los consumidores de leche es de \$8/litro y existe un subsidio de \$1/litro consumido. Además se sabe que los actuales productores ocasionan una externalidad positiva a los agricultores igual a \$2/litro. Se espera. que como consecuencia del proyecto aumente el consumo de leche en 6,000 litros por año y que el precio se modifique en \$0.50. Calcule el valor social y el valor privado de la producción.

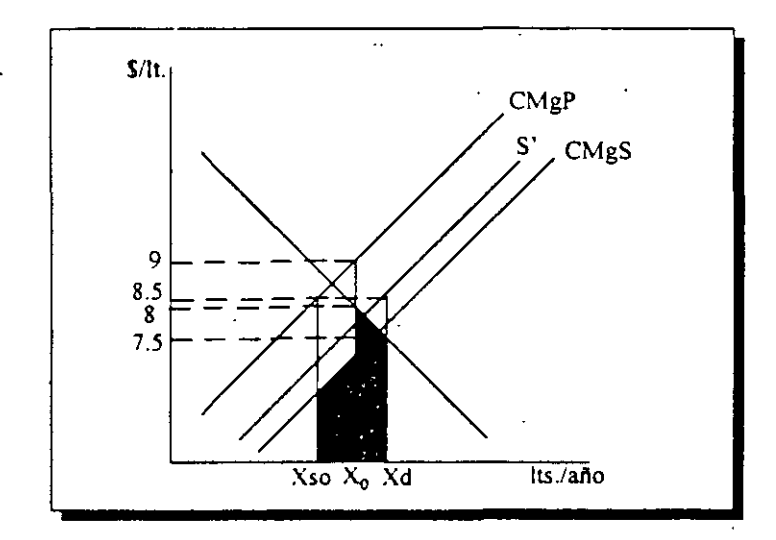

Valor Social de la Producción

VSP =(6.000)(8+7.5) + (4.000)(9+8.5 - 2 VSP = \$73.500/año

Valor Privado de la Producción

 $VPP = (10,000)(8.5)$ VPP = \$85.000/año

=

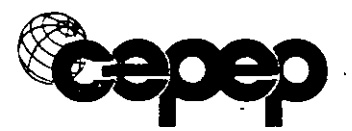

b) Calcule los efectos redistributivos del proyecto, suponiendo que la cantidad transada en el mercado de la leche en la situación sin proyecto es de 150,000 litros anuales.

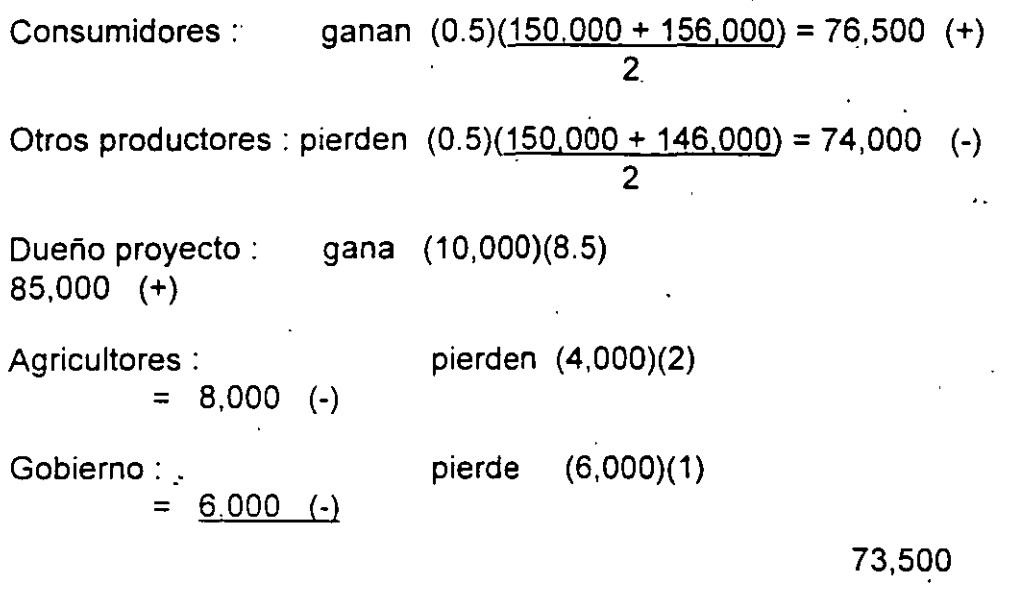

e) Para producir esta cantidad de leche, es necesario invertir por una sola vez en 10 equipos refrigerantes, los cuales son bienes importables. Su costo es de 1 ,500 dólares cada uno. El tipo de cambio de mercado es de \$7 por dólar y el tipo de cambio social es 10% mayor. Se sabe además que existe un arancel a la importación del 15%. Calcule el costo social y el costo privado de esta inversión.

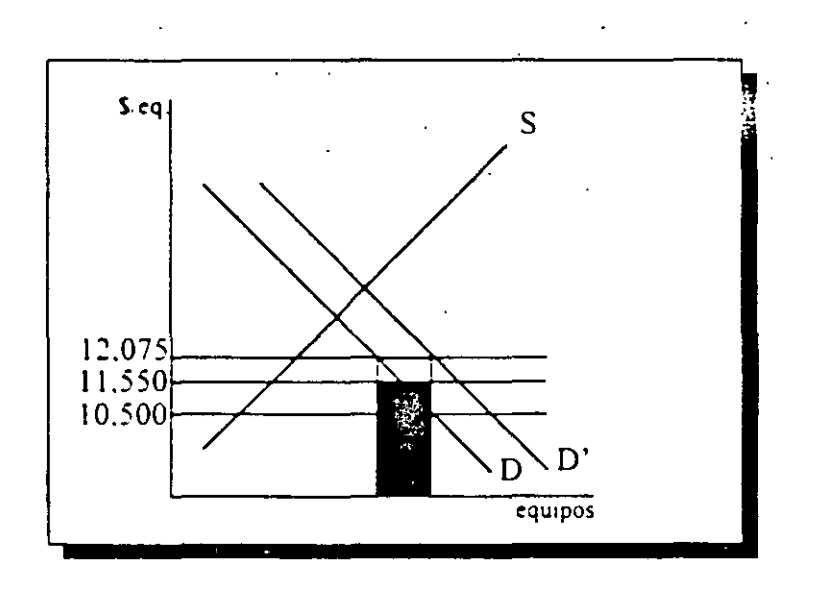

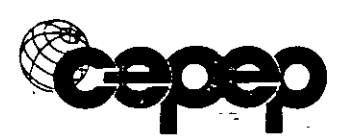

Costo Social de la Inversión :

CSE = (1 ,500 dlls/eq.)(\$7.7/dl)(10 eq.)

CSE = \$115,500

Costo Privado de la Inversión :

CPE =(\$12,075/eq.)(10 eq.)

CPE = \$120,750

·d) Además de lo anterior, para producir leche se requieren de otras inversiones por un monto de \$40,000 (por una sola vez), insumos por \$50,000 al año y .se sabe además que el proyecto ocasionará efectos indirectos positivos de \$3,000 anuales. Considere que los valores sociales de las otras inversiones y de los insumos coinciden con los privados.

Calcule el valor actual neto social y el valor actual neto privado del proyecto, ·suponiendo que la vida del proyecto es infinita y que las tasas de descuento anuales son : 15% la social y 11% la privada.

Evaluación Social :

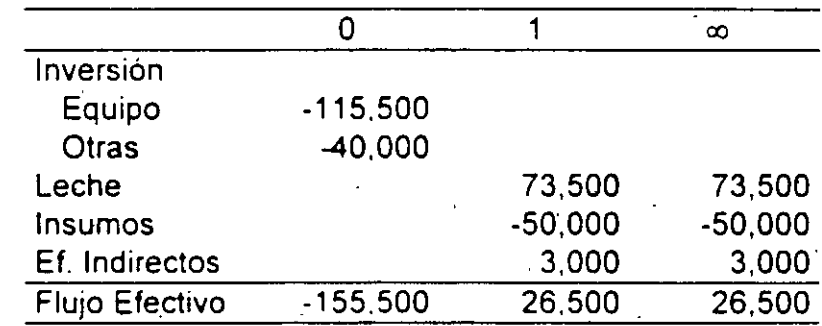

VANS =  $-155,500 + 26,500/0.15 = $21,167$ 

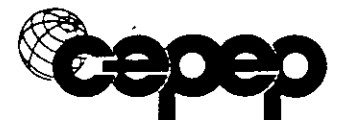

*2 Costo Social de los Insumas 26* 

Evaluación Privada :

 $\boldsymbol{z}$ 

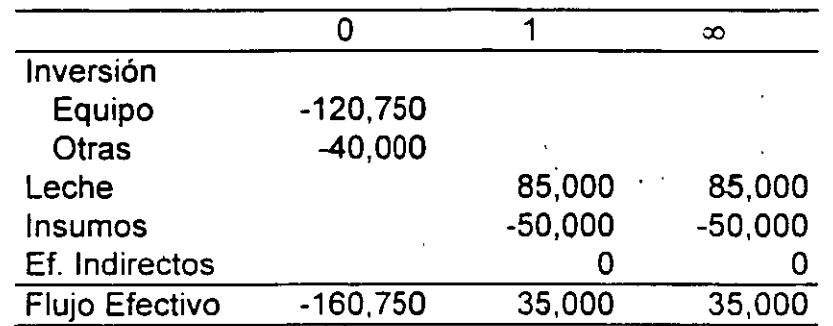

 $\ddot{\phantom{0}}$ 

VANP =  $-160,750 + 35,000/0.11 = $157,432$ 

 $\bar{\mathbb{Z}}$ 

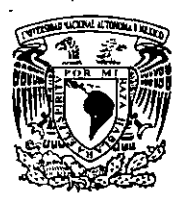

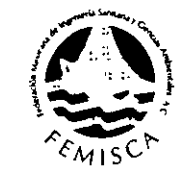

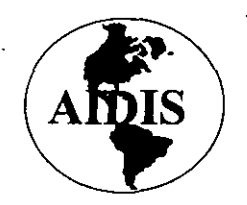

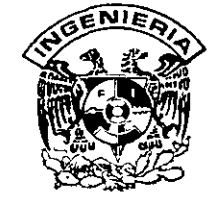

## . **PREPARACIÓN Y EVALUACIÓN DE PROYECTOS DE INVERSIÓN EN EL SUBSECTOR AGUA Y SANEAMIENTO**

ESCENARIOS A LARGO PLAZO DE LOS SERVICIOS DE AGUA POTABLE, ALCANTARILLADO Y SANEAMIENTO Y EL CUIDADO DE LA SALUD EN ZONAS URBANAS Y RURALES

Dr. Gustavo A. Paz Soldán.

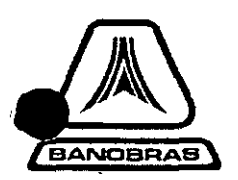

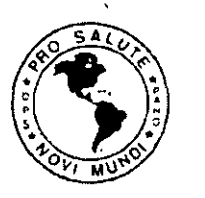

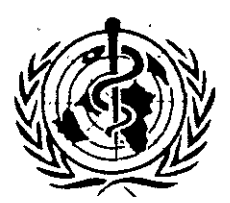

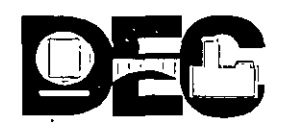

DIVISIÓN POLÍTICA DE LOS ESTADOS UNIDOS MEXICANOS

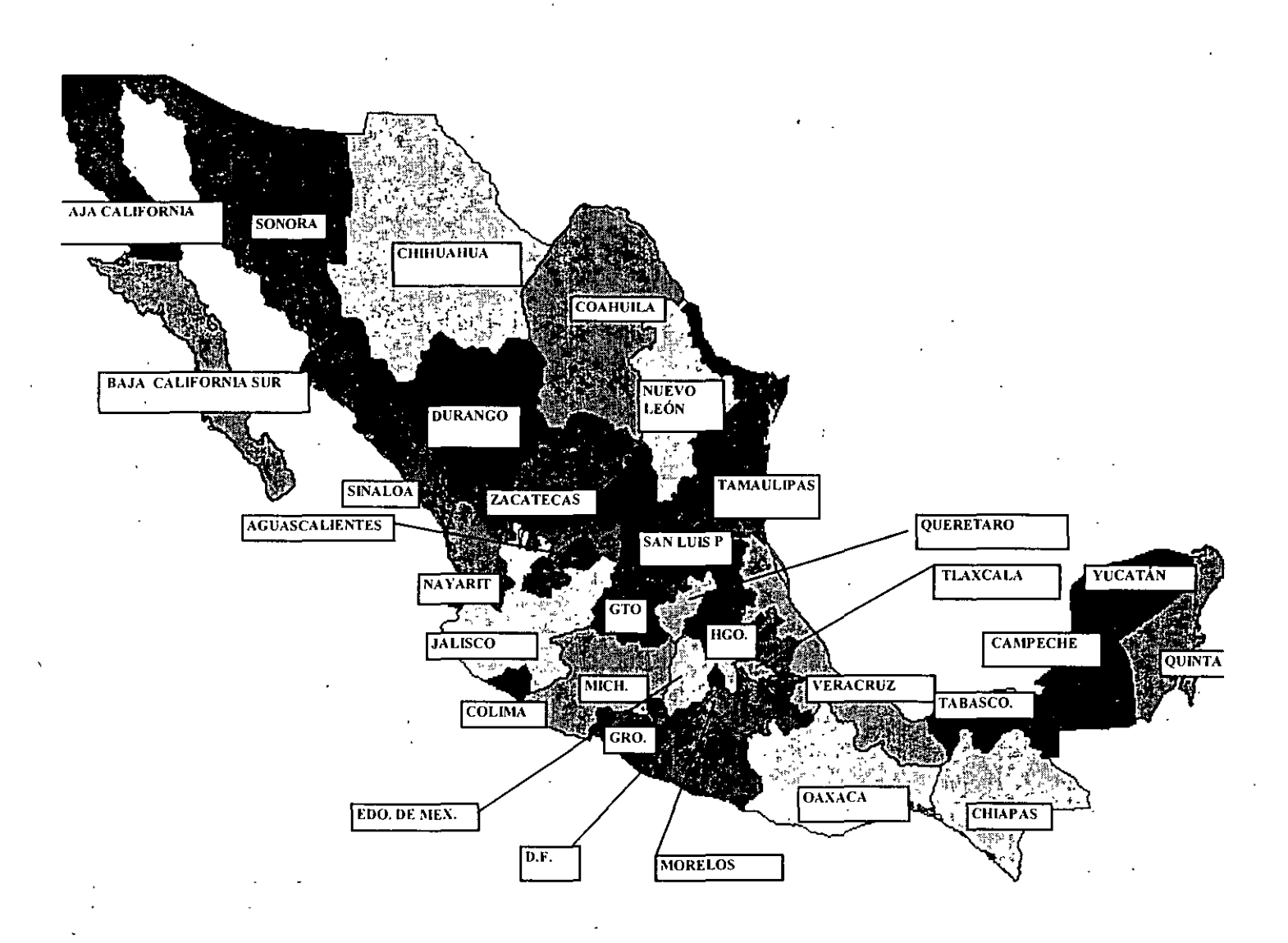

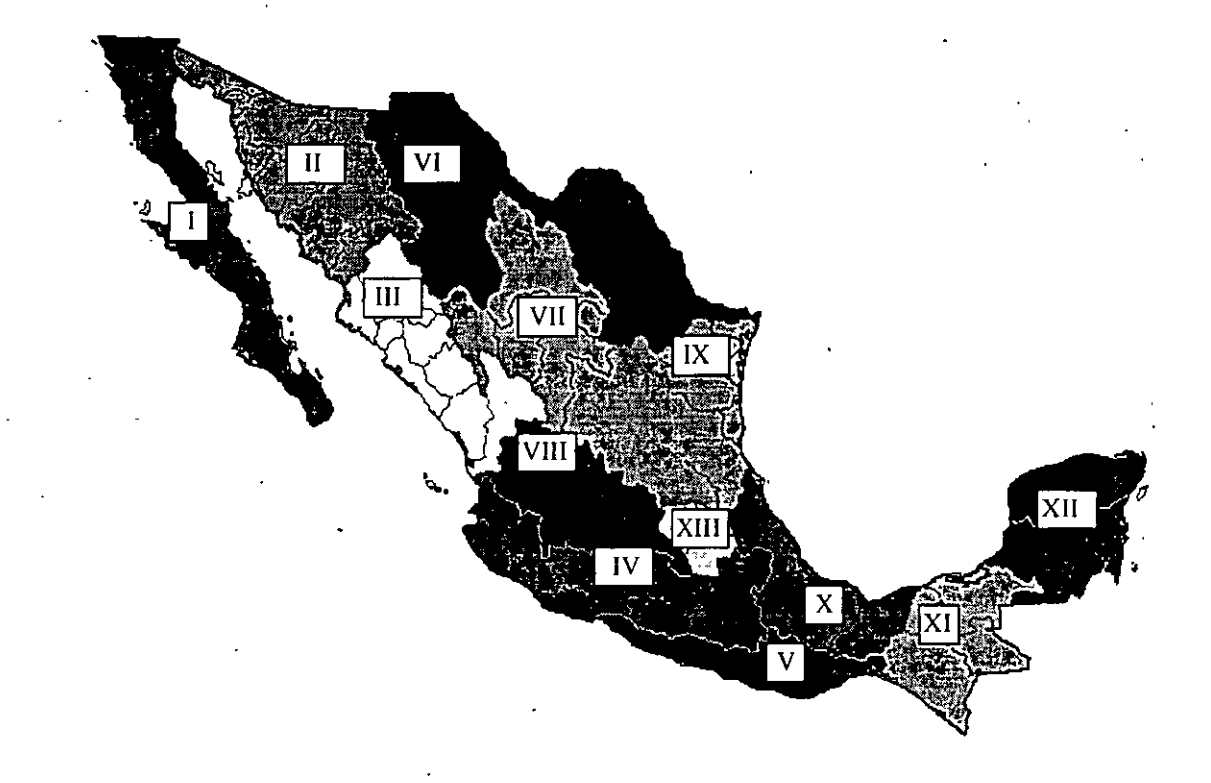

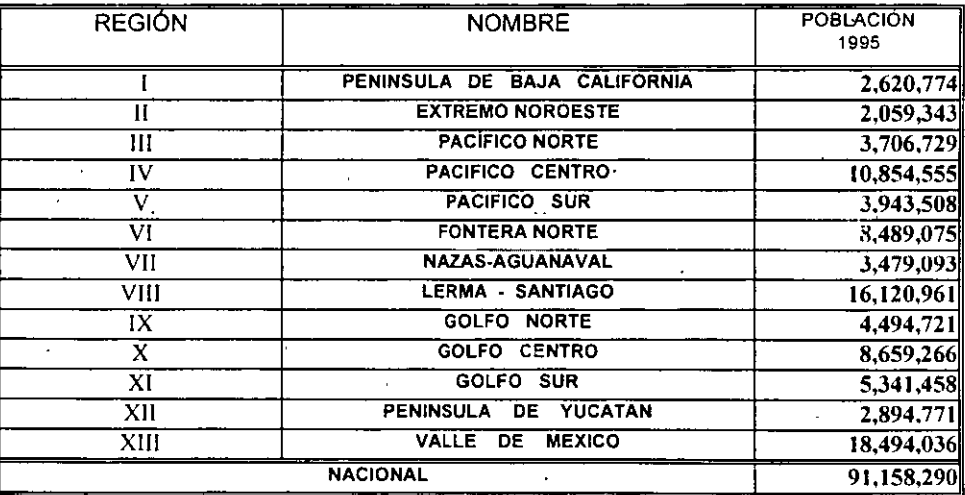

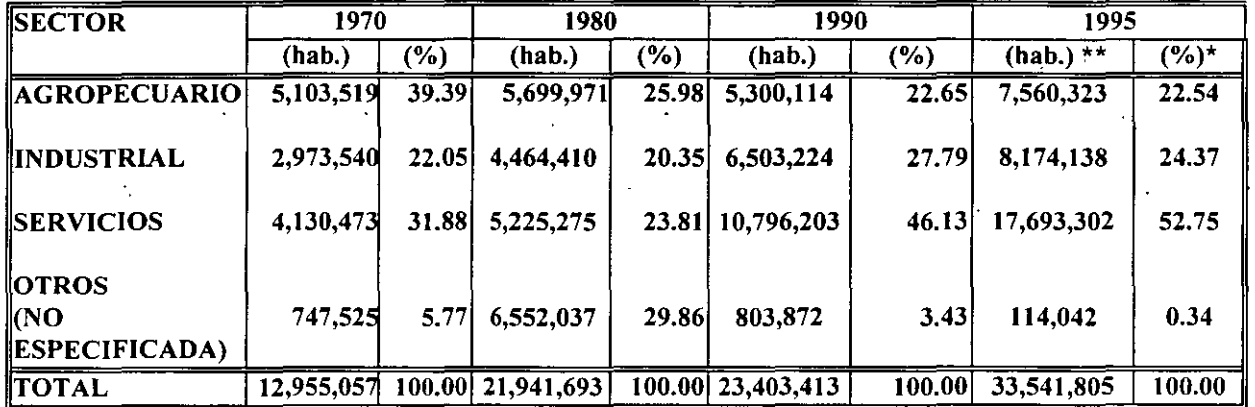

#### POBLACIÓN OCUPADA POR SECTOR ECONÓMICO

• 1 ADULADOS BASICOS CONTEO DE POBLACION Y VIVIENDA 1995,1NEGI.

•• OBTENIDO POR LA EMPRESA A PARTIR DE PORCENTAJES DE INEGI DEL CONTEO DE POBLACIÓN, 1995 FUENTE: ESTADÍSTICAS HISTÓRICAS DE MÉXICO INEGI 1992 .

TASAS HISTÓRICAS DE CRECIMIENTO DE LA POBLACIÓN A NIVEL NACIONAL

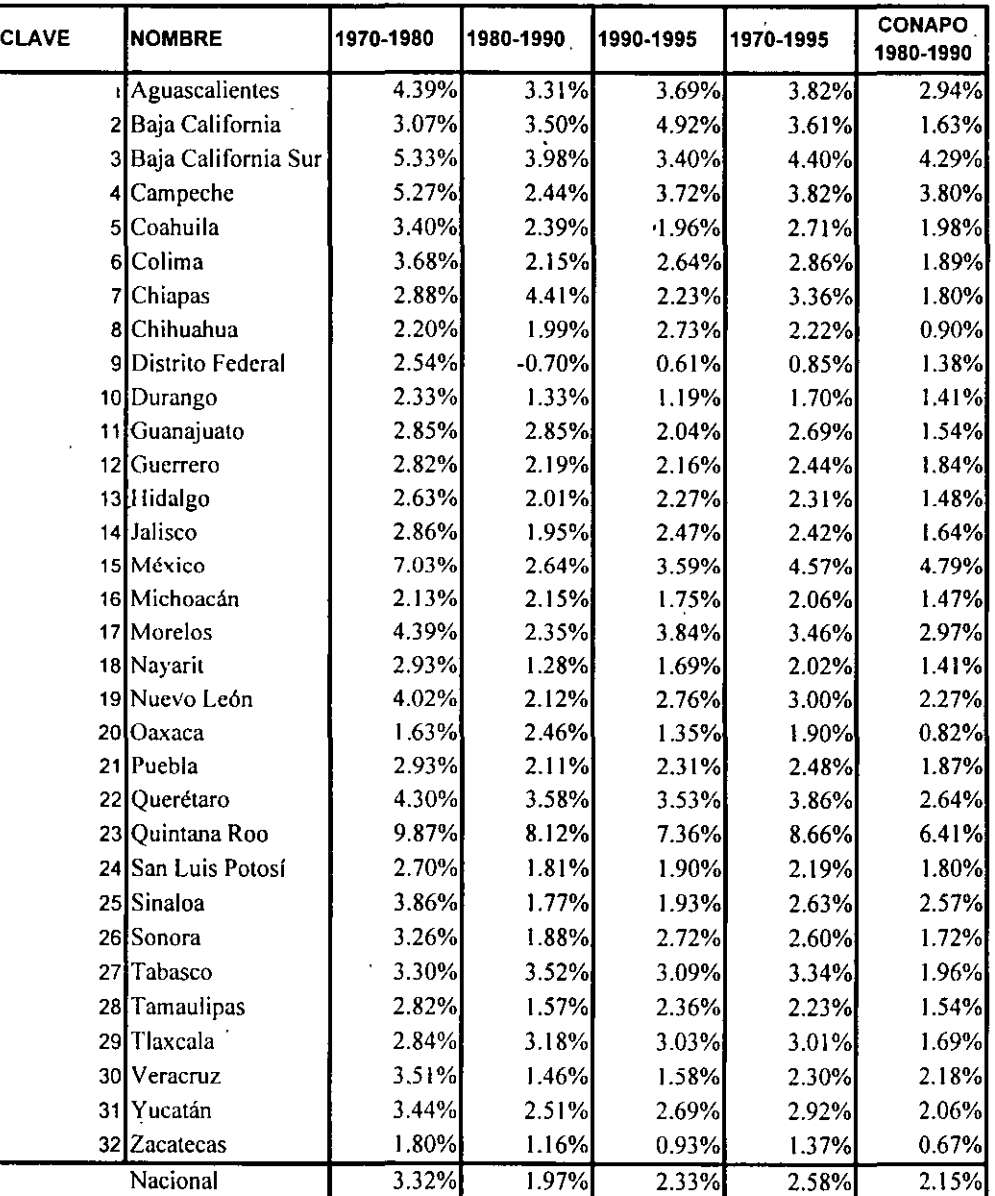

Y POR ENTIDAD FEDERATIVA

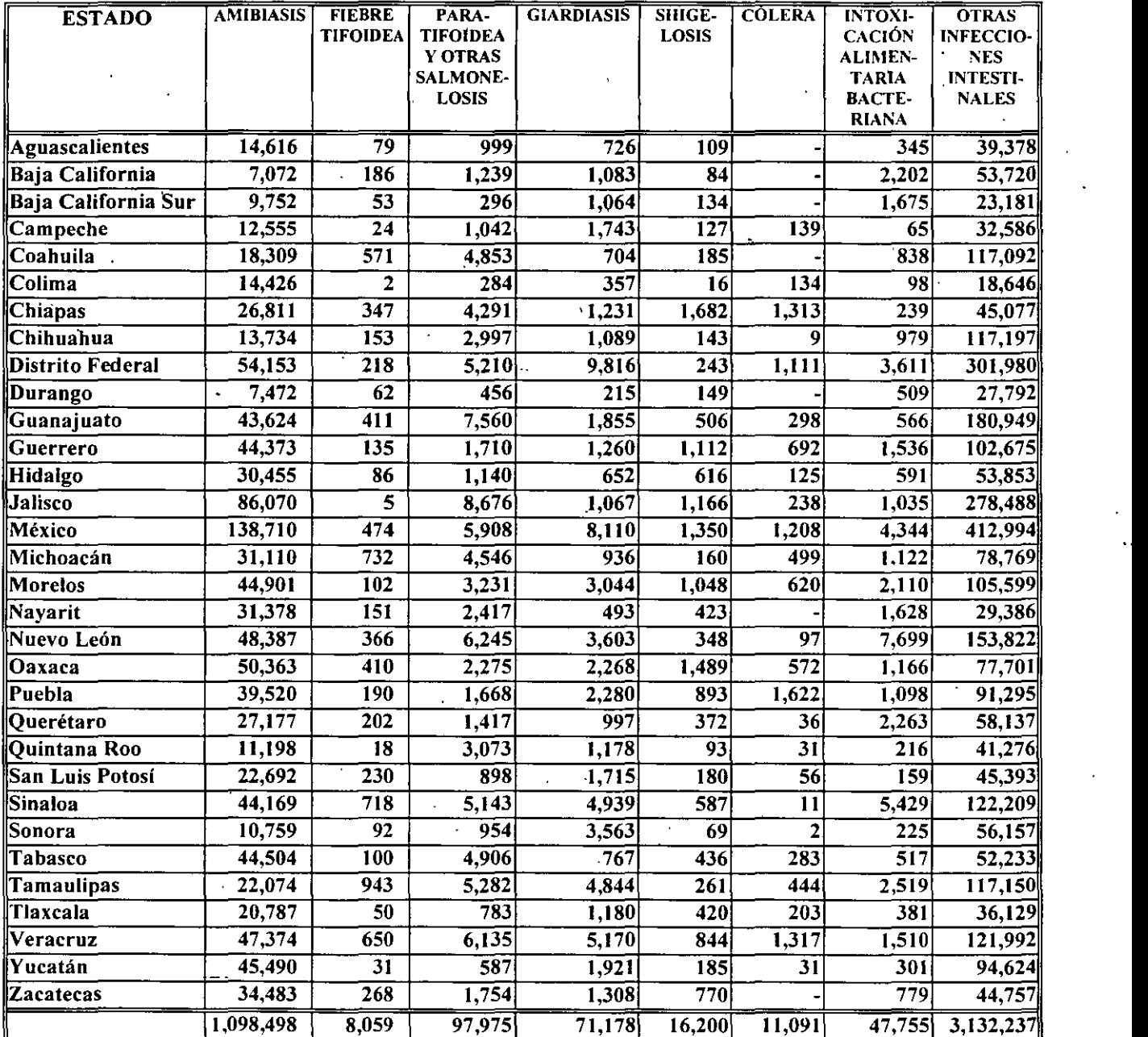

#### INFECCIONES INTESTINALES POR TIPO DE INFECCIÓN SEGÚN ENTIDAD FEDERATIVA, 1993

 $\ddot{\phantom{1}}$ 

.<br>FUENTE: SECRETARIA DE SALUD, SUBSECRETARIA DE COORDINACIÓN Y DESARROLLO, DIRECCIÓN DE EPIDEMIOLOGÍA. INFORMACIÓN EPIDEMIOLOGÍA DE MORBILIDAD, TOMO I, 1993. MÉXICO

#### PRINCIPALES CAUSAS DE MORTALIDAD GENERAL, 1994

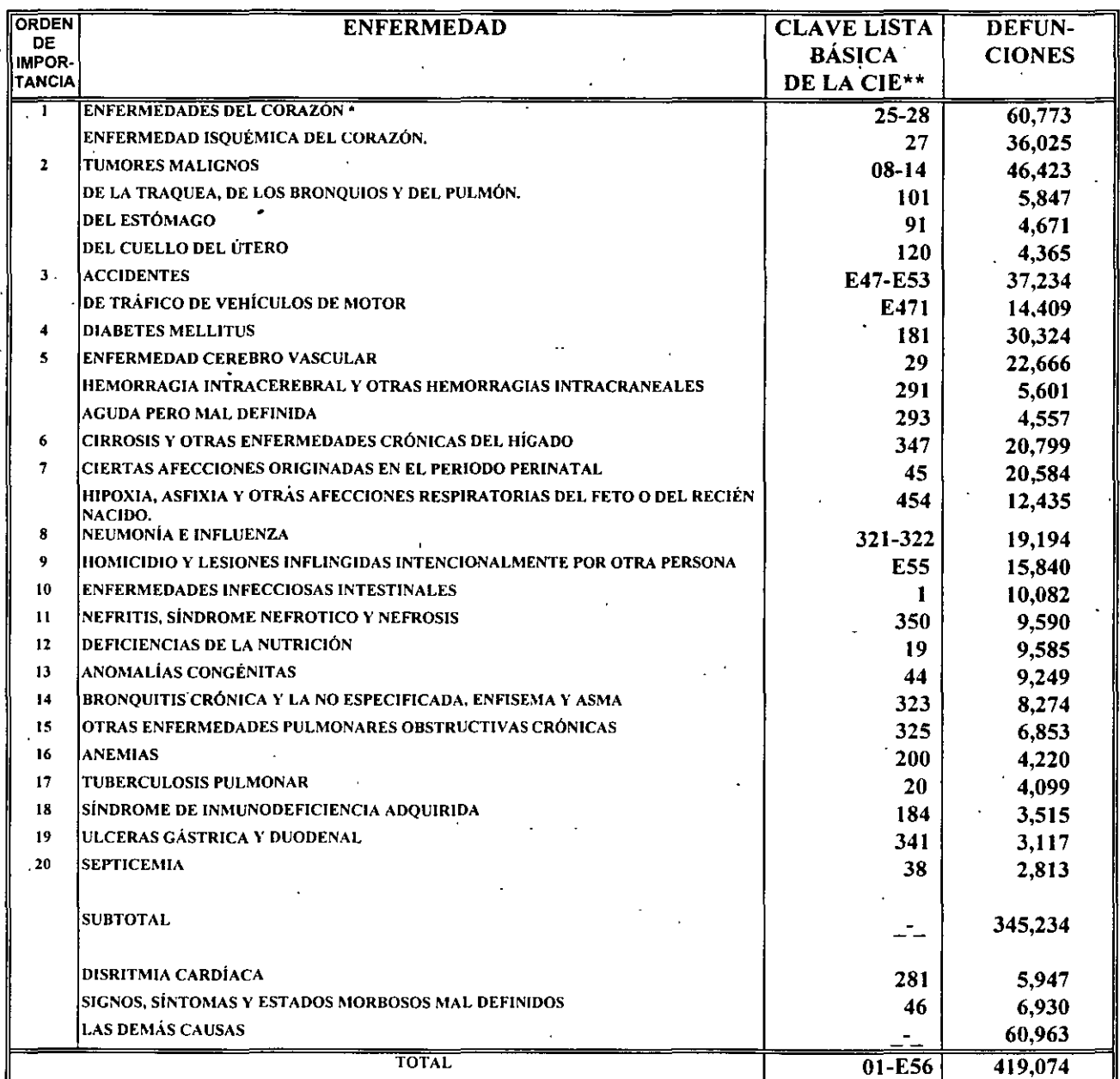

FUENTE, INEGI, DIRECCIÓN GENERAL DE ESTADISTICA, DIRECCIÓN DE ESTADISTICAS DEMOGRÁFICAS Y SOCIALES.I996

• SE EXCLUYE DISRITMIA CARDÍACA (281)

 $\mathcal{L}^{(1)}$  .

\*\* CIE: CLASIFICACIÓN INTERNACIONAL DE ENFERMEDADES, 9a. REVISIÓN

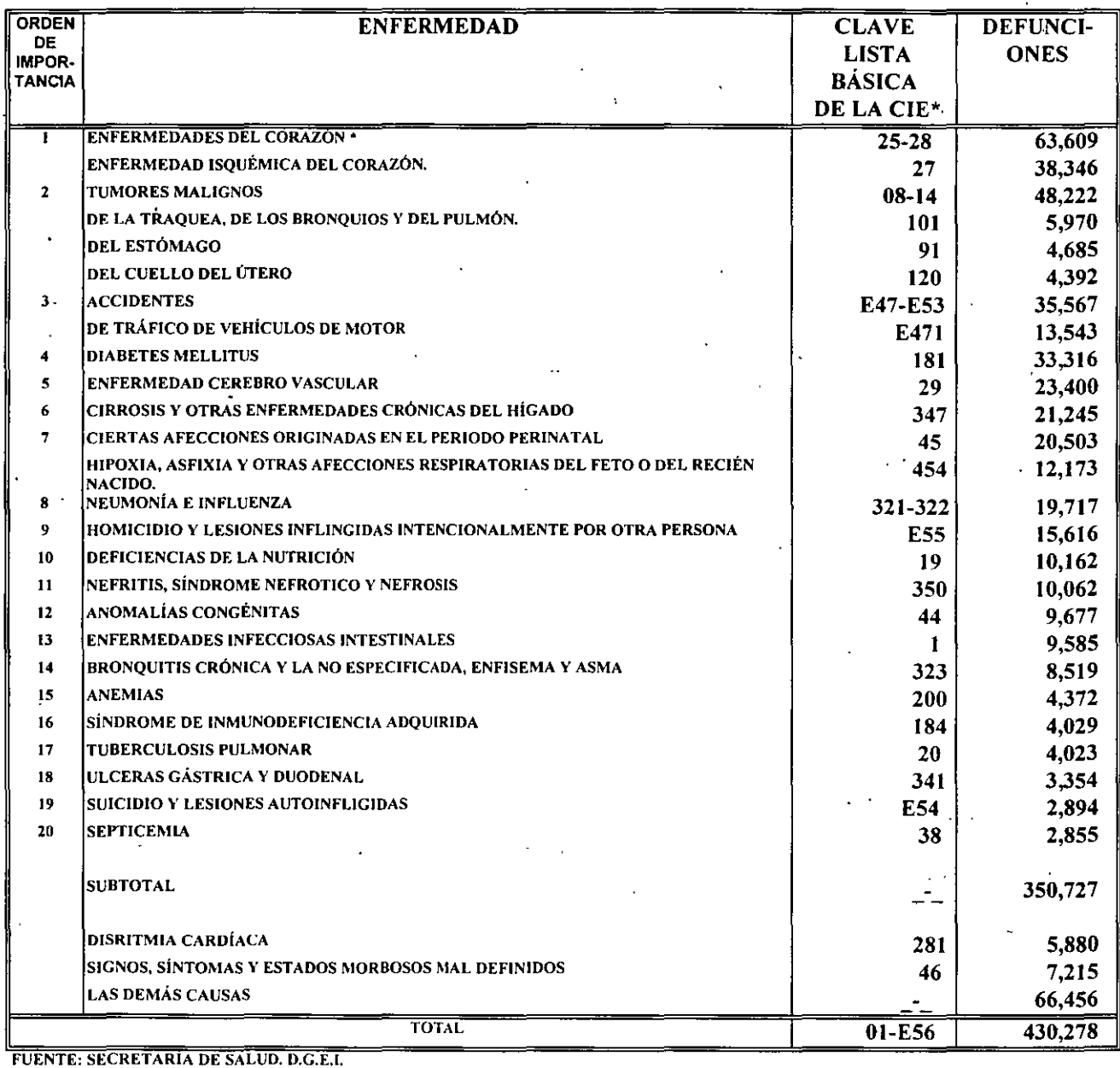

#### PRINCIPALES CAUSAS DE MORTALIDAD GENERAL, 1995

• SE EXCLUYE DISRITI\IIA CARDÍACA (281)

\*\* CIE: CLASIFICACIÓN INTERNACIONAL DE ENFERMEDADES, 9ª. REVISIÓN.

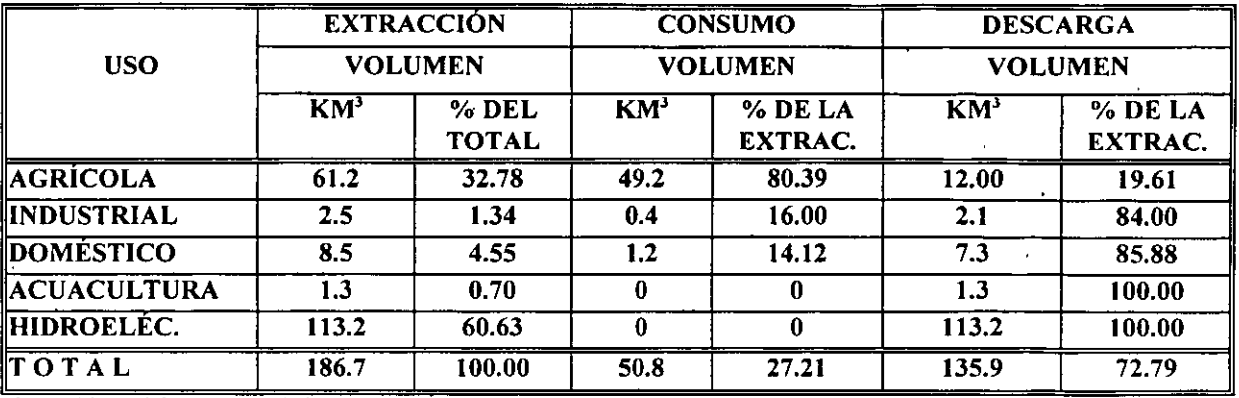

 $\cdot$   $\cdot$ 

#### USO DEL AGUA A NIVEL NACIONAL 1995

FUENTE. PROGRAMA N.ACIONAL HIDRAULICO 1995-2000

#### NUEVA REGIONALIZACIÓN

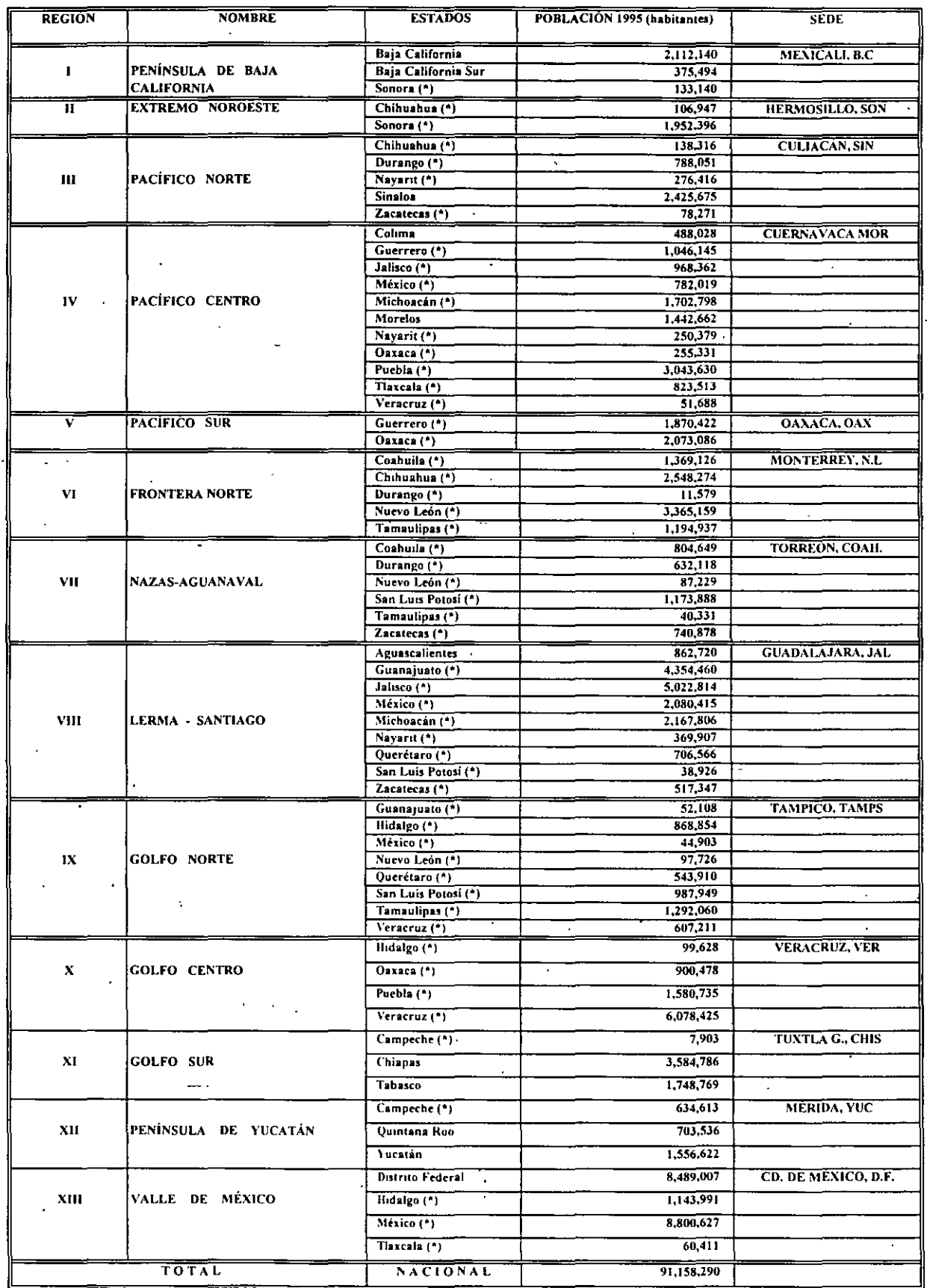

(\*)SOLO MUNICIP!OS CORRESPONDIENTES.

## **COMISIÓN NACIONAL DEL AGUA**

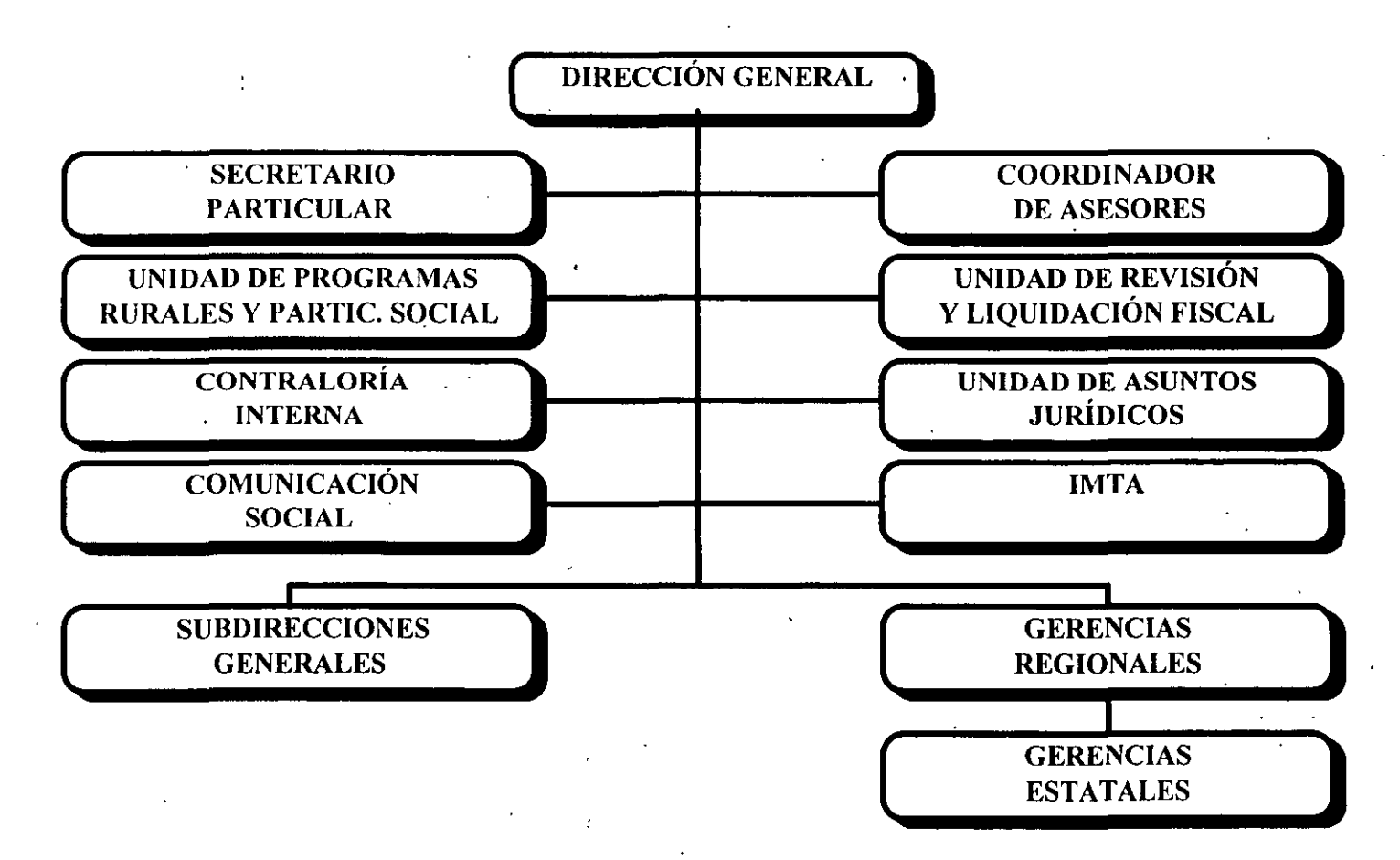

#### TOMAS DE AGUA POTABLE POR REGIÓN EN 1995

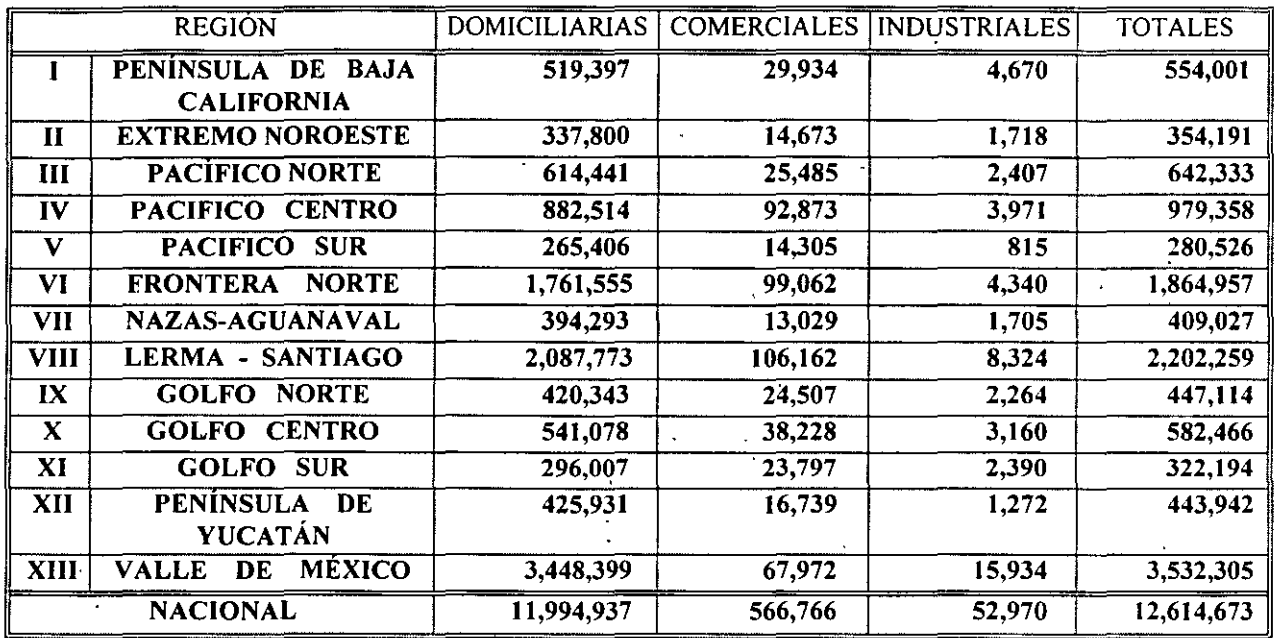

 $\ddot{\phantom{a}}$ 

FUENTE:CNA. SISTEMA NACIONAL DE INFORMACIÓN 1995.

 $\ddot{\phantom{a}}$ 

 $\ddot{\phantom{a}}$
### **PLANTAS POTABILIZADORAS A 1995** (PLANTAS CONSTRUIDAS)

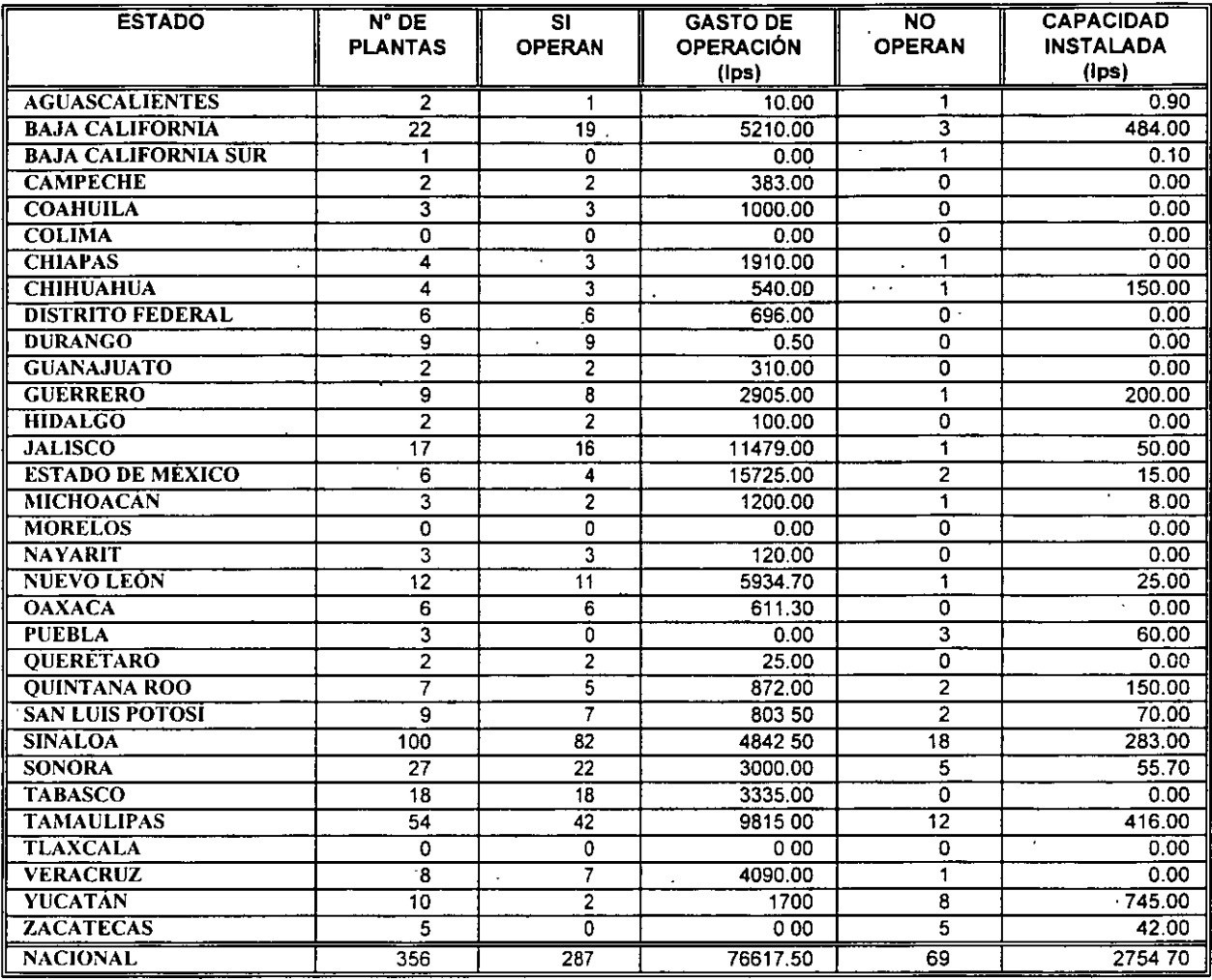

FUENTE. SITUACIÓN ACTUAL DEL SUBSECTOR 1995, CNA  $SD = Sin \, dato$  $\mathbf{r}$ 

 $\sim$   $-$ 

 $\overline{a}$ 

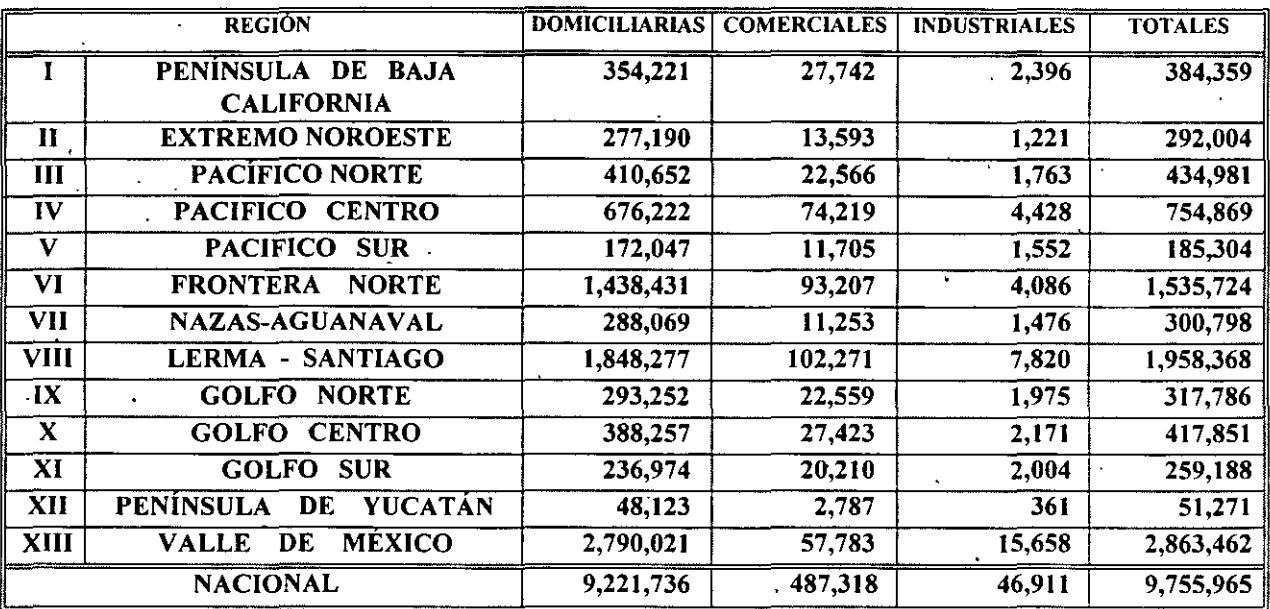

 $\cdot\cdot\cdot$ 

## DESCARGAS DE AGUAS NEGRAS POR REGIÓN 1995

FUENTE:CNA. SISTEMA NACIONAL DE INFORMACION 1995

### INVENTARIO NACIONAL DE PLANTAS DE TRATAMIENTO DE AGUAS RESIDUALES MUNICIPALES, POR PROCESOS, A 1996

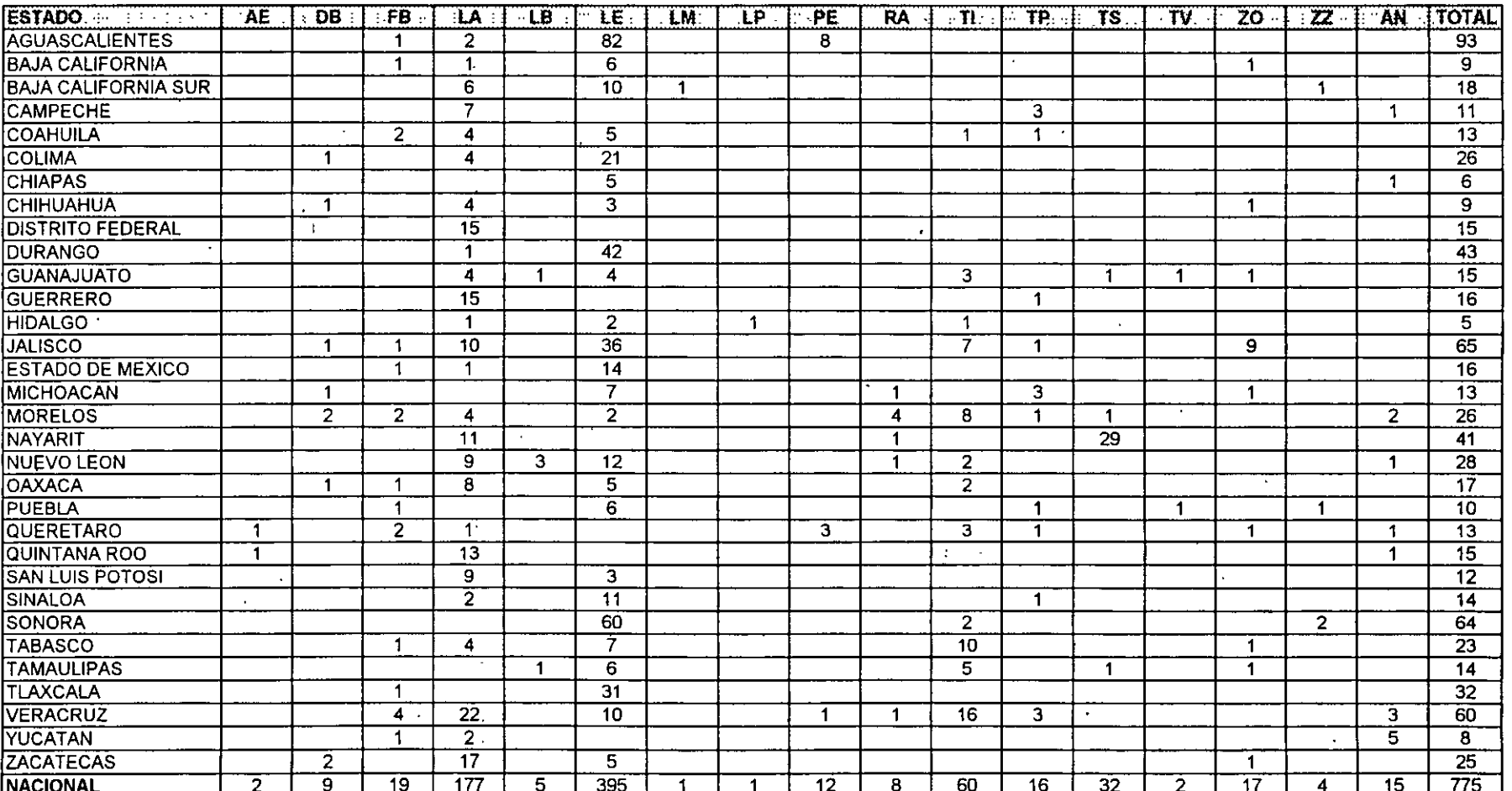

 $AE =$ **AEREACION EXTENDIDA** 

- **DISCOS BIOLOGICOS**  $DB =$
- $FB =$ **FILTROS BIOLOGICOS**
- $LA =$ **LODOS ACTIVADOS**
- $LB =$ **LAGUNAS AEREADAS**
- $LE =$ LAGUNAS DE ESTABILIZACION
- $LM=$ **LEMNA**
- LAGUNAS-PANTANO  $LP =$
- $\cdot$  PE = PURIFICADOR ENZIMATICO
- **RAFA**  $RA =$
- **TANQUE IMHOFF**  $T =$
- **TRATAMIENTO PRIMARIO**  $TP =$
- $TS =$ TRATAMIENTO SECUNDARIO
- $TV =$ TRATAMIENTO PRIMARIO AVANZADO

No incluye plantas en proyecto.

- $\cdot$  ZO = ZANJA DE OXIDACION
- $ZZ =$ **DESCONOCIDO**
- TRATAMIENTO ANAEROBIO  $AN =$

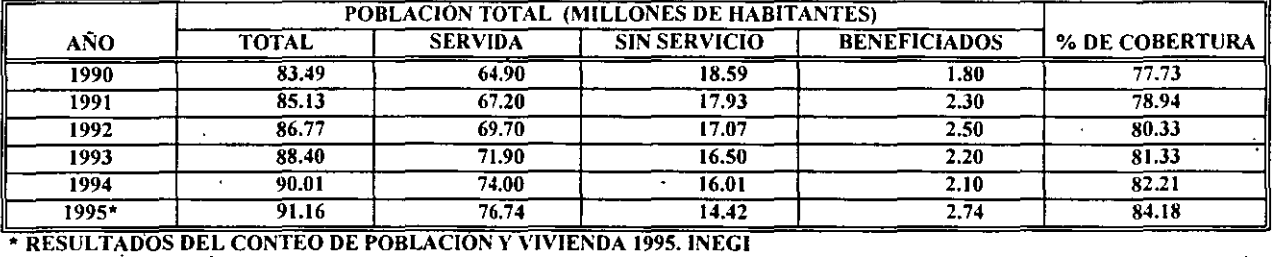

## EVOLUCIÓN DE LOS SERVICIOS DE AGUA POTABLE (TOTAL)

FUENTE: SITUACIÓN DEL SUBSECTOR AGUA POTABLE, ALCANTARILLADO Y SANEAMIENTO A DICIEMBRE DE 1995: CNA

## EVOLUCIÓN DE LOS SERVICIOS DE AGUA POTABLE (URBANA)

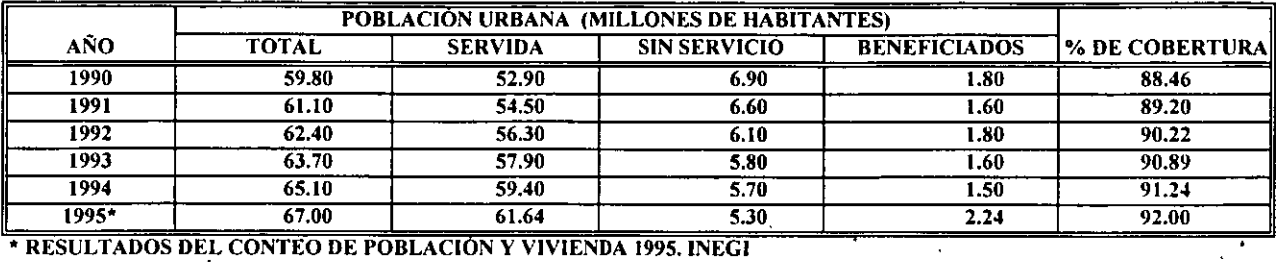

FUENTE: SITUACIÓN DEL SUBSECTOR AGUA POTABLE, ALCANTARILLADO Y SANEAMIENTO A DICIEMBRE DE 1995. CNA .

.. •·.

## EVOLUCIÓN DE LOS SERVICIOS DE AGUA POTABLE (RURAL)

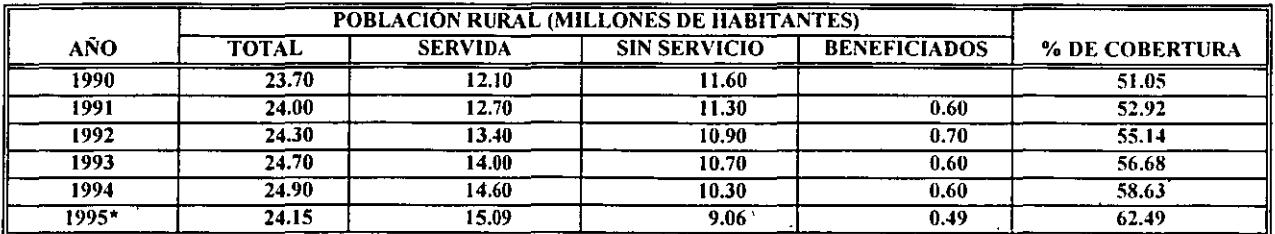

\* RESULTADOS DEL CONTEO DE POBLACIONY VIVIENDA 1995.1NEGI

FUENTE: SITUACIÓN DEL SUBSECTOR AGUA POTABLE, ALCANTARILLADO V SANEAMIENTO A DICIEMBRE DE 1995. CNA

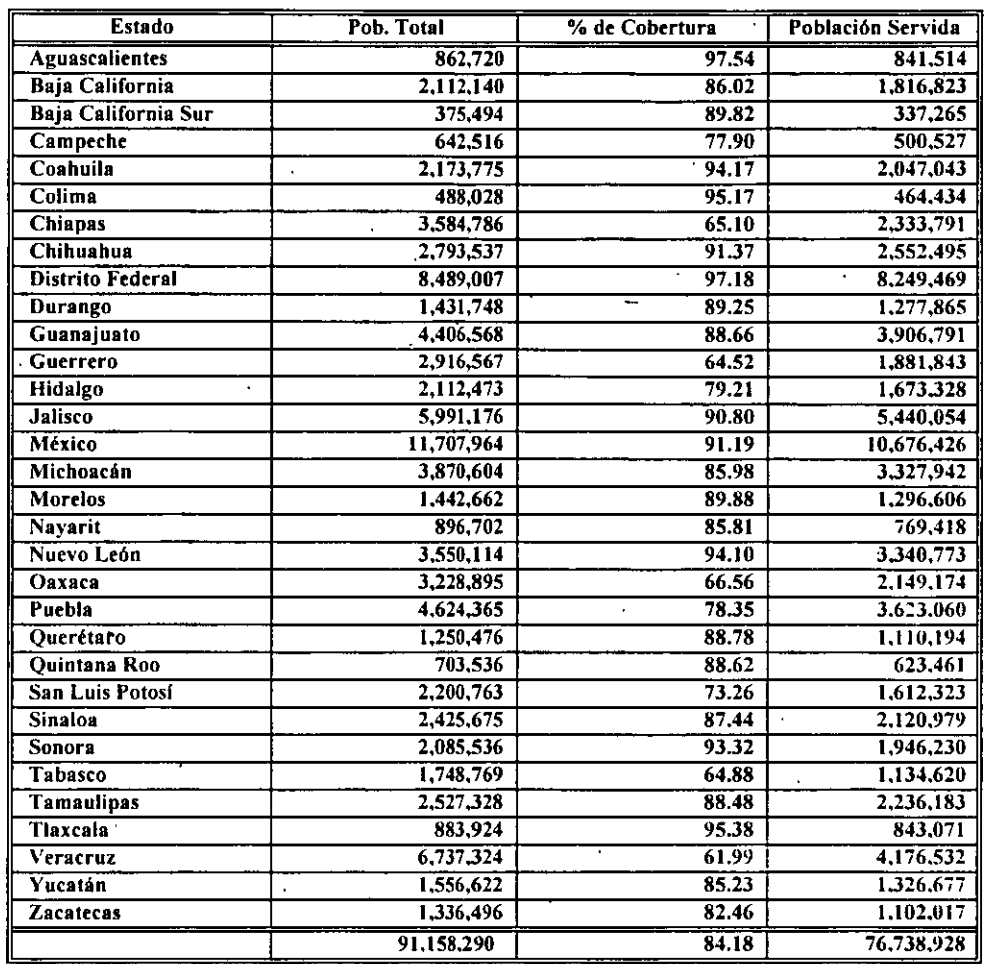

## COBERTURA ACTUAL DE AGUA POTABLE (1995)

FUENTE: CONTEO DE POBLACIÓN Y VIVIENDA 1995. INEGI.

 $\cdots$ 

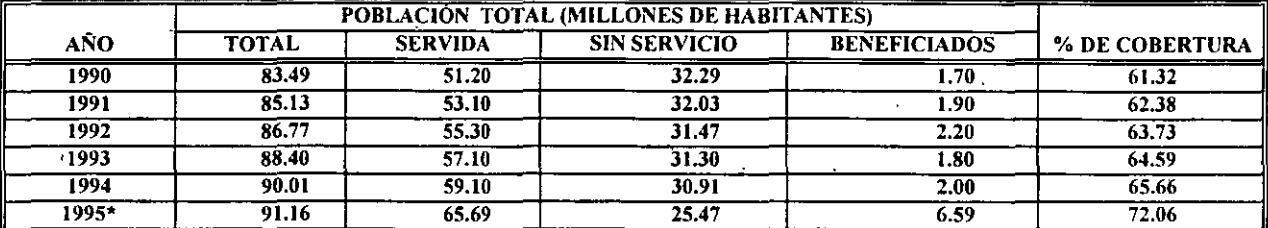

## EVOLUCIÓN DE LOS SERVICIOS DE ALCANTARILLADO (TOTAL)

• RESULTADOS DEL CONTEO DE POBLACION Y VIVIENDA 1995.1NEGI

FUENTE: SITUACIÓN DEL SUBSECTOR AGUA POTABLE, ALCANTARILLADO Y SANEAMIENTO A DICIEMBRE DE 1995. CNA

## EVOLUCIÓN DE LOS SERVICIOS DE ALCANTARILLADO {URBANA)

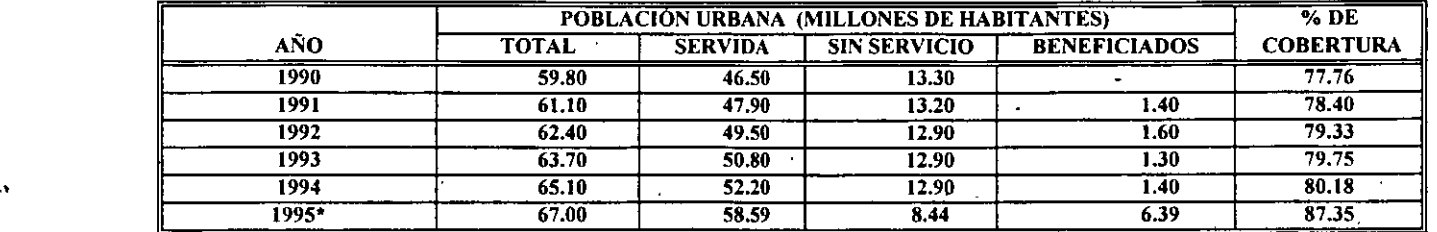

• RESULTADOS DEL CONTEO DE POBLACION Y VIVIENDA 1995.1NEGI

FUENTE: SITUACIÓN DEL SUBSECTOR AGUA POTABLE, ALCANTARILLADO Y SANEAMIENTO A DICIEMBRE DE 1995. CNA

·.;····

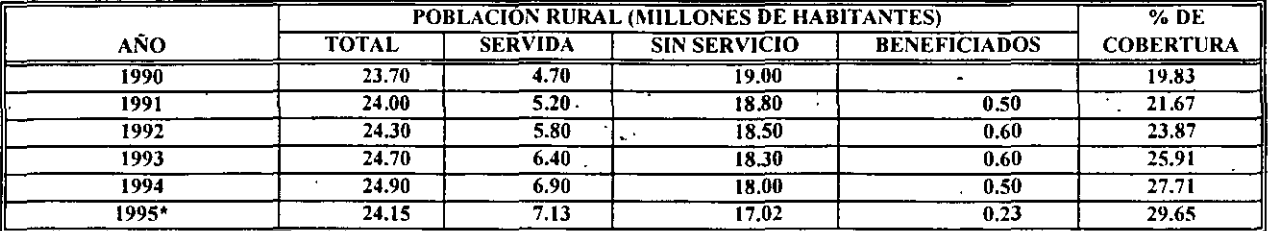

• RESULTADOS DEL CONTEO DE POBLACION Y VIVIENDA 1995. INEGI

 $\overline{1}$ 

FUENTE: SITUACIÓN DEL SUBSECTOR AGUA POTABLE, ALCANTARILLADO Y SANEAMIENTO A DICIEMBRE DE 1995. **CNA**  $\ddot{\phantom{a}}$ 

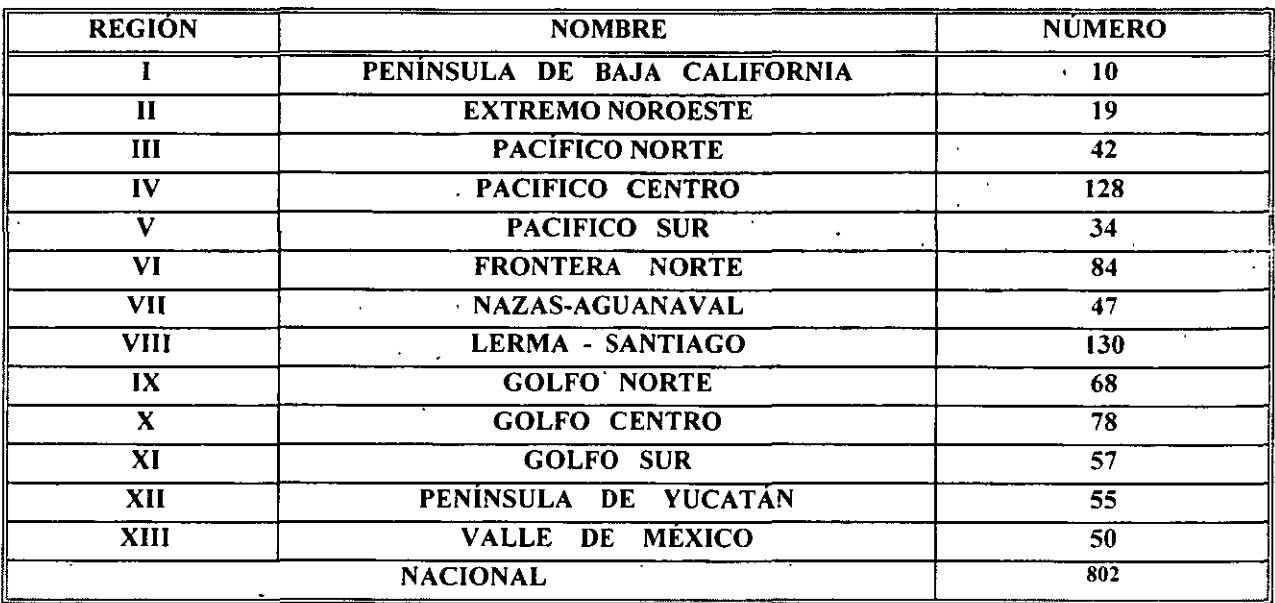

7

## ORGANISMOS OPERADORES POR REGIÓN EN EL AÑO DE 1995

- FUENTE.CNA. SISTEMA NACIONAL DE INFORMACION 1995

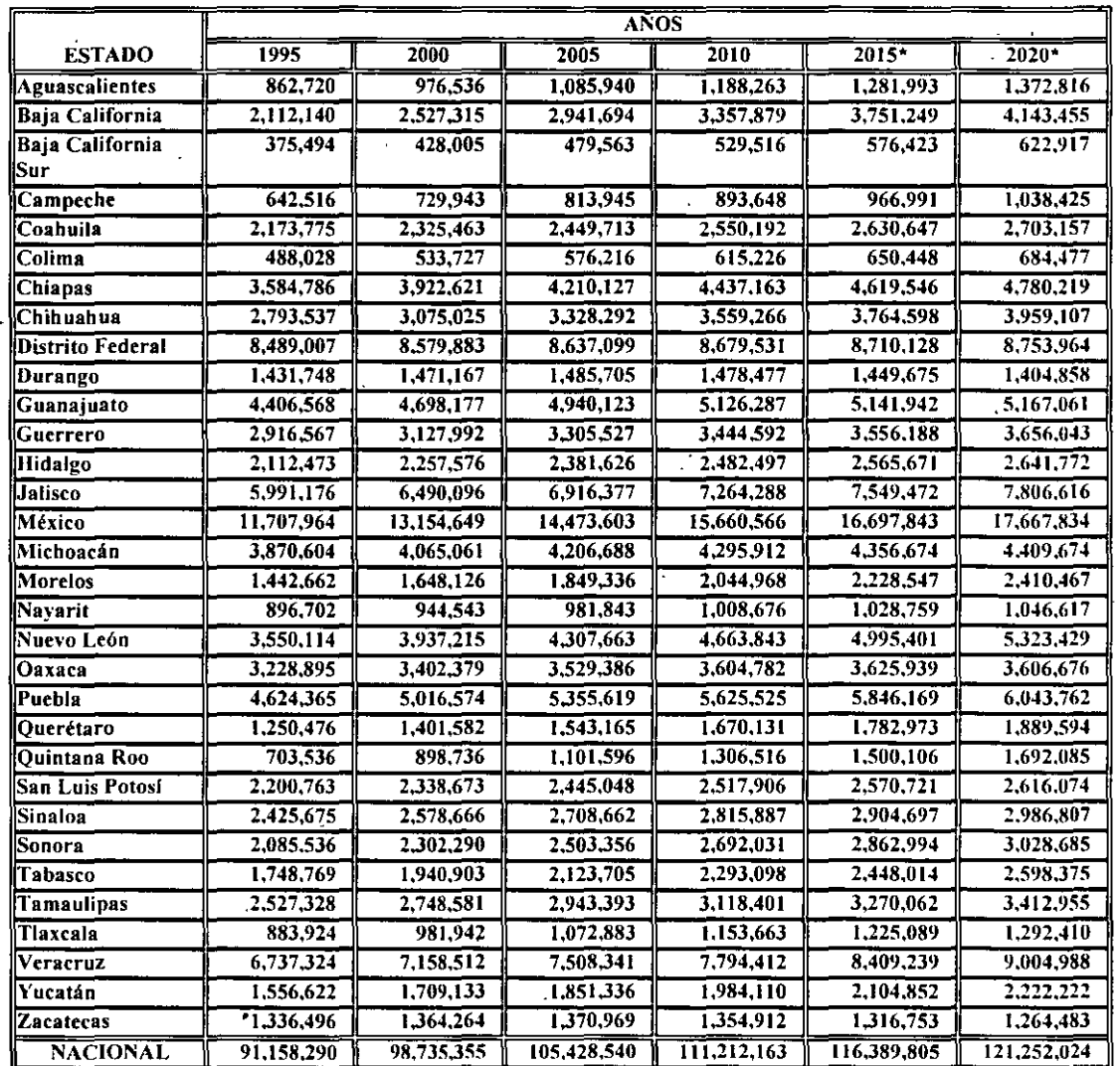

## PROYECCIÓN DE POBLACIÓN (CONAPO) DE LOS ESTADOS UNIDOS MEXICANOS

**NACIONAL** 91.158.290 98,735,355 105.428.540 **111,212,163 116,389,805 121.252,024**  .. • VALORES EXTRAPOLADOS DE ACUERDO A TENDENCIA A JUSTE A NACIONAL DE PROYECCIONES DE ABRIL DE 1996 DE CONPAO.

وأرداد

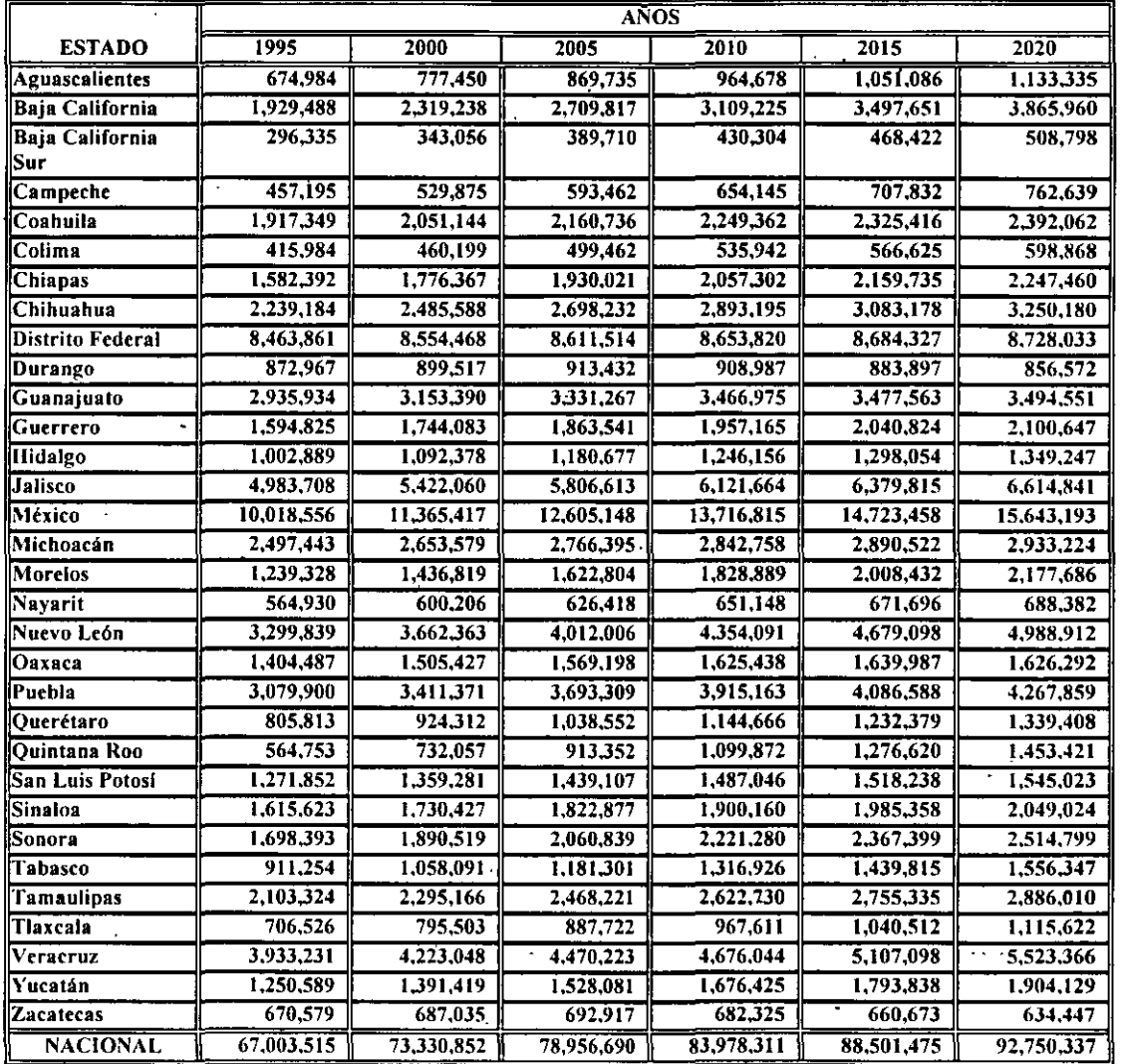

#### PROYECCIÓN DE POBLACIÓN URBANA UTILIZANDO TASAS DE CONAPO DE LOS ESTADOS UNIDOS MEXICANOS  $\mathcal{L}_{\mathcal{A}}$

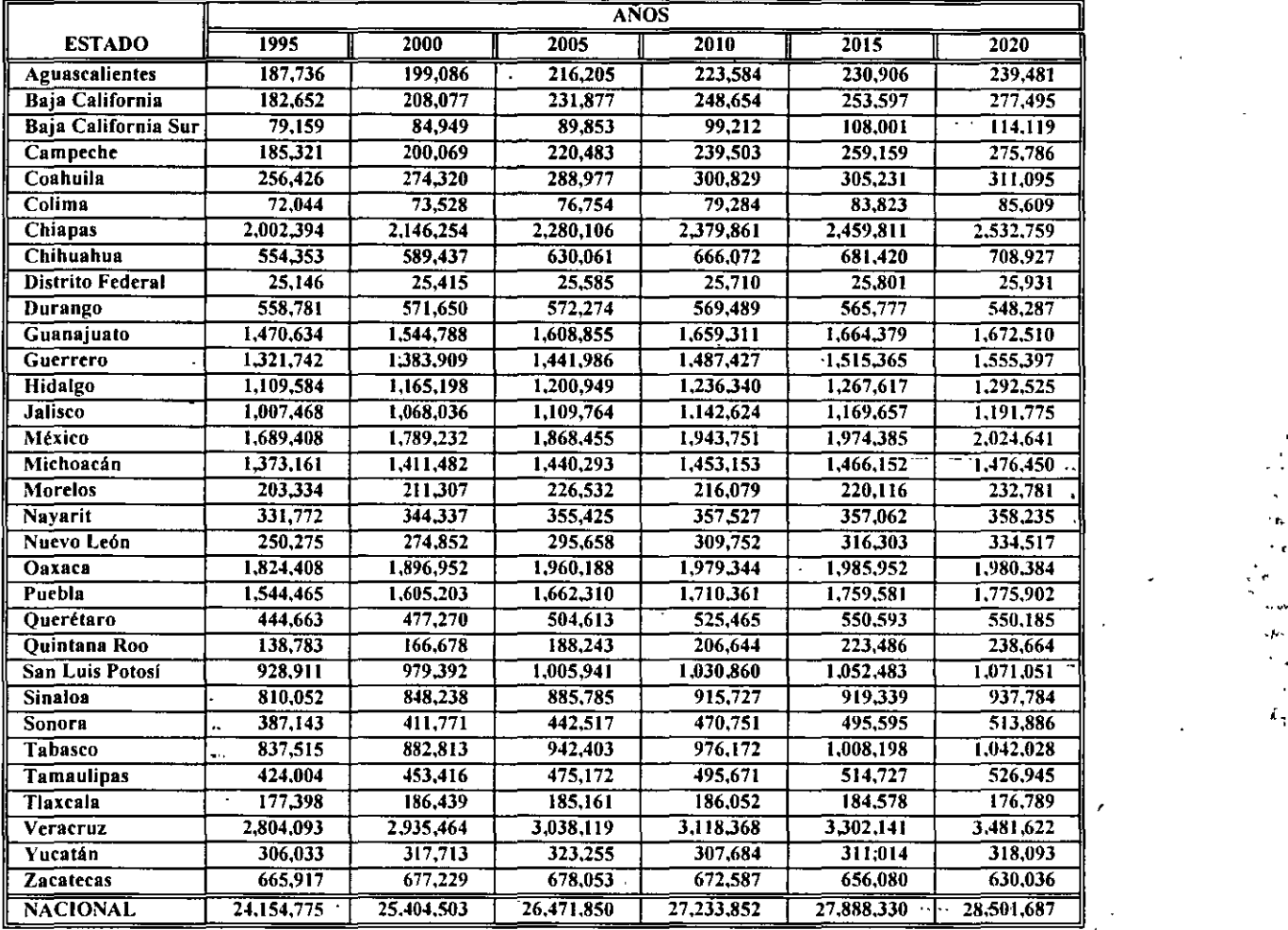

#### PROYECCIÓN DE POBLACIÓN RURAL UTILIZANDO TASAS DE CONAPO DE LOS **ESTADOS UNIDOS MEXICANOS**  $\ddot{\phantom{a}}$

···.

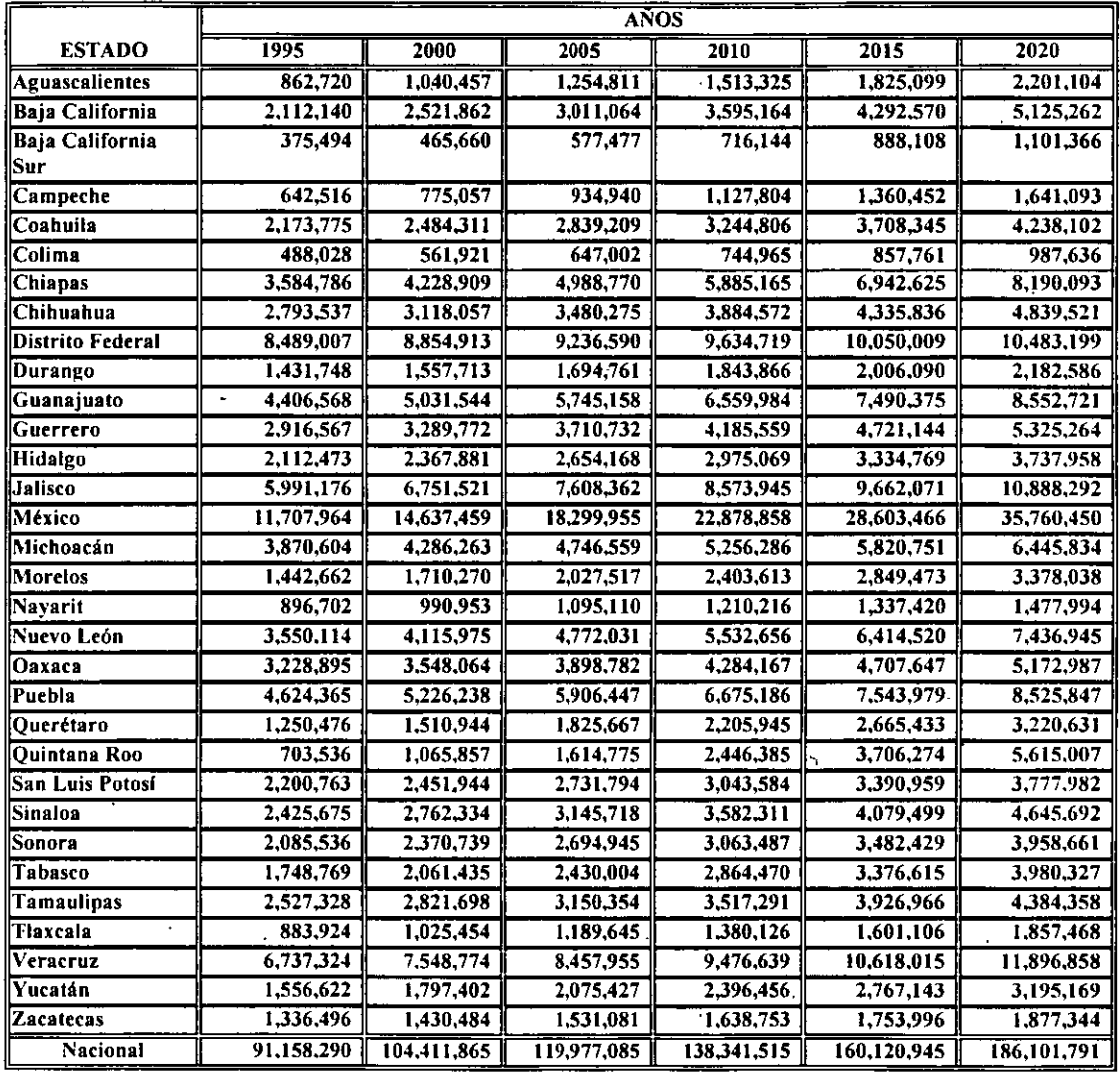

### PROYECCIÓN DE POBLACIÓN MÉTODO GEOMÉTRICO (1) TASA DE CRECIMIENTO PROMEDIO

A nivel nacional, en el afio 2020 se tendrá una población de 186,101,791 habitantes.

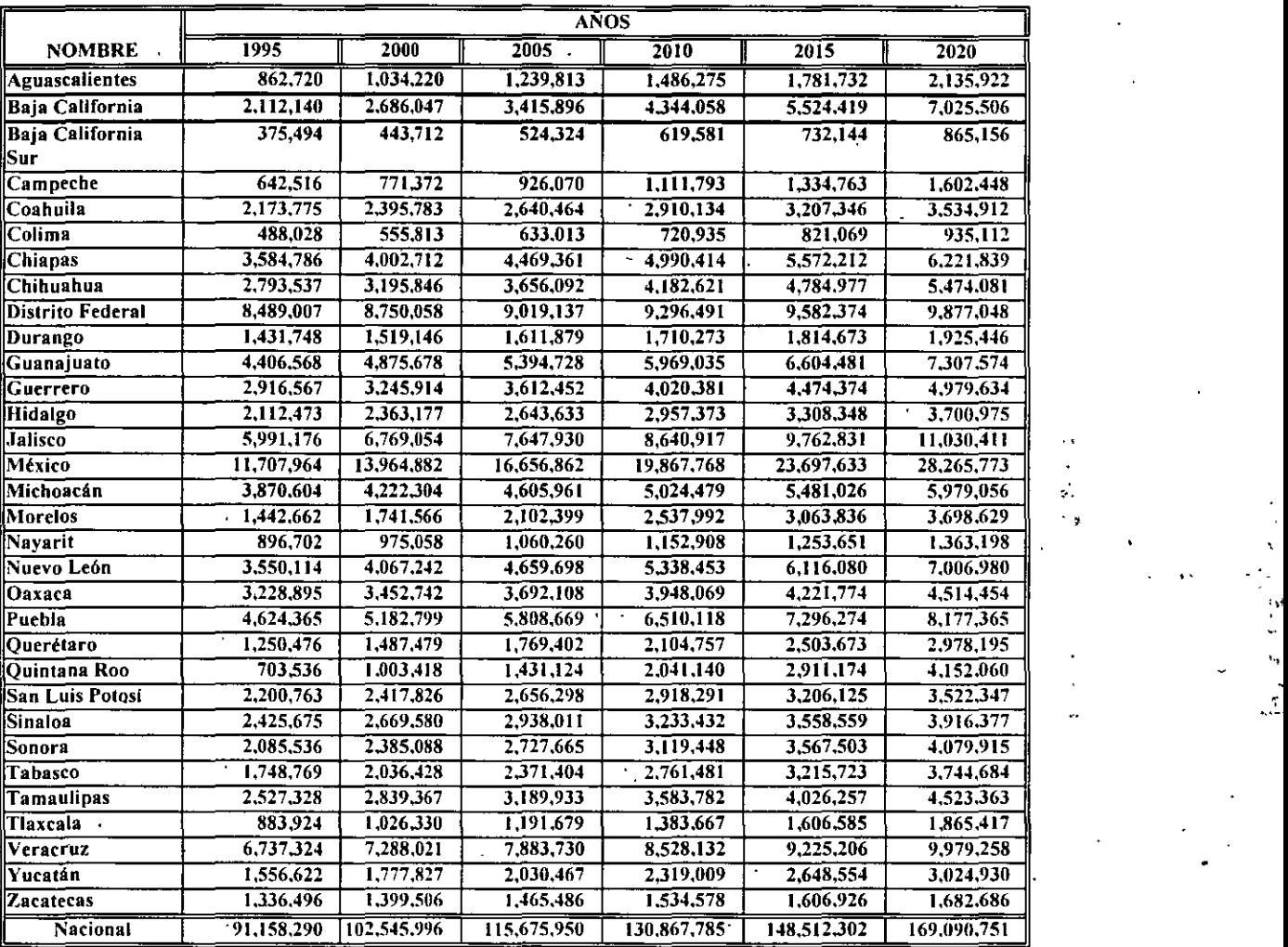

 $\frac{1}{2}$ 

#### PROYECCIÓN DE POBLACIÓN MÉTODO GEOMÉTRICO (2) TASA DE CRECIMIENTO CONSTANTE (TASA DE LOS ÚLTIMOS 5 AÑOS) ·

A nivel nacional, en el año 2020 se tendrá una población de 169,090,751 habitantes.

. . .

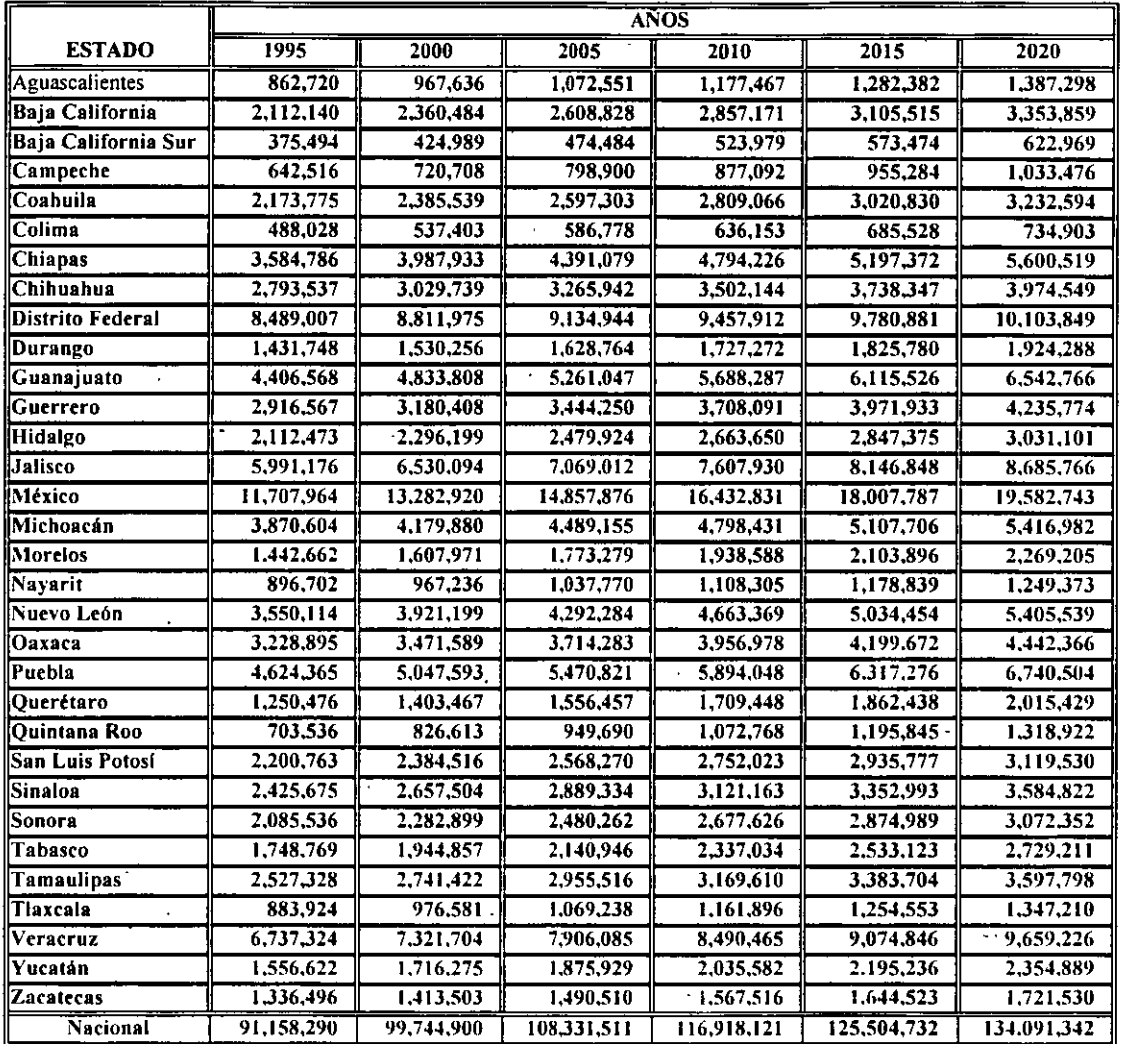

### PROYECCIÓN DE POBLACIÓN MÉTODO ARITMÉTICO TASA DE CRECIMIENTO PROMEDIO

A nivel nacional, en el año 2020 se tendrá una población de 134,091,342 habitantes.

 $\sim$  .

 $\epsilon_{\rm eff}$  , we prove

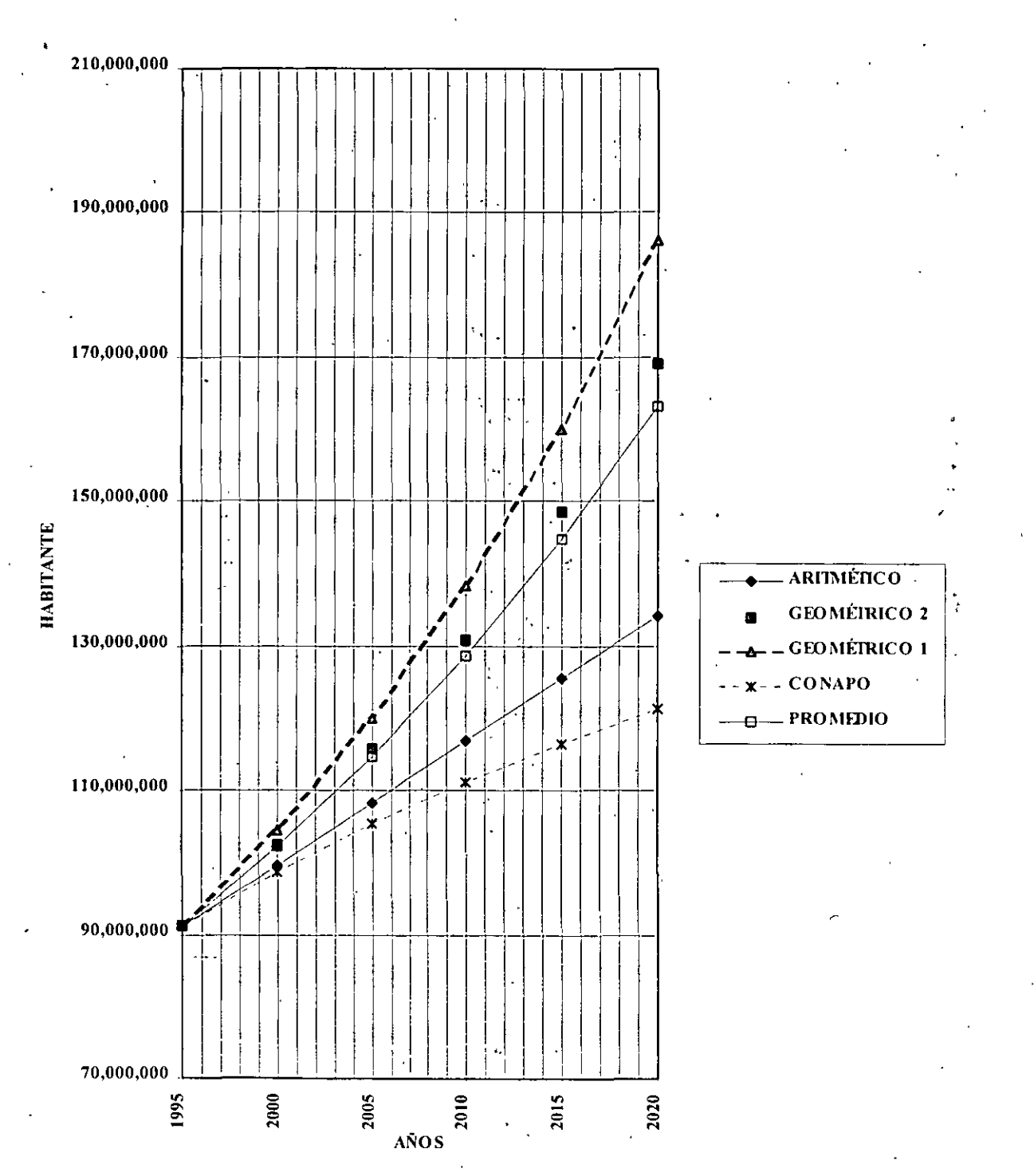

### CRECIMIENTO DE LA POBLACIÓN A NIVEL NACIONAL AL AÑO 2020

:<br>الله الله<br>من الله الله

## **TABLA 5.3.3**

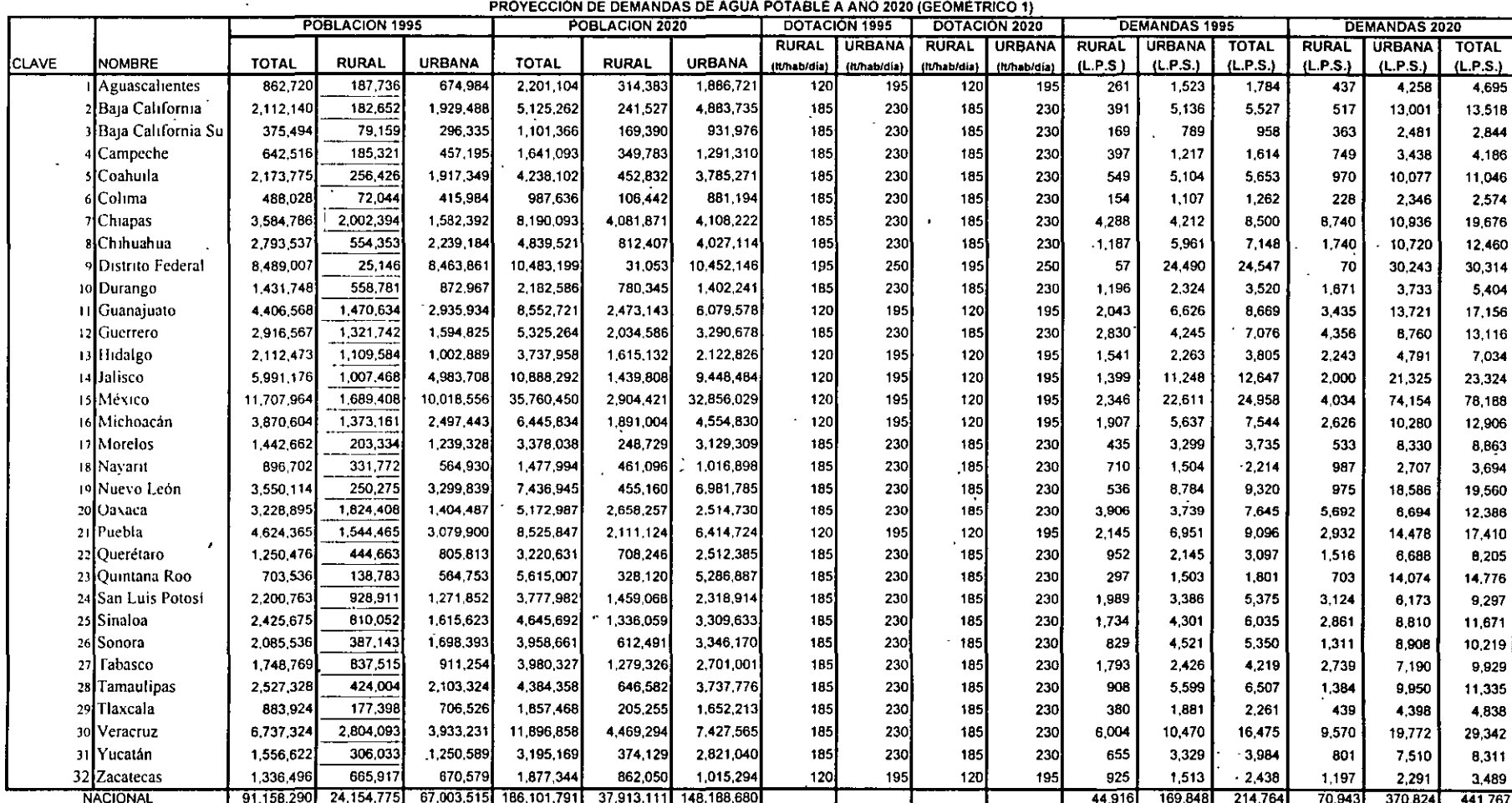

 $\bar{\rm{a}}$ 

 $\ddot{\phantom{a}}$ 

 $\ddot{\phantom{a}}$ 

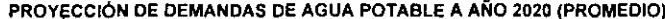

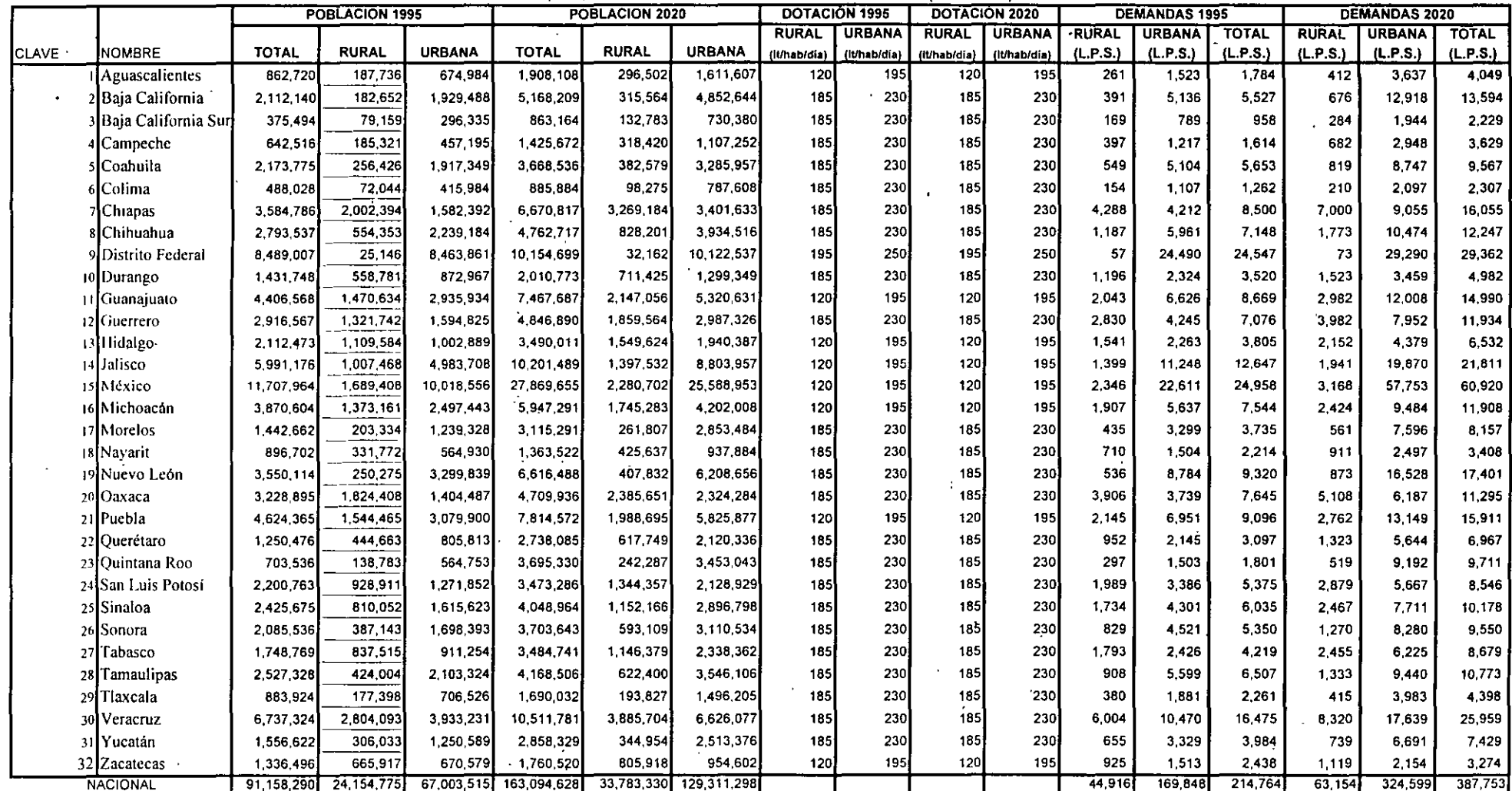

 $\mathbb{R}^2$  $\frac{1}{\sqrt{2}}$ 

 $\cdot$  ,

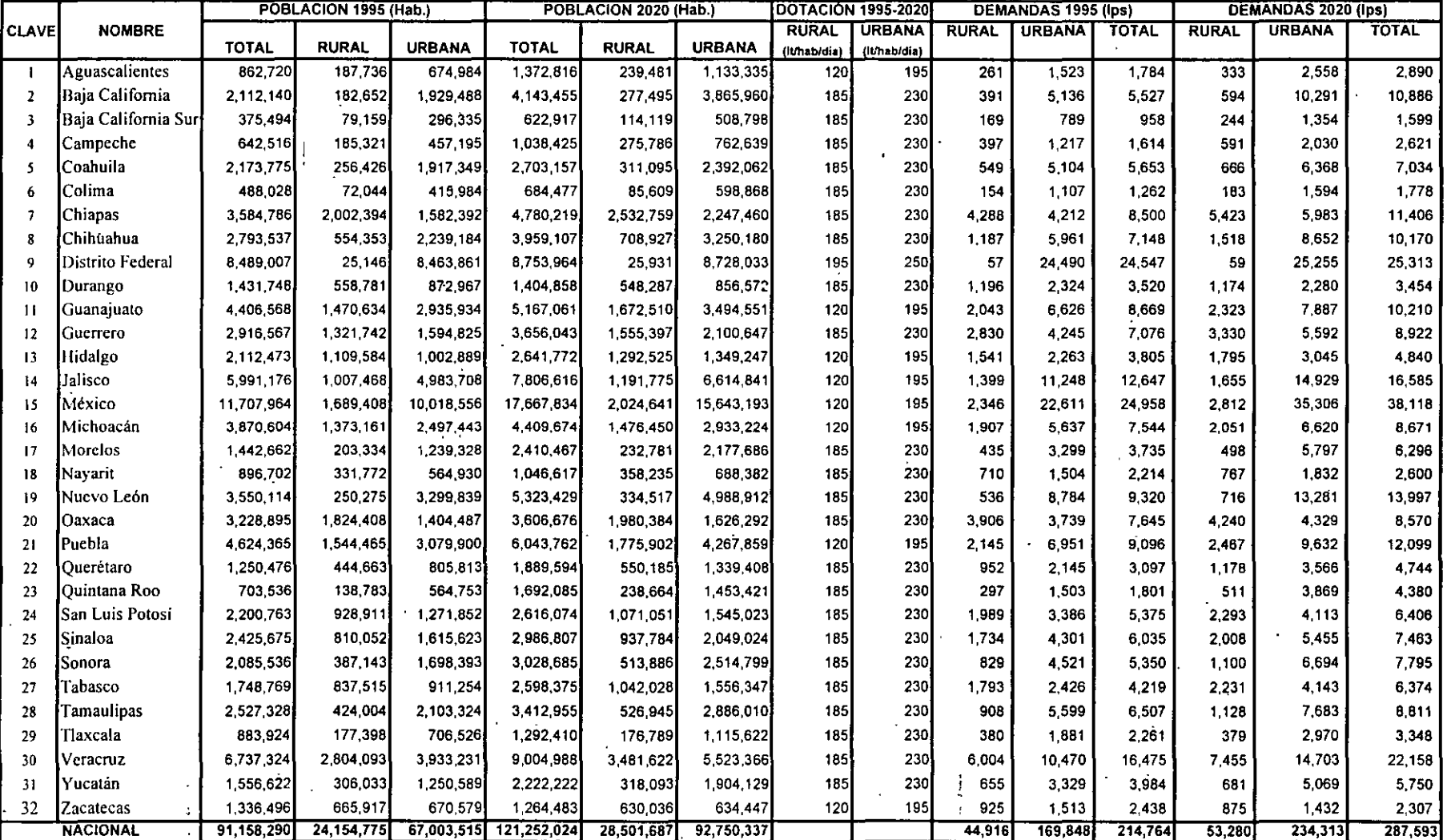

#### PROYECCIÓN DE DEMANÓAS DE AGUA POTABLE A AÑO 2020 (CONAPO) . (CONSIDERANDO COBERTURAS DEL 100% Y SIN PÉRDIDA)

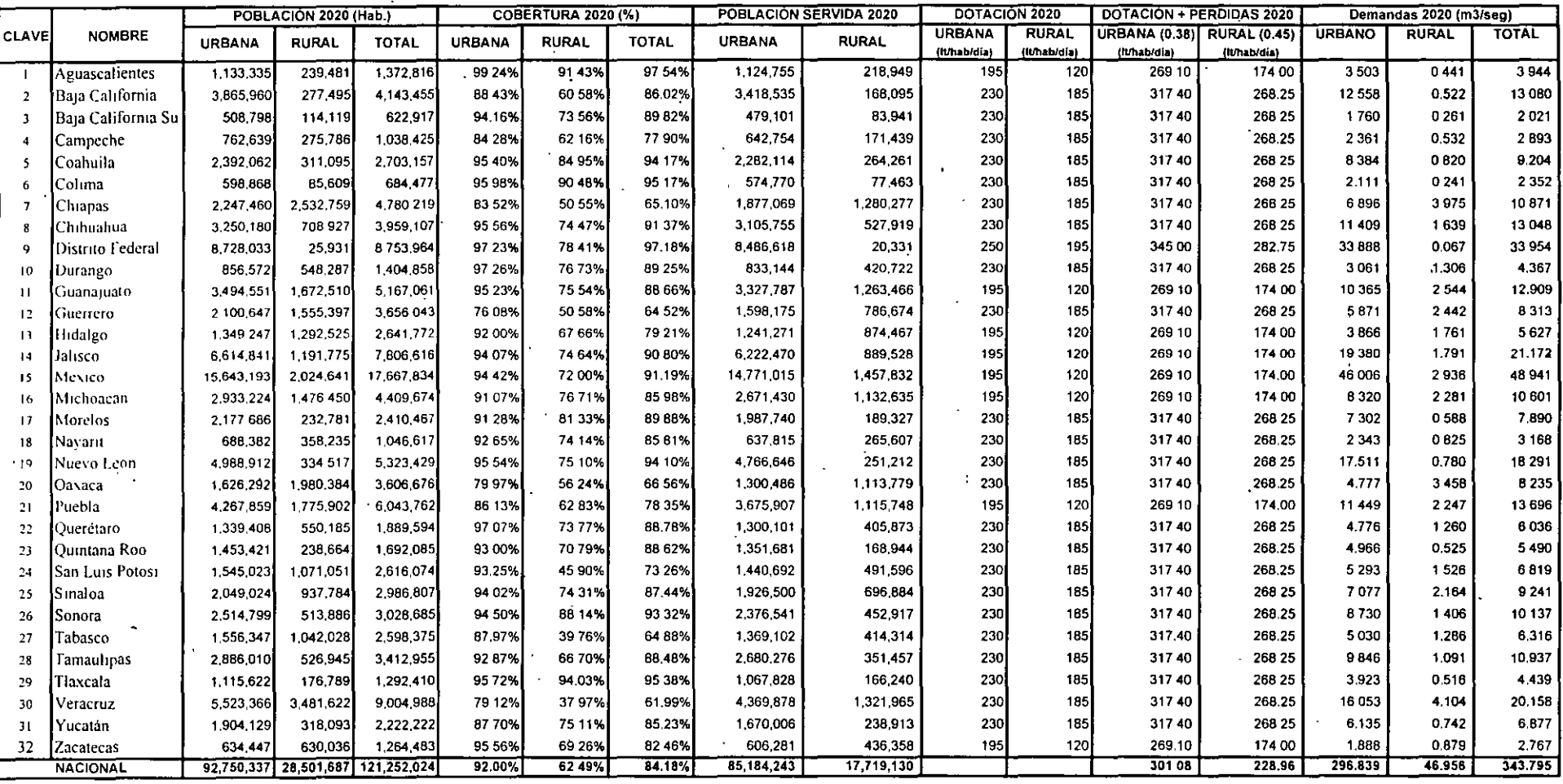

## ESCENARIOS A1<br>DEMANDAS DE AGUA POTABLE AL AÑO 2020 (CONAPO)

| <b>CLAVE</b> | <b>NOMBRE</b>        | Pob. Urbana   Pob. Rural |           | Pob. Total  | Cob.Urbana | Cob. Rural |         | Cob. Total Pob. Urb. Serv. | Pob. Rural Serv. |               | DOTACIÓN 2020 | Fac. Perd, 0.38 | Fac.Perd, 0.45 |               | Demandas 2020 (m3/seg) |              |
|--------------|----------------------|--------------------------|-----------|-------------|------------|------------|---------|----------------------------|------------------|---------------|---------------|-----------------|----------------|---------------|------------------------|--------------|
|              |                      | 2020                     | 2020      | 2020        | 2020       | 2020       | 2020    | 2020                       | 2020             | <b>URBANA</b> | <b>RURAL</b>  | <b>URBANA</b>   | <b>RURAL</b>   | <b>URBANO</b> | <b>RURAL</b>           | <b>TOTAL</b> |
|              |                      |                          |           |             |            |            |         |                            |                  | (It/hab/dia)  | (h/hab/dia)   | (It/hab/dia)    | (It/hab/dia)   |               |                        |              |
|              | Aguascalientes       | 1,886,721                | 314,383   | 2,201,104   | 100 00%    | 100 00%    | 100,00% | 1,886,721                  | 314,383          | 195           | 120           | 269 10          | 174 00         | 5876          | 0633                   | 6.509        |
|              | 2 Baia California    | 4883,735                 | 241,527   | 5,125,262   | 100 00%    | 100 00%    | 100.00% | 4,883,735                  | 241,527          | 230           | 185           | 317.40          | 268 25         | 17941         | 0,750                  | 18 691       |
|              | 3 Baia California Su | 931,976                  | 169,390   | 1,101,366   | 100 00%    | 100 00%    | 100 00% | 931,976                    | 169,390          | 230           | 185           | 31740           | 268.25         | 3424          | 0.526                  | 3.950        |
|              | l Campeche           | 1,291,310                | 349,783   | 1,641,093   | 100 00%    | 100 00%    | 100 00% | 1,291,310                  | 349,783          | 230           | 185           | 317.40          | 268,25         | 4744          | 1.086                  | 5830         |
|              | Coahuila             | 3.785,271                | 452,832   | 4,238,102   | 100 00%    | 100 00%    | 100 00% | 3,785,271                  | 452,832          | 230           | 185           | 317.40          | 268.25         | 13906         | 1,406                  | 15.312       |
|              | Colima               | 881,194                  | 106,442   | 987,636     | 100 00%    | 100 00%    | 100 00% | 881.194                    | 106,442          | 230           | 185           | 317.40          | 268.25         | 3.237         | 0330                   | 3568         |
|              | <b>[Chiapas</b>      | 4,108,222                | 4.081.871 | 8,190,093   | 100 00%    | 100 00%    | 100.00% | 4,108,222                  | 4,081,871        | 230           | 185           | 317 40          | 268 25         | 15092         | 12673                  | 27 765       |
|              | lChihuahua           | 4.027,114                | 812,407   | 4,839,521   | 100 00%    | 100 00%    | 100 00% | 4.027.114                  | 812,407          | 230           | 185           | 317.40          | 268 25         | 14.794        | 2.522                  | 17316        |
|              | Distrito Federal     | 10 452 146               | 31,053    | 10,483,199  | 100 00%    | 100 00%    | 100 00% | 10,452,146                 | 31,053           | 250           | 195           | 345 00          | 28275          | 41736         | 0.102                  | 41838        |
|              | to Duraneo           | 1 402,241                | 780,345   | 2,182,586   | 100 00%    | 100 00%    | 100 00% | 1,402,241                  | 780,345          | 230           | 185           | 31740           | 268 25         | 5 1 5 1       | 2.423                  | 7.574        |
|              | 11 Guanajuato        | 6.079,578                | 2 473 143 | 8,552,721   | 100 00%    | 100 00%    | 100 00% | 6,079,578                  | 2,473,143        | 195           | 120           | 269 10          | 174,00         | 16935         | 4981                   | 23 916       |
|              | 12 Guerrero          | 3,290,678                | 2.034,586 | 5,325,264   | 100 00%    | 100 00%    | 100 00% | 3,290,678                  | 2,034,586        | 230           | 185           | 31740           | 268 25         | 12089         | 6,317                  | 18.406       |
|              | 11 Hidalgo           | 2,122,826                | 1.615.132 | 3,737,958   | 100 00%    | 100 00%    | 100 00% | 2,122,826                  | 1,615,132        | 195           | 120           | 269 10          | 17400          | 6612          | 3.253                  | 9864         |
|              | 14 Jalisco           | 9,448,484                | 1.439,808 | 10,888,292  | 100 00%    | 100 00%    | 100 00% | 9,448,484                  | 1,439,608        | 195           | 120           | 269 10          | 174 00         | 29 4 28       | 2900                   | 32 328       |
|              | 15 México            | 32.856,029               | 2.904.421 | 35,760,450  | 100 00%    | 100 00%    | 100 00% | 32.856.029                 | 2,904,421        | 195           | 120           | 269 10          | 174.00         | 102 333       | 5849                   | 108 182      |
|              | 16 Michoacán         | 4.554,830                | 1.891,004 | 6,445,834   | 100 00%    | 100 00%    | 100 00% | 4,554,830                  | 1,891,004        | 195           | 120           | 269 10          | 174 00         | 14 1 86       | 3808                   | 17995        |
|              | 12 Morelos           | 3.129,309                | 248,729   | 3 378,038   | 100 00%    | 100 00%    | 100 00% | 3,129,309                  | 248,729          | 230           | 185           | 31740           | 268 25         | 11 49 6       | 0.772                  | 12.268       |
|              | 18 Nayarit           | 1,016,898                | 461,096   | 1,477,994   | 100 00%    | 100 00%    | 100.00% | 1,016,898                  | 461,096          | 230           | 185           | 31740           | 268 25         | 3.736         | 1432                   | 5 1 6 7      |
|              | 19 Nuevo León        | 6,981,785                | 455,160   | 7,436,945   | 100 00%    | 100 00%    | 100 00% | 6,981,785                  | 455,160          | 230           | 185           | 31740           | 268 25         | 25,648        | 1,413                  | 27.062       |
|              | 20 Oaxaca            | 2.514.730                | 2 658 257 | 5,172,987   | 100 00%    | 100 00%    | 100 00% | 2,514,730                  | 2,658,257        | 230           | 185           | 317.40          | 268 25         | 9 2 3 8       | 8.253                  | 17 491       |
|              | 21 Puebla            | 6 414,724                | 2 111 124 | 8,525,847   | 100 00%    | 100 00%    | 100.00% | 6,414,724                  | 2,111,124        | 195           | 120           | 269.10          | 174,00         | 19979         | 4252                   | 24 231       |
|              | 22 Querétaro         | 2 512,385                | 708,246   | 3,220,631   | 100 00%    | 100 00%    | 100 00% | 2,512,385                  | 708,246          | 230           | 185           | 317.40          | 268 25         | 9 2 3 0       | 2.199                  | 11.428       |
|              | 23 Ouintana Roo      | 5,286,887                | 328,120   | 5.615.007   | 100 00%    | 100 00%    | 100 00% | 5,286,887                  | 328,120          | 230           | 185           | 31740           | 268 25         | 19.422        | 1,019                  | 20.441       |
|              | 24 San Luis Potosí   | 2,318,914                | 1459,068  | 3,777,982   | 100 00%    | 100 00%    | 100 00% | 2.318.914                  | 1,459,068        | 230           | 185           | 317.40          | 260.25         | 8519          | 4.530                  | 13049        |
|              | 25 Sinaloa           | 3,309,633                | 1.336.059 | 4,645,692   | 100 00%    | 100 00%    | 100 00% | 3,309,633                  | 1,336,059        | 230           | 185           | 31740           | 268 25         | 12.158        | 4 1 4 8                | 16 30 6      |
|              | 26 Sonora            | 3,346,170                | 612,491   | 3,958,661   | 100 00%    | 100 00%    | 100 00% | 3.346.170                  | 612.491          | 230           | 185           | 31740           | 268.25         | 12 29 3       | 1.902                  | 14.194       |
|              | 27 Tabasco           | 2,701,001                | 1,279,326 | 3,980,327   | 100 00%    | 100 00%    | 100 00% | 2,701,001                  | 1,279,326        | 230           | 185           | 317.40          | 268 25         | 9922          | 3.972                  | 13894        |
|              | 28 Tamaulipas        | 3.737,776                | 646,582   | 4,384,358   | 100 00%    | 100 00%    | 100 00% | 3,737,776                  | 646,582          | 230           | 185           | 317.40          | 268.25         | 13.731        | 2007                   | 15739        |
|              | 29 Tlaxcala          | 1.652,213                | 205,255   | 1,857,468   | 100 00%    | 100,00%    | 100,00% | 1,652,213                  | 205,255          | 230           | 185           | 317.40          | 268.25         | 6070          | 0637                   | 6707         |
|              | 30 Veracruz          | 7 427 565                | 469,294   | 11896,858   | 100 00%    | 100 00%    | 100 00% | 7,427,565                  | 4,469,294        | 230           | 185           | 317 40          | 268 25         | 27.286        | 13,876                 | 41 162       |
|              | 31 Yucatán           | 2,821,040                | 374,129   | 3,195,169   | 100 00%    | 100,00%    | 100 00% | 2,821,040                  | 374,129          | 230           | 185           | 31740           | 268.25         | 10 363        | 1.162                  | 11525        |
|              | 32 Zacatecas         | 1,015,294                | 862,050   | 1.877.344   | 100 00%    | 100,00%    | 100 00% | 1,015,294                  | 862,050          | 195           | 120           | 269 10          | 174.00         | 3 1 6 2       | 1.736                  | 4 8 9 8      |
|              | <b>NACIONAL</b>      | 148,188,680 37,913,111   |           | 186,101,791 | 100 00%    | 100.00%    | 100 00% | 148,188,680                | 37,913,111       |               |               | 306 19          | 245.14         | 511737        | 102868                 | 614.605      |

ESCENARIOS A25<br>DEMANDAS DE AGUA POTABLE AL AÑO 2020 (CONAPO)

l.

 $\alpha$ 

 $\mathbf{v}$ 

## PLANTEAMIENTO DE ESCENARIOS DE AGUA POTABLE

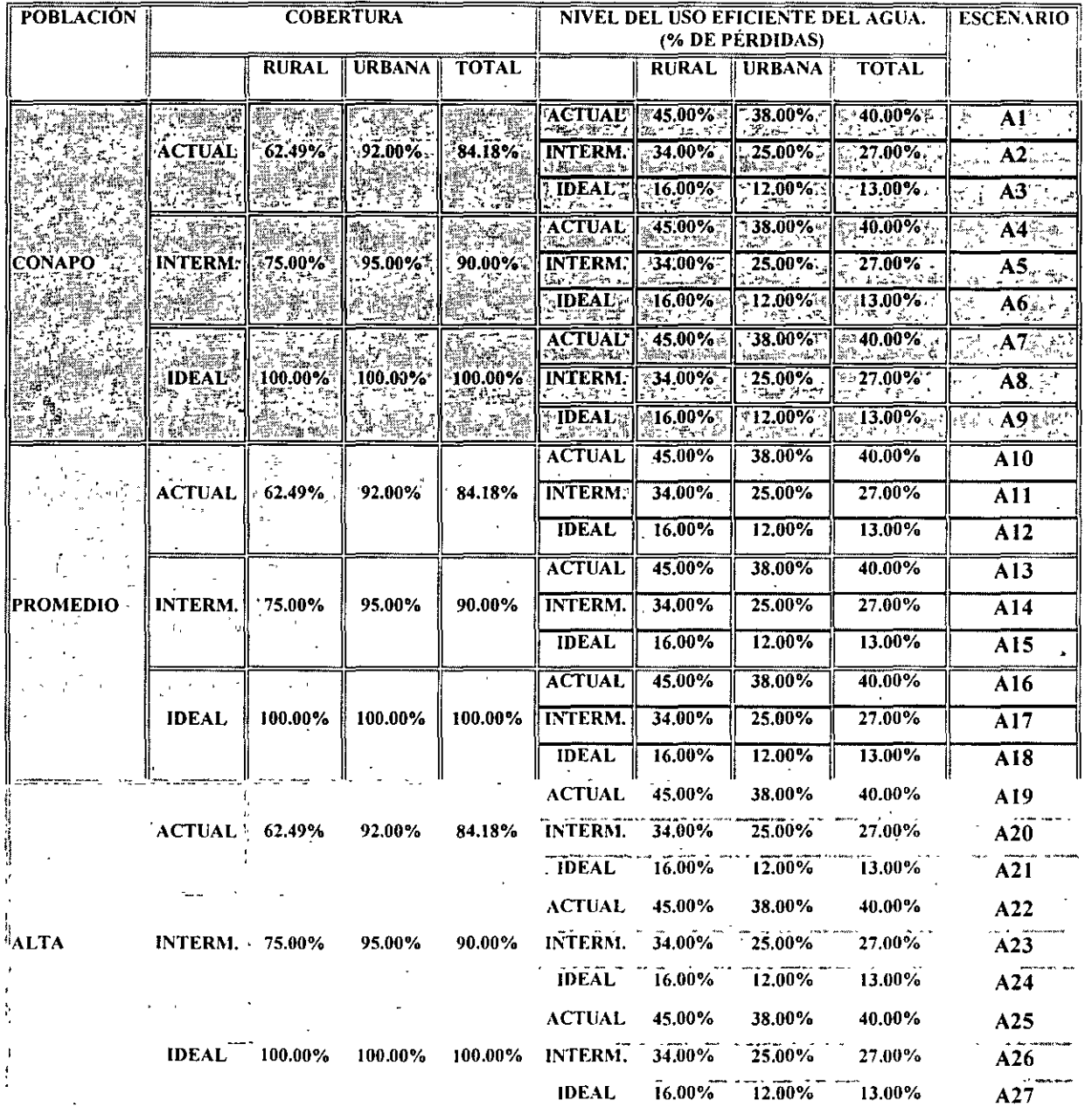

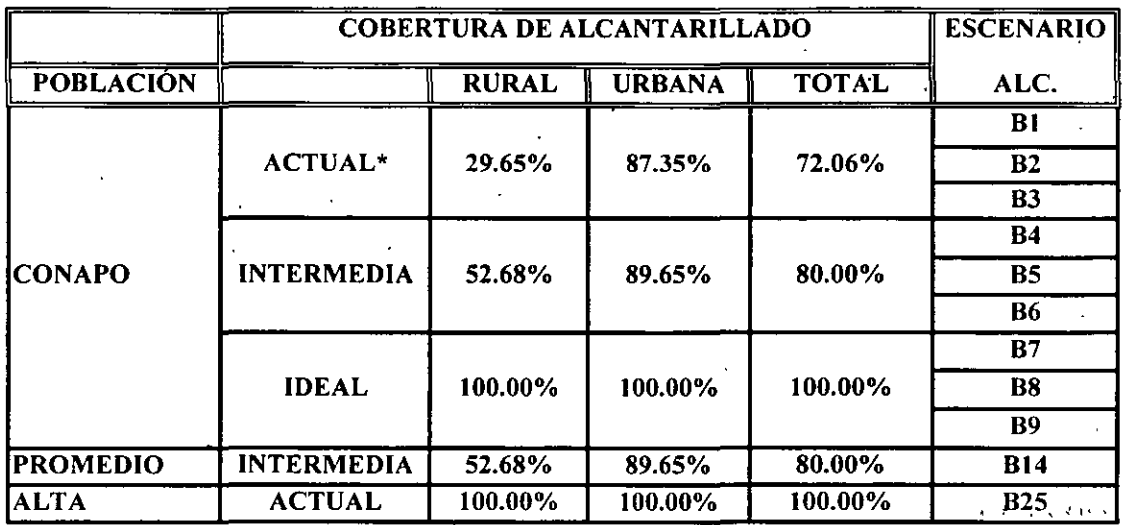

### PLANTEAMIENTO DE ESCENARIOS DE ALCANTARILLADO

\*TOMADA DEL CONTEO DE POBLACIÓN Y VIVIENDA DE 1995, INEGI.

E S C E N A R I O 1<br>
COSTOS PARA EL ABASTECIMIENTO DE AGUA POTABLE, ALCANTARILLADO Y TRATAMIENTO

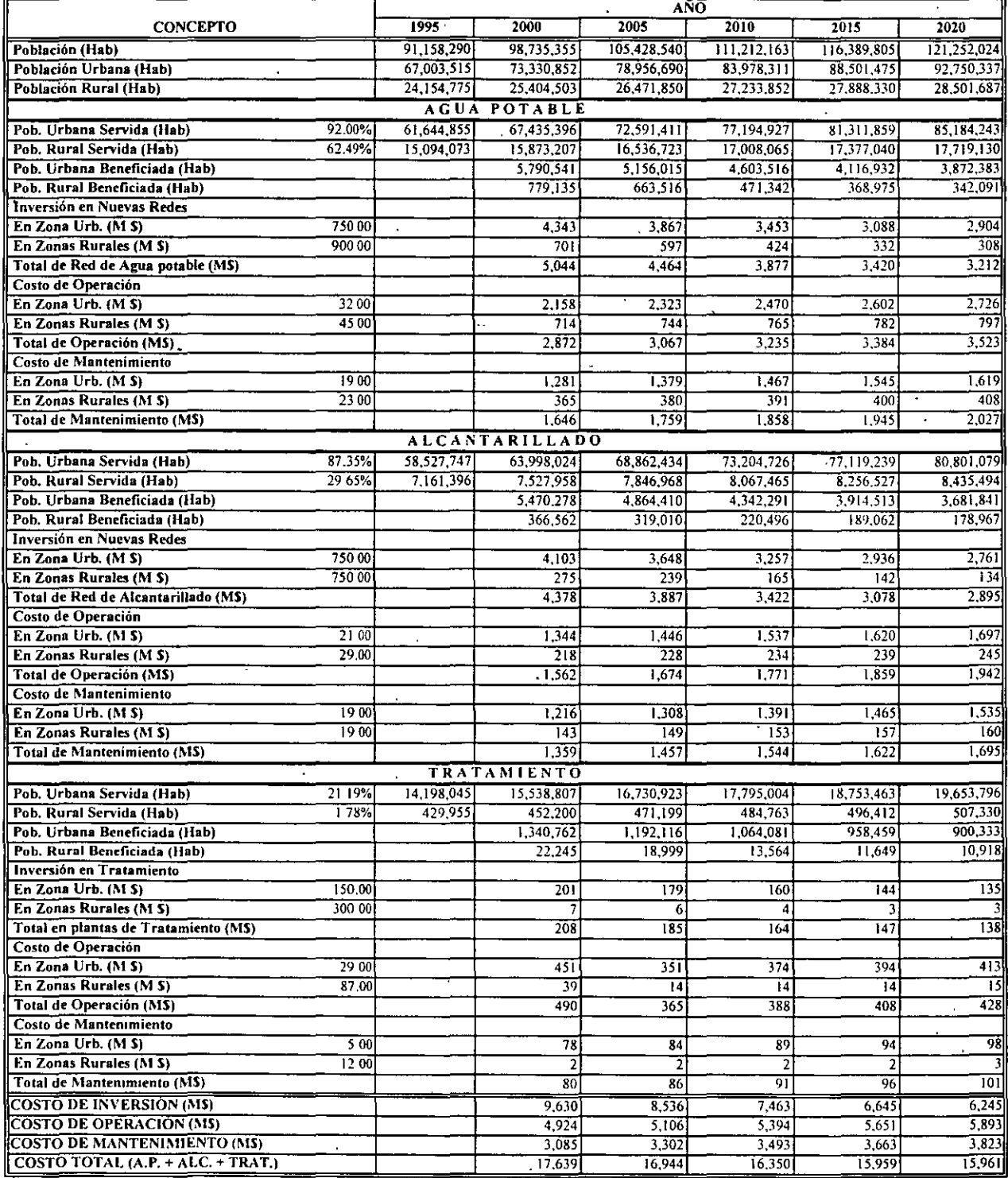

## ESCENARIO 25

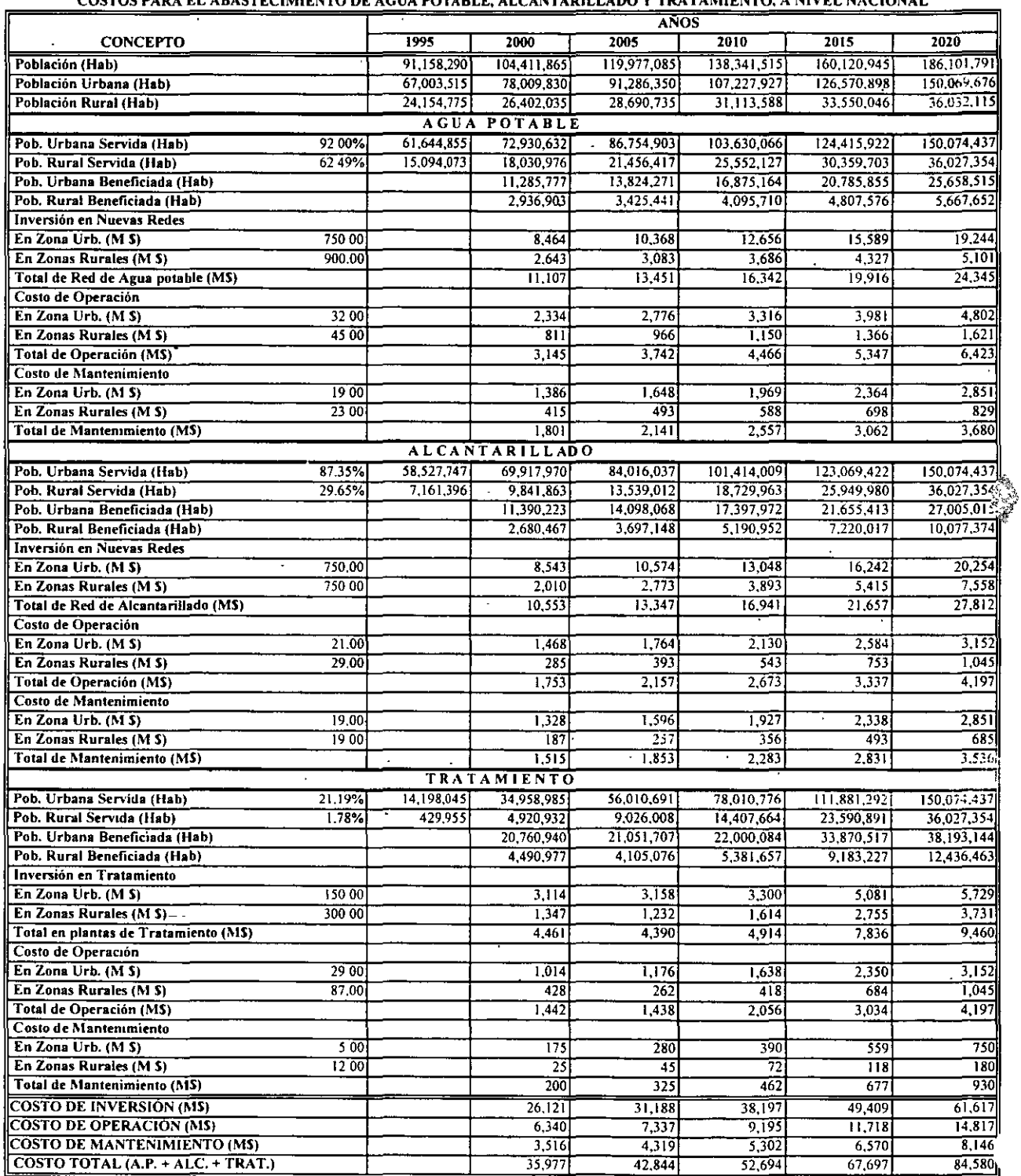

### ESCENARIO<sub>1</sub>

### COSTOS PARA EL ABASTECIMIENTO DE AGUA

### POTABLE, ALCANTARILLADO Y TRATAMIENTO

#### REGIÓN VIII LERMA-SANTIAGO

•

2020 1995 2000  $\begin{array}{|c|c|c|c|c|}\n\hline\n2005 & 2010 & 2015 \\
\hline\n18,544,917 & 19,461,649 & 20,086,492 \\
\hline\n14,048,821 & 14,868,295 & 15,461,832 \\
\hline\n\end{array}$ Año **Población (Hab)**<br>Población Urbana (Hab)<br>Población Rural (Hab)  $\begin{array}{|c|c|c|c|}\n\hline\n16,120,961 & 17,425,495 \\
\hline\n11,973,079 & 13,087,541 \\
\hline\n4,147,882 & 4,337,954 \\
\hline\n\end{array}$ 20.667.943 :4,048,821 || 14,868,295 || 15,461,832<br>4,496,095 || 4 593 353 || 4,624 660 15,996,850 ".671.093 ACUA POTABLE 94 47% 13.279.098 14.057,600  $14,621,904$ 15,131,183 Pob. Urbana Servida (Hab) 11.310,858 12.367.347 75 10% Pob. Rural Servida (Hab) 3,114,988 3,258,160 3,378,530 3,452,040 3,477,243<br>911,752 778,501 564,304 3.513,455 Pob Urbana Beneficiada (Hab) 1,056,4S9 911,752 778,501 564,304<br>120,371 73,510 25,203 509,280 120,371 36.211 Poh. Rural Beneficiada (Hab) 143,171 Inversión en Nuevas Redes En Zona Urb. (M \$) 75000 79> 382  $\begin{array}{c|c}\n 684 \\
 108\n \end{array}$   $\begin{array}{c|c}\n 584 \\
 66\n \end{array}$   $\begin{array}{c|c}\n 423 \\
 23\n \end{array}$ 90000 129 *33*  En Zonas Rurales (M.S) 108 66 23 Total de Red de Agua potable (M\$) 415 921 792 650 446 Costo de Operación  $425$   $450$   $468$ *m*  En Zona Urb.  $(M \, S)$  32 00 396  $-4500$ En Zonas Rurales (M \$) 147 152 155 156 Total de Operación (MS) 543 577 605 624 642 Costo de Mantenimiento 287  $\parallel$  ,  $\frac{1}{2}$  ,  $\frac{1}{2}$  ,  $\frac{1}{$ En Zona Urb.  $(M<sup>s</sup>)$  1900<br>
En Zonas Ruraies  $(M<sup>s</sup>)$  2300 235  $252$  267 267 278 En Zonas Rurales (M S) 75 78  $\begin{array}{c|c} 79 & 80 \\ 346 & 358 \end{array}$ 79 *368* " Total de Mantenimiento (M\$) ALCANTARILLDO 330 Pob. Urbana Servida (Hab) 92.91%<br>Pob. Rural Servida (Hab) 36 98%  $11,124,665$  12,165,604  $\begin{array}{|c|c|c|c|c|}\n\hline\n13,064,628 & 13,833,001 & 14,392,057 \\
\hline\n1,667,026 & 1,703,935 & 1,720,359 \\
\hline\n899,024 & 768,373 & 559,056\n\end{array}$ 14.897.409 1,7-11,693 Pob. Rural Servida (Hab) 1.533,796 1,606,302 Pob. Urbana Beneficiada (Hab) 505.351 1,0-10,938  $899.024$  768.373 Pob. Rural·Beneficiada (Hab) 72,506 60,72-1 36,909 16,425 21.333  $\cdot$ Inversión en Nuevas Redes  $En Zona Urb. (M S)$  75000 781  $674$  576 419 379 En Zonas Rurales (M S) · 750 00 54 16 46 28 12 Total de Red de Alcantarillado (MS) 835 720 604 431 395 Costo de Operación  $274$  290 302 En Zona Urb. (M \$) :::::::: 21 00 :!55 313  $En Zonas Rurales (M S)$  :::: 2900 47 5I 48 49 50 Total de Operacion (MS) 302 322 339 339 352 3tH Costo de Mantenimiento 283 En Zona Urh.  $(M S)$  19 00 231 248 || 263 || 273 En Zonas Rurales ( $M S$ ) 1900 31  $\begin{array}{c|c} 32 & 32 \ \hline 80 & 295 \end{array}$  336 33 Total de Mantenimiento (M\$) <u>262 262</u><br>TRAT<u>AMIENTO</u> 280 295 306 JIO Pob, Urbana Servida (Hab) Pob. Urbana Servida (Hah) 21 19%<br>Pob. Rural Servida (Hab) 178%  $2,537,095$   $2,773,250$ 2,976,945 3,150,592 3,276,362 3,3H9,732  $80,030$   $81,762$   $82,319$ X1,1-15 73,832 77.216 Pob Urbana Beneficiada (llah) 236,155 203 695 173,647 125,770 113,370 Pob. Rural Beneficiada (Hab) 3.384  $2,814$  1,732 557 ii26 Jn,·er;aón en Tratamiento En Zona Urb. (M \$) 150 00 35 JI 26  $\begin{array}{c|c|c|c|c} 31 & 26 & 19 \\ \hline 1 & 1 & 0 \\ 32 & 27 & 19 \end{array}$ 17  $En Zonas Rurales (M<sub>5</sub>)$   $30000$ o Total en plantas de Tratamiento (MS) 17 36 Costo de Openu:ión En Zona Urb.  $(M S)$  29 (0)  $_{\rm xo}$ 63 66 69 71 En Zonas Rurales (M \$) non 127 00<br>Total de Operación (M\$) 7 2 2 || 2 || 2 || 2 || 2 || 2 || 2 || 2 || 2 || 2 || 2 || 2 || 2 || 2 || 2 || 2 || 2 || 2 || 2 || 2 || 2 || 2 || 2 || 2 || 2 || 2 || 2 || 2 || 2 || 2 || 2 || 2 || 2 || 2 || 2 || 2 || 2 || 2 || 2 || 2 || 2 || 2 || 2 || 2 || 2 |  $_{\rm x7}$ 73 65 68 71 Costo de Mantenimiento En Zona Urb.  $(MS)$  500 14 17 15 16 16 En Zonas-Rurales  $(M S)$  12 00  $\begin{bmatrix} 0 \\ 15 \end{bmatrix}$   $\begin{bmatrix} 0 \\ 16 \end{bmatrix}$   $\begin{bmatrix} 0 \\ 16 \end{bmatrix}$ o o | Total de Mantenimiento (MS)<br>|COSTO DE INVERSION (MS)  $\frac{14}{1,792}$ <br> $\frac{932}{586}$ 17  $\frac{1}{36}$  1,281 896  $\overline{827}$ **COSTO DE OPERACION (MS)**  $\begin{array}{|c|c|c|c|c|}\n\hline\n964 & 1,012 & 1,047 \\
\hline\n625 & 657 & 680\n\end{array}$  $1,079$ COSTO DE MANTENIMIENTO (MS)<br>| COSTO TOTAL (A.P. + ALC) + TRAT.) 70<sub>1</sub>  $\frac{625}{133}$   $\frac{657}{2,950}$   $\frac{680}{2,623}$ 3,310  $2,950$   $2.623$  $2,607$ 

 $\mathcal{I}_\nu$  $\mathcal{L}_{\mathcal{A}}$ 

,•·

## ESCENARIO 25

## COSTOS PARA EL ABASTECIMIENTO DE AGUA

## • POTABLE, ALCANTARILLADO Y TRATAMIENTO

## REGIÓN VIII

LERMA-SANTIAGO

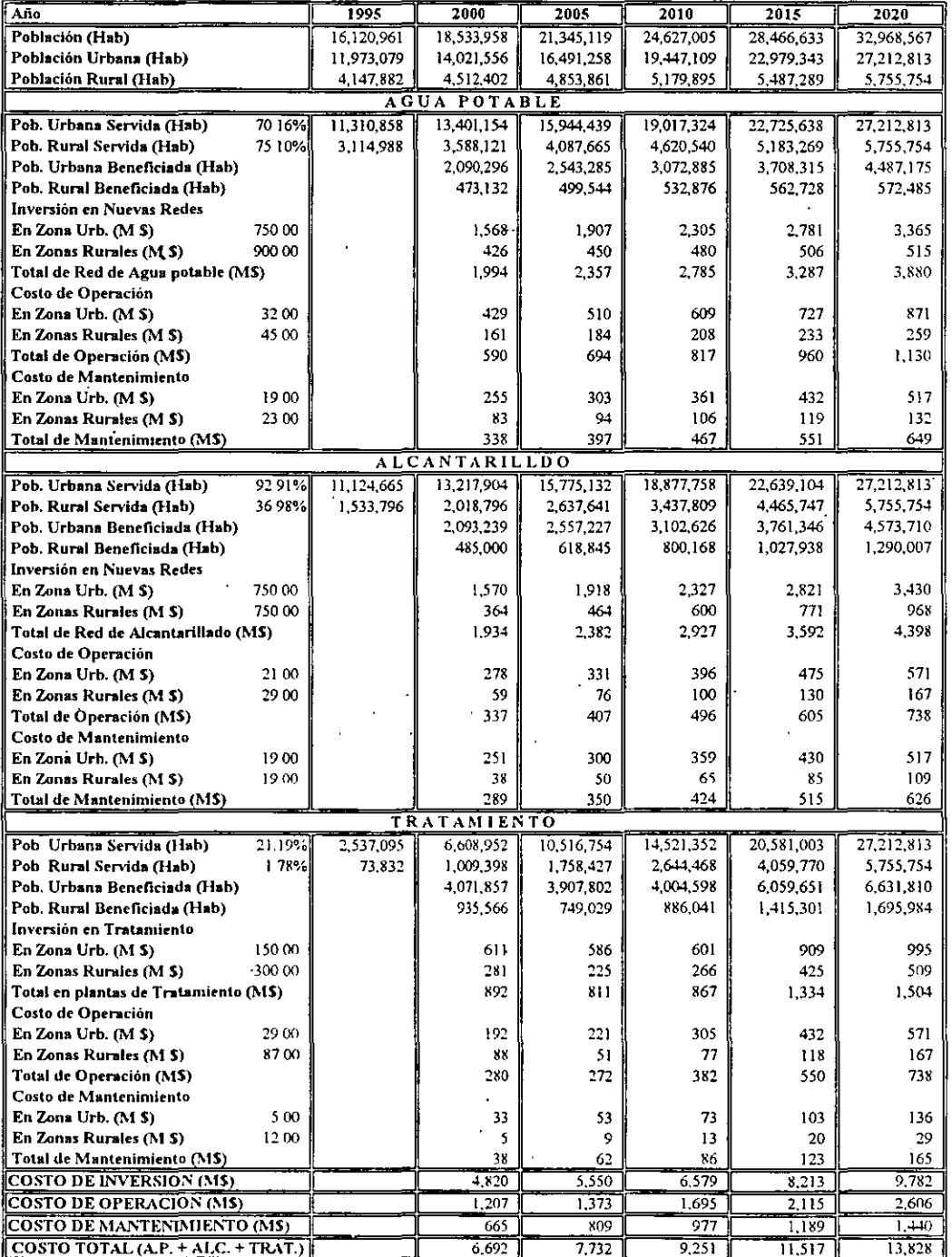

## Cobertura Actual Total (1995) ALCANTARILLADO

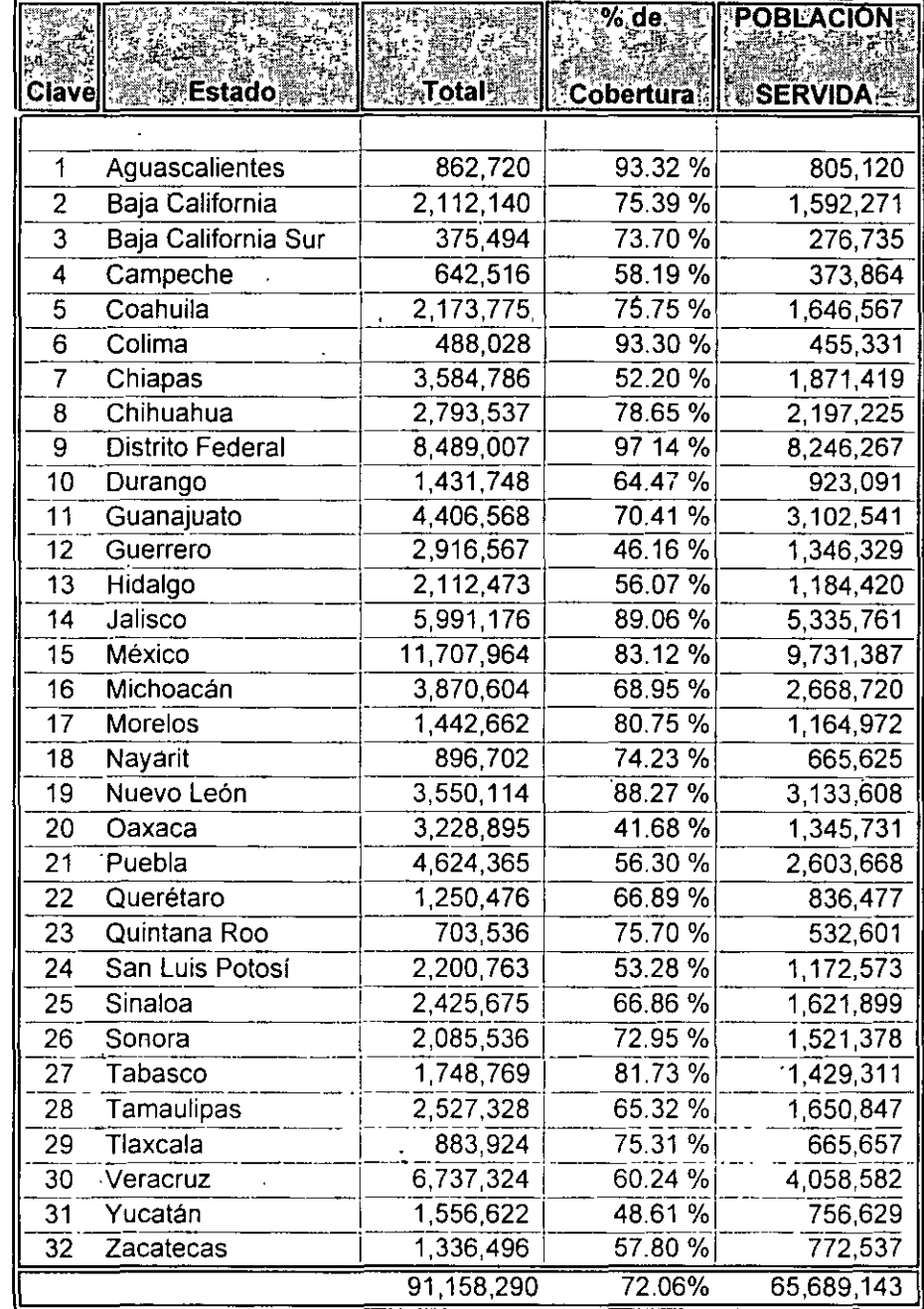

Fuente. Conteo de INEGI 1995

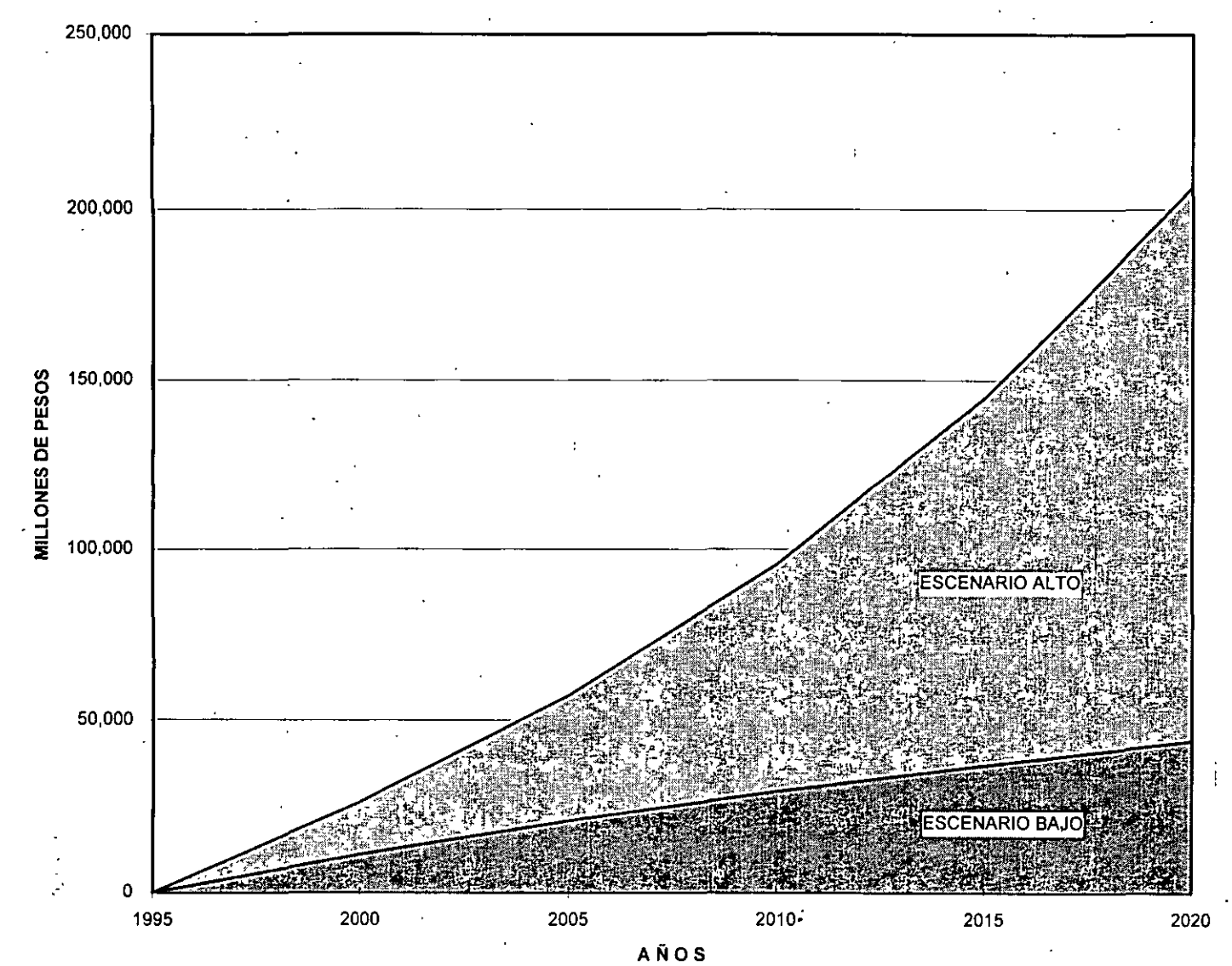

INVERSIONES DE AGUA POTABLE, ALCANTARILLADO Y SANEAMIENTO A NIVEL NACIONAL

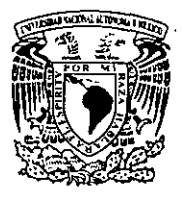

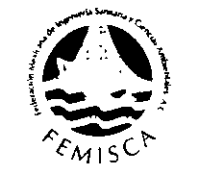

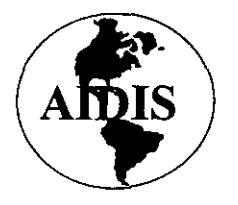

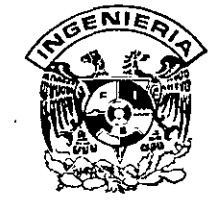

## PREPARACIÓN Y EVALUACIÓN DE PROYECTOS DE INVERSIÓN EN EL **SUBSECTOR AGUA Y SANEAMIENTO**

# PERSPECTIVAS DE LA EVALUACIÓN SOCIAL DE PROYECTOS EN MÉXICO

**C.E.P.E.P. BANOBRAS** 

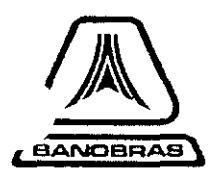

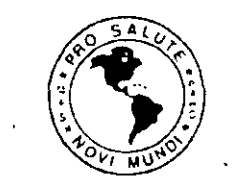

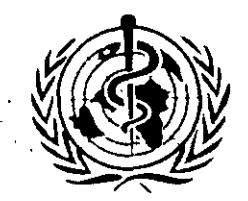

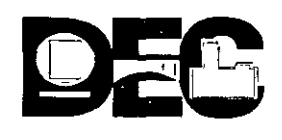

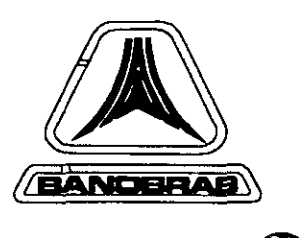

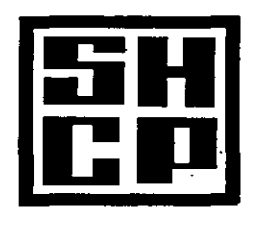

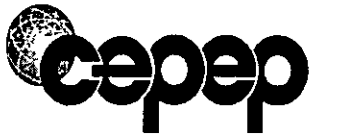

## PERSPECTIVAS DE LA EVALUACIÓN SOCIAL DE PROYECTOS EN MÉXICO

Noviembre de 1997

 $\overline{\phantom{a}}$ 

## PRESENTACIÓN

• Antecedentes.

- •La Evaluación Social de Proyectos y la Asignación de Recursos en la Economía
- •El CEPEP, Funciones y Resultados .
- •Rentabilidad Social de Evaluar Proyectos
- •Escenario internacional en materia de evaluación social de proyectos
- •Las Perspectivas de la Evaluación Social de Proyectos en México
- Recomendaciones

### **ANTECEDENTES**

- +A pesar de diversos esfuerzos realizados por el gobierno federal durante los últimos años, la realidad es que no ha sido posible consolidar un Sistema Nacional de Inversiones, moderno *y*  eficiente, que asegure niveles mínimos de rentabilidad social de los proyectos de inversión del sector público.
- +Algunas iniciativas *y* trabajos estuvieron contenidas en el llamado "Plan Lerma", el CECADE (Centro de Capacitación para el Desarrollo), el FONEP (Fondo Nacional de Estudios y Proyectos de Nacional Financiera) y el INAP (Instituto Nacional de Administración Pública), entre otros.
- $\Rightarrow$ **En 1971 la OEA llevó a cabo en México un programa de ayuda** técnica en materia de Evaluación Social de Proyectos bajo el auspicio de la antigua Dirección General de Inversiones de la Secretaría de la Presidencia. Sin embargo, nunca llegó a consolidarse una tradición, ni mecanismos ni reglamentos operativos en esta materia.

### **ANTECEDENTES**

- +No se formalizaron metodologías de evaluación social ni se hicieron trabajos sobre los precios sociales más importantes. En especial, no se formaron recursos humanos especializados en estas técnicas. Las empresas de consultoría tampoco avanzaron. La razón era muy simple: no había el requisito efectivo de que las inversiones contaran con estudios de factibilidad social de los proyectos.
- + Más recientemente, en junio de 1993, la Secretaria de Hacienda estableció los requisitos que deberían cumplir los proyectos de inversión, en materia de evaluación técnica, financiera, económica *y*  de impacto social *y* ambiental. Por primera vez en e/ proceso de programación y presupuestación se integró en los POAS para 1994 un apartado especifico sobre evaluación de proyectos.

 $z_{\text{}}$ 

### ANTECEDENTES

- +Para dar base al nuevo esquema, no sólo a nivel del gobierno federal sino también en las entidades federativas y municipios, se estableció un fideicomiso con la misión especifica-de capacitar los recursos humanos necesarios para IDENTIFICAR, PREPARAR Y EVALUAR los miles de proyectos que nuestro país tendrá que realizar en los siguientes años.
- +Este fideicomiso, denominado "Centro de Estudios para la Preparación y Evaluación Socioeconómica de Proyectos" (CEPEP), fue instituido en BANOBRAS en marzo de 1994.
- +De esta manera México trata de incorpórarse a la corriente internacional en la que los diferentes países tratan de hacer que . su gasto público sea cada vez más eficaz y eficiente, ya que ha quedado demostrado que el logro de tasas elevadas y sostenidas de crecimiento económico dependen de una mejora sustantiva de la rentabilidad de las inversiones, dada la imposibilidad material de aumentar los coeficientes de ahorro e. inversión en el corto plazo.

## LA EVALUACIÓN SOCIAL DE PROYECTOS Y LA ASIGNACIÓN DE RECURSOS EN LA ECONOMÍA

- +La evaluación social de proyectos es una herramienta de la administración pública, integrada por elementos complementarios de diversas ciencias y técnicas, que tratan de apoyar a las autoridades de los países, estados o municipios, en su proceso de toma de decisiones. Si existen necesidades prácticamente ilimitadas, ¿de qué manera la sociedad puede maximizar su beneficio al asignar sus escasos recursos disponibles?
- +La evaluación social de proyectos en el fondo significa un sistema de información, que le dice a la sociedad el monto de los recursos que va a invertir con un cierto objetivo, y el monto de los beneficios que dicha inversión va a traer como consecuencia. Por lo tanto, al aplicar esta técnica a la mayoría de los posibles usos de recursos estaremos identificando los proyectos más rentables para un pais.

## LA EVALUACIÓN SOCIAL DE PROYECTOS Y LA ASIGNACIÓN DE RECURSOS EN LA ECONOMÍA

- $\bigstar$ Una característica importante de estas técnicas es que pueden aplicarse no solamente a proyectos de inversión nuevos, sino también a gastos que denominamos "corrientes". 'Incluso pueden ser de utilidad cuando se trata de implementar un programa (como el "hoy no circula", "desayunos escolares", etc.).
- +Esto se debe a que en términos económicos la palabra "proyecto" se utiliza para identificar, cuantificar y valorar los costos y beneficios que a través del tiempo ocurren debido a. una acción o decisión determinada de ia sociedad. En este proceso ocurre muchas veces que es posible posponer o reducir ciertas inversiones, a través del "mejoramiento de la situación actual", es decir; de implementar medidas de "optimización" dél gasto corriente. Con ello, la sociedad puede evitar o posponer el uso de recursos en proyectos de baja rentabilidad y asignarlos a los verdaderamente rentables.

## LA EVALUACIÓN SOCIAL DE PROYECTOS Y LA . ASIGNACIÓN DE RECURSOS EN LA ECONOMÍA

- +A pesar de que en la evaluación de Jos proyectos siempre hay elementos de dificil cuantificación, sobre todo del lado de Jos beneficios, la realidad es que las técnicas avanzan de manera paulatina. Actualmente existen más de veinte metodologías especificas en sectores como agua potable, alcantarillado, tratamiento de aguas residuales, carreteras, puertos, aeropuertos, etc. Además, se han producido una gran cantidad de estudios específicos que sirven como referencia, tanto en México como en otros paises.
- $\blacktriangleright$ La aplicación y práctica de estas técnicas han demostrado un enorme potencial para mejorar la calidad de las inversiones cuando se implementan de manera eficiente. Sin embargo, requieren la existencia de un márco normativo adecuado, de un "Sistema Nacional de Presupuestación" sobre la base de la rentabilidad social de los diferentes usos de los recursos públicos.
LA EVALUACIÓN SOCIAL DE PROYECTOS Y LA ASIGNACIÓN DE RECURSOS EN LA ECONOMÍA

 $\rightarrow$ El análisis de costo-beneficio social nos ayuda a priorizar los proyectos, ya que muchas veces se sabe el costo directo de las obras, pero no se tienen cálculos de·los beneficios y por tanto no se sabe qué obras hacer primero. ¿Qué es mejor para la sociedad, hacer un libramiento carretero o una obra de agua potable, o una planta de tratamiento de aguas residuales?

•Asimismo, un Programa de Mejoramiento del Servicio de Agua Potable y Saneamiento de alguna ciudad suele estar dividido en diferentes proyectos, de acuerdo a sus condiciones de oferta y de demanda del servicio. ¿De qué manera puede la sociedad priorizar las acciones de reparación y mantenimiento, ampliación de los sistemas, eficientar los sistemas, sanemiento de las agus, etc?. La única respuesta eficiente que tenemos la ofrece el análisis social de costo-beneficio.

De esta manera, al evaluar socialmente los proyectos podemos identificar su rentabilidad, a través de técnicas que nos dicen cuáles proyectos son mejores que otros

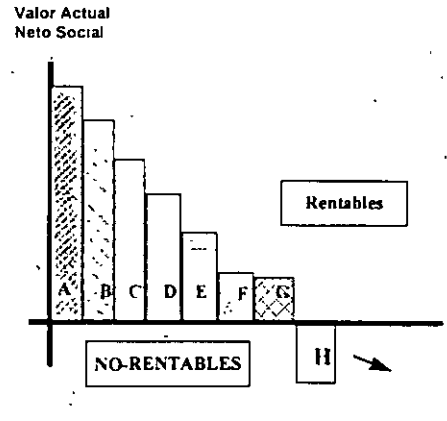

Y entonces sea posible clasificarlos y con ello priorizarlos de acuerdo a su rentabilidad social. Desde los mejores  $(A, B, etc.)$  hasta los  $\overline{abe}$ significan pérdida para la sociedad (de H en adelante).

(

*S* 

Se puede tomar el esquema como pais, partiendo de rezagos de inversión distintos por poblaciones urbanas, semirurales y rurales).

## Tipología de proyectos en un programa de mejoramiento integral del servicio de-agua y saneamiento Agua potable

 $\sum$  Captación

- $\sum$  Conducción
- $\sum$  Distribución
- $\Sigma$  Regularización
- $\Sigma$  Potabilización
- $\Sigma$  Reposición de equipos

#### Saneamiento

- $\Sigma$  Bombeos
- $\Sigma$  Macromedición
- $\Sigma$  Micromedición
- $\Sigma$  Eficiencia comercial
- D Eficiencia en la producción
- $\Sigma$  Estudios y proyectos
- $\Sigma$  Disminución de pérdidas
- $\Sigma$  Colectores de aguas residuales  $\overline{D}$  Cárcamos de bombeo  $\Sigma$  Eficiencia operativa (desazolve)  $\Sigma$  Ampliación de red de alcantarillado  $\Sigma$  Construcción de emisores
- 
- - $\text{R}\text{}\Omega$  Estudios y proyectos colectores, emisores y cárcamos  $\text{ }$  Estudios y proyectos
- $\overline{D}$  Encausamiento de ríos y barrancas $\overline{D}$  Plantas de tratamiento<br> $\overline{D}$  Rehabilitación de redes.
	-

6

## ¿ En que consiste la Evaluación Social de Proyectos?

- +La Evaluación Social de Proyectos constituye en realidad un SISTEMA DE INFORMACIÓN, que permite a la sociedad identificar aquellos proyectos con la más alta rentabilidad para el país. Por supuesto, también permite identificar a los menos rentables y no rentables, o bien a los que convendrá posponer por algún tiempo hasta que los beneficios justifiquen la inversión.
- +Esta información puede entonces utilizarse para asignar recursos a los mejores proyectos. O bien, permite saber el costo social de la realización de proyectos no rentables amparados en beneficios intangibles.
- +También permite la estructuración y desarrollo de un inventario de proyectos.
- +Todo esto con el objetivo de maximizar el crecimiento económico del pais.

## ¿ En que radica la importancia de la evaluación social de proyectos ?

• La evaluación socioeconómica reduce la incertidumbre respecto a la conveniencia de realizar o no un proyecto. De hecho; los proyectos que funcionan bien son aquellos que tuvieron una etapa completa y correcta de estudios de preinversión.

• Además, en ocasiones puede darse el caso de que un proyecto sea rentable para una parte de la sociedad, para una empresa o para una persona, pero esto no forzosamente implica que el proyecto sea rentable para el país. Esto último trae como resultado que el país empobrece con la realización de un proyecto que no es socialmente viable.

→ Asimismo, también es posible que un proyecto que sí es socialmente rentable, no se lleve a cabo porgue su rentabilidad financiera, o privada, sea negativa. En este caso corresponde al estado el diseño de políticas y medidas que permitan su realización.

## Evaluación privada versus Evaluación social de proyectos

+Al inversionista privado le interesa principalmente el efecto neto en su riqueza que. ocasiona la realización ·de un proyecto.

+DESDE UN PUNTO DE VISTA SOCIAL, lo que interesa es el efecto neto en la riqueza o bienestar de TODA LA SOCIEDAD, que ocasiona la realización de un· proyecto.

 $\mathcal{I}$ 

+Sin embargo, aqui pueden surgir contradicciones:

## **Los proyectos y el papel de la administración pública**

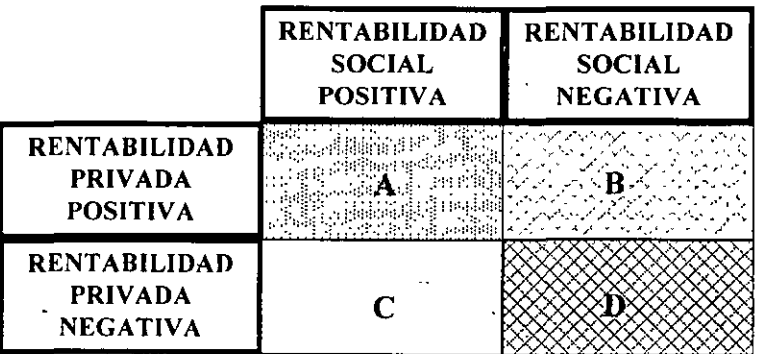

## **Proyectos que conviene y proyectos que no conviene realizar**

- •A la sociedad le conviene realizar solamente los proyectos que caen en la primera columna. Los de la zona A se realizarán de todas formas. Al estado le corresponde establecer las normas y las reglas claras para que los proyectos se realicen. Los de la zona C requieren que el estado establezca mecanismos especiales como por ejemplo subsidios óptimos ·
- •A la sociedad no le conviene realizar los de las zonas B y D. Debido a la existencia de distorsiones es posible que un proyecto sea rentable privadamente, pero no rentable para la sociedad. Al estado le corresponde realizar las reformas necesarias para evitar que se realicen estos proyectos. Es muy probable que muy pocos proyectos caigan en la zona D.
- Sin embargo, para saber en dónde se ubican los proyectos, hay que realizar el análisis social de costo-beneficio.

#### FUNCIONES ASIGNADAS AL CEPEP

- $\rightarrow$  La función básica asignada al CEPEP consiste en establecer un mecanismo de capacitación permanente de profesionales de la administración pública federal, estatal y municipal, así como del sector privado, en las técnicas especializadas de la evaluación socioeconómica de proyectos,
- → A través de dicha función, el CEPEP produciría estudios de evaluación de proyectos reales de interés para el gobierno mexicano, al mismo tiempo que habría de· desarrollar *y* difundir metodologías especificas de evaluación de proyectos, fomentando de esta manera una cultura de proyectos en los distintos niveles de gobierno,
- $\Rightarrow$  En todos sus cursos el CEPEP habría de combinar la enseñanza de la ·teoría en los salones de clase, con la aplicación práctica a través de la evaluación de proyectos reales.

/

J

## Mecanismos de capacitación del CEPEP\* ·

+El CEPEP diseñó, con ayuda del Ministerio de Planificación y de la Universidad Católica de Chile, dos mecanismos de entrenamiento:

- Cursos de especialización, de once meses a tiempo completo, en eiiTAM, la UNAM *y* eiiTESM.
- cUrsos intensivos, de seis semanas de duración, a través de diversas universidades e instituciones educativas regionales y locales.
- +Adicionalmente el CEPEP diseñó un curso especial dirigido a empresas consultoras y ejecutivos de los sectores público y privado.
- •A tres años de distancia, el CEPEP ha realizado siete ciclos de los cursos de especialización (tres en el ITAM, tres en el ITESM y uno en la UNAM) y están en proceso dos más. Se han capacitado a mas de 200 profesionales y se han producido 28 estudios de perfil de proyectos de interés nacional.
- Se han impartido 19 cursos intensivos (6 semanas) en 12 ciudades del país. capacitando alrededor de 500 funcionarios locales y se han evaluado más de 70 proyectos de inversión de interés local.

#### RENTABILIDAD SOCIAL DE EVALUAR PROYECTOS

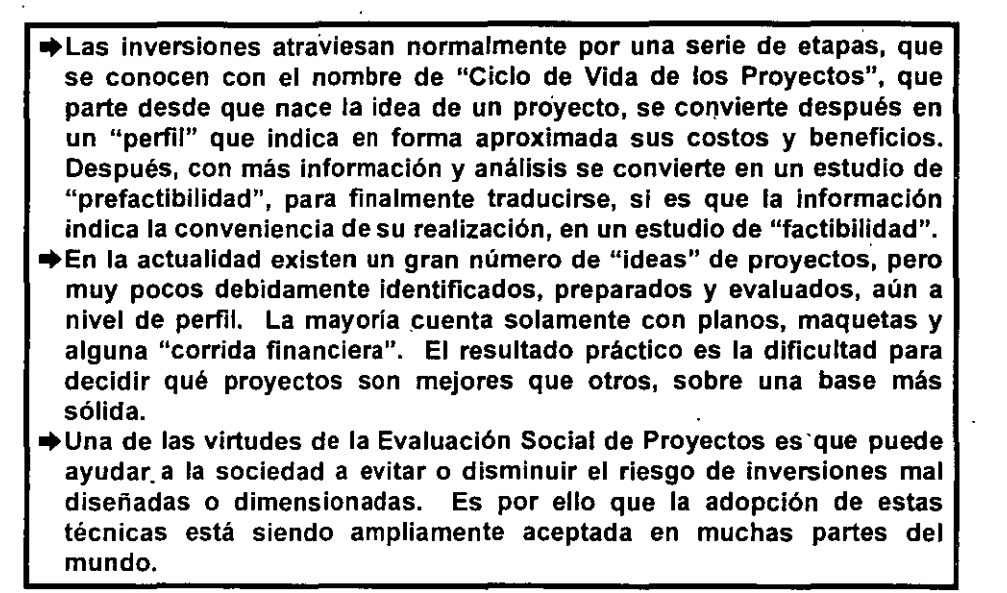

## RENTABILIDAD SOCIAL DE EVALUAR PROYECTOS

- +La gran ventaja consiste justamente en seguir, lo más posible, el ciclo normal de los proyectos para aquellos casos que asl lo justifiquen. Esto es así porque producir ideas de proyectos es casi gratis, pero se debe seguir un esquema ordenado, donde dichas ideas surján del análisis correcto de los problemas.
- → Después se procede a realizar estudios de "perfil" de aquellas ideas más prometedoras. Estos estudios son todavía muy baratos y muy rentables, porque a partir de un estudio de "perfil" es posible decidir qué proyectos vale la pena continuar a su siguiente etapa. Y asi sucesivamente. El resultado es que muchas veces un· estudio de "perfil" puede evitar estudios más costosos a niveles de "proyecto **ejecutivo".**
- +En ocasiones, por haberse saltado etapas, algunos "proyectos ejecutivos" han sido totalmente desechados por su inutilidad práctica perdiéndose el gasto realizado.

.  $/$ l $\theta$ 

## RENTABILIDAD SOCIAL DE EVALUAR PROYECTOS

+La utilidad social de un instrumento como la evaluación social de proyectos puede verse como un medio para identificar buenos proyectos, como un ahorro social al no invertir en proyectos que conviene postergar, o como un ahorro social por no invertir en proyectos no rentables.

'

/j

- +A manera de ejemplo, el CEPEP ha producido poco más de 120 estudios de proyectos de inversión durante tres años de existencia (Anexo 1). En el cuadro siguiente se sintetizan los resultados obtenidos con 79 estudios de.evaluación.
- +Los estudios fueron realizados por la oficina del CEPEP a un costo total de 24 millones de pesos en tres años, cifra que representa el 0.3 % del valor de los proyectos que resultaron rentables y el 0.1% del total de proyectos evaluados.

## Rentabilidad social de los proyectos evaluados por CEPEP

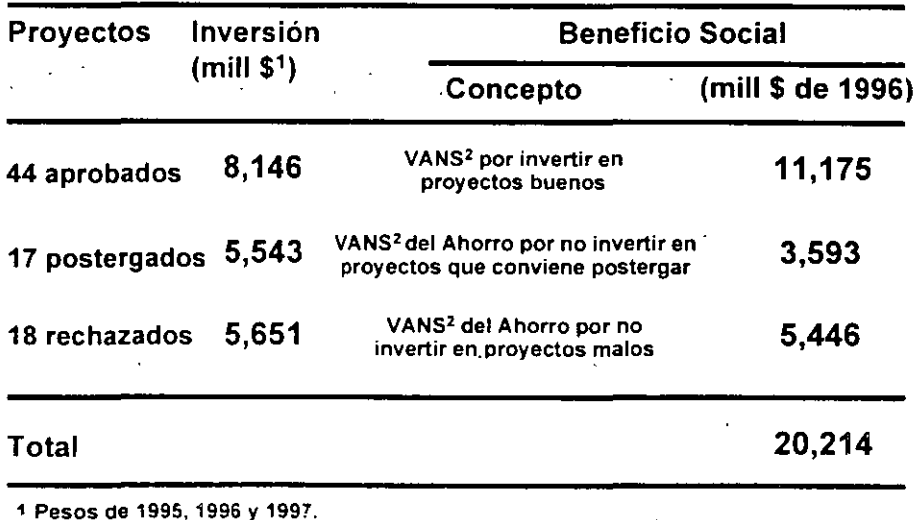

2 Valor actual neto social.

#### RENTABILIDAD SOCIAL DE EVALUAR PROYECTOS

- •como puede observarse, la evaluación de proyectos no es una actividad gratuita. Por el contrario, implica el uso de recursos humanos calificados **y de recursos materiales. En la medida en que sirvan para mejorar la calidad de las inversiones que la sociedad decide realizar, pueden verse como una inversión, incluso si los proyectos resultan no rentables. Si esto**  es asi, ¿porqué estas técnicas han tardado tanto tiempo en implementarse?
- **•Quizás la razón es que durante casi treinta años la atención principal de las autoridades ha estado relacionada con los problemas macroeconómicos, no sólo en México sino en muchas partes del mundo y**  aún en instituciones de desarrollo como el Banco Mundial y el BID.
- $→$ **Otra posible explicación es que muchas veces la "urgencia" de realizar las inversiones hacia hasta indeseable que existiera el requisito de hacer estudios de evaluación social, o bien que los intereses de los constructores por hacer obras y de algunas autoridades por mostrar acciones de trabajo tuvieran el mismo efecto.**
- •Finalmente, también cabe la posibilidad de que por mucho tiempo se puso **mayor atención al volumen de inversión que a su calidad.**

## ·Formación Bruta de Capital Fijo por habitante en México y otros países

- **o+** El resultado final de todo lo anterior ha sido que en México se destine una cantidad muy baja a la inversión por habitante y que muy probablemente su calidad no sea la más adecuada. En 1995 fue la tercera parte de la inversión chilena e inferior en 30 % y 14 % a la de Costa Rica y Colombia, respectivamente
- **o+** En comparación con Francia, Alemania, España o Corea, la inversión por persona· en México es menos de la décima parte.
- **o+** Es por ello que aumentar la calidad de la inversión mexicana es una tarea sumamente urgente y que una campaña nacional para identificar proyectos rentables deba iniciarse de inmediato.

*/:2* 

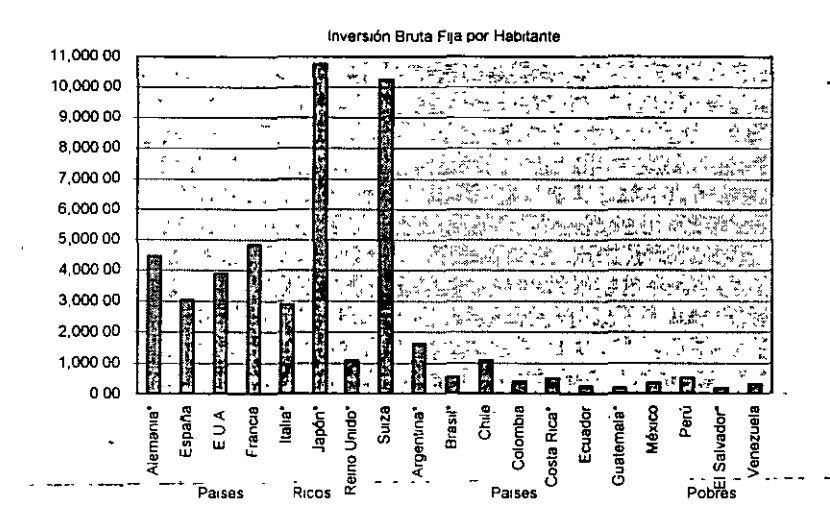

## Formación Bruta de Capital Fijo por habitante en México y otros países

#### ESCENARIO INTERNACIONAL EN MATERIA DE EVALUACIÓN SOCIAL DE PROYECTOS

- ,. El Banco Mundial, a través de su Instituto de Desarrollo Económico, trata de retomar el liderazgo que tuvo en los años sesenta, promoviendo la realización de cursos y seminarios sobre este tema.
- $\rightarrow$  Al mismo tiempo, junto con el BID y otras instituciones de desarrollo · promueve e intensifica el uso de técnicas que ayuden a mejorar el diseño de los proyectos, prácticamente en todo el mundo.
- → A nivel latinoamericano destaca la labor desarrollada durante más de veinte años en Chile, pais que ha llegado a estructurar un excelente sistema de inversiones a través de la aplicación conjunta de esquemas de capacitación en la materia y de requisitos especificas para que ninguna inversión pueda recibir recursos, si es que antes no ha cumplido con los estudios de cada etapa del ciclo de proyectos.
- ,. Los principales rasgos del esquema-chileno están siendo adaptados a varios países como Colombia, Argentina y el Salvador, entre otros.

#### PERSPECTIVAS DE LA EVALUACIÓN SOCIAL DE PROYECTOS EN MÉXICO

- Durante sus tres años de existencia, el CEPEP ha trabajado intensamente, produciendo profesionales capacitados en la materia y generando estudios de evaluación de proyectos reales de interés del sector público federal, estatal y municipal:
- $\Rightarrow$  Sin embargo, el objetivo de haber creado al CEPEP y de promover el conocimiento y aplicación de las técnicas· de la Evaluación Social de Proyectos, consiste finalmente en maximizar la riqueza del país, a través de la modernización del sistema como México asigna sus escasos recursos.
- $\Rightarrow$  Por ello, el éxito del programa depende sustancialmente de que las entidades públicas perciban que los estudios de evaluación social tienen una utilidad práctica importante, y que son requisito indispensable en la aprobación de recursos públicos, fiscales o de crédito.

#### PERSPECTIVAS DE LA EVALUACIÓN SOCIAL DE PROYECTOS EN MÉXICO

- $\rightarrow$  El tamaño y crecimiento de la población mexicana, así como los rezagos existentes en diversas áreas, implican que se deberían realizar literalmente miles de proyectos en los próximos años. Identificarlos, formularlos y evaluarlos de manera eficiente requiere los servicios de un gran número de profesionales debidamente capacitados en estas técnicas,
- ,. También requiere que la adminsitración pública, tanto en las oficinas que identifican y preparan proyectos, como en las que autorizan finalmente el uso de recursos, cuenten con especialistas bien entrenados en esta materia a fin de que puedan dictaminar los estudios que se presenten.

#### PERSPECTIVAS DE LA EVALUACIÓN SOCIAL DE PROYECTOS EN MÉXICO

- $\triangleq$  **México está empezando a formar los recursos humanos que esta** importante función requiere. Sin embargo, de no existir la demanda por sus servicios se corre el riesgo de que· los profesionales ya capacitados olviden lo que aprendieron, desaparezca el interés por capacitarse en estas materias y se frustre el intento por cambiar, radicalmente, el proceso por el cual identificamos y aprobamos proyectos de desarrollo.
- $\Rightarrow$  Debido a que México lo ha intentado varias veces en el pasado, es muy importante que en esta ocasión el proyecto no fracase, ya que la credibilidad de un nuevo intento será muy limitada.

#### RECOMENDACIONES '

- 1. Preparar, aprobar y poner en marcha paulatinamente, a nivel de pais, un esquema operacional que ligue la aprobación presupuestaria de fondos de inversión (fiscales o de crédito) a la rentabilidad social positiva de los proyectos ..
- 2. En una primera etapa se sugiere· comenzar el proceso sólo con los proyectos "grandes" (por ejemplo iguales o mayores a \$100 millones de pesos), para posteriormente ir reduciendo dicho monto minimo. Esto implica al menos dos acciones adicionales:
- o+Fortalecer la dependencia administrativa que coordina y rige el procesó, la que deberá organizar las normas y procedimientos operativos correspondientes,
- $\bigstar$ **Crear o fortalecer los recursos humanos de las diferentes áreas** responsables del proceso en los tres niveles de gobierno, ya sea a través de capacitación especifica para ellos, o de contratar a los egresados de los cursos en en evaluación financiera y social de proyectos.

#### **RECOMENDACIONES**

- 3. Promover la implantación de esquemas similares a nivel de cada entidad federativa, a fin de generalizar el esquema y hacerlo viable para todo el pais,
- 4. Crear un fondo de preinversión destinado a identificar, preparar y evaluar proyectos a nivel perfil a lo largo de toda la República, a fin de tener, lo más pronto posible, una base sólida para desarrollar el sistema.
- 5. Promover el análisis social de costo beneficio de los proyectos como un requisito indispensable para acceder a financiamiento de la banca de desarrollo.

÷.

## **ANEXO 1**

/6

#### PROYECTOS APROBADOS: VALOR ACTUAL NETO SOCIAL POSITIVO (Millones de pesos de 1996)

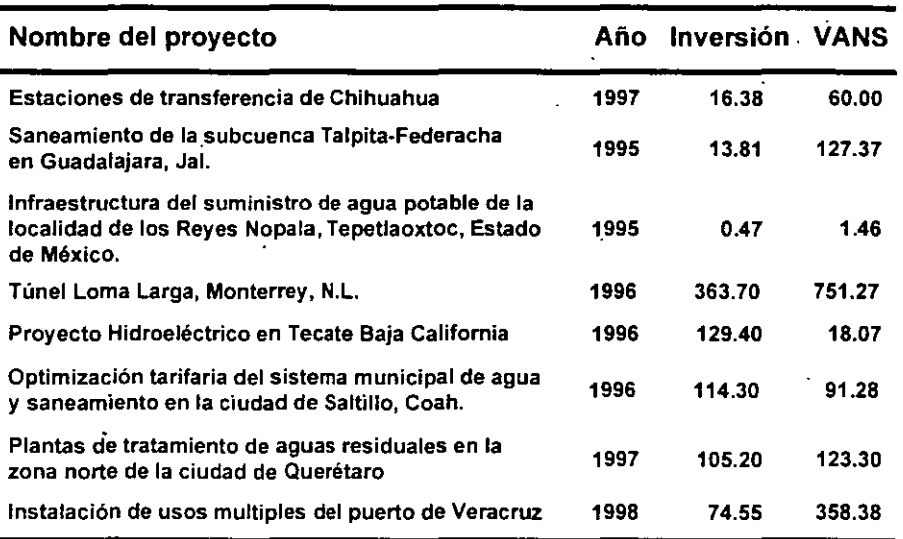

## PROYECTOS APROBADOS: VALOR ACTUAL NETO SOCIAL POSITIVO (Millones de pesos de 1996) <sup>2</sup>

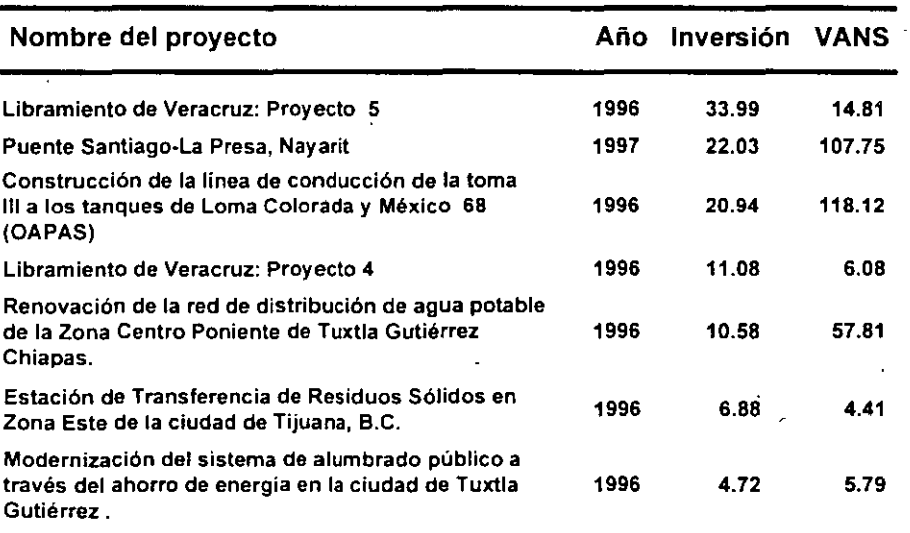

*/;7* 

1

#### PROYECTOS APROBADOS: VALOR ACTUAL NETO SOCIAL POSITIVO (Millones de pesos de 1996)

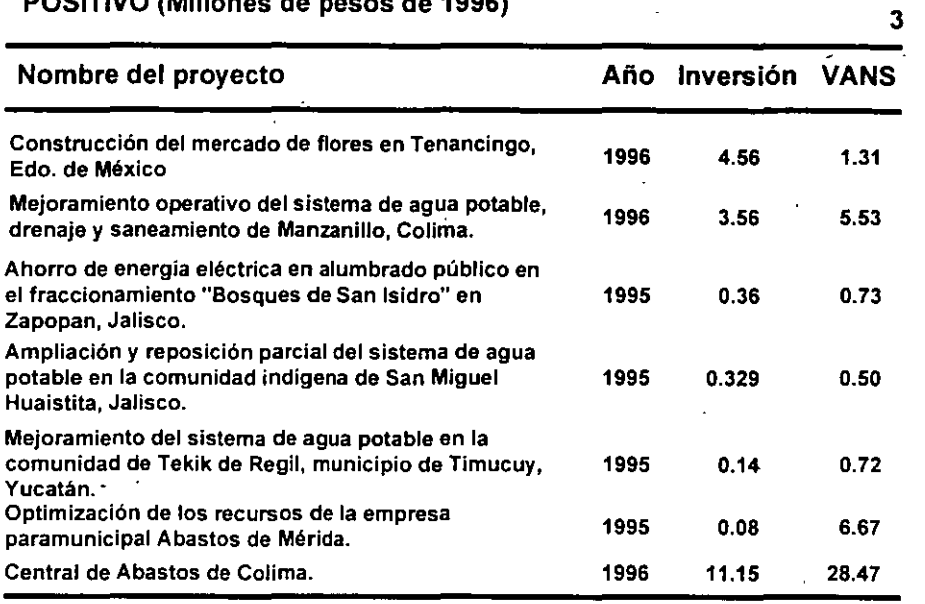

#### · PROYECTOS APROBADOS: VALOR ACTUAL NETO SOCIAL POSITIVO (Millones de pesos de 1996)

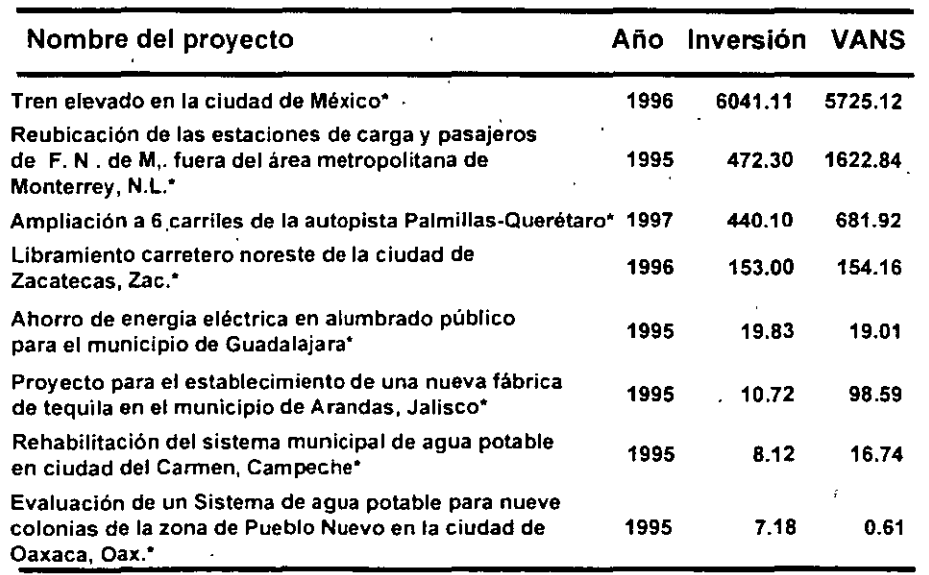

*!?* 

4

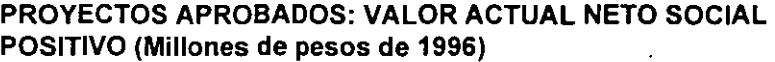

5

6

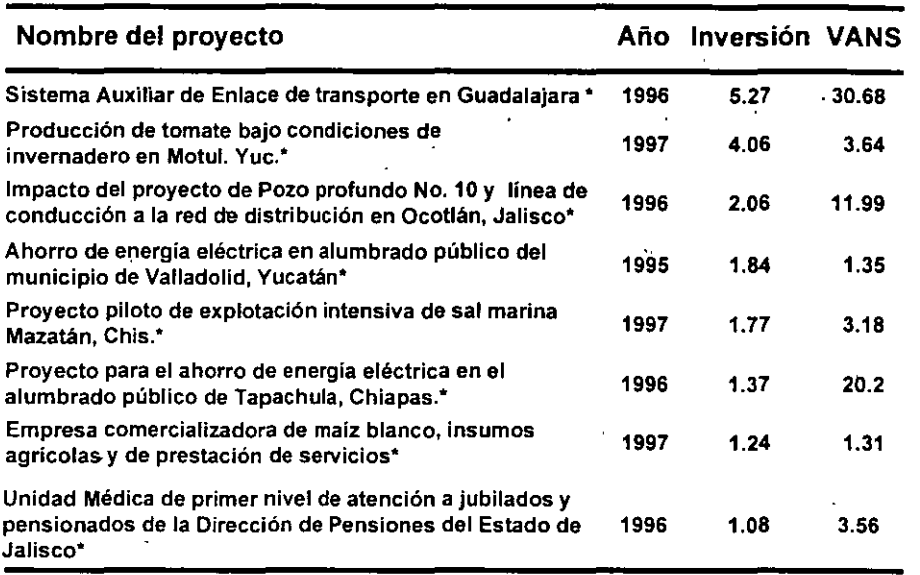

#### PROYECTOS APROBADOS: VALOR ACTUAL NETO SOCIAL POSITIVO (Millones de pesos de 1996)

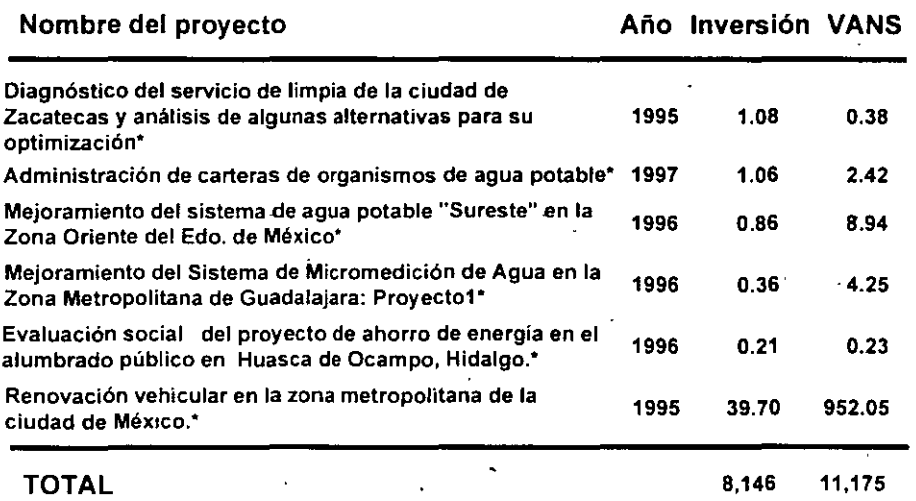

J.

• Versión preliminar.

\

*/'j* 

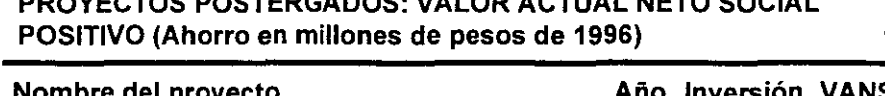

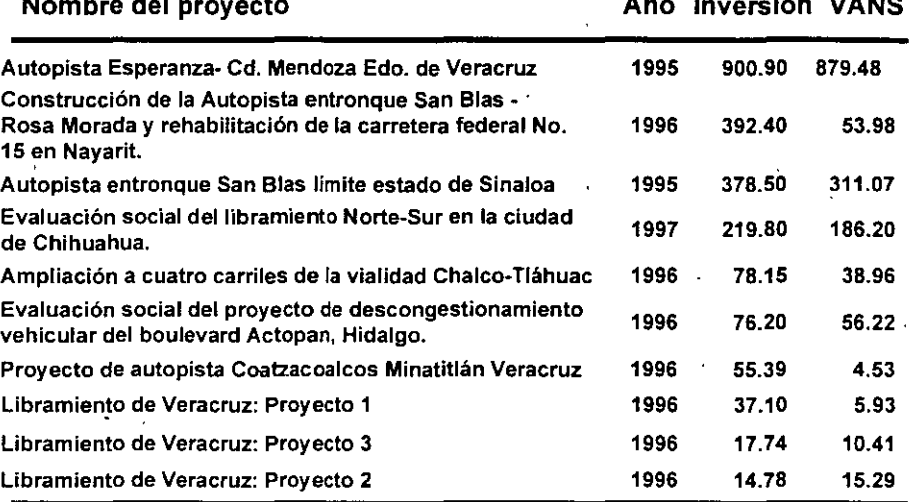

#### PROYECTOS POSTERGADOS: VALOR ACTUAL NETO SOCIAL POSITIVO (Ahorro en millones de pesos de 1996) 2

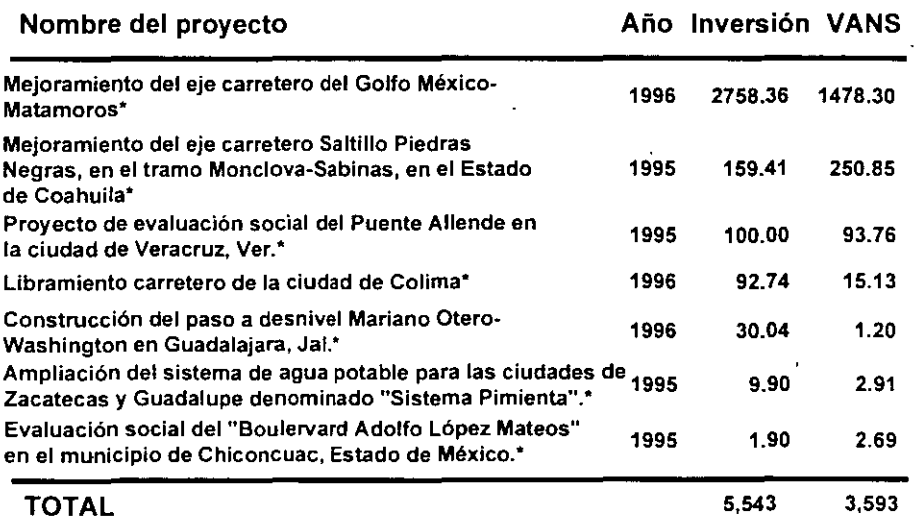

\* Versión preliminar.

#### PROYECTOS RECHAZADOS: VANS NEGATIVO (Millones de pesos de 1996) estados de 1996) estados de 1996 e a francese de 1997 e 1998 e 1998 e 1998 e 1998 e 1998 e 1998

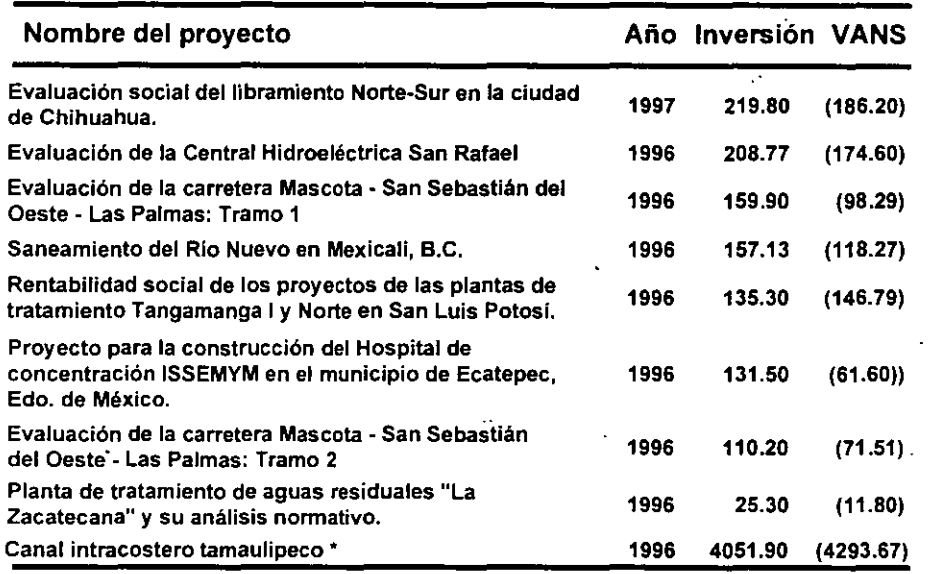

#### PROYECTOS RECHAZADOS: VANS NEGATIVO (Millones de pesos de 1996) 2

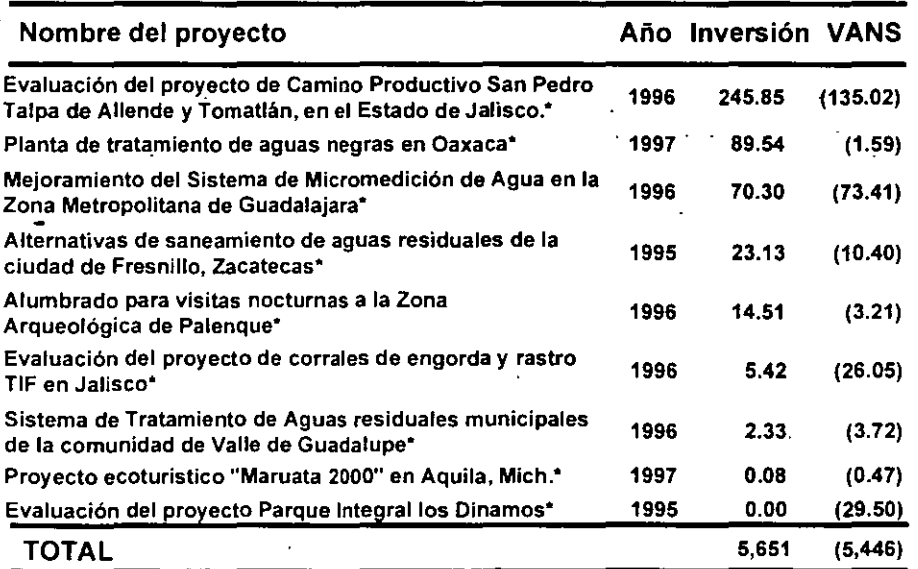

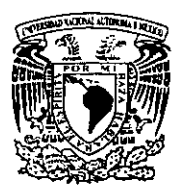

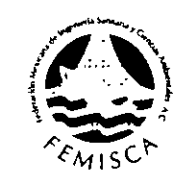

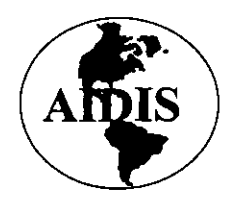

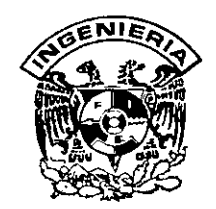

# PREPARACIÓN Y EVALUACIÓN DE PROYECTOS DE INVERSIÓN EN EL SUBSECTOR AGUA Y SANEAMIENTO

# LA MATRIZ DE MARCO LÓGICO

M.C. Jorge Sánchez Cerón.

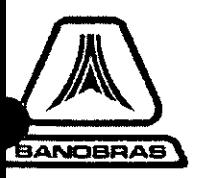

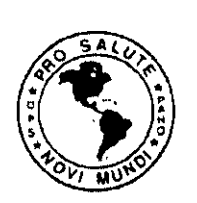

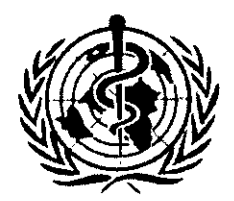

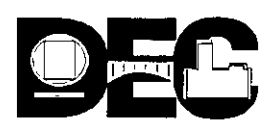

!<br>.

## **ANEXO I**

## LA MATRIZ DE MARCO LÓGICO

#### A. GENERALIDADES

El marco lógico es una herramienta para facilitar el proceso de conceptualización, diseño, ejecución y evaluación de proyectos. Su propósito es brindar estructura al proceso de planificación y comunicar información esencial relativa al proyecto. Puede utilizarse en todas las etapas de preparación del proyecto: programación, identificación, orientación, análisis, pre,sentación ante los comités de revisión, ejecución y evaluación ex-post. Debe elaborarse con la participación inicial del Equipo de País, y luego evolucionar con la participación activa del prestatario, de sus consultores, del Equipo de Proyecto, de la Representación y del ejecutor. Se modifica y mejora repetidas veces tanto durante la preparación como durante la ejecución del proyecto.

El método fue elaborado originalmente como respuesta a tres problemas comunes a proyectos:

- l. planificación de proyectos carente de precisión, con objetivos múltiples que no están claramente relacionados con las actividades del proyecto;
- 2. proyectos que no se ejecutan exitosamente, y el alcance de la responsabilidad del gerente del proyecto no está claramente definida; y
- 3. no hay una imagen clara de cómo luciría el proyecto si tuviese éxito, y los evaluadores no tienen una base objetiva para comparar lo que se planeó con lo que sucedió en la realidad.

El método del marco lógico encara estos problemas, y provee además una cantidad de ventajas sobre enfoques menos estructurados:

- l. aporta una terminología uniforme que facilita la comunicación y que sirve para reducir ambigüedades;
- 2. aporta un formato para llegar a acuerdos precisos acerca de los objetivos, metas y riesgos del proyecto que comparten el Banco, el prestatario y el ejecutor; ·
- 3. suministra un temario analítico común que pueden utilizar el prestatario, los consultores y el equipo de proyecto para elaborar tanto el proyecto como el informe de proyecto;
- 4. enfoca el trabajo técnico en los aspectos críticos y puede acortar documentos de proyecto en forma considerable;
- 5. suministra información para organizar y preparar en forma lógica el plan de ejecución del proyecto;
- 6. suministra información necesaria para la ejecución, monitoreo y evaluación del proyecto; y
- 7. proporciona una estructura para expresar, en un solo cuadro, la información más importante sobre un proyecto.

#### B. ESTRUCTURA

El marco lógico se presenta como una matriz de cuatro por cuatro (ver Figura 1). Las columnas suministran la siguiente información:

- l. Un resumen narrativo de los objetivos y las actividades.
- 2. Indicadores (Resultados específicos a alcanzar).
- 3. Medios de Verificación.
- 4. Supuestos (factores externos que implican riesgos).

Las filas de la matriz presentan información acerca de los objetivos, indicadores, medios de

verificación y supuestos en cuatro momentos diferentes en la vida del proyecto:

- l. Fin al cual el proyecto contribuye de manera significativa *luego de que el proyecto ha estado*  ración y supuestos en cuatro momentos diferentes en la vida del proyecto:<br>Fin al cual el proyecto contribuye de manera significativa *luego de que el proyecto ha estado*<br>e*n funcionamiento.*<br>Propósito logrado *cuando el pr*
- 2. Propósito logrado *cuando el proyec¡o ha sido ejecutado.*
- 3. Componentes/Resultados completados *en el transcurso de la ejecución del proyecto.*
- 4. Actividades requeridas *para producir los Componentes/Resultados.* '<

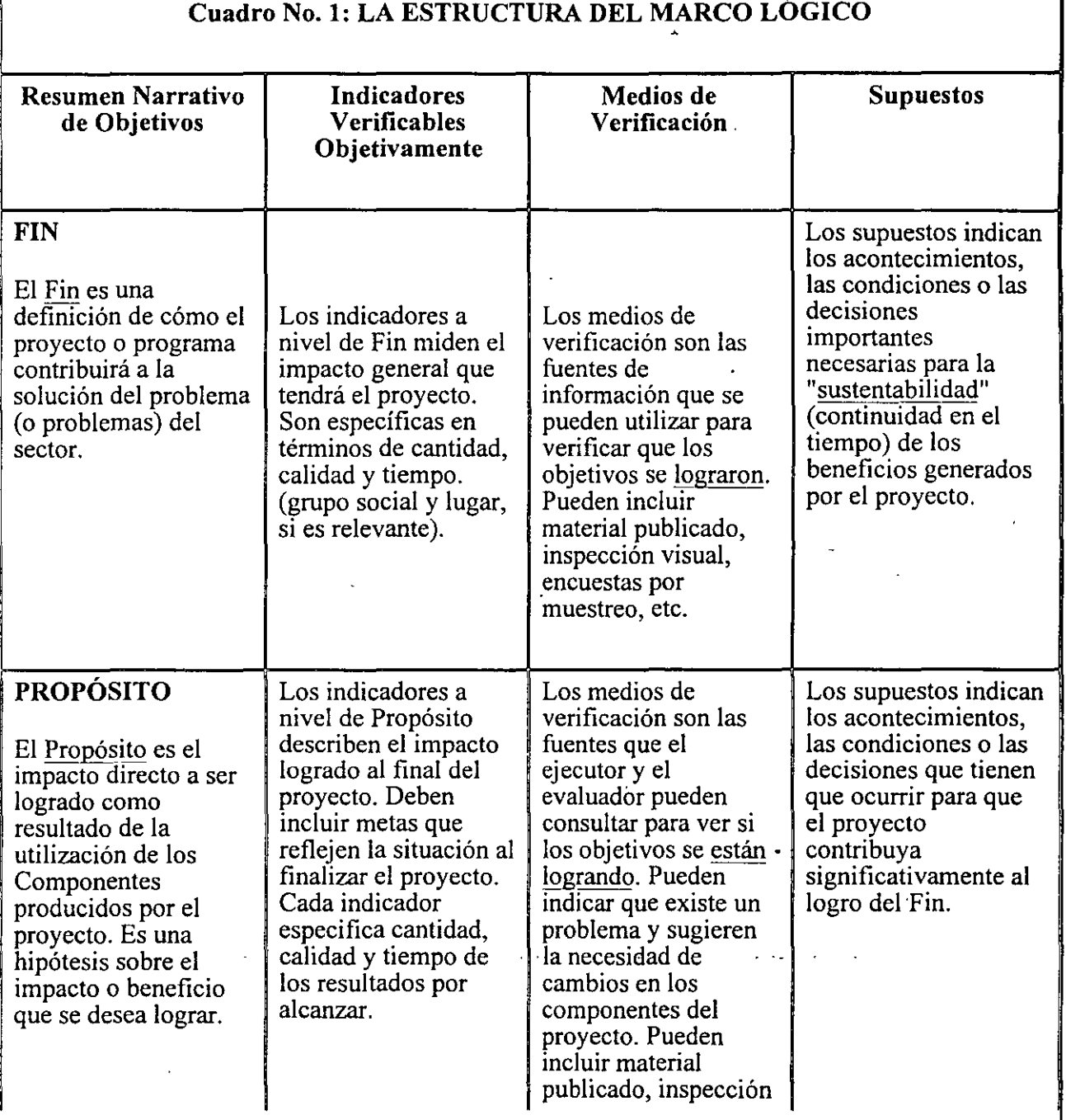

'

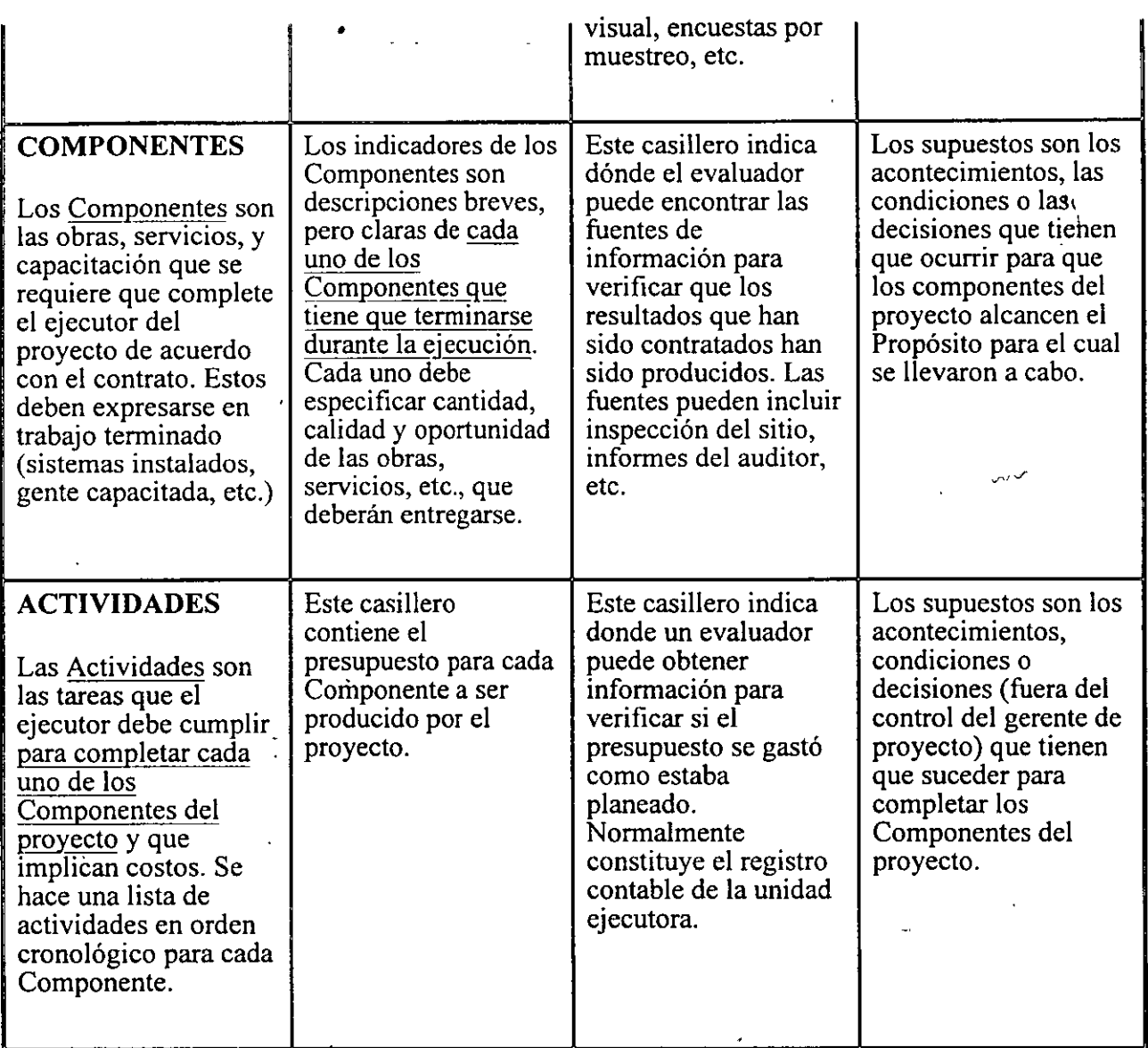

## **C. LA JERARQUÍA DE OBJETIVOS**

## **l. Fin**

Cada proyecto del Banco es la respuesta a un problema que se ha detectado. *El Fin de un proyecto es una descripción de la solución al problema que se ha diagnosticadóSi,* por ejemplo, el problema principal en el sector de salud es una alta tasa de mortalidad materna e infantil en la población de menores ingresos, el Fin·sería reducir la· tasa de-mortalidad materna e·infantil en esa población.

Deben enfatizarse dos cosas acerca del Fin. Primero, no implica que el proyecto, en *sí* 

*mismo, será suficiente para lograr el Fin.* Es suficiente que el proyecto *contribuya de manera significativa* al logro del Fin. Segundo, la definición del Fin *no implica que se logrará poco después de que el proyecto* 

*en funcionamiento* . Es un Fin a largo plazo al cual contribuirá la opéración del proyecto .

Idealmente, el equipo de país en consulta con los involucrados o partes interesadas, debe identificar el Fin durante la preparación del Documento de Programación de País y la Misión de Programación y precisarse durante la Misión de Identificación. Diversos proyectos o medidas pueden contribuir a la solución de los problemas que han sido identificados. Es improbable que un proyecto, en sí mismo, resuelva el problema o problemas. En el contexto del enfoque del Marco Lógico, el propósito'tle la Misión de Identificación es identificar cuál, de una cantidad de proyectos alternativos, contribuiría en mayor medida (o de una manera más efectiva en términos del costo) a la solución.

## **2. Propósito**

El Propósito es el *resultado esperado* al final del período de ejecución. Es el cambio que fomentará el proyecto. Es una hipótesis sobre lo que debiera ocurrir a consecuencia de producir y utilizar los Componentes. El

•.

*título* 

del proyecto debe surgir directamente de la definición del Propósito El marco lógico requiere que cada proyecto tenga *solamente un Propósito.* La razón de ello es claridad. Si existe más de un Propósito, hay ambigüedad. Si hay más de un Propósito puede surgir una situación de trueque en el cual el proyecto se aproxima más a un objetivo al costo de alejarse de otro. En tal situación el ejecutor puede escoger perseguir el Propósito que percibe como el de mayor importancia, o el más fácil de lograr, o el menos costoso. Esto, sin embargo, puede no ser el Propósito que el País prestatario y el Banco concibieron como el más importante.

Dado que es una hipótesis, es importante reconocer que *el/ogro del Propósito del proyecto está fuera del control de la gerencia del proyecto* o del ejecutor. La gerencia del proyecto tiene la responsabilidad de producir los Componentes (las obras físicas, las cooperaciones técnicas y la capacitación). Sin embargo, otras personas tienen que utilizar estos Componentes para que se logre el Propósito del proyecto. Estos grupos están más allá del control de la gerencia del proyecto.

Por ejemplo, en un proyecto de irrigación el gerente del proyecto tiene la responsabilidad de construir obras de irrigación y asegurarse que el agua corra por ellas. El puede tener la responsabilidad de instruir a los granjeros en cómo utilizar el agua y cómo lograr cultivos con el agua, pero no puede tener la responsabilidad por el Propósito del proyecto: el aumento de la producción agrícola. Esto está fuera de su control. Los granjeros pueden no estar dispuestos a cambiar sus prácticas: puede haber una sequía que reduzca el agua disponible para las obras; una plaga o una peste puede atacar el área. El gerente de proyecto no puede ser responsable de éstas cosas.

Muchas operaciones que financia el Banco tienen más de un Propósito. Cuando este es el caso, el enfoque requiere más de un marco lógico: un marco maestro del *Programa* con su Fin y Propósito y dos o más proyectos que lo integran. El Fin de cada uno de los marcos lógicos subordinados es idéntico al Propósito del *programa* (marco maestro), pero cada proyecto tiene su Propósito específico. El program trata cada Propósito por separado. con su propio marco lógico.

## **Cuadro No. 2: ESTRUCTURA DEL MARCO LOGICO DE UN PROGRAMA**

Fin Del Programa

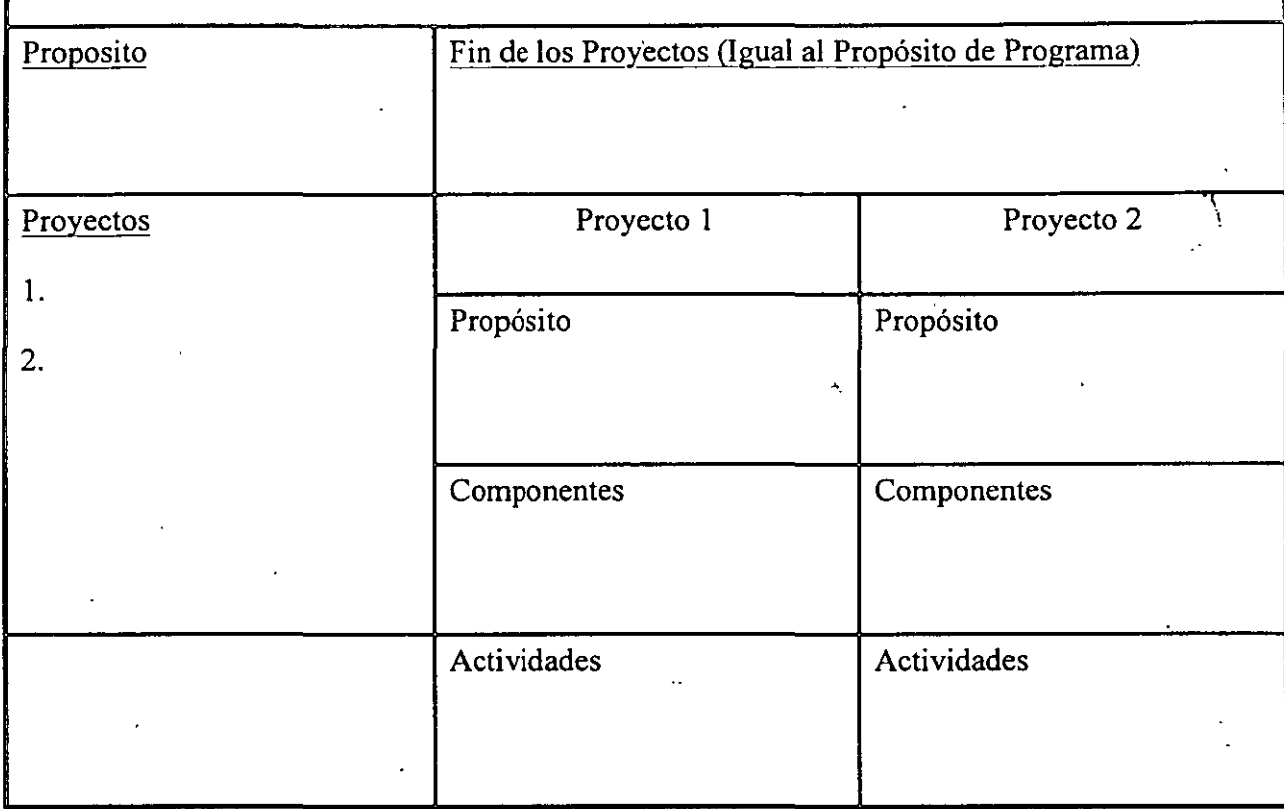

## **3. Componentes**

Los Componentes son las obras, estudios, servicios y capacitación específicos que se requiere que produzca la gerencia del proyecto dentro del presupuesto que se le asigna. *Cada uno de los Componentes del proyecto tiene que ser necesario para lograr el Propósito,* y es razonable suponer que si los Componentes se producen adecuadamente, se logrará el Propósito. La gerencia del proyecto es responsable de la producción de los Componentes del proyecto. *Los Componentes son el contenido del contrato del proyecto.* Deben *expresarse claramente.* En el marco lógico, *los Componentes se definen como resultados* , vale decir, como obras terminadas, estudios terminados, capacitación terminada.

#### **4. Actividades**

Las Actividades son las tareas que el ejecutor tiene que llevar a cabo para producir cada Componente. Es importante elaborar una lista detallada de Actividades debido a que es el punto de partida del plan de ejecución. Cada actividad-se consigna-en-un gráfico de-Gantt.(diagrama de-barras) y se estima el tiempo y los recursos que toman su ejecución. Por consiguiente, la ejecución por consiguiente se vincula en forma directa con el diseño del proyecto.

#### **S. Evaluación de la columna de objetivos**

Se construye el marco lógico de forma tal que *se puedan examinar los* 

' '! *vínculos* 

*causales de abajo hacia arriba* . Si el proyecto está bien diseñado, lo que sigue es válido:

- Las Actividades especificadas para cada Componente son necesarias para producir el Componente;
- Cada Componente es necesario para lograr el Propósito del proyecto;
- No falta ninguno de los Componentes necesarios para lograr el Propósito del proyecto; '\
- Si se logra el Propósito del proyecto, contribuirá al logro de el Fin;
- Se indican claramente el Fin, el Propósito, los Componentes y las Actividades;
- El Fin es una respuesta al problema más importante en el sector.

## **D. INDICADORES PARA LA JERARQUIA DE OBJETIVOS**

## **l. Indicadores de Fin y de Propósito**

Los indicadores hacen específicos los resultados esperados en tres dimensiones: *cantidad, calidad y tiempo.* El Propósito de un proyecto podría ser hacer que las condiciones sanitarias en las aguas ribereñas cumplan con las normas sanitarias y el indicador podría ser reducir el recuento promedio de coliformes totales por debajo de 1000 por 100 mi en una playa específica para el año 2000. Tal indicador es inequívoco. Enfoca a la gerencia del proyecto en un objetivo cuantitativo, mensurable, de menos de 1000 coliformes totales por 100 mi, más.bien que las alternativas posibles (coliformes fecales o enterococos). Especifica la calidad (en este caso de la playa donde tiene que lograrse el resultado), y expresa cuándo se esperan los resultados.

Aunque hay varios indicadores potenciales de resultados esperados, el marco lógico debe especificar *la cantidad* 

#### *mínima*

*necesaria para concluir que el Propósito se ha logrado.* Los indicadores deben *medir el cambio que puede atribuirse al proyecto* , y deben *obtenerse a costo razonable* , preferiblemente de las.fuentes de datos existentes. *Los mejores indicadores contribuyen a asegurar una buena gestión del proyecto*  y permiten que los gerentes de proyecto decidan si serán necesarios componentes adicionales o correcciones de rumbo para lograr el Propósito del proyecto.

En algunos proyectos, como los de sectores sociales, puede ser dificil encontrar indicadores mensurables. A veces es necesario utilizar indicadores indirectos. Sin embargo, la disponibilidad de indicadores mensurables obviamente no debe determinar el diseño del proyecto. Tal como indicara alguna vez E.J. Mishan, "es mejor tener una medida bruta del concepto adecuado, que una medida perfecta del concepto erróneo."

## **2. Indicadores de los Componentes**

Los indicadores de los Componentes son descripciones breves de los estudios, capacitación y obras físicas que suministra el proyecto. La descripción debe especificar cantidad, calidad )' tiempo. Por ejemplo, un proyecto de educación-podría-especificar-! O escuelas técnicas, ubicadas en ciudades específicas, cada una con una capacidad de 1.000 estudiantes por año, y con el equipamiento · especificado por las normas (o consignado en el anexo al informe de proyecto).

## **3. Indicadores de Actividades**

El presupuesto del proyecto aparece como el indicador de Actividad en la fila correspondiente. El

., \

> ., ·•

presupuesto se presenta por el conjunto de actividades que generan un Componente .

## **4. Evaluación de la columna de los 'indicadores**

Al revisar la columna de los indicadores debe verificarse que:

- l. los indicadores de Propósito no sean un resumen de los Componentes, sino una medida·del resultado de tener los Componentes en operación;
- 2. los indicadores de Propósito midan lo que es importante;
- 3. todos los indicadores estén especificados en términos de cantidad, calidad y tiempo;
- 4. los indicadores para cada nivel de objetivo sean diferentes a los indicadores de otros niveles;
- 5. el presupuesto sea suficiente para llevar a cabo las Actividades identificadas.

## **E. MEDIOS DE VERIFICACIÓN**

El marco lógico indica dónde el ejecutor o el evaluador pueden obtener información acerca de los indicadores. Ello obliga a los planificadores del proyecto a identificar fuentes existentes de información o a hacer previsiones para recoger información, quizás como una actividad del proyecto. No toda la información tiene que ser estadística. La producción de Componentes puede verificarse mediante una inspección visual del especialista. La ejecución del presupuesto puede verificarse con los recibos presentados para reembolso o como justificación para volver a integrar el fondo rotatorio.

## **F. SUPUESTOS**

Cada proyecto comprende riesgos: ambientales, financieros, institucionales, sociales, políticos, climatológicos u otros factores que pueden hacer que el mismo fracase. El marco lógico requiere que el equipo de diseño de proyecto identifique los riesgos en cada etapa: Actividad, Componente, Propósito y Fin. *El riesgo se expresa como un supuesto que tiene que ser cumplido para avanzar al nivel siguiente en la* 

*jerarquía* 

*de objetivos* . El razonamiento es el siguiente: si llevamos a cabo las Actividades indicadas *y ciertos supuestos se cumplen* , entonces produciremos los componentes indicados. Si producimos los Componentes indicados *y otros supuestos se cumplen* , entonces lograremos el Propósito del proyecto. Si logramos el Propósito del proyecto, y

*todavía* 

*se siguen demostrando los supuestos ulteriores,* entonces contribuiremos al logro del Fin. *Los supuestos representan un juicio de probabilidad de éxito* 

*del proyecto que comparten el equipo de diseño del proyecto, el prestatario, la Representación, la administración del Banco, y el ejecutor,* que debe participar en el proceso de diseño del proyecto.

Los supuestos (o riesgo) del proyecto tienen una característica importante: *los riesgos se definen como que están más allá del control directo de la gerencia del proyectlil* equipo de diseño de proyecto se interroga qué podría ir mal a cada nivel. Al nivel de Actividad, por-ejemplo, los fondos de contraparte podrían no llegar en el momento debido, o podría haber un cambio en las prioridades del gobierno, o una huelga, o una devaluación de envergadura, etc. El objetivo no es el de consignar cada eventualidad que pueda concebirse, sino el identificar posibilidades con un grado razonable de probabilidad.

La columna de supuestos juega un papel importante tanto en la planificación como en la ejecución. En la etapa de planificación sirve para identificar riesgos que pueden evitarse incorporando Componentes adicionales en el proyecto mismo. Por ejemplo, uno de los supuestos de un programa de salud rural-podría ser que el personal calificado está dispuesto a mudarse y a vivir en las zonas

rurales. Dado que este supuesto es crítico al logro del Propósito del proyecto, la buena disposición del personal no puede quedar librada al azar. El equipo de proyecto debe trabajar en el diseño, Actividades y Componentes del proyecto para asegurarse que el personal calificado estará dispuesto (tendrá incentivos) para radicarse en zonas rurales. El Componente podría ser un sistema de pagos de incentivo, suministro de residencia gratis, o alguna otra cosa. Si el supuesto es crítico, y no hay Componente que lo pueda controlar, el equipo de diseño del proyecto y la gerencia del mismo bien pueden decidir que el proyecto particular es demasiado riesgoso y debe abandonarse. '< '

Los supuestos son importantes también durante la ejecución. Indican los factores que la gerencia del proyecto *debe anticipar, tratar de influir, y/o encarar con adecuados planes de emergencia* . Por ejemplo, si el éxito de un programa de irrigación supone que el Ministerio de Agricultura cumplirá con su compromiso de quitar los precios tope o las restricciones a la exportación en una fecha determinada, el gerente del proyecto debe vigilar constantemente'la marcha de eventos e indicar al Ministerio y al Banco que las demoras pueden frustrar el logro del Propósito del proyecto. Una de las ventajas de plantear los supuestos es que el gerente del proyecto tiene el incentivo de comunicar los problemas emergentes más que dejarlos para que otro los descubra.

## **G. EL PLAN DE EJECUCION**

El plan de ejecución no forma parte del marco lógico, sino que es un anexo a éste. Toma la lista de actividades necesarias definidas en el marco lógico, las desagrega a nivel de Tareas, y presenta un gráfico de cuándo comenzará y cuándo terminará cada tarea y actividad (un gráfico de Gantt). También se asigna la responsabilidad de llevar a cabo cada actividad a una organización o persona. El programa de actividades permite que el equipo de diseño, la Administración del Banco y el gerente de proyecto evalúe si el tiempo fijado para terminar el proyecto es realista. También permite al gerente de proyecto distribuir y coordinar tareas cuando están participando muchas instituciones.

## **H. USO SECUENCIAL DEL MARCO LOGICO**

El marco lógico es una herramienta dinámica para diseñar/ejecutar un proyecto y no debe transformarse en un instrumento burocrático para la presentación de resultados finales. Se modifica y completa durante el proceso de preparación del proyecto. Tiene el potencial de enfocar y hacer más eficiente el proceso de preparación del proyecto en el Banco. Puede contribuir en todas las etapas del ciclo del proyecto. Si se usa este enfoque, el marco lógico debe elaborarse en secuencia.

## **l. Programación**

En el proceso de preparación del Documento de Programación, el equipo de país, la Representación y la Oficina de Planificación del país se concentran únicamente en el problema por resolver: el Fin y sus indicadores. En otras palabras se concentra en los primeros dos casilleros de la primera fila (ver la parte sombreada de la Figura 1 ).

Figura 1:

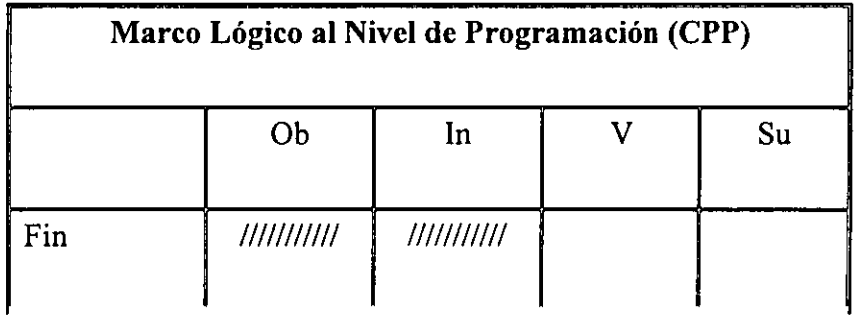

.,

''1

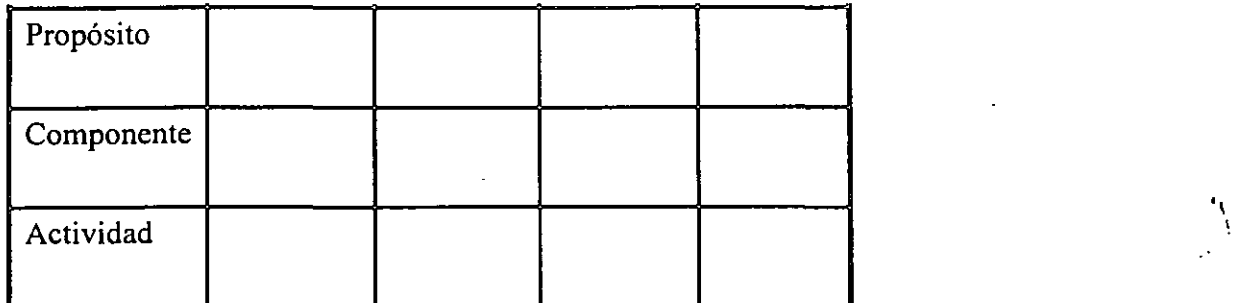

Ob = Objetivos  $In = Indicadores$ V = Medios de verificación  $Su =$  Supuestos.

## **2. Identificación**

Durante la identificación, el prestatario, la Representación, el grupo de trabajo técnico considerarán alternativas de proyectos que podrían contribuir a la solución del problema, y el Perfil **1** resultante selecciona el mejor de ellos y define el Propósito y los indicadores correspondientes. Es decir se concentra en los primeros dos casilleros de la primera y segunda fila (véase el área sombreada de la Figura 2). En esta etapa, el análisis ambiental considera en forma preliminar el costo de mitigación y el posible costo de daño resultante de las diferentes alternativas; el análisis económico trata de determinar la alternativa de mínimo costo; el análisis institucional identifica las alternativas más viables de ejecutar y operar el proyecto; y el análisis financiero examina la capacidad de aportar capital y sostener la futura operación del proyecto en el contexto de las demandas financieras de todo el sector. Se incorporan los objetivos del proyecto en cuanto al medio ambiente, la mujer, la población de bajos ingresos, el rendimiento financiero, y las modificaciones institucionales (cuando estos sean relevantes) como indicadores de Fin o de Propósito (véase el área marcada con en la Figura 2).

Figura 2:

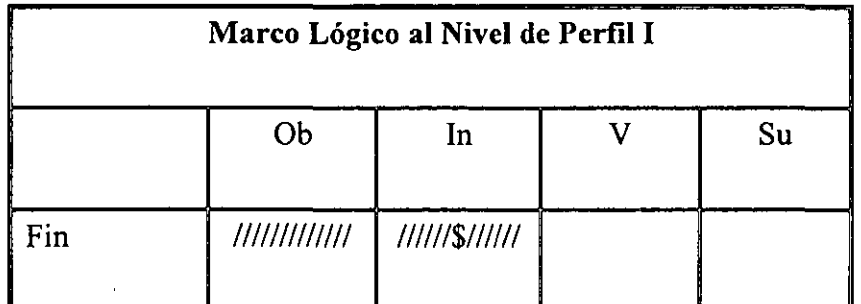

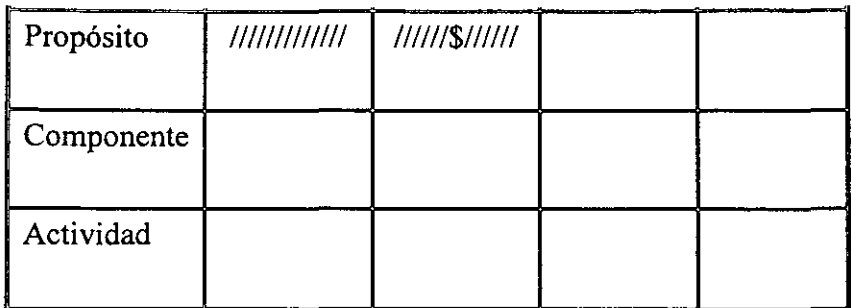

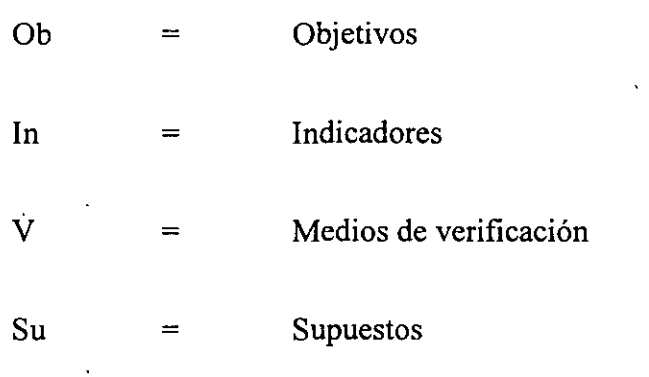

## **3. Preparación del Perfil 11 y Orientación**

Durante la orientación, el equipo de proyecto se concentra en dimensionar el proyecto, lo que implica establecer la relación de lo que se logrará (los indicadores de Propósito) y la cantidad, tipo, volumen y costo de los Componentes del proyecto. Al nivel del Perfil II, el equipo de proyecto puede modificar los indicadores, pero no deberían cambiar el Fin y el Propósito. Si cambian el Fin y el Propósito, entonces ha cambiado el proyecto y debe prepararse un nuevo Perfil I, o el cambio debe destacarse en el Perfil II.

•.

El Perfil II debe incluir los Componentes, sus indicadores y los supuestos que tienen que cumplirse para lograr el Fin; Propósito y Componentes. En el Perfil II debe presentarse, la parte sombreada de la matriz presentada en la Figura 3 El énfasis del trabajo a nivel del Perfil II, recae sobre la parte de la matriz marcada con . Una buena parte del análisis financiero e institucional esta relacionado con la columna de supuestos. Por ejemplo, la viabilidad financiera puede depender de un incremento de tarifas (una condición contractual, el cumplimiento de la cual es un supuesto) So la viabilidad institucional depende de una estrecha coordinación entre varios ministerios, la cual también es un supuesto.

Figura 3:

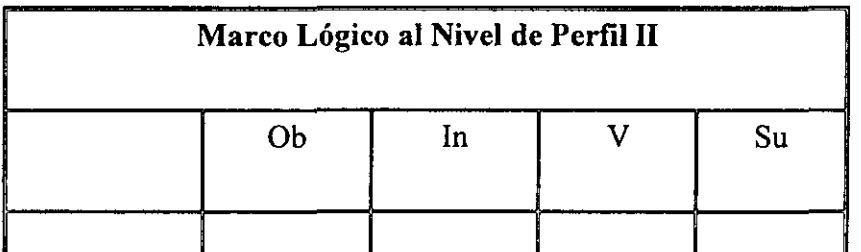

., '

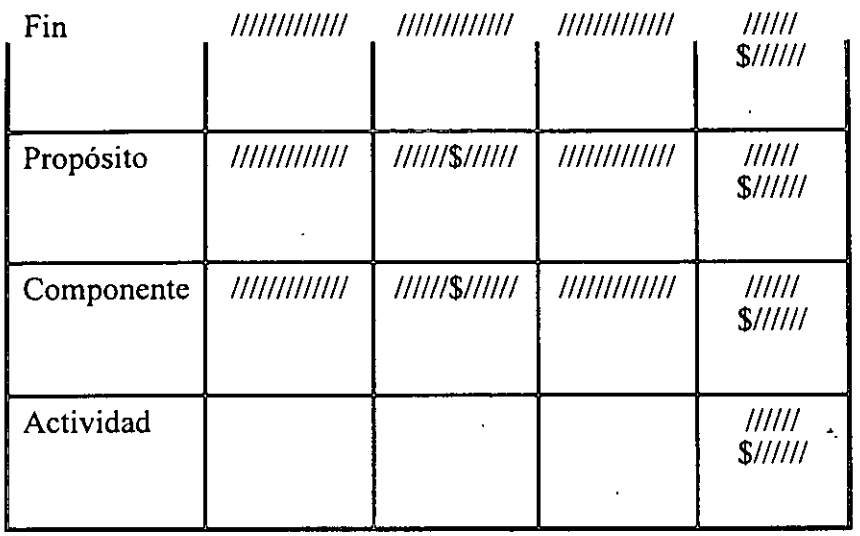

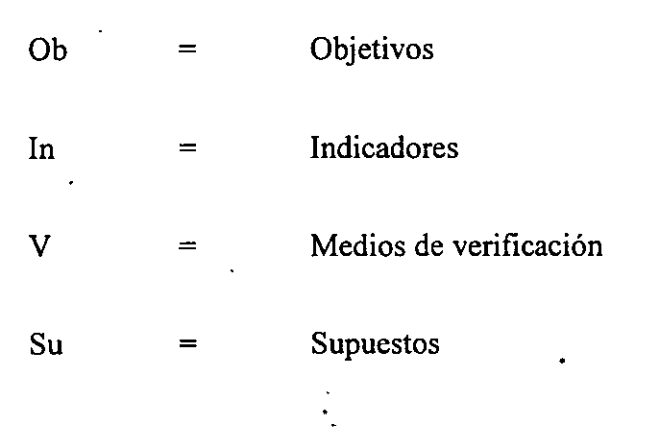

## **4. Análisis y Preparación del Documento de Préstamo**

El marco lógico refleja los lineamientos de la propuesta del prestatario y del informe de proyecto del Banco. Sirve para orientar la lógica de estos: identificación del problema principal, selección de la mejor alternativa de proyecto para contribuir a la solución (el objetivo - Fin en el marco lógico), la definición del Propósito (los resultados esperados al final de la ejecución de proyecto), los Componentes necesarios para lograr el Propósito, las Actividades necesarias para producir los Componentes, el costo de las Actividades (el presupuesto), los supuestos (riesgos). *El marco lógico resaltará aquellos aspectos que deben ser abordados mediante evaluaciones complementarias o de apoyo a ser incluidas en el informe*. Estas evaluaciones contribuirán a determinar las mejores alternativas para manejar los riesgos del proyecto. Estas evaluaciones incluyen diagnósticos sobre: la capacidad institucional para ejecutar las Actividades, el impacto ambiental de las Actividades y Componentes, la.capacidad financiera para.solventar.la.ejecución.del proyecto de inversión y su operación y la factibilidad económica del proyecto.

El marco lógico contiene un resumen de casi toda la información que proveen las diferentes disciplinas. El análisis técnico se encuentra resumido en los indicadores de Propósito, en los indicadores de Componentes, en los indicadores de Actividad (en el presupuesto) y en el plan de ejecución. Los objetivos del Banco (bajos ingresos, mujer en el desarrollo, medio ambiente) están reflejados en los indicadores de Fin y Propósito y en ciertos Componentes a ser desarrollados mediante determinadas Actividades. El análisis económico resulta de la comparación entre los indicadores de Fin o Propósito con el presupuesto. Los resultados del análisis institucional y

'

financiero pueden aparecer como indicadores de Propósito y/o Componentes (tales como entrenamiento realizado, estudios realizados, equipamiento provisto), o como supuestos (que pueden ser incluidos como condiciones contractuales).

En la fase de presentación ante los Comités del Banco, el marco lógico constituye un resumen ejecutivo: un panorama sintético de los objetivos, de los costos, riesgos y resultados esperados.

## **S. Ejecución del Proyecto**

Para la ejecución del proyecto, el marco lógico y el plan de ejecución son los documentos base y contribuyen a la coordinación y seguimiento del plan de ejecución. El marco lógico y el plan de ejecución son lo suficientemente breves como para que *todos* los participantes (no solo el gerente) cuenten con una copia y contribuir a que todos sepan en forma específica lo que están procurando lograr, cómo puede medirse el éxito, quién se supone debe hacer qué, cuándo se supone que lo haga, y qué riesgos requieren seguimiento y capacidad de anticipación.

Como ya se señaló, el logro del Propósito y de el Fin no están bajo el control del gerente o ejecutor del proyecto. El gerente solo tiene control de las Actividades, el presupuesto, y los Componentes que entrega (véase la Figura 5); lo demás está fuera de su control (existen situaciones ajenas a la ejecución del proyecto sobre las cuales el gerente no tiene ningún control). Sin embargo, el gerente tiene la responsabilidad de hacer un seguimiento de todos estos factores, informar a las autoridades superiores cuando parece que los supuestos no se van a cumplir, y sugerir acciones que permitan lograr el Propósito.

Figura 5:

r,

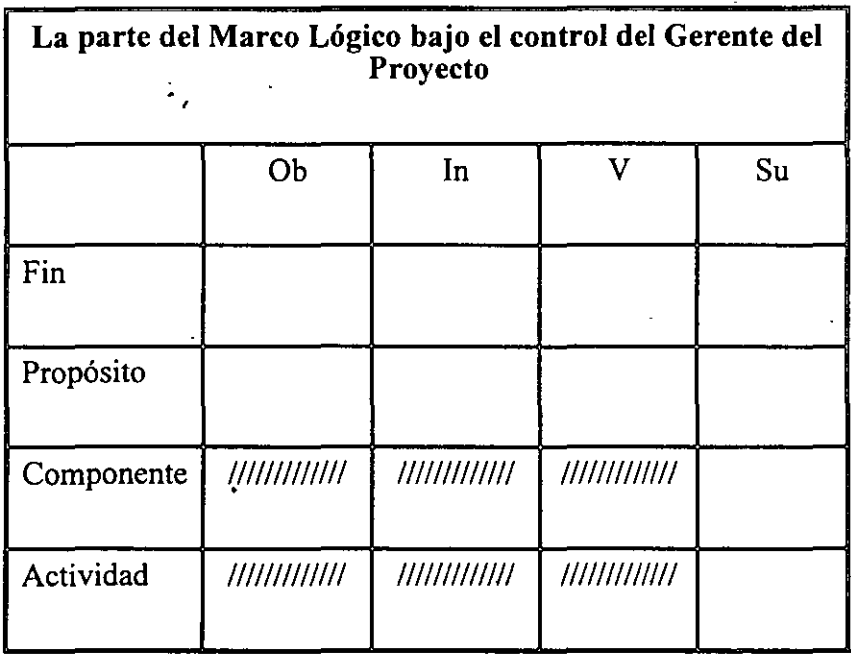

D

#### **6. Evaluación Ex-Post**

.<br>...<br>... En la fase de evaluación ex-post, los evaluadores sabrán qué resultados se esperaban y dónde pueden hallar información para verificar si lo lograron.

## LISTA DE VERIFICACION DE DISEÑO DE PROYECTO

- l. El Fin está claramente expresado.
- 2. Los indicadores de Fin son verificablés en términos de cantidad, calidad y tiempo.
- 3. El proyecto tiene un sólo Propósito.
- 4. El Propósito está claramente expresado:
- *5.* Los indicadores del Propósito no son un resumen de los Componentes, sino una forma independiente de medir el logro del Propósito.
- 6. Los indicadores del Propósito sólo miden lo que es importante.
- 7. Los indicadores del Propósito tienen medidas de cantidad, calidad y tiempo.
- 8. Los indicadores del Propósito miden los resultados esperados al final de la ejecución del proyecto.
- 9. Los Componentes (Resultados) del proyecto están claramente expresados.
- 10. Los Componentes están expresados como resultados.
- 11. Todos los Componentes son necesarios para cumplir el Propósito.
- 12. Los Componentes incluyen todos los rubros de los cuales es responsable la gerencia del proyecto.
- 13. Los indicadores de los Componentes son verificables en términos de cantidad, calidad y tiempo. .
- 14. Las Actividades incluyen todas las acciones necesarias para producir cada Componente.
- 15. Las Actividades identifican todas las acciones necesarias para recoger información sobre los indicadores.
- 16. Las Actividades son las tareas para las cuales se incurre en costos para completar los Componentes.
- 17. La relación entre las Actividades y el presupuesto es realista.

6/11/97 1:24:43 PM

`\

- 18. La relación si/entonces entre el Propósito y el Fin es lógica y no omite pasos importantes.
- 19. La relación entre los Componentes y el Propósito es realista.
- 20. La lógica vertical entre las Actividades, los Componentes, el Propósito y el Fin es realista en su totalidad.
- 21. El Propósito, junto con los supuestos a ese nivel, describen las condiciones necesarias, aún cuando no sean suficientes, para lograr el Fin.
- 22. Los Componentes, junto con los supuestos a ese nivel, describen las condiciones necesarias y suficientes para lograr el Propósito.
- 23. Los supuestos al nivel de Actividad no incluyen ninguna acción que tenga que llevarse a cabo antes que puedan comenzar las Actividades. (Las condiciones precedentes se detallan en forma separada).
- 24. La columna de medios de verificación identifica dónde puede hallarse la información para verificar cada indicador.
- 25. El marco lógico define la información necesaria para la evaluación del proyecto ( e.g., de terminación, ex-post).

Top 1 Tabla de Contenido 1 Capítulo 6 1 Anexo II 1 Página Principal de EVO

.,  $\mathbf i$ 

## **LA EVALUACIÓN Y LA PREPARACIÓN DE PROYECTOS**

## **A. LA EVALUACIÓN Y EL DISEÑO DE PROYECTOS**

Este capítulo explica cómo la evaluación puede mejorar el diseño y la planificación de proyectos, estableciendo así las condiciones para las actividades de evaluación que se deben llevar a cabo a lo largo del ciclo del proyecto. Comienza examinando los pasos destinados a asegurar que el proyecto responda a la problemática identificada y tenga un propósito claramente definido, ya que estos dos atributos son fundamentales para asegurar un buen desempeño de desarrollo de los proyectos y facilitar las actividades correspondientes de evaluación. Considera luego los productos de evaluación que se generan en esta etapa del proyecto. Cabe enfatizar que para todo ello, algunos de los aspectos más importantes del diseño de un proyecto son:

1. establecer un entendimiento claro de la problemática a resolver;

2. incorporar en el diseño del proyecto las experiencias adquiridas de operaciones anteriores; y

3. establecer dentro del diseño del proyecto las condiciones para una evaluación efectiva, tanto durante la etapa de ejecución como ex-post.

Cabe aclarar que estas consideraciones no sustituyen a los instrumentos de análisis económico, financiero, técnico e institucional del Banco, aunque sí los complementan.

## **l. Matriz de evaluación para el diseño de proyectos**

El Marco Lógico es un instrumento que se puede usar en la fase *ex-ante* o de diseño de los proyectos en el proceso de evaluación. Aunque en esta guía no es posible incursionar en todos los detalles del método del marco lógico, se tratará de ofrecer una sinopsis del mismo. Para el lector que quiera más detalles, véase el Anexo **1** de esta Guía.

## **2. Preparación para la producción de un marco lógico**

Una parte vital del trabajo de un evaluador consiste en determinar si un proyecto ha tenido éxito en resolver la problemática de desarrollo para la cual fue diseñado. En muchos proyectos ello ha sido dificil ya que, a la hora de diseñar el proyecto, no se entendió bien la problemática, y no quedó establecida su vinculación con la solución proporcionada por el proyecto.

## **3. Análisis de los involucrados o partes interesadas**

Este análisis contribuye a describir las características e interacciones entre los grupos que intervienen

directa o indirectamente en la problemática para la cual se busca una solución por la vía de un proyecto de inversión. Se trata de comprender sus intereses respectivos en relación con la problemática identificada; sus percepciones de los problemas relacionados con la problemática, los recursos (políticos, legales, humanos, fmancieros, etc.) de que disponen para contribuir a resolver dicha problemática, sus respectivos mandatos con respecto a la situación emergente del problema, cómo pueden reaccionar ante una posible estrategia para el proyecto, y los conflictos existentes o potenciales entre ellos. Este análisis de involucrados es una fuente útil de información para la ' evaluación del proyecto durante su ejecución, y por lo tanto es importante efectuarlo y entender los papeles que desempeñan estos actores en la ejecución del proyecto.

#### **4. El árbol de problemas**

El árbol de problemas es una ayuda importante para entender la problemática a resolver. En él se expresan, en encadenamiento tipo causa/efecto, las condiciones negativas percibidas por los involucrados en relación con el problema en cuestión. Confirmado el mencionado encadenamiento causa/efecto, se ordenan los problemas principales permitiendo al equipo de diseño identificar el conjunto de problemas sobre el cual se concentrarán los objetivos del proyecto. Esta clarificación de la cadena de problemas permite mejorar el diseño, efectuar un monitoreo de Jos "supuestos" del proyecto durante su ejecución y, una vez terminado el proyecto, facilita la tarea del evaluador, quien debe determinar si Jos problemas han sido resueltos (o no) como resultado del proyecto. En el cuadro se presenta un ejemplo simplificado de árbol de problemas, donde se muestra la situación de un servicio de autobuses urbano y se identifican las relaciones de causa/efecto entre Jos problemas principales.

#### **5. El árbol de objetivos**

Los problemas de desarrollo identificados en el árbol de problemas se convierten, como soluciones, en objetivos del proyecto como parte de la etapa inicial de diseñar una respuesta. Los objetivos identificados como componentes o productos de un proyecto se convierten en Jos medios para encarar el problema de desarrollo identificado y proporcionar un instrumento para determinar su impacto de desarrollo. En el cuadro aparece un árbol de objetivos en el que se utilizan los problemas señalados en el árbol de problemas.

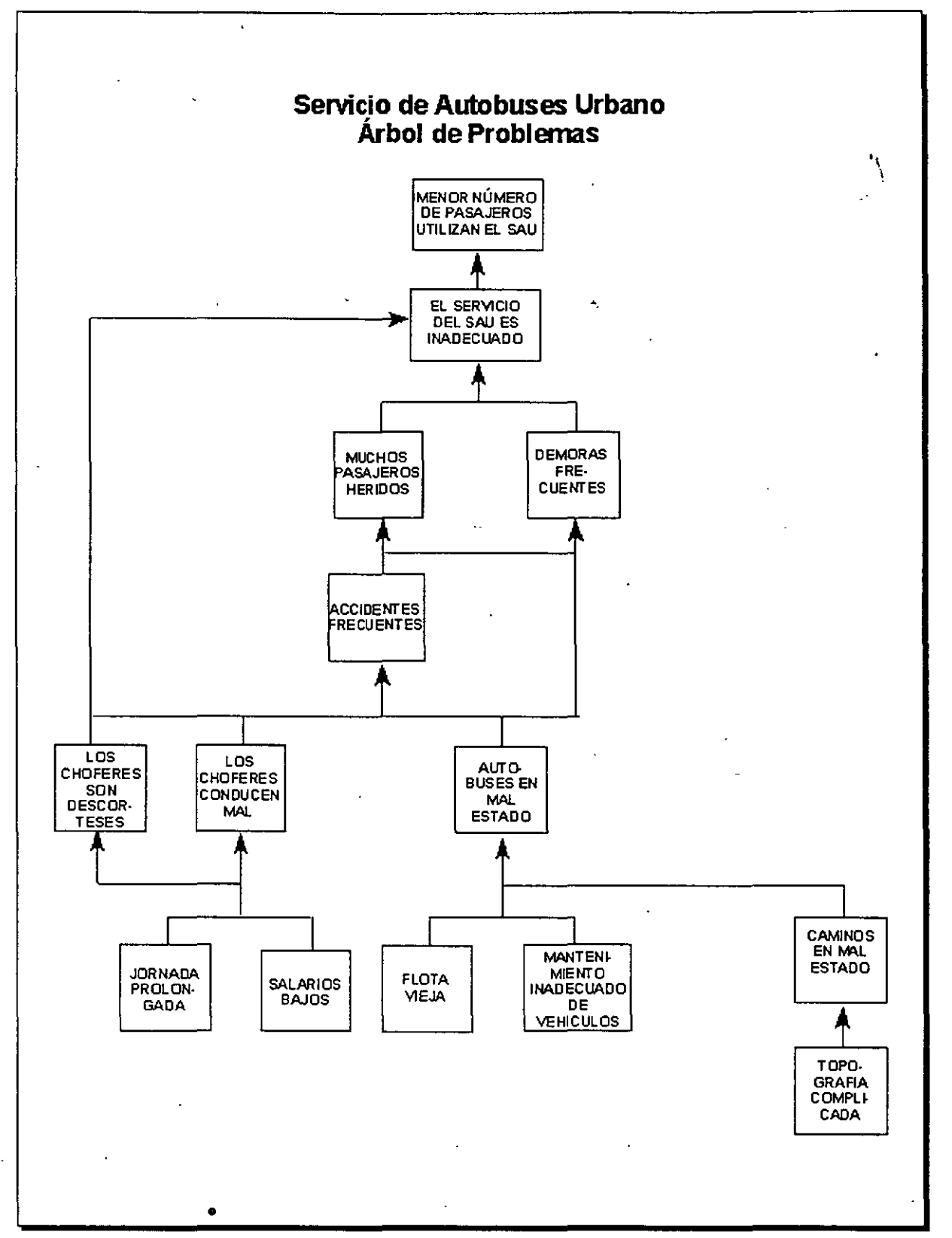

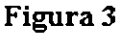

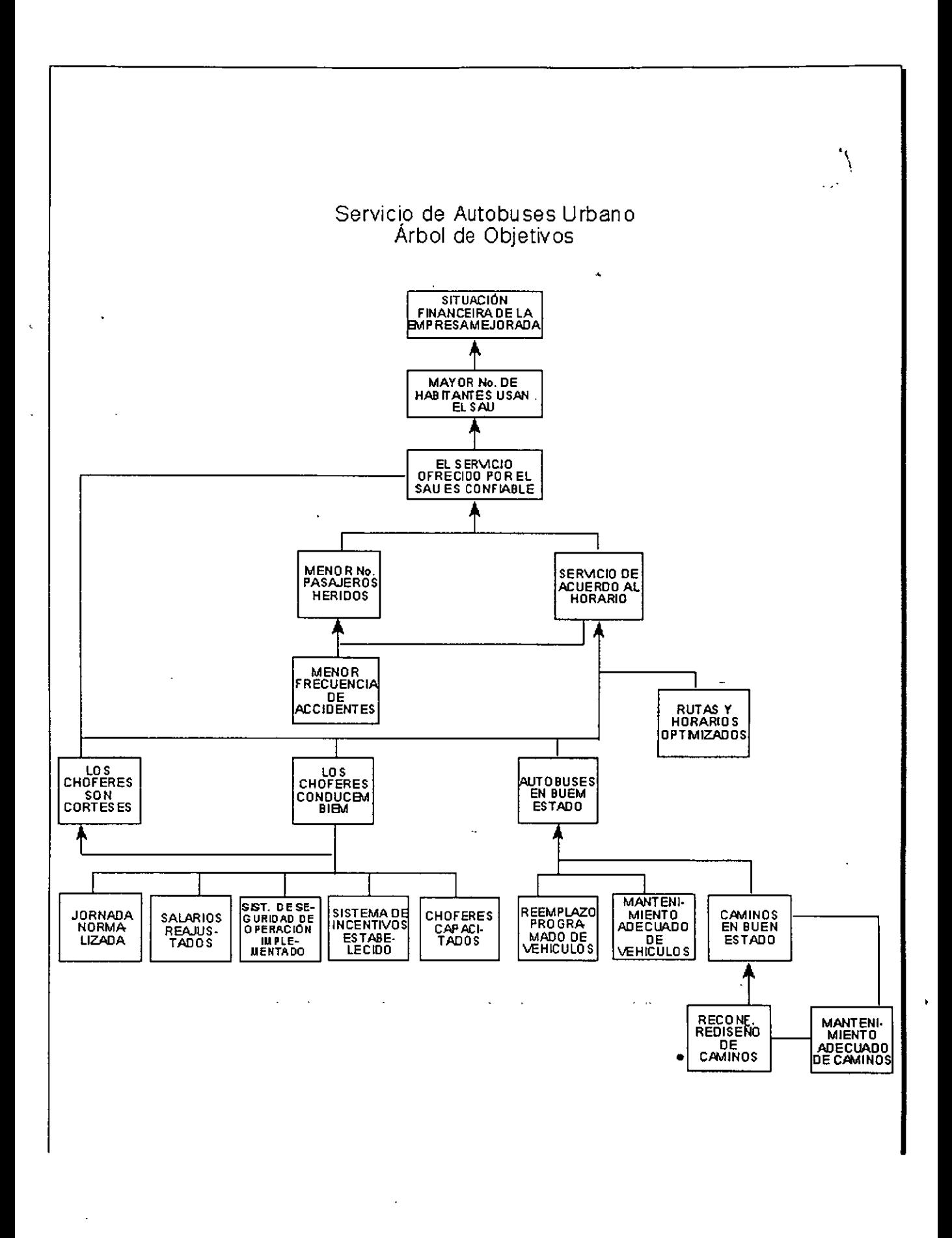
'1  $\overline{\phantom{a}}$ 

#### **Figura4**

## **B. LA MATRIZ DE MARCO-LÓGICO**

El marco lógico es uno de Jos principales instrumentos utilizados hoy en día por las agencias de desarrollo para el diseño y planificación de proyectos. Concebido para la Agencia para el Desarrollo Internacional de Jos Estados Unidos (USAID) a fines de los años setenta, el marco lógico es una herramienta de trabajo con la cual un evaluador puede examinar el desempeño de un proyecto en todas sus etapas. Este tipo de instrumento metodológico ofrece las siguientes ventajas:

- claro análisis de la relación de medios/fines de las actividades del proyecto que conducen a productos (o componentes) requeridos para lograr el propósito establecido para contribuir al logro de un fin (u objetivo de desarrollo);
- especificación precisa de las actividades de un proyecto y de sus costos;
- descripción de indicadores de desempeño y fuentes de verificación de tales indicadores;
- especificación de Jos supuestos (o riesgos) principales que podrían condicionar el éxito del proyecto; y
- un marco de referencia para identificar las experiencias adquiridas e incorporarlas a otros proyectos.

El marco lógico es, pues, un instrumento que ayuda a los diseñadores de proyectos a entender mejor la naturaleza de Jos problemas que están tratando de resolver. La matriz del marco lógico está basada en dos principios básicos: primero, las relaciones lógicas verticales de causa-efecto entre las diferentes partes de **un** problema, que corresponden a los cuatro niveles o filas de la matriz que relacionan las actividades (o insumas), los componentes (o productos), el propósito y el fin como el conjunto de objetivos jerarquizados del proyecto; segundo, el principio de la correspondencia (lógica horizontal), que vincula cada nivel de objetivos a la medición del logro (indicadores y medios de verificación) y a las condiciones que pueden afectar su ejecución y posterior desempeño (o supuestos principales). Para seguir la descripción que se hará a continuación, se recomienda hacer referencia al Cuadro 3.

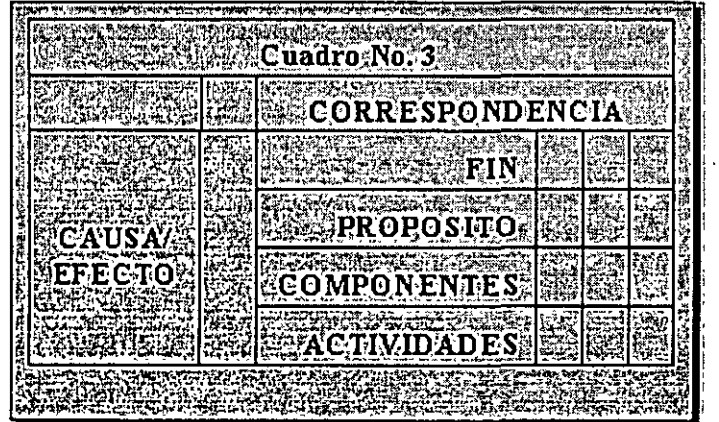

## **l. Lógica vertical**

El marco lógico ayuda a sistematizar y aplicar un enfoque sistemático y racional al diseño, ejecución y evaluación de proyectos. En los Cuadros 3 y 4, la lógica vertical postula que si contribuimos con ciertas actividades (o insumos), produciremos ciertos componentes (o resultados): por lo tanto, existe una relación necesaria y suficiente entre las actividades y sus componentes correspondientes, siempre y cuando los supuestos identificados sean confirmados en la realidad de la ejecución y posterior uso de los productos. En el nivel siguiente de la lógica vertical de la matriz volvemos a hacer una · inferencia causal. Si el proyecto produce estos componentes (o resultados), y los supuestos de este nivel se ratifican, se logrará el propósito (la hipótesis) (los componentes son condiciones necesarias y suficientes siempre y cuando los supuestos también se confirmen en la realidad de la ejecución). Siguiendo hasta el nivel de objetivo superior (fin), si se logra el propósito, y se confirman los supuestos de este nivel, se habrá contribuido de manera significativa a alcanzar el fin (es decir, el propósito es necesario, pero no suficiente).

## **2. Lógica horizontal**

Eh términos prácticos, la dimensión horizontal es una descripción de cómo los gerentes de proyectos, el responsable del monitoreo de la Representación, y los evaluadores, pueden medir el nivel de logro de los resultados esperados a cada nivel de objetivos. En los cuadros ya mencionados, la segunda columna describe lo que hemos llamado "indicadores". Estos son determinados en la etapa de diseño, y deben ser medidas cuantitativas y cualitativas del estado de ejecución de componentes, del logro del propósito (efecto directo del proyecto) o la magnitud de la contribución hacia el logro del fin (impacto de desarrollo). La tercera columna explica a través de qué medios se verificarán los indicadores, especificando las fuentes de información y métodos que se emplearán. La cuarta columna a la que ya hemos hecho referencia en el punto anterior, es donde se describen los supuestos (y su jerarquía) que deben materializarse para asegurar el logro de las acciones o productos de cada nivel y a su vez se transformen en lo esperado, en el objetivo del nivel superior subsiguiente.

## **3. Indicadores**

Como ya se señalara, éstos son el eje que define la recopilación de los datos necesarios para efectuar el seguimiento de la ejecución del proyecto y su posterior evaluación. Los indicadores deben ser especificados con cuidado y precisión. El marco lógico debe incluir indicadores para todos los niveles de objetivos, pero al mismo tiempo el número de los mismos debe ser cuidadosamente elegido para que sea el mínimo necesario para poder asegurar veracidad, pero con eficacia gestionaría. Al fijar indicadores, es preciso que se definan de manera tal que queden claros los niveles de cantidad, calidad y tiempo requeridos para asegurar que se alcance el siguiente nivel de objetivos.

Estos indicadores son muy importantes porque enmarcan las características de las respuestas operativas a los problemas que está tratando de resolver el proyecto. Además, proporcionan un punto de referencia para la recopilación de datos en la etapa de preparación y una "carta de navegación" para guiar las actividades de gestión/monitoreo y evaluación del proyecto. La primera función se presenta más adelante en este capítulo; la segunda, en los capítulos IV, V y VI.

En el Cuadro 4 se presenta una síntesis de la matriz de marco lógico. Este es seguido de un ejemplo de marco lógico derivado del caso usado para los árboles de problemas y objetivos ya presentados en este capítulo.

 $\ddot{\phantom{1}}$ 

## 4. Supuestos

Tal como se ha mencionado en las secciones anteriores para que la lógica vertical (de causa efecto) sea "válida", la gestión del proyecto depende de la verificación o confirmación de los supuestos establecidos. Estos se especifican, para cada nivel de objetivo, en la cuarta columna del marcollógico. Quizás lo más importante de los supuestos es reconocer que se trata de elementos que implican' riesgo relacionados con el entorno del proyecto, que están fuera del control de la gerencia del proyecto y de la agencia ejecutora.

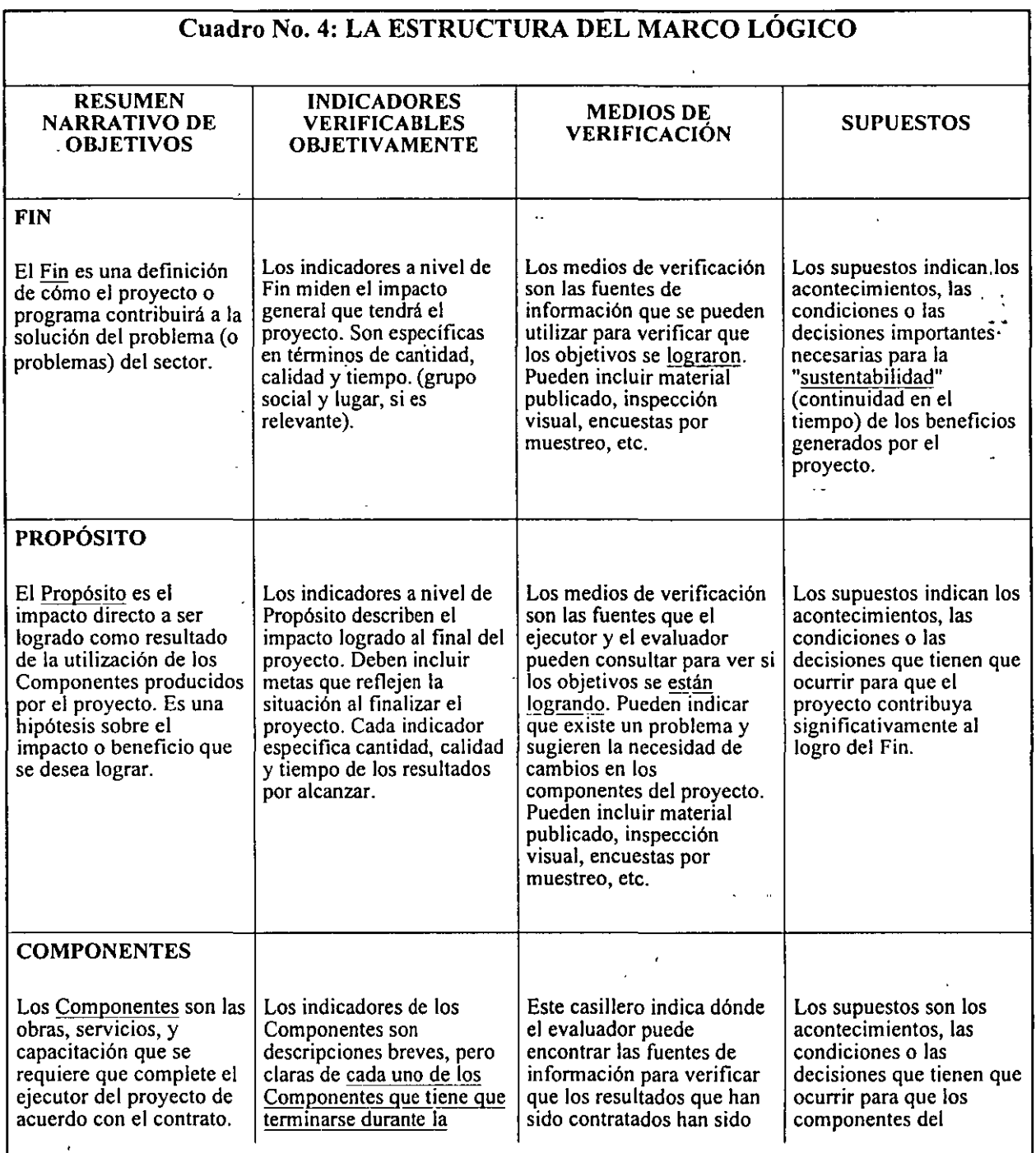

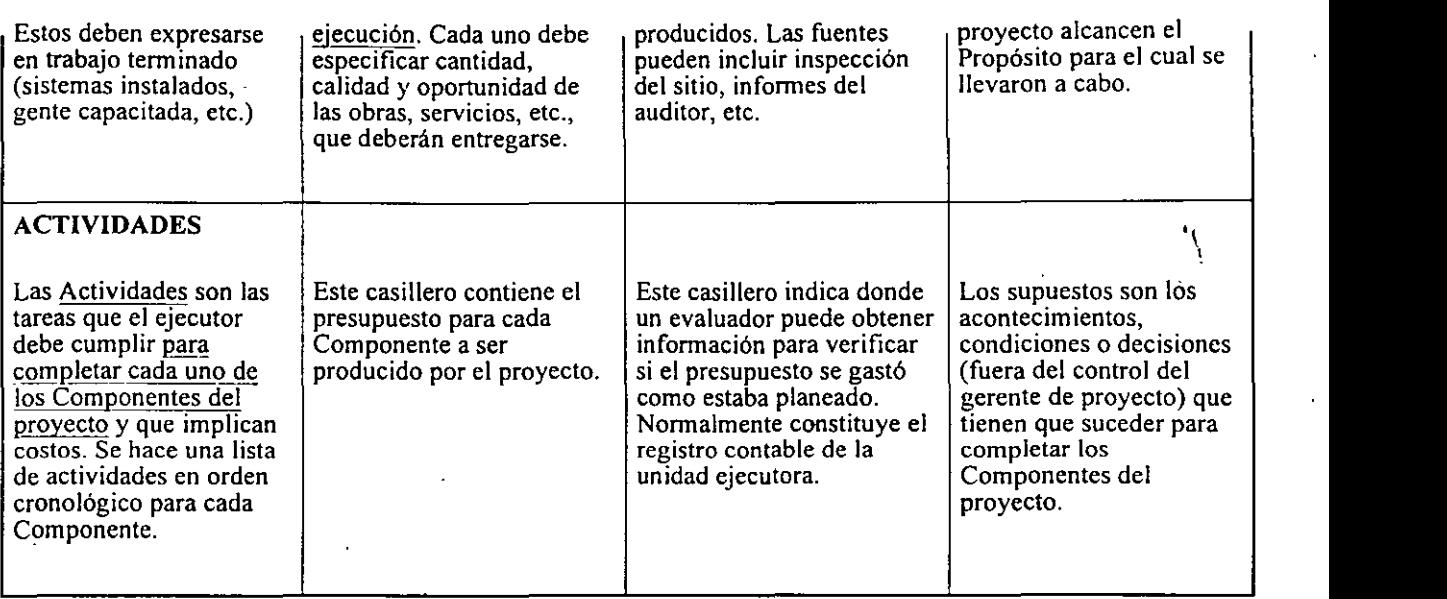

t.

 $\mathbf{I}$ 

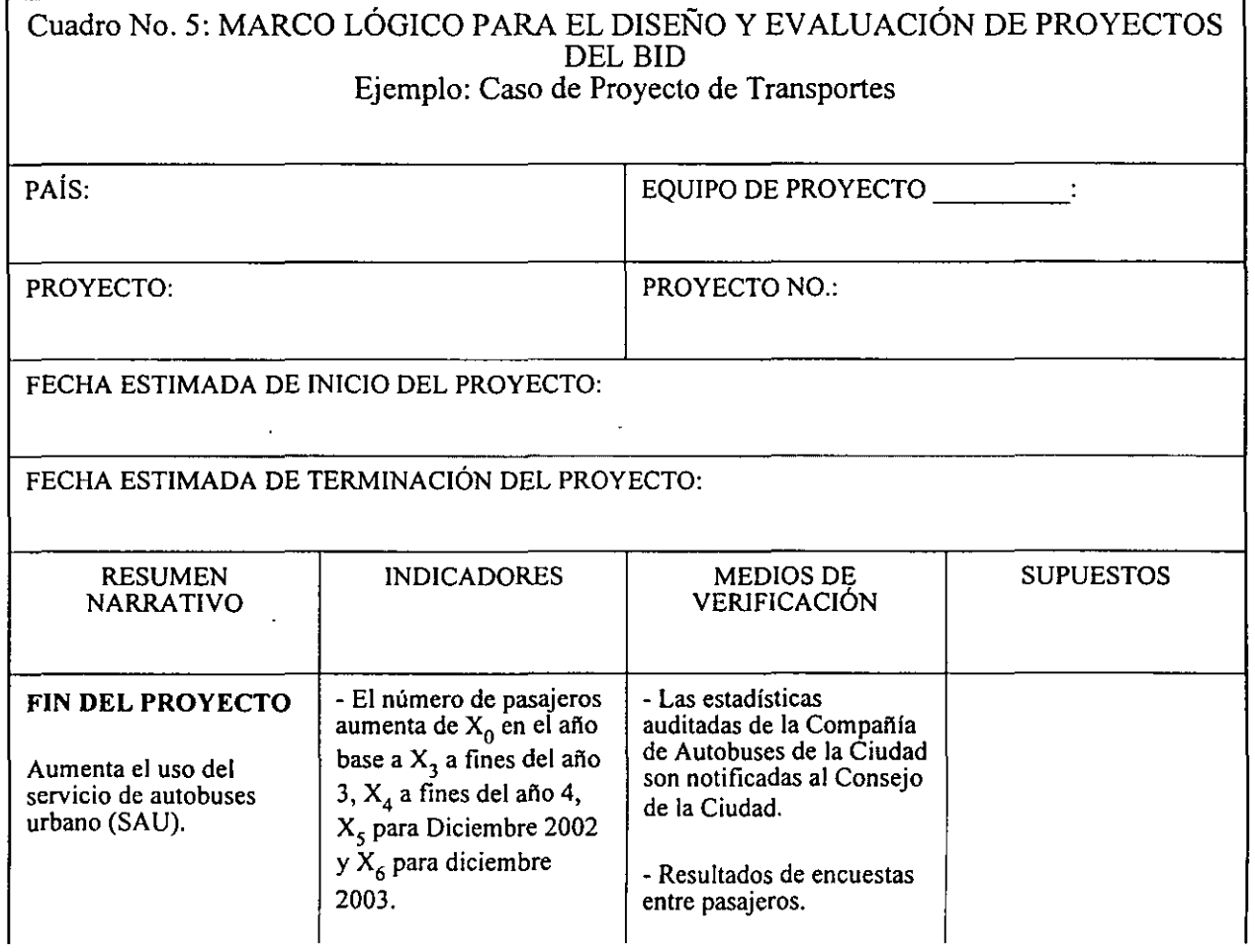

## La Evaluacion y la Preparacion de Proyectos entre electronic entre electronic entre electronic entre electronic Page 9 of 18

..

ÿ

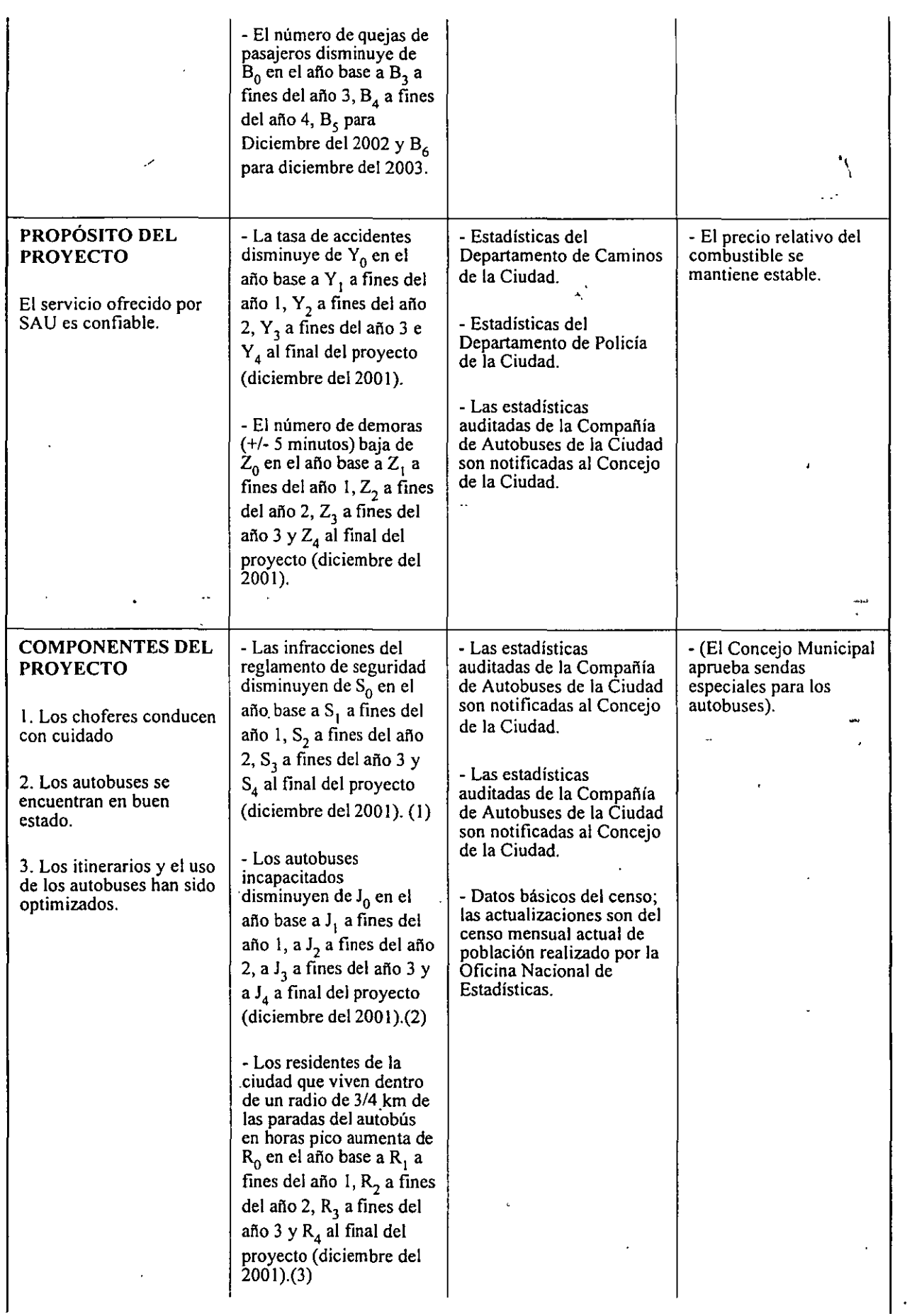

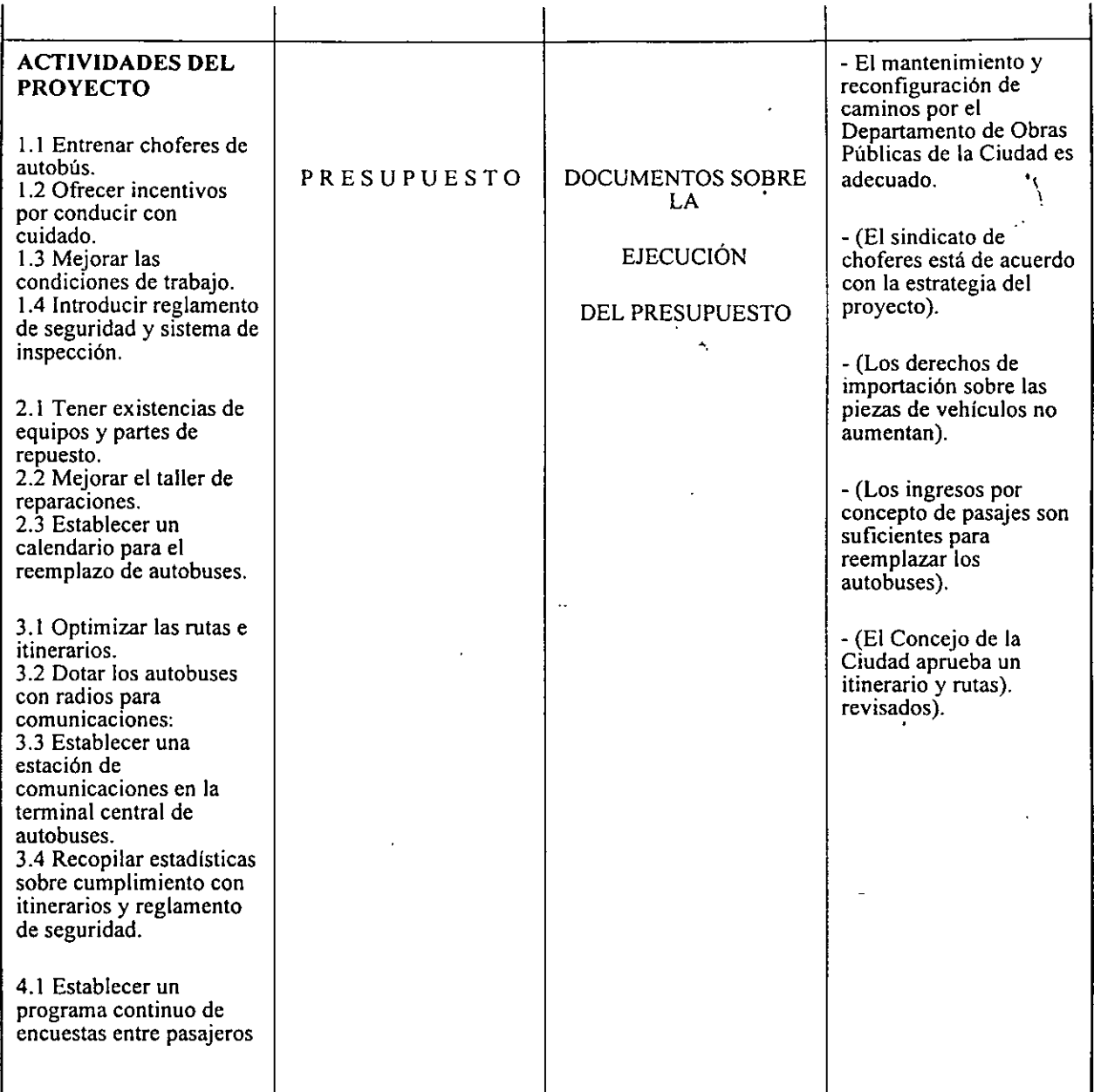

## C. EVALUACIÓN Y APROBACIÓN DE PROYECTOS

Todos los que participan en el diseño y la aprobación de proyectos deberían cerciorarse de que cada

proyecto nuevo podrá beneficiarse de futuros procesos de evaluación. En la etapa de diseño se debería incorporar una tarea de verificación de la futura "evaluabilidad" del proyecto, y los documentos presentados para la aprobación del proyecto deberían incluir un Marco Lógico y demás elementos que garanticen tal "evaluabilidad".

La verificación de "evaluabilidad" de un proyecto es una tarea que debería realizar el Equipo de Proyecto para determinar hasta qué grado el diseño descrito en los documentos del proyecto permite realizar un monitoreo y una evaluación adecuados. Dicha verificación: '

- ayudará al Equipo de Proyecto asegurar que el proyecto es de la más alta calidad técnica;
- asegurará que la estrategia de ejecución del proyecto proporciona criterios adecuados para su monitoreo y evaluación;
- $\bullet$  indicará hasta qué punto se han incorporado las lecciones y experiencias de otros proyectos;
- asegurará que se están siguiendo los principios del marco lógico.

Para esta verificación de "evaluabilidad" de los proyectos, se sugieren las siguientes guías:

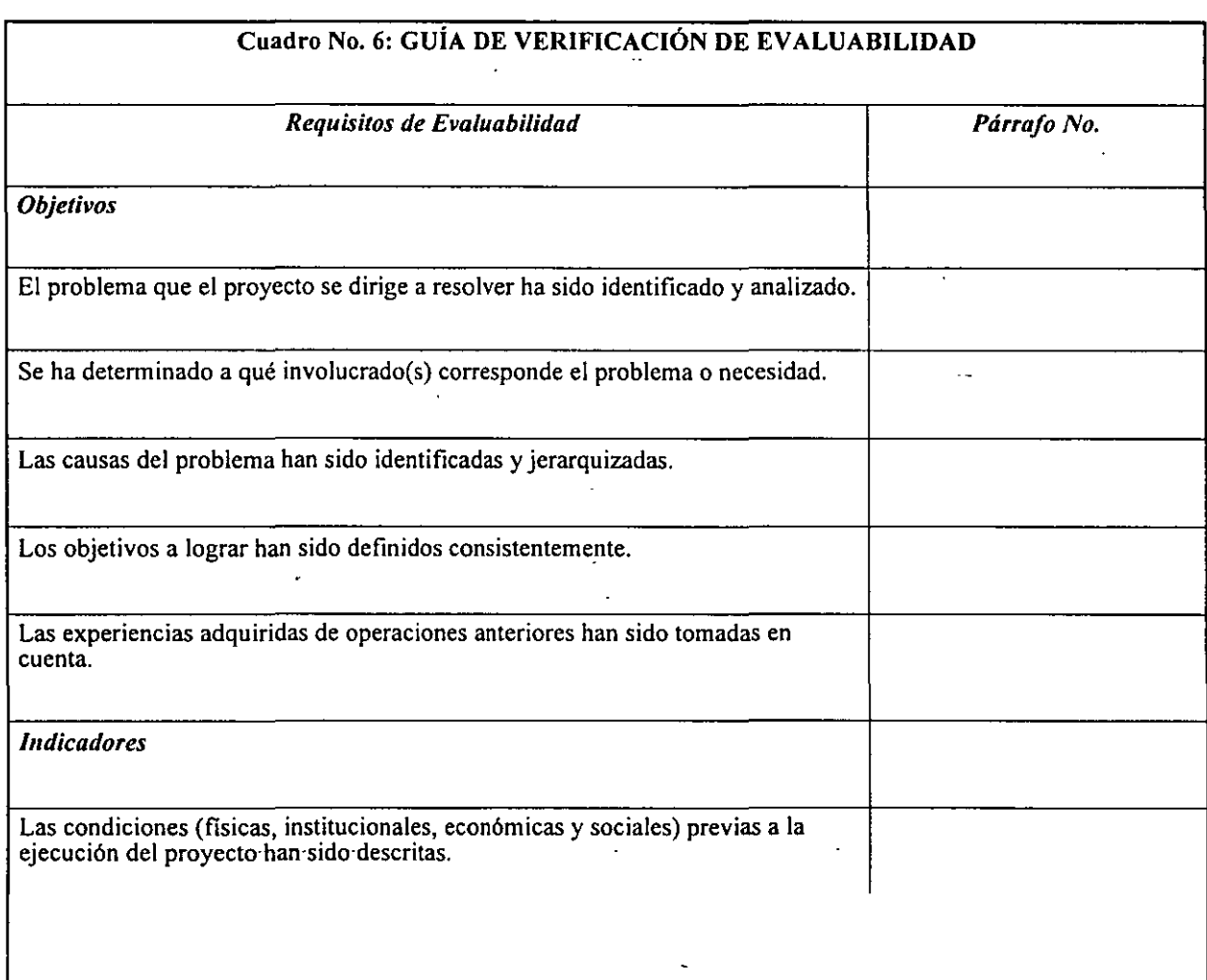

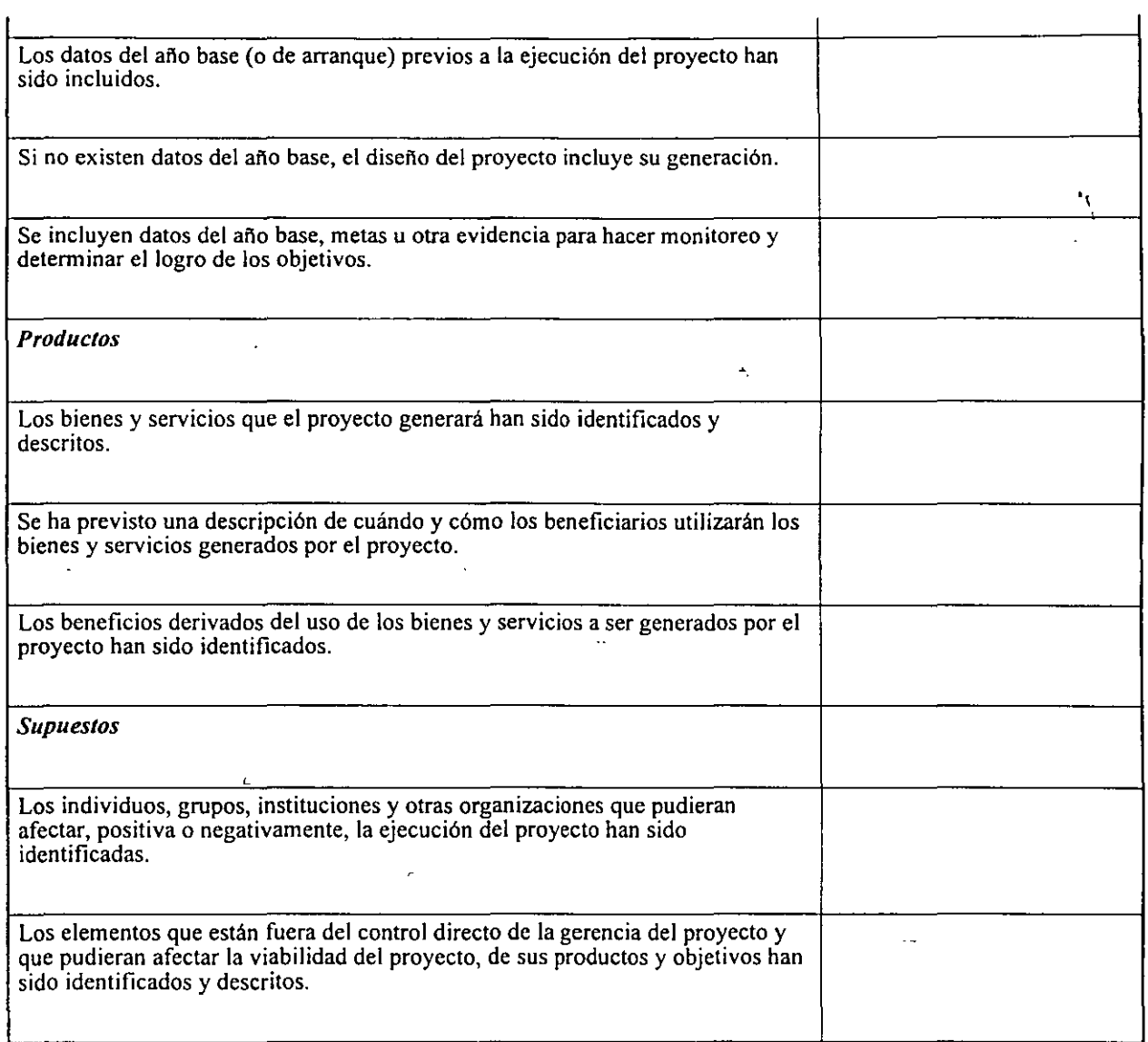

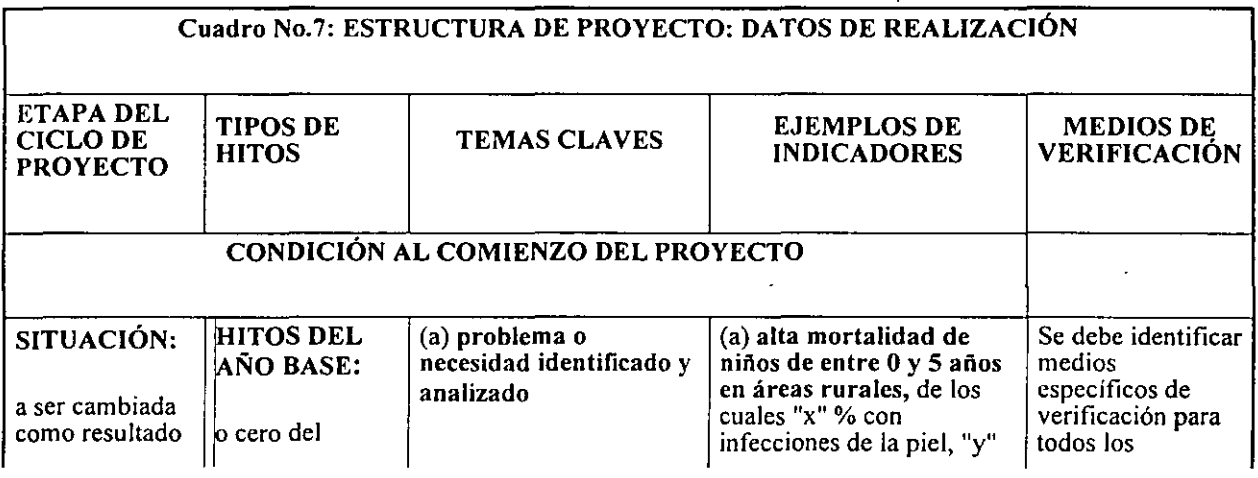

 $\mathcal{L}$ 

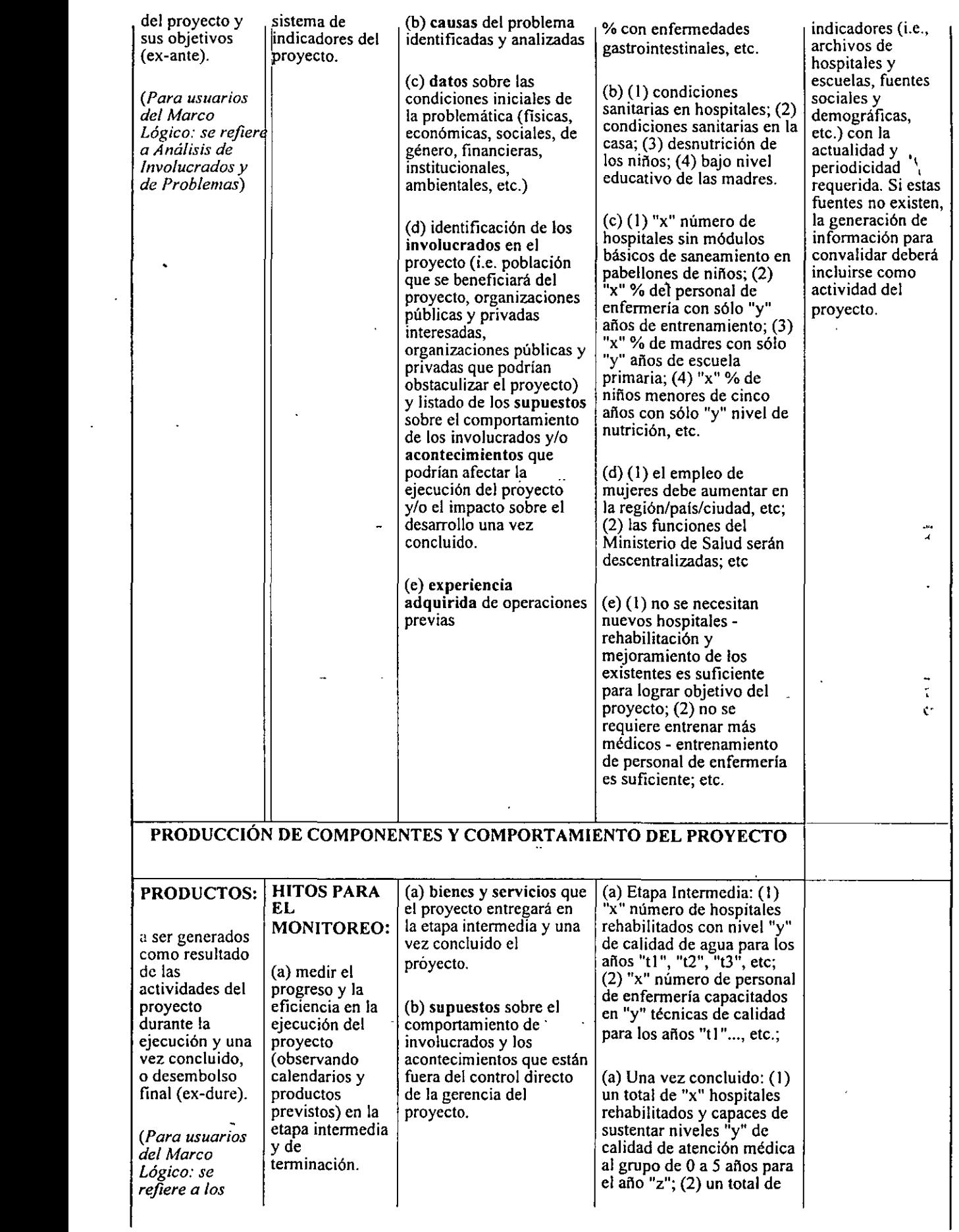

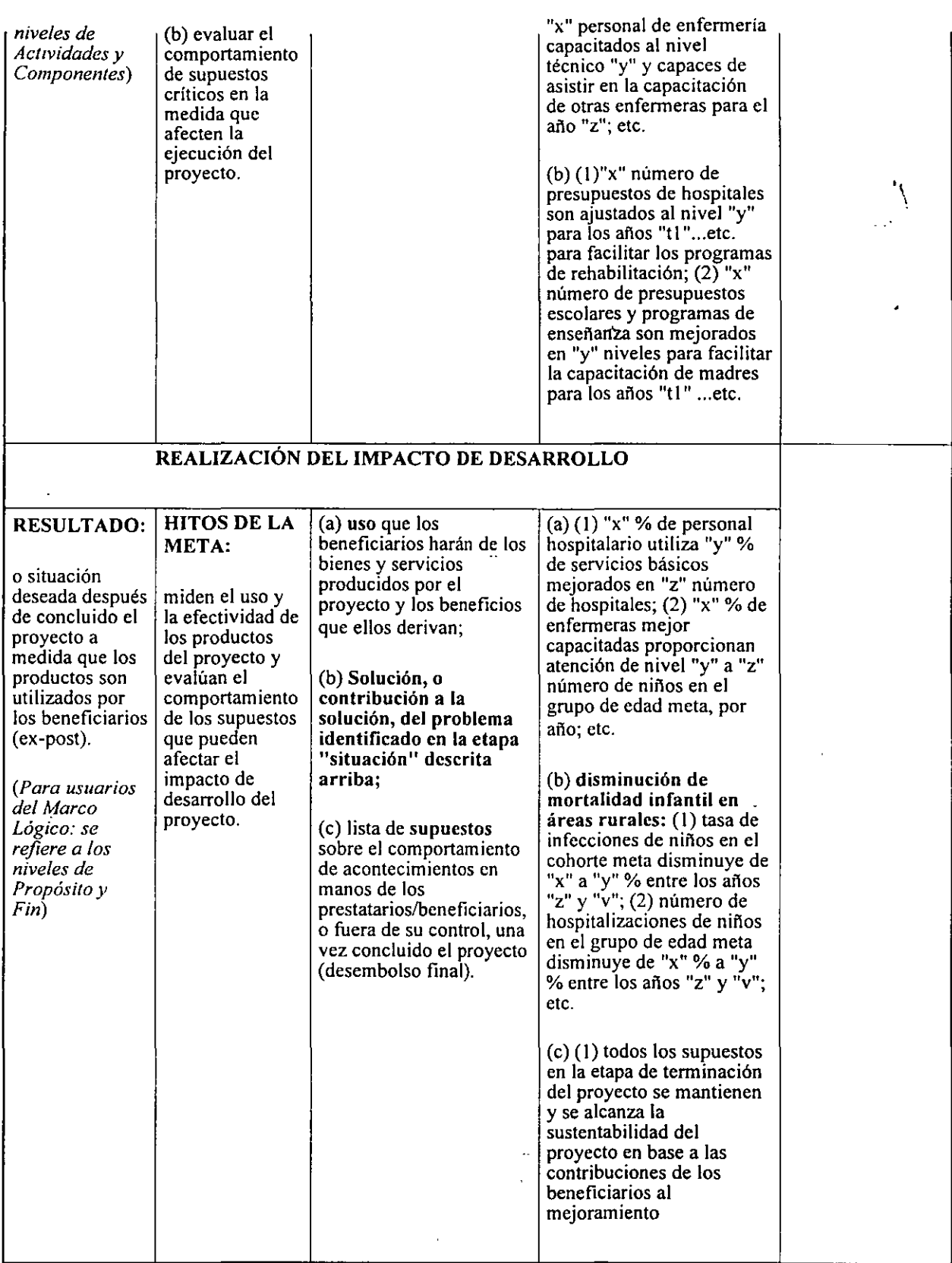

## **D. DATOS DEL AÑO BASE**

Estos datos, y sus correspondientes indicadores (véase el Cuadro 8), son muy importantes y tienen por objeto dar una idea de la situación existente antes de que intervenga el proyecto. Describen dicha situación cuantificando los niveles de los indicadores seleccionados de manera que se puedan volver a examinar más tarde para verificar los avances del proyecto o efectuar una evaluación. La expectativa es que los cambios en los niveles de comportamiento de los indicadores tengan urta relación verosímil con los efectos del proyecto. Los datos del año base proporcionan un "piso" (o "cero" del sistema de indicadores del proyecto) desde el cual se podrá medir el cambio y probar la fiabilidad, validez y factibilidad de ciertos tipos de información sobre los cuales se puede establecer el seguimiento y la evaluación.

## **E. ESTABLECIMIENTO DE DATOS DEL AÑO BASE**

A menos de que ya existan, quizá haya que recopilar y/o generar datos del año base para por lo menos algunos de los indicadores fundamentales identificados en el marco lógico del proyecto. Como guía para ello, se puede usar la lista de verificación presentada más abajo para identificar los datos básicos necesarios e indicar cuándo se deben actualizar. Algunas veces ocurre que cuando se quiere evaluar proyectos a nivel operativo y/o ex-post, es dificil o imposible generar u obtener los datos apropiados, por su alto costo y/o dificultad de acceso a: fuentes. La adecuada consideración de estos problemas en la etapa de preparación del proyecto puede ayudar mucho a enfrentar estos problemas.

El primer paso para completar esta lista de verificación consiste en identificar el estado de los datos disponibles para cada indicador. El equipo de diseño debería preguntarse:

- ¿De qué datos se dispone ahora?
- ¿Se deben recopilar más datos del año base antes de implementar el proyecto?
- ¿Hará falta datos sobre estos indicadores para las actividades de monitoreo del proyecto?
- ¿Hará falta datos sobre este indicador para las evaluaciones operativas o ex-post?

Como ejemplo, la siguiente lista de verificación ha sido llenada en referencia a dos de los indicadores identificados en el marco lógico presentado con anterioridad en este capítulo.

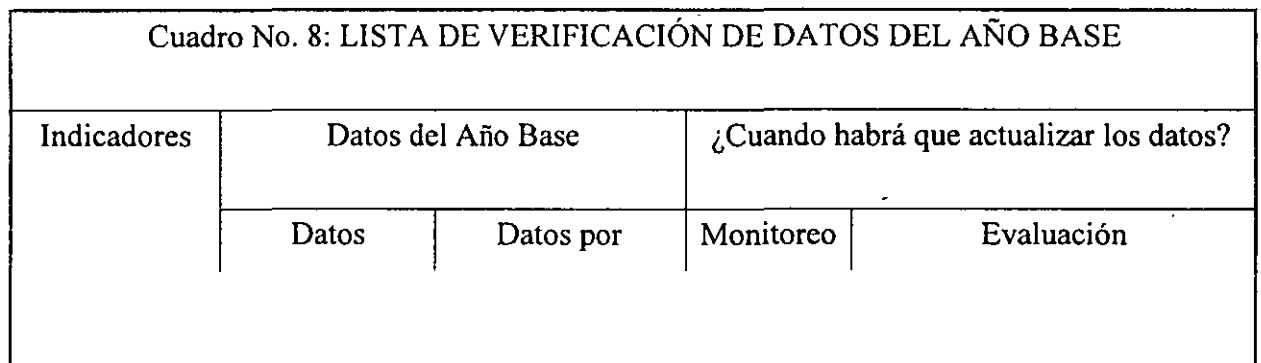

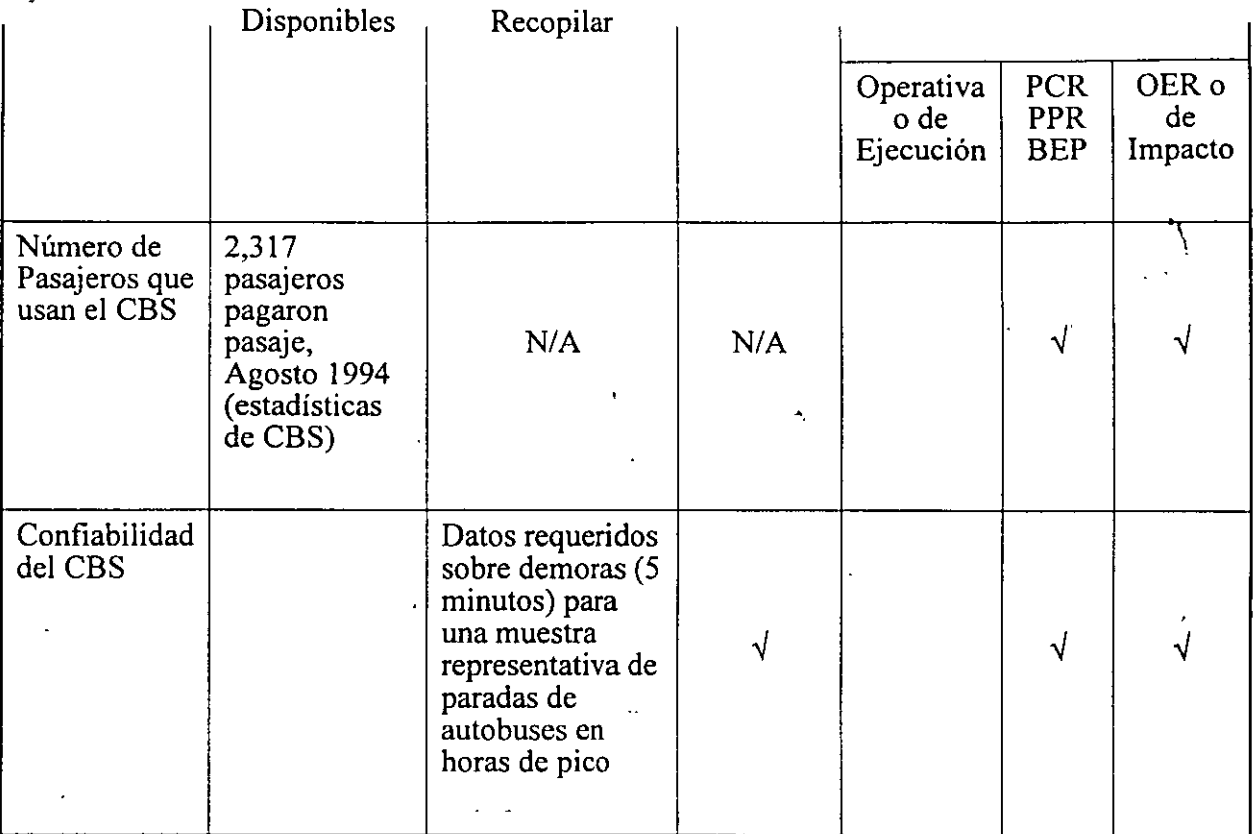

## **PUNTOS IMPORTANTES**

- Através de la consideración de la experiencia adquirida, la evaluación contribuye a una parte fundamental del proceso de diseño de proyectos.
- La verificación de la evaluabilidad de los proyectos proporciona información importante a los encargados de tomar las decisiones de aprobación de proyectos y a los involucrados en su ejecución.
- Los datos del año base son esenciales para una planificación bien concebida del diseño y ejecución del proyecto y su posterior evaluación.

Top | Tabla de Contenido | Capítulo 1 | Capítulo 3 | Página Principal de EVO

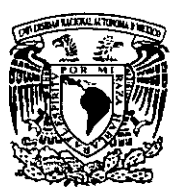

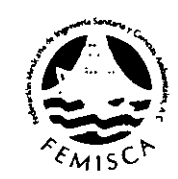

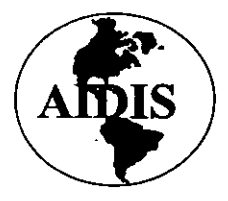

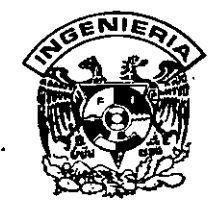

•

# PREPARACIÓN Y EVALUACIÓN DE PROYECTOS DE INVERSIÓN EN EL SUBSECTOR AGUA Y SANEAMIENTO

# -TEMAS COMPLEMENTARIOS

Dr. Sergio Fuentes Maya

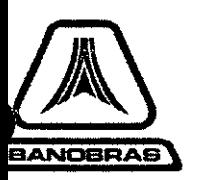

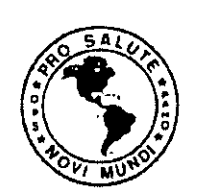

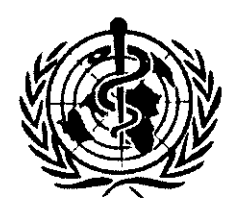

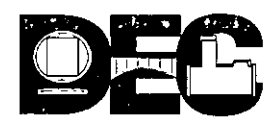

## $CONTENDO$

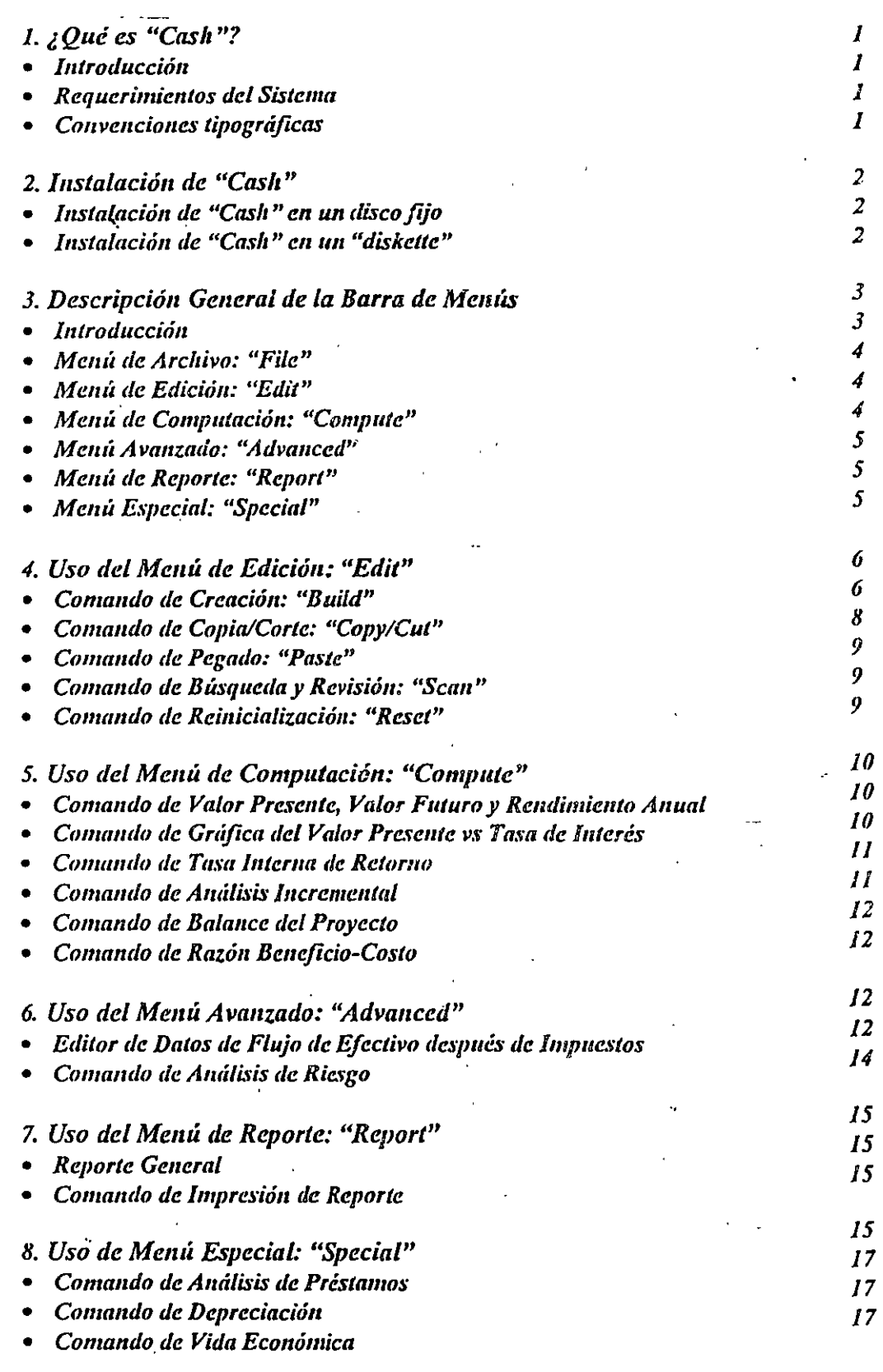

9. *Impresión de Pantallas* 

*18* 

## *INTRODUCCIÓN*

*"CASH" es un programa de computadora para resolver los problemas más comunes del análisis financiero y económico de proyectos de inversión. Es usado a través de menús para tener facilidad y flexibilidad, y tiene las siguientes características:* 

- '• • Un editor gráfico, flexible y fácil de usar para introducir y modificar datos
- *Entrada de datos como en una hoja de cálculo para el análisis de flujo de efectivo*
- *Un arreglo extenso de módulos de cálculo* y *de resultados gráficos*

*"CASJ-1" hace que los análisis de la evaluación financiera de proyectos se desarrollen fácilmente a través del uso de algoritmos eficientes y presentaciones gráficas.* 

## *REQUERIMIENTOS DEL SISTEMA*

*"CASfl" puede ser usado en computadoras IBM PCIJ..TIAT. PS/2, así como también en computadoras compatibles con IBM con adaptadores de Color/Gráficos CGA, EGA, y VGA. El Adoptador Hércules de tarjeta monocromática no es compatible. Se requiere una versión de DOS 2.0 o superior un mínimo de memoria de /80K bytes, suficiente a tener DOS y cualquier otro programa que se desee ·correr y todavía disponer de /80K bytes para*  CASH.

## *CONVENCIONES TIPOGRÁFICAS*

Los comandos e instrucciones de "CASH" utilizan teclas particulares o secuencias de las *mismas. Estas teclas son las teclas de flechas, de funciones, de retorno, y de letras* . *Este manual usa las siguientes convenciones:* 

- *Oprimir: ésto indica que se oprima la tecla designada.* Es *usada principalmente con las teclas de flechas, teclas especiales, teclas de funciones y tecla de retorno o entrada, para llevar a cabo una operación. Todos los comandos de "CASH" se dan iluminados en negritas.*
- *Escribir: ésto indica que se oprima una tecla. Es utilizado principalmente con las teclas estándar de máquina de escribir para introducir información en "CASI-!". Las teclas a*  escribir son *impresas en negritas. Por ejemplo, las instrucciones para escribir la letra "F" aparecerá como: Escribir F.*
- *Seleccionar:. ésto.indica mover* el *cursor a una.localidad particular en la pantalla de "CASI-/", usualmente con las teclas de flecha, y oprimir la tecla de retorno para activar el comando.*
- *l11trotlucir: ésto indica que se escriba un valor numérico como un insumo.*

## *2. INSTALACIÓN DE "CASH"*

*Es importante hacer una copia de "CASH" del "diskette" de distribución original. Esta copia de respaldo deberá usarse para correr "CASH", y* el *"diskelte" original deberá ser guardado como respaldo.* 

### *INSTALACIÓN* DE *"CASH" EN UN DISCO DURO*

•.

*Con la copia de respaldo del disco de "CASH" se debe hacer esta tarea. Crear un subdirectorio en el disco duro para "CASH"(se llamará a este subdirectorio "CASH").*  Suponiemdo que el "drive" A es donde esta el disco de respaldo para eopiar en este · *proceso, primero se crea un subdirectorio "CASH" en el disco duro:* 

#### *C:>MDCASH*

*De.1pués se copia todos los archivos del disco de respaldo en el subdirectorio "CASH":* 

#### *C:>copy A:\*.\* C:\CASH*

*y presionar RETORNO. Cuando se haya hecho, "CASH" y todos sus archivos serán instalados en el directorio. Para correr "CASH" a partir dell disco duro, escribir:* <sup>•</sup>

#### *C:>CDCASH*

#### *C:\CASH>CASH*

*y presionar "RETORNO para empezar el programa.* 

#### *INSTALAC\_IÓN DE "CASH" EN UN "DISKETTE"*

*Haga una copia de re.1paldo de su "diskel/e" original en otro "diskel/e* ".fnserle *el*  ·· *diskel/e" de re.1paldo en el m(mejador de discos A y posicionese desde* C *en A usando* el *comando A:, aparecerá en su monitor A>. Escriba CASH para inicializar el programa.* 

*Cuando se inicializa "CASH" \_la pantalla de la Figura 1 aparecerá en la pantalla. Si se tiene una tw:jeta CGA la pantalla aparecerá en blanco y negro. En el caso de tener una tarjeta EGA o VGA, ésta pantalla aparecerá en color. Es importante asegurarse que el programa "CASH" este en el directorio corriente todo el tiempo de su uso.* 

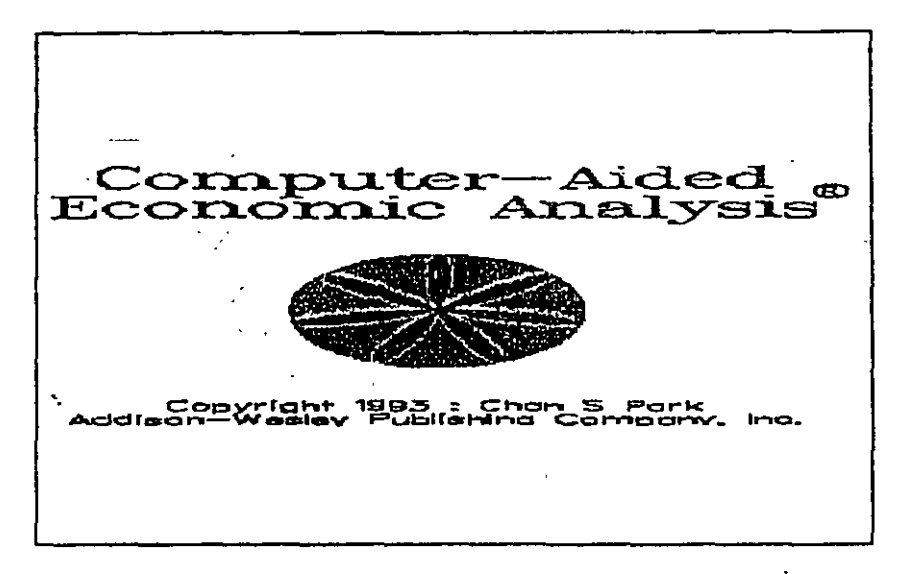

FIGURA 1. PANTALLA DE LOGO DE "CASH"

## 3. DESCRIPCIÓN GENERAL DE LA BARRA DE MENÚS

## **INTRODUCCIÓN**

Después de desplegar la pantalla del logo de "CASH", enseguida de una corta pausa será cargado el programa principal. La barra de menús abierta (Figura 2), comprende las siguientes ventanas principales: Archivo ("File"), Edición ("Edit"), Computación ("Compute"), Avanzado ("Advanced"), Reporte ("Report"), y Especial ("Special"). La selección de un menú se lleva a cabo posicionando el cursor sobre el menú para seleccionarlo, o bien, escribiendo la primera letra del menú. Por ejemplo, para abrir el comando de Edición se puede, ya sea, mover el cursor usando las teclas de flechas y presionando la tecla de Retorno, o bien, escribir la tecla E. Esta lógica se aplica igualmente para el acceso de otros subcomandos.

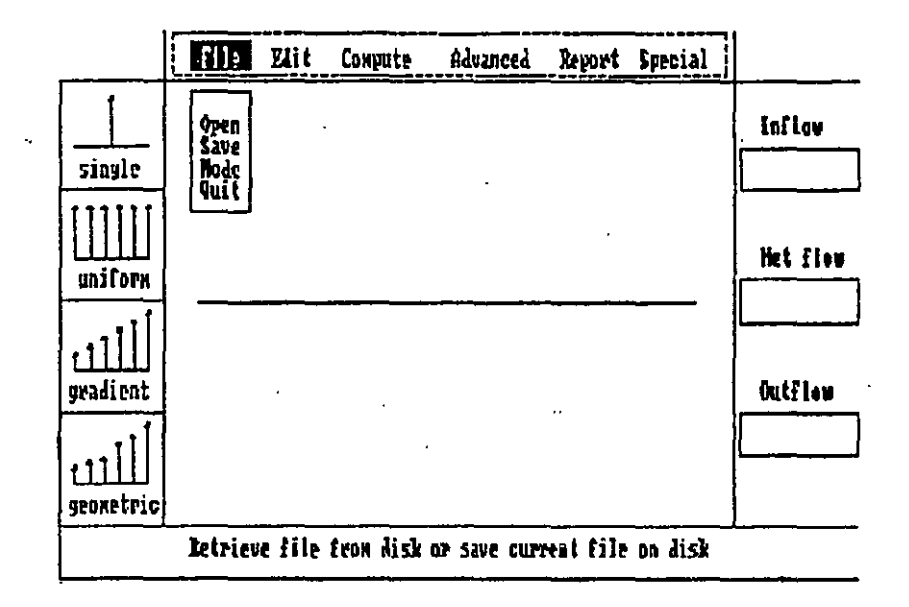

FIGURA 2. PANTALLA ABIERTA DE "CASII" EN ÁREA DE TRABAJO PRINCIPAL

### *MENÚ DE ARCHIVO: "FILE"*

.<br>En este menú de Archivo, se pueden abrir archivos de flujo de efectivo creados previamente *por el programa "CASH" usando el comando "Opc11* ". *Cuando se selecciona* el *comando "Opc11* ", *se debe ·especificar la trayectoria del archivo. Por ejemplo, para cargar un*   $a$ rchivo de flujo de efectivo que se llame MUESTRA.NCF desde el subdirectorio "CASH",  $se$  *deberá escribir lo siguiente:* 

#### *C:\CÁSHIMUESTRA*

*Nótese que* el *archivo de flujo de efectivo creado por el menú de Edición tendrá una extensión .NCF Sin embargo, no se necesila escribir la extensión del archivo al abrirlo. El comando "Save" salva el archivo de flujo de efectivo creado por los comandos "Edit" y "Build". Si no se especifica la trayectoria al abrir o salvar un archivo de flujo de efectivo, "CASH" ubicará* el *archivo en el directorio corriente. El comando "Mode" permite establecer. los. colores de fondo de las ventanas del monitor. Los colores desplegados pueden no coincidir con la selección de color en* el *menú, ·depende del tipo de monitor usado. El comando "Quit" hará que se salga del programa.* 

## *MEN.U DE EDICIÓN: "EDIT"*

*Con el menú de Edición: "Edit", se pueden crear flujos de efectivo nuevos o editar flujos* de efectivo que previamente hayan sido creados. Hay cinco subcomandos que se pueden *usar en la creación o edición de flujos de efectivo. Estos son: "Build" (creación de un flujo de efectivo), "Copy/Cut" (copia y supresión de flujos de efectivo), "Paste" (pegar flujos de*  efectivo), "Scan" (revisión de flujos de efectivo) y "Reset" (reinicialización del programa *"CASH").* 

#### *MENÚ DE COMPUTACIÓN: "COMPUTE"*

*Con el menú de Computación: "Compute", se pueden obtener diferentes indicadores o meciidds del rendimiento de inversiones para los flujos de efectivo de proyectos creados por el menú de "Edil". Los indicadores típicos so11: Valor Presente (PW), Valor Futuro (FW), Rendimiento Anual Equivalente (AW), Tasa de Retorno (ROR), Tasa Interna de Retorno (IRR), A11álisis Incremclllal, Bala11cc del Proyecto, Relación Beneficio-Costo y Paiodo*  de Recuperación de la Inversión. Se puede obtener la gráfica y tabla del Valor Presente *Neto como una función de la tasa de interés.* 

#### *MENÚ AVANZADO: "ADVANCED"*

*Con el menú Avanzado: "Advanced", se pueden construir los flujos de efectivo después de impuestos para un proyecto de inversión. Hay varios comandos que permiten generar Programas de Depreciación, de Amortización, Impuestos sobre Préstamos e Impuestos. Se puede también desarrollar un Análisis de Sensibilidad para los flujos de efectivo estimados y llevarse a cabo un Análisis de Riesgo usando* el *Método de Simulación Monte Cario, proporcionando tres estimaciones de flujos de efectivo para cada periodo, que permiten describir* el *comportamiento probabilístico de los flujos de efectivo por distribuciones triangulares. Estos comandos son independientes de la edición· de flujos* de *efectivo y pueden ser accesados durante cualquier uso de comandos del menú de cómputo.* 

..

#### *MENÚ DE·REPORTE: "REPORT"*

*Al emplear cualquier comando de construcción de flujos de efectivo o de cómputo,*  "CASH" graba la información involucrada para ser presentada en el reporte final del *análisis financiero y económico. Bajo el comando "Report" de reportes se puede obtener e imprimir un resumen de todos los cálculos que se hayan desarrollado con los menús previos.* 

#### *MENÚ ESPECIAL: "SPECIAL"*

Bajo el menú Especial: "Special", se incluyen tres módulos de cálculos:

- *l. Análisis de Préstamos: Tablas de Amortización*
- *2. Depreciaciones*
- *3. Vida Económica*

*Estos comandos son independientes del editor de flujos de efectivo y pueden ser accesados durante cualquier modo de procesamiento de información.* ·

## 4. USO DEL MENÚ DE EDICIÓN

La captura y modificación de las series de flujo de efectivo en CASH, pueden ser realizados a través del menú de Edición: "EDIT". Como se muestra en la Figura 3, hay cinco subcomandos que facilitan la entrada y edición de flujos de efectivo.

| $\mathcal{F}(\mathcal{F})$ and $\mathcal{F}(\mathcal{F})$ | $\mathbb{R}^n$ File                         | 南水村種                                        | Compute: | Advanced | Report | Special |                    |
|-----------------------------------------------------------|---------------------------------------------|---------------------------------------------|----------|----------|--------|---------|--------------------|
| रिकाम के<br>чŇ,<br>single<br>uniform                      | $\mathbf{r} = \mathbf{r} \times \mathbf{q}$ | Build<br>Copy/Cut<br>Paste<br>Scan<br>Reset |          |          |        |         | Inflow<br>Net flow |
| gradient<br>geometric                                     |                                             |                                             |          |          |        |         | Outflow            |
| Create new cash flows or modify existing files            |                                             |                                             |          |          |        |         |                    |

FIGURA 3. COMANDOS DISPONIBLES EN EL MENÚ DE EDICIÓN

## COMANDO DE CREACIÓN: "BUILD"

El comando de Creación: "Build", permite introducir flujos de efectivo eligiendo entre cuatro diferentes tipos de patrones: único ("single"), uniforme ("uniform"), gradiente aritmético ("gradient") y gradiente geométrico ("geometric").

Si no hay un patrón en la serie de flujos de efectivo, se debe seleccionar el patrón de único ("single"). Cualquier flujo de efectivo introducido previamente a través del comando de Creación: "Build" es sobreescrito. También se dibuja la serie de flujos que son introducidos.

## Monto Único o Cantidad Única ("Single Amount")

La introducción del monto único, deberá seguir los siguientes pasos:

- Paso 1: elegir el patrón único ("single") y oprimir la tecla de Retorno. Entonces el cursor será mostrado en la escala del tiempo de la pantalla.
- · Paso 2: mover el cursor al periodo donde el monto de flujo de efectivo necesita ser introducido usando las teclas de flechas de derecha o izquierda. Entonces oprimir le tecla de Retorno. Se desplegará en la ventana de la gráfica del tiempo el carsor parpadeando.
- *Paso 3: introducir el monto. Para un monto negativo, introducir el signo menos seguido por la cantidad Para un monto positivo, no* se *requiere el signo más. Entonces oprimir*  la tecla de Retorno. Esto completa la entrada de un monto.
- *Paso 4: introducir otro monto único, repitiendo pasos 2 y 3.*

*La Figura 4 ilustra el proceso de creación de flujos usando el patrón único ("Single'?. Siempre que se seleccione un patrón diferente mientras se está en el área de trabajo, se debe salir del patrón corriente oprimiendo la tecla (Ese). Esta salida será indicada al eliminarse el pequeño cursor del área de trabajo.* Si *la tecla de (Ese) no elimina este cursor, se debe mover el cursor usando las teclas de flechas, y entonces oprimir la tecla de (Ese). El número máximo de periodos de flujo de efectivo que pueden ser introducidos es cien incluyendo* el *periodo cero. El máximo valor que "CASH" puede aceptar es de siete dígitos. En consecuencia, si se quiere introducir un monto de flujo de efectivo de \$102,023,000, se deberá introducir \$102,023 asumiendo un factor de escala de (000).* 

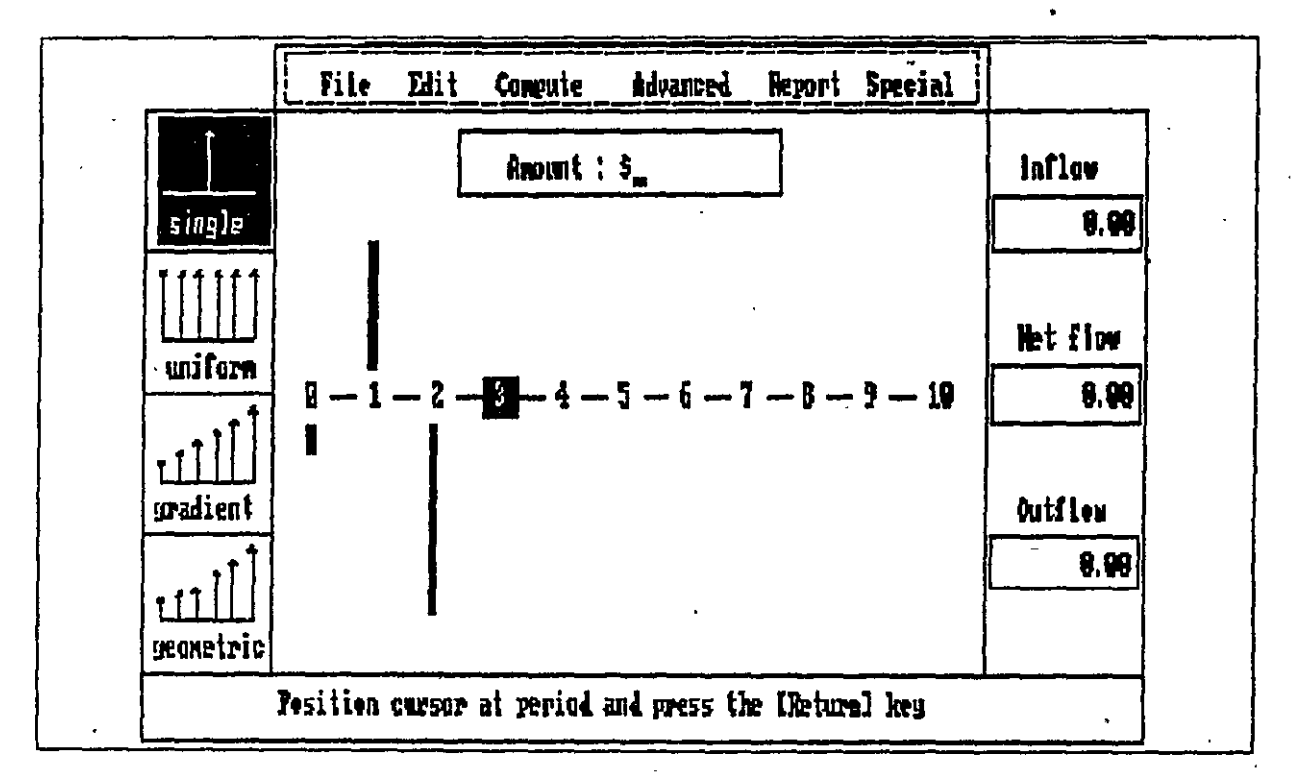

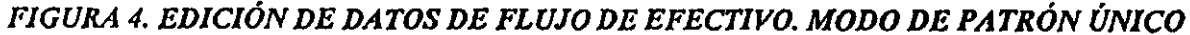

*Series Uniformes ("Uniform Series'?* 

*Para introducir una serie uniforme siga los siguientes pasos:* 

- *Paso 1: elegir el ícono de patrón uniforme ("Uniform'?.- oprimir la tecla de Retomo.*
- *Paso 2: mover el cursor al periodo donde la serie uniforme comienza, y entonces oprimir la tecla de Retorno.* ·
- *Paso 3: mover el cursor al periodo donde la serie uniforme termina, y oprimir la tecla de Retomo.*
- *Paso 4: escribir* el *monto de la serie uniforme y oprimir la tecla de Retomo.*

• *Paso 5: para salir del modo de la serie uniforme, oprimir la tecla (Ese). Para introducir olra serie uniforme mienlras siga estando en* el *ícono de patrón uniforme, oprimir la tecla (Ese) y repetir los pasos 1 al 5.* 

*Serie de Gradiente Aritmético ("Gradient Series")* 

Para introducir una serie con flujos de efectivo de gradiente aritmético o lineal siga los *siguienles pasos:* 

- *Paso 1: seleccionar el ícono de patrón de gradiente aritmético ("Gradient''), y oprimir la tecla de Retomo.* ·
- *Paso 2: mover* el *cursor al periodo donde la serie de gradiente artmético empieza, y entonces oprimir la lec/a de Retomo.*
- *Paso 3: mover el cursor al periodo donde la serie de gradiente aritmético termina, y oprimir la tecla de Retorno.*
- *Paso 4: escribir el primer monto de la serie de gradiente aritmético, y oprimir la tecla de Retomo..* · ·
- *Paso 5: introducir el monto del gradiente aritmético, y oprimir la tecla de Retomo.-* . . . '·. <sup>~</sup>

Para introducir otra serie de gradiente aritmético mientras se está todavía en el patrón de *gradienle arilmélico; oprimir la tecla (Ese), y enlonces repelir los pasos 1- 5.* ' .

*Series de Gradiente Geométrico ("Geometric Series")* 

La introducción de series de flujo de efectivo con gradiente geométrico, debe seguir los *siguientes pasos:* 

- ' *Paso 1: elegir el- ícono del patrón del gradiente geométrico ("Geometric''),y oprimir ia tecla de Retorno.*
- *Paso 2: mover el cursor al periodo donde la serie del gradiente geométrico empieza y oprimir la tecla de Retomo.*
- *Paso 3: mover el cursor al periodo donde la serie del gradiente geométrico termina y oprimir la tecla de Retomo.* .
- *Paso 4: introducir el monto del primer término de la serie geométrica, y oprimir la teda de Retorn'o:*
- *Paso 5: introducir el monto del gradiente geométrico en porcentaje, y oprimir !a i:;cla de Retomo.*

*La entrada de otra serie geométrica mientras se está todavía en la serie geométrica, se lleva a cabo oprimiendo la tecla de (Ese), y repitiendo los paso 1 al 5.* 

## *COMANDO DE COPIAR/CORTAR: "COPYICUT"*

*Una' manera" rápida de introducir datos en diferentes periodos o borrar un bloque de daios es usar los comandos de Copiar/Cariar: "Copy/Cut". Para copiar o corlar flujos de*  efectivo se debe especificar el rango a ser copiado o cortado. Una vez que el bloque de

*datos ha sido copiado o cortado, permanecerá residente* en *memoria hasta que otra acción de copia/corte sea llevada a cabo. Para cortar o copiar el bloque de flujos de efectivo, se deberá seguir la siguiente secuencia de comandos:* 

- *Paso 1: elegir el comando de copiar/cortar: "copy/cut" del menú "Edit".*
- *Paso 2: mover* el *cursor al primer periodo del bloque de flujo de efectivo que será copiado o cortado, y oprimir la tecla de Retorno.*
- *Paso 3: mover* el *cursor al último periodo del bloque de flujo de efectivo a ser copiudo o cortado, y oprimir la tecla de Retomo.*

*El bloque de flujo de efectivo que es copiado o cortado reside temporalmente* en *memoria.*  Si *otra operación de copia/corte se realiza, el bloque de flujo de efectivo antiguo en la memoria será cambiado con el nuevo bloque de flujo de efectivo que será copiado o cortado.* 

#### *COMANDO DE PEGADO: "PASTE"*

·.

*El comando de Pegado: "Paste", permite pegar los datos copiados (o cortados) con el comando de copiar y cortar:" copylcut.* "

Se *puede pegar sobre (agregar lo copiado/cortado y contenido a), insertar antes, o restar del flujo de efectivo corriente moviendo el cursor al punto del periodo inicial de la operación de pegado.* 

## *COMANDO DE BÚSQUEDA: "SCAN"*

*El comando de Búsqueda: "Sean", permite revisar los montos de flujo de efectivo a través de las ventanas designadas por: Flujo de mirada ("lnflow'?, Flujo neto ("Netjlow'? y Flujo de Salida ("Outjlow'?· Siempre se puede visualmente verificar el patrón de flujo de efectivo, así como también, los montos actuales revisando los montos en estas ventanas de* ' *"Iuflow", "Netjlow" y "Outjlow".* 

## *COMANDO DE REINICIALIZACIÓN: "RESET"*

*El comando de Reinicialización: "Reset", limpia el diagrama de flujo de la pantalla, asi como también de la memoria. Cuando se crea un nuevo flujo de efectivo es adecuado invocar al comando de Reinicialización: Reset para limpiar la memoria* y *la pantalla.* 

## 5. *USO DEL MENÚ DE COMPUTACIÓN: "COMPUTE"*

*Una vez que ha sido creado una serie de flujos de efectivo usando* el *menú de Edición: "Edil", .wi· pueden obtener diferentes indicadores o medidas del rendimiento áe la inversión. Hay seis comandos de cómputo como se muestra en la Figura 5.* 

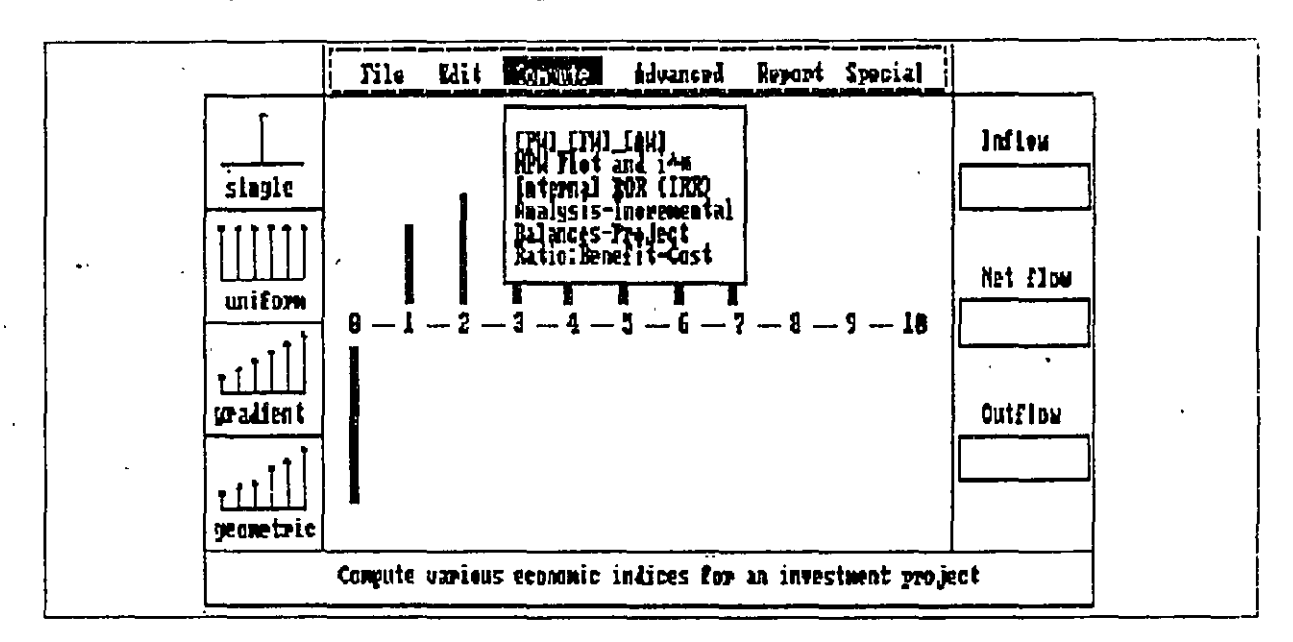

FIGURA 5. MÓDULOS DE CÁLCULOS PROPORCIONADOS POR EL MENÚ DE CÓMPUTO

#### *COMANDOS DE VALOR PRESENTE, VALOR FUTURO Y RENTA ANUAL*

*Este comando permite calcular el valor presente neto (PW), el valor futuro (FW) al final de· la vida del proyecto, y la renta o rendimiento anual equivalente (A W) sobre el horizonic* ' *de vida del proyecto. Se puede calcular ya sea* el *rendimiento equivalente o· el balance del proyecto de la inversión en éualquier punto del tiempo especificando el periodo Sase y la tasa de interés. Aquí el periodo base representa* el *periodo que se utiliza para establecer el rendimiento equivalente. Para la mayoría de los cálculos del rendimiento equivalente, el periodo base deberá ser* el *cero:* O. *Se puede aumentar o disminuir* el *periodo base usando*  las teclas de flechas de la izquierta y la derecha.

## *COMANDO DE GRÁFICA DEL VALOR PRESENTE VS TASA DE INTERÉS*

*Con el comando de gráfica del valor presente (NPW) y tasa de interés (i), se puede*  calcular la tasa de retorno del proyecto (i<sup>-</sup>) incluyendo múltiples tasas, dentro de cotas de *tasas de interés superior e inferior que sean especificadas. Se puede obtener la gráfica del*  valor presente neto (NPW), así como también la tabla del valor presente neto (NPW) dentro de las cotas especificadas. Los valores aceptables de la tasa de interés se *encuentran entre -99% y 900%. Siempre es adecuado graficar la función del vaior presente neto (NPW) para ver si cruza el eje horizontal de la lasa de interés. Si no lo hace, se deb:! cambiar* el *rango de las tasas de interés y graficar nuevamente el valor preser.ic neto (NPW). Nótese que "CASH" desarrolla veinte puntos de evaluación para determinar la tas* 

*interna de retorno.* Si *el flujo de efectivo tiene más de dos tasas de interés que hacen el*  valor presente cero, el programa podría no encontrarlas si están dentro de los veinte puntos de evaluación, cuando se dan las cotas de las tasas de interés amplios. Por ejemplo, el *flujo de efectivo de -100, 225, -126 tiene raíces 5% y 20%, si las cotas de búsqueda especificadas. son de 0% y 400%, la respuesta es "ninguna entre O y 400%* ". *Para evitar este problema, es mejor especificar un rango reducido, por ejemplo de O a 100%, o bien graficar el valor presente neto (NPW) para ver si existe alguna raíz* en *el rango definido.* 

#### *COMANDO DE TASA INTERNA DE RETORNO*

•. *El comando de tasa interna de retorno: "IRR", permite calcular la tasa interna de retorno para inversiones puras y la porción de la lasa interna de retorno para inversiones mixtas: ROR representa la tasa de interés, (. que hace que el valor presente sea cero.* Si el • *proyecto es una inversión pura, la tasa interna de retorno* (i) *es también la las interna de retorno para* el *proyecto. Para una inversión mixta, la porción de la lasa interna de retorno que es interna a el proyecto es calculada con la ayuda de MARR. Aquí MARR es considerada como una lasa de interés externa para los fondos extraídos del proyecto. Para un proyec.to. como (+1000, -400, -400, -400), no se encontrará una IRR. De hecho, la tasa interna de retorno es de 9.* 7%. *Para encontrar tal tasa interna de retorno, se debe usar el comando de gráfica NPW y (.* 

#### *COMANDO DE ANALISIS INCREMENTAL*

*Cuando se comparan alternativas de inversión mutuamente excluyentes, se necesita calcular la tasa interna de retorno sobre inversiones incrementales.* 

*Cuando este comando es invocado, "CASH" desarrolla un análisis incremental restando una serie de flujos de efectivo (digamos Al) de un proyecto de inversión 111ayor (digamos A2) para formar un flujo de efectiVo incremental (digamos A2-Al). Entonces, se calcula la tasa interna de retorno IRR para el flujo incremental. Para usar este comando, siga los siguientes pasos:* 

- *Paso 1: introduzca el flujo de efectivo para la alternativa Al usando el menú de Edición.*
- *Paso 2: introduzca el flujo de efectivo para/a alternativa A2 mientras se está todavía en el modo de edición. Simplemente elígase cualquier área de trabajo que tenga una separación de por lo menos dos periodos cutre Al y A2.*
- *Paso 3: salga del modo de edición y seleccione el menú de cómputo: "Compute".*
- *Paso 4: seleccione el comando de análisis incremental: "AIIalysis-lllcremental" para obtener el flujo de efectivo incremental, la diferencia A2-Al.*
- *Paso 5: oprima· la tecla (Esc) para regresar al menú de computación : "Compute" y seleccione* el *comando IRR. La tasa interna de retorno del flujo de efectivo incremental será calculada.*

#### *COMANDO DE BALANCES DEL PROYECTO: "IJA.LANCES-PROJECT"*

*El comando de Balances del Proyecto: "Balanccs-Project", permite calcular el balance de; un proyecto amia tasa específica de interés y desplegar los resultados en formas tabuiar y gráfica .* . Se *·puede ·desplegar la tabla del balance del proyecto así como también* el diagrama *de balance del proyecto. Se puede usar este comando para obtener los balances de un préstamo que requiera un plan de pagos inusual.* 

#### *COMANDO DE RELACION BENEFICIO-COSTO: "RATIO: BENEFIT-COST"*

•.

 $\sim$   $\sim$  $\mathcal{L}^{\text{max}}_{\text{max}}$  , where  $\mathcal{L}^{\text{max}}_{\text{max}}$ 

A.

*El comando de la Relación Beneficio-Costo: "Ratio: Benefit-Cost", permite calcular la relación o razóri Beneficio-Costo cuando se específica la tasa de interés. Primero, el valor presente de todos los flujos de entrada (B) es calculado a una tasa de interés dada. Entonces, el valor presente de todos los flujos de salida (I+C) es calculado. Finalmente, la razón de B sobre l+C es calculada.* 

#### *6. USODELMENUAVANZADO: "ADVANCED"*

*Con el menú Avanzado: "Advanced", se puede obtener el flujo de efectivo después de impuestos y desarrollar el análisis de sensibilidad y el" análisis de riesgo.* 

#### *EDITOR DE DATOS DE FLUJO DE EFECTIVO DESPUÉS DE IMPUESTOS*

Si se selecciona el comando de Análisis de Flujo de Efectivo ("Cash Flow Analysis") se *verá la pantalla de hoja de cálculo mostrada en la Figura 6. Las funciones de esta ho¡a de cálculo son justamente como las de una hoja de cálculo electrónica y se puede editar,*   $c$ alcular, *desplegar*, y actualizar la información como sea necesario. *COMANDO DE ARCHIVO: "File Commaml"* 

*El comando de Archivo: "File Commaml", tiene tres subcomandos: Abrir la hoja de cálculo ("Open Worksheet")*, Salvar hoja de cálculo ("Save Worksheet"), e Imprimir la *hoja de cálculo ("Print Worksfleet'?.* Se *puede salvar la hoja de cálculo bajo las extensiones de archivo* . *WKS y recuperar las hojas de cálculo creadas por* el *editor de datos. Cuando se salva o se recupera, no se necesita escribir la extensión del archivo.* Se *puede también imprimir la hoja de cálculo sobre una impresora seleccionando el comando*   $de$  *impresión: "Print".* 

12

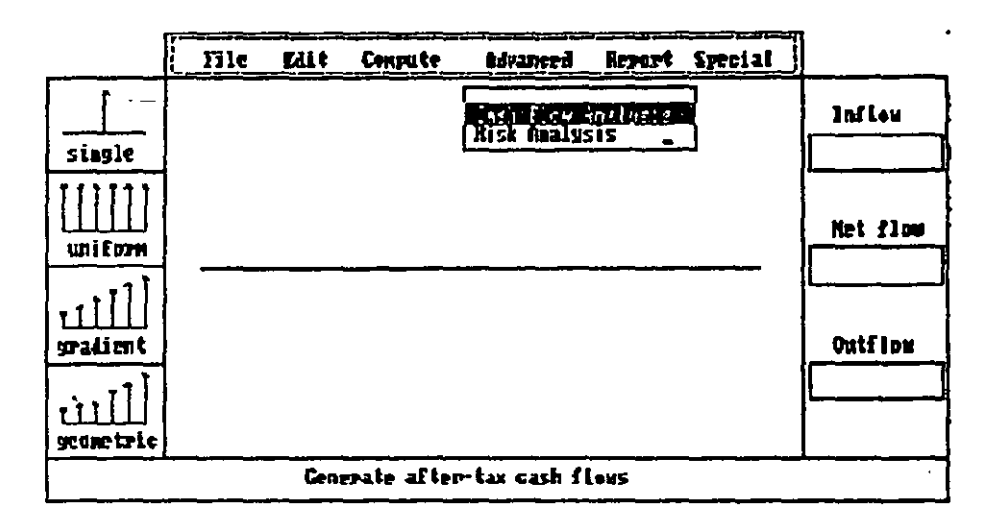

FIGURA 6(a). HOJA DE CÁLCULO DEL MENÚ DE ANÁLISIS DEL FLUJO DE EFECTIVO

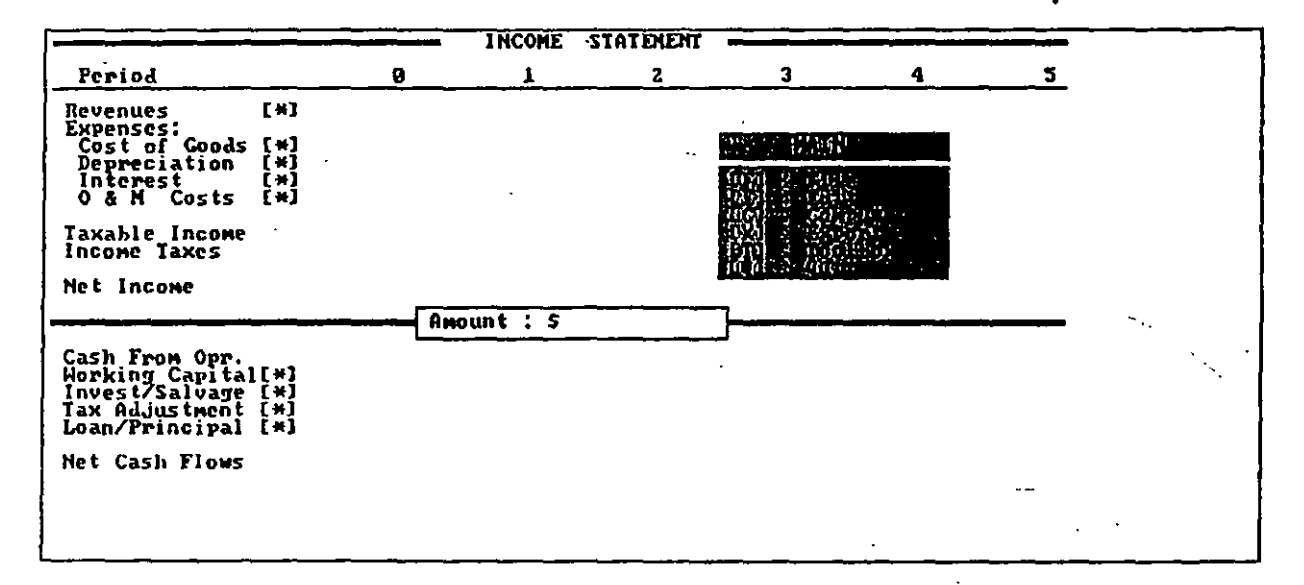

FIGURA 6(b). HOJA DE CÁLCULO DEL MENÚ DE ANÁLISIS DEL FLUJO DE EFECTIVO

#### **COMANDO DE EDICION: "Edit Command"**

Si se selecciona el comando de edición de la hoja de cálculo: "Edit Command", se preguntará el dato del horizonte o periodo de análisis del proyecto. Como en Lotus 1-2-3, se puede mover a lo largo de la hoja de cálculo en el menú de edición: "Edit" usando las teclas de flechas. Habrá una señalización del cursor para la localización de las celdas dentro de la hoja de cálculo. Se puede desplegar la hoja de cálculo (páginas de datos) como sea necesario-usando las teclas de flechas. En el modo manual, se pueden escribir los datos en cada celda moviendo el cursor. Se puede seleccionar el modo Auto para facilitar la entrada de datos con patrones uniforme, de gradiente aritmético, o gradiente geométrico. Este proceso de entrada es muy semejante a la selección de patrones de flujo de efectivo en el menú principal de edición: "Edit". La primera columna etiqueta los elementos del flujo de efectivo y otra información contable en el formato de ingresos establecidos. El renglón etiquetado con el símbolo  $\zeta$ ) indica que los datos de entrada serán

*calculados por "CASH". Al introducir los datos, todas los elementos de entrada (ingresos, gastos) son introducidos en números positivos, siguiendo la convención de los negocios. Sin embargo, todos los datos de flujo·de efectivo deberán observar la convención de*  signos: "+" para flujos de efectivo de entrada ("inflows") y "-" para flujos de efectivo de salida ("outflows").

#### *COMANDO DE CÓMPUTO: "COMPUTE COMMAND"*

*Una vez que* se *ha terminado la introducción de todos los datos en la hoja de cálculo, se*  deberá selescionar el comando de cómputo: "Compute Command" para calcular el *ingreso gravable, los impuestos, y los flujos de efectivo netos. Al hacerlo así,* se *preguntaré por la tasa de impuestos.* 

#### *EXPORTACION: "EXPORT"*

*Una vez que* se *ha generado los flujos de efectivo netos para un proyecto de inversión, se pueden exportar: "Export" al área de trabajo principal para otros cálculos, tales como*  valor presente neto (NPW) y tasa interna de retorno (IRR). Cualquier flujo de efectivo en *el área de trabajo principal será sobreescrito. Este comando no exporta los datos de flujo de efectivo fuera de "CASH" ..* 

#### *COMANDO DE CAJA DE HERRAMIENTAS: "TOOLBOX COMMAND"*

*El comando de caja de herramientas: "Toolbox"*, tiene varias funciones preconstruidas *que permiten calcular el programa de depreciación, impuestos, programa de pago de préstamos,* e *impuestos de créditos.* Se *puede copiar, respaldar cualquier resultado calculado al área de trabajo de la hoja de cálculo. Por ejemplo, se puede invocar al comando de caja de herramienta: "Toolbox" para calcular el programa de\_ áepreciació.--. "MACRS" para los activos usados en la inversión.* Se *preguntará sobre la base ác depreciación, periodo de recuperación, tasa de depreciación, y factor de ajuste de mila.i*  del año. Una vez que se introduzcan estos datos, "CASH" generará un programa de *depreciación "MACRS".* Se *puede copiar* el *programa de depreciación al área de trabajo de la hoja de cálculo. La entrada manual o all/omática que sobreescribe, cualquier dato transferido de las operaciones de la caja de herramientas: "Toolhox" será agregado más que sobreescrito. Esta característica permite introducir montos de depreciación para diferentes activos sin sobreescribirlos.* 

## *COMANDO DE ANAL/SIS DE RIESGO: "RISK ANALYSIS COMMAND"*

*Si se selecciona el comando de análisis de riesgo: "Risk Analysis", se puede desarrollar un análisis de sensibilidad· usando la serie de flujo de ·efectivo que ha sido creada en* el *área de trabajo principal como la e;limación más probable. O puede este comando usarse independientemente del editor de flujos de efectivo. En esta situación, se necesitará especificar la duración del proyecto para iniciar la entrada de datos.* Se *puede especificar los valores pesimistas y optimistas del flujo de efectivo para cada periodo. Entonces visualizará. estos valores como tres parámetros correspondientes a una distribución*  *triangular y* se *llevará a cabo un análisis de riesgo utilizando el método de simulación Monte Cario. Se necesitan especificar la tasa de interés y el número de muestras que se desean (entre 100 y 500). CASH desarrollará el número de muestras empleando el método Monte Cario y resume los resultados estadísticos. Se puede editar los datos de flujo de efectivo o cualesquier otro parámetro de simulación que se necesite.* 

i'

## 7. *USO DEL MENÚ DE REPORTE: "REPORT"*

*Con el menú de reporte: "Report", se pude vizualizar* el *resumen de los resultados de los cálculos realizados* e *imprimirlos. "CASH" almacena temporalmente los resultados de todos los cálculos efectuados.* 

#### *V/SUALIZACION DE REPORTE: "V/EW REPORT"*

*Con el comando de visualización de reporte: "View Report". se puede obtener una hoja que muestra el resumen de todo el proceso de cómputo realizado al calcular las medidas o*  indicadores de rendimiento de la inversión dentro del menú de computación: "Compute". *"CASH" automáticamente colecciona estos valores y los almacena temporalmente para la preparación del reporte. Típicamente, como se muestra en la Figura* 7, *el reporte incluye información como el periodo de recuperación de la inversión, y valor presente neto (NPW), valor futuro (NFW), rendimiento anual equivalente (AW)* . *a una tasa de*  rentabilidad mínima atractiva (MARR), la tasa interna de retorno (IRR), la relación *beneficio-costo (BIC), y el balance del proyecto.* 

#### *COMANDO DE IMPRESION DE REPORTES: "PRINT REPORT"*

*Cuando el comando de impresión de reportes: "Priut Report" es invocado, el contenido del reporte será impreso.* Se *debe entender que debido a la variedad de impresoras en el mercado, el comando de impresión "Prilzt" puede no funcionar apropiadamente para impresoras no compatibles con DOS.* 

## *8. USO DEL MENÚ ESPECIAL: "SPECIAL"*

*Con el menú Especial: "Special", mostrado en la Figura 8 se pueden desarrollar tres tipos de cálculos: plan de amortización, cálculos de depreciación (depreciación de libros como también depreciación con impuestos), y vida económica (antes o después de impuestos).* 

•

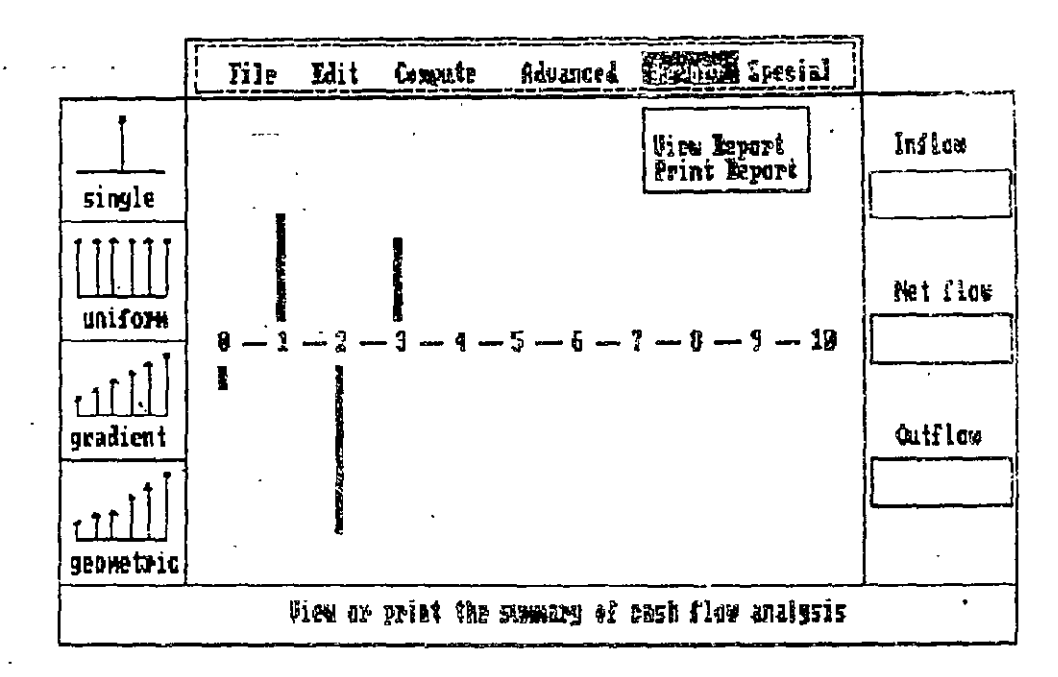

FIGURA 7. FORMATO DE REPORTE PROPORCIONADO POR EL MENÚ DE REPORTE

 $\sim 10^{-1}$  .

 $\sim 10$ 

 $\mathcal{L}^{\text{max}}(\mathcal{C})$  ,  $\mathcal{C}(\mathcal{C})$  $\sim 10^4$ 

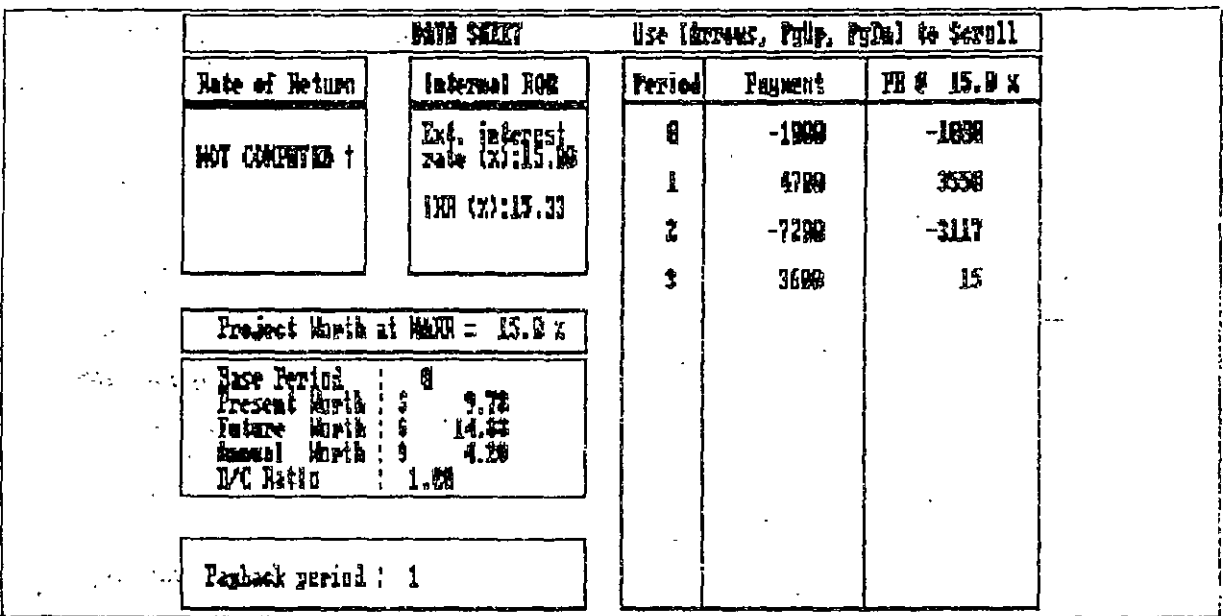

FIGURA 7(a). FORMATO DE REPORTE PROPORCIONADO POR EL MENÚ DE REPORTE

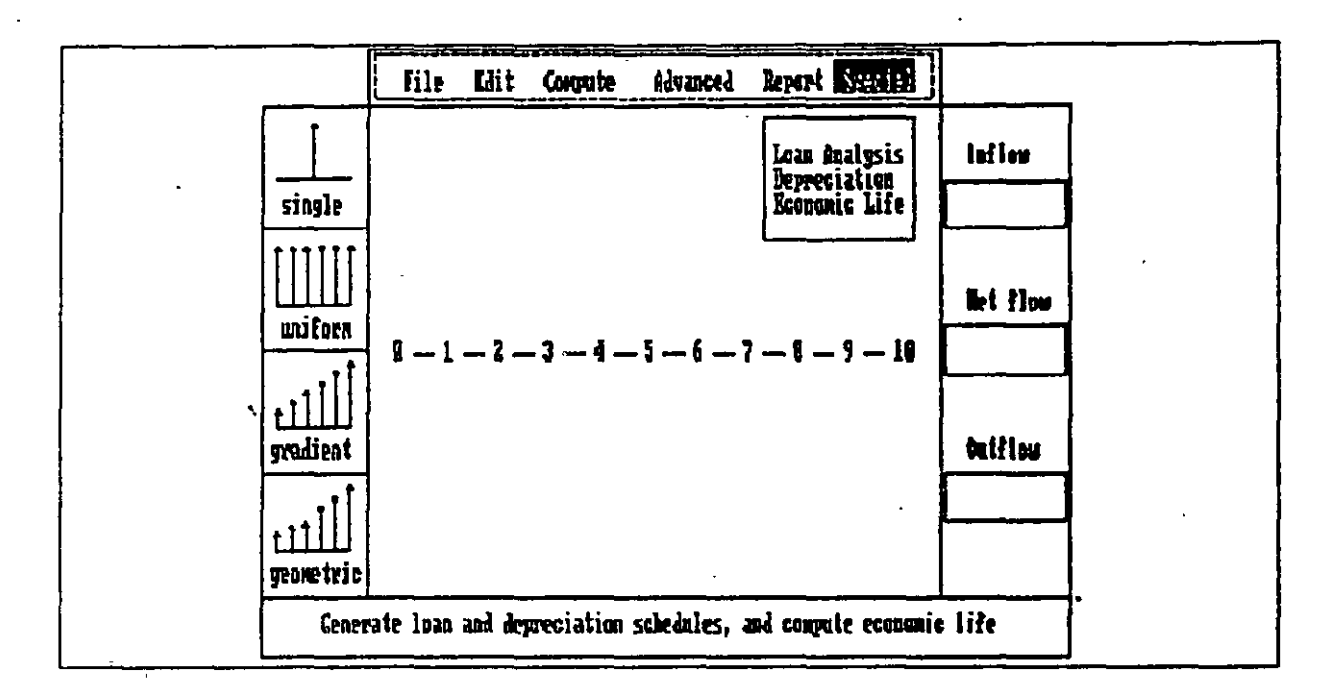

## **FIGURA 8. COMANDOS DISPONIBLES EN EL MENU ESPECIAL**

## COMANDO DE ANÁLISIS DE PRÉSTAMOS: "LOAN ANALYSIS"

El comando de análisis de préstamos: "Loan Analysis", permite introducir como número de periodos de préstamo hasta 500 periodos. El programa de pagos del préstamo incluye el pago del principal, el pago de interés, y el balance del préstamo para cada periodo sobre el horizonte de duración del préstamo.

## COMANDO DE DEPRECIACIÓN: "DEPRECIATION"

Con el comando de depreciación: "Depreciation", se puede obtener un programa de depreciación por los métodos convencionales de depreciación: linea recta, balance declinante, y suma de los años, así como también los métodos de depreciación con impuestos. Para los primeros métodos, será necesario especificar la base de depreciación, la vida útil, el valor de rescate, y la tasa de balance declinante. Entonces "CASH" genera tres tipos de programas de depreciación: método de la línea recta, método de balance declinante, y método de la suma de digitos. Si se elige la opción "MACRS" se requerirá especificar el tipo de propiedad (personal o real) e introducir la base de depreciación, periodo de recuperación, tasa de balance declinante, y factor de ajuste de mitad del año (fracción de la depreciación del año concreto en el año I, por ejemplo, 0.5 para la convención de mitad del año). Habiendo introducido estos datos, "CASH" generará un programa de depreciación "MACRS". Con la flexibilidad en el generador de depreciación que permite adaptarse a cambios futuros en la tasa de impuestos.

### COMANDO DE VIDA ECONÓMICA: "ECONOMIC LIFE"

Con el comando de la Vida Económica: "Economic Life" se puede calcular la duración económica óptima sobre la base de después de impuestos tanto para el defensor como para

el retador, suponiendo una sucesión de reemplazos infinita. Si se prefiere el análisis de *antes de. impuestos, simplemente* se *il}troduce una tasa de. impuestos de 0%. El cáicuío de la vida económica óptima es realizado usando* e'/ *formato de hoja de cálculo, de ma.'?.:I;·a que se introduce la información requerida, tal como valor de rescate, costos de operación y mantenimiento, e ingresos (si existen) sobre la vida del proyecto. Se pueden editar los datos. como sea necesario para responder a cuestiones como "qué pasa si".* Las *salidas de .flujós de "CASH"* ("outjlows'~ *tales como los costos de operación y mantcnimienio deberían de ser precedidas por un signo* "-". *Para un proyecto con ingresos, los ingresos y*  $cos$  *de operación deberían de ser combinados e introducidos en la columna de los costos de operación y mantenimiento: "O&M".* 

## *9. IMPRESION DE PANTALLAS*

*Hay muchas maneras en que se puede obtener una copia de las pantallas de "CASH". Para los usuarios de IBM DOS, se puede cargar e! comando "GRAPHICS:COM"* anle.; *áe*  cargar "CASH". El comando "GRAPHICS.COM" residirá en memoria. Entonces se corre *el programa "CASH". Para imprimir una pantalla de "CASH" se oprimirá las teclas Shift*  + *(PrtSc) conjuntamente.* 

*Una manera más eficiente de capturar las imágenes en pantalla es utilizar un programa de utilerías de pantalla tal como* ~'GRAPH.COM" *proporcionado por "WordPerfect". De la*  misma manera que con "GRAPHICS.COM", se introduce "GRAPH.COM" para cargar el *programa de captura de pantallas en la memoria residente .. Entonces se corre el programa "CASH". Para capturar la imagen de pantalla deseada, simplemente oprima en forma conjunta las teclas* Alt + *Silift* + *(F9). Una seíialización de dos tonosindicará que el*  programa de captura de pantalla está preparado para capturar la imagen. Posteriormente, *una caja es desplegada sobre la pantalla. Usar las teclas de flechas para ubicar la caja, y usar las teclas de Sltift-flecha para redimensionar la caja. Oprimir ia tecla de Reiomo para capturar* el *contenido en la caja. El programa de captura de pantalla copia ci confenido en la memoria desplegada a un archivo. Cuando la copia está terminada nuevamente se tendrá los sonidos de dos tonos. Para imprimir la imagen de la pantaila, se deberá recuperar el· archivo de la imagen en un archivo de "WordPerfect" usando ei comando "GRAPHICS". Entonces se podrá imprimir el archivo de "WordPerfeci".* 

 $\tau = \tau_{\rm eff}$  . . .  $\mathcal{L}^{\mathcal{A}}(\mathcal{A})$  and  $\mathcal{A}^{\mathcal{A}}(\mathcal{A})$  and  $\mathcal{A}^{\mathcal{A}}(\mathcal{A})$  and  $\mathcal{A}^{\mathcal{A}}(\mathcal{A})$  $\mathcal{A}^{\mathcal{A}}$  and  $\mathcal{A}^{\mathcal{A}}$  and  $\mathcal{A}^{\mathcal{A}}$  $\mathcal{L}^{\mathcal{L}}$  , where  $\mathcal{L}^{\mathcal{L}}$  and  $\mathcal{L}^{\mathcal{L}}$  and  $\mathcal{L}^{\mathcal{L}}$  $\mathcal{L}^{\text{max}}(\mathcal{L}^{\text{max}})$  . The  $\mathcal{L}^{\text{max}}$  $\sigma_{\rm c} = \frac{1}{2} \sigma_{\rm c} \frac{1}{2} \sigma_{\rm c} \left( \sigma_{\rm c} \right) \left( \sigma_{\rm c} \right)$ **Constitution Constitution** 

モーモー いっしょう  $\label{eq:2} \mathcal{P}(\mathcal{P}_\infty, \mathcal{P}_\infty) = \mathcal{P}(\mathcal{P}_\infty, \mathcal{P}_\infty) = \mathcal{P}(\mathcal{P}_\infty, \mathcal{P}_\infty)$  $\lambda_{\rm{max}}$ 

#### LINFORMÁTICA EN EVALUACIÓN DE PROYECTOS PRACTICA

l. Una persona pide prestado la cantidad de S 1000 pesos para pagarla dentro de S ailos a una tasa de interés del 20% anual. ¿Cuánto pagaría esta persona al final del quinto año?

2. Un estudiante que actualmente está cursando su último semestre de la carrera, y que paga actualmente una colegiatura de S2SO; desea conocer lo que sus futuros hijos pagarán de colegiatura semestral. Para esto se va ha asumir que la colegiatura aumentará 20% por semestre y que su primer hijo ingresará a cursar una carrera profesional dentro de 20 años.

3. Una persona deposita al final de cada mes, durante dos ailos,la cantidad de SIOOO. Si la cuenta de ahorros paga el *1.5%* mensual, ¿cuánto se acumularía al final del segundo ai'lo?

4. U ha persona deposita S 100,000 en una cuenta que paga el *S%* semestral; si esta persona quisiera retirar cantidades iguales al final de cada semestre durante *5* alias. ¿de qué tamallo seria cada retiro?

S. Una persona piensa abrir una cuenta de ahorros que paga el 12% anual. Para empezar esta persona piensa depositar al final del ailo SSOOO. Sin embargo, puesto que su salario esta creciendo constantemente, esta persona cree poder incrementar la cantidad a ahorrar en \$1000 cada año. Si esta misma persona hiciera depósitos anuales de la misma magnitud, ¿de qué tamaño tendrian que ser para que la cantidad acumulada en 10 años fuera la misma?

6. Un padre de familia ha destinado un cierto fondo de dinero para que su hijo estudie una carrera. La carrera dura 9 semestres *y* debido a la inflación. la colegiatura aumenta el 8% semestral." Si el padre de familia deposita este fondo en una cuenta bancaria que paga el 6% semestral, ¿cuánto tendría que depositar si la colegiatura del primer semestre es de S 10,0007 Suponga que el pago de la colegiatura ocurre al final del semestre.

7. ¿Cuánto es necesario depositar en una cuenta de ahorros que paga el 30'/o anual capitalizable continuamente, si se quieren hacer S retiros anuales iguales de SIOO,OOO, empezando dos aftas después de hacer el depósito?

8. ¿Cuánto es necesario depositar en una cuenta que paga el 30% anual capitalizable continuamente. si se requiere hacer S retiros anuales? Si suponga que el primer retiro es de \$20,000 y a partir del segundo los. retiros aumentan a una razón constante de SSOOO.

9. a) Suponga que usted está interesado en comprar una computadora HP-3000 con la cual se podría proporcionar servicios de consultoria a la pequeña y mediana industria. Tales servicios podrían ser: nómina, n1ovimientos de personal, facturación, distribución. inventarios. etc. También, asuma que investigaciones preliminares de la inversión requerida y del mercado arrojan ·.la siguiente información: La computadora ya instalada cuesta un millón de pesos y su valor de rescate después de S aftos de uso intensivo se considera despreciable, y el mercado para este negocio es tal que la utilidad proyectada en los próximos S aftas es de \$400,000/ailo; finalmente. suponga que usted ha pedido prestada el millón a una institución bancaria la cual le cobrara una tasa de interés anual de 20% y le exige devolver el préstamo en 5 anualidades iguales.

 $17$ 

b) Suponiendo que existen actualmente en el mercado dos tipos de computadora con las cuales el servicio de consultoria se podria proporcionar adecuadamente, la información para cada alternativa se muestra en la tabla siguiente. También, considere que para comparar estas dos alternativas se va a utilizar un valor de TREMA de 25%.

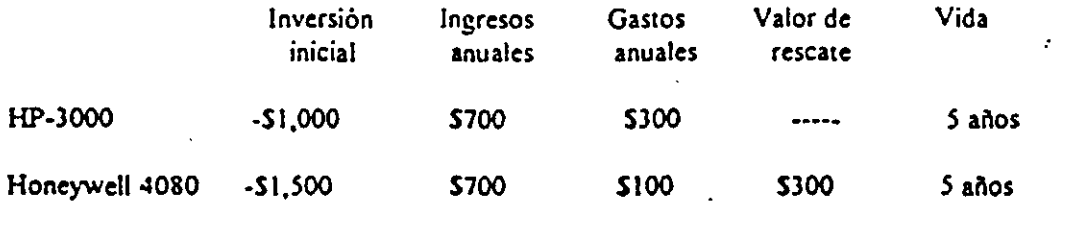

وبتز

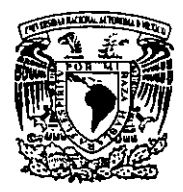

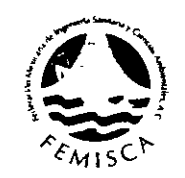

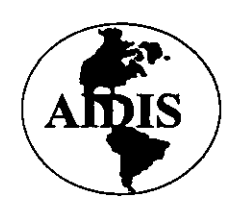

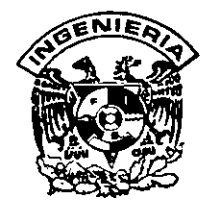

# PREPARACIÓN Y EVALUACIÓN DE PROYECTOS DE INVERSIÓN EN EL SUBSECTOR AGUA Y SANEAMIENTO

# TEMAS COMPLEMENTARIOS

Dr. Sergio Fuentes Maya

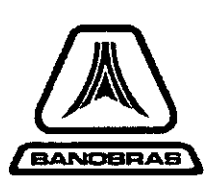

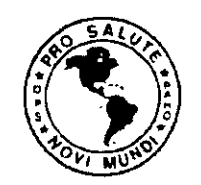

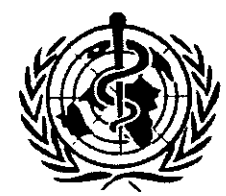

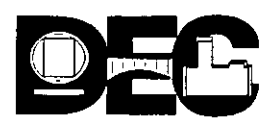

# HOJA DE BALANCE DE UNA EMPRESA

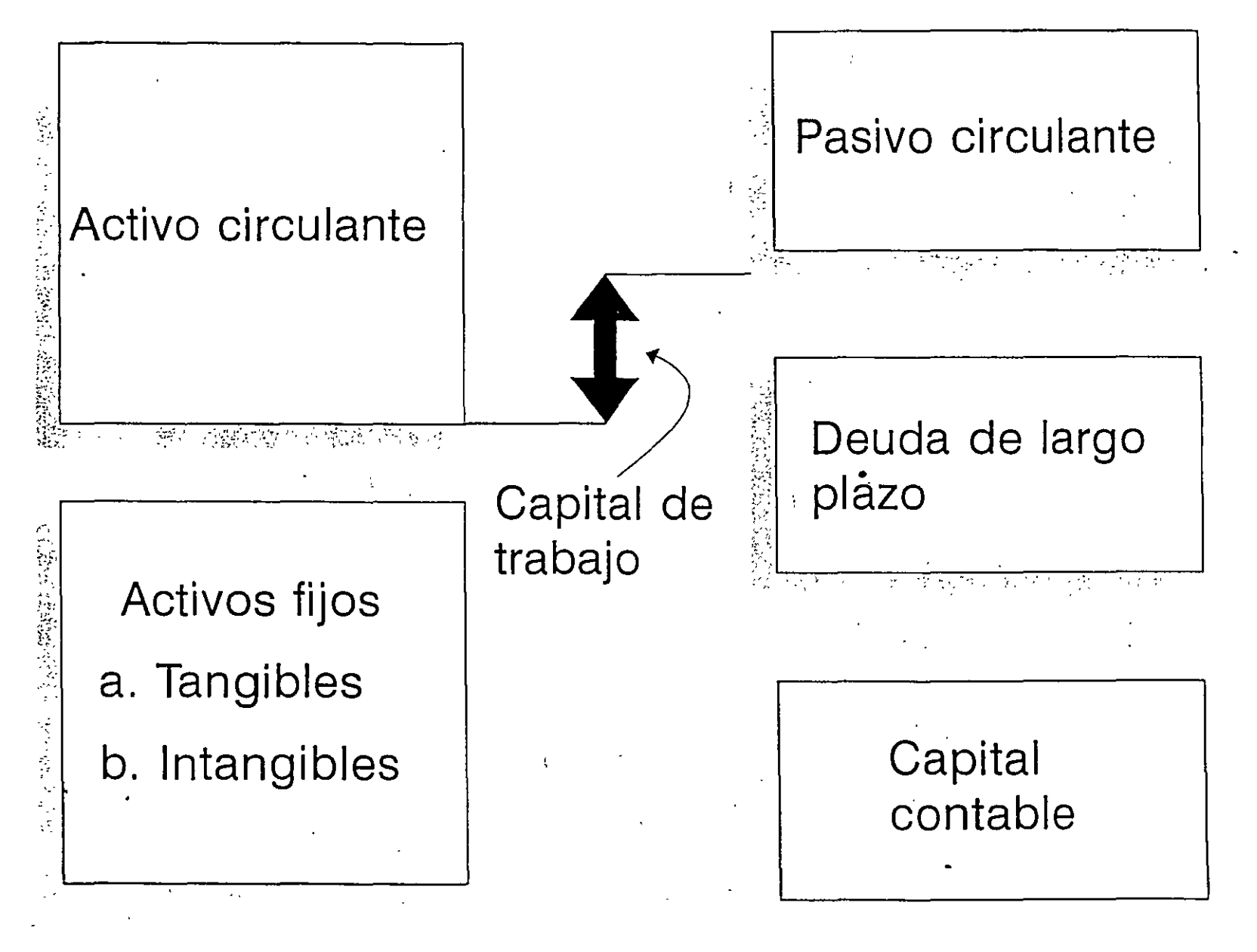

**TOTAL ACTIVOS** 

TOTAL PASIVOS + CAPITAL
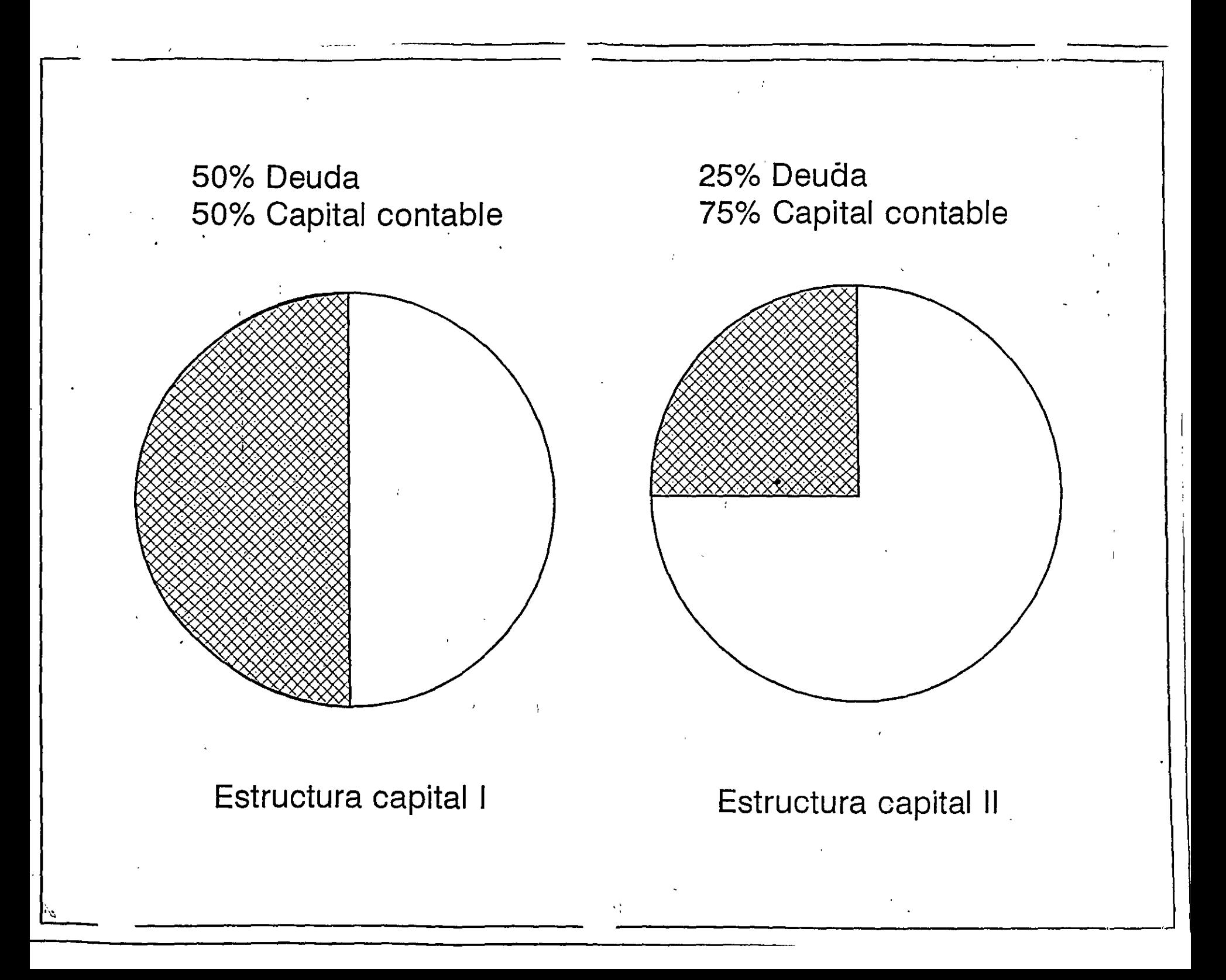

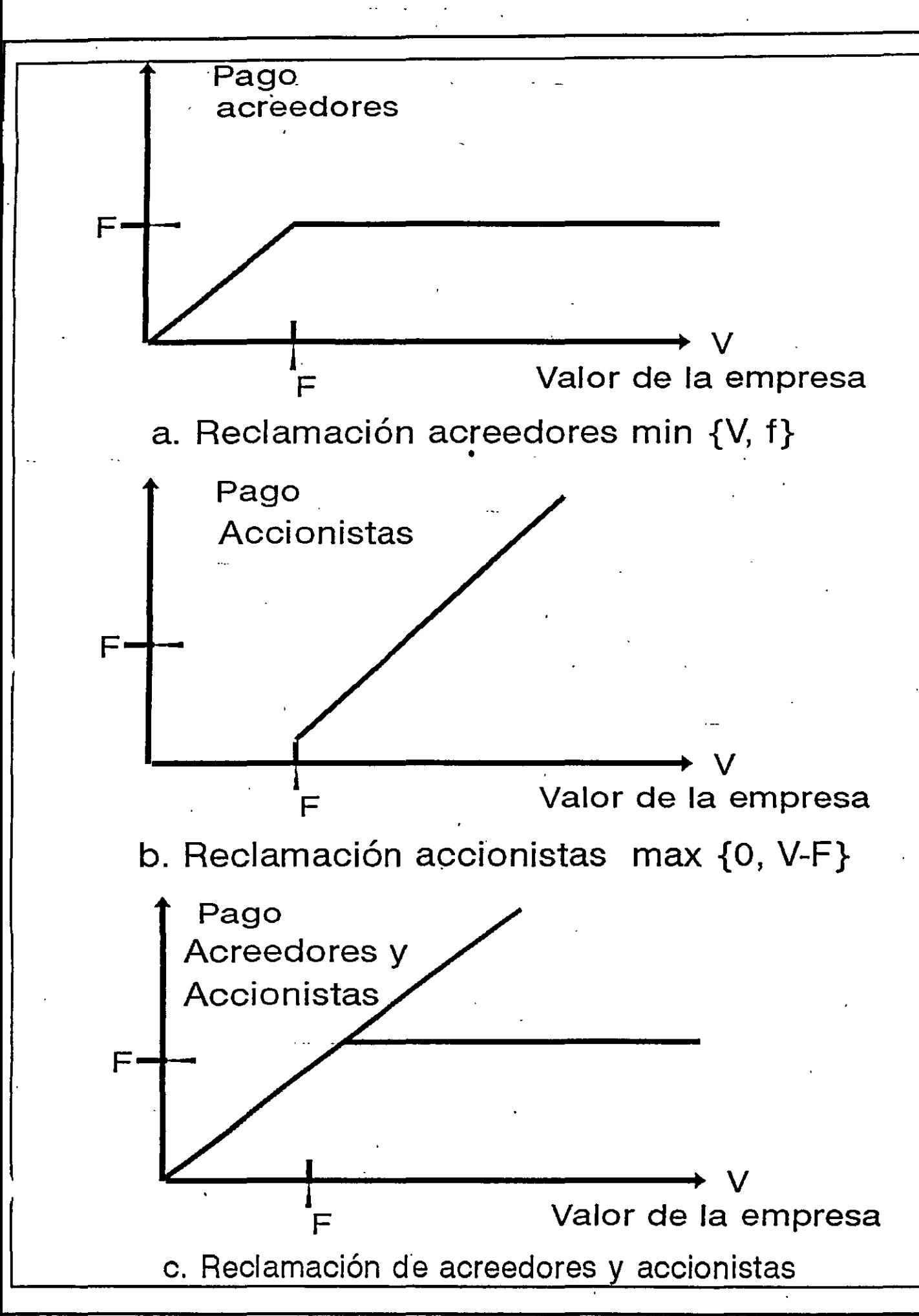

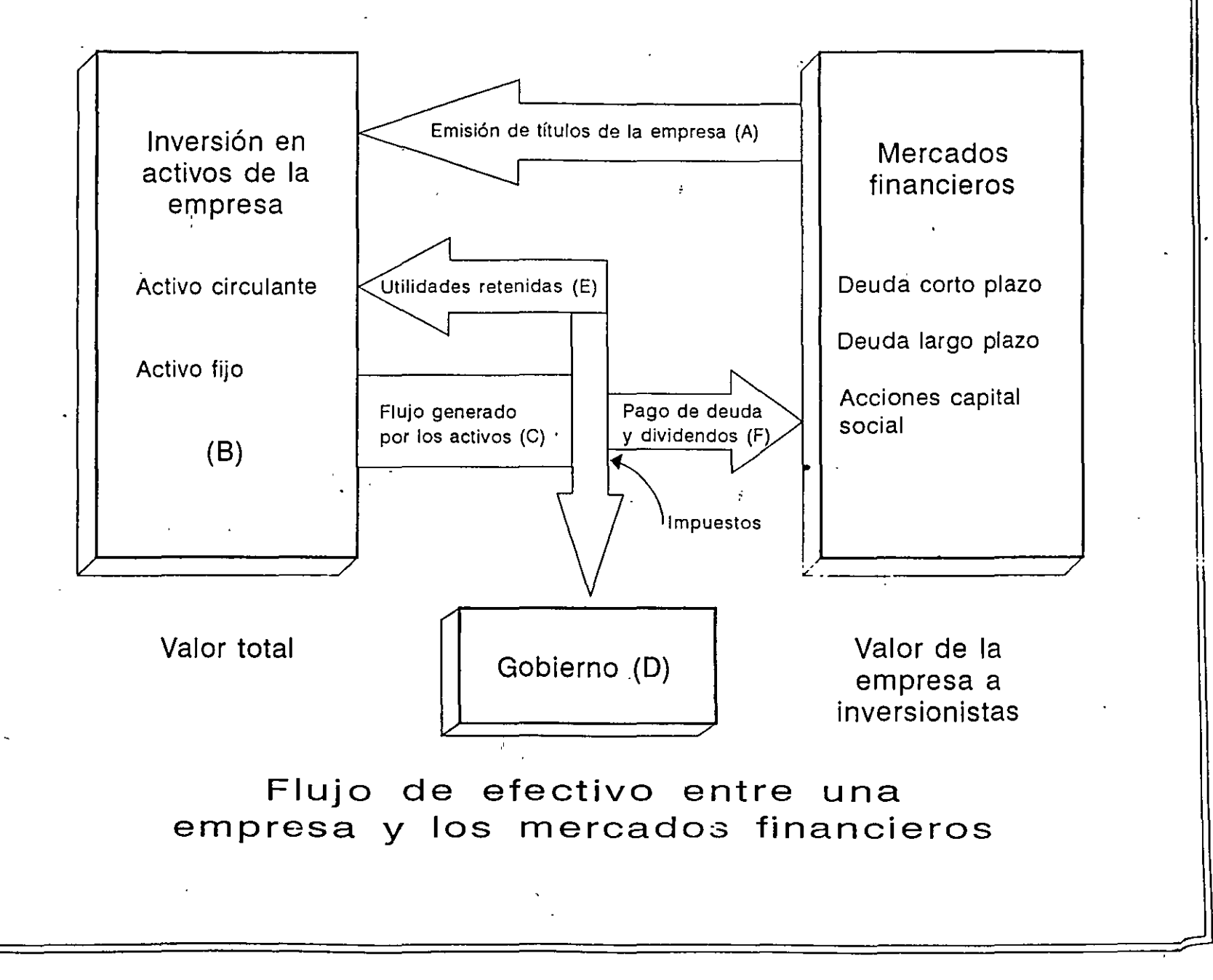

#### · **RELACION DEL BALANCE GENERAL Y EL ESTADO DE RESULTADOS**

. •.

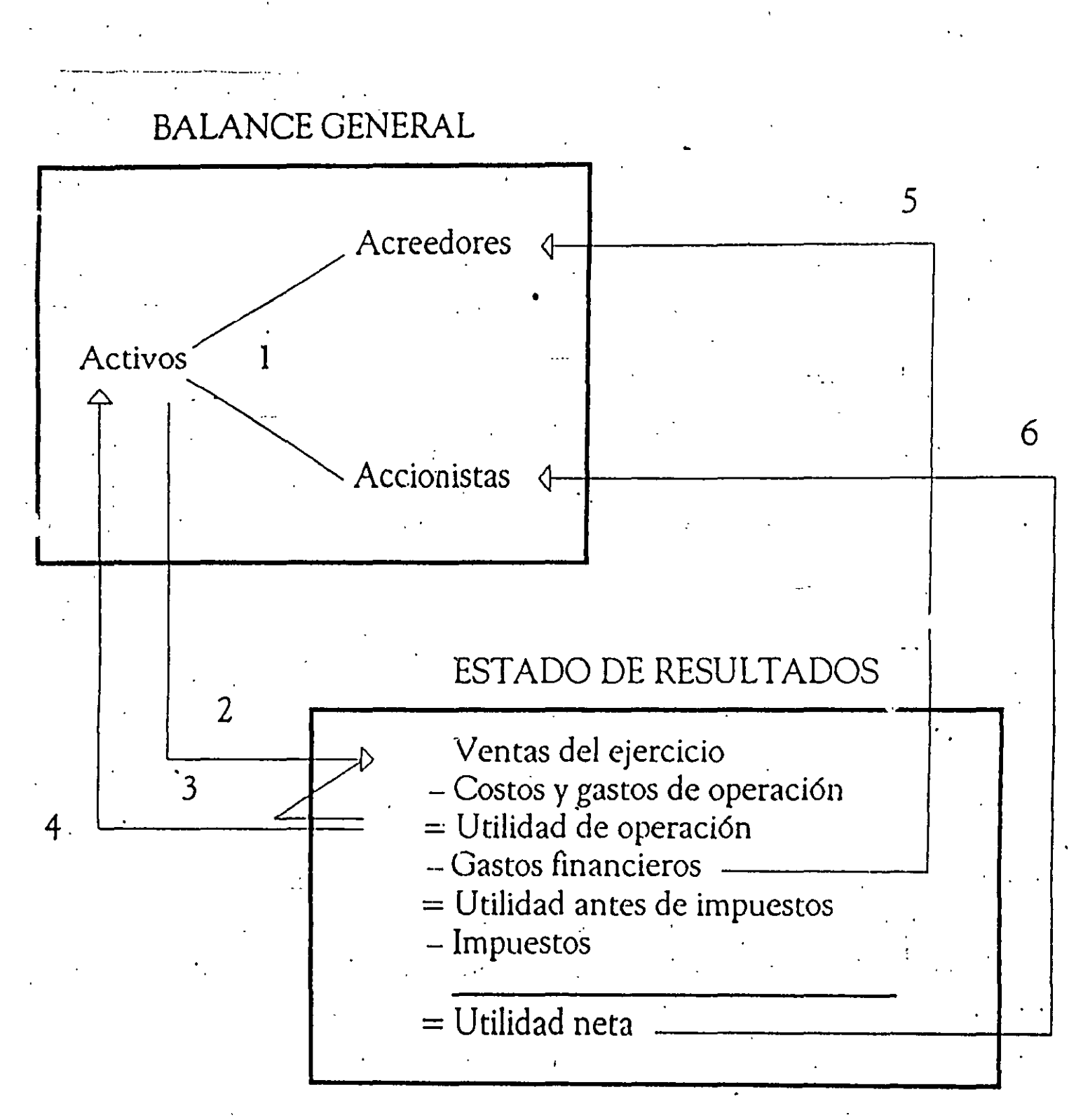

5

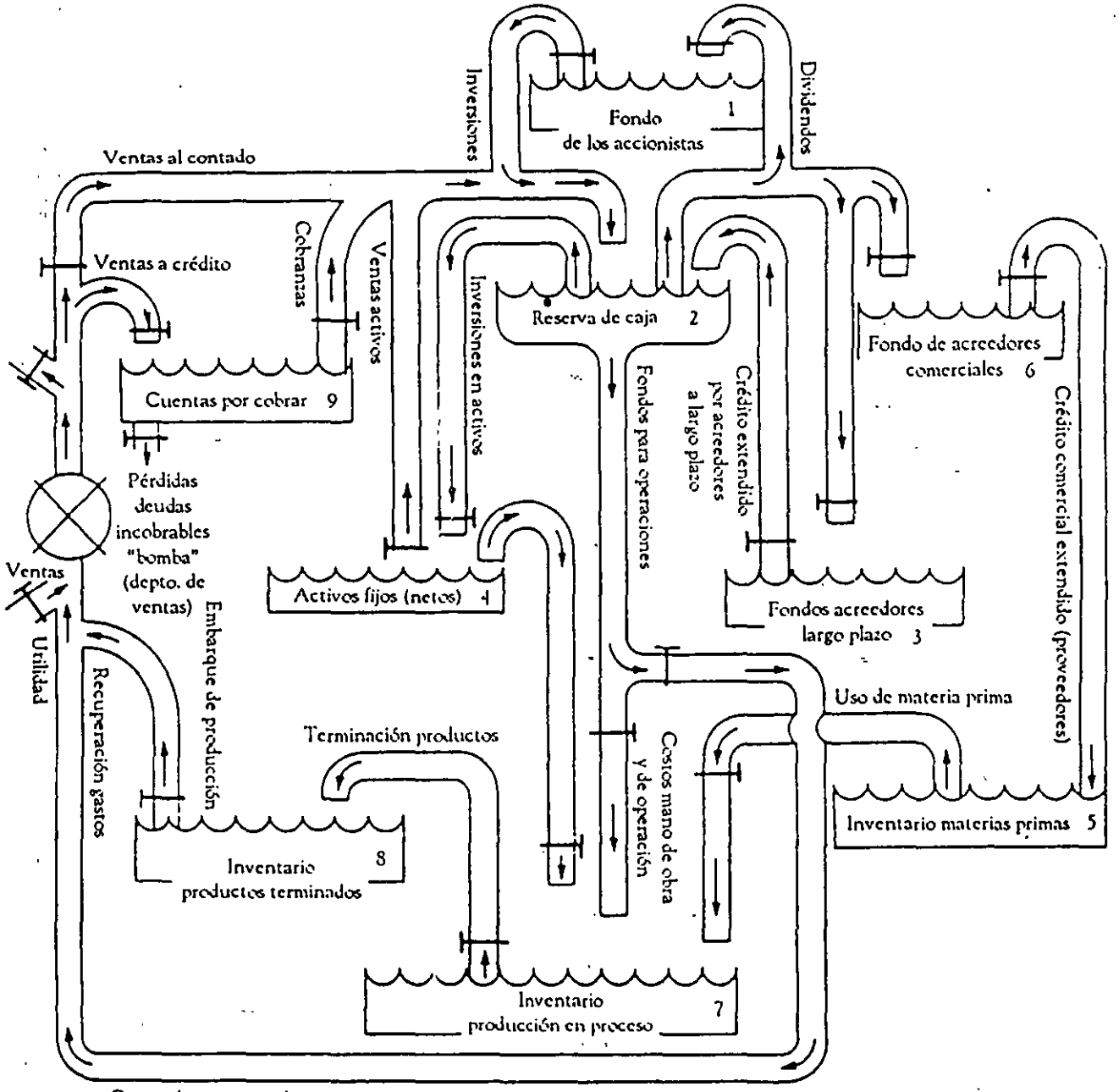

Ł

Gastes de ventas y administrativos

**DIRECCION PRINCIPAL DEL FIJIO DE FONDOS** 

#### TABLA l. HOJA DE BALANCE DE LA EMPRESA COMPOSITE AÑOS 19X2 Y 19Xl

.<br>. .

(Monto en Millones U.M.)

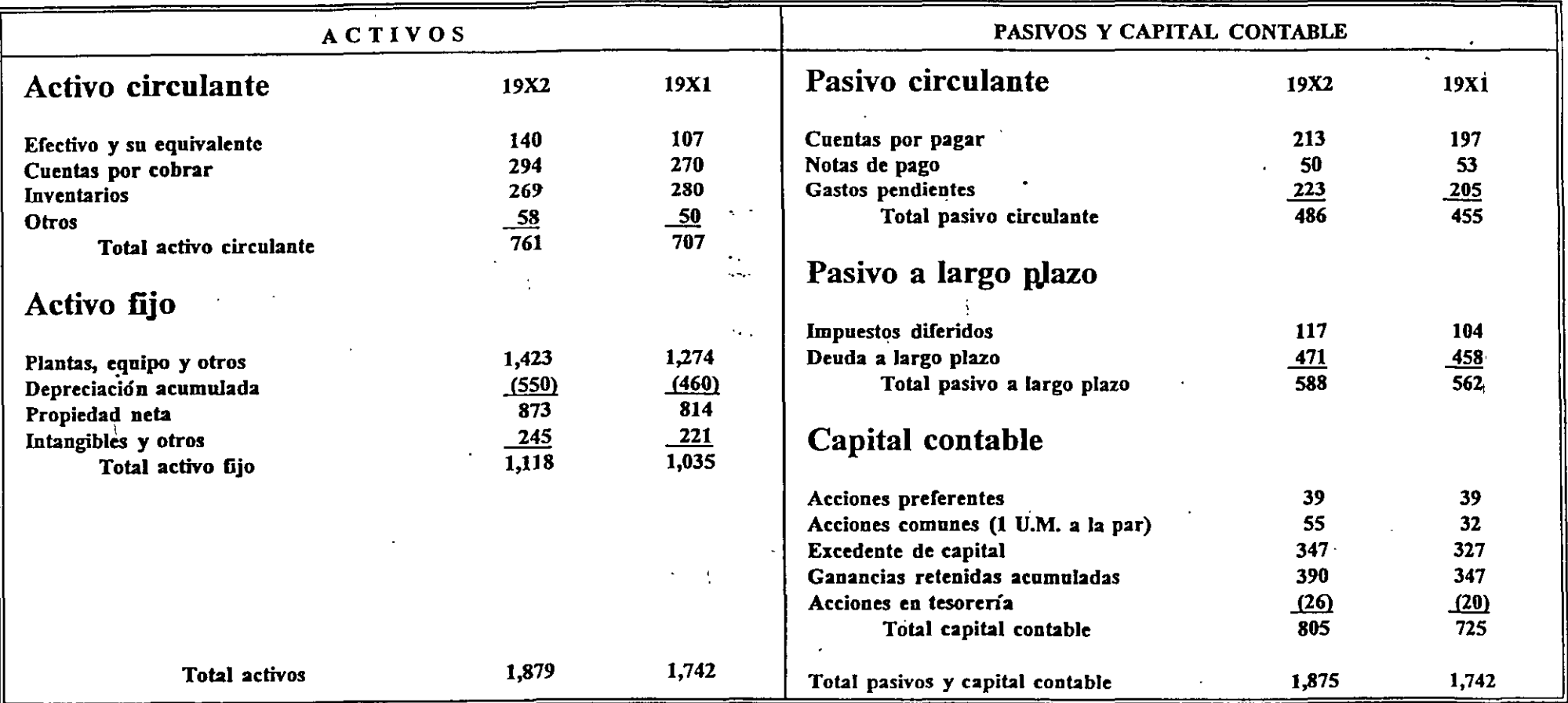

 $\sim$  1.000  $\sim$ 

#### TABLA 1.A HOJA DE BALANCE DE LA EMPRESA COMPOSITE AÑOS 19X2 Y 19X1

(Monto en Millones U.M.)

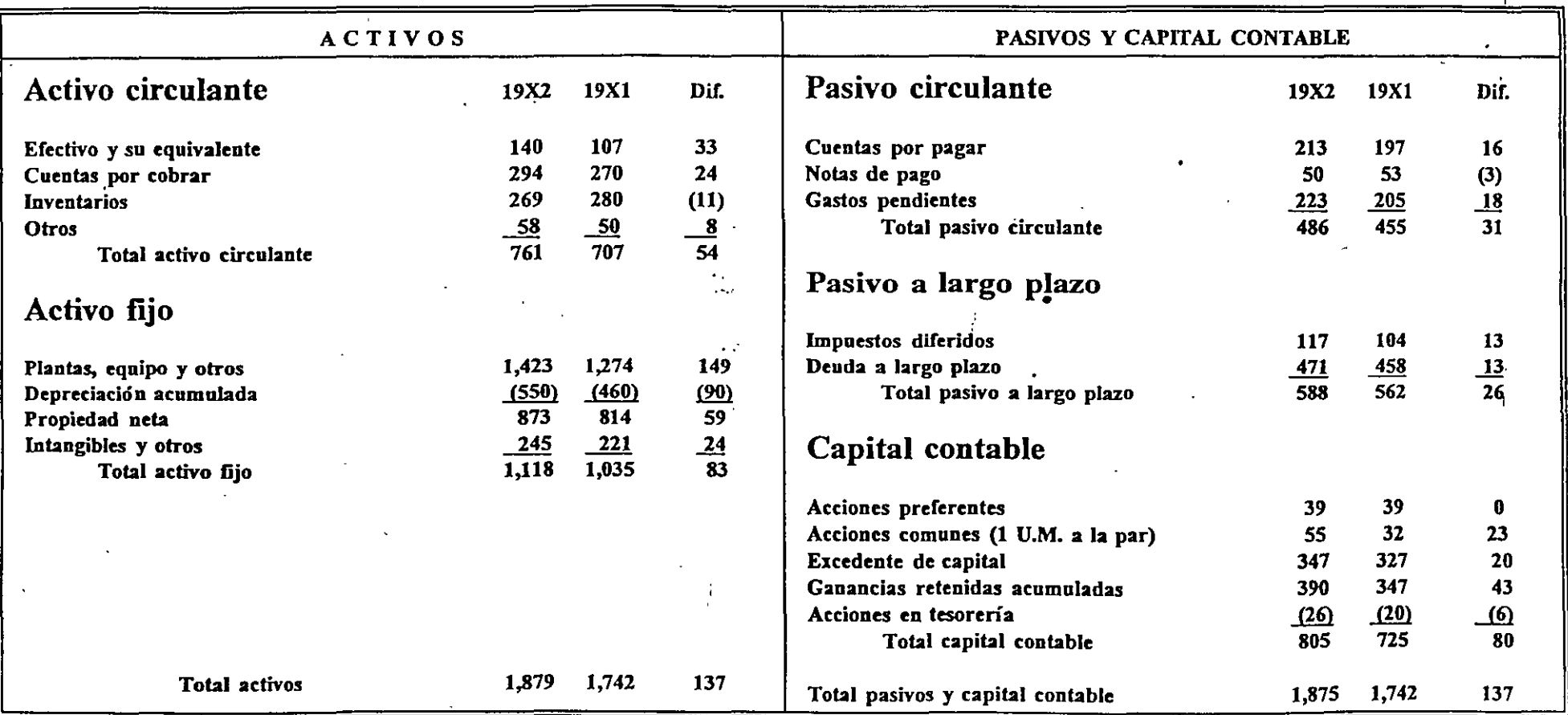

### Tabla 2 Estado de resultados de la empresa COMPOSITE

#### 19X2

#### (monto en millones U.M.)

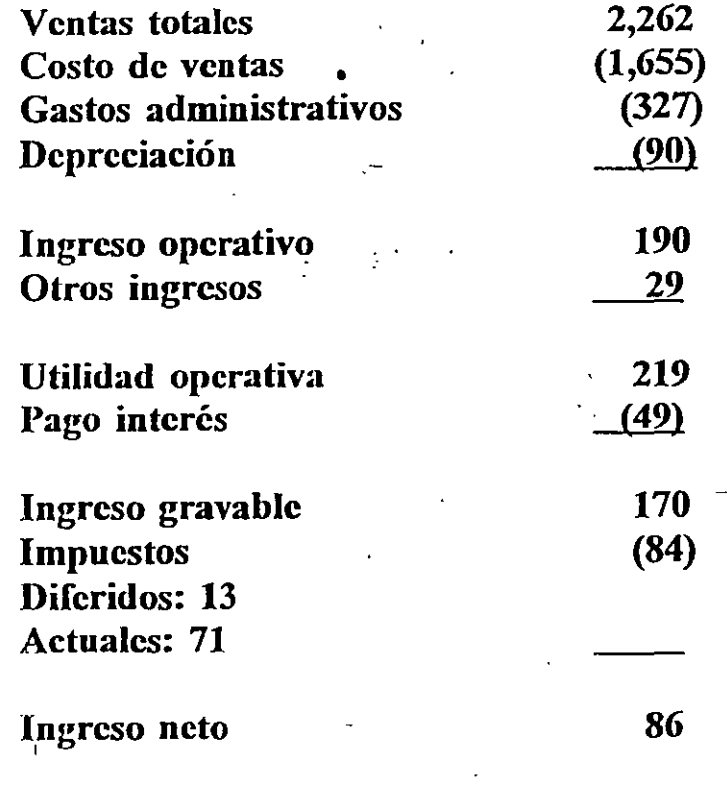

 $\mathbf f$ 

Ganancias retenidas: 43

Pago dividendos: 43

### Tabla 3. Flujos de efectivo de la empresa Composite

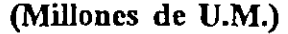

 $\frac{1}{2}$ 

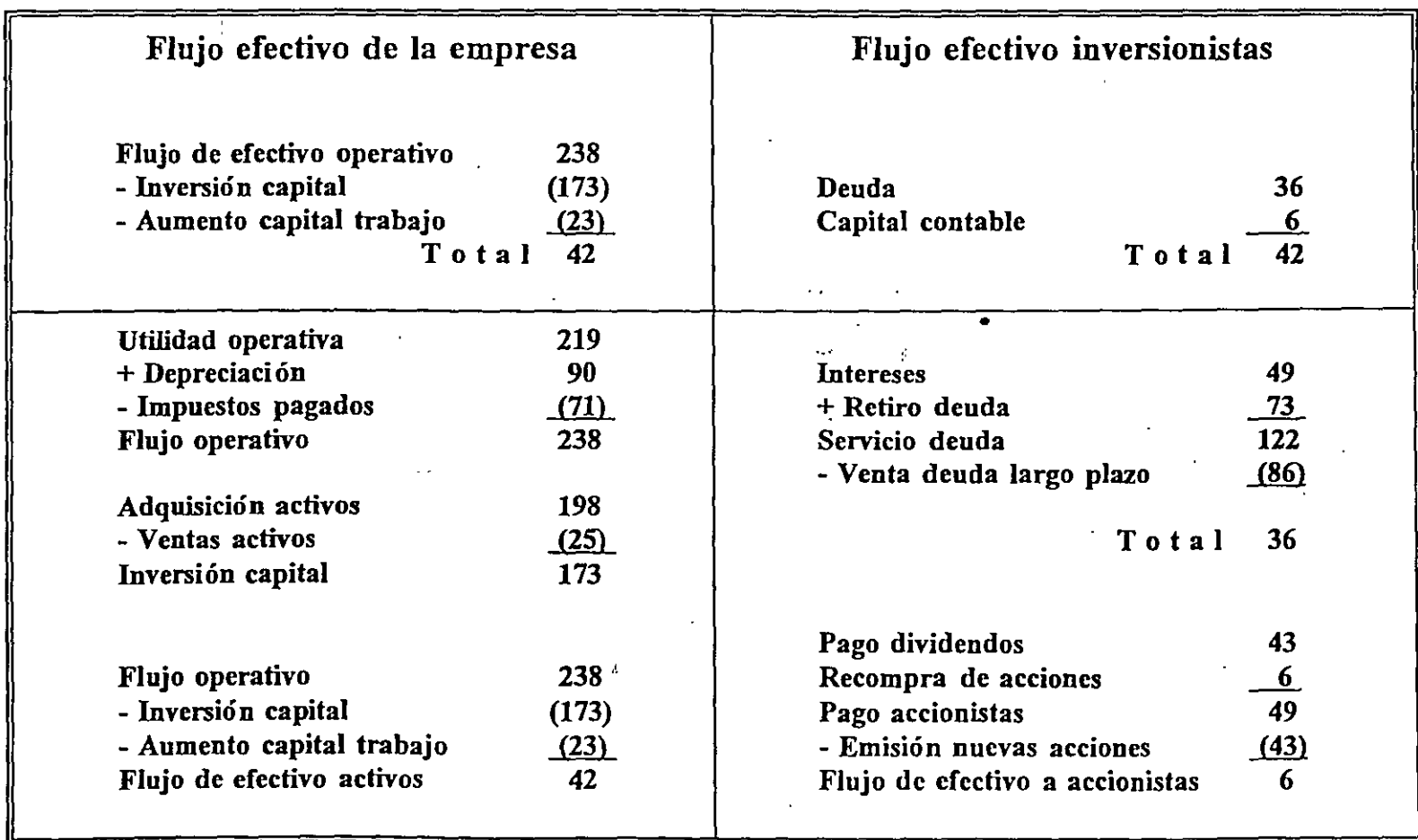

.. ' ...

 $\langle$ 

 $\mathcal{S}$ 

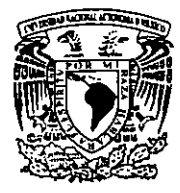

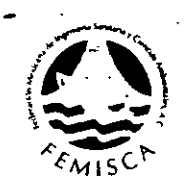

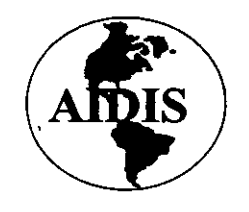

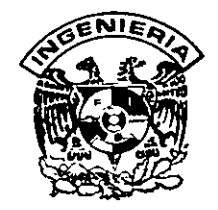

### PREPARACIÓN Y EVALUACIÓN DE PROYECTOS DE INVERSIÓN EN EL **SUBSECTOR AGUA Y SANEAMIENTO**

## Fondo de Inversión en Infraestructura

#### **BANOBRAS**

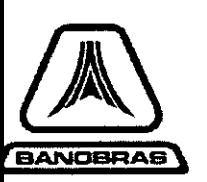

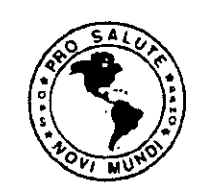

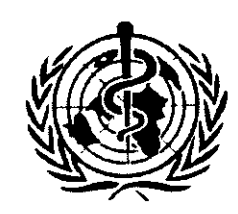

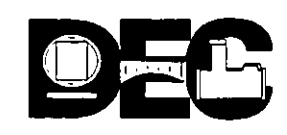

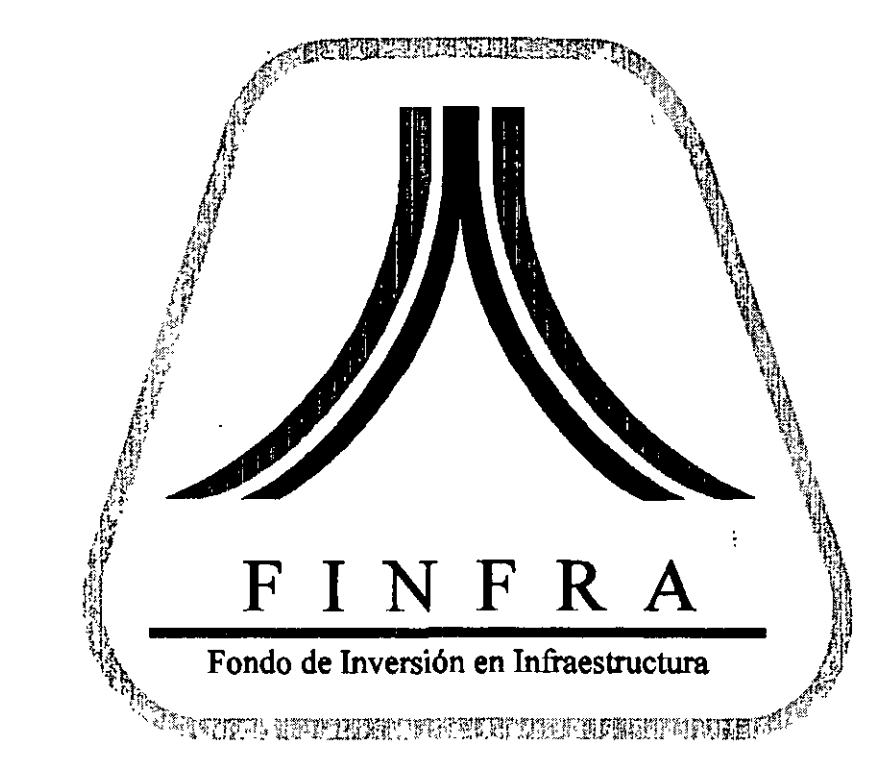

# FINFRA

### Fondo de Inversión en Infraestructura

# Políticas Generales del FINFRA

Antecedentes:

•

- Infraestructura básica como uno de los motores del crecimiento
- $\cdot$  Fomento al empleo
- Recursos limitados del sector público
- $\mathbf{I}$ • Nuevo marco jurídico para la inversión privada en infraestructura

 $\overline{4}$ 

# Políticas Generales del FINFRA

Antecedentes (continuación):

- Instalado como mandato del Gobierno Federal a Banobras el 25 de septiembre de 1995
- ~ Aportación inicial de 1, 700 millones de pesos, provenientes del Fondo de Contingencia y del producto de la privatización de las terminales portuarias hasta esa fecha
- 11 • El 7 de diciembre de 1995 adopta la figura jurídica de Fideicomiso del Gobierno Federal en Banobras<br>
FINFRA ANTIFICA

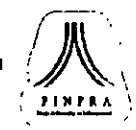

" "

ω

Apoyar proyectos de infraestructura básica con alta rentabilidad social, en los cuales participe el sector privado.

Objetivos Específicos . 1  $, '$ 

'

- ' Difundir oportunidades de inversión
- Hacer financiables proyectos de infraestructura
- $\mathbf{I}$ • Contribuir a detonar mayor inversión extranjera

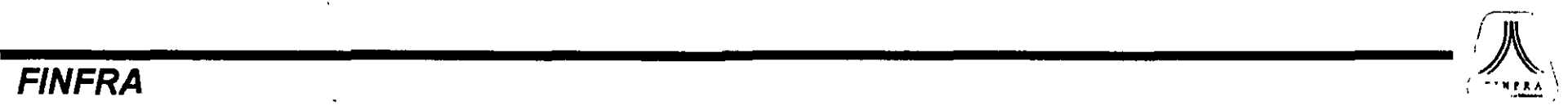

El FINFRA participa en proyectos nuevos, los cuales se refieren a servicios públicos en los que el sector privado participa a través de concesiones o contratos de prestación ', de servicios de largo plazo.

**Carreteras** 

 $\mathbf{I}$ '

 $\ddot{\mathbf{r}}$ 

- · Puertos y aeropuertos
- Agua, drenaje y saneamiento
- $\bullet^\top$ Equipamiento y transporte urbano $\bullet$
- Recolección, disposición y reciclaje de basura

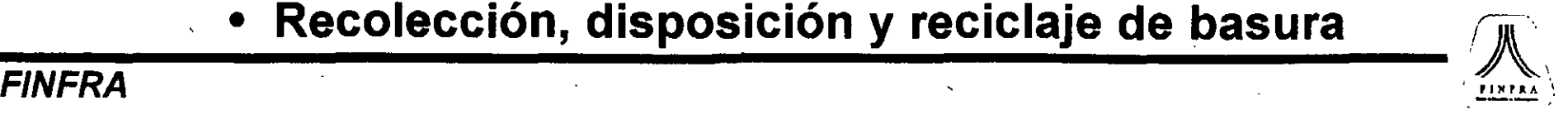

<u>កេ</u>

tradicionales diferencia de l los programas de A. BANOBRAS, el FINFRA participa en proyectos de infraestructura a través de capital y no de crédito.

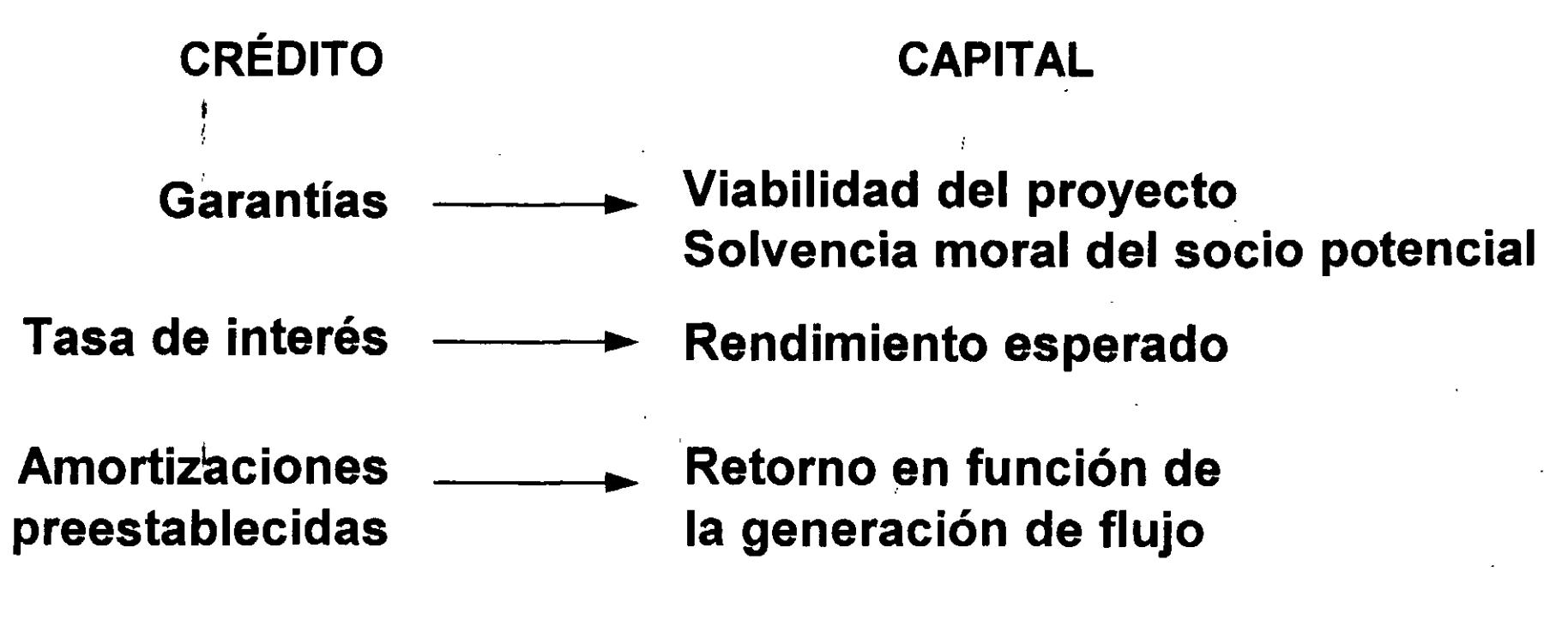

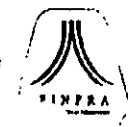

Un proyecto de inversión puede ser financiado a través de varias fuentes.

 $\overline{\mathsf{N}}$ 

**FINTRA** 

**CRÉDITO CAPITAL Privado Banca de Proyecto Desarrollo** de **Inversión FINFRA Banca Múltiple** Gobierno **Institudiones Financieras Mercado** Mercado de **Multilaterales** de Dinero **Capitales** 

**FINFRA** 

 $\mathcal{L} = \{ \mathcal{L} \}$  ,  $\mathcal{L} = \{ \mathcal{L} \}$ 

# Capital de Riesgo

- El FINFRA se asocia con el sector privado en el desarrollo de proyectos de infraestructura, compartiendo como un socio más los riesgos y oportunidades de éste.
- El capital de riesgo está dirigido a proyectos que por su escala, plazo de maduración y riesgo, aún siendo rentables financieramente, no reúnen los recursos necesarios.
- El FINFRA es un socio temporal, minoritario y espera un retorno sobre su inversión al menos en los mismos términos que sus socios privados.

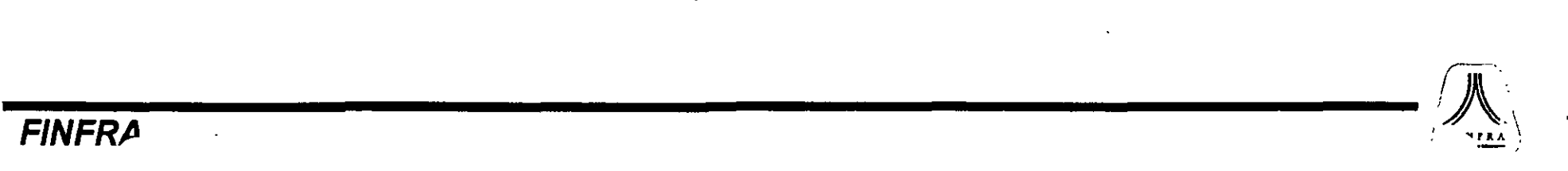

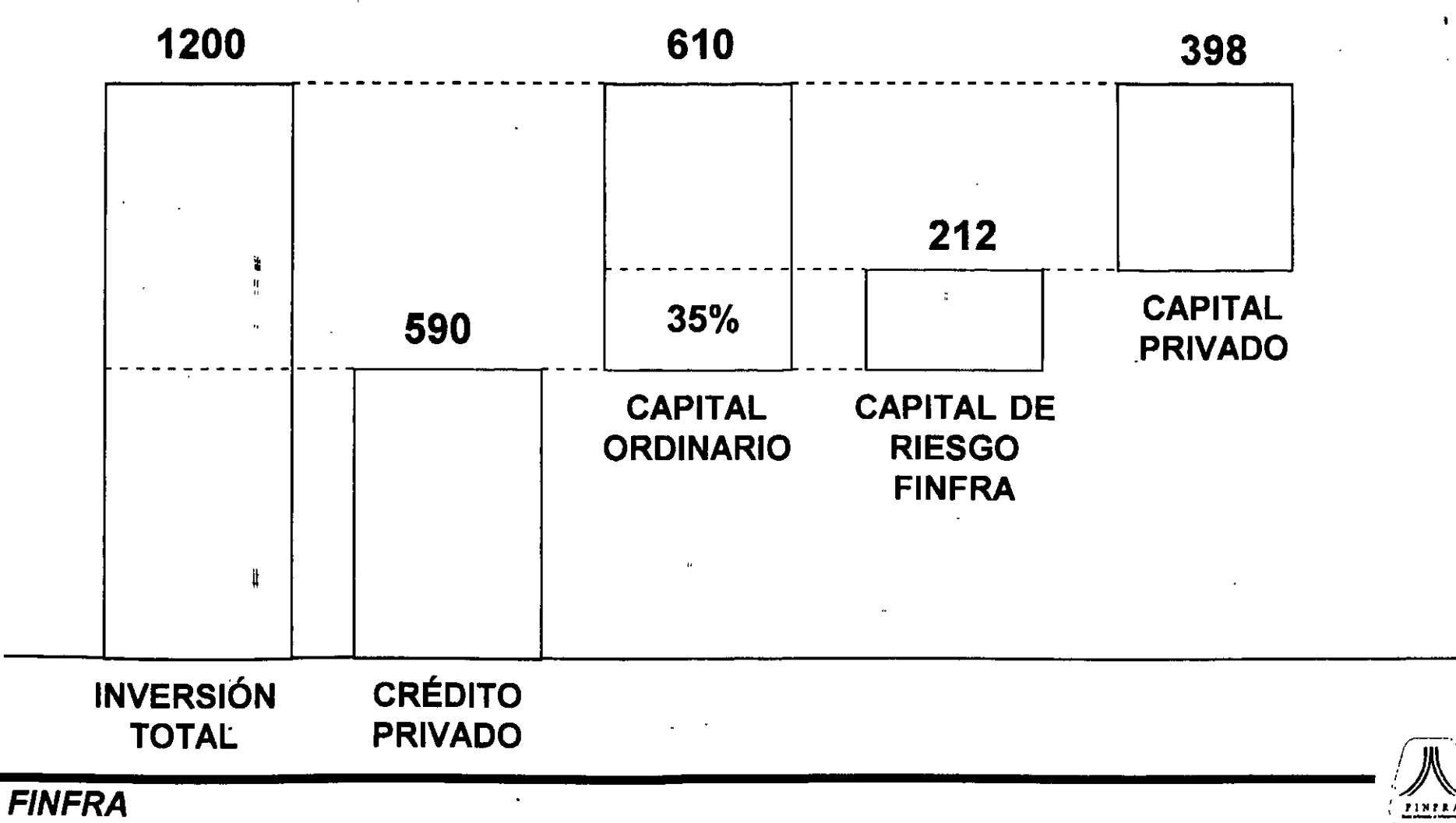

### Capital de Riesgo  $\leqslant$  35% del equivalente al capital ordinario

 $\sim$ 

# Capital Subordinado

- Está dirigido a proyectos con alta rentabilidad social, que sin embargo arrojan una rentabilidad financiera, inferior al costo de los recursos en el mercado y, por lo tanto, no son atractivos para el sector privado.
- 1 • El :FINFRA participa con una aportación de capital al proyecto y no espera una rentabilidad financiera sobre . dicha inversión, de tal manera que se incentive la participación del sector privado.

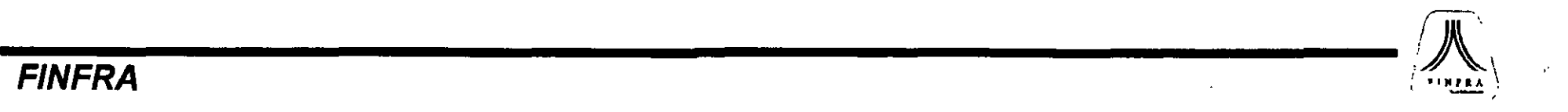

Capital Subordinado  $\leqslant$  40% de la Inversión Total

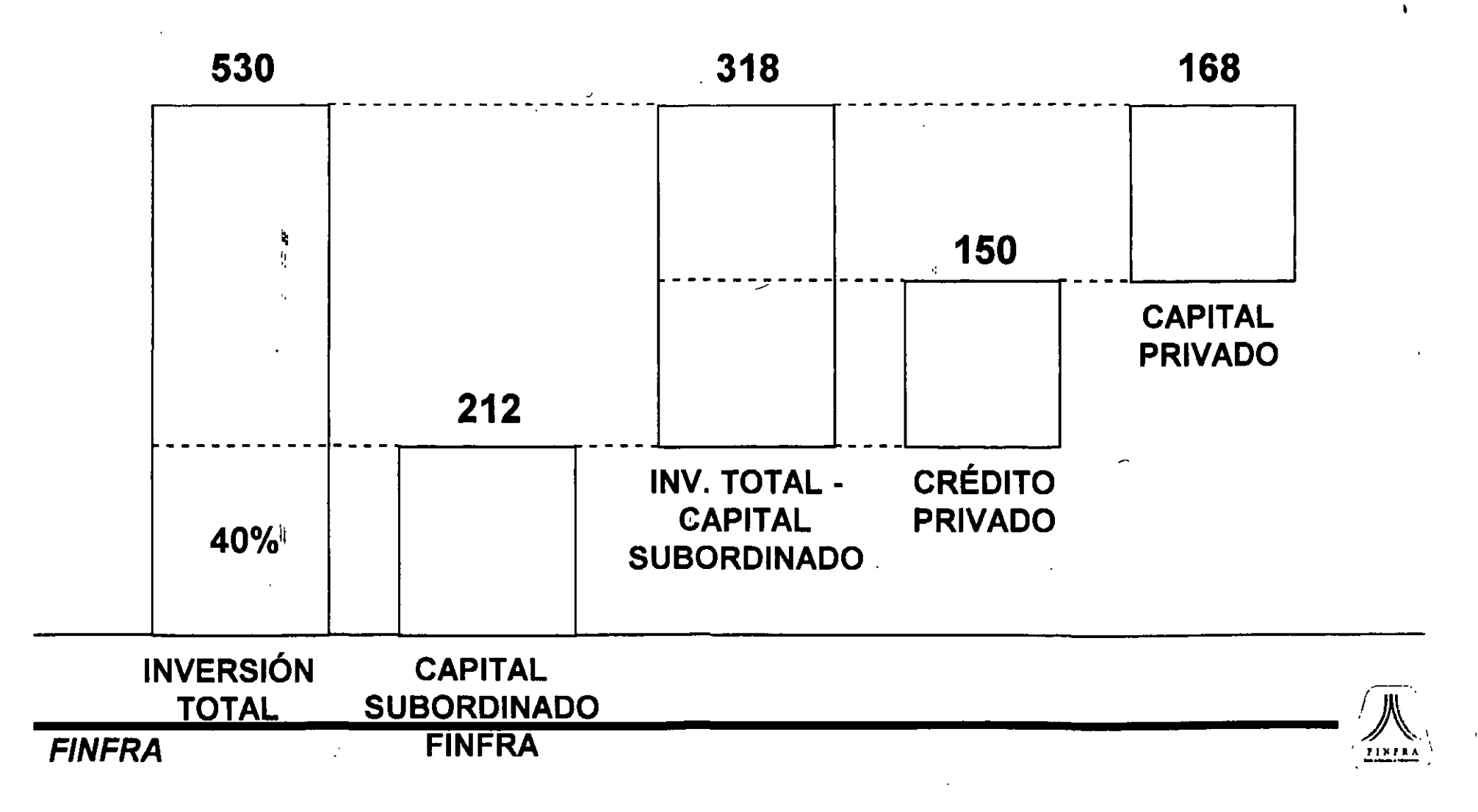

• El FINFRA puede combinar ambos instrumentos, siempre y cuando la suma de estos no sea mayor al 49°/o de la' inversión total del proyecto.

• El· FINFRA puede combinar ambos instrumentos, con crédito de BANOBRAS, siempre y cuando la suma de todos no sea mayor a 2/3 de la inversión total del proyecto.

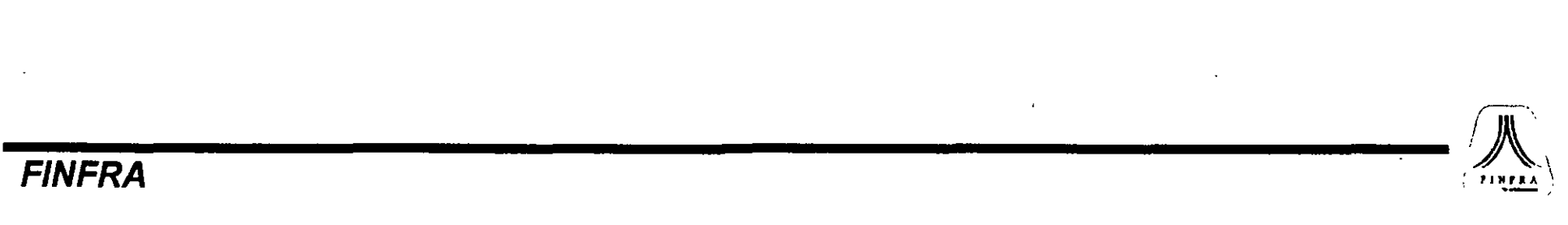

### Capital de Riesgo + Subordinado  $\leq$  49% de la Inversión Total

.,

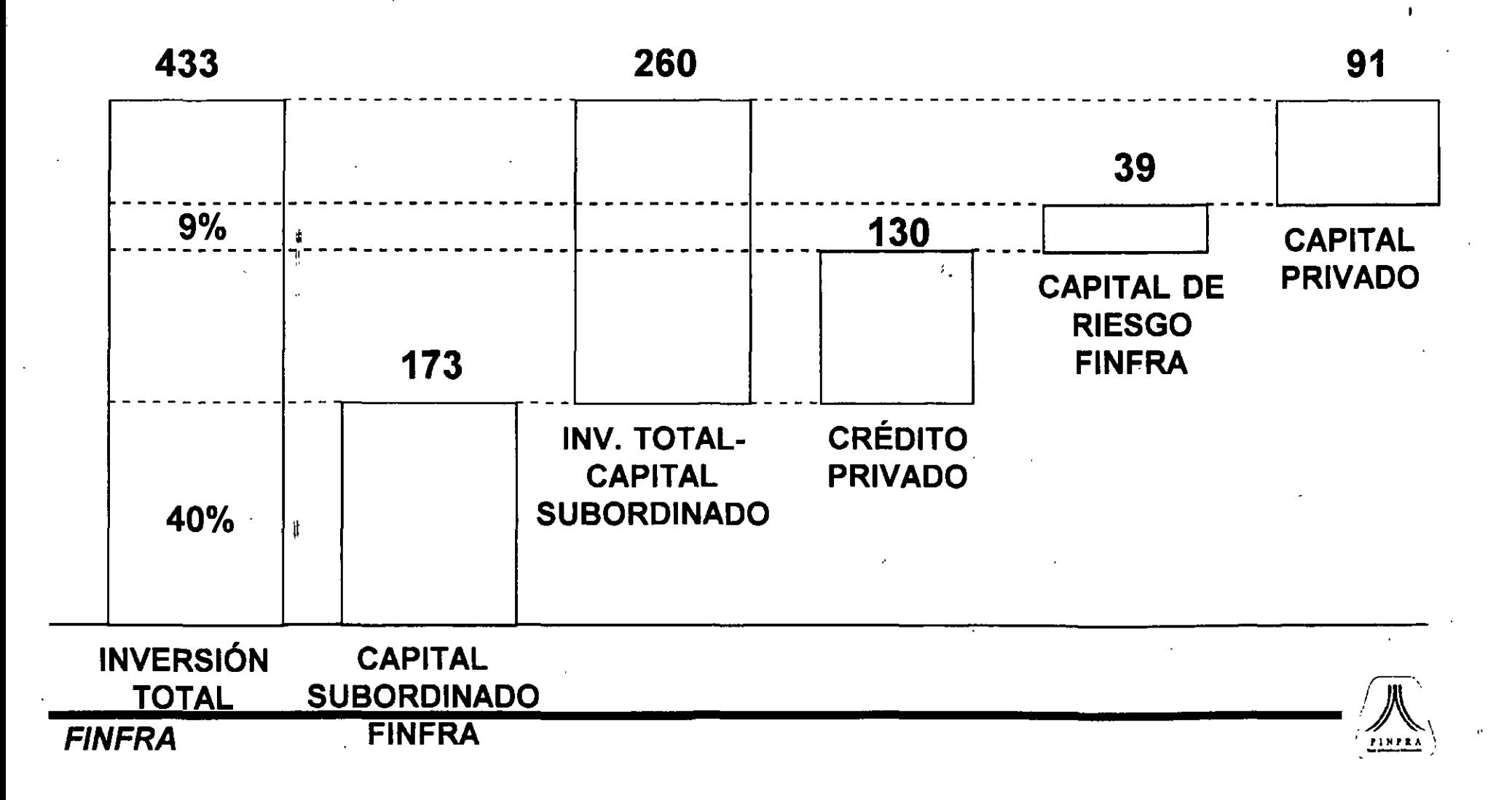

 $\mathbf{O}$ 

''·

 $CR + CS +$  otro capital público + crédito público  $\leq$  2/3 de la lnv. T

 $\bullet$ 

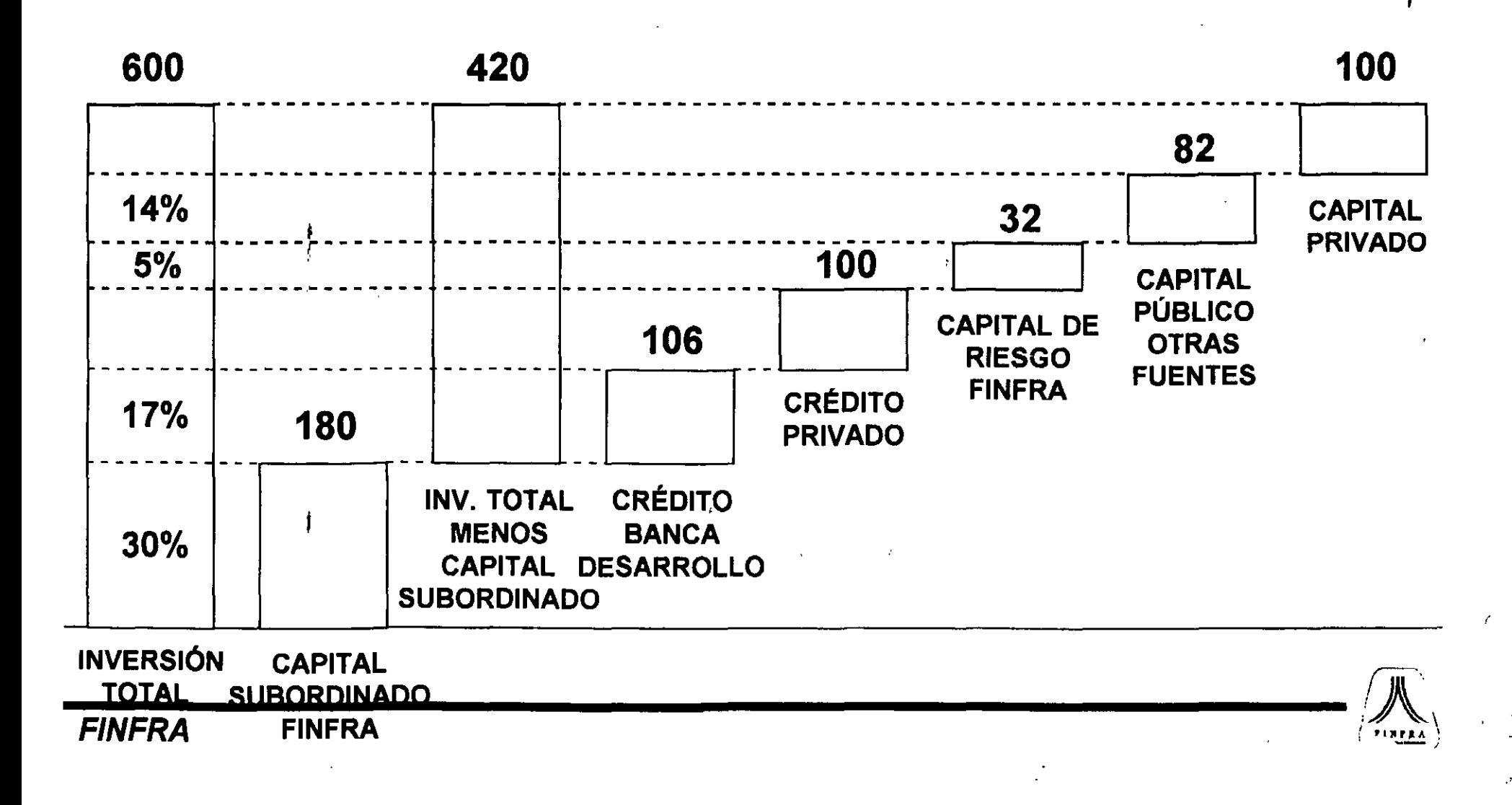

イナ

Los proyectos que apoye el FINFRA deberán ser asignados por medio de licitaciones o concursos públicos.

'

 $\boldsymbol{\Omega}$ 

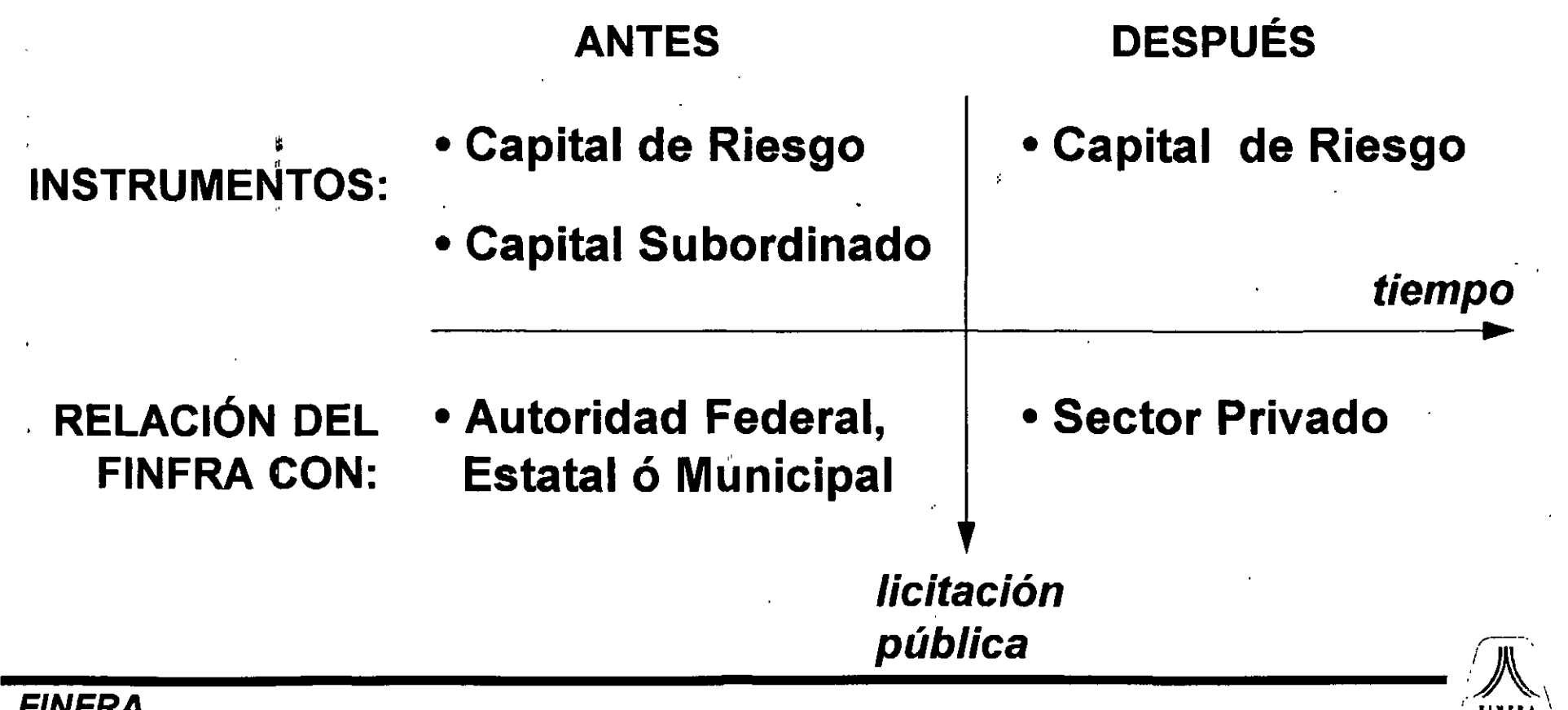

1

# Presentación de Proyectos

Los proyectos podrán ser presentados tanto por dependencias públicas como por inversionistas privados, nacionales o extranjeros.

Las solicitudes de apoyo deberán contener al menos:

- $\mathbf{I}$ 1 • Descripción general y características del proyecto
- Análisis financiero
- Análisis costo-beneficio social
- Montos y características del apoyo financiero **solicitado**

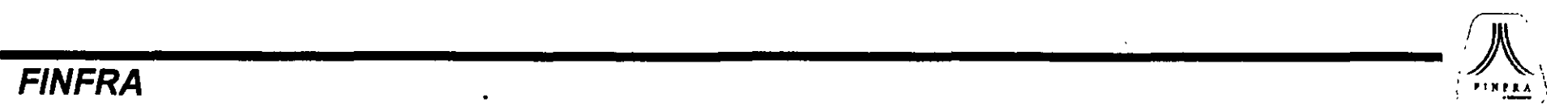

 $\sim$ 

# Comité Técnico

Autorizaciones

- El Comité Técnico está integrado por representantes de
	- la SHCP, SCT, CONAGUA, SECODAM y BANOBRAS.  $\mathcal{E}$  . The contract of the contract of the contract of the contract of the contract of the contract of the contract of the contract of the contract of the contract of the contract of the contract of the contract of th

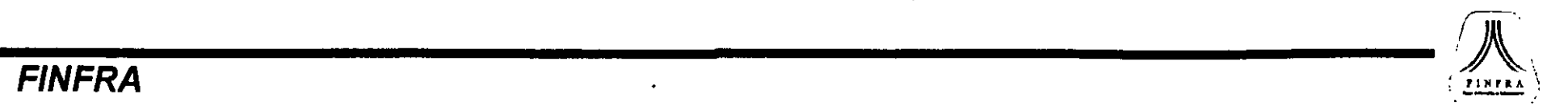

⋉

# Fondo para el Financiamiento de Estudios (FFE)

• El FINFRA contempla la operación de un fondo para financiar la elaboración de estudios técnicos,, financieros y socioeconómicos que sustenten la viabilidad y solicitud de recursos que le sean presentados.

• Se busca que el costo de los estudios propuestos sea compartido con los promotores privados y/o las autoridades o dependencias públicas interesadas en el desarrollo del mismo.

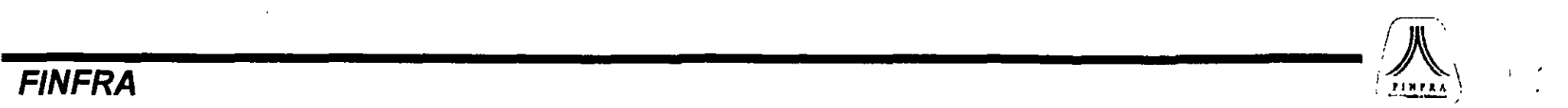

 $\tilde{\epsilon}$  .

 $\mathbf{I}$ 

t

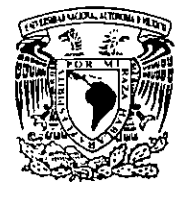

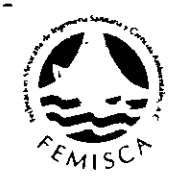

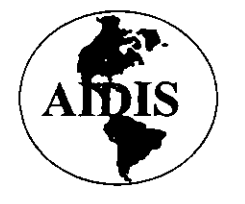

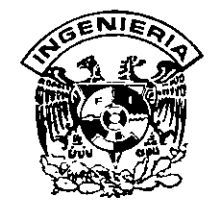

### PREPARACIÓN Y EVALUACIÓN DE PROYECTOS DE INVERSIÓN EN EL **SUBSECTOR AGUA Y SANEAMIENTO**

## PLANTA TRATADORA DE AGUAS RESIDUALES " LA ZACATECANA " Y SU **ANÁLISIS NORMATIVO**

**ITESM BANOBRAS** 

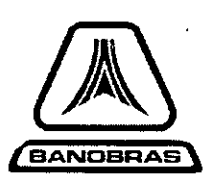

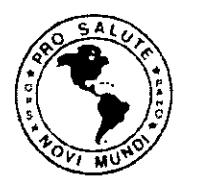

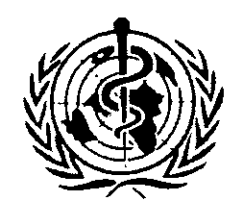

 $\mathcal{A}_{\mathcal{A}}$  .

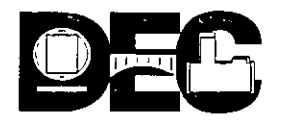

# **ITESM-BANOBRAS**

### Planta Tratadora de Aguas Residuales "La Zacatecana" y su Análisis Normativo

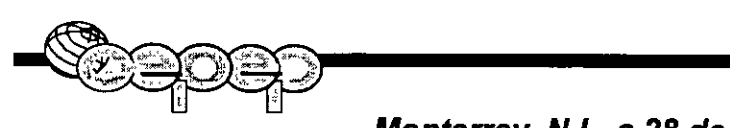

Monterrey, N.L. a 28 de Marzo de 1996.

### PROGRAMA DE LA EXPOSICIÓN

- + Definición del problema y objetivo del proyecto
- +Análisis económico para el organismo operador (JIAPAZ)
- + Evaluación de la rentabilidad social del proyecto

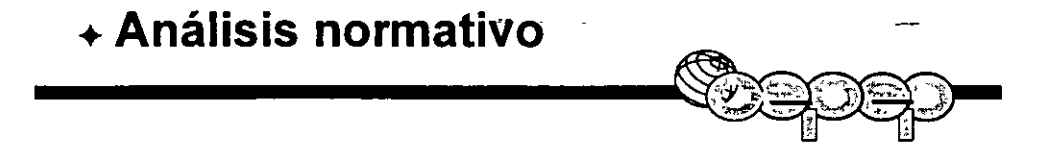

# **DEFINICIÓN DEL PROBLEMA** Y **OBJETIVOS DEL PROYECTO**

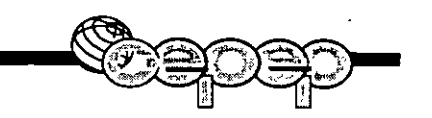

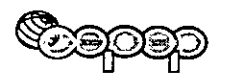

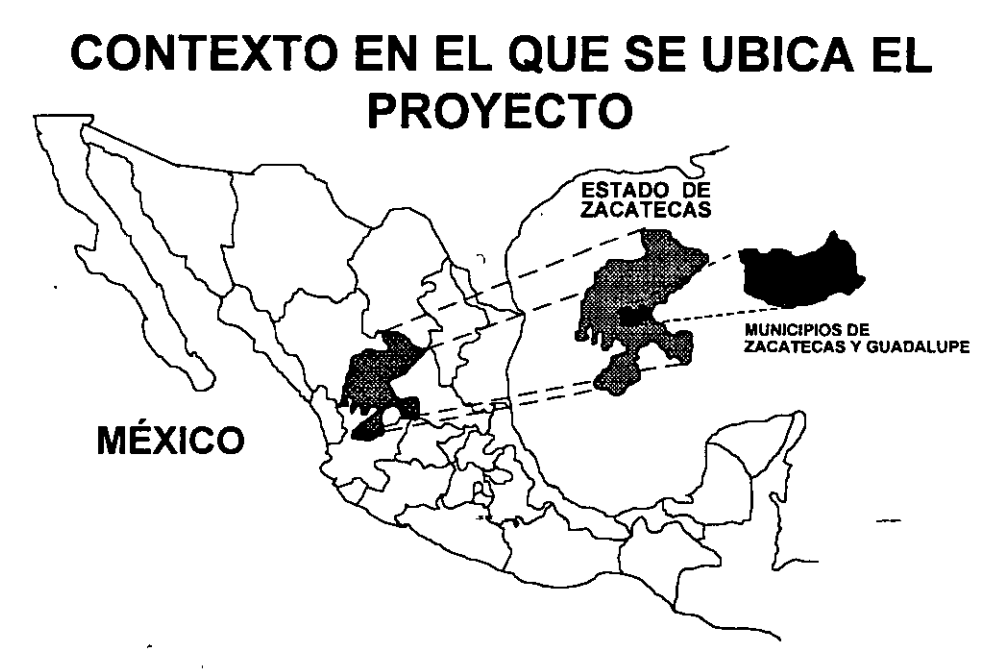

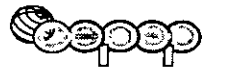

#### **CONTEXTO**

JIAPAZ es el responsable de la descarga del agua residual de la zona conurbada Zacatecas-Guadalupe, al arroyo La Plata

Órgano federal administrativo que Tiene la autoridad en materia de<br>C.N.A aguas nacionales

> Ley Federal de Derechos en Materia de Agua

Ley de aguas nacionales NOM 032, 033, 067

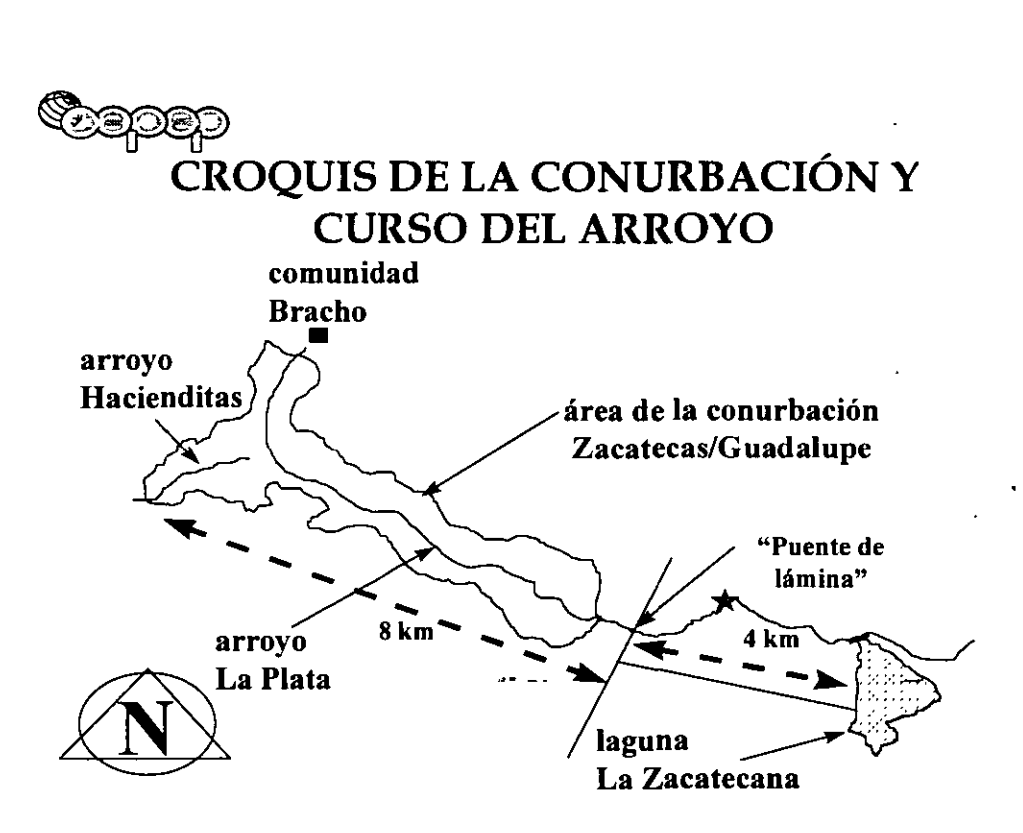

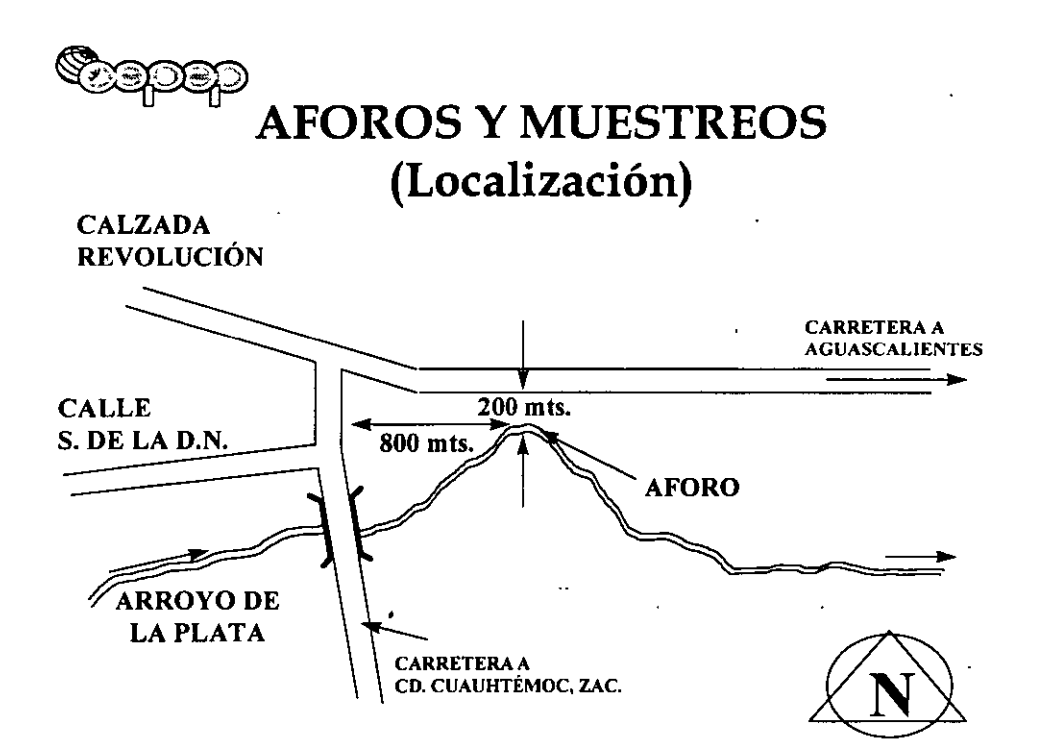

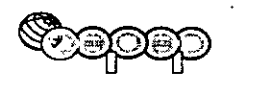

### **GASTO HORARIO DEL ARROYO LA PLATA**

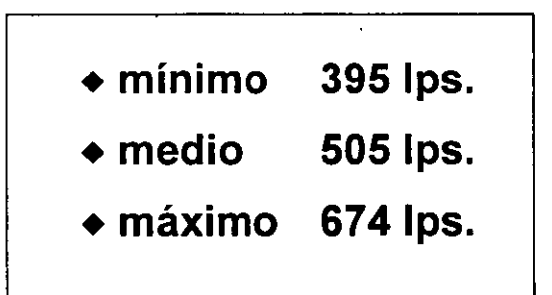

Fuente: FCH Consultores y Constructores S.A. de C.V.<sup>--</sup>

\*sin considerar precipitación pluvial

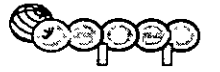

### MUESTREOS (Arroyo La Plata)

- DBO: Es la Demanda Bioquímica de Oxígeno y representa la cantidad de este elemento necesaria para la estabilización de la materia orgánica
- DQO: Es la Demanda Química de Oxígeno y representa la cantidad de este elemento para oxidar los compuestos químicos
- SST: Representa la cantidad de sólidos suspendidos totales

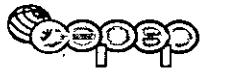

-

### **MUESTREOS** (Arroyo La Plata)

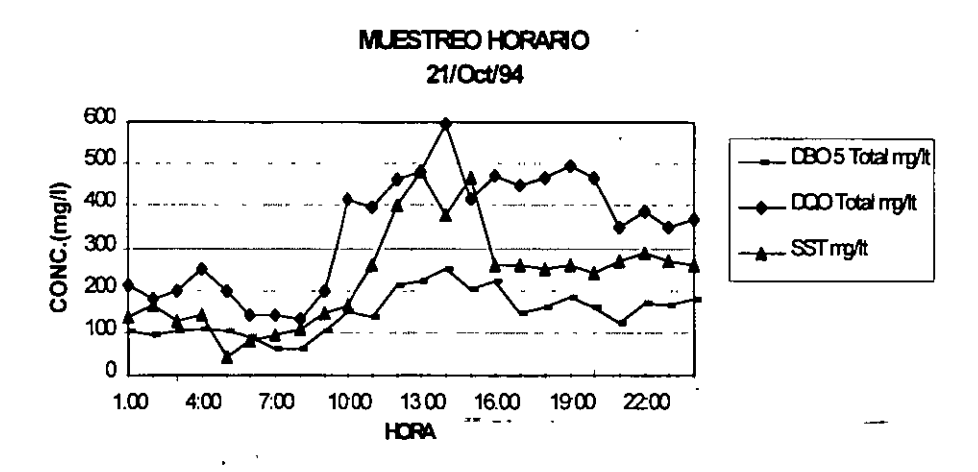

Fuente: F.CH. Consultores y Construcciones S.A de C.V., ingeniería básica y diseño conceptual de alternativas para el saneamiento de la conurbación Zacatecas-Guadalupe {Monterrey, N.L., 1994)

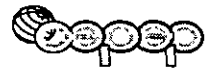

#### **RESULTADOS DE PRUEBAS DE**  . **TRATABILIDAD BIOLÓGICAS**

• • (mg/1 NMP/100ML 1994)

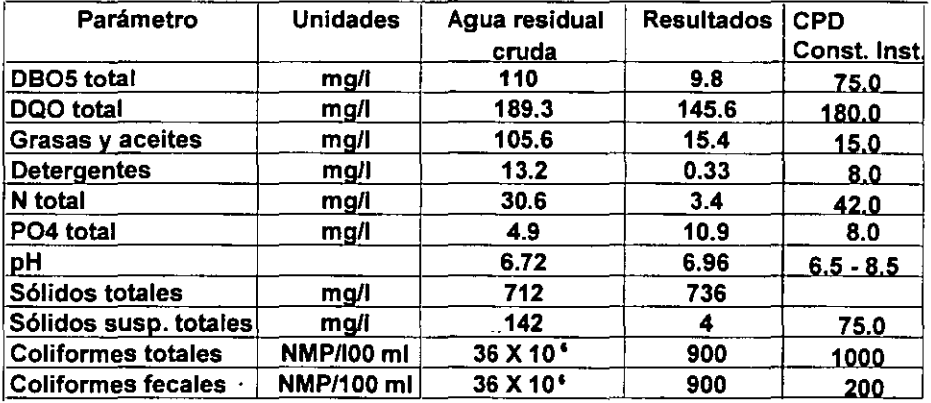

Fuente: F.CH. Consultores y Construcciones S.A de C.V., Ingeniería básica y diseño conceptual de **alternativas para el saneamiento de la conurbaclón Zacatecaa-Guadalupe (Monterrey, N.L., 1994)** 

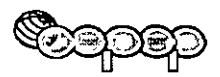

\

-

### **OBJETIVOS DEL PROYECTO**

- **Encontrar la alternativa técnica de mínimo costo para JIAPAZ**
- **Evaluar socialmente la realización del proyecto**
- **Analizar económicamente la normatividad** ·- -

## , **ANALISIS DEL COSTO DE LA INVERSIÓN PARA JIAPAZ y TARIFICACIÓN**

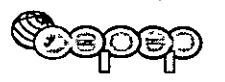

#### ANÁLISIS DEL COSTO DE LA INVERSIÓN

- +A instancia de CNA se concursó el estudio "Ingeniería Básica y Diseño Conceptual de Alternativas de Saneamiento de la conurbación Zacatecas-Guadalupe"
- + Resultó ganadora la firma FCH Consultores y Constructores, S.A. de C.V., presentando tres alternativas técnicas -
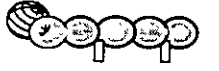

### ~ ALTERNATIVAS TÉCNICAS PRESENTADAS

- ALTERNATIVA 1: Sistema de tratamiento de aguas residuales a base de lagunas aereadas.
- ALTERNATIVA 2: Sistema de tratamiento de aguas residuales del tipo convencional con aereación mecánica superficial
- ALTERNATIVA 3: Sistema de tratamiento de aguas residuales con aereación por medio de burbuja fina

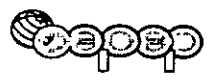

# INVERSIÓN INICIAL

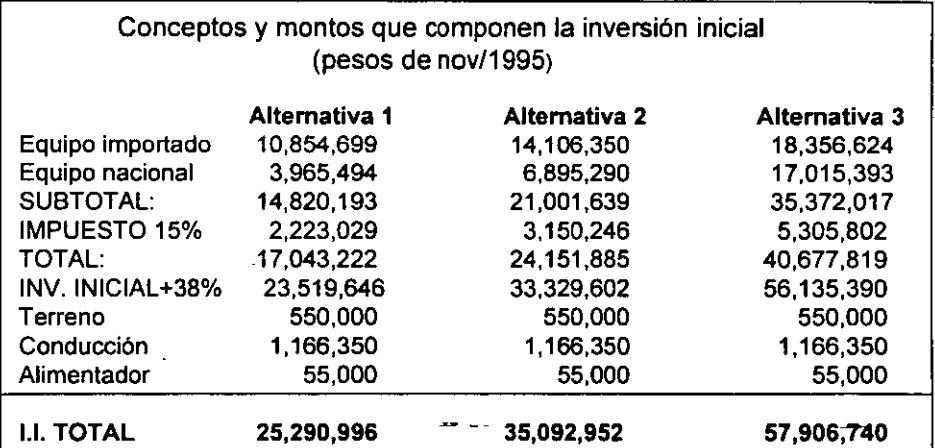

Fuente: F.CH. Consultores y Construcciones S.A de C.V., Ingenieria básica y diseño conceptual de alternativas para el saneamiento de la conurbaclón Zacatecas-Guadalupe (Monterrey, N.L., 1994) Actualización propia

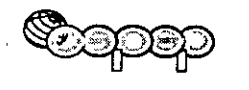

### **COSTO ACTUAL DE INVERSIONES**

(Millones de pesos de Nov de 1995)

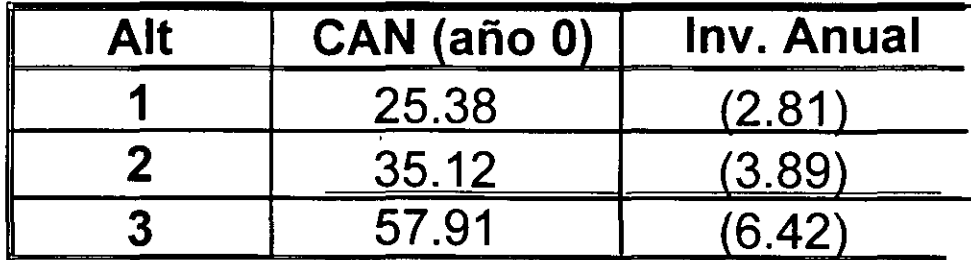

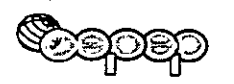

'

### **COSTOS ANUALES EQUIVALENTES**

PESOS DE NOV/95

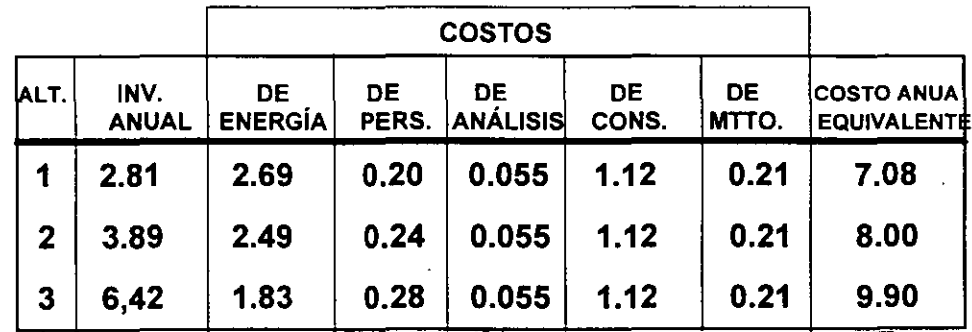

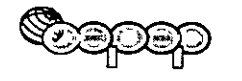

# **CÁLCULO DE CUOTA**

+ Existen dos maneras de estimar el monto de la cuota, la primera:

#### C = **aV + bDQO + cSST**

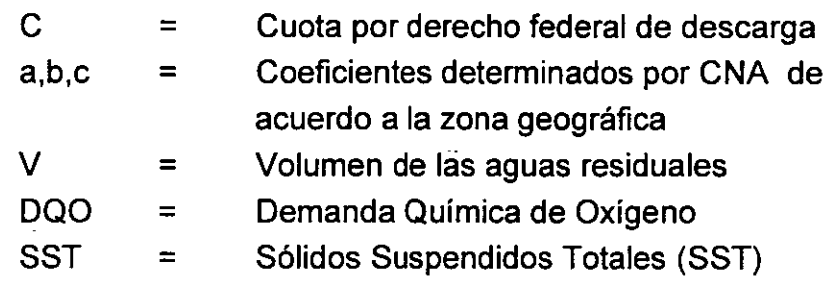

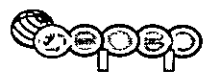

### **CUOTA**

oporcionados por la gerencia a de CNA, se hacen para el siguientes cálculos:

rga = = **1 0,528,584 m3 1.1511 m3**  la cuota anual por derecho duales, en pesos constantes

de 1995, es de **12.12** 

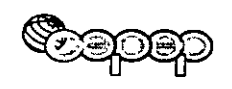

# **MULTA**

• La Ley de Aguas Nacionales menciona en sus artículos 119, 120 y 121, que sancionará a quienes descarguen aguas residuales a cuerpos receptores hasta con 10,000 días de s.m.g.v.

• En caso de reincidencia puede clausurar de manera temporal o definitiva

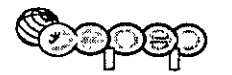

# **CONSTRUCCIÓN DE LA PLANTA VS. PAGO DE CUOTA Y MULTA**

MILLONES DE PESOS DE NOV/95

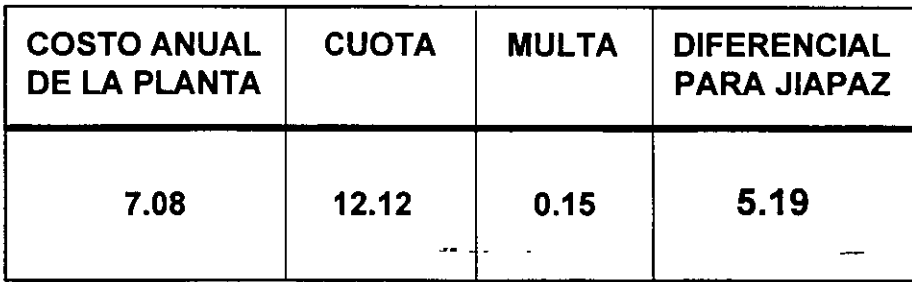

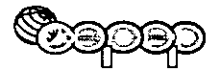

# **TARIFICACIÓN**

- Con los costos de la alternativa 1
- Como condición: VAN= O (utilidad Normal)
- Tarifa de largo plazo

TLP =  $(lt / (1+i)t) + (C.O.M./(1+i)t) - (V.R./(1+i)t)$ Ql (1+i)t)

# $TLP = $ 0.4536$

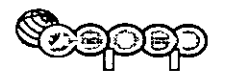

-

### RESUMEN EVALUACIÓN

- + La alternativa 1 es la de menor costo para JIAPAZ.
- Planta de Planta de vs Pago de la<br>tratamiento <sup>vs</sup> cuota y multa
- + Tranferir el costo a los beneficiarios por medio de una tarifa.

# **EVALUACIÓN SOCIAL DEL PROYECTO:**

# **"CONSTRUCCIÓN DE LA PLANTA DE TRATAMIENTO"**

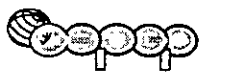

-

# ~ **METODOLOGÍA DE EVALUACIÓN**

- + Descripción de la situación actual
- + Optimización de la situación actual
- + Definición de la situación sin proyecto
- + Descripción del proyecto
- + Identificación, cuantificación y valoración de conceptos de beneficios y costos que componen la situación con proyecto
- + Evaluación (Sin proyecto vs. con proyecto)

# **EDEP OPTIMIZACIÓN DE LA** SITUACIÓN ACTUAL

Todas las medidas necesarias para optimizar el sistema de agua potable tendrían un impacto poco significativo en la modificación de la situación actual

## Supuesto: Todos los datos provienen de una situación óptima

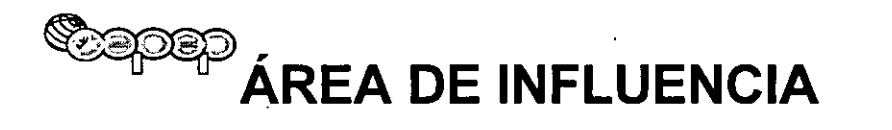

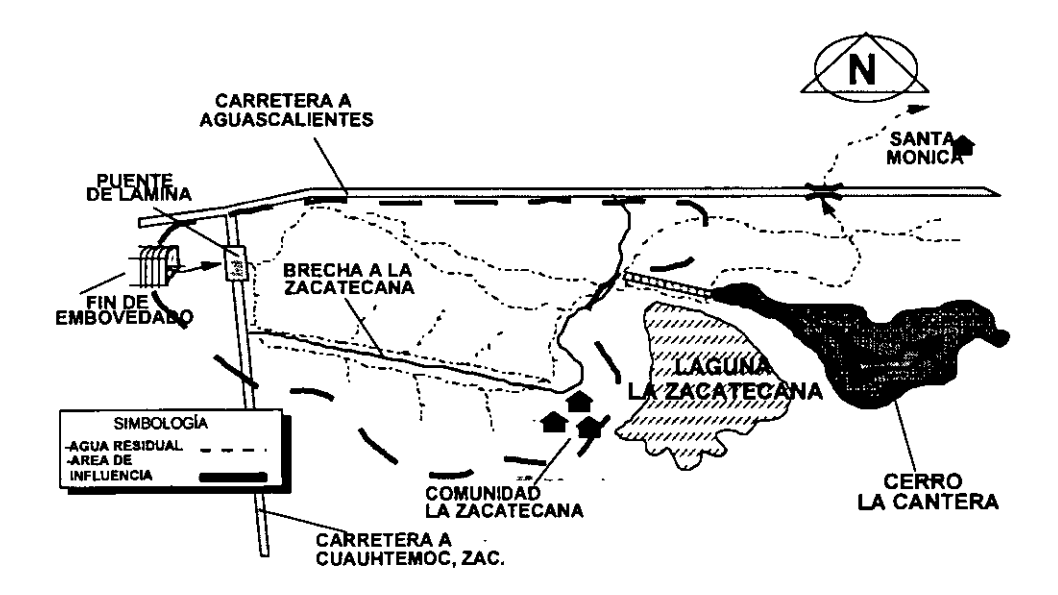

### SITUACIÓN SIN PROYECTO (PRODUCCIÓN AGRÍCOLA)

- El área tiene una extensión aproximada de 768 hectáreas, en las que existen 128 ejidatarios
- De las 768 hectáreas 260 son de riego, 281 son susceptibles de riego y 227 se destinan a otros usos
- A partir de 1993, debido a la calidad del agua disponible, en el área se tiene permitido sembrar únicamente forraje (avena, cebada, alfalfa y. granos), el cual se usa para autoconsumo (ganado local)

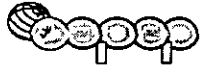

### BENEFICIOS Y COSTOS (IDENTIFICACIÓN)

- + Beneficios
	- Producción agrícola
	- Salud

+Costos

• Construcción, Operación y Mantenimiento de la Planta de tratamiento

# ~ **BENEFICIOS Y COSTOS (CUANTIFICACIÓN)**

### **SUPUESTOS**

#### + **Producción agrícola**

- Cambio cultivos a hortalizas (misma tecnología)
- Se siembran mismo número de hectáreas
- 50% cambia a hortalizas y 50% sigue igual

#### **+Salud**

• La Zacatecana con proyecto = San Jerónimo

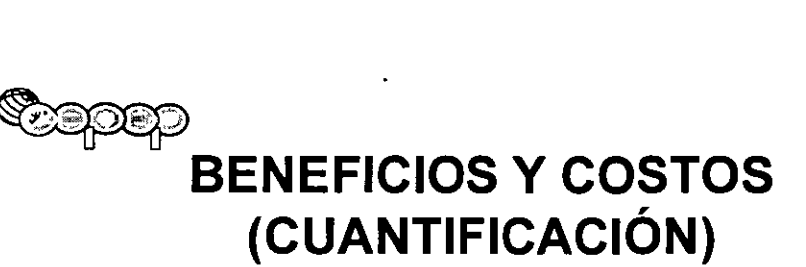

### + **Producción agrícola**

• Costos y precios sociales

#### **+Salud**

• Precios sociales = Precios Privados

#### + **Costos de Construcción de la planta**

• Precios sociales

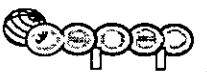

# ~ **PRODUCCIÓN AGRÍCOLA. (SIN PROYECTO VS CON PROYECTO)**

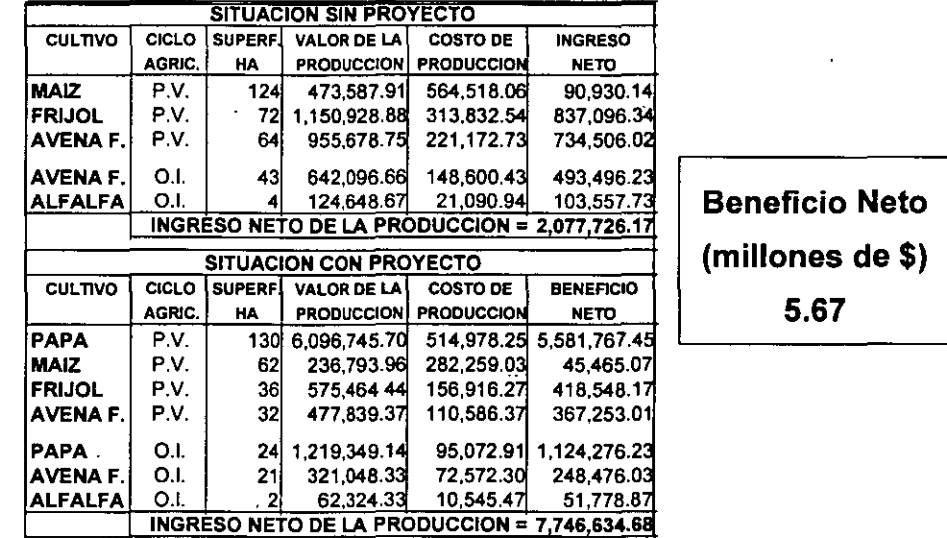

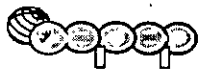

# ~ **COMPARATIVO: CON PROYECTO VS. SIN PROYECTO**

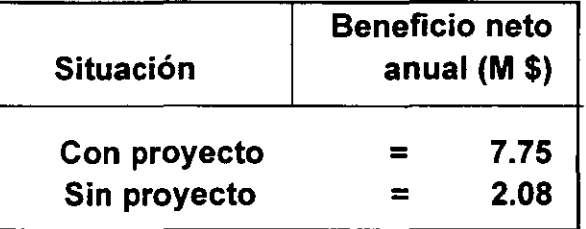

• **Beneficio por cambio de cultivos:** 

**VAN= M\$ 31.49** \*

\*Anualidad= **M\$** 5.67 a 20 años; TSD = 18%

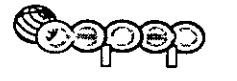

### **MARCO TEÓRICO EN MATERIA DE SALUD**

- $+$  Existe una relación entre la contaminación del agua y una serie de padecimientos conocidos como enfermedades hídricas, cuya manifestación es del orden gastrointestinal
- + La mayoría de las infecciones de origen hídrico pueden transmitirse ingiriendo agua o alimentos contaminados por bacterias o virus entéricos o por contacto directo con aguas contaminadas

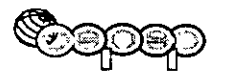

## **MARCO TEÓRICO EN MATERIA DE SALUD**

Principales enfermedades hídricas que se tienen:

- La gastroenteritis infecciosa
- Amebiasis
- Parasitosis intestinal
- Hepatitis viral
- Salmonelosis
- . Tifoidea
- Conjuntivitis \_\_ . .
- Paratifoidea y algunos padecimientos de la piel como la Piodermis

# ~ **JUSTIFICACIÓN DEL MÉTODO DE ANÁLISIS**

- + La situación sin proyecto: Comunidad La **Zacatecana**
- + Tiene una población rural total de 2,669 habitantes
- + Hay sólo un centro de atención médica comunitaria del IMSS
- + Se registran aproximadamente un promedio de 80 casos anuales de las . enfermedades denominadas hídricas
- + Costo social anual de \$ 4,439.

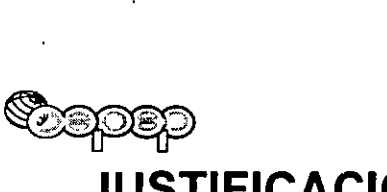

### **JUSTIFICACIÓN DEL MÉTODO DE ANÁLISIS**

- + La situación con proyecto: San Jerónimo, **Zacatecas**
- + Dista 10 km. de la zona de estudio
- + Población de 2,412 habitantes
- + Características socioeconómicas (Educación, ingreso, tipo de viviendas y disposición de servicios públicos) muy similares a la comunidad La Zacatecana
- + Diferencia: No se ve afectada por el paso de aguas residuales ··
- + Costos anuales de salud son de \$3,987.

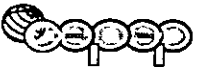

### **SALUD** (SIN PROYECTO VS CON PROYECTO)

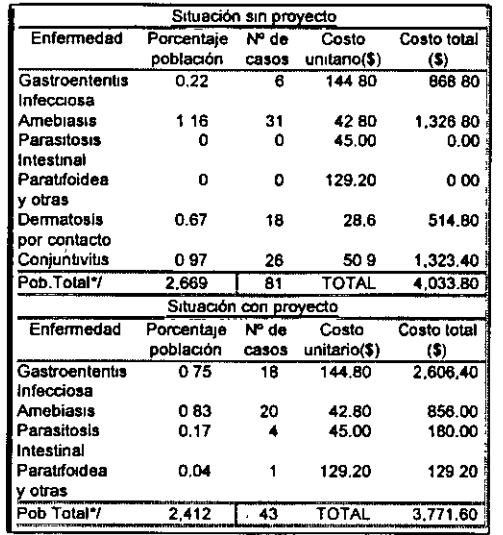

Ahorro en costos Beneficio Neto M\$ 0.00026

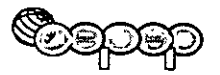

## SITUACIÓN CON PROYECTO VS. SITUACIÓN SIN PROYECTO

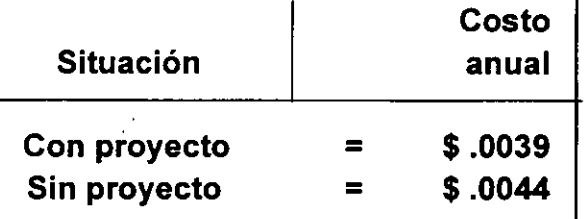

• Se ... consideró no conveniente atribuirle un efecto económico en\_ materia de salud al proyecto

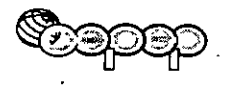

### **COSTOS SOCIALES DE LA PLANTA**

•

MILLONES DE PESOS DE NOV/95

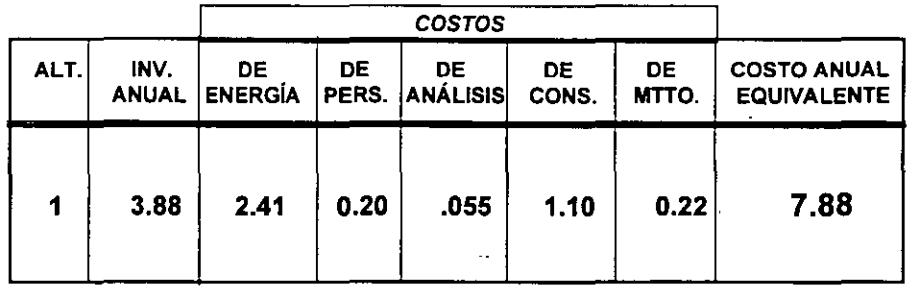

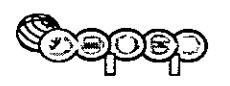

-

# **INTANGIBLES**

+ Los beneficios intangibles, tales como la mejora del aspecto del lugar y la desaparición de malos olores, no son relevantes para este proyecto en particular, por lo que no serán cuantificados ni valorados en este análisis

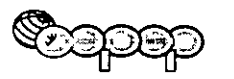

# EVALUACIÓN SOCIAL

# EFECTO NETO DEL PROYECTO

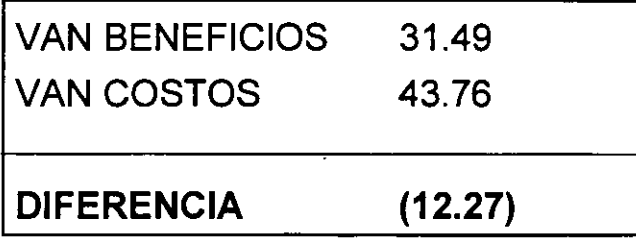

# ANÁLISIS

# NORMATIVO

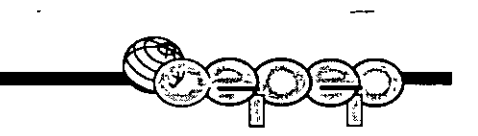

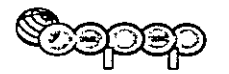

# POLÍTICAS AMBIENTALES

Es conveniente que el estado establezca la normatividad en función de un análisis socioeconómico para cada problema específico

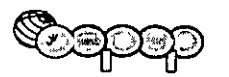

# FUNDAMENTO DEL ANÁLISIS

El nivel óptimo de contaminación se encuentra donde se maximiza la diferencia entre beneficios y costos totales de descontaminar el ARC

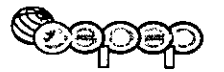

### NORMATIVIDAD

En México, todos los cultivos requieren para su producción cuando menos una calidad de agua de riego como la especificada en la norma oficial

#### NOM-CCA-032 ECOL/1993

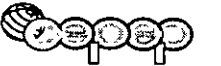

### NORMATIVIDAD NOM-CCA-033 ECOL/1993

- TIPO 1: Libre cultivo (menos de 1000 coliformes totales permitidos)
- TIPO 2: Ajo, pepino, jitomate verde, . jícama, melón, sandía (1 a 1000 coliformes fecales permitidos)
- TIPO 3: Melón, sandía (1001 a 100,000 coliformes fecales permitidos)
- TIPO 4: Cultivo forrajero (más de 100,000 coliformes fecales permitidos)

'

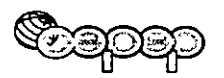

# NIVEL DE CONTAMINACIÓN

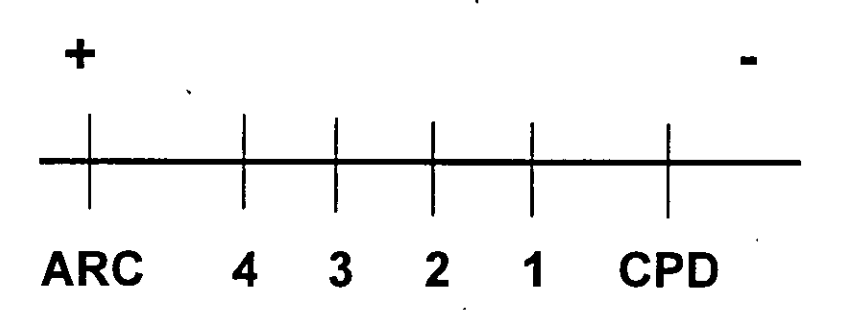

 $NOM-032 = 4$ NOM-033 = Define Tipos de agua NOM-067 = CPD

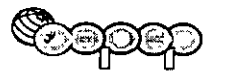

# CONSIDERACIONES

- + EL USO DEL AGUA EN EL ÁREA DE ESTUDIO ES ÚNICAMENTE DE RIEGO AGRÍCOLA
- + EL BENEFICIO DE TENER EL AGUA EN EL TIPO 1, ES EL MISMO QUE TENERLA EN LAS CPD

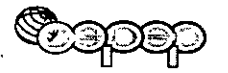

### ¿ CÓMO CUESTIONAR LA EFECTIVIDAD ECONÓMICA DE LA NORMA?

- Identificando
- Cuantificando
- Valorando

los costos y beneficios asociados al controlar el agua residual cruda ,

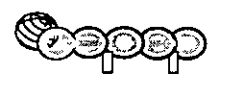

### **BENEFICIOS**

• IDENTIFICACIÓN: Cambio de cultivos de menor a mayor rentabilidad

eCUANTIFICACIÓN: Productividad de cada cultivo seleccionado

·•VALORACIÓN: Productividad de cultivo por precio social (aproximado a social)\_

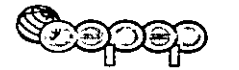

# **VALORACIÓN DE BENEFICIOS**

- Agua residual y tipo 4: M\$ 2.01 siendo en:  $VPN = MS 12.05$
- Agua tipo 3: M\$ 3.68 siendo en:  $VPN = MS 21.31$
- Agua tipo 2: M\$ 5.12 siendo en : VPN = M\$ 29.71
- •Agua tipo 1: M\$ 7.75 siendo en:  $VPN = MS 44.92$

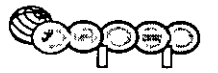

### **BENEFICIOS POR CONTROLAR EL AGUA RESIDUAL CRUDA**

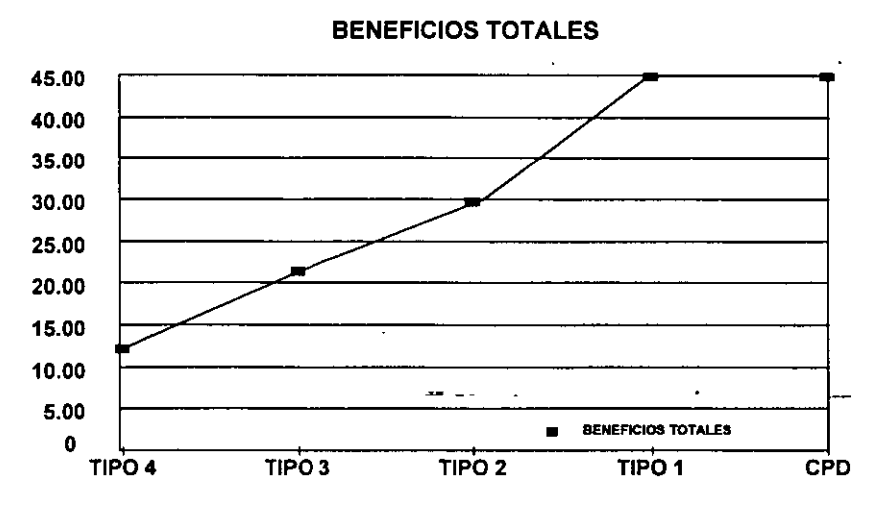

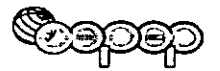

# **COSTOS DE DESCONTAMINAR**

+ **Relación única productividad vs. calidad del agua. NO EXISTE** 

### **Supuesto:**

- **NOM-032-ECOL/1993**  »Parámetros físicoquímicos
- **NOM-033-ECOL/1993**  »Parámetros bacteriológicos

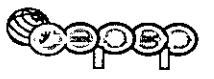

# **VALORACIÓN DE COSTOS**

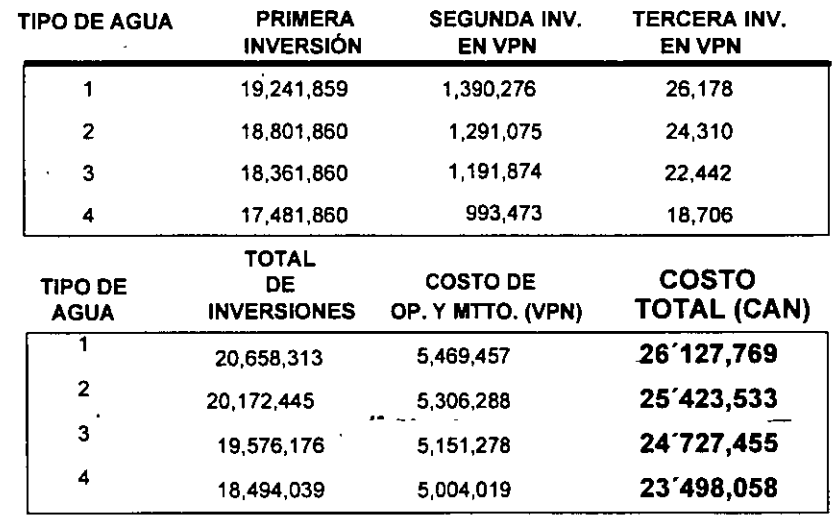

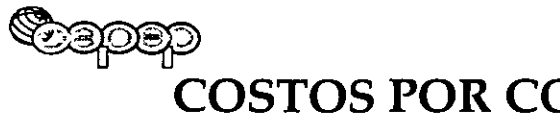

### COSTOS POR CONTROLAR EL AGUA RESIDUAL CRUDA

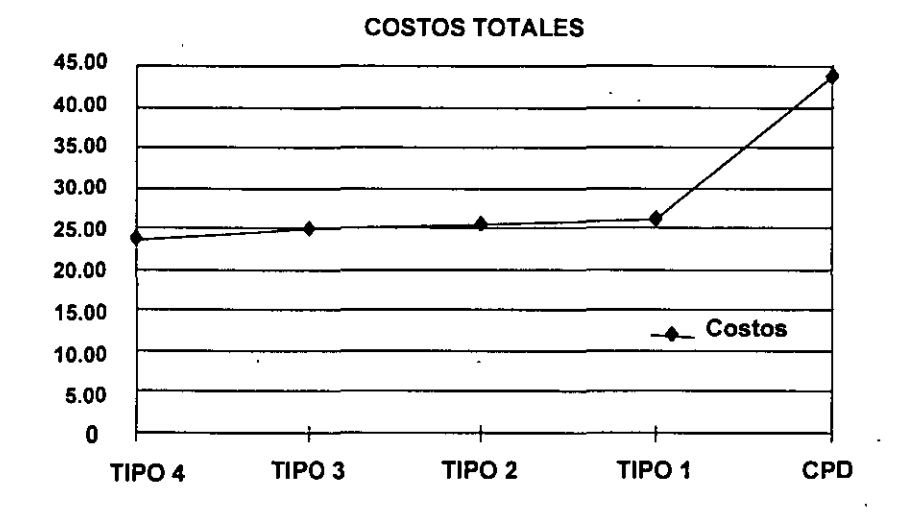

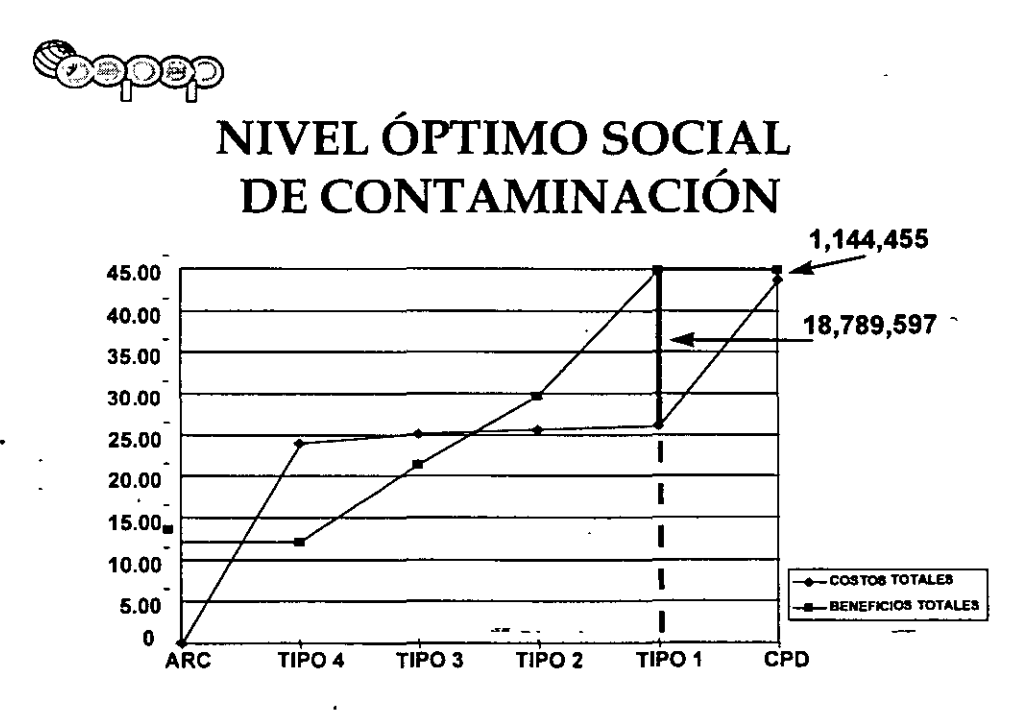

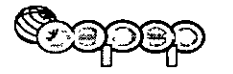

### COSTO SOCIAL DE CUMPLIR CON LA NORMA,

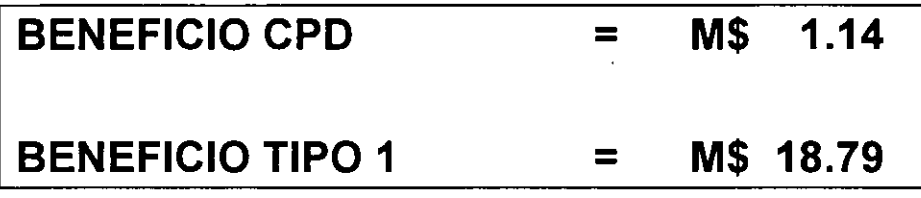

COSTO SOCIAL = M\$ 17.65

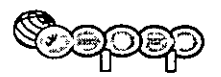

### COSTO SOCIAL DE CUMPLIR CON LA NOM067

Es decir, que si las autoridades competentes obligan a JIAPAZ a cumplir con las CPD de la norma 067, y no con las normas 032 y 033, México se va a empobrecer aproximadamente por un total de

M\$.17.65

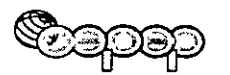

# RESULTADO DEL ANÁLISIS

•

### + EN CUANTO A LAS CPD

#### • OBJETIVOS DE LA NORMATIVIDAD

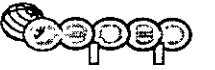

# <sup></sup>ීතුවකු CONCLUSIONES Y RECOMENDACIONES

- +Para JIAPAZ, es inevitable construir la planta por la legislación existente
- +Socialmente no es rentable
- +Se debe cuestionar la normatividad-que provoca estasituación

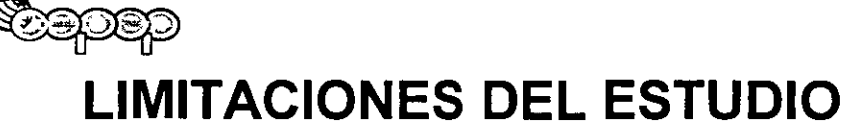

• Estimaciones basadas en. proyecciones que deben ser revisadas periódicamente

•

- Utilización de una tasa del 18% para todo el período de análisis ·
- Los resultados de las pruebas de tratabilidad son a nivel laboratorio, por lo que no serán necesariamente los resultados de concentración en la operación real

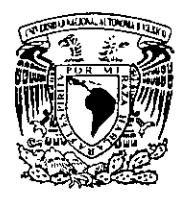

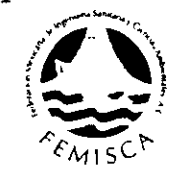

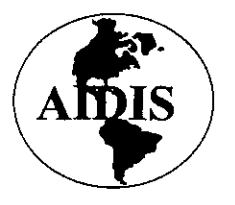

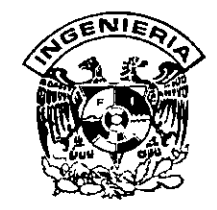

# **PREPARACIÓN Y EVALUACIÓN DE PROYECTOS DE INVERSIÓN EN EL SUBSECTOR AGUA Y SANEAMIENTO**

EVALUACIÓN SOCIAL DE LA CONSTRUCCIÓN DE LA LINEA DE CONDUCCIÓN DE LA TOMA 111 DEL SISTEMA CUTZAMALA A LOS TANQUES LOMA COLORADA Y MÉXICO 68

CEPEP BANOBRAS

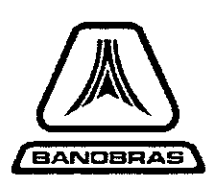

-

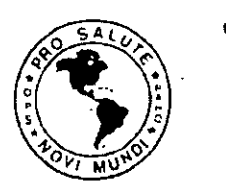

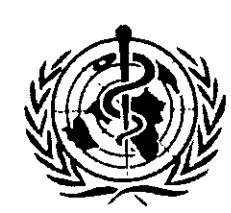

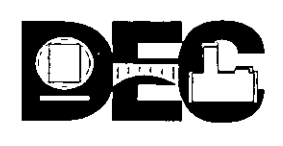

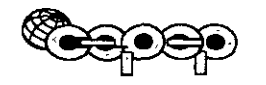

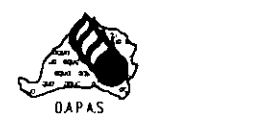

# EVALUACIÓN SOCIAL DE LA CONSTRUCCIÓN DE LA LÍNEA DE CONDUCCIÓN DE LA TOMA III DEL SISTEMA CUTZAMALA A LOS TANQUES LOMA COLORADA Y MÉXICO 68.

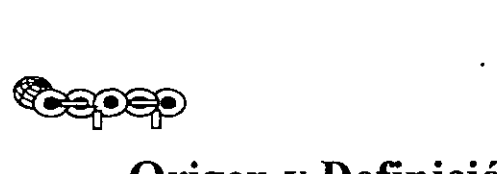

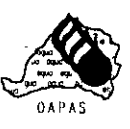

waat of the secondrom of the Company of the Congress of the Origen y Definición del Proyecto

Existencia de un severo tandeo en la zona de interés

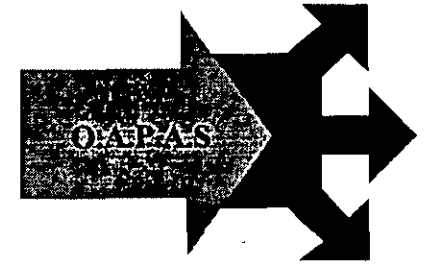

Ampliación de la oferta de agua potable ·

El proyecto consiste en la  $\frac{1}{2}$  conducción de 1,400 lps  $\frac{1}{2}$  - para proveer más agua a la zona tandeada.

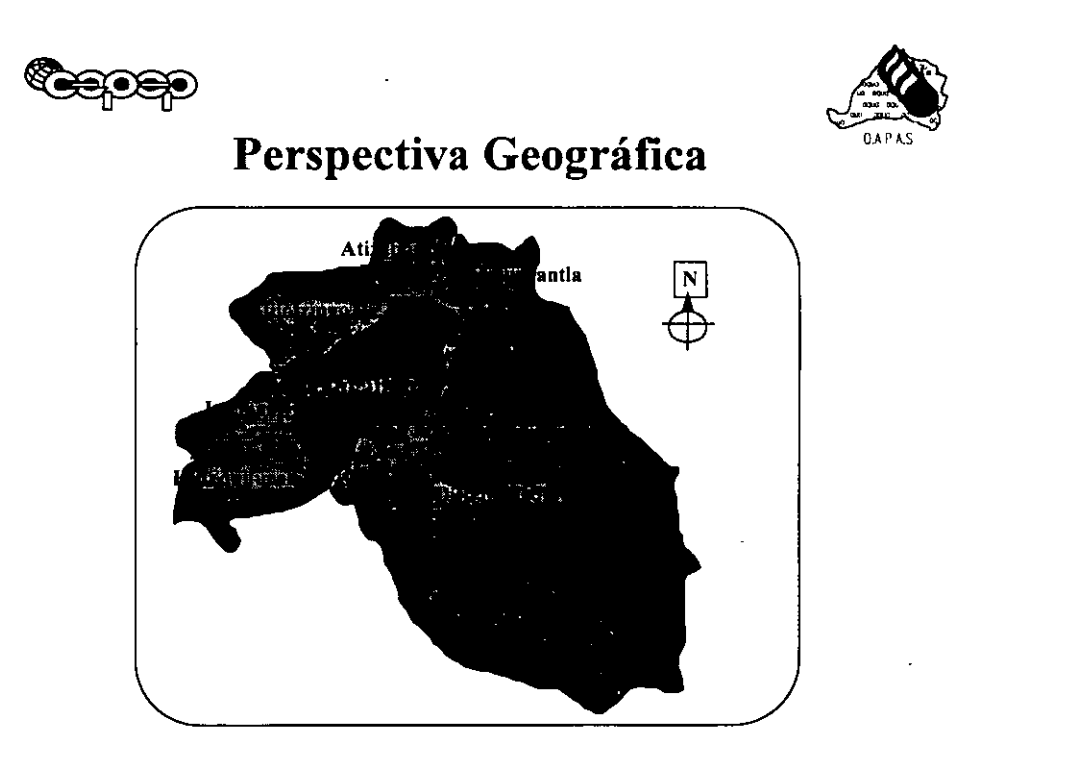

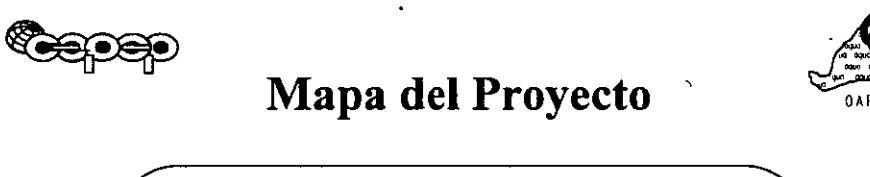

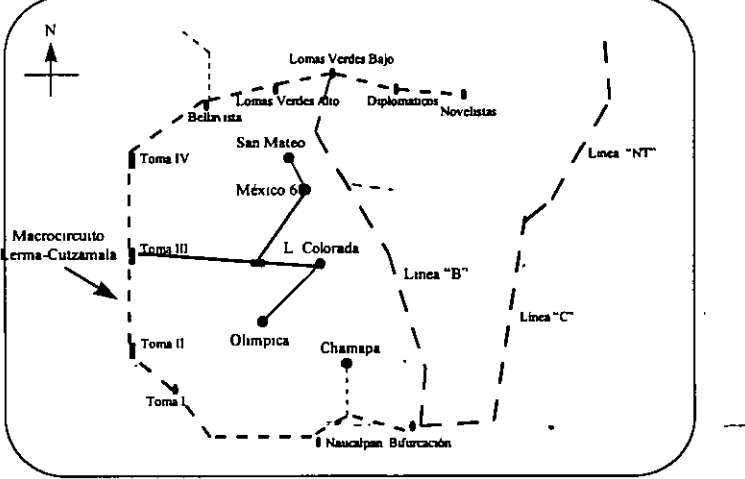

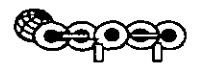

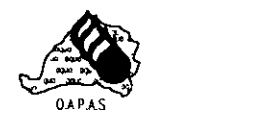

# **DIAGNÓSTICO DE LA SITUACIÓN ACTUAL**

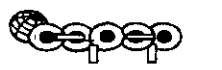

### **Diagnóstico de la Situación Actual**  Área de influencia

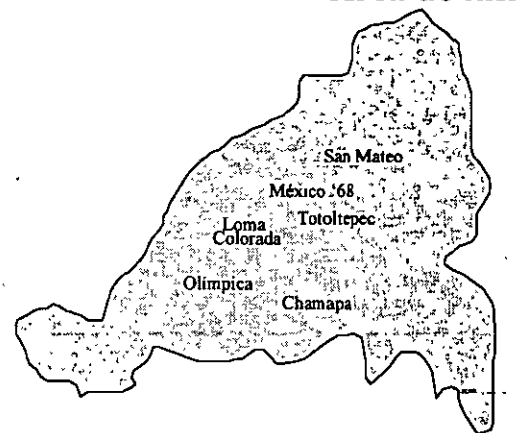

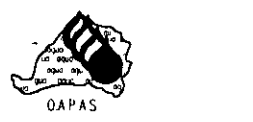

- Población: 574,105 hab.
- ◆ Colonias: 57
- + Tomas: 79,498
- Consumo promedio con tandeo: 111 LHD
- **Frecuencia del** tandeo: cada 3 días *1*  hasta 1 vez por semana.

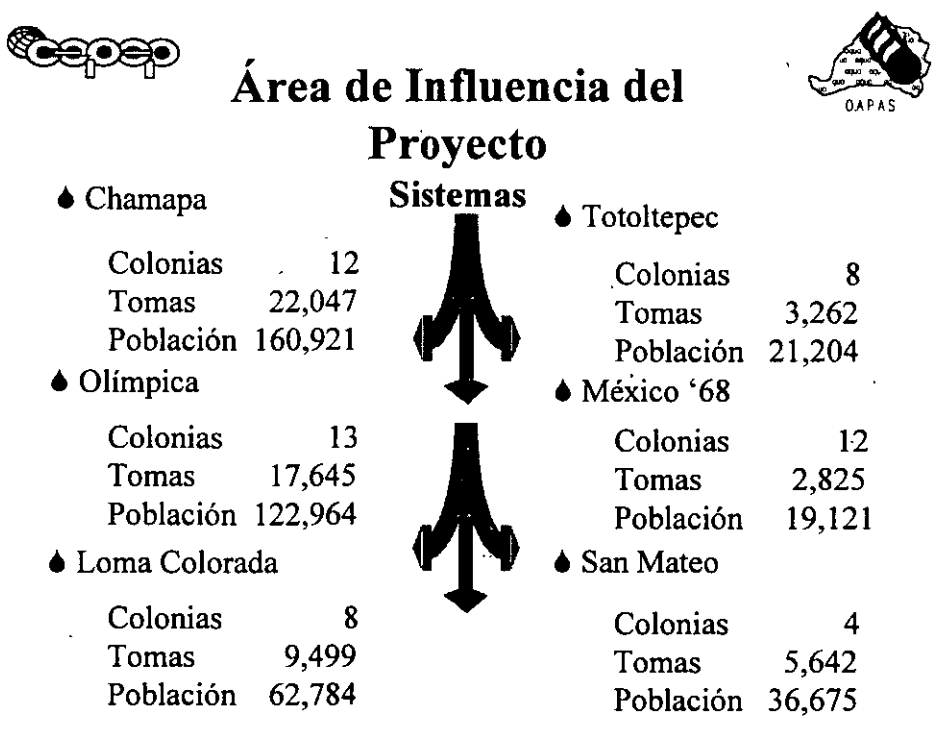

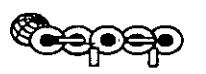

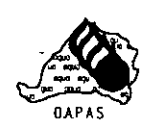

# Fuentes de Abastecimiento

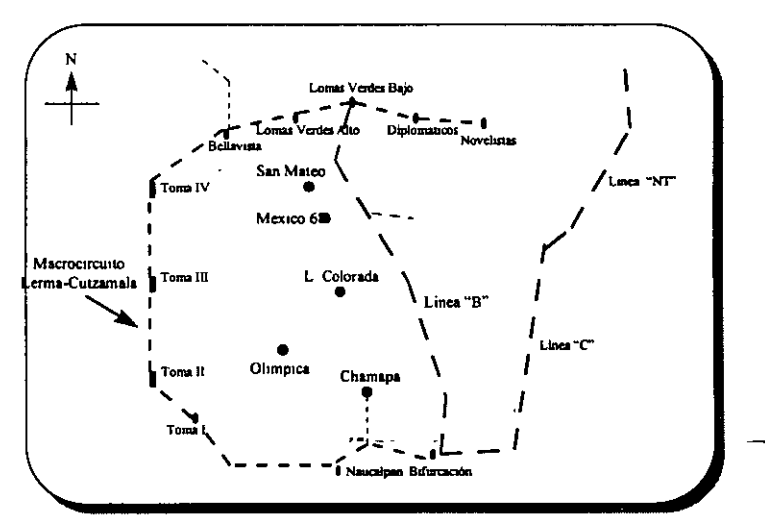

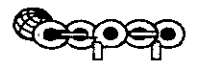

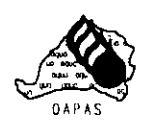

# Oferta Total de Agua Potable

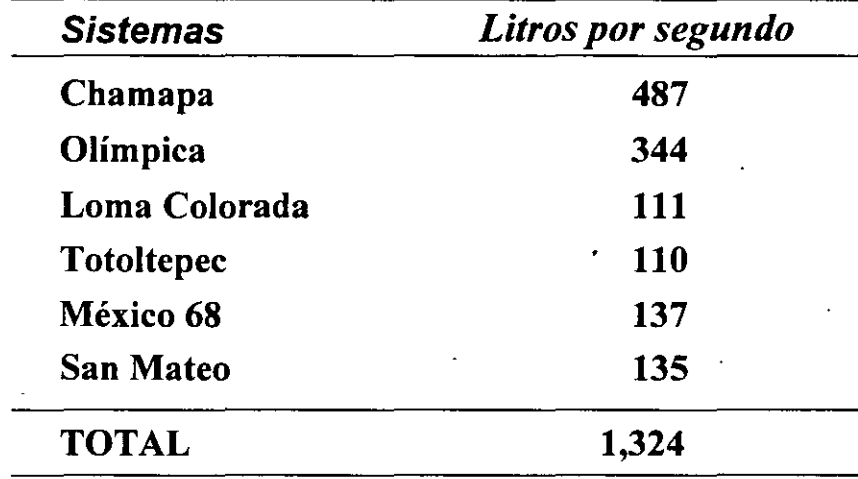

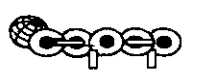

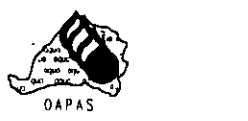

لم.

# DEMANDA DE AGUA POTABLE

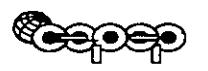

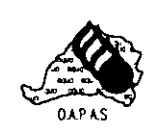

 $\hat{\mathcal{N}}$ 

### Demanda de Agua Potable

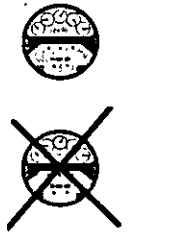

 $\bigoplus$ 

 $\ddot{\gamma}$ 

- $\blacksquare$  Macromedición sólo a la entrada del agua en bloque (Chamapa).
- $\blacksquare$  No existe micromedición para los usuarios de servicio social.
- Existe micromedición sólo para el 15% de las tomas domésticas (residenciales).
- Fugas fisicas estimadas a partir de las estimaciones previas de consumo.

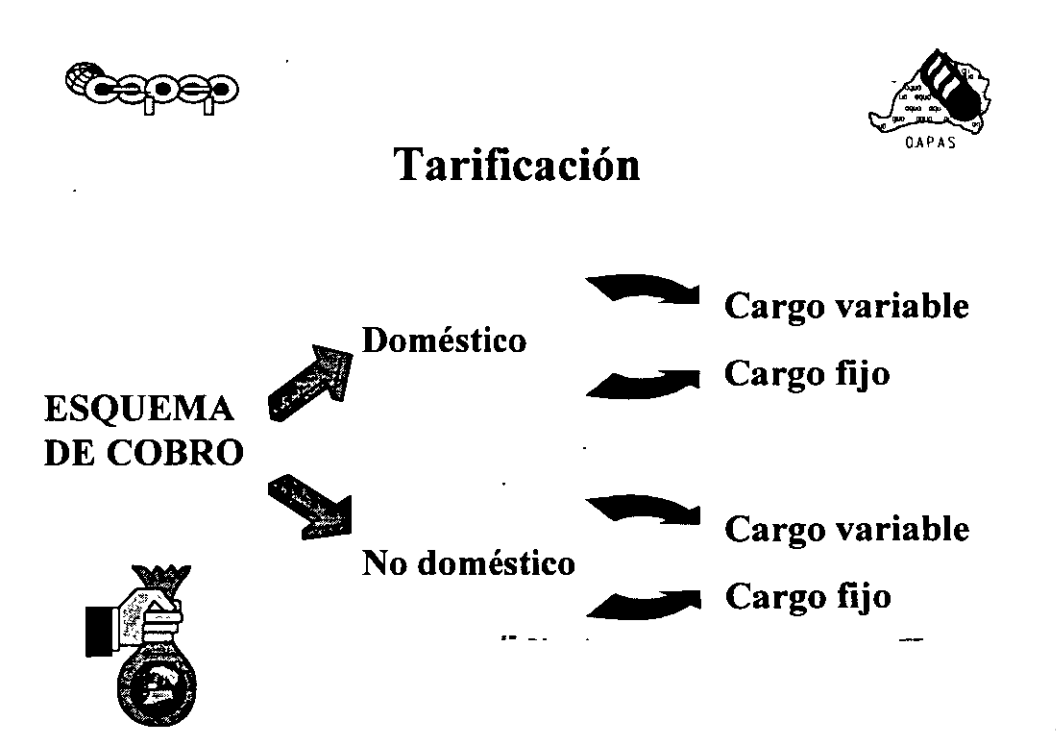

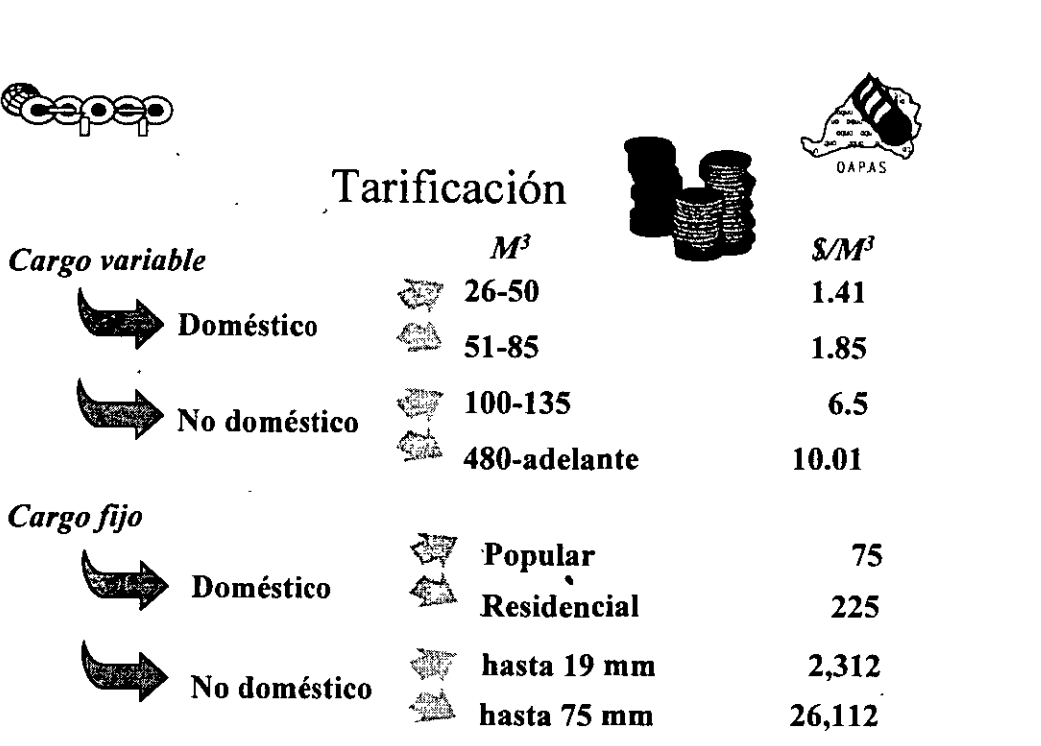

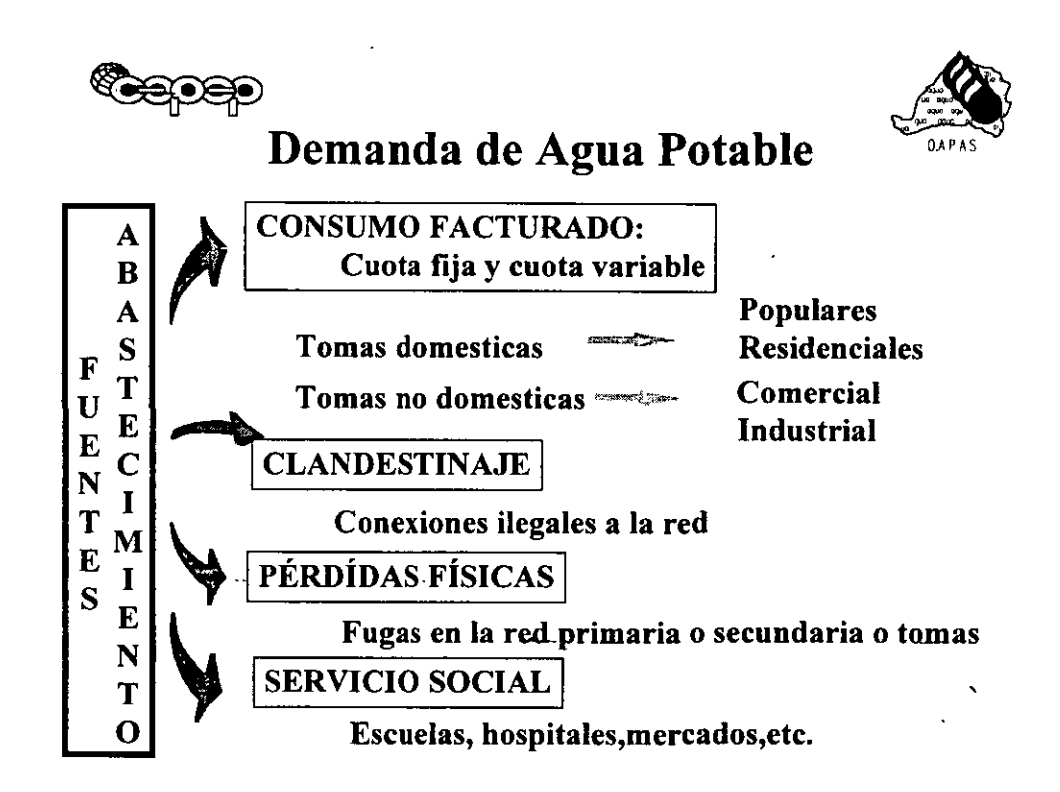

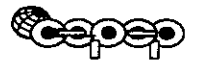

#### ~ Consumo Facturado *A* . Sobre Base Cuota Variable  $(Ene-Abr 1996/m^3)$

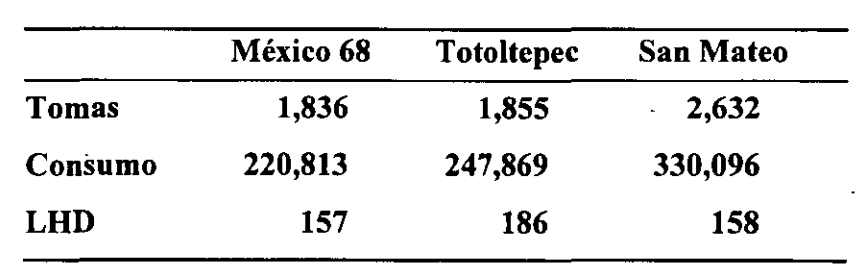

Representa el 92% del consumo facturado sobre base variable en el área de influencia (colonias residenciales con servicio medido).

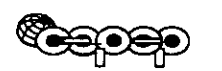

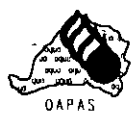

OAPAS

Servicio Social (Ene-Abr 1996/m<sup>3</sup>)

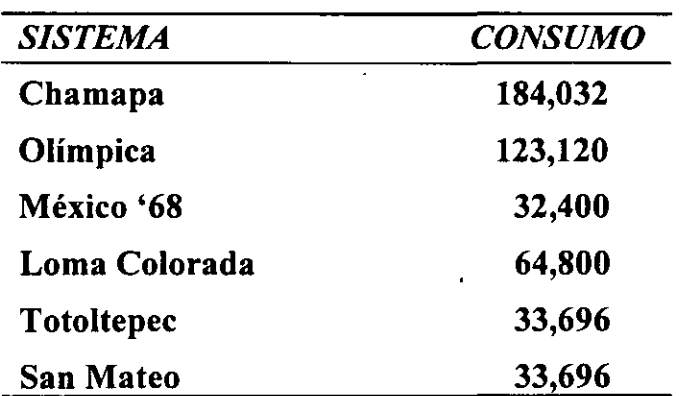

Se estimó 324 m<sup>3</sup>/mes de consumo para cada toma  $$ de servicio social, a partir de su aforo. .

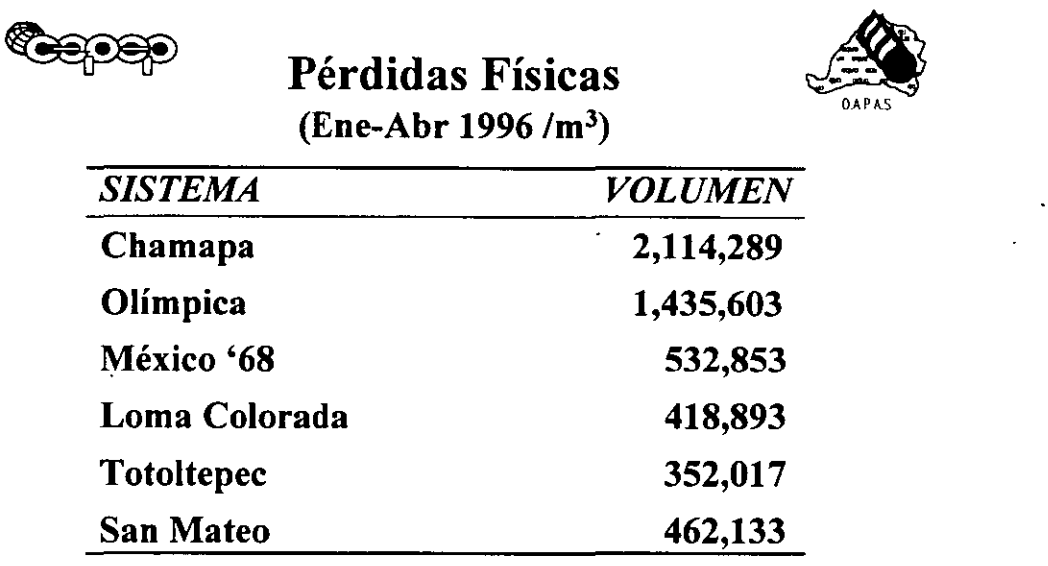

Factores de pérdidas diferenciados por sistema. Promedio: 37%de la oferta como fugas físicas.

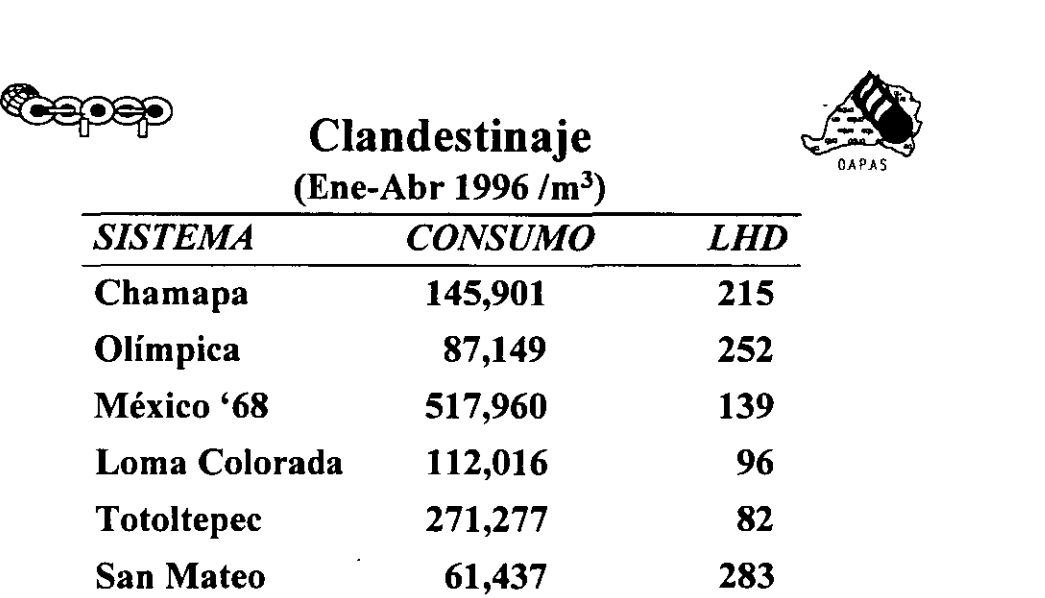

•

8.7% de consumo clandestino en el sistema. En función de la cobertura en cada sistema, se determinó el volumen consumido en cada uno.

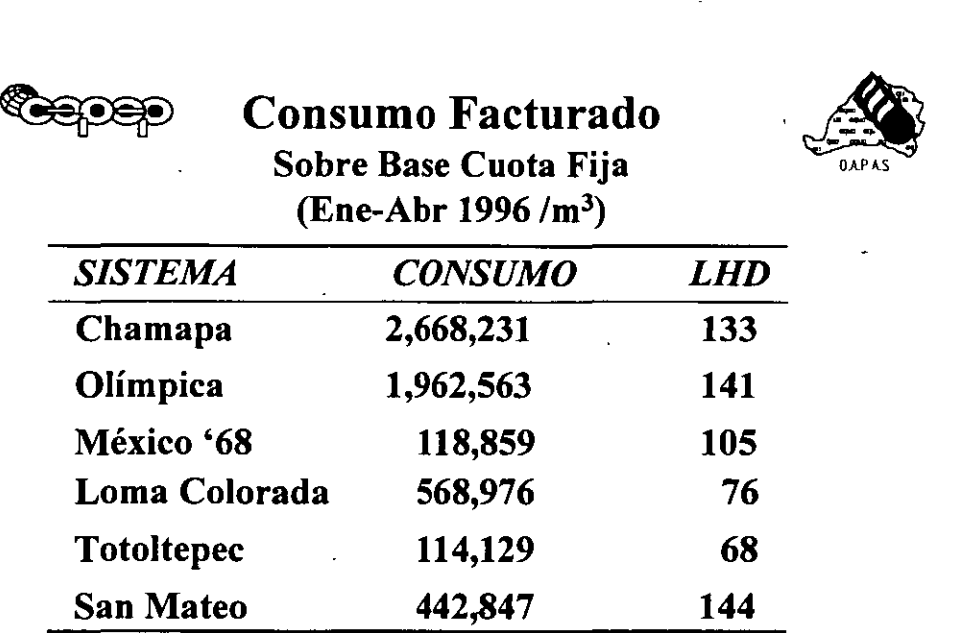

Por diferencia respecto a los demás rubros de la ecuación de demanda agregada.

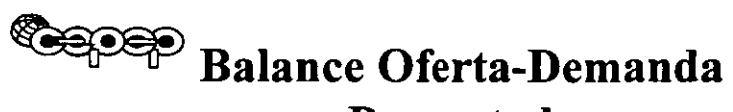

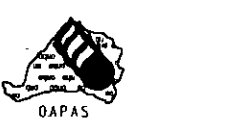

 $\ddot{\phantom{a}}$ 

### Proyectada (LPS)

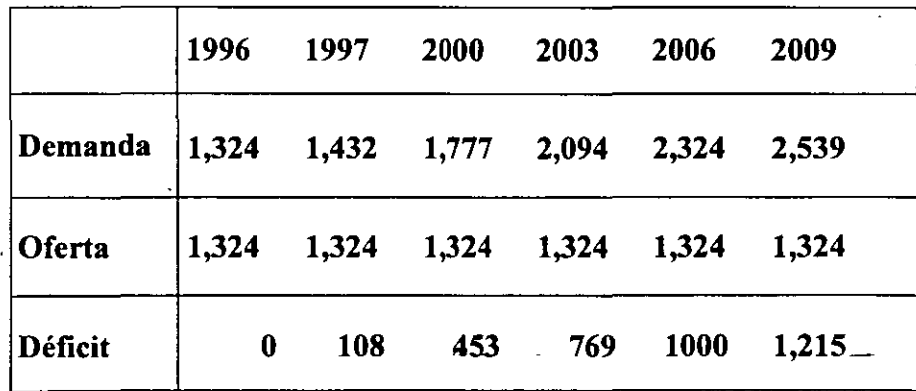
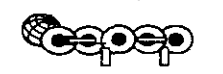

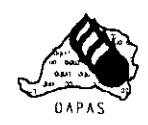

# **Estructura de Costos**

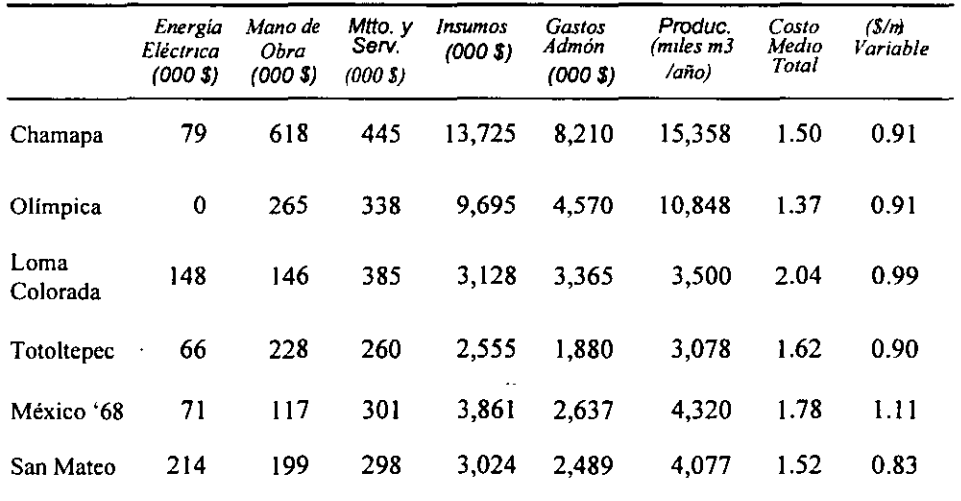

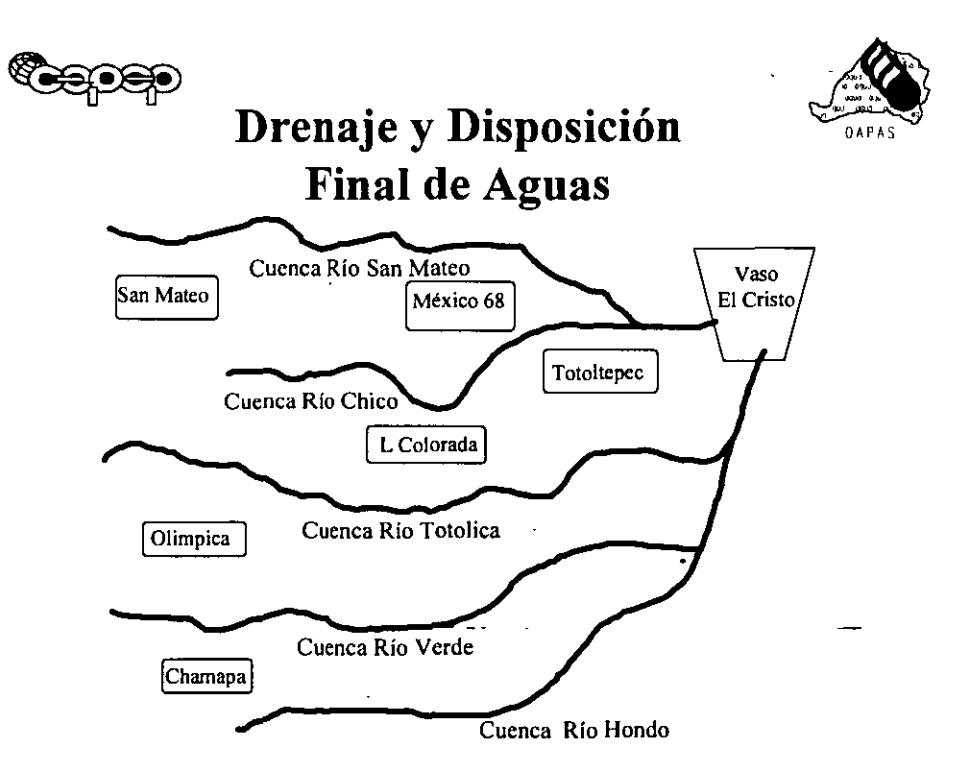

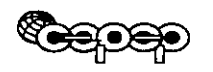

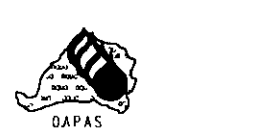

# Drenaje y Disposición Final de Aguas

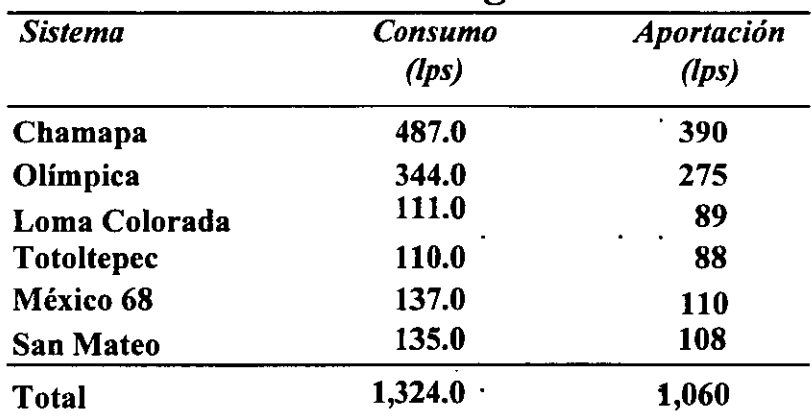

*Conclusión:* Hay capacidad suficiente en el horizonte de evaluación.

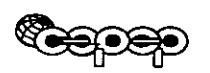

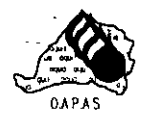

# OPTIMIZACIÓN DE LA SITUACIÓN ACTUAL

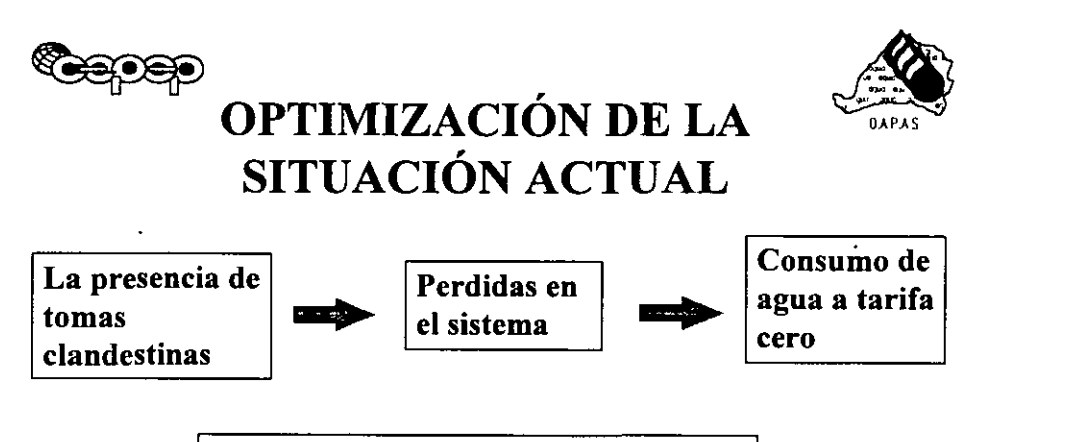

Las optimizaciones permiten incrementar la oferta disponible de agua a partir de programas de mejora administrativa y pequeños proyectos adicionales.

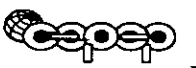

# **Medidas de Optimización Propuestas**

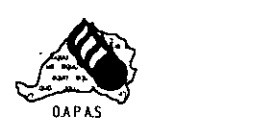

<sup>1</sup>*Empadronamiento de usuarios* <sup>1</sup>

Reducción de tomas clandestinas

<sup>1</sup>*Cobro al servicio sociall* 

Racionalizar el consumo, además de reducir la carga financiera en aproximadamente \$ 12.5 millones al año.

<sup>1</sup>*Disminución de pérdidas* <sup>1</sup>

El agua de fugas fisicas le cuesta al sistema.

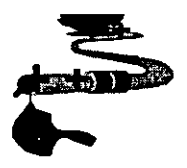

-

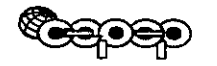

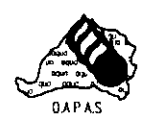

# Balance Oferta-Demanda

Optimizada (LPS)

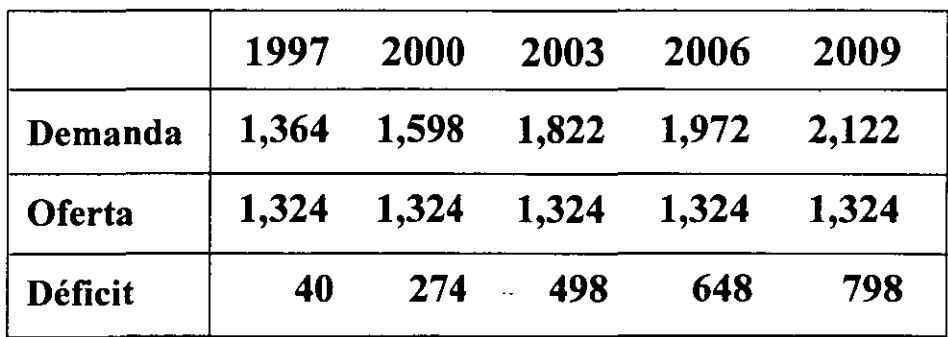

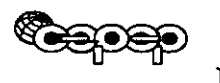

-

# Definición y Descripción del Proyecto

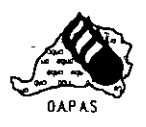

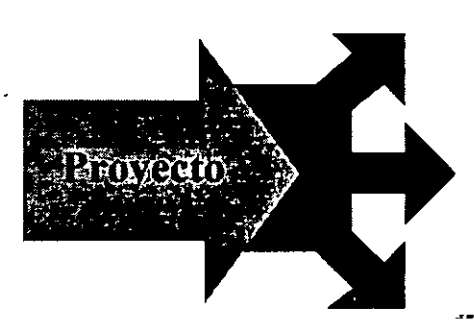

Ampliación de la oferta de agua mediante:

La construcción de una línea de conducción de la Toma 111 del sistema Cutzamala

Hacia los tanques Loma Colorada y México 68,

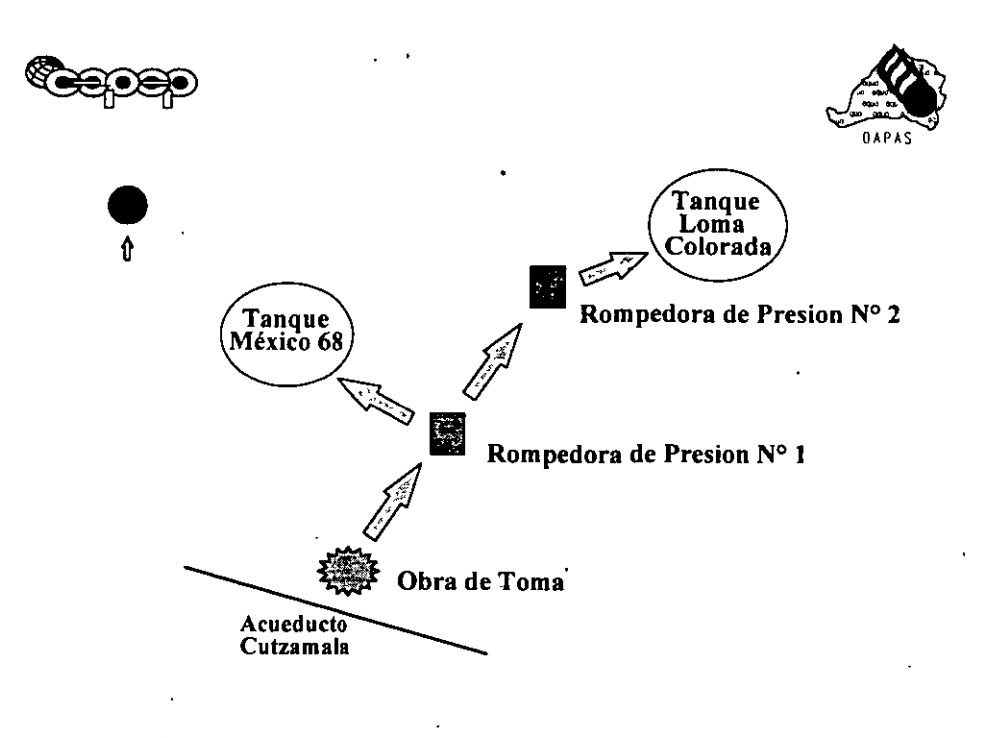

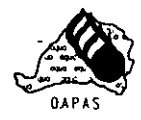

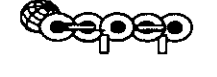

# **IDENTIFICACIÓN DE BENEFICIOS Y COSTOS SOCIALES**

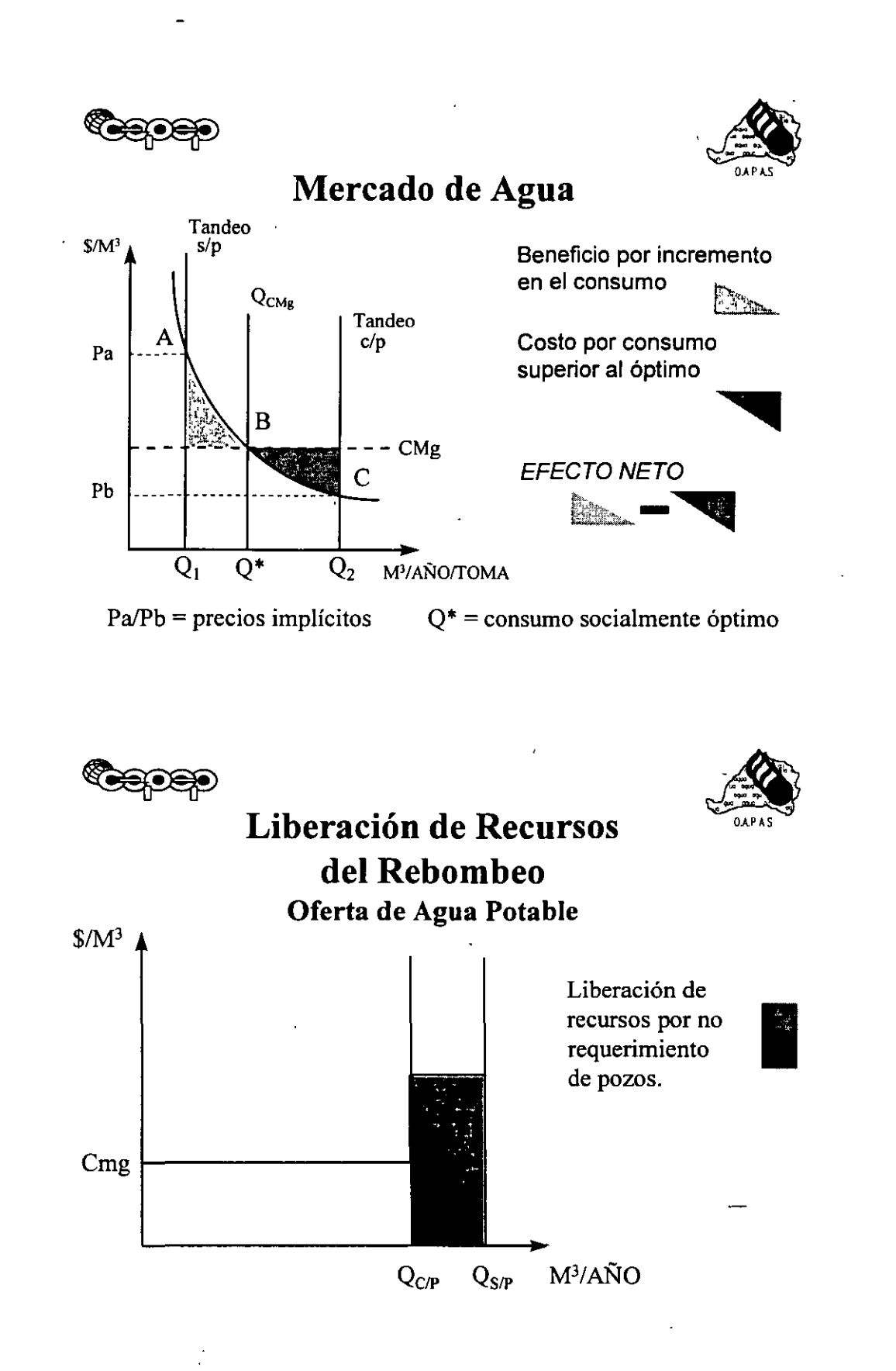

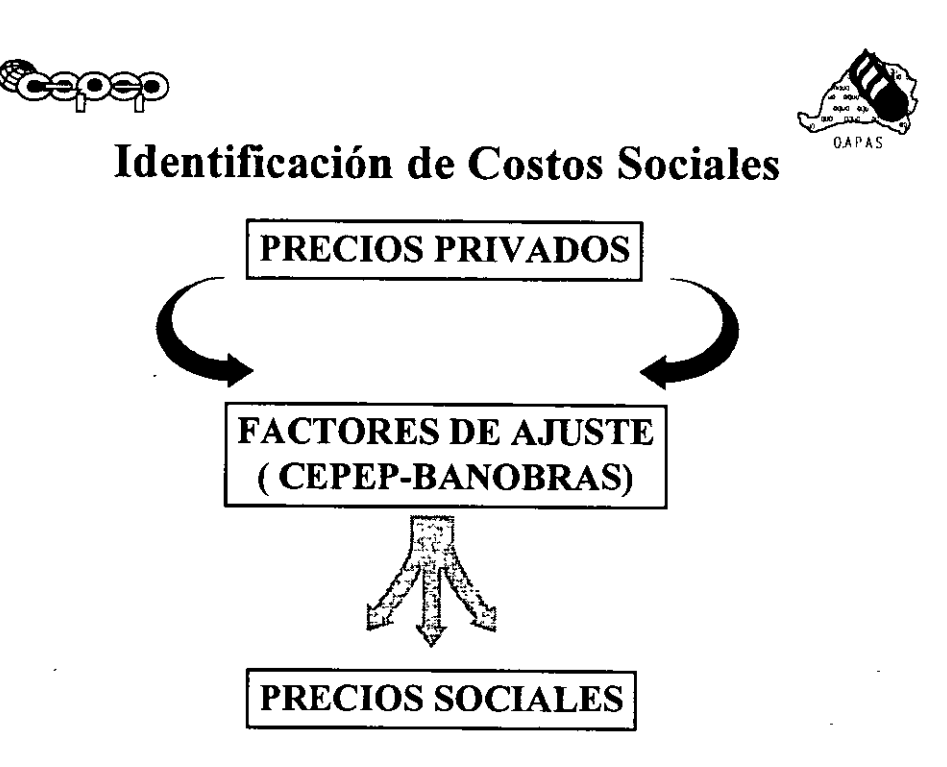

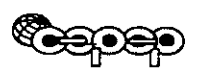

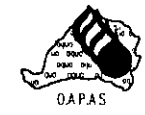

# **ESCENARIOS DE** EVALUACIÓN SOCIAL

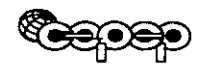

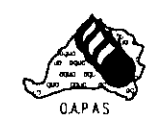

### Escenarios de Evaluación

- l. Escenario 1 (Proposición O.A.P.A.S.) Esquema de tandeo diario Dotación 175 lhd
- 11. Escenario 2 (Proposición Grupo de Trabajo)

*Cassis-* Alternativa 1

Esquema de suministro diario Tarificación vigente

Alternativa 2

Esquema de suministro diario Tarificación costo marginal de corto plazo

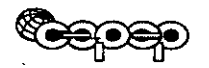

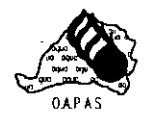

# EVALUACIÓN SOCIAL

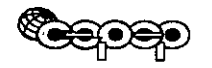

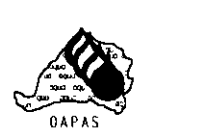

# ~ **Beneficios Sociales Netos**

• Estimación de la demanda como una función hiperbólica de elasticidad constante.

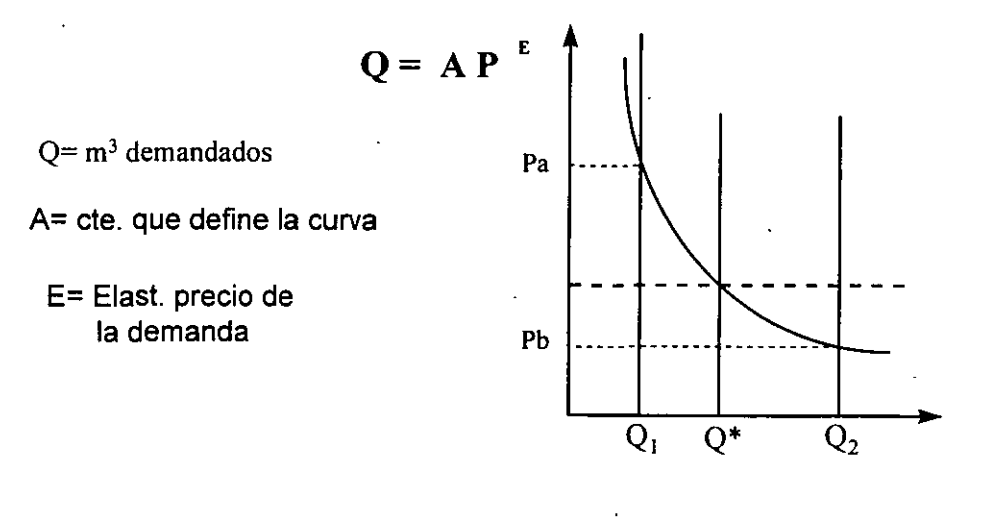

**ESPEP** 

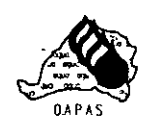

### **Beneficios Sociales Netos**

• Elasticidades precio de la demanda calculadas por la C.N.A.

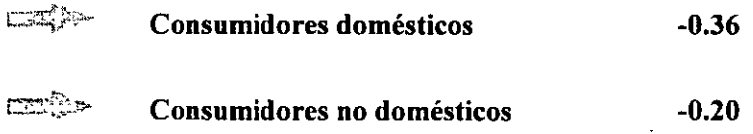

• Se determinaron precios implícitos para cada uno de los puntos analizados en la función de demanda.

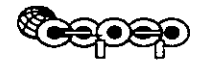

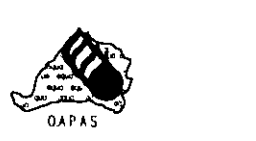

# **EVALUACIÓN SOCIAL CON TANDEO**

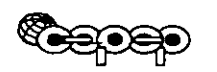

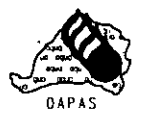

### **Escenario N° 1 Tandeo**

• Se propuso un escenario de 175 lhd pero de acuerdo a los supuestos utilizados, el agua del proyecto no logra cubrir esta demanda, sólo cubre 135 lhd.

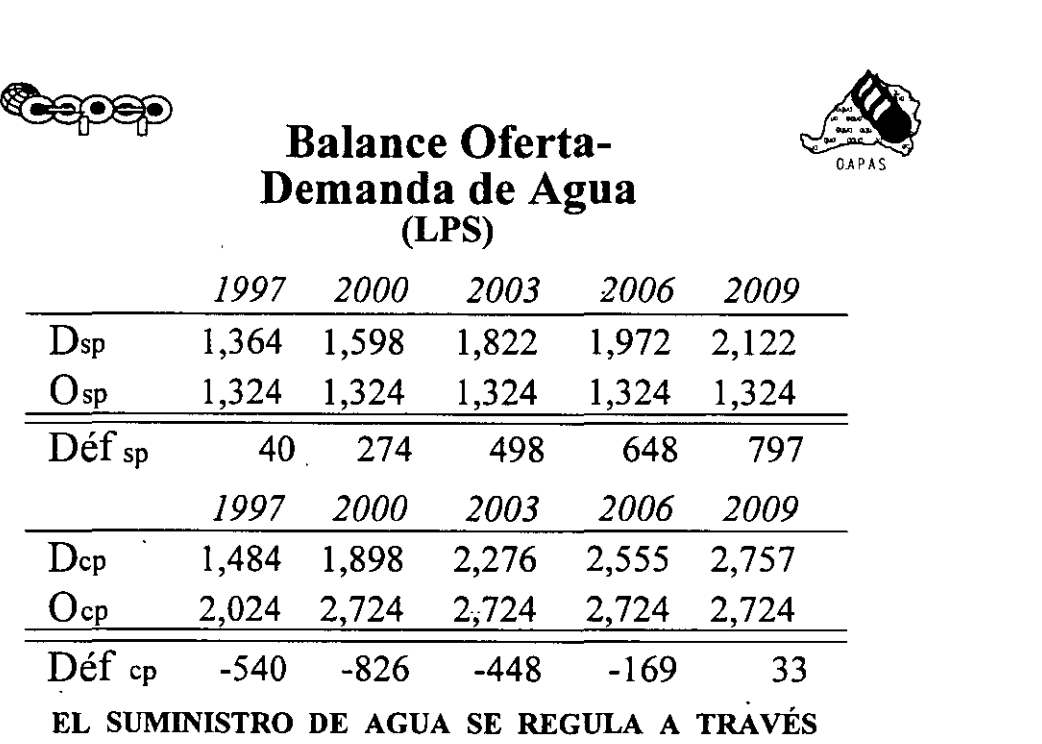

DEL TANDEO.

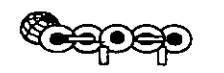

# $\bigotimes_{\text{max}}$

# **Inversiones Escenario 1**

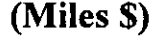

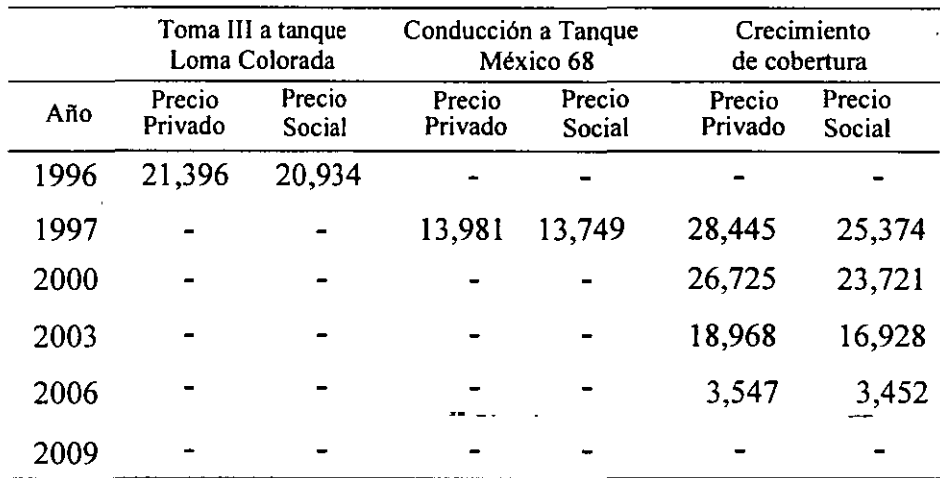

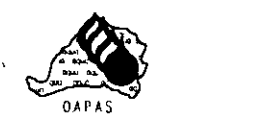

# ~ **Flujos de Evaluación Social**

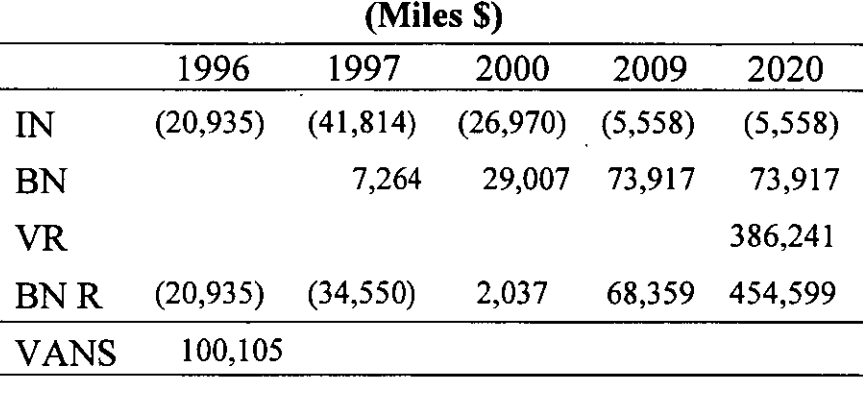

In= inversión

 $Br =$  beneficios sociales netos<br>V $r =$  valor de desecho

valor de desecho

Bn r= suma inversión y beneficios

VANS= valor actual neto social

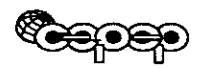

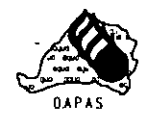

# **EVALUACIÓN SOCIAL LIBRE CONSUMO**

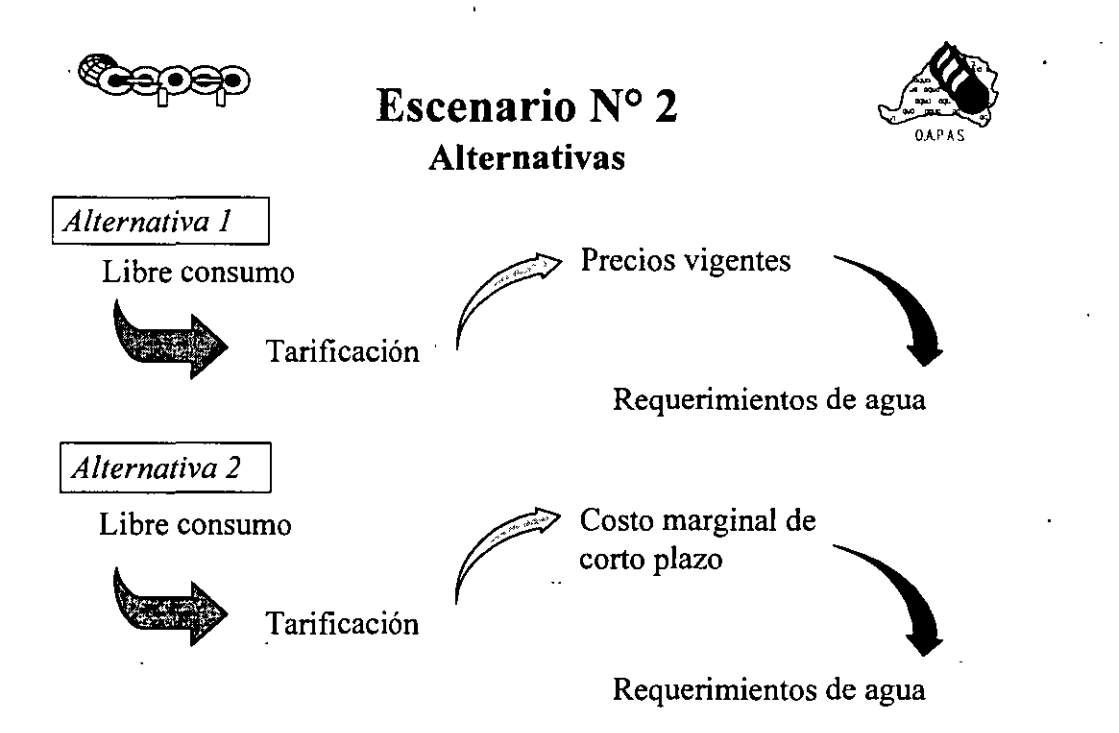

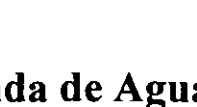

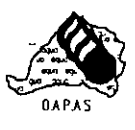

# ~ **A; Balance Oferta-Demanda de Agua** - . **O.AP.AS Escenario N° 2**

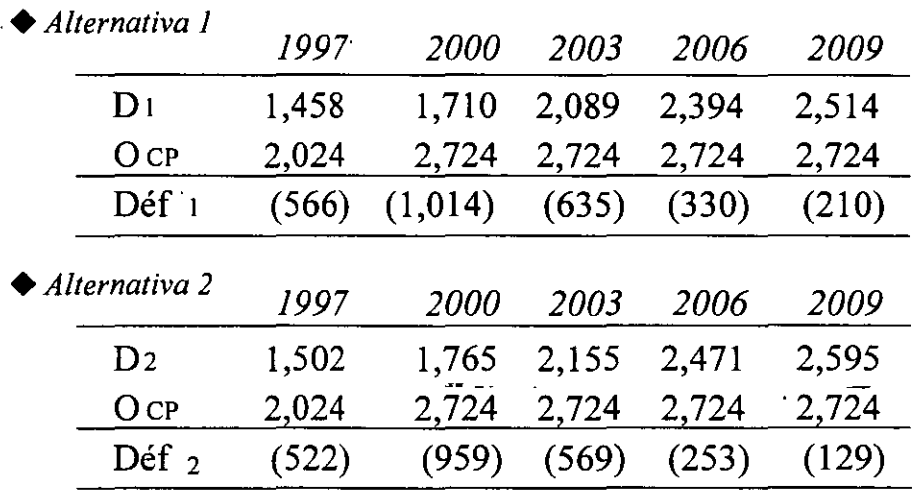

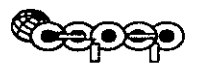

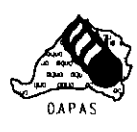

## **Inversiones Escenario 2 (Miles \$)**

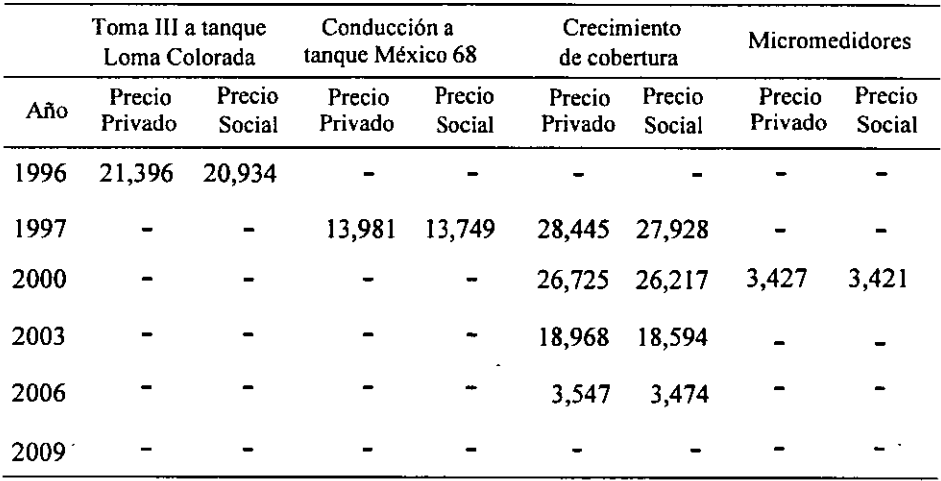

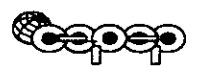

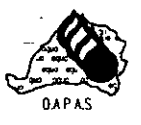

# **Flujos de Evaluación Social**

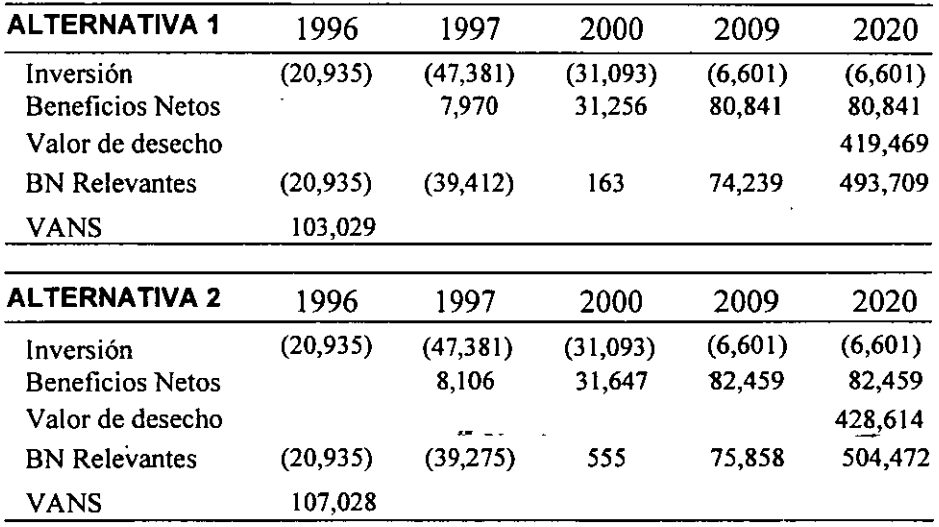

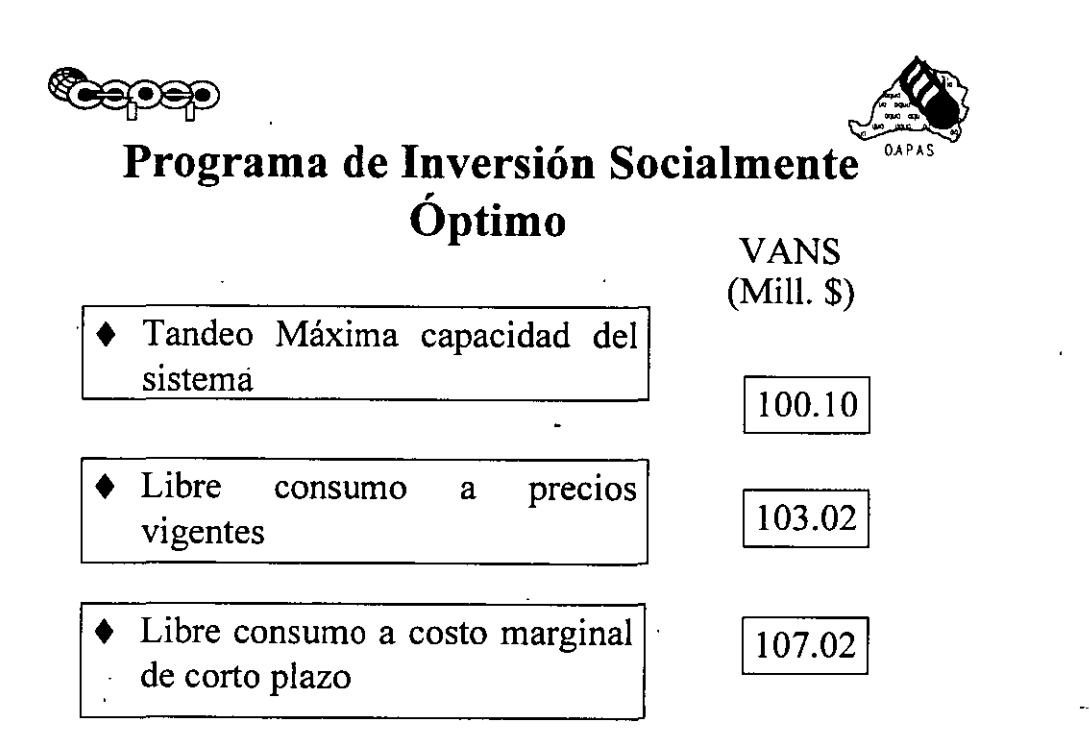

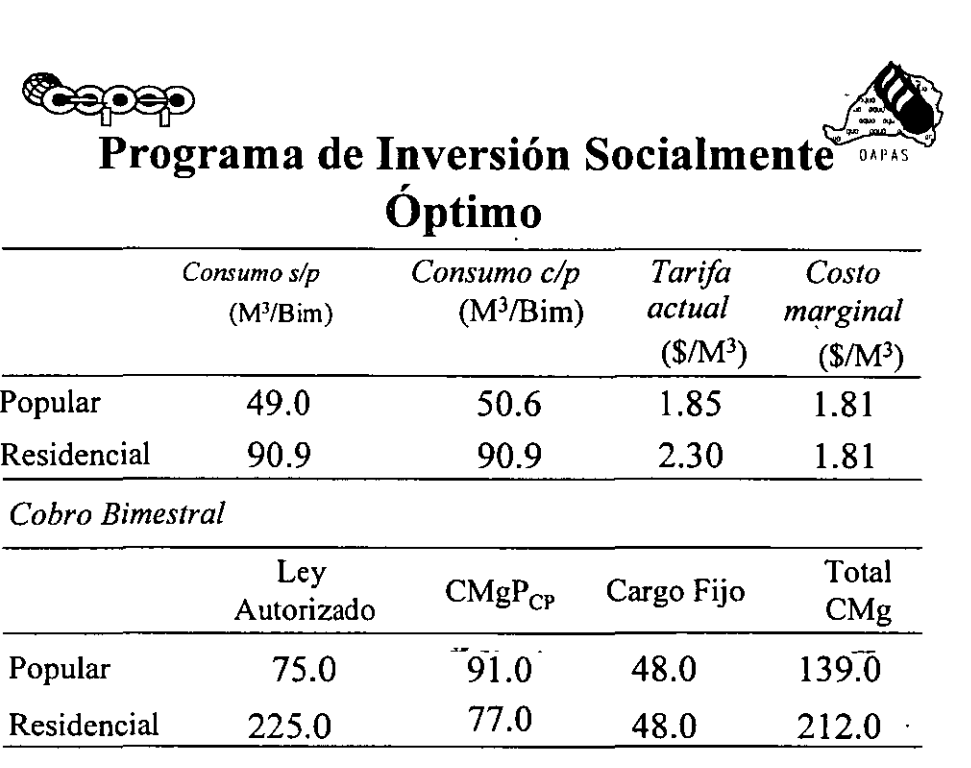

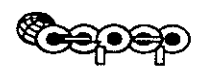

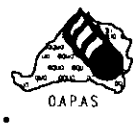

### Programa de Inversión Socialmente Óptimo

Escenario libre consumo con tarificación de costo marginal corto plazo

Proyecto de 1,400 lps.

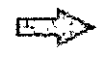

Se incrementa el bienestar social de México en \$107.02 millones

Satisfacción de requerimientos de agua en 100%

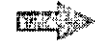

Posee el VANS máximo

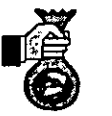

Momento óptimo de inversión es 1996

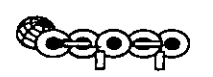

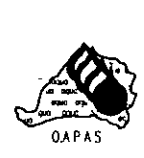

### **Conclusiones**

l. La evaluación social a nivel de perfil, del proyecto "Construcción de la Línea de Conducción de la Toma 111 a los Tanques Loma Colorada y México '68" indicó que es socialmente rentable su ejecución.

El escenario de libre consumo con tarificación a costo marginal de corto plazo y eliminación del tandeo, mostró el máximo VAN social por lo que representa la opción óptima a ejecutar.

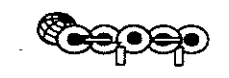

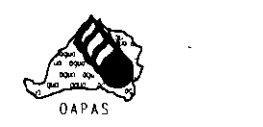

# **Conclusiones**

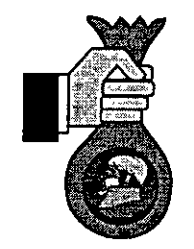

El momento óptimo de realizar la inversión es el presente año.

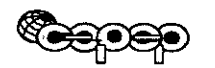

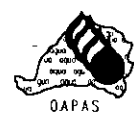

## **Conclusiones**

La evaluación supone que se implementarán, por parte del O.A.P.A.S., programas más agresivos de disminución de pérdidas y eliminación de clandestinos, tal y como lo ha manifestado la Dirección del organismo.

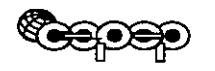

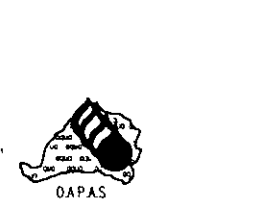

### **Recomendaciones**

Someter el proyecto evaluado a la consideración del FINFRA.

Preparar las condiciones para el paso paulatino de un escenario de tandeo y cobro de cuota fija a uno de libre consumo y cobro de tarifa variable según consumo a través de la instalación de micromedidores y realizar los estudios para definir el·sistema tarifario.

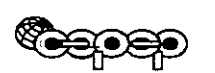

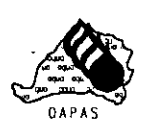

### $Recomendaciones$

Continuar e incentivar los programas de reducción de pérdidas y eliminación de usuarios clandestinos, además de proceder a cobrar el denominado Servicio Social, política seguida en otros estados como Chiapas.

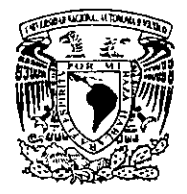

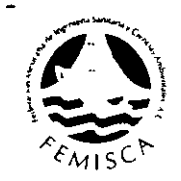

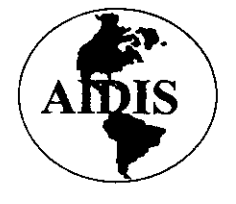

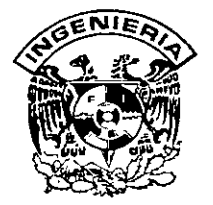

# PREPARACIÓN Y EVALUACIÓN DE PROYECTOS DE INVERSIÓN EN EL SUBSECTOR AGUA Y SANEAMIENTO

# EVALUACIÓN SOCIAL

# Beneficios Sociales Netos.

CEPEP BANOBRAS

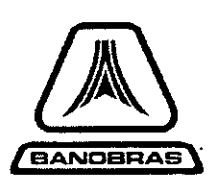

Ω

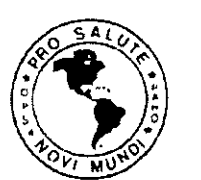

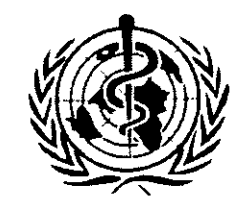

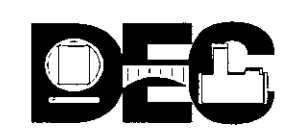

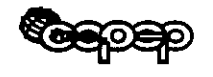

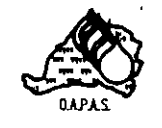

# EVALUACIÓN SOCIAL

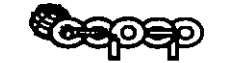

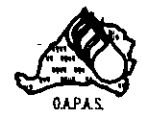

 $\mathbf{1}$ 

### **Beneficios Sociales Netos**

· Estimación de la demanda como una función hiperbólica de elasticidad constante.

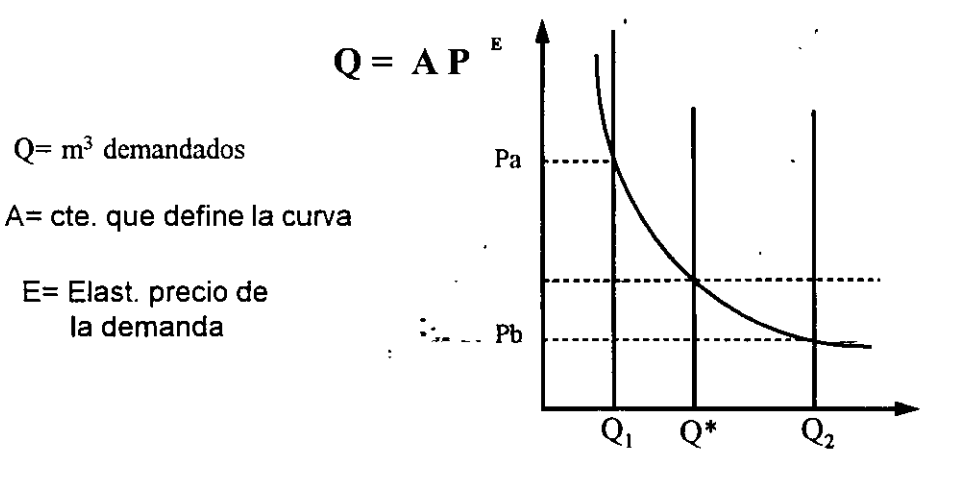

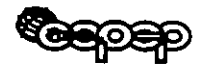

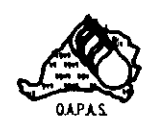

### Beneficios Sociales Netos

i • Elasticidades precio de la demanda calculadas por la C.N.A.

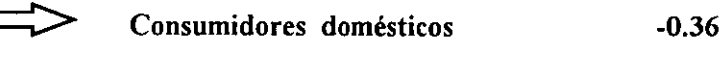

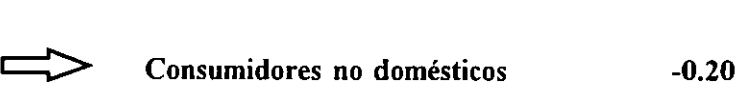

• Se determinaron precios implícitos para cada uno de los puntos analizados en la función de demanda.

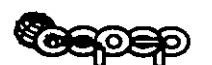

**@@@@**<br>Función de la demanda

Dado que existe tandeo en el área de estudio se tendrán que seleccionar muestras representativas para estimar la función de demanda para cada tipo de usuario.

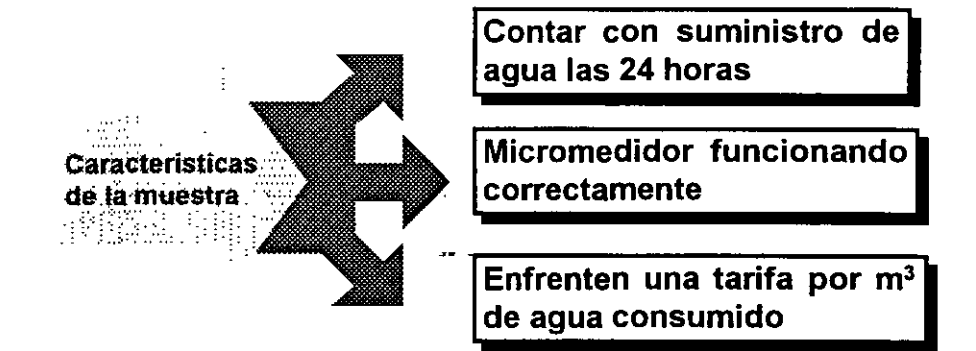

•

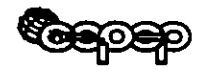

#### Determinación de la demanda

Al aplicar la ecuación de demanda individual en litros habitante día por tipo de usuario considerado en cada muestra se obtienen las curvas de demanda; para lo anterior se determina un punto de ella, por ejemplo usuario popular:

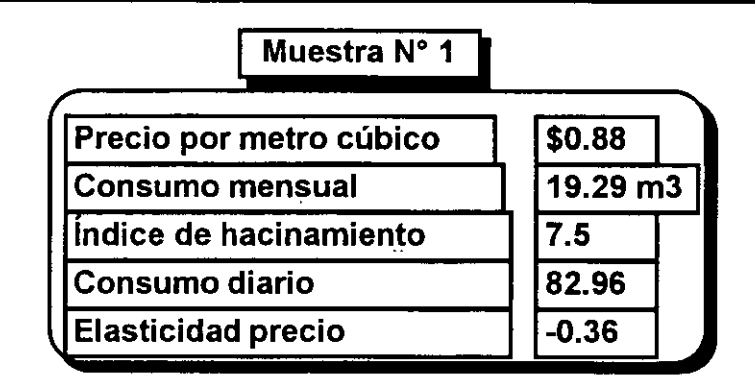

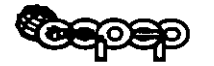

Determinación de la demanda

Muestra N° 1

$$
LHD = AP^E
$$

 $82.96 = A (0.88)^{-0.36}$ 

 $A = [ 82.96 ] / [ ( 0.88 )<sup>-0.36</sup> ]$ 

A = 79.23 1/h/d

La ecuación de la demanda individual para un consumidor popular esta dada por : LHD = 79.23 P -0.36

> $Q = 377.32 \text{ P}^{-0.36}$  $Q = m<sup>3</sup>$  toma año \_Consumo promedio\_ usuario popular 75.9 1/h/d

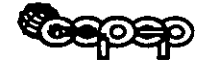

#### Determinación de la demanda

Consumo diario 75.9 litros / habitante /día "indice de hacinamiento 7.5 habitantes por toma Consumo anual por toma en m<sup>3</sup> = (75.9) \* (7.5) \* 365 / 1000 = 207.7

Calculando el precio implicito

 $Q = 377.32 P - 0.36$ 207 = 377.32 p -0.36  $P = [207 / 377.32]$ <sup>1/-0.36</sup>  $P = $5.3 \text{ m}^3$ 

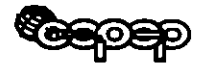

Graficando la ecuación

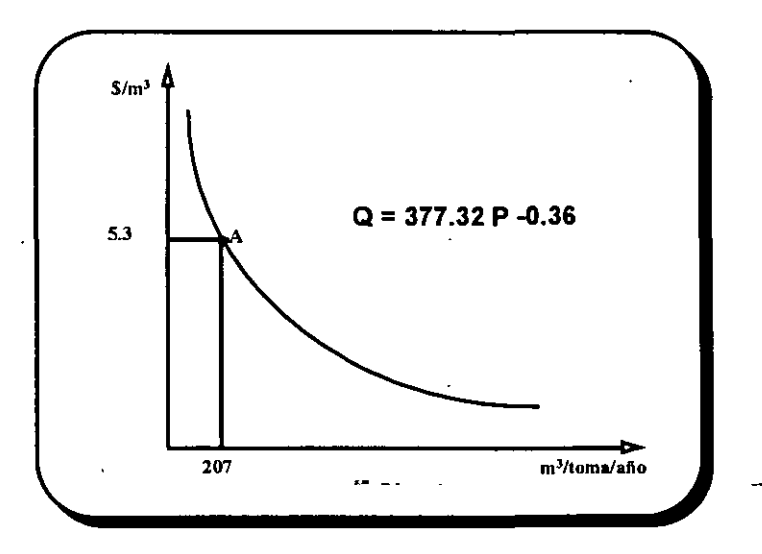

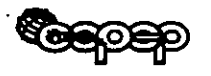

#### Graficando situación con proyecto

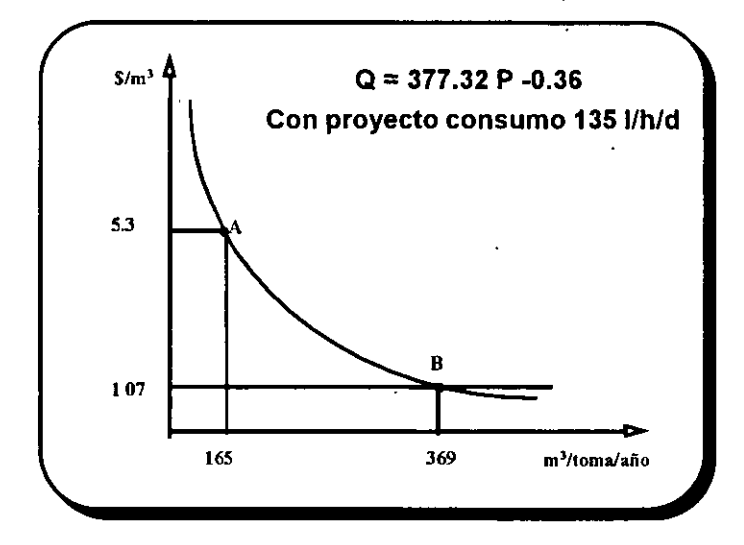

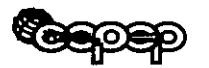

Cuantificación del beneficio social

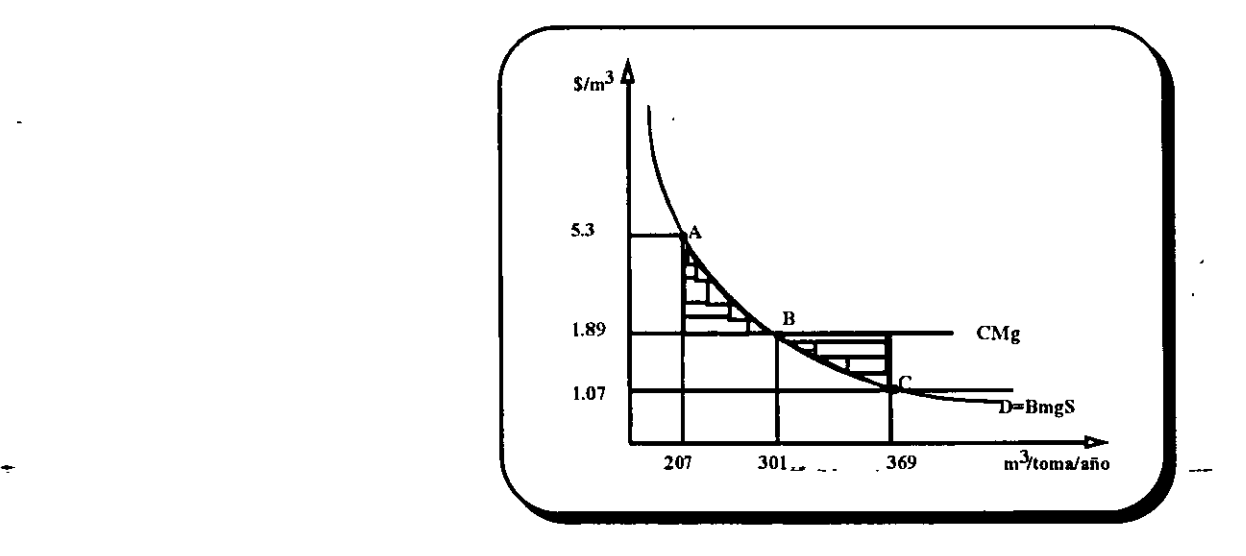

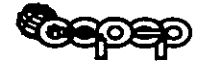

#### Valoración del beneficio social

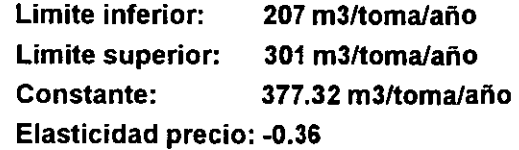

#### Calculando el área bajo la'curva

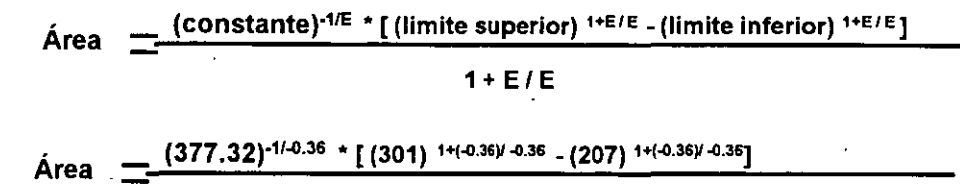

 $1 + (-0.36)/ -0.36$ 

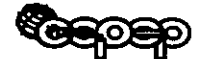

*)* 

Calculando el área bajo la curva

Área  $\frac{14'372,334* [0.00003923-0.00007633]}{4}$  \$299.94 toma/año -1.777778

Calculando costo por mayor producción

Costo  $\equiv$  (301 - 207) \* (1.89)  $\equiv$  \$ 177.66 toma / año

#### Beneficio social

Beneficio = (Mayor consumo) - (Mayor producción)

Beneficio  $\equiv$  (\$299.94) - (\$177.66)\_ \_ Beneficio = \$122.28 toma/año

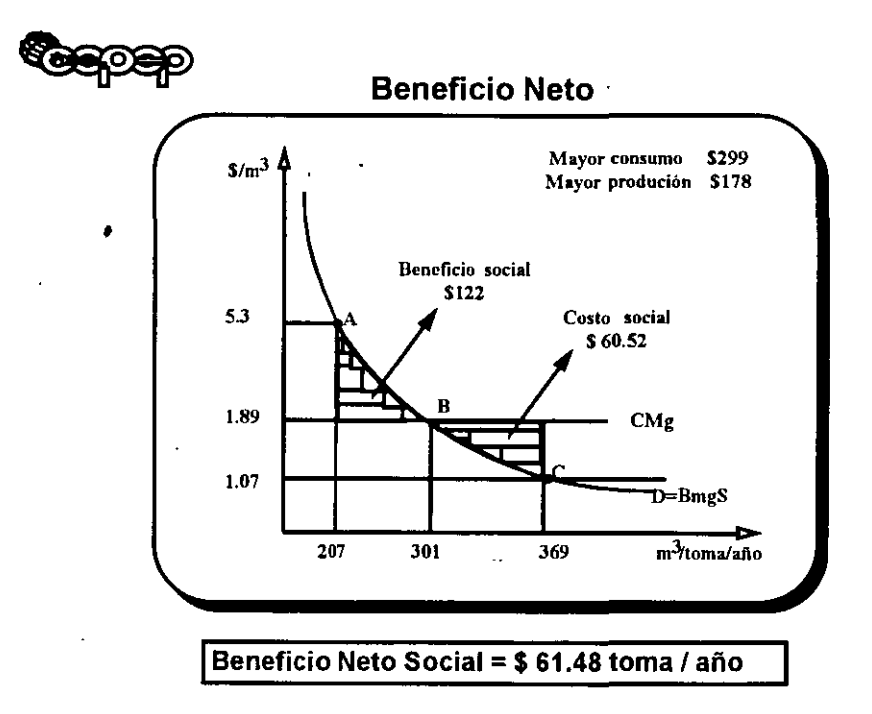

#### **ANEXO 29**

#### **PRECIOS SOCIALES**

A Los precios sociales se obtienen a partir de los precios de mercado, efectuando los siguientes ajustes:

a) Mano de Obra: La mano de obra se ha clasificado en tres tipos, ajustándose cada uno por el factor que se indica: •

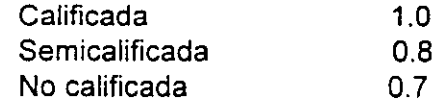

- **b)** Bienes comerciables internacionalmente: se deduce el arancel promedio y se ajusta por el factor correspondiente al tipo de cambio social. Detalle en anexo 43A.
- e) Bienes no comerciables internacionalmente: se estima que el precio de mercado sin IVA representa adecuadamente el precio social.

**d)** Tasa de descuento social: La estimación de la tasa realizada por BANOBRAS para los proximos 15 años se muestra en anexo 43A.

B Para los efectos de calcular el valor social de la inversión y los costos de operación y mantenimiento, se han clasificado los componentes de costo de la siguiente manera:

a) Energía eléctrica: 100% comerciable

**b)** Mano de obra:

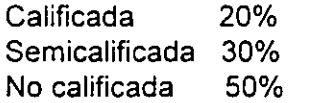

e) Pago a CNA por m3 extraído: 100% no comerciable

d) Cloro: 100% comerciable

e) Mantenimiento: 100% comerciable

**f)** Gastos de administración 80% no comerciable y 20% comerciable.

#### **ANEXO 30**

#### **PRECIOS SOCIALES**

l. Factor de corrección para obtener el tipo de cambio social

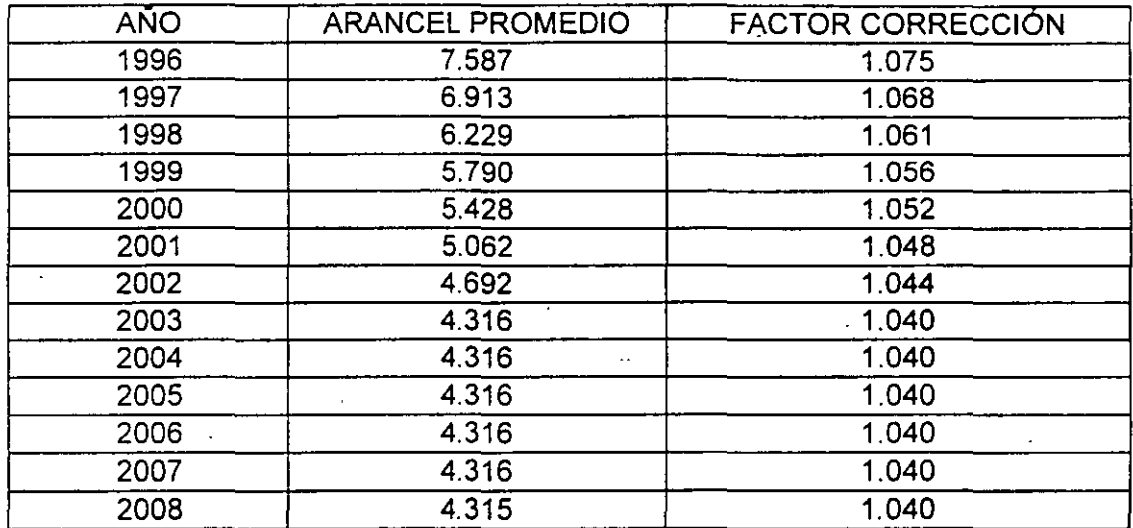

11. Tasa social de descuento.

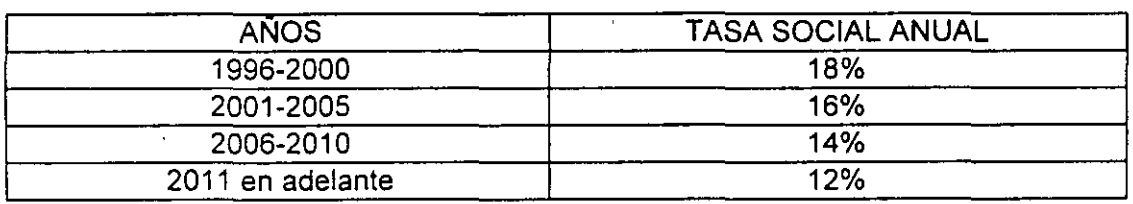

#### ANEXO 321NVERSIÓN EN DESVIACIÓN TANQUE MEXICO 68

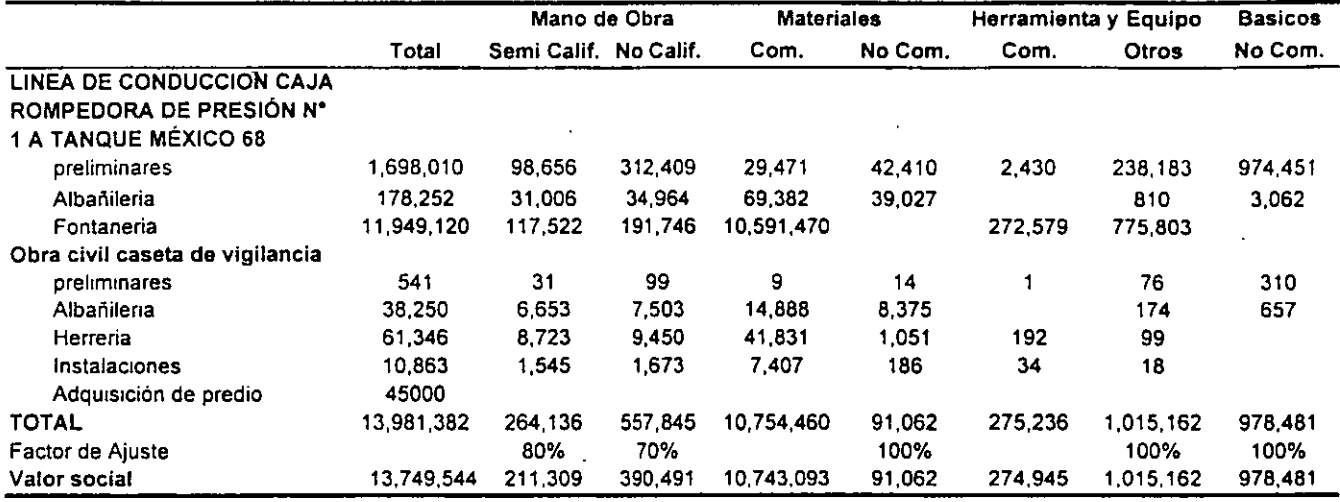

**Fuente: Elaborado con 1nlormaa6n proporconada por O .A P .A S** 

~.

Nota<sup>·</sup> El valor social de los matenales y herramientas comerciables corresponde al precio de mercado corregido por el tipo de cambio social 1 068

~.

**y se excluyen los arancele' de lmportadón (6.913%). Com "'Comeraable** 

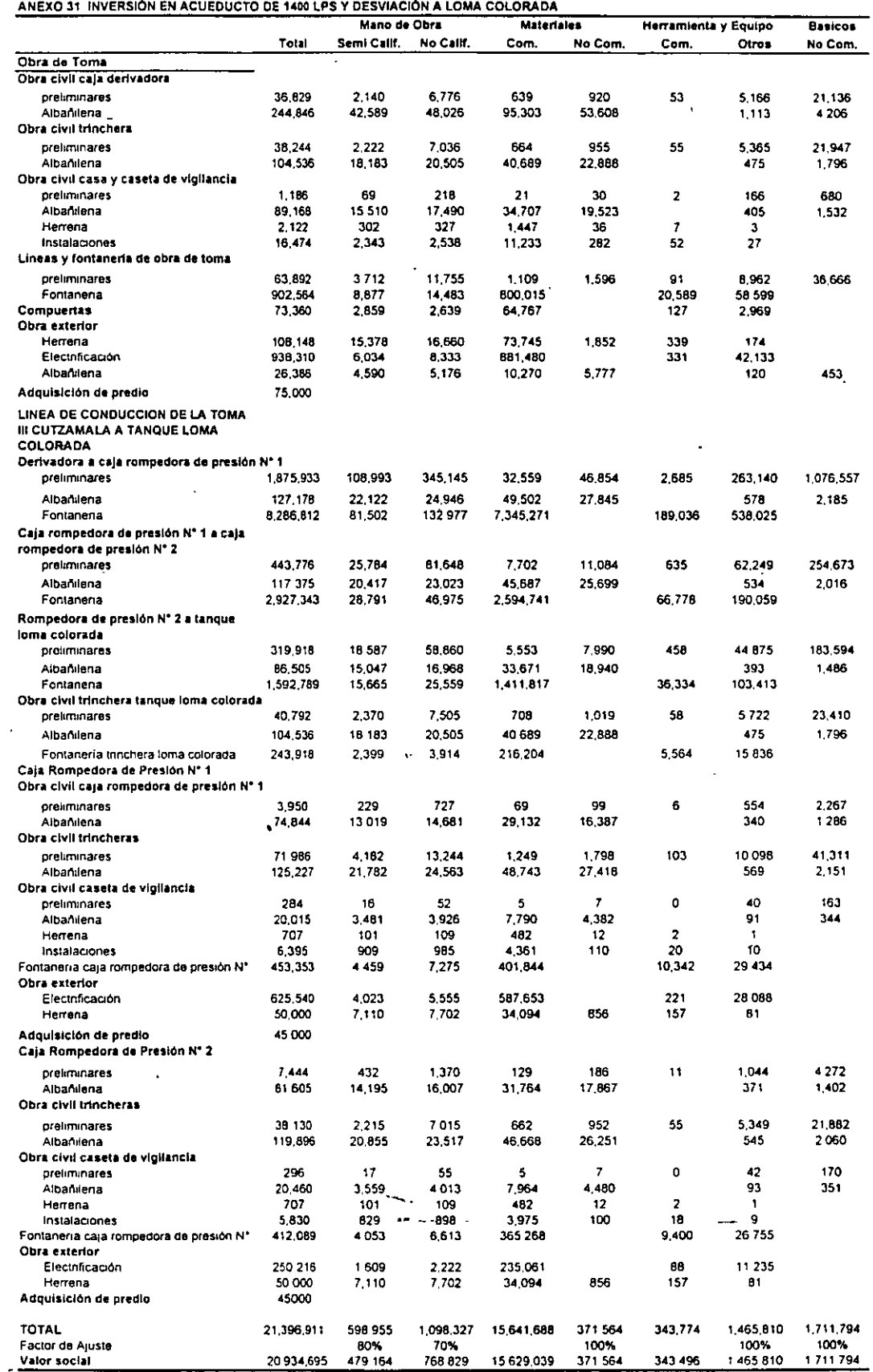

 $\sim$ l,

÷,

 $\mathcal{A}_\mathcal{A}$ 

 $\ddot{\phantom{0}}$ 

Fuente Elaborado con información proporcionada por O A P A S. Calculo de precios sociales anexos 29,30

 $\sim$ 

 $\sim$ 

.......

 $\sim$   $\star$ 

 $\overline{\phantom{a}}$ 

÷.

.-

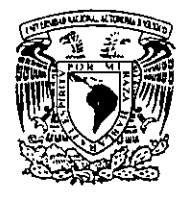

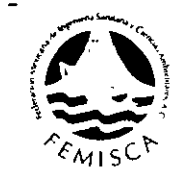

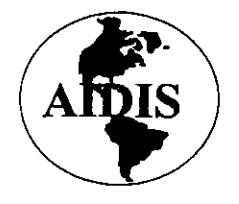

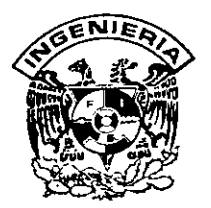

# PREPARACIÓN Y EVALUACIÓN DE PROYECTOS DE INVERSIÓN EN EL **SUBSECTOR AGUA Y SANEAMIENTO**

# ACUEDUCTO NAUCALPAN DE JUÁREZ, ESTADO DE MÉXICO

**FINFRA** 

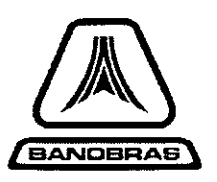

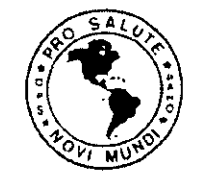

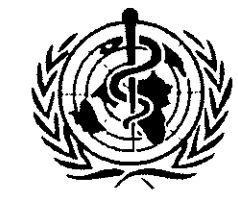

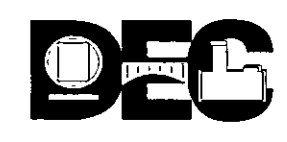

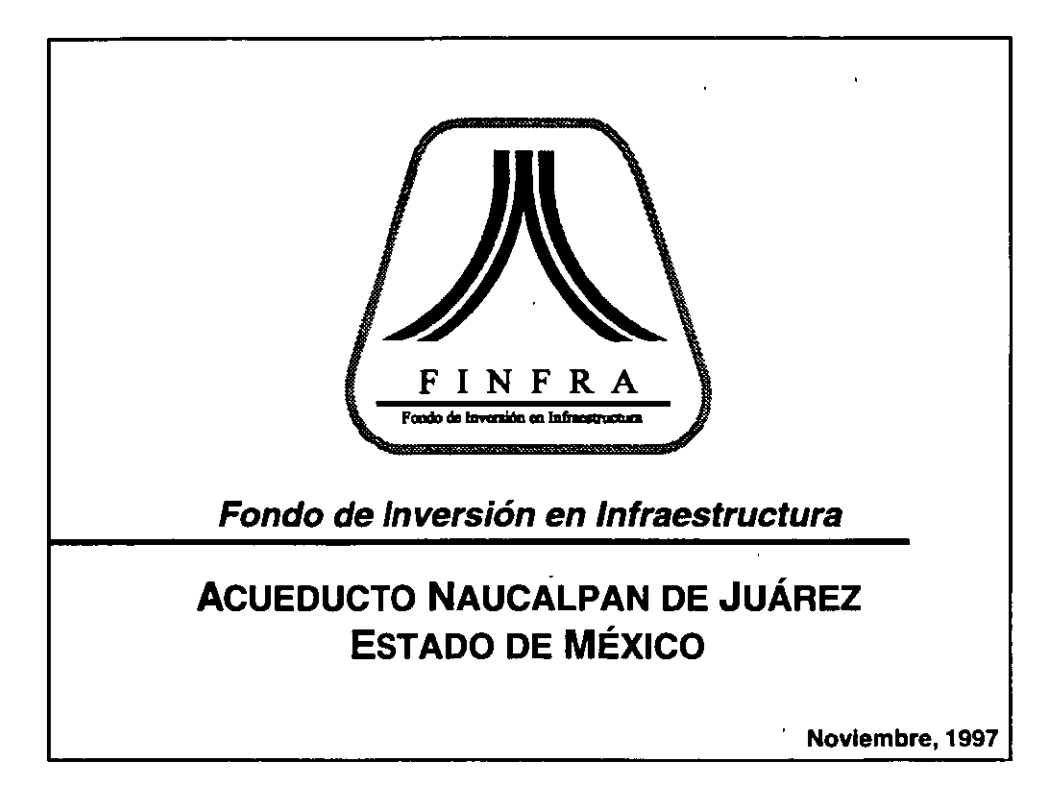

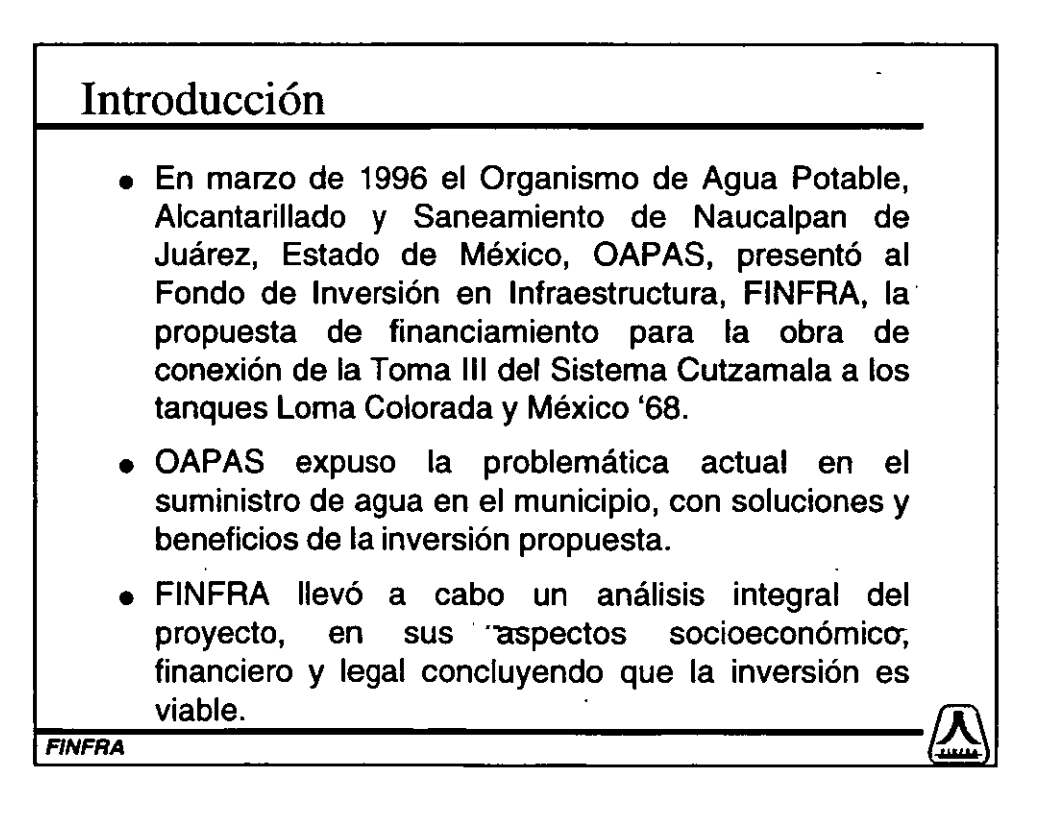

#### Marco institucional

-

• De acuerdo a la infonnación disponible, el OAPAS genera 98 millones de m3 anuales del líquido, provenientes 82% del Cutzamala y 18% de extracción de pozos. Se abastecen 125,000 tomas de agua: 61% populares, 35% residenciales, 3% comerciales y 1% industriales.

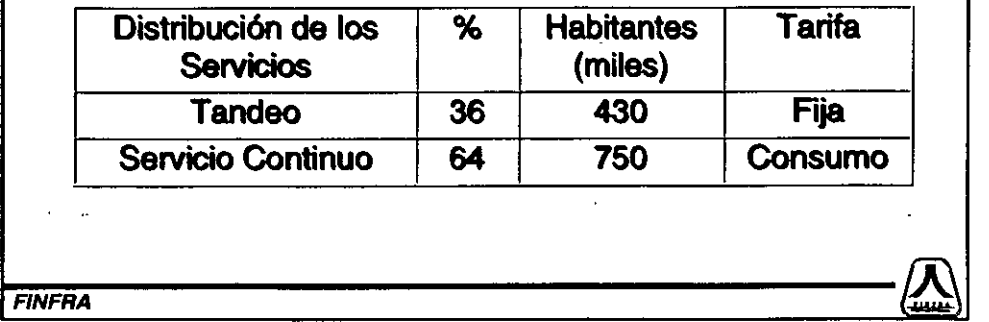

#### ... Marco institucional • Esto implica que alrededor de 430 mil habitantes tienen agua únicamente uno o dos días por semana. • En la medida en que a la población se le pueda dotar de un servicio regular, se pasará de una tarifa fija de 172 a 450 pesos anuales, como permite la ley municipal correspondiente. • El Organismo enfrenta un déficit en el abastecimiento de agua potable de alrededor de 770 litros por segundo, lps. Sobre una previsión de crecimiento poblacional del municipio al año 2007 a una tasa anual de 1.1%, el déficit alcanzaría 1 ,400 lps, equivalente al 45% de la producción actual.  $FINFRA$   $\left(\frac{N}{1000}\right)$

### Descripción del Proyecto

- Construcción de una línea de conducción de agua potable de la toma 111 del ramal norte del Cutzamala a los tanques Loma Colorada y México 68.
- El acueducto se extendería en 8.5 kms con diámetros que van de 20" a 42".
- La capacidad de conducción sería de 1 ,400 lps de agua potable.
- Se preven incrementos graduales en la utilización de la capacidad instalada hasta lograr el 100% en el mediano plazo.
- En los primeros seis meses de operación, el caudal actual de 3,110 lps se podría incrementar en 10% al llegar a 3,410 lps.

 $\left| F_{\text{INFRA}} \right|$ 

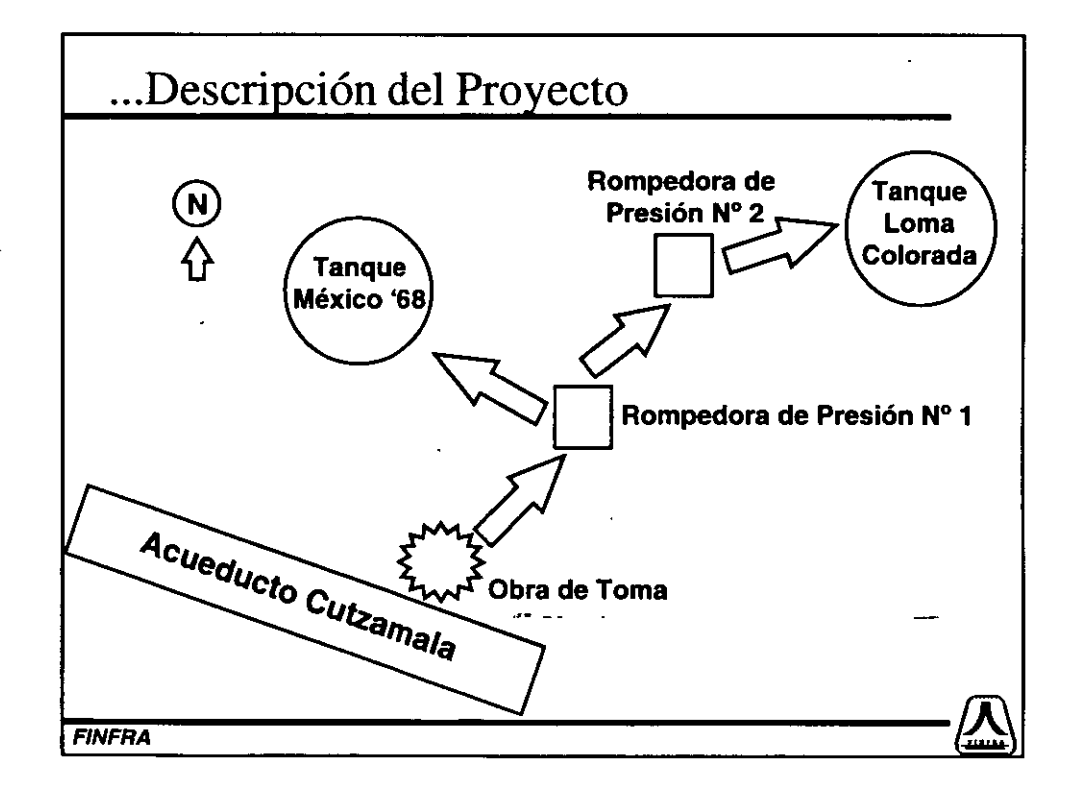

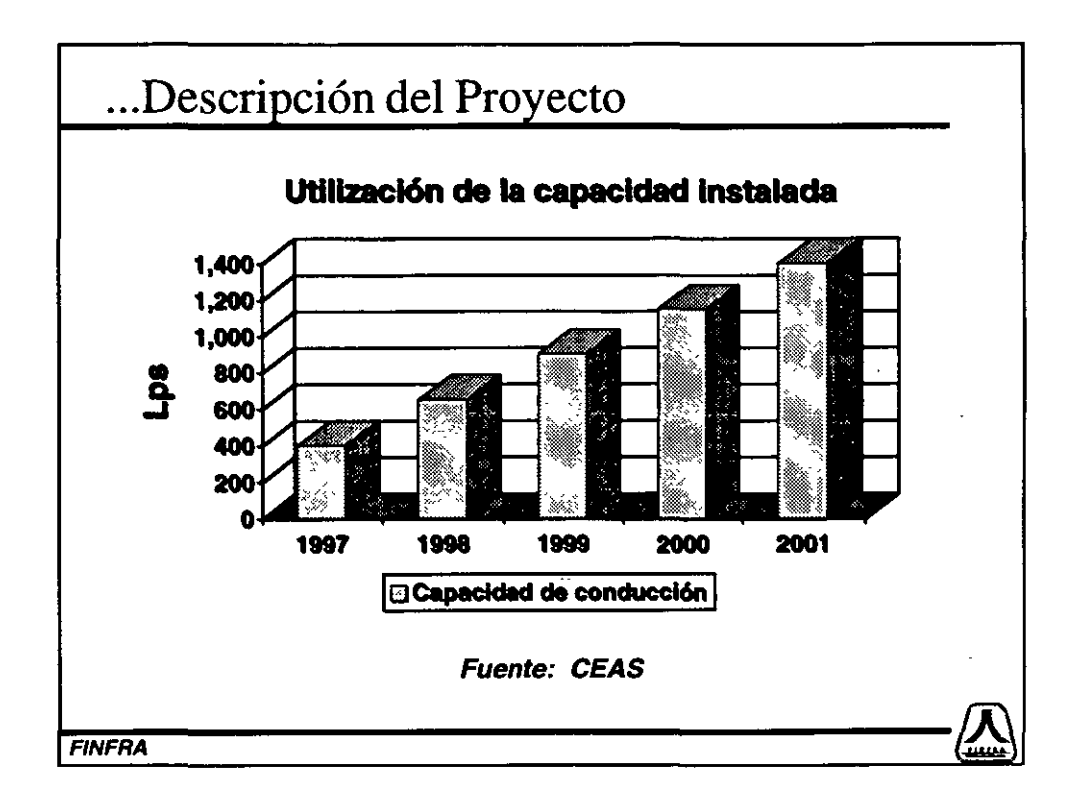

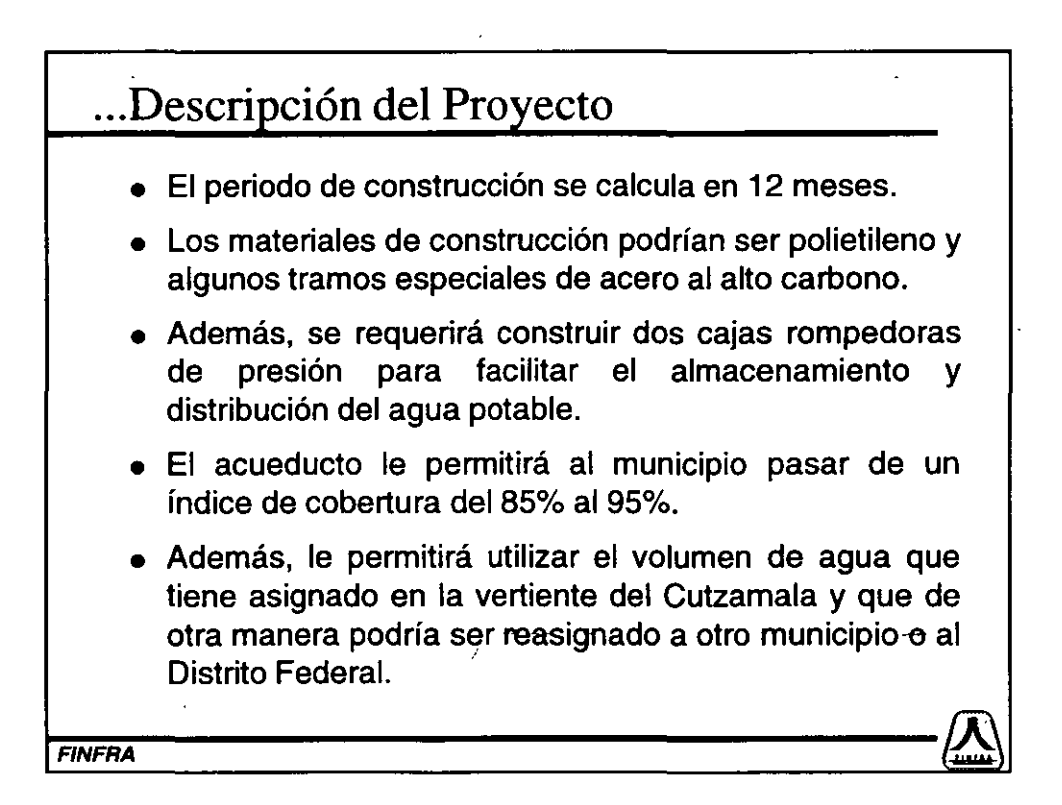

#### Evaluación Socioeconómica

- Consistió en identificar, cuantificar y valorar los beneficios y costos que surgen con la ejecución del proyecto, la cual permite emitir una opinión técnica sobre la conveniencia para el país de hacer o no el proyecto.
- Conclusiones:
	- La evaluación social indicó que el proyecto para la ampliación de la oferta de agua potable en 1,400 lps, es socialmente rentable, por lo que conviene al país su ejecución.
	- El momento optimo de inversión es el presente año, ello significa que el beneficio social neto es mayor del que se obtendría postergando su inversión.

 $|\text{FINFRA}\rangle$ 

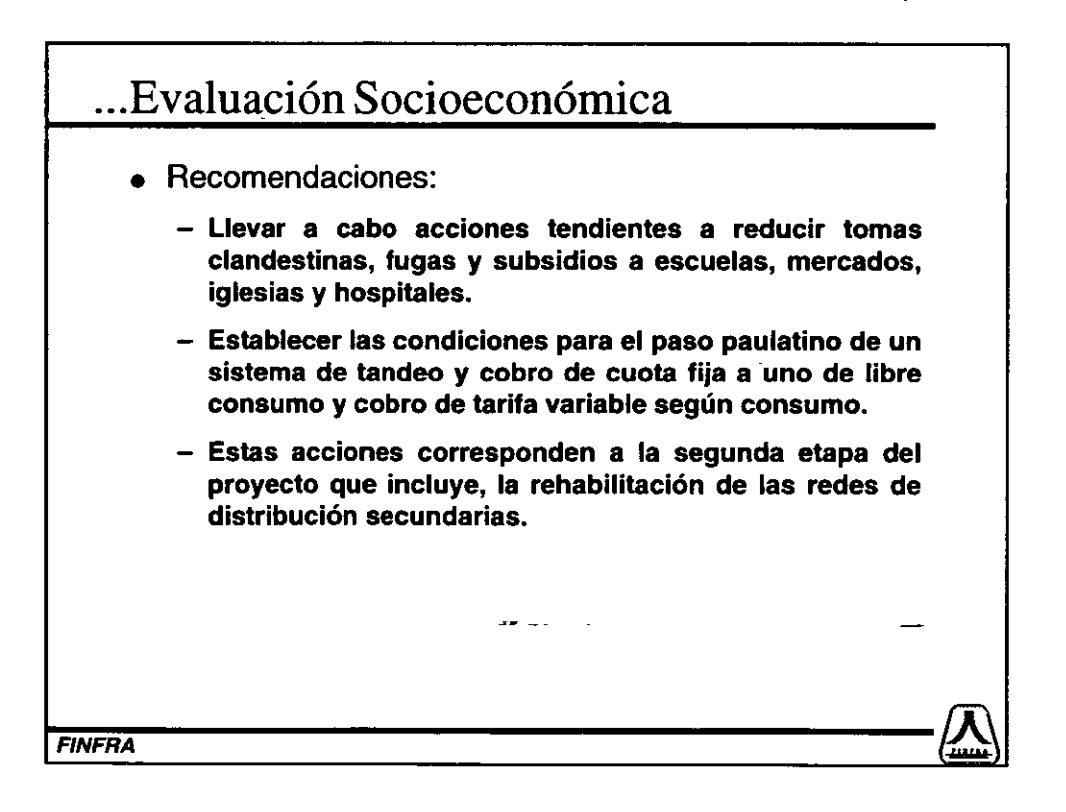
## Evaluación Financiera

• Dado que la evaluación socioeconómica resultó positiva, y que el proceso no había sido licitado, FINFRA pudo estructurar el proyecto con la opción de capital subordinado.

'

- El proyecto con recursos privados en exclusiva no presenta una rentabilidad inversionista. atractiva para el
- La tasa interna de retomo, TIA, sería de 7.6%, existiendo alternativas sin riesgo más rentables en el mercado.

~~------------------------·~ *FINFRA* (!.......

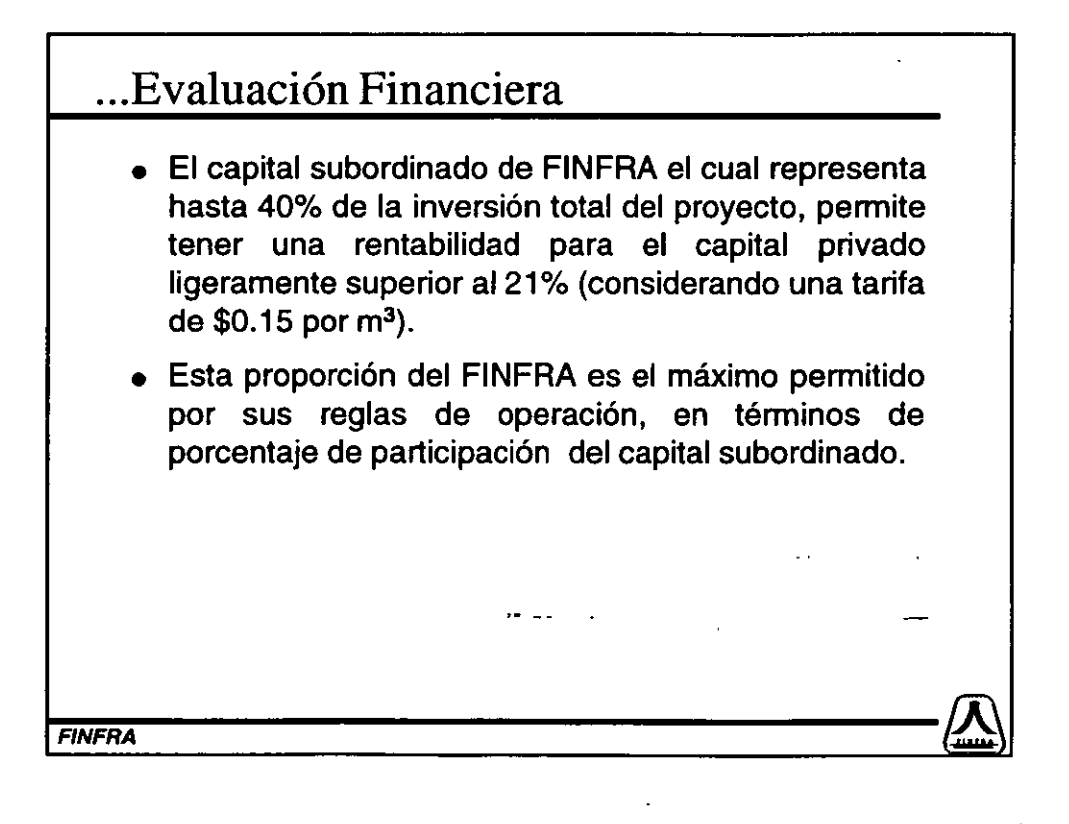

## ... Evaluación Financiera

- La empresa ganadora de la licitación aportaría el 60% y el FINFRA el 40%, siempre y cuando este porcentaje no exceda de 13.44 MDP de abril de 1996 en capital subordinado.
- No se prevé la contratación de recursos crediticios.
- El 100% del financiamiento es a través de aportaciones de capital.

#### $\left| F_{\text{F}}/F_{\text{F}}F_{\text{F}}/F_{\text{F}} \right|$

-

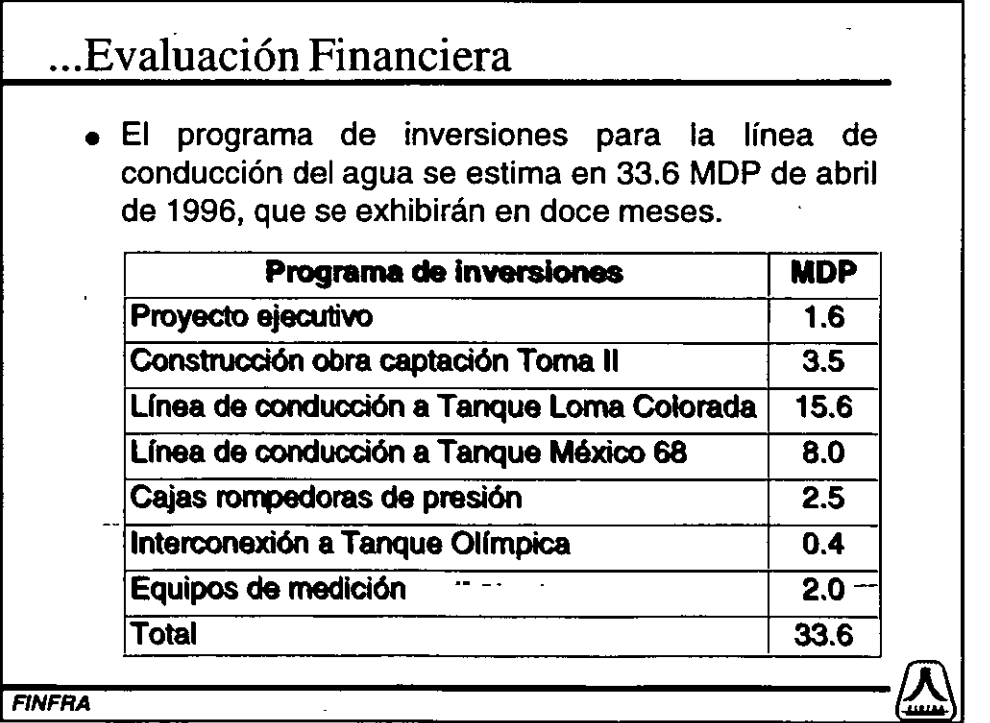

## ... Evaluación Financiera

• Las proyecciones financieras fueron realizadas a un horizonte de quince años y con base en el proyecto ejecutivo elaborado por el OAPAS, el cual considera los siguientes parámetros máximos.

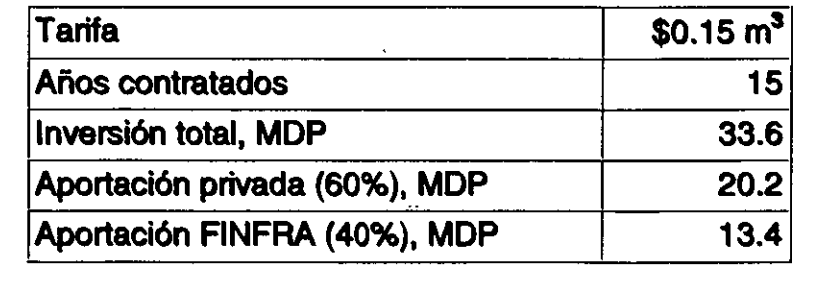

 ${FINFRA}$   ${ \qquad \qquad }$ 

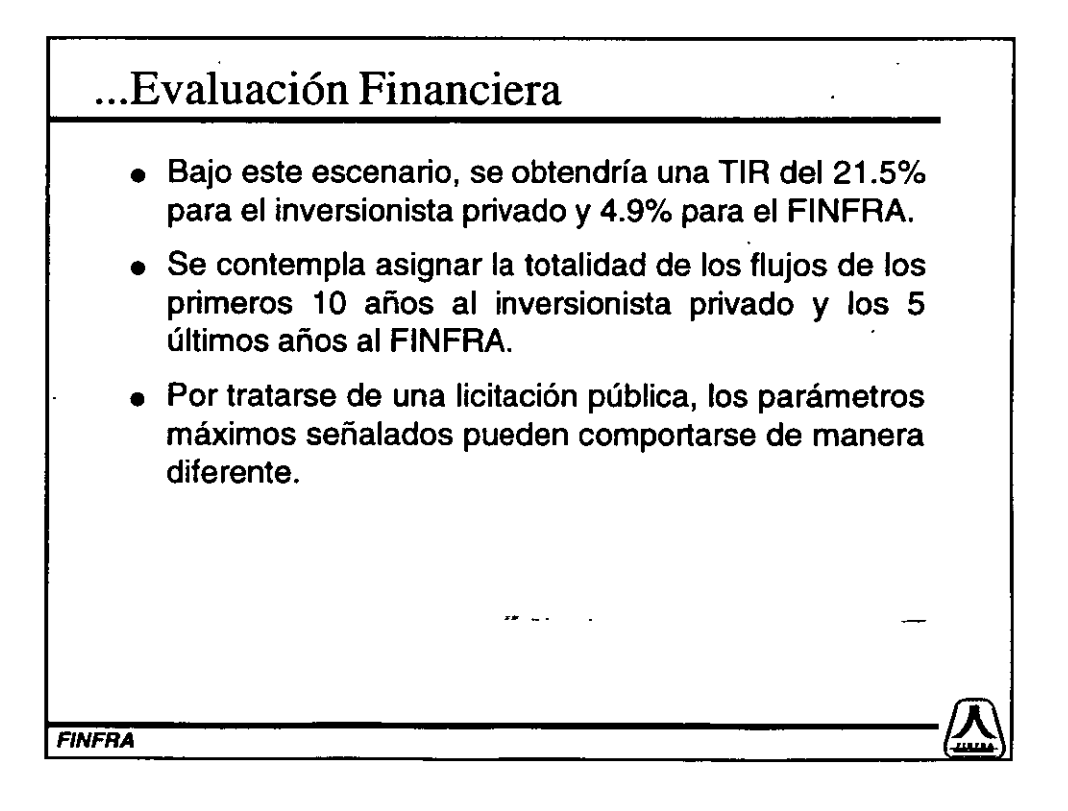

## ... Evaluación Financiera

- Para complementar el análisis anterior, se elaboró el siguiente análisis de sensibilidad, asumiendo diferente nivel de contraprestación.
- Asimismo, se indica la TIR respectiva para el inversionista privado (10 años) *y* el FINFRA (últimos 5 años).

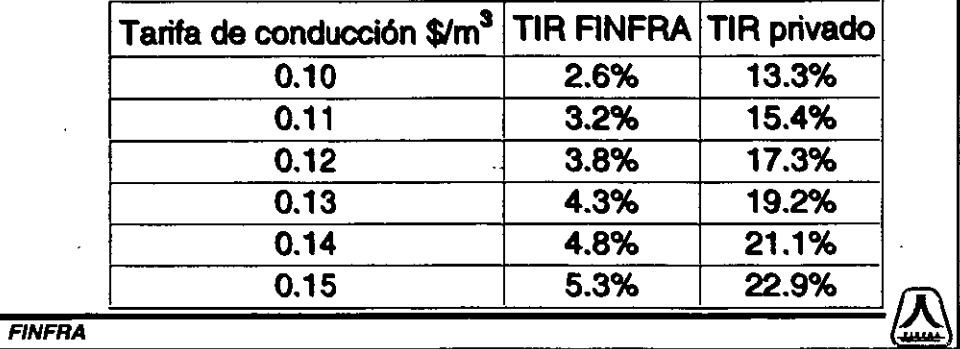

## ... Evaluación Financiera

- El anterior esquema financiero, aunado a las medidas complementarias a instrumentarse con el proyecto, tiene un efecto positivo en la operación del OAPAS.
- El proyecto representa para el Organismo un desembolso neto acumulado de 4.3 MDP por los próximos quince años, sin considerar el valor de rescate de la instalación al final de éste periodo.
- En caso de no llevar a cabo la inversión, se tendría un déficit en el suministro de agua de 1 ,400 lps.

 $FINFRA$   $\left(\frac{1}{\text{max}}\right)$ 

O

### · Autorización del Comité Técnico del FINFRA

- Con fecha septiembre 9 de 1996, el Comité Técnico del FINFRA autorizó al Fondo a tramitar, por tratarse de capital subordinado, la autorización por escrito ante la Unidad de Inversiones de la Secretaría de Hacienda y Crédito Público para aportar hasta 13.44 MDP de abril de 1996, en el~fideicomiso que se constituya para la construcción, operación y mantenimiento del acueducto.
- La autorización de SHCP ya se obtuvo.

~~------------------------·~ FINFRA (:;,..,!:\ ... Autorización del Comité Técnico del FINFRA • El Comité Técnico autorizó el proyecto con las siguientes condiciones suspensivas: • "Se contrate un supervisor de obra, con cargo al proyecto, para que supervise el avance en la construcción del acueducto". - De una relación de supervisores de CNA y FINFRA, este ha propuesto a OAPAS tres alternativas para seleccionar a la empresa que lleve a cabo los trabajos correspondientes.  $\bullet$  $|\overline{F}NFRA|$   $|\overline{F}NFRA|$ 

## ... Autorización del Comité Técnico del FINFRA

- "Se lleve a cabo la licitación pública para la construcción del acueducto bajo el esquema de contrato de Construcción Operación y Transferencia (B.O.T.) y de conformidad al mecanismo de licitación señalado anteriormente".
	- Se publicó la convocatoria de la licitación el 23 de octubre.
- "Que la firma ganadora realice la totalidad de su inversión, correspondiente al 60% de la inversión total del proyecto, previo a la exhibición del FINFRA".
- "Creación del fideicomiso de inversión, administración y fuente de pago".

 ${F_{\text{F}}(n)}$ 

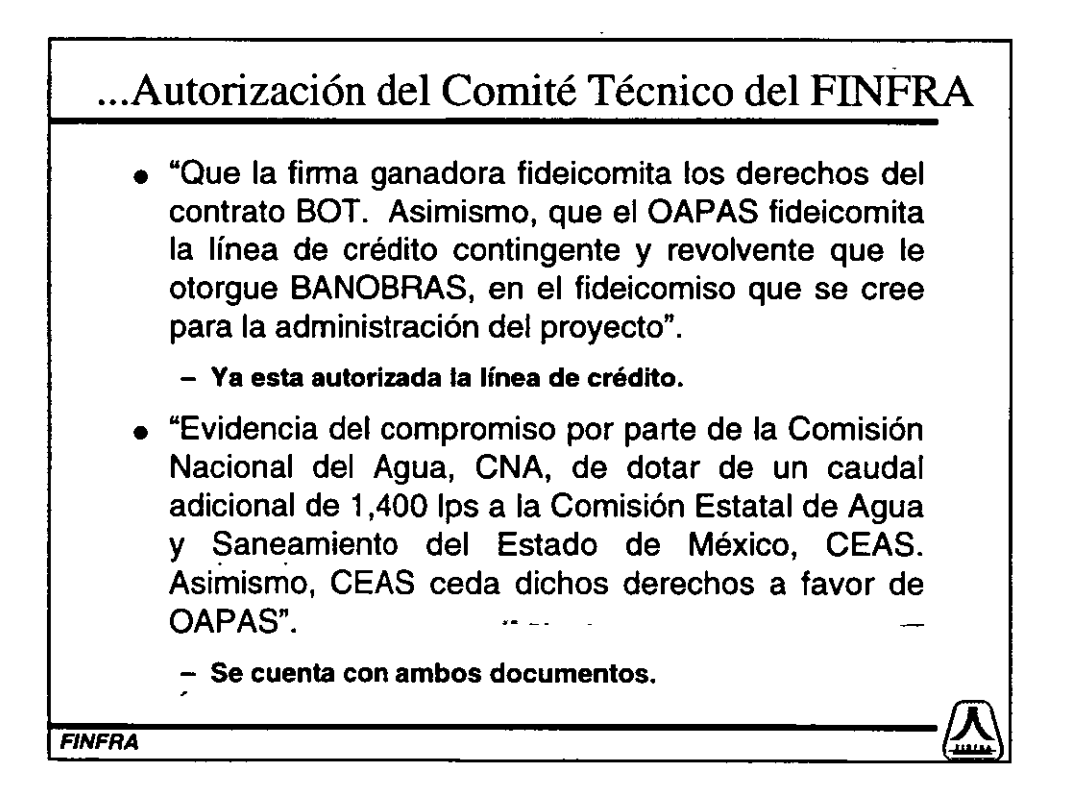

## Instrumento Legal • La firma constructora fideicomitirá los derechos del contrato BOT. • FINFRA y la empresa privada harán las aportaciones al fideicomiso correspondiente para financiar la construcción de la línea de conducción de agua. • El OAPAS deberá contratar una línea de crédito contingente y revolvente con garantizada a satisfacción del banco.  $~|~$  FINFRA $^{(4)}$

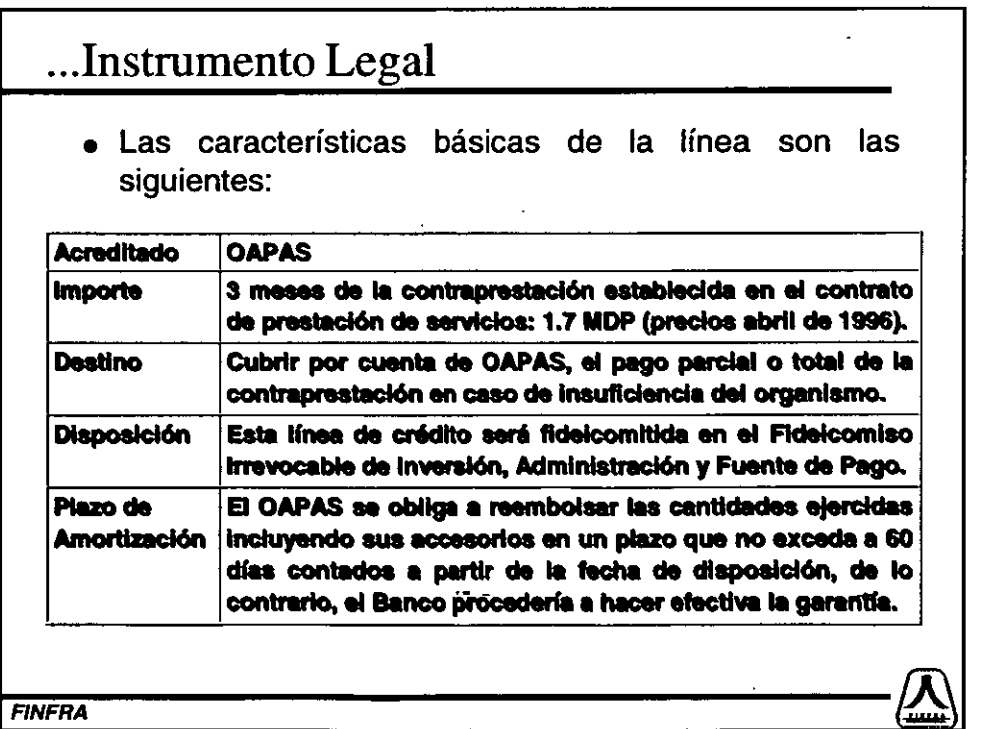

## .. .Instrumento Legal

- Para el establecimiento de la línea contingente, se incluyen en el contrato correspondiente diversos requerimientos para eficientar la operación del Organismo:
	- Proveer de agua diariamente a 430,000 habitantes, los cuales cuentan con agua uno o dos días por semana.
	- Incrementar las tomas con medición en 1 ,940 para el año 1999, 3,000 para el año 2000 y aumentar 1,000 tomas más consecutivamente hasta el año 2007.
	- Reducción de tomas clandestinas de 9 a 1% en 12 años.
	- Disminución de fugas de 37 a 24% en 14 años.
	- Instalación paulatina de medidores para pasar de un escenario de tandeo y cobro de cuota fija, a uno de libre consumo y tarifa variable.

 $|\textit{FINFRA}\rangle$ 

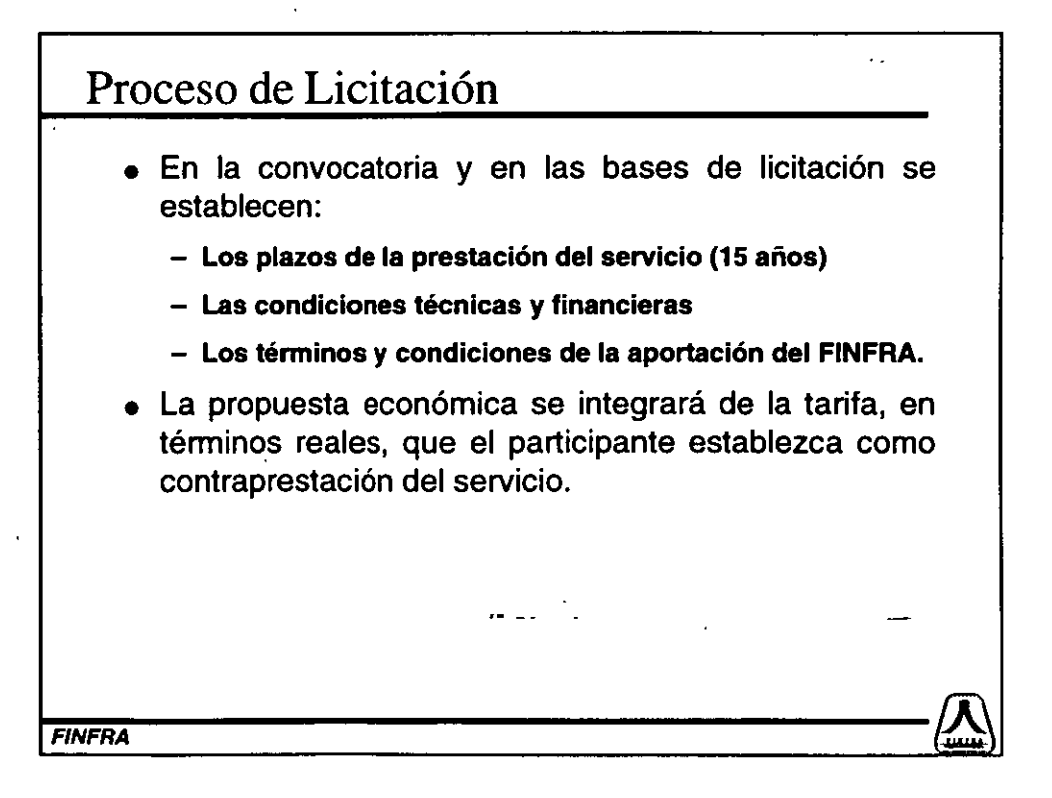

## Acciones a Realizar

- Suscribir entre la empresa ganadora y el municipio de Naucalpan de Juárez, contrato BCT. Dicho contrato deberá realizarse de acuerdo a la normatividad federal vigente en la materia.
- Suscribir convenio de concertación de acciones entre el FINFRA, la empresa ganadora de la licitación, BANCBRAS y el CAPAS.
- Establecer el fideicomiso de inversión, administración y fuente de pago.

~~~m~~~R~~------------------------------------------{J~

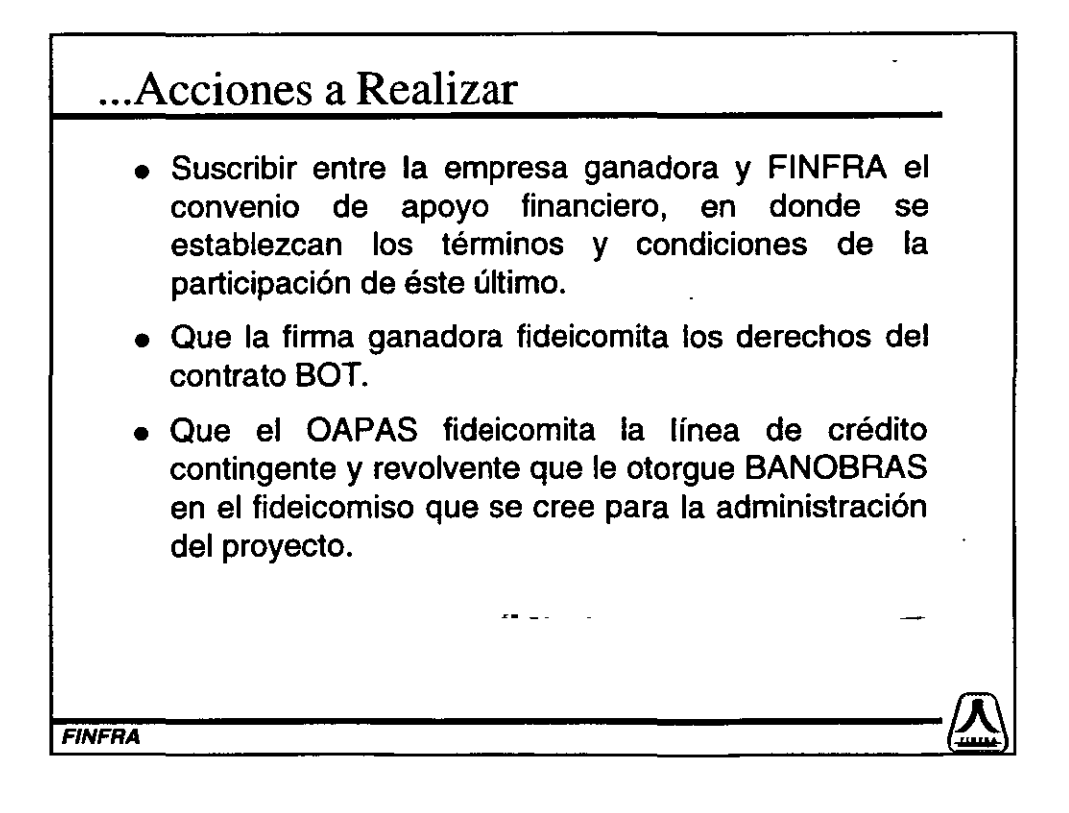

## ... Acciones a Realizar

- Contratar un supervisor de obra con cargo al proyecto, para que supervise el avance en la construcción del acueducto.
- Establecer el derecho en favor del FINFRA para que éste nombre al menos un miembro en el Comité Técnico del fideicomiso, en donde se formalicen las operaciones.
- Que la empresa ganadora realice la inversión correspondiente al 60% del total, previo a la exhibición del FINFRA.

~~------------------------·~ FINFRA (::....\_!:1

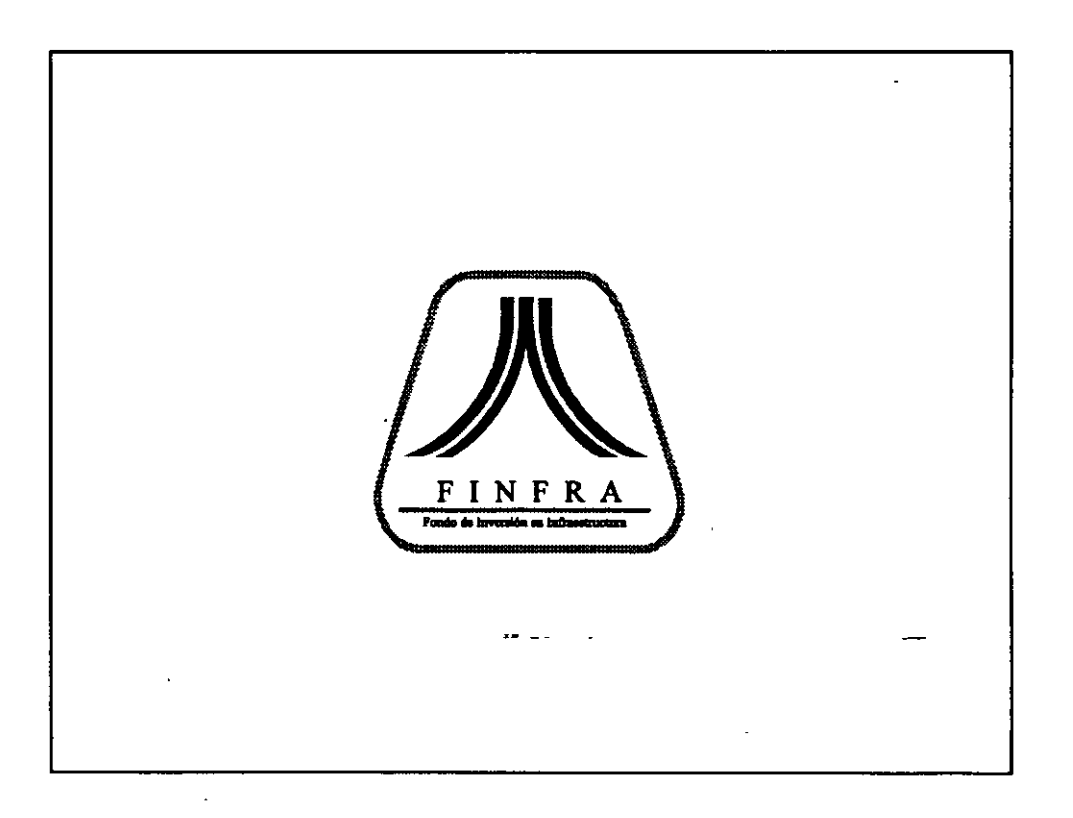

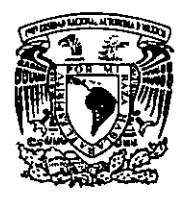

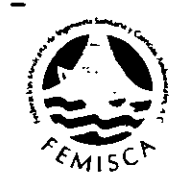

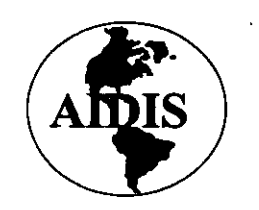

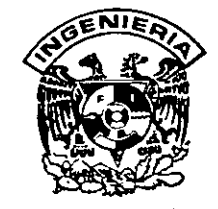

# PREPARACIÓN Y EVALUACIÓN DE<br>PROYECTOS DE INVERSIÓN EN EL SUBSECTOR AGUA Y SANEAMIENTO

## DIRECTORIO DE ALUMNOS

------ ·.

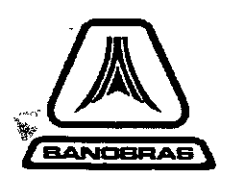

-

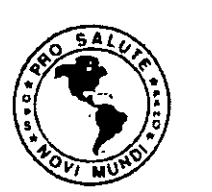

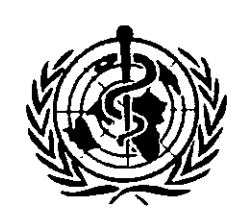

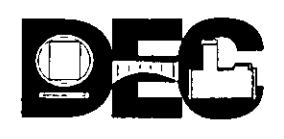

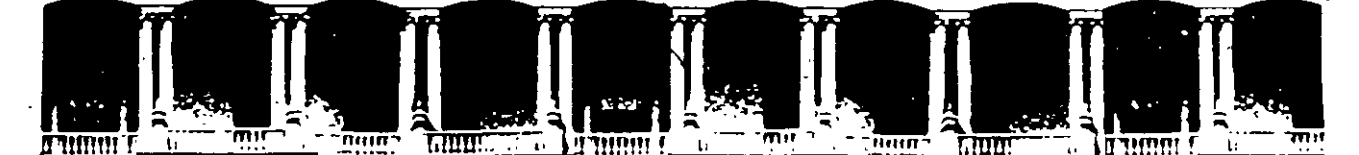

### FACULTAD DE INGENIERIA U.N.A.M. EDUCACION CONTINUA

#### DIRECTORIO DE ALUMNOS

#### lng. José Luis Aguilar Gámez

Técnico Superior Comisión Nacional del Agua Insurgentes Sur 1942 Piso 4 Col. Florida México D.F. Tel. 661 14 12

#### lng. Bernardo Rubio Avila.

Hidroconsultoría S.A. de C.V. Chicontepec 58. Col. Hipodromo Condesa México D.F. Tel272 47 50

#### c. Raúl Carmona Cervantes

Quinto Regidor H. Ayuntamiento de Cuautitlán Edo. de México. · Tel. 870 37 28

#### Lic. Agustín Caso Raphael

Subdirector de Financiamiento Corporativo **Banobras** Tecoyotitla 100 Col. Florida

#### lng. Héctor Domingo Espinosa Arenas

Coordinador de Supervisión DITAPSA Consultores S.A. de C.V. . Albino García 167 Col. Asturias México 06890 D.F Tel. 741 00 31, 741 00 35

#### C.P. Arturo Franco Rodríguez

Gerente de Finanzas y Administración Medidores Azteca S.A. de C.V. Don Manuelito 30 Col. Olivar de los Padres Del. Alvaro Obregón México 01780 D.F. Tel. 595 44 55

M.I., José Gabriel García Ochoa Especialista en Hidráulica VIII-S

Comisión Nacional del Agua Osa Mayor 14 Unidad El Rosario México 02430 D.F. Tel. 382 33 38

lng. Ricardo González Chávez-Labastída Asesor Comisión Nacional del Agua Insurgentes Sur 1443 Piso 4 Col. Mixcoac Insurgentes Del. Benito Juárez. México D.F Tel. 237 42 00 ext. 2803 ..

#### lng. Luis V. Hernández Acosta

Especialista en Hidráulica Comisión Nacional del Agua. Insurgentes Sur, 1960 Col. Florida. México 1030 D.F. · Tel. 663 21 93

### lng. Osear Hernández Fernández

Becario Instituto de Ingeniería UNAM Ciudad Universitaria, Del. Coyoacan México 04510 D.F 695 74 17

#### lng. Sergio Hernández Martínez

Especialista en Hidráulica Comisión Nacional del Agua Insurgentes Sur 1960 Col. Florida. Del. Coyoacan México 01030 D.F. Tel. 663 21 93

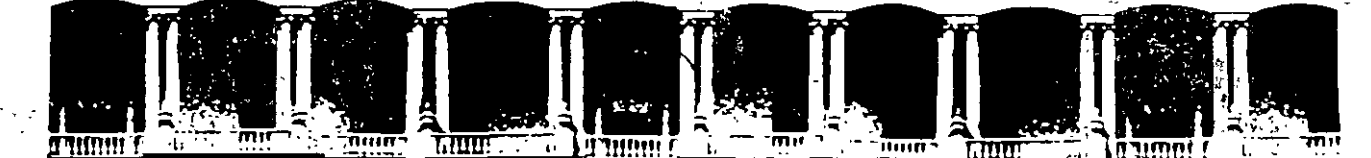

#### .FACULTAD DE. INGENIERIA U.N.A.M. DIVISION DE EDUCACION CONTINUA

Ž.

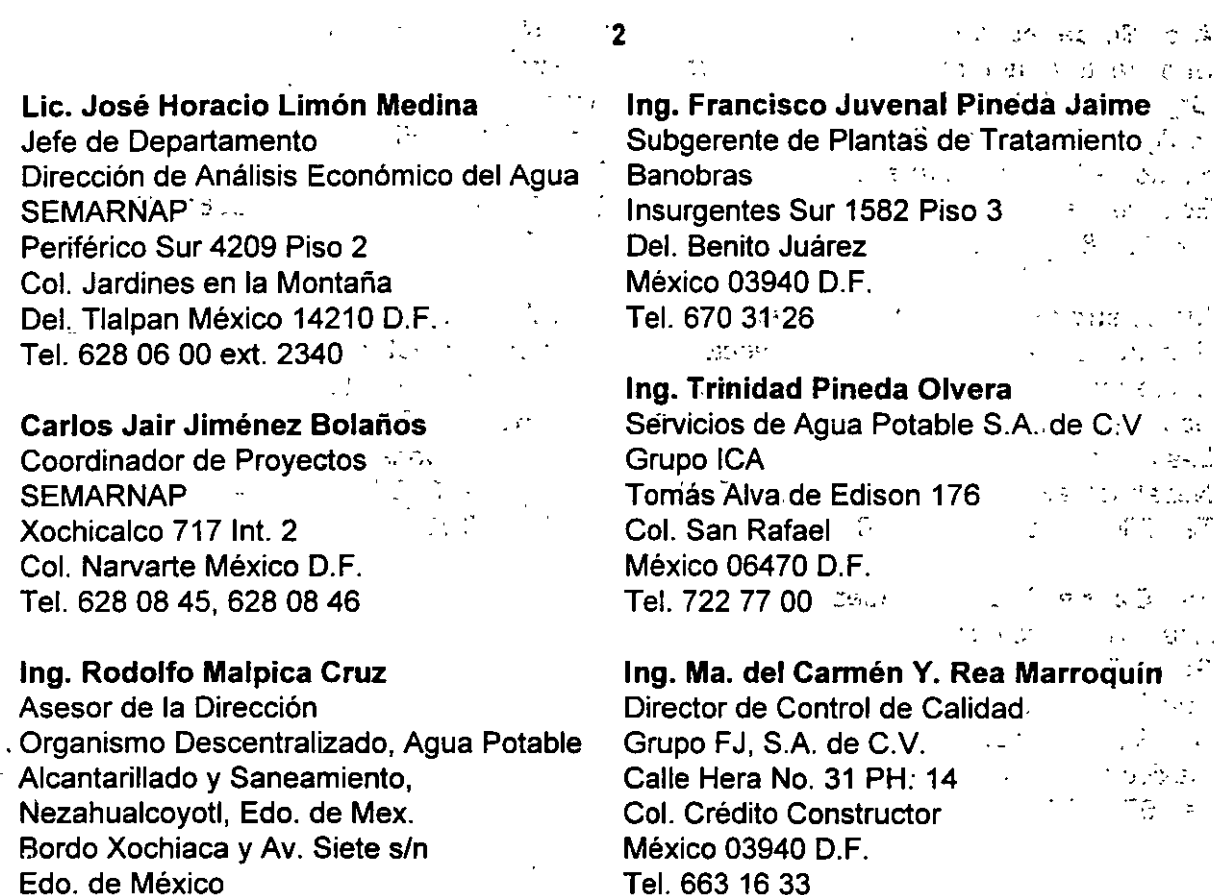

Tel. 663 16 33

Tel. 743 47 64

Análista Financiero

Calle 4 No. 58 Col. El Barco

Tel. 735 46 97

Grupo ICA

Lic. Pedro Martinez Reyna

División ICA CONCESIONARIAS

Cd. Neza Edo. de Méx. 57400

M.l. Carlos Javier Olea Genda

Montgomery Watson de México

lng. Ambiental/Consultor

Insurgentes Sur 800 Tel. 543 04 04

Servicios de Agua Potable S.A. de C.V.

 $\mathbf{A}$ 

Quím. Claudia Cecilia Sotomayor Garza. Docente ESIAS/SECC Instituto Politécnico Nacional

Lic. José Guadalupe Trujillo Jiménez -Asesor Comisión Nacional del Agua Alamo 5 letra A. Fraccionamiento El Sauzalito Naucalpan, Edo. de Méx.

Tel. 393 60 55 *y* 343 98 38

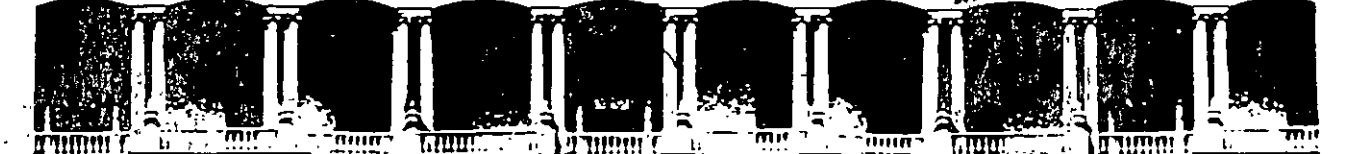

### **FACULTAD DE INGENIERIA U.N.A.M.** DIVISION DE: EDUCACION CONTINUA

#### 3

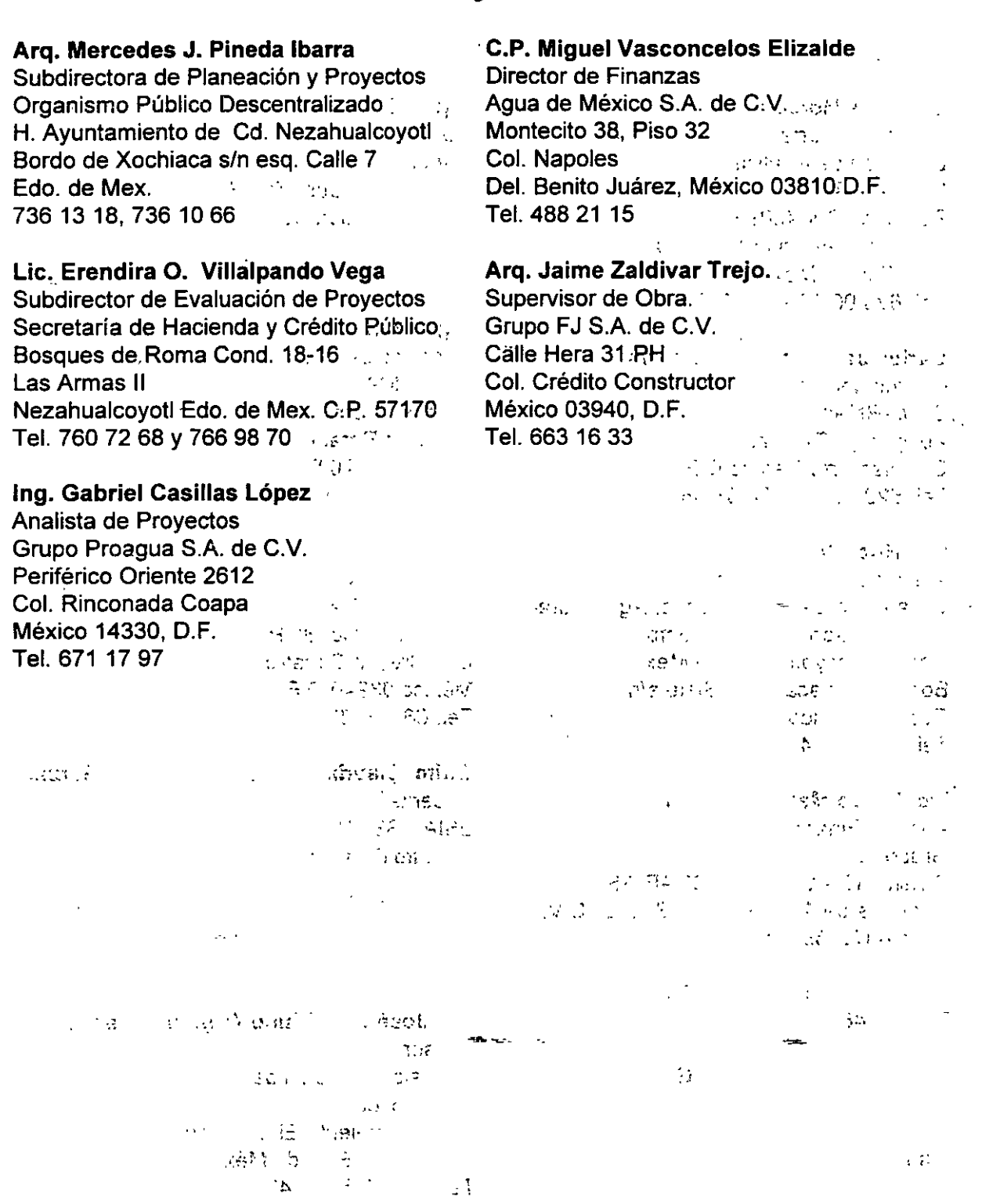

Palacio de Minería Calle de Tacuba 5 , ¿. Primer piso <sub>? s</sub>. Deleg Cuauhtémoc 06000 ′ México, D.F. APDO<sup>z</sup> Postal M-2285 Teléfonos: 512-8955. 512-5121 - 521-7335 = 521-1987 :<, Fax = 510-0573. 3 521-4020 AL 26

Ù

 $\ddot{\phantom{a}}$ 

 $\mathbf{I}$